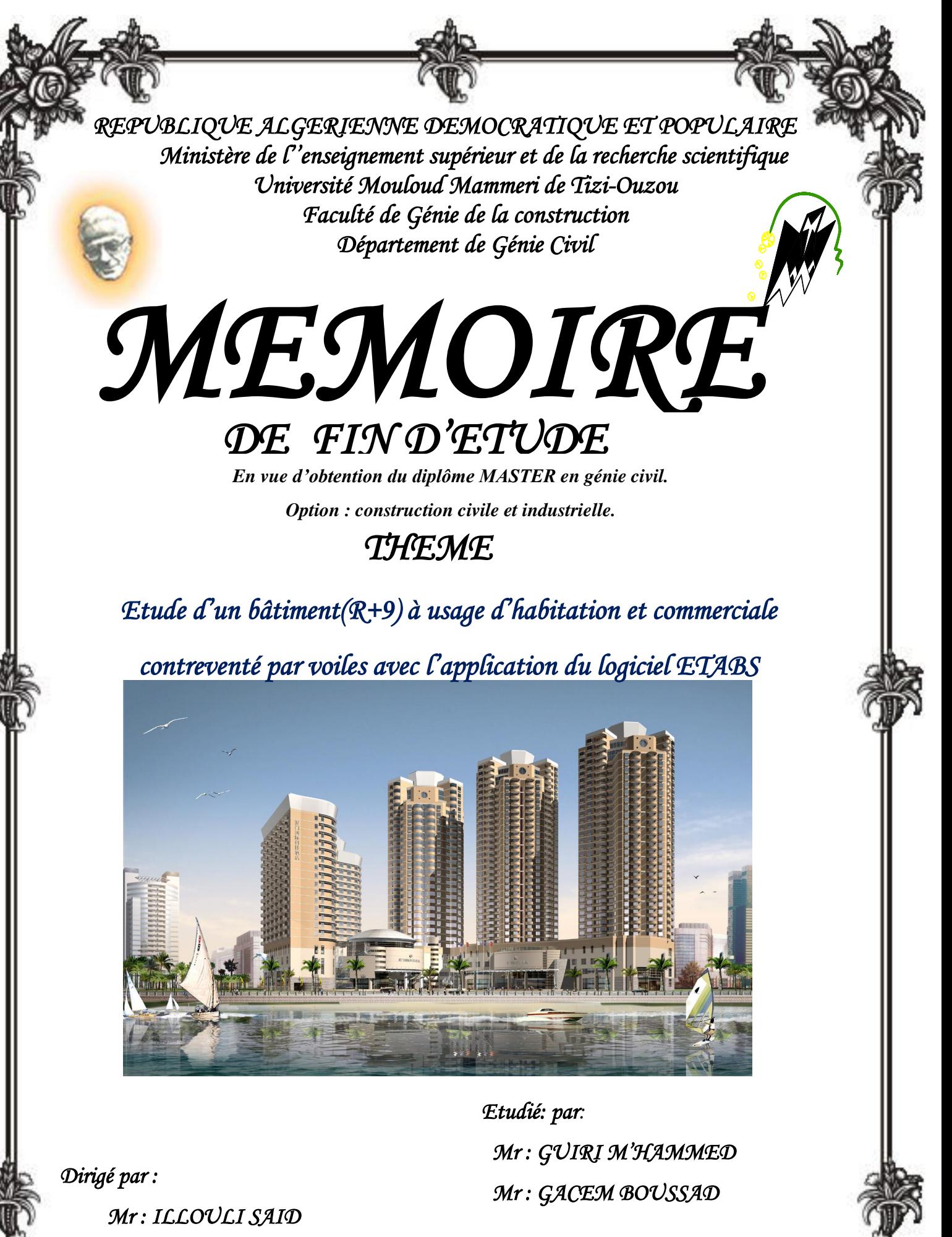

*Promotion 2014/2015* 

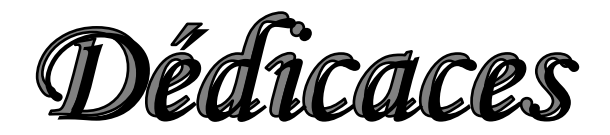

*Je dédie ce travail :*

*A mes très chers parents qui m'ont guidé durant les moments les plus pénibles de ce long chemin, ma mère qui a été à mes côtés et ma soutenu durant toute ma vie, et mon père qui a sacrifié toute sa vie afin de me voir devenir ce que je suis, merci mes parents.*

*A mes chers frères et sœurs.*

*A mes neveux.*

*A toute ma famille sans exception.*

*A tous mes amis*.

*A mon binôme : GACEM BOUSSAD avec lui j'ai eu le plaisir de partager ce projet de fin d'étude ainsi tout sa famille.* 

*A Vous.* 

*GUIRI M'HAMMED (LYES)* 

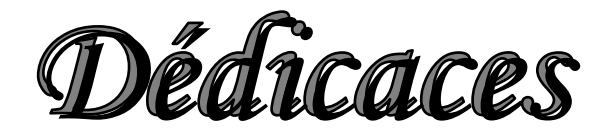

 *Je dédié ce travail à :*

 *A mes très chers parents qui m'ont guidé durant les moments les plus pénibles de ce long chemin, ma mère qui a été à mes côtés et m'a soutenu durant toute ma vie, et mon père qui a Sacrifié toute sa vie afin de me voir devenir ce que je suis, Merci mes parents.*

 *A mes très chers frères Yacine, Mohammed et Younes.*

 *A ma très chère sœur Katia.*

*A toute ma famille sans exception.*

*A mes camarades : Yacine, Mouloud, Pedro, Kamal, Merzouk, Massine Said, Menad, Hocine, Slimane, Lyes et Malik.*

 *A tous mes amis(es) et à tous ceux qui me connaissent de proche ou de loin*

 *A mon binôme GUIRI M'AMMED avec lui j'ai eu le plaisir de partager ce projet de fin d'étude ainsi tout sa famille.* 

 *Et, à toute la promotion Génie Civil (2014-2015).*

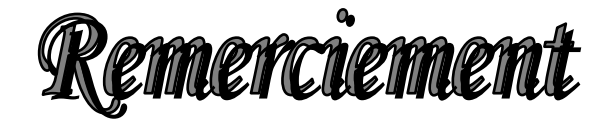

 *Au premier lieu, nous remercions Dieu le tout puissant. En second, nos chers parents de nous avoir aidé pour arriver au terme de ce travail qui est le fruit de plusieurs Années d'études.*

 *Nos remerciements les plus sincères pour notre promoteur qui représente pour nous le guide et l'exemple du sérieux dans le travail et du savoir dans ce domaine.*

 *Nous remercions tous les enseignants qui ont contribué à notre formation ainsi tous ceux qui de près ou de loin ont participé à la réalisation de ce travail, sans oublier le Personnel de la bibliothèque. Nous remercions aussi les membres de jury qui nous ferons l'honneur de juger notre travail.*

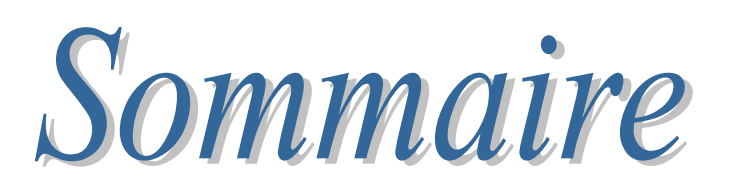

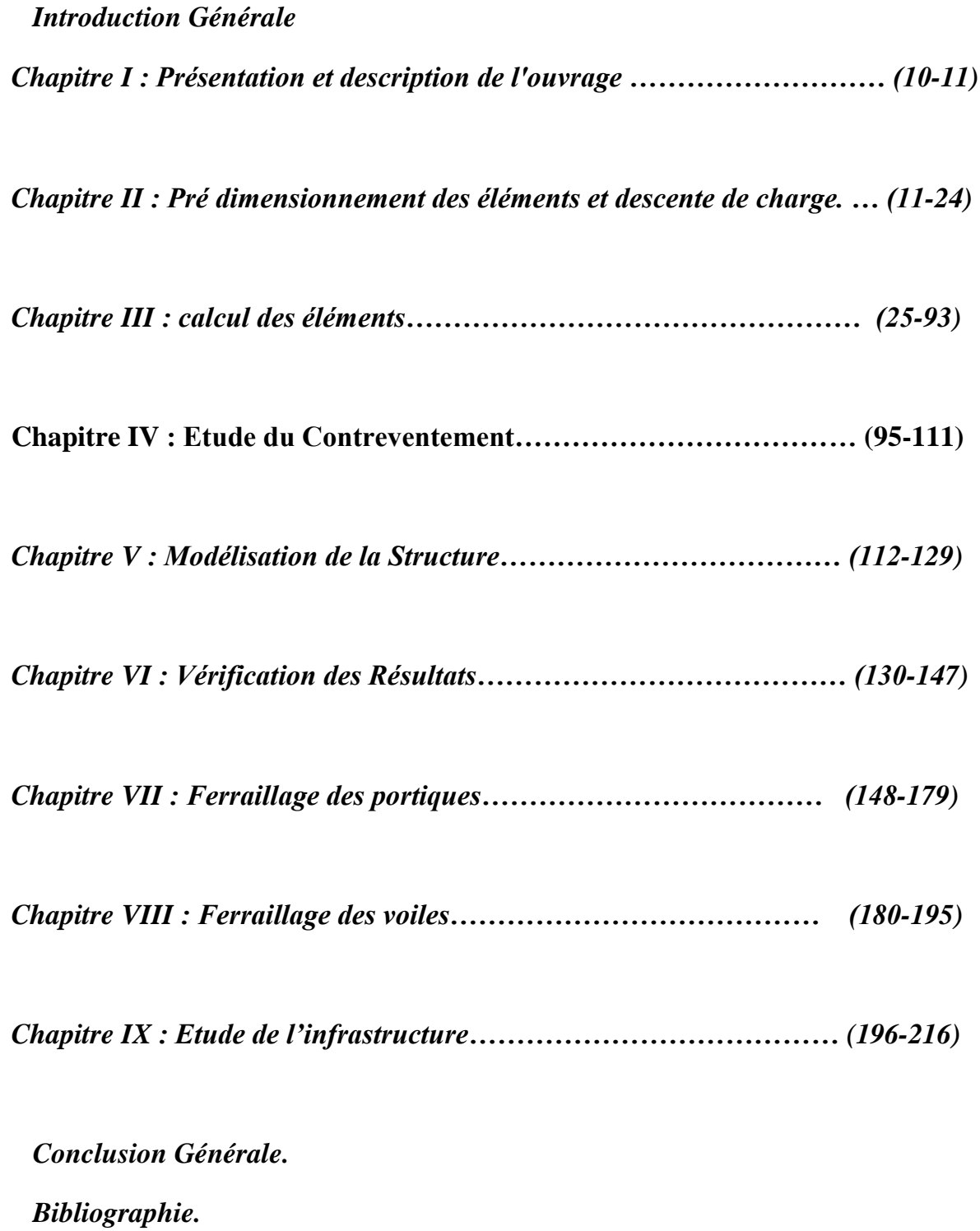

# *Introduction Générale*

 *Le Génie Civil est l'ensemble des techniques concernant tous les types de constructions. Les ingénieurs civils s'occupent de la conception, de la réalisation, de l'exploitation et de la réhabilitation d'ouvrages de construction et d'infrastructures urbaines assurent la gestion afin de répondre aux besoins de la société, tout en assurant la sécurité du public et la protection de l'environnement.*

 *L'analyse approfondie des ouvrages touchés par le séisme nous renvoie souvent aux mêmes causes, dont les principales sont dues à de mauvaises dispositions constructives ou des malfaçons d'exécution généralement criardes.*

 *Pour cela nous ne devons pas appliquer uniquement les règlements, mais nous devons impérativement comprendre les facteurs déterminant le comportement dynamique de la structure afin de mieux prévoir sa réponse sismique.*

 *Les différentes études et règlements préconisent divers systèmes de contreventement visant à minimiser les déplacements et à limiter les risques de torsion tout en assurant une bonne dissipation des efforts.*

 *Les ingénieurs disposent actuellement de divers outils informatiques et de logiciels de calculs rapides et précis permettant la maîtrise de la technique des éléments finis adoptée au Génie Civil, ainsi que le calcul de diverses structures en un moindre temps. Dans notre projet d'étude d'un bâtiment R+9 contreventée par voiles, en plus du calcul statique qui fait l'objet des trois premiers chapitres, la structure est soumise au spectre de calcul du règlement parasismique Algérien RPA99/version 2003, et sa réponse est calculée en utilisant le logiciel ETABS V 9.6.*

# **I-1) Introduction :**

 Chaque travail a un but précis à satisfaire, le projet à étudier, comme tout ouvrage de génie civil doit être calculé de façon à assurer la stabilité de l'ouvrage et la sécurité des usages pendant et après la réalisation avec moindre coût.

Pour cela, nos calculs seront vérifiés aux règlements en vigueur ; à savoir le règlement parasismique Algérien RPA (version 2003) et les règlements du béton aux états limites BAEL 91modifiée 99.

# **I**-**2) Présentation de l'ouvrage :**

 Le projet en cours d'étude, s'agit d'un bâtiment constitué d'un rez-de-chaussée et neuf étages à usage commercial et habitation à ossature mixte.

Cet ouvrage sera implanté à Tizi-Ouzou qui est classée selon les règles parasismiques algériennes **(RPA 99 version 2003)** comme une zone de moyenne sismicité (zone ІІa).

Le bâtiment comporte :

- Une cage d'escaliers ;
- Une cage d'ascenseur ;
- Un rez-de-chaussée ;
- neuf étages courants ;
- Une terrasse inaccessible.

# **I**-**3) Caractéristiques géométriques de l'ouvrage :**

# **a) en plan :**

- Longueur totale de bâtiment :  $L = 22,00 \text{ m}$ ;
- Largeur totale du bâtiment : B =11,95 m.

# **b) en élévation :**

- Hauteur de rez-de-chaussée  $H_r = 4.08$  m;
- Hauteur de l'étage courant  $H_e = 3,06$  m;
- Hauteur de l'acrotère  $H_a = 0.6$  m;
- Hauteur totale du bâtiment  $H_t = 31,62$  m.

# **I**-**4) Les éléments de l'ouvrage :**

**A-Ossature :** Le contreventement de l'ouvrage peut être assuré par deux types de contreventement :

- **- Contreventement par portique** : c'est une ossature constituée de poteaux et poutres capable de reprendre la totalité des sollicitations dues aux charges verticales, et au moins 25 % de l'effort tranchant d'étage.
- **- Contreventement par voile** : composé par des éléments verticaux en béton armé, disposés dans les deux sens, assurant la stabilité sous l'action des charges horizontales et reprendre une partie des charges verticales (au plus 20%) et les transmettre aux fondations.

**B- Les planchers :** Les planchers sont des aires planes limitants les étages, ils assurent deux fonctions :

- **La résistance mécanique** : ils supportent leurs poids propre et les surcharges en les transmettant aux éléments porteurs de l'ouvrage.
- L'isolation : ils isolent thermiquement et acoustiquement les différents étages.

-Les planchers des étages courants sont en corps creux.

-Le plancher terrasse est inaccessible avec un complexe d'étanchéité et une forme de pente de **1,5 %** pour faciliter l'écoulement des eaux pluviales.

# **C- L'escalier :**

 Sont les éléments qui assurent l'accès d'un niveau à un autre, le bâtiment comporte deux types d'escaliers réalisés en béton armé :

-escalier desservant au  $1<sup>er</sup>$  étage : escalier à trois volées et deux paliers de repos.

**-**escalier desservant aux autres étages : escalier à deux volées et un palier de repos.

# **D- Cage d'ascenseur** :

Le bâtiment comporte une cage d'ascenseur réalisée en béton armé.

# **E- Le coffrage** :

On utilise le coffrage traditionnel en bois pour les portiques et le coffrage métallique pour les voiles.

# **F- La maçonnerie** :

 **a) Murs extérieurs :** les façades sont en double cloison de briques creuses d'épaisseur de 30 cm (cloison extérieur de 15cm et intérieur de 10cm) avec une lame d'air de 5 cm d'épaisseur afin d'assurer l'isolation thermique et phonique.

 **b) Murs intérieurs :** sont des murs de séparation réalisés en briques creuses de 10 cm d'épaisseur.

# **G- Les revêtements :**

- Etanchéité : destiné à la protection de plancher terrasse, composé de : gravillon roulé, feuille multi-couches, isolation et une forme de pente de 1,5 %.
- Enduit extérieur : c'est un mortier du ciment de 3 cm d'épaisseur pour le revêtement des murs extérieur ;
- Enduit intérieur : réalisé en plâtre pour le revêtement des murs intérieurs à l'exception des sanitaires et la cuisine qui sont revêtes par un mortier du ciment ;
- Granito sera réalisé sur un mortier de pose en béton de 3 cm d'épaisseur pour le revêtement de halle d'entrée et les locaux commerciaux ;
- Carrelage reposant sur un mortier de pose pour le revêtement de toutes autres pièces ;
- Carreaux céramiques pour les façades principales.

#### **I-5) Données sismique de la structure :**

- Le bâtiment est implanté dans une zone classée selon le **RPA 99/ version 2003** Comme une zone sismicité moyenne **(zone IIa).**

- L'ouvrage appartient au groupe d'usage **2.**
- La contrainte admissible de sol  $\overline{\sigma} = 2.2$  **bars.**
- Le site considéré comme site meuble **(S3).**

# **I**-**6) Les états limites :**

Un état limite est un état qui satisfait strictement ces conditions sous l'effet des charges appliquées sur une construction ou un de ces éléments.

**Art A.1.2 du BAEL91** précise : «un ÉTAT LIMITE est celui pour lequel une condition requise d'une construction (ou d'un de ces éléments) est strictement satisfaite et cesserait de l'être en cas de modification défavorable d'une action. »

- Nous distinguons 2 états limites :

# **Les états limites ultimes (ELU) :**

Il s'agit de l'état pour lequel la valeur maximale de la capacité portante est atteinte, et son dépassement entraînerait la **ruine** de l'ouvrage.

Ils correspondent à la limite :

- **-** de stabilité de forme ;
- de l'équilibre statique : non renversement de la construction (rupture) ;
- de résistance pour les matériaux constitutifs (flambement).

# **B) Les états limites de service (ELS) :**

Ils correspondent à des conditions normales d'exploitation et de durabilité. Il n'est pas suffisant qu'une construction soit stable et résiste, il est aussi nécessaire qu'elle ne présente pas une fissuration ou des déformations excessives. Cela pourrait entraîner des désordres dans les revêtements et les cloisons et donc une gêne sérieuse à l'exploitation.

Il est donc nécessaire d'effectuer des vérifications portant sur :

- la limite d'ouverture des fissures : cela évite la corrosion rapide des aciers et donc augmente la durabilité et la sécurité des ouvrages.

- la limitation de la compression du béton.

- la limite de déformation : les déformations (flèches par exemple) doivent rester dans des limites admissibles c'est à dire compatibles avec l'utilisation de l'élément.

# **I**-**7) Caractéristiques des matériaux :**

Dans notre ouvrage nous allons utiliser deux matériaux essentiels à savoir : le béton et l'acier qui doivent rependre aux règles parasismiques algériennes RPA 99 version 2003 ainsi que les règles de béton armé aux états limites **(BAEL 91).**

# **I**-**7**-**1) Le béton** :

Le béton est un matériau composé d'un mélange de granulats, sable, gravier, éventuellement des adjuvants, lies entre eux par une pâte de ciment qui présente une bonne résistance à la compression qu'à la traction.

# **A) Résistance caractéristique du béton :**

# **A-1) Résistance à la compression :**

Le béton présente une bonne résistance à la compression. Les résistances obtenues dépendent de sa composition. En général les essais sont réalisés sur des éprouvettes normalisées, appelées 16x32, de forme cylindrique de hauteur 32 cm et de diamètre 16 cm (Aire de 200  $\text{cm}^2$ ).

On utilise le plus souvent la valeur à 28 jours de maturité : *fc*28, Pour des calculs en phase de réalisation, on adoptera les valeurs à *j* jours, définies à Partir de *fc*28, par :

# **(Art A.2.1, 11/ BAEL 91)**

$$
f_{cj} = \frac{j}{4,76 + 0,83j} f_{c28}
$$
 Pour  $f_{c28} \le 40$  MPa.

$$
f_{cj} = \frac{j}{1,40 + 0,95j} f_{c28}
$$
 Pour  $f_{c28} > 40$  MPa.

Dans notre calcul on la prend égale à 25 MPa  $(f_{c28} = 25 \text{ MPa})$ 

# **A-2) Résistance à la traction :**

La résistance caractéristique `a la traction du béton à *j* jours, est conventionnellement définie par la relation :

 $f_{tj} = 0.6 + 0.06 f_{cj}$  si  $f_{cj} \le 60 MPa$ , **(Art2.1, 12 /BAEL91)** 

Dans notre cas :  $f_{t28} = 0.6 + 0.06 (25) = 2.1 MPa$ 

# **B) Module d'élasticité de béton :**

# **B-1) Module de déformation longitudinale :**

On distingue les modules de Young Instantané *Eij* et différé *Evj.* Le module instantané est utilisé pour les calculs sous chargement instantané de durée inférieure à 24 heures. Pour des chargements de longue durée (cas courant), on utilisera le module différé, qui prend en compte artificiellement les déformations de fluage du béton. Celles-ci représentant approximativement deux fois les déformations instantanées, le module différé est pris égal à trois fois le module instantané.

$$
E_{ij}\approx\!3~E_{vj}
$$

#### **B-1-1) Module de déformation instantanée (Art.2.1 21/BAEL 91)**

 $E_{ij} = 11000 f_{cj}^{1/3}$  pour  $f_{c28} \le 60$  MPa Pour j= 28 j  $\longrightarrow$  f<sub>c28</sub> = 25 MPa  $\longrightarrow$  E<sub>i28</sub> = 32164,2 MPa

#### **B-1-2) Module de déformation différée : (Art A.2.1 22/BAEL 91)**

Pour les charges de longue durée, le module de déformation différée est donne par :

 $E_{\text{vj}} = 3700 \text{ f}_{\text{cj}}^{1/3} \text{ pour } f_{\text{c28}} \leq 60 \text{ MPa}$ Pour j = 28 jours  $\longrightarrow$  f<sub>c28</sub> = 25 MPa  $\longrightarrow$  E <sub>v28</sub> = 10818,86 MPa

#### **B-2) Module de déformation transversal : (Art A.2.1, 3/BAEL 91)**

Le module de déformation transversale est donné par :

$$
G = \frac{E}{2(1+\nu)}
$$

Avec :

 $v:$  Coefficient de poisson

E : module de Young (module d'élasticité)

#### **1. Coefficient de poisson :**

 C'est le rapport entre la déformation relative transversale et la déformation relative longitudinale dont les valeurs sont données par **(Art A.2.1, 3 / BAEL 91**).

> $V = 0$ pour des sollicitations à ELU  $v_{=0,2}$  pour le calcul des déformations à ELS

# **C) Modèles de Calcul du béton : 1) À l'ELU :**

La contrainte limite ultime de résistance à la compression est donnée par :

#### **(Art A4.3.41BAEL91)**

#### **- Contraintes limites du béton en compression :**

Celle-ci est donnée par la formule ci-dessous **:**

$$
f_{bu} = \frac{0.85 f_{cj}}{\theta \times \gamma_b}
$$
 [MPa] (Art A.4.3,41/BAEL 91)

 $\gamma_{\rm b} = 1, 5, \ldots, \ldots$  situation courante;  $\gamma_b = 1,15$ ………situation accidentelle.

Dans notre cas  $γ_b = 1,5$ 

: est un coefficient qui tient compte de la durée d'application des charges :

 $\theta = 1$  ………………si t > 24h;  $\theta = 0,9$ ……………si 1h  $\le t \le 24h$ ;  $\theta = 0.85$  ……………si t<1h.

t : durée probable d'application de la combinaison considérée.

Dans notre cas, l'application de la combinaison est durable, donc on va prendre  $\theta = 1$ .

$$
f_{bc} = \frac{0.85 \times 25}{1 \times 1.5} = 14,20 MPa
$$

 Le comportement du béton à l'ELU est donné par la courbe parabole-rectangle représentée sur le diagramme ci-après :

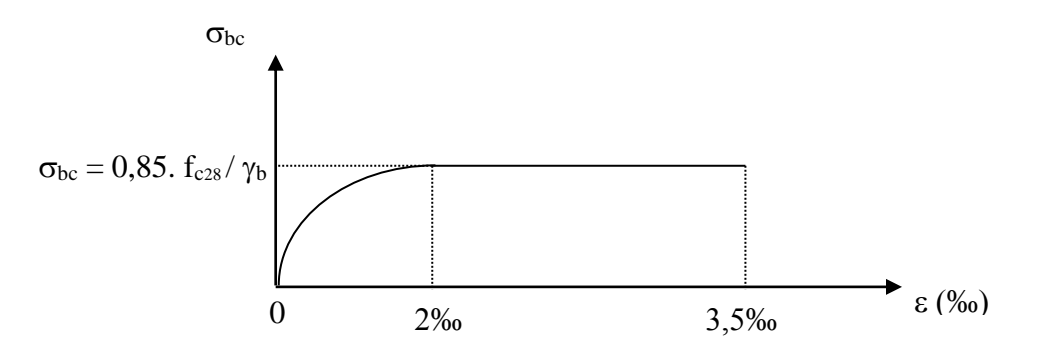

**Figure I-1 : Diagramme contrainte-déformation du béton à l'ELU.**

# **2) À l'ELS :**

 Les déformations nécessaires pour atteindre l'ELS sont relativement faibles et on suppose donc que le béton reste dans le domaine élastique .Donc on va adopter la loi de Hook de l'élasticité pour décrire le comportement du béton à l'ELS, pour des charges de longue durée E<sub>b</sub>=E<sub>vi</sub> et v=0,2. La résistance mécanique du béton tendu est négligé **(Art A.4.5, 1/BAEL 91**).On général on adopte une valeur forfaitaire pour le module de Young du béton égale à  $1/15$  de celle de l'acier (E<sub>a</sub>=200 000MPa ; E<sub>b</sub>≈13333MPa)

#### **-La contrainte limite du béton en compression :**

D'après **(Art 4.5, 2/ BAEL91)** cette contrainte est limitée à :  $\overline{\sigma_{bc}}$  = 0,6 f<sub>cj</sub> Avec :  $\overline{\sigma_{bc}}$  contrainte admissible à l'ELS. À j=28 jours, dans notre cas f<sub>c28</sub> = 25 MPa  $\Rightarrow$  :  $\overline{\sigma_{bc}}$  = 0,6 x 25 = 15 MPa La figure ci-après nous donne le comportement du béton à l'ELS :

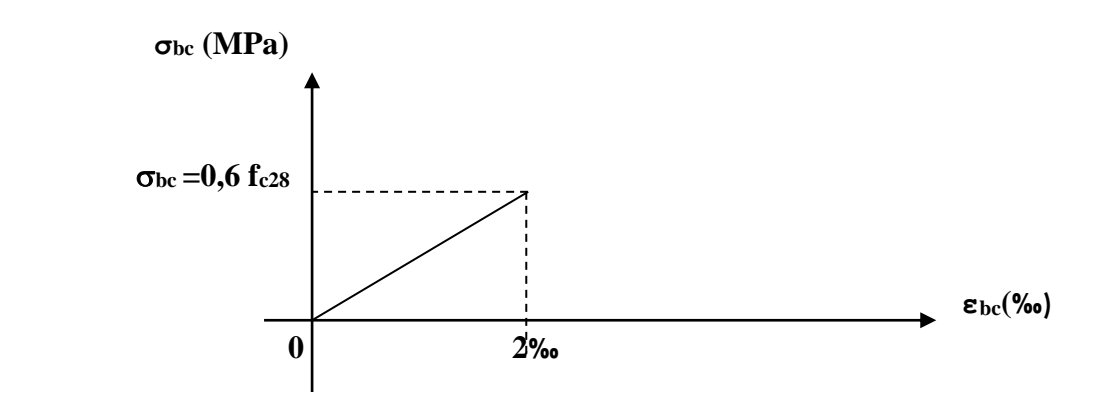

**Figure I-2 : Diagramme contrainte-déformation du béton à l'ELS. -Contrainte limite de cisaillement (Art A.5.1, 21/BAEL 91)**

Elle est donnée par la formule suivante :

$$
\tau_u = \frac{V_u}{b.d}
$$

V<sup>U</sup> **:** est l'effort tranchant dans la section étudiée

b : valeur de la largeur de la section cisaillée

d : hauteur utile.

La contrainte de cisaillement est donnée par la relation suivante :

$$
\overline{\tau_u} = \min\left(0, 20 \frac{f_{cj}}{\gamma_b}, 5MPa\right)
$$
 Fissuration peu nuisible ;  

$$
\overline{\tau_u} = \min\left(0, 15 \frac{f_{cj}}{\gamma_b}, 4MPa\right)
$$
 Fissuration préjudiciable ou très préjudiciable.

#### **I**-**7**-**2) Les aciers :**

 Les armatures sont en acier. L'acier est un alliage de fer et de carbone. Cet alliage possède une bonne résistance mécanique en traction et en compression. Le fer apporte une base de résistance importante et de la souplesse. La souplesse permet au matériau de se déformer notablement sans se rompre.

 Les armatures d'un béton armé sont des aciers qui se distinguent par leur nuance et leurs états des surfaces (RL, HA).

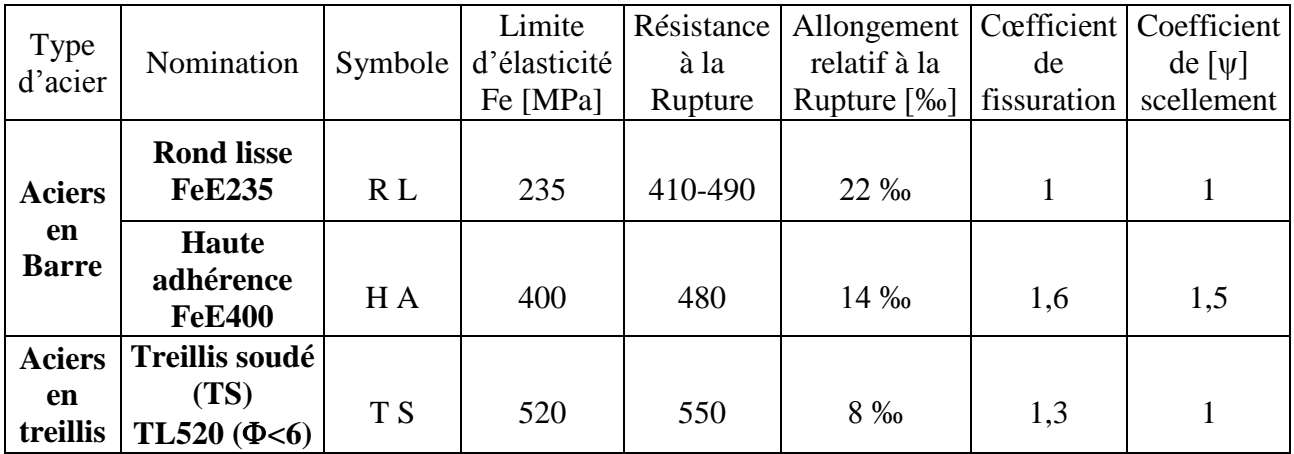

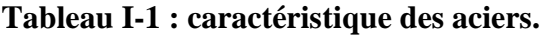

## **a) Module d'élasticité longitudinal :**

 Il est noté (Es), sa valeur est constante quelle que soit la nuance de l'acier. Es = 200 000 MPa **(Art A.2.2, 1/ BAEL91)**

#### **b) Diagramme contrainte déformation**

 La mise en évidence des caractéristiques mécaniques de l'acier se fait à partir de l'essai de traction, qui consiste à rompre une tige en acier sous l'effet de la traction simple. Le diagramme contrainte-déformation a l'allure suivante :

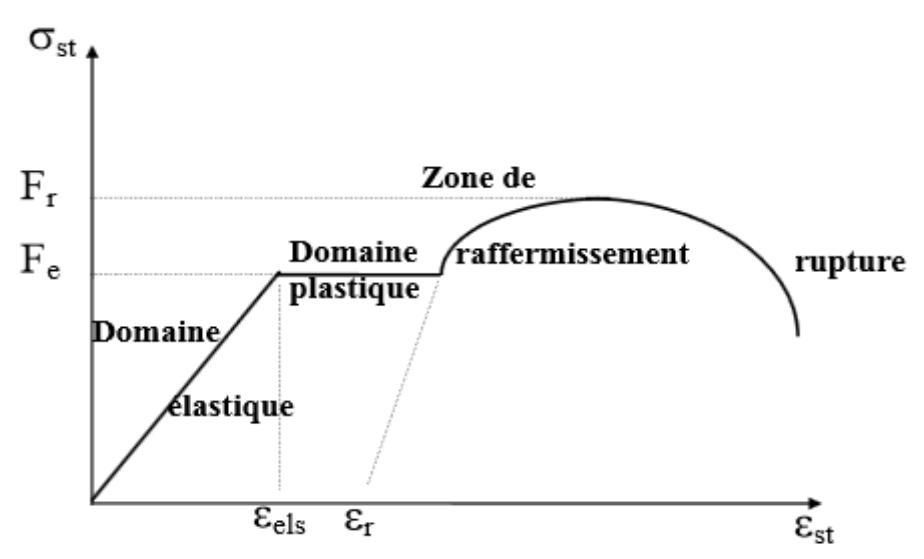

**Figure I-3 : diagramme contrainte- déformation.**

Avec :

f<sup>r</sup> : Résistance à la rupture ;

fe : Limite d'élasticité ;

es : Allongement relatif correspondant à la limite élastique de l'acier ;

 $\epsilon_r$ : Allongement à la rupture.

On distingue du diagramme précédent 04 parties :

Zone 0A : Domaine élastique linéaire ;

Zone AB : Domaine plastique ;

Zone BC : Domaine de raffermissement ;

Zone CD : Domaine de rupture.

#### **c) Contrainte Limite :**

#### **1) Calcule de contrainte limite à l'ELU :**

 Le comportement des aciers pour les calculs à l'ELU vérifie une loi de type élasto-plastique parfait, comme décrit sur le diagramme contrainte-déformation de la figure I-3. **(Art A.4.3, 2 /BAEL91**), où la valeur de calcul de la limite d'élasticité garantie  $\sigma_s$  est définie par :

$$
\sigma_s = \frac{f_e}{\gamma_s}
$$

Avec :  $\gamma$ <sub>s</sub> est un coefficient de sécurité partiel qui vaut :

 $\gamma_s = 1, 0, \dots$  Situation accidentelle  $\gamma_s = 1,15...$ Situation courante  $s = \frac{400}{1,15} = 348 MPa$  $\sigma_s = \frac{400}{115} = 348 MPa$  Pour les aciers à haute adhérence FeE400  $s = \frac{255}{1,15} = 204 MPa$  $\sigma_s = \frac{235}{115} = 204 MPa$  Pour les aciers doux FeE235

# **b) Calcule de contrainte limite à l'ELS :**

Comme le béton, à l'ELS on suppose que les aciers travaillent dans le domaine élastique. On utilise donc la loi de Hooke de l'élasticité

Il est indispensable de limiter l'ouverture des fissures dans le béton (risque de corrosion des aciers) pour ce faire on doit limiter la contrainte dans l'acier en fonction de la fissuration.

**1. Fissuration peu nuisible :** Dans le cas où les aciers sont protèges, aucune limitation n'est nécessaire, **(Art.4.5, 32/BAEL91)**

$$
\overline{\sigma_s} = \frac{f_e}{\gamma_s}
$$
  
Avec:  $\overline{\sigma_s}$  Contract limited'élasticité de l'acier ;

 *s*  $\gamma_s$  Coefficient de sécurité.

# **2. Fissuration préjudiciable :**

Les éléments sont exposés aux intempéries, dans ce cas, la contrainte doit se limitée comme suit : **(A.4.5,33/BAEL91)**

$$
\overline{\sigma_s} = \min\left\{\frac{2}{3}.f_e, \max\left[0.5f_e; 110(\eta.f_{ij})^{\frac{1}{2}}\right]\right\}
$$

Avec η coefficient de sécurité :

 $\begin{cases} \eta = 1, 0, \dots, \dots \text{ pour les ronds lisses }; \end{cases}$  $\left\lfloor n = 1,6,\ldots,n$  pour les hautes adhérences.

La contrainte pour les différents aciers est :

Les aciers (HA) : 
$$
\overline{\sigma_s}
$$
 = min  $\left\{ \frac{2}{3} \times 400, \max \left[ 0.5 \times 400; 110(1.6 \times 2,1)^{\frac{1}{2}} \right] \right\}$  = 201.63 *MPa*

Les aciers doux (RL) :

$$
\overline{\sigma_s} = \min\left\{\frac{2}{3} \times 235, \max\left[0.5 \times 235; 110(1.0 \times 2.1)^{\frac{1}{2}}\right]\right\} = 156,67 \, MPa
$$

#### **3. Fissuration très préjudiciable :**

 Les éléments sont exposés aux milieux agressifs, dans ce cas, la contrainte doit se limitée comme suit : **(A.4.5,34/BAEL91)**

$$
\overline{\sigma_s} = 0,8 \min \left\{ \frac{2}{3} . f_e , \max \left[ 0, 5 f_e ; 110 (\eta . f_{ij})^{\frac{1}{2}} \right] \right\}
$$
  
Les aciers (HA):  $\overline{\sigma_s} = 0,8 \min \left\{ \frac{2}{3} \times 400, \max \left[ 0, 5 \times 400 ; 110 (1, 6 \times 2, 1)^{\frac{1}{2}} \right] \right\} = 161,30 \, MPa$ 

Les aciers doux :  $\sigma_s = 0.8 \text{ min} \left\{ \frac{2}{3} \times 235, \text{max} \right\} 0.5 \times 235;110(1,0 \times 2,1) = 125,33 \text{ MPa}$ 3  $0.8 \min \left\{ \frac{2}{3} \times 235, \max \left[ 0.5 \times 235; 110(1.0 \times 2.1)^{\frac{1}{2}} \right] \right\} =$  $\int$  $\left\{ \right\}$  $\mathcal{I}$  $\overline{\mathcal{L}}$ ┤  $\int$   $\overline{\mathsf{L}}$  $\sigma_s = 0.8 \text{ min} \left\{ \frac{2}{5} \times 235, \text{max} \right\} 0.5 \times 235;110(1,0 \times$ 

#### **d) Diagramme de contraintes – déformations de calcul :**

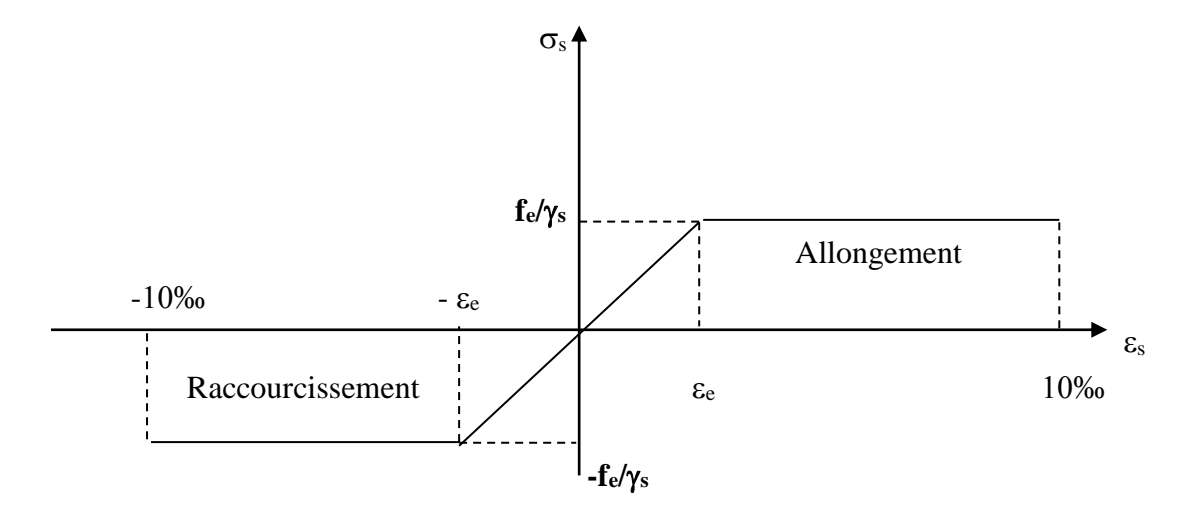

**Figure I-4 : Diagramme contraintes-déformations de calcul.**

#### **I**-**8**) **Protection des armatures :**

 Afin d'éviter les problèmes de corrosion des aciers, il convient de les enrober par une épaisseur de béton suffisante. Cette épaisseur, l'enrobage, dépend des Conditions d'exposition de l'ouvrage. On adoptera les valeurs suivantes **(Art A.7.1 /BAEL91) :**

**C ≥ 5 cm :** pour les ouvrages exposés à la mer, aux embruns ou aux brouillards salins ainsi que pour les éléments exposés aux atmosphères très agressives (industries chimiques).

**C ≥ 3 cm :** pour les parois soumises à des actions agressives ou à des intempéries ou des condensations.

**C ≥ 1 cm :** pour des parois situées dans un local couvert et clos et qui ne sont pas exposés aux condensations.

Pour les éléments exposés aux intempéries, on va prendre **C= 3 cm.** Pour les éléments qui se trouvent à l'intérieur de la structure, on va prendre **C= 2 cm.**

#### **II)Pré dimensionnement des éléments :**

Il a pour but de déterminer l'ordre de grandeur des sections de différents éléments de la construction.

Pour cela on se réfère aux règles de pré dimensionnement fixées par RPA 99 version 2003.

#### **II-1) Les planchers :**

Le plancher est une partie horizontale de la construction séparant deux niveaux d'un bâtiment, capable de supporter les charges et de les transmettre aux éléments porteurs horizontaux et verticaux.

Il est constitué de corps creux et d'une dalle de compression ferraillée de treillis soudé, reposant sur des poutrelles préfabriquées en béton armé placées dans le sens de la petite portée.

Le plancher doit être conçu de telle sorte à supporter sont poids propre et les surcharges d'exploitations, son épaisseur est donnée par la formule suivante :

$$
h_{\nu} \ge \frac{L}{22.5} (\text{ArtB.6.8.424/BAEL91})
$$

Avec :  $h_{\text{tp}}$ : hauteur totale du plancher

L : portée libre maximale de la plus grande travée dans le sens des poutrelles, dans notre cas la portée libre maximale :  $L = 3,85-0,25 = 3,60m$ 

Ce qui nous donne :

 $h_{\text{tp}} \geq 360/22.5 = 16$ cm

On opte pour un plancher d'épaisseur 20 cm d'où  $h_t = (16 + 4)$  cm

Épaisseur du corps creux =16cm

Épaisseur de la dalle de compression =4cm

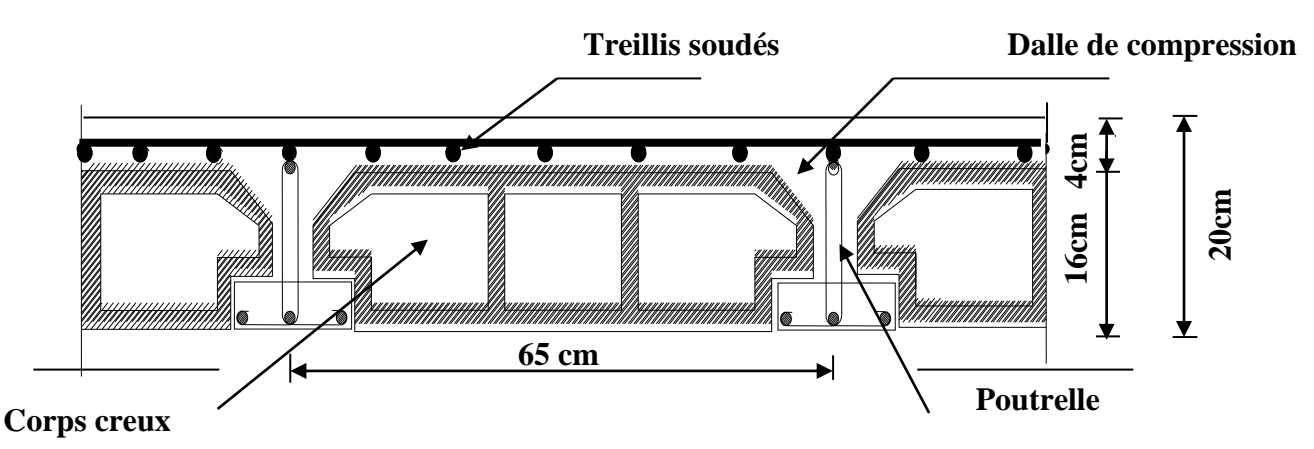

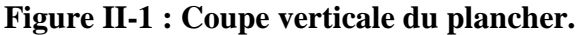

#### **II-2) Poutres :**

Les poutres sont destinées à supporter les charges d'une partie de la construction,

D'après le RPA 99 (modifié 2003), les dimensions des poutres doivent satisfaire les conditions suivantes :

Eargeur :  $b \ge 20$  cm Hauteur :  $h > 30$  cm Rapport : *b*  $\frac{h}{1} \leq 4$  $B_{\text{max}} \leq 1, 5 h + b_1.$ 

Avec :

h : hauteur de la poutre ;

b : largeur de la poutre ;

b<sub>1</sub> : largeur de poteau.

Et d'après les règles de déformabilité des éléments, les dimensions des poutres sont données comme suit :

$$
\frac{L}{15} \le h \le \frac{L}{10}
$$
 0,4h \le b \le 0,7h

Avec :

L : La plus grande travée.

**A- Poutres principales :** (les poutres porteuses).

-Hauteur de la pourre : 
$$
\frac{L}{15} \le h_t \le \frac{L}{10}
$$

Avec :

h<sub>t</sub>: hauteur totale de la poutre ; L : portée maximale considérée entre nus d'appuis ; Dans notre cas  $L = 385 - 25 = 360$  cm Donc: 10 360  $\frac{360}{15} \le h_t \le \frac{360}{10} \implies 24 \le h_t \le 36$ (cm). Soit  $h_t = 40$  cm **-Largeur de la poutre :**  $0.4 \times h_t \leq b \leq 0.7 \times h_t$ Donc : 0,4 x 40 ≤ b ≤ 0,7 x 40  $\implies$  16≤ b ≤ 28(cm)  $b = 30$  cm

La section des poutres principales est : b x  $h_t = 30$  x 40 (cm<sup>2</sup>)

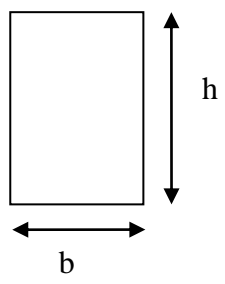

#### **B - Les poutres secondaires :**

Ce sont des poutres non porteuses parallèles aux poutrelles.

-**Hauteur de la poutre :**  $15 - 10$  $\frac{L}{L} \leq h_t \leq \frac{L}{L}$ Avec  $L = 320 - 25 = 295$  cm 10 295  $\frac{295}{15} \le h_t \le \frac{295}{10} \implies 19.66 \le h_t \le 29.5$  (cm) On prend  $ht = 35$  cm

- **Largeur de la poutre :**  $0,4$   $h_t \le b \le 0,7$   $h_t$  $0,4 \times 35 \le b \le 0,7 \times 35 \Longrightarrow 14 \le b \le 24,5$  (cm) Soit  $b = 25$  cm Donc la section de la poutre secondaire est :( b x h<sub>t</sub>) = (30 x 35) (cm<sup>2</sup>) Les résultats sont récapitulés dans le tableau suivant :

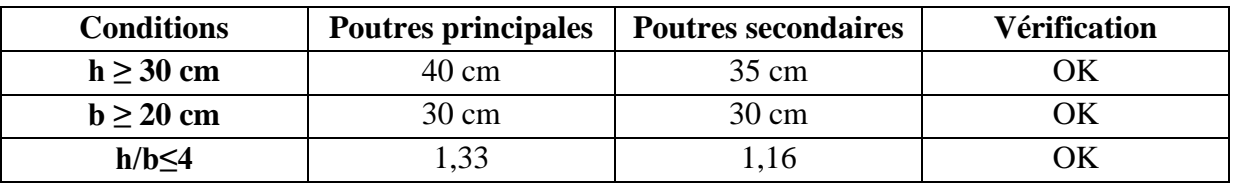

#### **Tableau II-1 : Vérification des conditions exigées par le RPA.**

Conclusion : Poutres principales (30x40) cm² Poutres secondaires (30x35) cm²

Poutre principale poutre secondaire

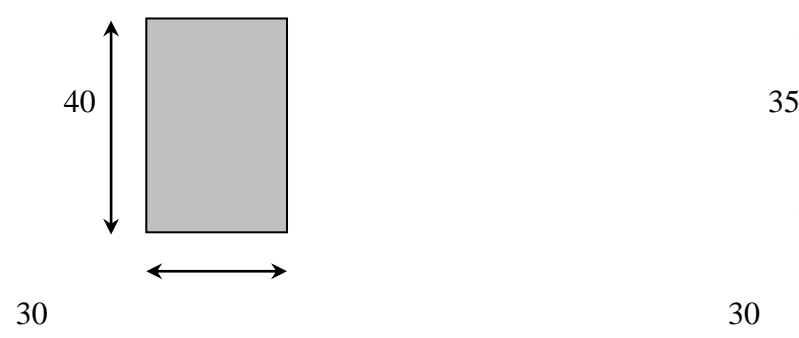

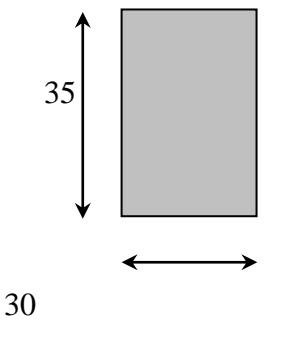

**Figure II-2 : Dimensions des Poutres.**

#### **II-3) Poteaux :**

Les poteaux sont pré dimensionnés à ELS ; en compression simple ; avec un effort normal de compression  $Ns = (G+Q)$ .

On suppose que le béton seul reprend l'effort normal ;on effectuera le calcul de la section pour le poteau le plus sollicité.

La section du poteau estobtenue par la formule suivante : *bc*  $A \geq \frac{Ns}{-}$  $\sigma$  $\geq$ 

 $\sigma_{bc}$ : La contrainte admissible à la compression du béton égal 15 MPa.

 $\sigma_{bc}$  =0.6  $f$ c28 = 0,6x 25 =15 MPa =1,5kN /cm<sup>2</sup>.

#### **II-3-1)Détermination des charges et des surcharges :**

Pour déterminer les charges permanentes G(kN/m²) et les surcharges d'exploitation Q(KN/m²) nous allons nous référer au **DTR B.C 2.2.**

#### **II-3-1-1 Charges permanentes :**

**a) Plancher terrasse (inaccessible) :**

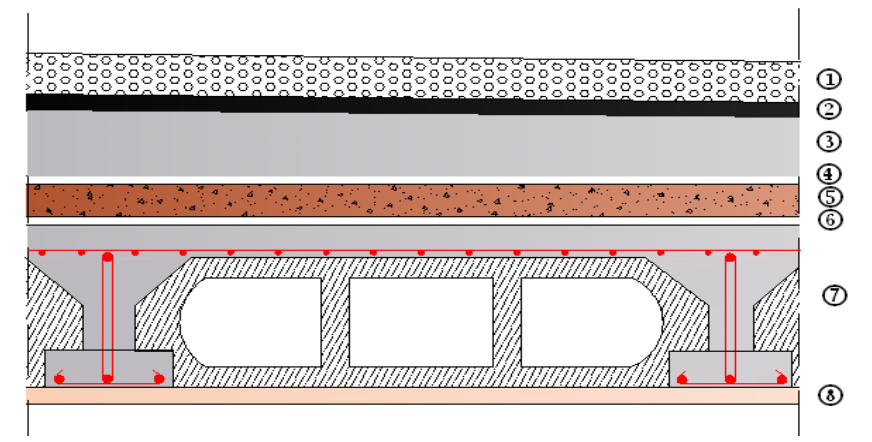

**Figure II-3 Coupe transversale du plancher terrasse inaccessible.**

| $N^{\circ}$             | <b>Composition</b>              | <b>Epaisseur</b><br>(cm) | $\rho(kN/m^3)$ | $G(kN/m^2)$ |
|-------------------------|---------------------------------|--------------------------|----------------|-------------|
|                         | Couche de gravier roulé (15/25) | 5                        | 20             | 1,00        |
| $\mathbf{2}$            | Etanchéité multicouches         | 2                        | 6              | 0,12        |
| 3                       | Forme de pente en béton         | 8                        | 25             | 2,00        |
| $\overline{\mathbf{4}}$ | Feuille de polyane              |                          |                | 0,01        |
| 5                       | Isolation thermique (liège)     |                          | 4              | 0,16        |
| 6                       | Feuille de polyane              |                          |                | 0,01        |
| 7                       | Plancher en corps creux         | $16 + 4$                 | 14             | 2,80        |
| 8                       | Enduit de plâtre                | 2                        | 10             | 0,20        |
|                         |                                 | $G_{Pt} = 6,30 (kN/m^2)$ |                |             |

**Tableau II-2 :Charges revenant au plancher corps creux terrasse.**

#### **b) Plancher d'étage courant :**

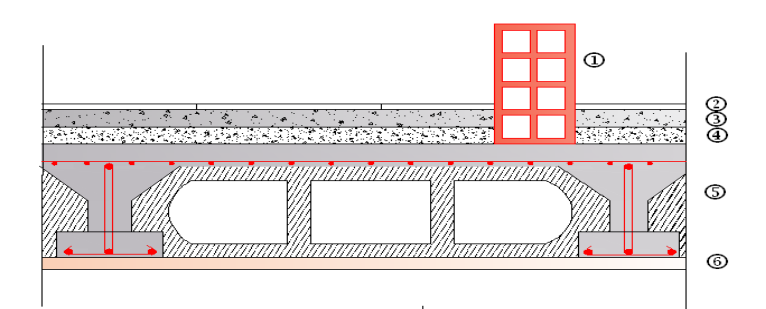

**Figure II-4 : Coupe du plancher corps creux étage courant.**

| $N^{\circ}$      | <b>Composition</b>        | <b>Epaisseur</b><br>(cm) | $\rho(kN/m^3)$ | $G(kN/m^2)$ |
|------------------|---------------------------|--------------------------|----------------|-------------|
| 1                | Cloison en briques creuse | 10                       | 9              | 0,9         |
| $\overline{2}$   | Revêtement en carrelage   | $\overline{2}$           | 20             | 0,40        |
| 3                | Mortier de pose           | 3                        | 22             | 0,66        |
| $\boldsymbol{4}$ | Couche de sable           | 3                        | 18             | 0,54        |
| 5                | Plancher en corps creux   | $16 + 4$                 | 14             | 2,80        |
| 6                | Enduit plâtre             | $\overline{2}$           | 10             | 0,20        |
|                  |                           | $G_{PC} = 5.5 (kN/m^2)$  |                |             |

**Tableau II-3 : Charges revenant au plancher corps creux étage courant**

#### **c) Dalle pleine :**

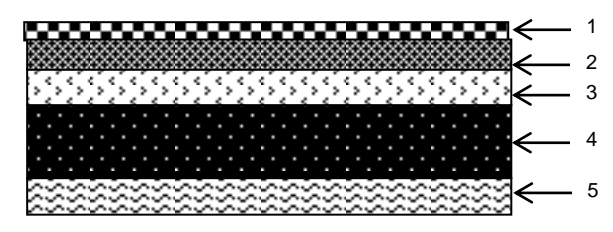

**Figure II-5 : Coupe transversale de la dalle pleine.**

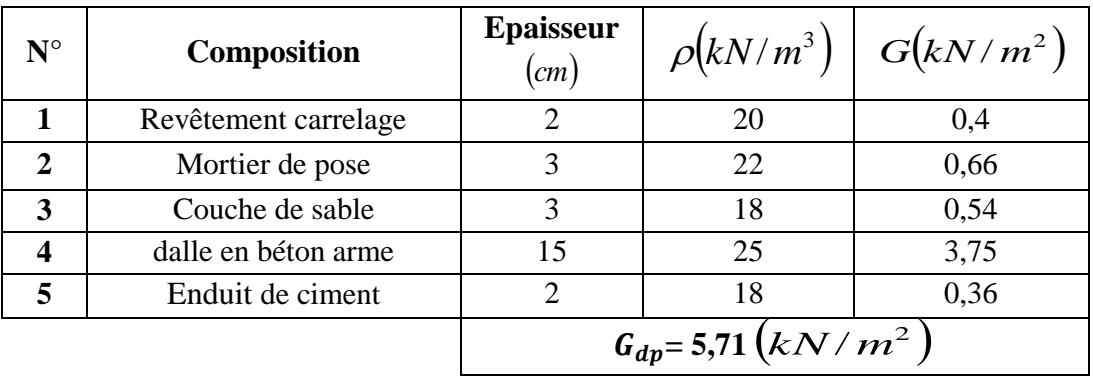

**Tableau II-4 : Charges permanentes revenant à la dalle pleine.**

#### **d) Maçonnerie**

\* **Murs extérieurs :**

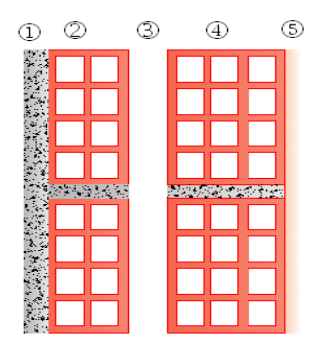

# **Figure II-6 : Coupe transversale du mur double cloison.**

| $N^{\circ}$   | <b>Composition</b> | <b>Epaisseur</b> ( <i>cm</i> ) $\left  \rho \left( kN/m^3 \right) \right $ |    | $G(kN/m^2)$ |
|---------------|--------------------|----------------------------------------------------------------------------|----|-------------|
|               | Enduit de plâtre   |                                                                            |    | 0,2         |
| $\mathcal{D}$ | Brique creuse      | 10                                                                         |    | 0.9         |
| 3             | Lame d'air         |                                                                            |    |             |
|               | Brique creuse      |                                                                            |    | 1,35        |
|               | Enduit du ciment   |                                                                            | 18 | 0,36        |
|               |                    | $G_{me}$ =2,81 (kN/m <sup>2</sup> )                                        |    |             |

**Tableau II-5 : Charges revenant au mur extérieur.**

\* **Mur intérieur :**

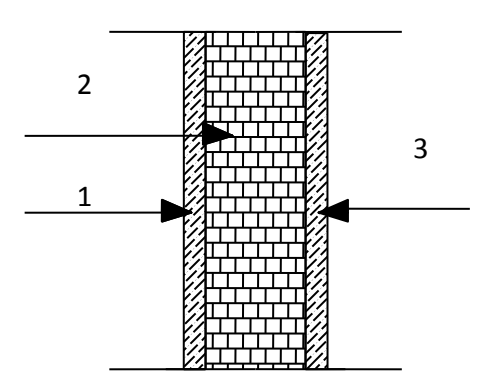

**Figure II-7 :Coupe transversale du mur en simple cloison.**

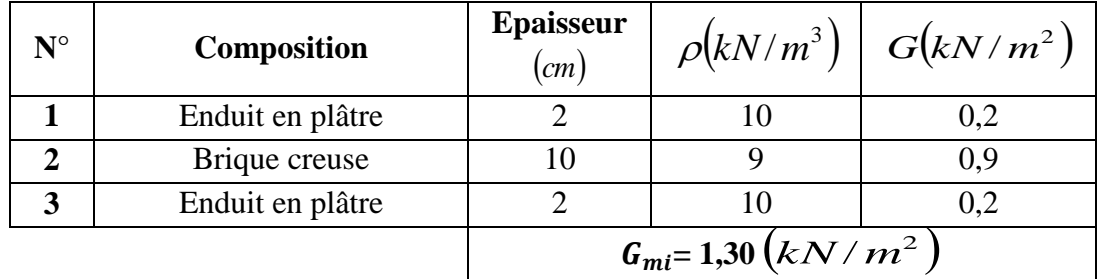

#### **Tableau II-6 : Charges permanentes revenant au mur intérieur.**

#### **II-3-1-2 Les surchargesd'exploitation :**

Les surcharges d'exploitation sont données par le DTR *B.C.2.2* comme suit :

- Plancher terrasse  $Q = 1,00 \text{ kN/m}^2$
- Plancher étage courant : à usage d'habitation  $Q = 1,50 \text{ kN/m}^2$
- Plancher du RDC: à usage commercial $Q=1,50 \text{ kN/m}^2$
- L'acrotère  $Q=1,00 \text{ kN/ml}$
- L'escalier Q=2,50 kN/m<sup>2</sup>- Balcons Q=3,50 kN/m<sup>2</sup>

# **II-3-2 Descente de charge :**

#### **A) Surface d'influence :**

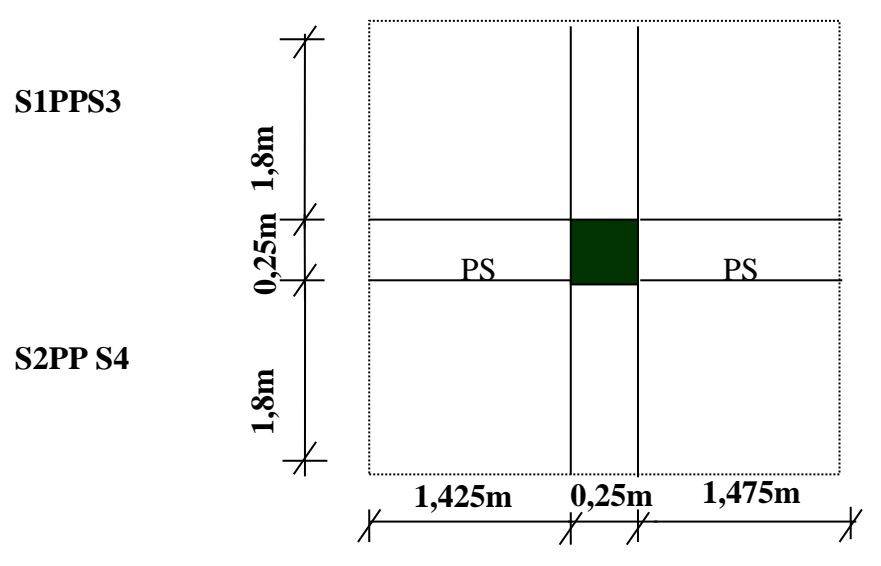

**Figure II-8 : Localisation du poteau le plus sollicité.**

**Sbrute**=S1+S2+S3+S4

 $S1 = 1,925x1,60 = 3,06$  m<sup>2</sup>  $S2 = 1.925 \times 1.60 = 3.06$  m<sup>2</sup>  $S3=1,925x1,55=2,98$  m<sup>2</sup>  $S4=1.925x1.55=2.98$  m<sup>2</sup> **S brute** =3,06+3,06+2,98+2,98=**12,08 m<sup>2</sup> S nette <sup>=</sup>** (1,80x1,425) x2+ (1,80x1,475) x2=**10,44 m<sup>2</sup>**

**B) Poids propre des éléments :**

**Plancher terrasse** :  $G_{nt}$ x S = 6,30 x 10,44 = 65,77kN **Plancher courant**  $:G_{nc}x$   $S = 5.5 x 10,44= 57,42 kN$ **Poutres :** Poutres principales :  $\[\rho \times b_{pp1} \times h_{pp1} \times (1,8+1,8) = 25 \times 0.30 \times 0.40 \times 3.6 = 10,8 \text{kN}\]$ Poutres secondaires :  $\rho$  x  $b_{ps}$  x  $h_{ps}$  x (1,425 + 1,475)= 25x0,3x0,35 x2,9= 7,61kN Poids poutres principales + poids poutres secondaires =10,8+7,61=18,41kN **Poteaux :** Pour le pré dimensionnement des poteaux, on calcule leurs poids, après avoir fixé les dimensions suivantes pour tous les poteaux de notre structure : b= 25 cm.  $h=25cm$ . PoteauRDC:  $\rho$  x S x h<sub>RDC</sub> = 25x0,25x0,25x4,08=6,37kN Poteauxétage courant :  $\rho$  x S x h<sub>EC</sub> = 25x0,25x0,25x3,06=4,78kN

#### **C)Surcharge d'exploitation :**

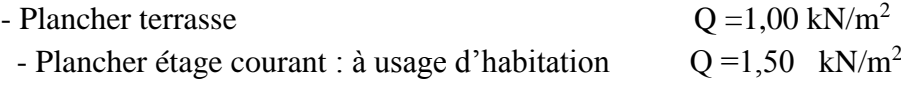

Donc :

**Etage courant:** $Qx$  S = 1,50 x 10,44 = 15,66kN **Terrasse inaccessible :** $Qx S = 1,00 x 10,44 = 10,44kN$ 

#### **II-2-3 Dégression verticale des surcharges d'exploitation :**

Le document technique réglementaire (DTR. B.C.2.2) nous impose une dégression des charges d'exploitation et ceci pour tenir compte de la non simultanéité d'application des surcharges sur tout les plancher. Cette loi s'applique au bâtiment très élancé ; dont le nombre de niveaux est supérieur à 5 ce qui est notre cas.

La loi de dégression des surcharges est comme suit :

 $= Q_0 + \frac{3+n}{2n} \sum_{i=1}^n$ *n i*  $n_{n} = Q_{0} + \frac{3+n}{2n} \sum_{i=1}^{n} Q_{i}$  $Q_n = Q_0 + \frac{3+n}{2}$ 1  $^{\circ}$ <sup> $^{\circ}$ </sup> $^{\circ}$  $\frac{3+n}{2}\sum_{i=1}^{n}Q_i$  Pour n>5

#### **Dégression des charges en fonction du nombre d'étages :**

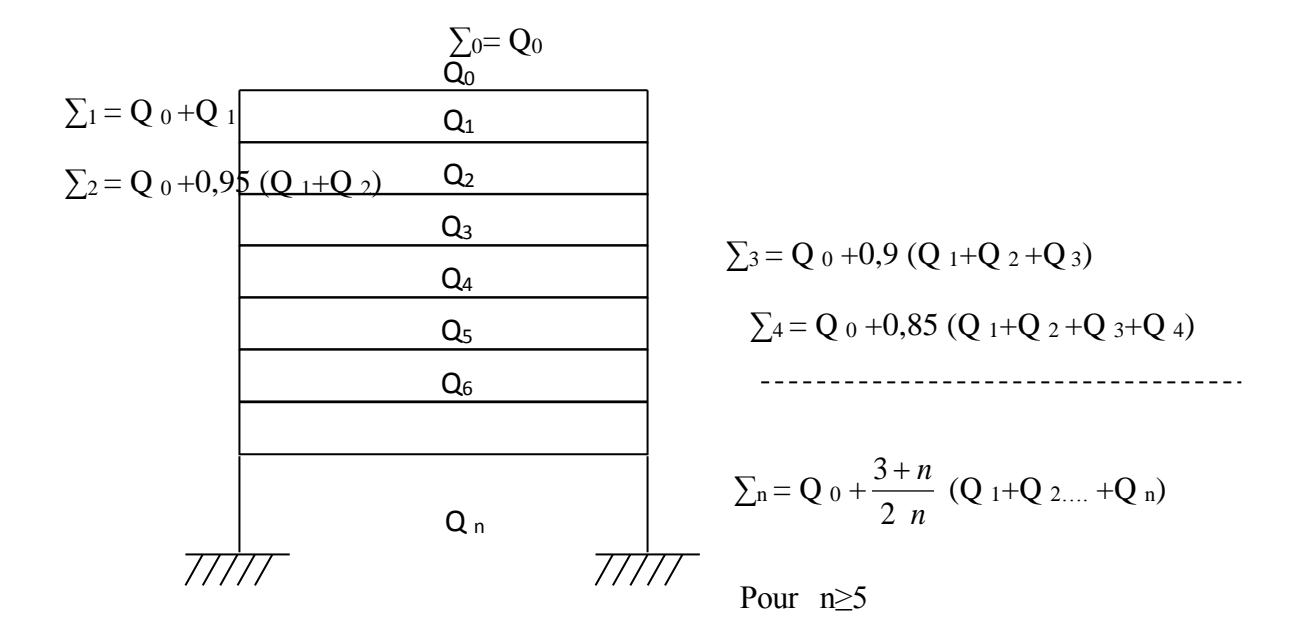

#### **Figure II-9 :Coefficients de degression des surcharges.**

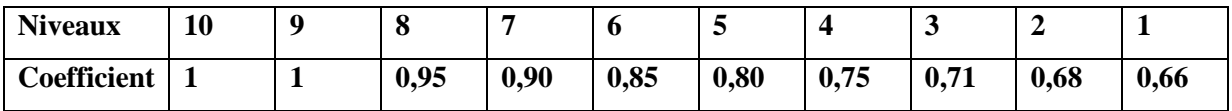

**Tableau II-7 : Coefficients de dégression des surcharges.**

#### **Les surcharges cumulées**

.

Niveau $9: Q_0 = 10,44kN$ Niveau $8: Q_0 + Q_1 = 10,44+15,66 = 26,1kN$ Niveau7 :  $Q_0$ + 0,95( $Q_1$  +  $Q_2$ )= 10,44 + 0,95(2x15,66)=40,19kN Niveau6 :  $Q_0$ + 0,90( $Q_1$  +  $Q_2$ + $Q_3$ ) = 10,44 + 0,90(3x15,66)=52,72kN Niveau5 :  $Q_0$ + 0,85( $Q_1$  +  $Q_2$  + $Q_3$  +  $Q_4$ )= 10,44 + 0,85(4x15,66)=63,68kN Niveau4 :  $Q_0 + 0.80(Q_1 + Q_2 + Q_3 + Q_4 + Q_5) = 10,44 + 0.80(5 \times 15,66) = 73,08 \text{kN}$ Niveau3 :  $Q_0 + 0.75(Q_1 + Q_2 + Q_3 + Q_4 + Q_5 + Q_6) = 10,44 + 0.75(6x15,66) = 80,91kN$ Niveau2 :  $Q_0 + 0.71(Q_1 + Q_2 + Q_3 + Q_4 + Q_5 + Q_6 + Q_7) = 10,44 + 0,71(7 \times 15,66) = 88,27 \text{kN}$ Niveau1 :  $Q_0 + 0.68(Q_1 + Q_2 + Q_3 + Q_4 + Q_5 + Q_6 + Q_7 + Q_8) = 10,44 + 0,68(8 \times 15,66) = 95,63 \text{kN}$ RDC: $Q_0+0.66(Q_1+Q_2+Q_3+Q_4+Q_5+Q_6+Q_7+Q_8+Q_9)=10,44+0,66(9x15,66)=103,46$  kN

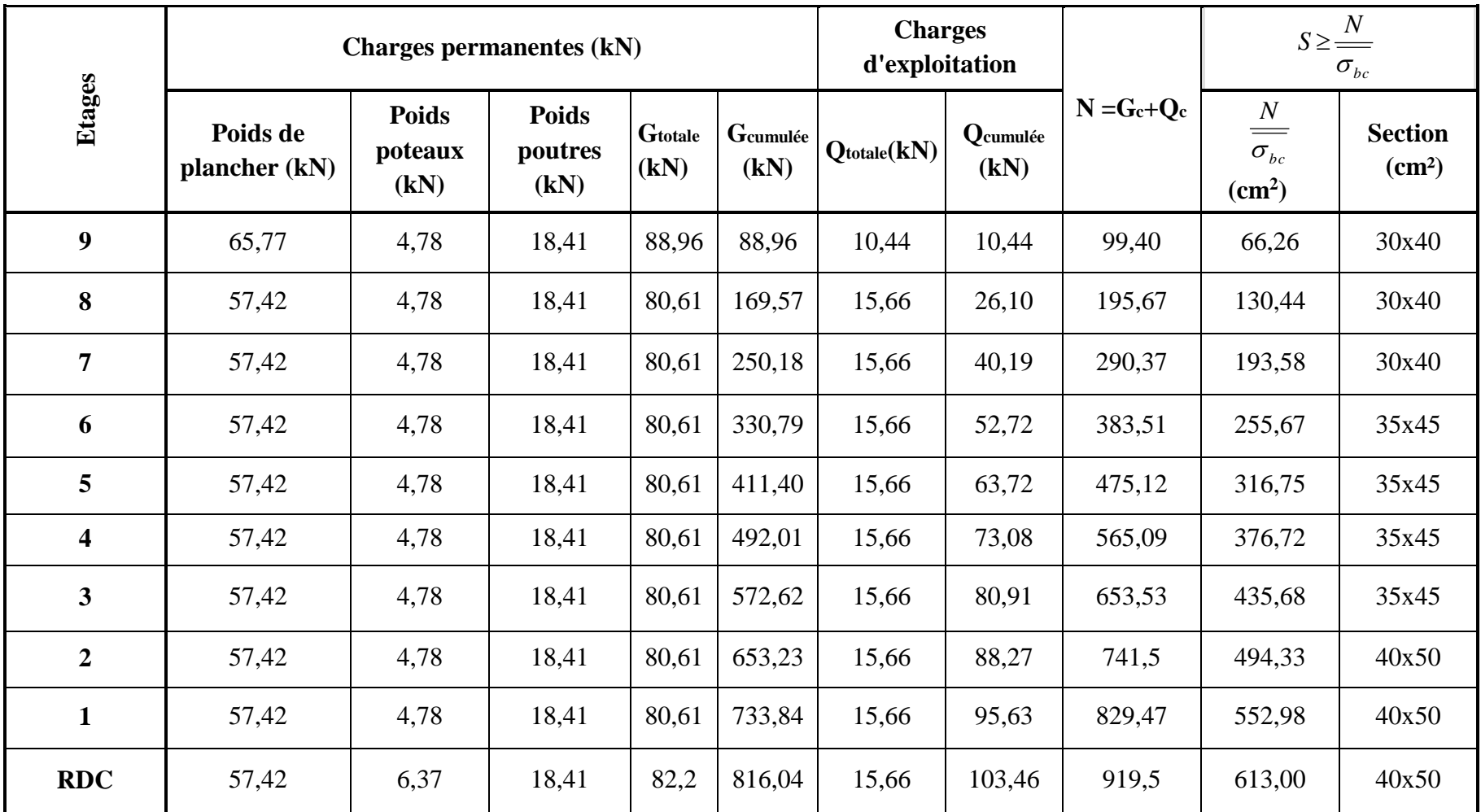

**Tableau II-8 : Dimensionnement des poteaux.**

#### **II-3) Vérification des sections des poteaux aux recommandations de RPA :**

 Pour conférer aux poteaux une meilleure résistance aux sollicitations sismiques, il est recommandé de donner à ceux d'angles et de rives des sections comparables à celles des poteaux centraux**(Art7.4.1/ RPA 99. Version 2003)**

#### **1. Vérification des exigences du RPA (Art 7.4.1) :**

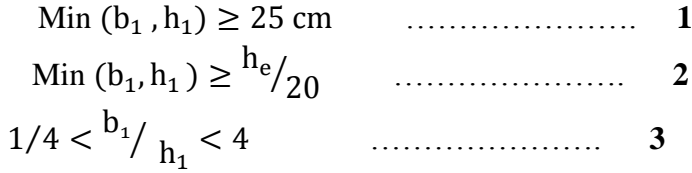

#### **Poteau du RDC :**

 $-$  Min (b<sub>1</sub>, h<sub>1</sub>) = min (40cm, 50cm) =40 cm > 25 cm  $\rightarrow$  Condition Vérifiée. − Min (b<sub>1</sub>, h<sub>1</sub>) = 40cm >  $\frac{h_e}{20}$  =  $\frac{368}{20}$  = 18,4 cm → Condition Vérifiée.  $-1/4 < b_1$  $\lambda_{h_1} = \frac{40}{50} = 0.8 < 4cm$  Condition Vérifiée. **Poteau du 1éreet2éme étage :**

− Min  $(b_1, h_1)$  = min (40cm, 50cm) =40 cm > 25 cm → Condition Vérifiée.  $-$  Min (b<sub>1</sub>, h<sub>1</sub>) = 40cm >  $h_e/_{20}$  =  $266/_{20}$  = 13,30 cm → Condition Vérifiée.  $-1/4 < b_1$  $/_{\text{h}_1}$  =  $\frac{40}{50}$  = 0,8 < 4*cm* → Condition Vérifiée. **Poteaux du 3éme4 éme ,5éme et 6éme étage :**  $-$  Min  $(b_1, h_1)$  = min (35cm, 45 cm) =35 cm > 25 cm  $\rightarrow$  Condition Vérifiée.  $-Min (b<sub>1</sub>, h<sub>1</sub>) = 35 cm > h<sub>e</sub> /_{20} = 266 /_{20} = 13,30 cm$  → Condition Vérifiée.  $-1/4 < b_1$  $/_{\rm h_1}$  =  $\frac{35}{45}$  = 0,77 < 4*cm* → Condition Vérifiée. **Poteau du 7éme ,8éme et 9éme étage :** − Min  $(b_1, h_1)$  = min (30cm, 40cm) = 30 cm > 25 cm  $\rightarrow$  Condition Vérifiée −Min (b<sub>1</sub>, h<sub>1</sub>) = 30cm >  $\frac{h_e}{20}$  =  $\frac{266}{20}$  = 13,30 cm → Condition Vérifiée.  $-1/4 < b_1$ /  $h_1 = \frac{30}{40} = 0.75 = 4$  → Condition Vérifiée.

**Conclusion** : les dimensions des sections des poteaux est conforme aux exigences du RPA.

#### **2. Vérification des poteaux au flambement :**

Le flambement est un phénomène d'instabilité de forme qui peut survenir dans les éléments comprimés des structures. La vérification consiste à calculer l'élancement  $\lambda$  qui doit satisfaire la condition suivante :

 $A$ vec  $: \lambda \leq 50$ *i*  $\lambda = \frac{I_f}{I}$ : L'élancement du poteau ;  $I_f$ : Longueur de flambement,  $\left(I_f = 0.707 \, l_0\right)$ 

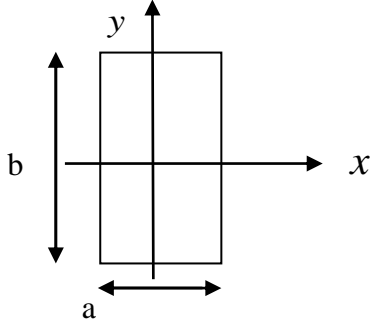

 $L_0$ : Hauteur libre du poteau ; a

I : moment d'inertie de la section du poteau par rapport à l'axe **yy** (axe faible) ;

i : rayon de giration

$$
i = \sqrt{\frac{I_y}{B}} = \frac{b}{\sqrt{12}} I = \frac{ab^3}{12}
$$
    Avec *I*: Moment d'inertie.

 $B = a \times b =$  Section transversale du poteau.

$$
\lambda = \frac{L_f}{i} = \frac{0.7 L_0}{\sqrt{\frac{I}{B}}} = \frac{0.7 L_0}{\sqrt{\frac{ab^3}{\frac{12}{ab}}}} = \frac{0.7 L_0 \sqrt{12}}{b}
$$

**-Poteau du RDC**(40x50) cm<sup>2</sup>, L<sub>0</sub> = 4,08-0,40=3,68 m  $\Rightarrow \lambda = 17,84 \le 50$  vérifiée. **Poteau du 1<sup>ére</sup>et2<sup>éme</sup>étage** (40x50) cm<sup>2</sup>,L<sub>0</sub> =3,06-0,40=2,66 m ⇒ $\lambda$  = 12,90 ≺50<sup>—→</sup> vérifiée. -**Poteaux du 3 éme4 éme ,5éme et 6éme étage** (35x45) cm², L0 =3,06-0,40=2,66m λ= 14,33≺ 50

**→**vérifiée.

-**Poteau du 7 éme ,8 éme et 9 émeétage**(30× 40) cm², L0 =3,06-0,40=2,66 m

 $\Rightarrow \lambda = 16,12<50 \rightarrow$  vérifiée.

#### **Conclusion :**

La condition étant vérifiée, tous les poteaux de l'ossature sont prémunis contrele flambement

#### **II.4 Les voiles :**

Les voiles sont des éléments rigides en béton armé coulés sur place qui ont pour fonction principale d'assurer la stabilité de l'ouvrage sous l'effet des efforts horizontaux.

Le pré dimensionnement des voiles se fera conformément à **l'Article 7.7.1.RPA99 version 2003** qui définit ces éléments comme satisfaisant la condition **L ≥ 4 e<sup>p</sup>**

e<sup>p</sup> : épaisseur des voiles,

L : longueur min des voiles.

L'épaisseur doit être déterminée en fonction de la hauteur libre d'étage **he** et des conditions de rigidité aux extrémités, avec un minimum de 15cm.

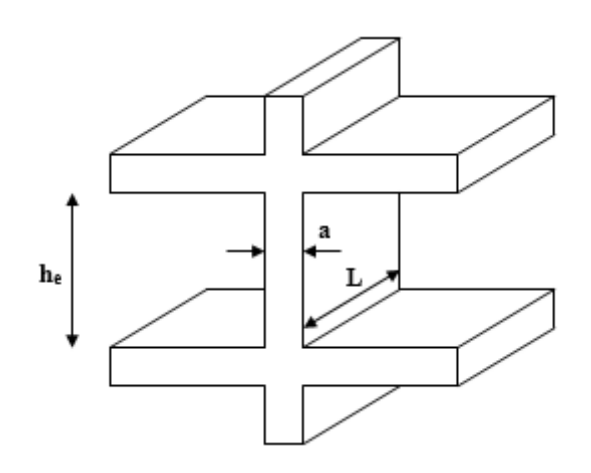

**Figure II-10 : coupe de voile en élévation.**

**Les déférents types des voiles :**

**23 1 ére cas** ≥ 3e e e e 25  $e \geq \frac{h_e}{h}$ 

 $\ddot{\phantom{1}}$ 

**2 éme cas** 

**3 éme cas**

#### **Figure II-11 :coupe de voile en plan.**

#### **Remarque :**

Dans notre cas, on prend le 3eme cas (voile linéaire).

a)RDC : 408- 40= 368cm, e  $\geq$  368/20 = 18,4cm,

b) l'étage courant **:** 306- 40 = 266 cm, nousdonne e≥ 266/20 = 13,3cm.

Donc on adopte pour les voile une épaisseur **e= 20 cm** sur toute la hauteur de la structure.  $L \ge 4xe_p = 4x 20 = 80$  cm.

#### **Introduction :**

 La partie de calcul des éléments, portera sur l'étude complète et spécifique pour chaque élément structural secondaire ; ces éléments ont une influence plus ou moins directe sur la structure globale ; l'étude sera basée sur le dimensionnement, le ferraillage et les différentes vérifications.

# **III-1) l'acrotère :**

 L'acrotère est un élément secondaire de la structure assimilé à une console encastrée au niveau du plancher terrasse, il est soumis à un effort (G) du à son poids propre et à un effort horizontale (Q = 1kN/ml) du à la main courante qui engendre un moment (M) dans la section d'encastrement.

 Le ferraillage sera calculé en flexion composée avec compression, le calcul se fera pour une bande de 1 mètre de largeur.

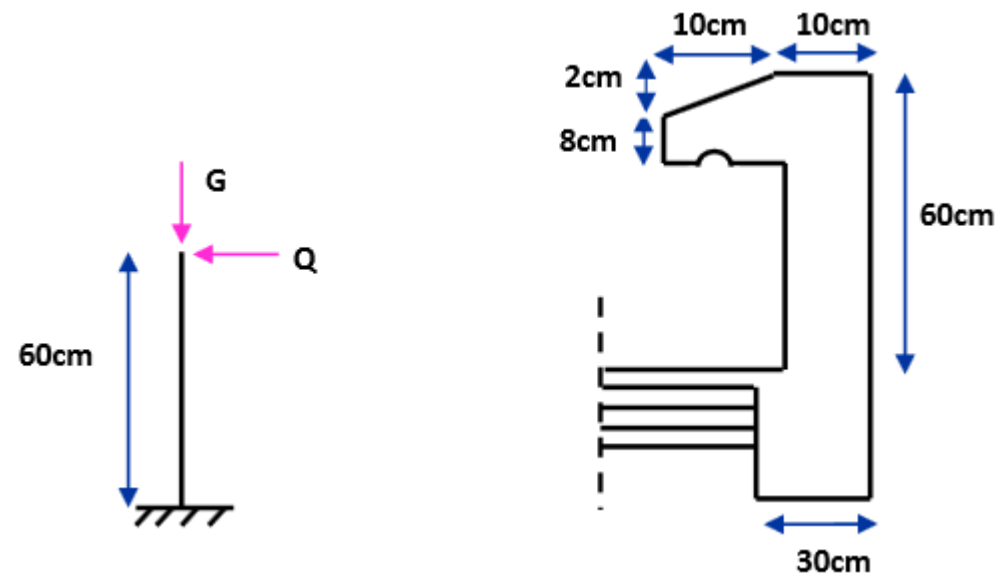

**Figure III-1-1 : coupe verticale de l'acrotère.**

# **III-1-1) Calcul des sollicitations**

**Effort normal du au poids propre**  $G = S \times \rho$  $S = (0.6 \times 0.1) + (0.1 \times 0.08) + (0.02 \times 0.1) / 2 = 0.069$  m<sup>2</sup> Donc: G=0,069x25 =1,72 kN/ml Avec :  $\rho$ : Masse volumique du béton = 25 kN/m<sup>3</sup> S : Section transversale **Effort normal**  $N = G = 1,72$  x  $1 = 1,72$  kN/ml **Effort horizontal**  $T= Q = 1$  kN/ml **Moment de renversement M du à l'effort horizontal**  $M = Q \times H$  $M = 1 \times 0.6 = 0.6$  kN.m

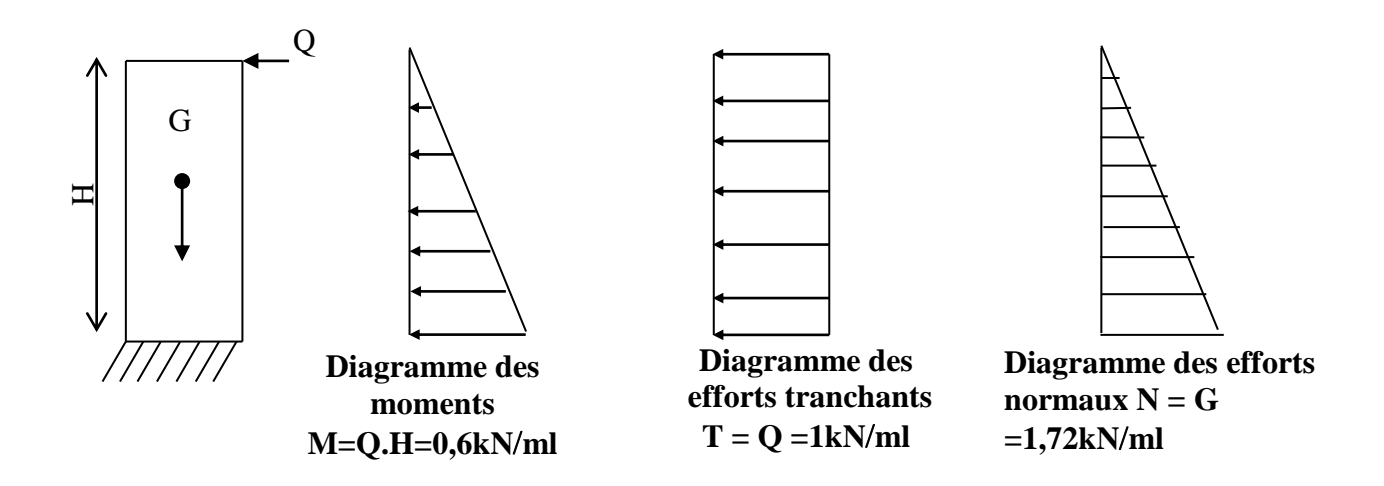

**Figure III-1-2 : diagramme des efforts internes.**

**III-1-2) Combinaison des charges : a) A L'ELU :** La combinaison est : 1,35.G+1,5.Q **Effort normal du à G**  *Nu=*1,35G**=**1,35x1,72 =2,32kN/ ml  *Nu=*2,32kN/ml **Moment de flexion du à Q**  $M_u = 1.5$  x  $Q_u = 1.5$  x  $0.6 = 0.9$  kN.m  $M_u = 0.9kN.m$ **b) A L'ELS :** La combinaison est :  $G + Q$ **Effort normal de compression**  $N_s = G = 1,72$  kN/ml **Moment de flexion :**  $M_s = M_Q = 0.6$  kN.m

#### **III-1-3) Calcul du ferraillage :**

Le ferraillage de l'acrotère s'effectue en flexion composée. Nous considérons une section rectangulaire de hauteur  $h = 10$  cm et de largeur  $b = 1$  m.

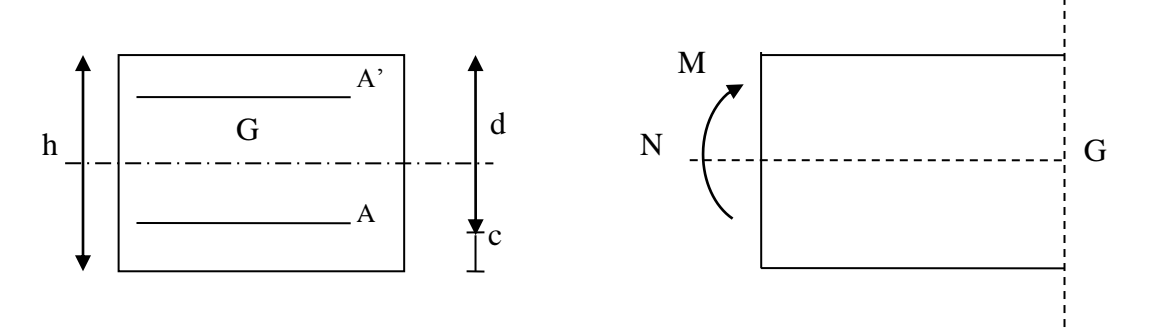

**Figure III-1-3 : Section rectangulaire soumise à la flexion composée.**

#### **III-1-3-1) Calcul à L'ELU**

#### **a) calcul de l'excentricité**

h= 10 cm;  $b = 100$  cm;  $d = 7$  cm;  $c = 3$  cm

$$
e_u = \frac{M_u}{N_u} = \frac{0.9}{2.32} = 0.38 \ m > \frac{h}{2} - c = 0.02 \ m
$$

Le centre de pression  $(C_p)$  est à l'extérieur de la section  $\Rightarrow$  section partiellement comprimée (SPC).

La section sera calculée en flexion simple sous l'effet d'un moment fictif  $(M_f)$ .

# **b) calcul en flexion simple Le moment fictif :**

 $\overline{\phantom{a}}$ J  $\left(\frac{h}{2}-c\right)$  $\setminus$  $= M_{\rm u} + N_{\rm u} \times \left(\frac{\text{h}}{2} - \text{c}\right)$  $M_f = M_u + N_u \times \left(\frac{h}{2}\right)$  $M_f = 0.9 + 2.32 \times 0.02 = 0.946$  *kN.m*  $M_f = 0.946$  *kN.m* 

#### **Calcul de μ (moment réduit) :**

$$
\mu_b = \frac{M_f}{b \times d^2 \times f_{bc}} = \frac{0.946 \times 10^2}{100 \times 7^2 \times 1.42} = 0.013 < 0.392
$$
  
\n
$$
\mu_b = 0.013 < \mu_R = 0.392 \implies \text{La section est simplement armée ;}
$$
  
\n
$$
\mu_b = 0.013 \implies \beta = 0.9935
$$

#### **c) Calcul à la flexion composée (Armatures réelles)**

$$
A_{st} = A_f - \frac{N_u}{\sigma_s} \quad \text{Avec} : \quad \sigma_s = \frac{f_e}{\gamma_s} = \frac{400}{1,15} = 348 \, \text{MPa}
$$
\n
$$
A_f = \frac{M_f}{d.\sigma_s} = \frac{0.946.10^2}{7 \times 34.8} = 0.388 \, \text{cm}^2
$$
\n
$$
A_{st} = 0.388 - \frac{2.32}{34.8} = 0.321 \, \text{cm}^2
$$

# **III-1-3-2) Condition de non fragilité du béton pour la section minimale (Art 4.2.1 / BAEL91)**

 Un élément est considéré comme non fragile lorsque la section des armatures tendues qui travaille à la limite élastique est capable d'équilibrer le moment de première fissuration de la section droite.

$$
e_s = \frac{M_s}{N_s} = \frac{0.6}{1.72} = 0.348m
$$

D'où :

D'où :  
\n
$$
A_{\min} = 0.23 \frac{f_{.28}}{f_e} \left( \frac{e_s - 0.455d}{e_s - 0.185d} \right) bd = 0.23 \frac{2.1}{400} \left( \frac{0.348 - 0.455 \times 7}{0.348 - 0.185 \times 7} \right) 100 \times 7 = 2.53 cm^2 / ml
$$

Avec :

 $f_{128} = 0.6 + 0.06 \times f_{128} = 2.1 \text{ MPa}$
$2 > A_{st} \Rightarrow$  La section n'est pas vérifiée

Donc on adopte une section  $A_{st} = A_{min} = 0.845$  cm mais on a 10 cm <  $S_t$  < 30 cm

Donc on adopte  $A_{st} = 5HAS$  soit  $A_{st} = 2.51$  cm<sup>2</sup>/ml avec un espacement S<sub>t</sub>= 20 cm

**Armatures de répartition :**

$$
A_r = \frac{A_{st}}{4} = \frac{0.845}{4} = 0.21 \text{ cm}^2/\text{ml}
$$
  
Soit : 5HA8  $\implies$  A<sub>r</sub> = 2.51 cm<sup>2</sup>/ml avec un espacement S<sub>t</sub> = 20 cm

#### **III-1-3-3) Vérification à l'ELU :**

#### **Vérification au cisaillement :(Art5.1, 1 /BAEL91)**

La fissuration est non préjudiciable donc :

$$
A_{min} = 2.53 \, cm^2 > A_n \Rightarrow \text{ La section n'est pas veirifie}
$$
  
\nDonc on adopte une section  $A_n = A_{min} = 0.845$  cm mais on a 10 cm< S<sub>1</sub> < 30 cm  
\nDonc on adopte  $A_n = 5$ HA8 soit  $A_n = 2.51$  cm<sup>2</sup>/ml avec un espacement S<sub>i</sub> = 20 cm  
\n**Armaturse de répartition :**  
\n $A_r = \frac{A_r}{4} = \frac{0.845}{4} = 0.21 \, cm^2/\text{ml}$   
\nSoit : SHAS  $\implies A_r = 2.51$  cm<sup>2</sup>/ml avec un espacement S<sub>i</sub> = 20 cm  
\nIII-1-3-3) Veirification à l'ELU :  
\nLea frusuration est non refigluciable donc :  
\n $\overline{\tau}_n = \min \left( \frac{0.20 \times 25}{1.5} \, ; 5MPa \right)$   
\n $\overline{\tau}_n = \min \left( \frac{0.20 \times 25}{1.5} \, ; 5MPa \right) = \min (3,33 \, MPa \, ; 5MPa) = 3,33 \, MPa$   
\n $\overline{\tau}_n = 3,33 \, MPa$   
\n $\overline{\tau}_n = 3,33 \, MPa$   
\n $\overline{\tau}_n = \frac{V_n}{b \times d} = \frac{1.5}{100 \times 7} = 0,0021 \, \text{kN/cm}^2 = 0,021 \, \text{MPa}$   
\n $\tau_n \leq \overline{\tau}_n \implies \text{Pa}$  des risque de cisaillement.  
\n**Veirification de l'adhérence des barres (Art 6.1, 3/ BAEL91)**  
\n $\overline{\tau}_n = \Psi_n \times f_{c1} = 1.5 \times 2.1 = 3.15 \, MPa$   
\n $\Psi_n$ : Coeficient de scellement  
\nAciers haute adhérence  $\implies \Psi_n = 1.5$   
\n $\overline{\tau}_n = \frac{V_n}{0.9 \times 1 \times \Sigma} \frac{V_n}{\Sigma \sqrt{1.9}} = \frac$ 

$$
\overline{\tau}_u = 3,33 \, MPa
$$
\n
$$
V_u = 1,5 \times Q = 1,5 \times 1 = 1,5 \, kN
$$
\n
$$
\tau_u = \frac{V_u}{b \times d} = \frac{1,5}{100 \times 7} = 0,0021kN/cm^2 = 0,021MPa
$$

 $\tau_{\rm u}$  <  $\tau_{\rm u}$   $\Rightarrow$  Pas de risque de cisaillement.

# **Vérification de l'adhérence des barres** (**Art 6.1, 3/ BAEL91)** \_ \_

$$
\overline{\tau}_{se} = \Psi_s \times f_{t28} = 1.5 \times 2.1 = 3.15 \, MPa
$$
  
 
$$
\Psi_s
$$
: Coefficient de scellement  
 Aciers haute adhérence 
$$
\implies \Psi_s = 1.5
$$

$$
\tau_{\rm se}\!=\!\frac{V_{\rm u}}{0.9\!\times\! d \!\times\! \sum U_{\rm i}}
$$

Avec :

 $\sum U_i$ : Somme des périmètres ultimes des barres  $\sum U_i = n \times (\pi \times \phi) = 4 \times (3,14 \times 0,8) = 10,048$  *cm* n : Nombre de barres D'où :

 $s_e = \frac{1.5 \times 10}{0.9 \times 7 \times 10,048 \times 10^2} = 0.236$  MPa  $1,5 \times 10$ 2 3  $=$  $\times$  7  $\times$  10,048  $\times$  $\tau_{se} = \frac{1.5 \times}{1.5 \times 10^{-4} \text{ m/s}^2}$ 

 $\tau_{\rm se} < \frac{1}{\tau_{\rm se}} \Rightarrow$  $_{\text{se}}$  <  $\tau$  se  $\Rightarrow$  La section est vérifiée

#### **Ancrage des armatures** (**Art A.6.1, 23 / BAEL91)**

Pour avoir un bon encrage droit, il faut mettre en œuvre un encrage qui est défini par sa longueur de scellement droit (ls).

$$
l_s = \frac{\varphi \times f_e}{4\tau_{su}} \rightarrow \tau_{Su} = 0.6 \psi_s^2 f_{t28} = 0.6 \times 1.5^2 \times 2.1 = 2.835 \text{ MPa}
$$
  

$$
l_s = \frac{0.8 \times 400}{4 \times 2.835} \Rightarrow l_s = 28.22 \text{ cm}.
$$

On adoptera alors : **l<sup>s</sup>** *=***30 cm**

#### **III-1-4) Vérification à L'ELS :**

Il faut vérifiée Les conditions suivantes :

Dans les aciers :  $\sigma_{st} < \sigma_{st}$  $\sigma_{st} < \frac{1}{\sigma}$ 

Dans le béton  $\sigma_{bc} < \sigma_{bc}$  $\sigma_{bc} < \frac{\overline{\sigma}}{\sigma}$ 

#### **Dans l'acier**

La fissuration est considérée comme préjudiciable, donc :

$$
\overline{\sigma}_{\rm st} = \text{min} \left\{ \frac{2}{3} \text{fe} , 110 \sqrt{\eta . \mathbf{f}_{\rm t28}} \right\}
$$

Avec :  $\eta = 1.6$ : coefficient de fissuration

$$
\overline{\sigma}_{st} = 201,63 MPa
$$
\n
$$
\sigma_{st} = \frac{M_s}{\beta_1 \times d \times A_{st}}
$$
\n
$$
\text{On a: } \rho_1 = \frac{100 \times A_{st}}{b \times d} = \frac{100 \times 2,01}{100 \times 7} = 0,287
$$
\n
$$
\rho_1 = 0,287 \Rightarrow \beta_1 = 0,9155
$$
\n
$$
\text{D'où: } \sigma_{st} = \frac{0,6 \times 10^6}{0,9155 \times 7 \times 2,01 \times 10^3} = 46,58 MPa
$$

 $\sigma_{st} < \sigma_{st} \Rightarrow$  La condition est vérifiée.

# **Dans le béton** \_ \_

$$
\overline{\sigma}_{bc} = 0.6 \times f_{c28} = 0.6 \times 25 = 15 \text{ MPa}
$$
  
\n
$$
\rho_1 = 0.287 \implies \beta_1 = 0.9155 \implies K_1 = 44.17
$$
  
\n
$$
\sigma_{bc} = \frac{1}{K_1} \times \sigma_{st} = \frac{1}{44.17} \times 46.58 = 1.05 \text{ MPa}
$$
  
\n
$$
\sigma_{bc} < \overline{\sigma}_{bc} \implies \text{La condition est vérifiée}
$$

### **III-1-5) Vérification de l'acrotère au séisme :( Art.6.2.3 /RPA 99 V2003)**

L'action des forces horizontales F<sub>p</sub>, doit être inférieure ou égale à l'action de la main courante Q.

 $F_p = 4 \times A \times C_p \times W_p$ 

Avec :

A : Coefficient d'accélération de zone obtenu dans le tableau (4-1) du RPA99 suivant la zone sismique et le groupe d'usage du bâtiment  $\longrightarrow$   $A = 0.15$ 

 $C_p$ : Facteur de force horizontale (tableau 6-1) du RPA99  $\longrightarrow$  Cp=0,8

W<sup>p</sup> : Poids propre de l'acrotère

 $W_p = 1,72$  kN/ml

 $D'$ où :  $F_p = 4 \times 0.15 \times 0.8 \times 1.72 = 0.82$  KN /  $ml < Q=1$ kN/ml

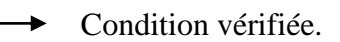

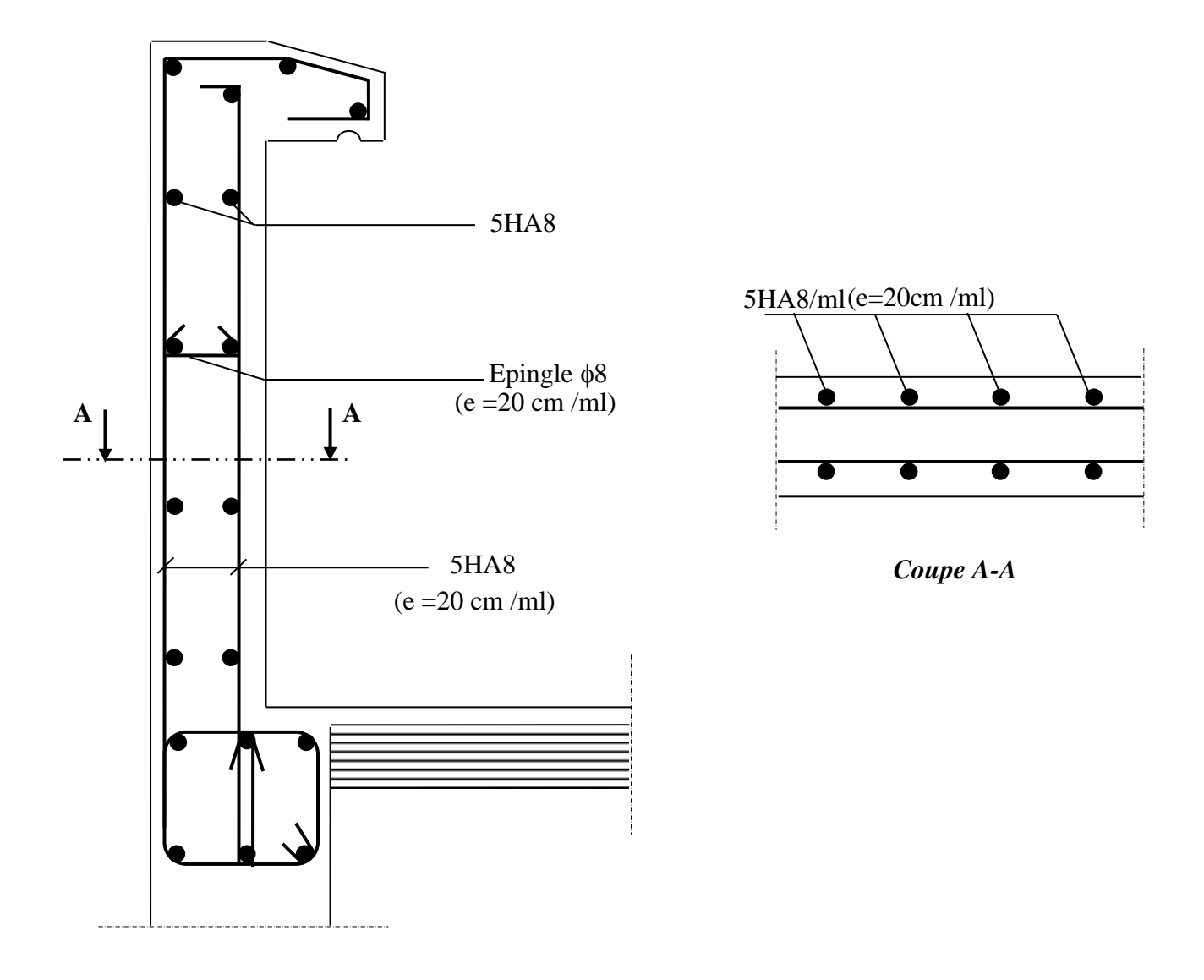

**Figure III-1-4 : Ferraillage de l'acrotère.**

# **III-2 Les planchers :**

La structure comporte des planchers en corps creux qui sont constitués de :

**-** poutrelles préfabriquées disposées suivant la petite portée, assurant une fonction de portance. La distance entre axes de deux poutrelles voisines est de 65cm.

- corps creux utilisés comme coffrage perdu et qui servent aussi à l'isolation thermique et phonique.

- dalle de compression en béton armé elle est armée d'un quadrillage d'armature ayant pour but :

- limiter les risques de fissuration par retrait.
- résister aux efforts des charges appliquées sur surfaces réduite.
- repartir aux poutrelles voisines les charges localisées notamment celles des cloisons.

#### **III-2-1 Etude de la dalle de compression :**

 La dalle de compression est coulée sur place, ayant une épaisseur de 4cm, elle sera armé d'un treillis soudé (**TS 520)** d'élasticité (**f<sup>e</sup> =520MPa)** dont des dimensions des mailles du treillis soudé ne doivent pas dépasser les normes qui sont mentionnées dans le **(BAEL91 /Art.B.6.8,423).** 

20cm (5 p.m) pour les armatures perpendiculaires aux nervures ;

33cm (3 p.m) pour les armatures parallèles aux nervures.

Les sections d'armatures doivent satisfaire les conditions suivantes :

#### **A) Armatures perpendiculaires aux poutrelles :**

$$
A_{\perp} \geq \frac{4.L}{f_e}
$$

 **Avec :**

- A<sub>⊥</sub>: section en cm<sup>2</sup> par métre linéaire,
- L : distance entre axes des poutrelles en (cm)=65cm,

• f<sup>e</sup> : limite d'élasticité de l'acier utilisé (MPa).

#### **Nous obtenons :**

$$
A_{\perp} \ge \frac{4,65}{520} \ge 0,5cm^2 / ml
$$

Ainsi, nous adopterons :  $5T4/ml = 0,63 \text{ cm}^2 / \text{ml}.$ 

#### **B) Armatures parallèles aux poutrelles :**

$$
A_{\Pi} \ge \frac{A_{\perp}}{2}
$$

**Nous obtenons**

$$
A_{\rm II} \ge \frac{0.63}{2} + 0.315 \, \text{cm}^2 / \, \text{ml}
$$

Ainsi, nous adopterons  $5T4/ml = 0.63 \text{ cm}^2/\text{ml}.$ 

 On adopte pour le ferraillage de la dalle de compression un treillis soudé (TLE 520) de dimension  $(4 \times 5 \times 200 \times 200)$  mm<sup>2</sup>.

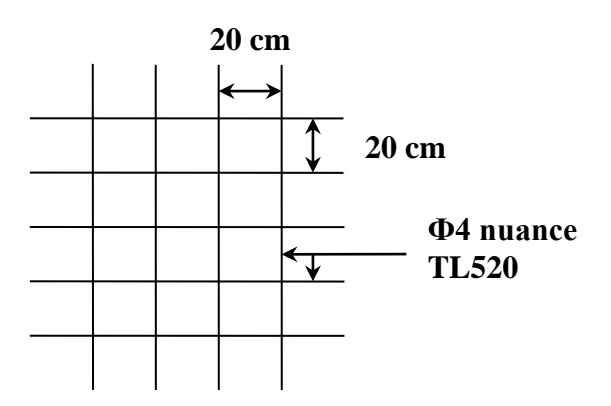

**Figure III-2-1 : Treillis soudés (200×200) mm<sup>2</sup> .**

# **III-2-2 Calcul des poutrelles à l'ELU :** *)*

Le calcul des poutrelles sera effectué en deux étapes.

#### **III-2-2-1 Avant coulage de la dalle de compression :**

 La poutrelle sera considérée comme simplement appuyée à ces deux extrémités. Elle doit supporter au plus de son poids propre, la charge due à la main d'œuvre et le poids des corps creux.

Chargement :

Poids propre de la poutrelle……………………… $G = 0.04 \times 0.12 \times 25 = 0.12 \text{ kN/ml}$ Poids des corps creux ……….. $G' = 0.95 \times 0.65 = 0.62$  kN/ml Poids de la main d'œuvre…….Q = 1 kN/ml

#### **a)combinaison d'action :**

**À l'ELU :** q<sup>u</sup> = 1,35 G + 1,5 Q=1,35 (0,12 + 0,62) + 1,5 x1= 2,5 kN/ml  $\hat{A}$  **l'ELS** :  $q_s = G + Q = (0.12 + 0.62) + 1 = 1.74$  kN/ml

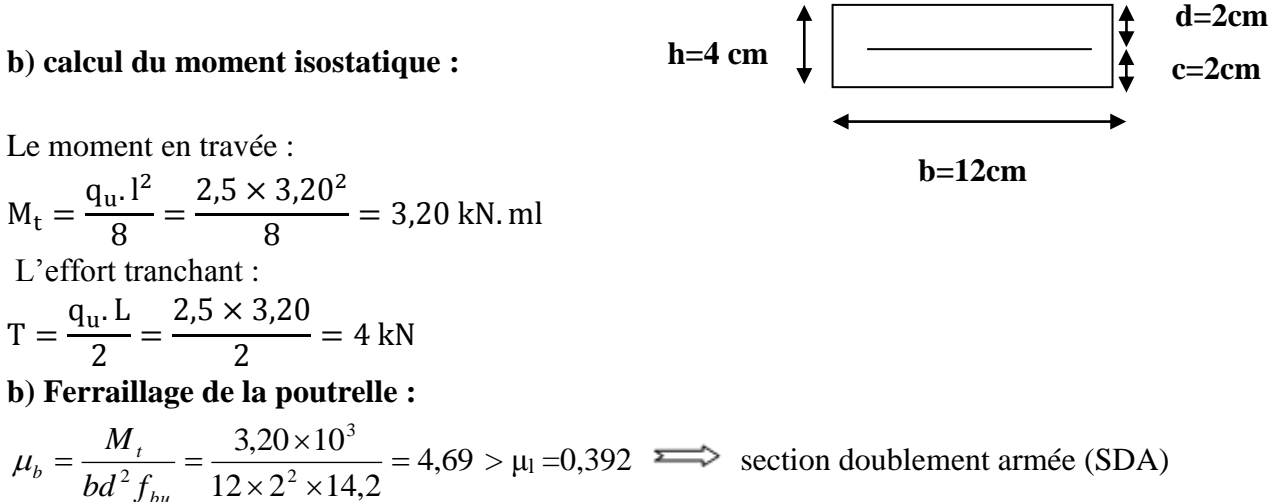

4,69  $12 \times 2^2 \times 14,2$ 2  $\frac{1}{2 f} = \frac{3,20 \times 10}{12 \times 2^2 \times 14.2} =$  $\times 2^2$   $\times$ *b u*  $\mu_b = \frac{m_f}{\mu_b^2} = \frac{3.20 \times 10^6}{2.2 \times 10^6} = 4.69 > \mu_l = 0.392$  section doublement armée (SDA)

#### **Conclusion :**

 Vu la faible hauteur de la poutrelle, il est impossible de disposer deux nappes d'armatures, par conséquent il est nécessaire de prévoir un étayage pour soulager la poutrelle à supporter les charges d'avant coulage de la dalle de compression.

# **III-2-2-2 Après coulage de la dalle de compression :**

Après coulage de la dalle de compression la poutrelle étant de celle-ci, elle sera calculée comme une poutre en Té qui repose sur plusieurs appuis, les charges et les surcharge seront considérées comme uniformément reparties sur l'ensemble de la poutrelle.

## **a) Dimensionnement de la poutrelle : (Art A.4.1, 3/BAEL91)**

La largeur du hourdis à prendre en compte de chaque côté d'une nervure a partir de son parement est limite par la plus respective des conditions ci- après :

$$
b_1 = min(\frac{L}{10}; \frac{L' - b_0}{2})
$$
  

$$
b_1 = min(\frac{3,20}{10}; \frac{65 - 12}{2}); \text{donc } b_1 = 26,5 \text{cm}
$$

 $h_0$ : hauteur de la dalle de compression (4cm);

b<sup>0</sup> : largeur de la nervure (12cm) ;

L<sup>0</sup> : distance entre deux poutrelles ;

L': longueur libre entre axe des poutrelles (65cm) ;

L : largeur de la plus grande travée ;

 $b_1$ : largueur du l'hourdis (26,5cm).

 $b= 2b_1 + b_0 = 2x \ 26.5 + 12 = 65$ cm.

Chargement :

- **-** poids du plancher : G = 5,5x 0,65 = 3,575 kN/ml
- **-** surcharge d'exploitation :  $Q = 1.5 \times 0.65 = 0.975 \text{ kN/ml}$

## **b) Combinaisons de charges :**

**À l'ELU :** q<sup>u</sup> = 1,35 G + 1,5 Q=1,35x3,575 + 1,5x0,975= 6,29 kN/ml **À l'ELS :**  $q_s = G + Q = 3{,}575+0{,}975=4{,}55$  kN/ml

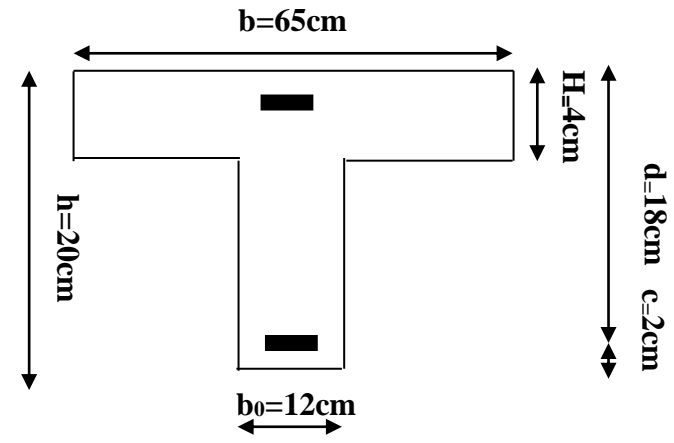

**Figure III-2-2 : Caractéristiques géométriques de la poutre.**

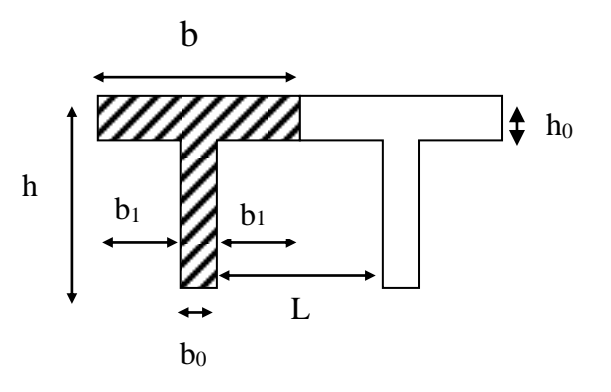

#### **c) Choix de la méthode :**

La détermination des moments se fera à l'aide de l'une des trois méthodes suivantes :

- 1. Méthode forfaitaire ;
- 2. Méthode des 3 moments ;
- 3. Méthode de Caquot.

#### **Méthode forfaitaire :**

 Le principe consiste à évaluer les moments en travée et en appuis à partir de fraction fixé forfaitairement de la valeur maximale des moments fléchissant en travée. Celle-ci étant supposé isostatique de même portée libre et soumise aux mêmes charges que la travée considérée.

#### **Domaine d'application de la méthode forfaitaire :**

1) charge d'exploitation est au plus égale à deux fois la charge permanente ou à 5 kN.

 $Q \leq max \{2G; 5 kN/ml \}$  =max  $\{2 \times 3,575; 5 kN/ml \}$ 

 $Q = 0.975$  kN/ml  $< 2G = 7.15$  kN/ml Condition vérifiée

 2) le moment d'inertie des sections transversales est le même dans les différentes travées  $\cos i$ dérées  $\implies$  condition vérifiée

3) les portées successives sont dans un rapport compris entre 0,8 et 1,25

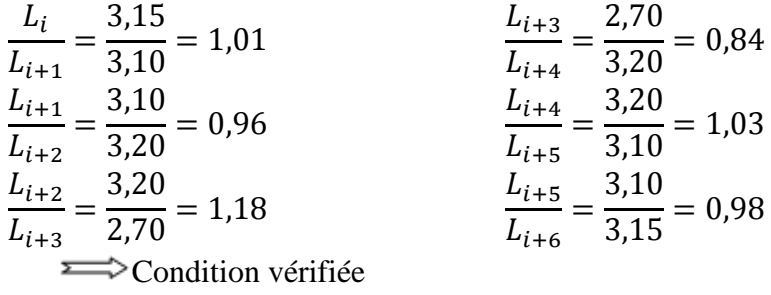

4) la fissuration est considérée comme non préjudiciable à la tenue du béton armé ainsi qu'à ces revêtements*.* **Example 2** Condition vérifiée

**Conclusion :** les conditions sont toutes vérifiées donc la méthode forfaitaire est applicable.

#### **III-2-2-3 Principe de la méthode :**

La méthode forfaitaire consiste à évaluer les valeurs maximales des moments en travée et des moments sur appuis à des fractions fixées forfaitairement de la valeur maximale du moment M0 dans la travée dite de comparaison, c'est à dire dans la travée isostatique indépendante de même portée et soumise aux même charge que la travée considérée.

#### **III-2-2-4 Exposé de la méthode :**

1- Le rapport  $(\alpha)$  des charges l'exploitation à la somme des charges permanentes et d'exploitation, en valeurs non pondérées  $Q + G$ *Q*  $\overline{+}$  $\alpha =$ 

M<sup>0</sup> la valeur maximale du moment fléchissant dans la travée de

Comparaison M<sub>0</sub> 8  $=\frac{qL^2}{r^2}$ 

Avec :

L : longueur entre nus des appuis.

- $\bullet$  M<sub>W</sub>: Valeur absolue du moment sur l'appui de gauche ;
- M<sup>e</sup> : Valeur absolue du moment sur l'appui de droite ;
- $M_t$ : Moment maximal en travée dans la travée considérée.

Les valeurs Mw, Me, M<sub>t</sub>, doivent vérifier les conditions suivantes :

- $M_t \ge \max\{1,05M_0$ ; (1+ 0,3 $\alpha$ ) M<sub>0</sub>}-2  $M_W + M_e$
- $M_t \geq \frac{1 + 6.5\alpha}{2} M_0$  $\frac{1+0.3\alpha}{2}$ M<sub>0</sub> dans une travée intermédiaire
- $M_t \geq \frac{1.2 + 0.00t}{2} M_0$  $\frac{1,2+0,3\alpha}{2}$ M<sub>0</sub> dans une travée de rive

La valeur absolue de chaque moment sur appuis intermédiaire doit être au moins égale à :

- **1.**  $0.6 M_0$  pour une poutre à deux travées ;
- **2.** 0,5 M<sub>0</sub> pour les appuis voisins des appuis de rive d'une poutre à plus de deux travées ;
- **3.** 0,4 M<sup>0</sup> pour les autres appuis intermédiaires d'une poutre à plus de trois travées ;
- **4.** 0,3M0 pour les appuis de rive semi encastrés.

 Dans notre cas nous avons deux type des poutrelle ; une poutrelle sur 08 appuis et pourelle sur 04 appuis, comme présentée dans le diagramme suivante :

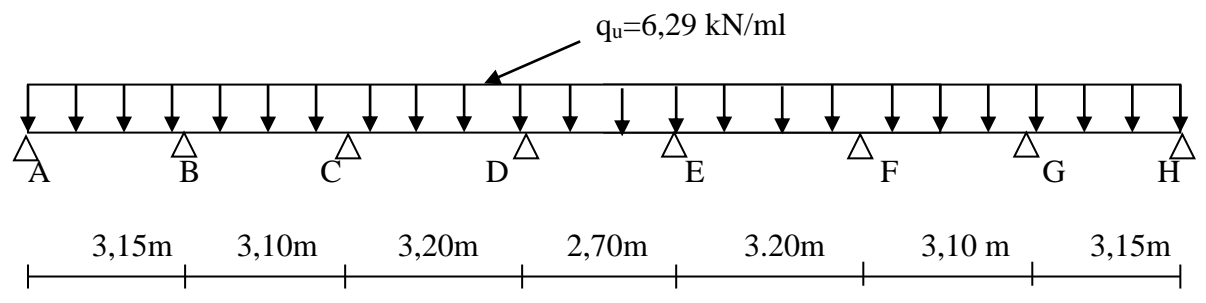

**Figure III-2-3 : Schéma statique de la poutrelle sur 8 appuis.**

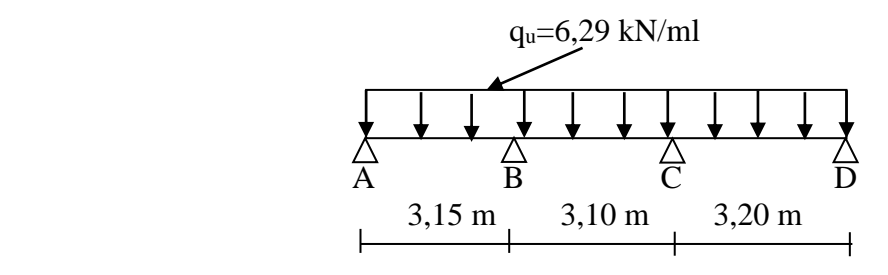

**Figure III-2-4 : Schéma statique de la poutrelle sur 4 appuis.**

**III-2-2-5 Calcul des coefficients :**

$$
\alpha = \frac{0,975}{0,975 + 3,575} = 0,21
$$

On aura après calcul : α=0,21

 $1+0.3 \alpha=1.06$  $1 + 0.3\alpha$ 2  $= 0,53$  $1,2 + 0,3$ α 2  $= 0,63$ 

#### **III-2-2-6 Calcul des moments fléchissant :**

#### **A- Poutrelle sur 8 appuis :**

**a) Calcul des moments isostatiques M0i à l'ELU :**

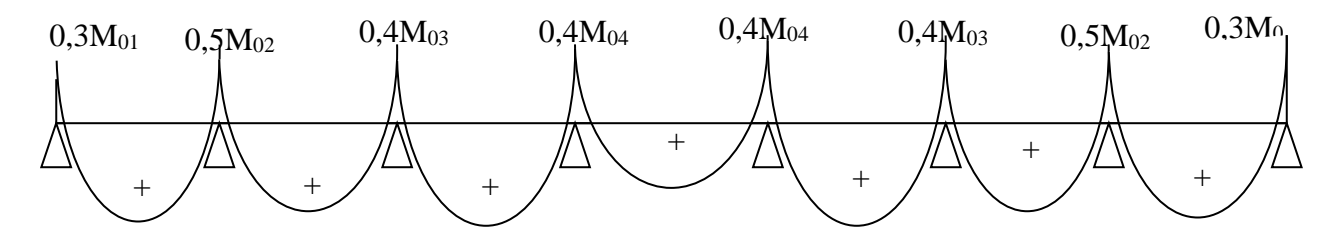

#### **Figure III-2-5 : moments sur appuis.**

**Travée 1-2 :**  $M_{012} = M_{078} = \frac{q_u x L_{1-2}^2}{2}$  $\frac{1-2}{8}$  = 6,29 ×  $\frac{(3,13)}{8}$  = 7,80 *kN.m* 8  $6,29 \times \frac{(3,15)}{2}$ 2  $\times \frac{(3,13)}{2}$  = **Travée 2-3 :**  $M_{023} = M_{067} = \frac{q_u x L_{2-3}^2}{2}$  $\frac{12}{8}$  = 6,29 ×  $\frac{(3,10)}{8}$  = 7,55kN.*m* 8  $6,29 \times \frac{(3,10)}{2}$ 2  $x \frac{(0,10)}{2}$  = **Travée 3-4 :**  $M_{034} = M_{056} = \frac{q_u x L_{3-4}^2}{8}$  $\frac{23-4}{8} = 6,29 \times \frac{(3,20)}{8} = 8,05kN.m$ 8  $6,29 \times \frac{(3,20)}{2}$ 2  $x \frac{(3,20)}{2}$  = **Travée 4-5 :**  $M_{045} = \frac{q_u x L_{4-5}^2}{2}$  $\frac{12}{4-5}$  = 6,29 ×  $\frac{(2,70)}{8}$  = 5,73kN.*m* 8  $6,29 \times \frac{(2,70)}{2}$ 2  $x \frac{(2,10)}{2}$  =

#### **b) Calcul des moments sur appuis :**

 $M_1 = M_8 = 0.3 M_{012} = 0.3 x 7.80 = 2.34 kN$ . m  $M_2 = M_7 = 0.5$ max $(M_{012}$ ;  $M_{023}$   $) = 0.5$  max $(7.80; 7.55) = 0.5$ x7,80 = 3,90 kN. m  $M_3 = M_6 = 0.4$ max $(M_{023}$ ;  $M_{034}$   $) = 0.4$  max $(7.55; 8.05) = 0.4$ x $8.05 = 3.22$ kN. m  $M_4 = M_5 = 0,4$ max $(M_{034}$ ;  $M_{045}$  ) = 0,4 max $(8,05; 5,73) = 0,4$ x $8,05 = 3,22$ kN. m

**c) Calcul moments en travées :**

**Travée 1-2 :**

$$
M_t \ge -\frac{2,34 + 3,90}{2} + 1,06 \times 7,80 = 5,15 \text{ kN} \cdot m
$$
  

$$
M_t \ge 0,63 \times 7,80 = 4,91 \text{ kN} \cdot m
$$

 $S$ oit :  $M_{1-2} = 5$ , 15 KN.  $m = M_{7-8}$ **Travée 2-3 :**

$$
M_t \ge -\frac{3,90 + 3,22}{2} + 1,06 \times 7,55 = 4,44 kN.m
$$
  

$$
M_t \ge 0,53 \times 7,55 = 4,00 kN.m
$$

 $S$ oit :  $M_{2-3} = 4, 44$  KN.  $m = M_{6-7}$ **Travée 3-4 :**

$$
M_t \ge -\frac{3,22 + 3,22}{2} + 1,06 \times 8,05 = 5,31 \text{ kN}.\ m
$$
  

$$
M_t \ge 0,53 \times 8,05 = 4,26 \text{ kN}.\ m
$$

 $\text{Soit}: \mathbf{M}_{3-4} = 5,31 \text{ KN. m} = \mathbf{M}_{5-7}$ **Travée 4-5 :**

$$
M_t \ge -\frac{3,22 + 3,22}{2} + 1,06 \times 5,73 = 2,85 \text{ kN} \cdot m
$$
  

$$
M_t \ge 0,63 \times 5,73 = 3,61 \text{ kN} \cdot m
$$

 $Soit$ :  $M_{4-5} = 3,61$  KN. m

**B- Poutrelle sur 4 appuis :**

**a) Calcul des moments isostatiques M0i à l'ELU :**

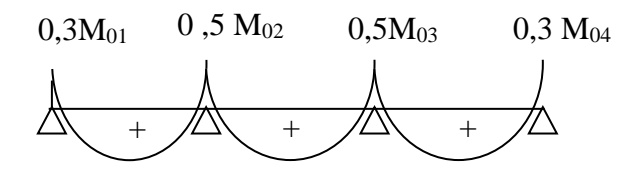

#### **Figure III-2-6 : moments sur appuis.**

$$
\text{Travée 1-2: } \text{M}_{012} = \frac{\text{q}_{\text{u}} \times \text{L}_{1-2}^2}{8} = 6,29 \times \frac{(3,15)^2}{8} = 7,80 \text{kN.m}
$$
\n
$$
\text{Travée 2-3: } \text{M}_{023} = \frac{\text{q}_{\text{u}} \times \text{L}_{2-3}^2}{8} = 6,29 \times \frac{(3,10)^2}{8} = 7,55 \text{kN.m}
$$
\n
$$
\text{Travée 3-4: } \text{M}_{034} = \frac{\text{q}_{\text{u}} \times \text{L}_{3-4}^2}{8} = 6,29 \times \frac{(3,20)^2}{8} = 8,05 \text{kN.m}
$$

#### **b) Calcul des moments sur appuis :**

 $M_1 = 0.3 M_{012} = 0.3 \times 7.80 = 2.34$  kN. m  $M_2 = 0.5$ max $(M_{012}$ ;  $M_{023}$   $) = 0.5$  max $(7.80; 7.55) = 0.5 \times 7.80 = 3.90$  kN. m  $M_3 = 0.5$ max( $M_{023}$ ;  $M_{034}$ ) = 0.5 max(7.55; 8.05) = 0.5 × 8.05 = 4.02 kN. m  $M_4 = 0.3 M_{034} = 0.3 \times 8.05 = 2.41$  kN. m

#### **c) Calcul moments en travées :**

**Travée 1-2 :**

$$
M_t \ge -\frac{2,34 + 3,90}{2} + 1,06 \times 7,80 = 5,15 \text{ kN}.\text{m}
$$
  

$$
M_t \ge 0,63 \times 7,80 = 4,91 \text{ kN}.\text{m}
$$

 $Soit$ :  $M_{1-2} = 5$ , 15 kN. m **Travée 2-3 :**

$$
M_t \ge -\frac{3,90 + 4,02}{2} + 1,06 \times 7,55 = 4,04 \text{ kN}.\text{ m}
$$
  

$$
M_t \ge 0,53 \times 7,55 = 4,00 \text{ kN}.\text{ m}
$$

 $Soit : M_{2-3} = 4,04$  kN. m **Travée 3-4 :**

$$
M_t \ge -\frac{4.02 + 2.41}{2} + 1.06 \times 8.05 = 5.31 \text{ kN}.\text{m}
$$
  

$$
M_t \ge 0.63 \times 8.05 = 5.07 \text{ kN}.\text{m}
$$

 $Soit$ :  $M_{4-5} = 5,31$  kN. m

#### **III-2-2-7 Calcul des efforts tranchants :**

L'effort tranchant en tout point d'une poutre est donné par la formule suivante :

$$
T(x) = \theta(x) + \frac{M_{i+1} - M_i}{L_i}
$$

**Avec :** 

$$
\Theta(x = 0) = \frac{q_u L_i}{2} \quad \text{et } \Theta(x = 1) = -\frac{q_u L_i}{2}
$$
\n
$$
\Rightarrow \begin{cases}\nT_w = -\frac{qu. L_i}{2} + \frac{M_{i+1} - M_i}{L_i} \\
T_e = \frac{qu. L_i}{2} + \frac{M_{i+1} - M_i}{L_i} = T_w + q_u \times L_i\n\end{cases}
$$
\n
$$
\mathbf{M_w} \begin{pmatrix}\n\mathbf{i} & \mathbf{j} & \mathbf{k} \\
\mathbf{I_w} & \mathbf{I_w}\n\end{pmatrix}
$$
\n
$$
\mathbf{L}
$$

**Figure III-2-7 : Schéma de calcul des efforts tranchants.**

T(x) : effort tranchant sur appui ;

 $\theta(x)$  : effort tranchant de la travée isostatique ;

Mi et Mi+1 : moment sur appuis i, i+1 respectivement en valeur algébrique ;

T<sup>w</sup> : effort tranchant sur appui gauche de la travée ;

T<sup>e</sup> : effort tranchant sur appui droit de la travée ;

L : longueur de la travée.

#### **A- Poutrelle sur 8 appuis :**

Après calcul on résume les résultats obtenus dans le tableau qui suit :

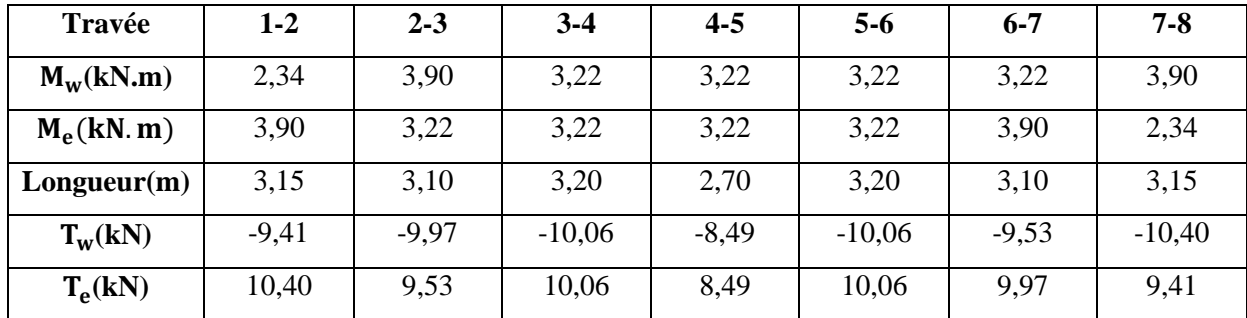

**Tableau III-2-1 : les efforts tranchants à l'ELU.**

#### **B- Poutrelle sur 4 appuis :**

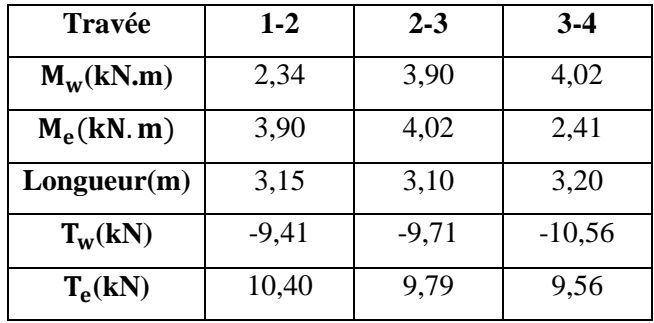

**Tableau III-2-2 : les efforts tranchants à l'ELU.**

#### **III-2-2-7 Diagramme des moments fléchissant et des efforts tranchant :**

**A- Poutrelle sur 8 appuis :**

**a) Diagramme des moments :**

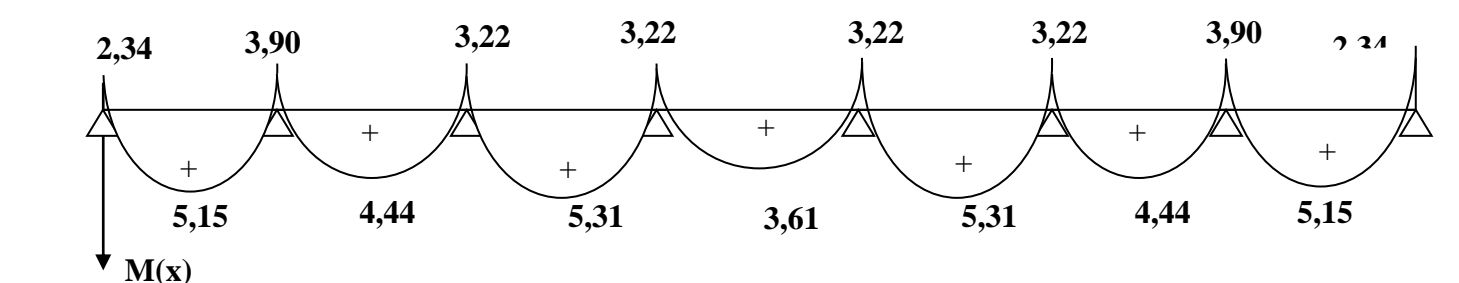

**Figure III-2-8 : Diagramme des moments fléchissant à l'ELU. b) Diagramme des efforts tranchant :**

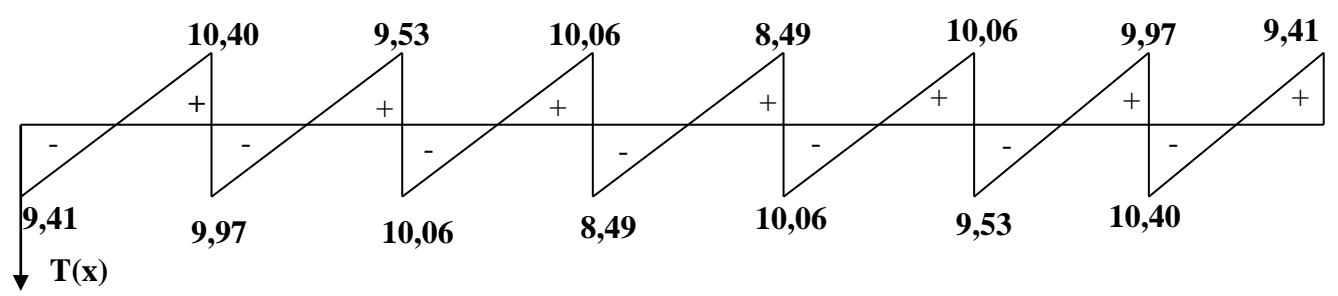

**Figure III-2-9 : Diagramme des efforts tranchant à l'ELU.**

- **B- Poutrelle sur 4 appuis :**
- **a) Diagramme des moments :**

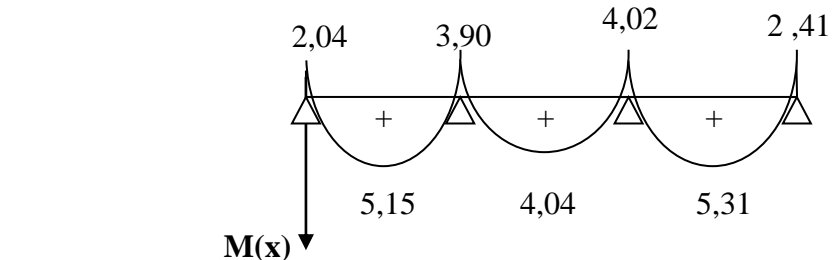

**Figure III-2-10 : Diagramme des moments fléchissant à l'ELU.**

**b) Diagramme des efforts tranchant :**

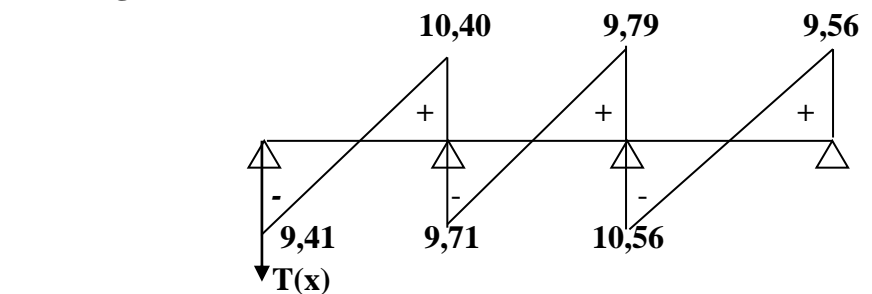

**Figure III-2-11 : Diagramme des efforts tranchant à l'ELU.**

**Remarque :** le cas de la poutrelle sue 4 appuis est le plus défavorable.

## **III-2-2-8 Ferraillage à l'ELU :**

Le calcul se fait avec les moments max en travées et sur appuis

## **a) Calcul des armatures longitudinales :**

#### **1- Armature en travée :**

Le moment maximal en travée

$$
M_{\rm max}^{\rm t} = 5.31 \ \text{kN.m}
$$

Le moment équilibré par la table de compression

$$
M = b.h_0 \left(d - \frac{h_0}{2}\right) \sigma_{bc} = 0.65 \times 0.04 \times (0.18-0.04/2) \times 14.2 \times 1000 = 59,07 \text{ kN.m}
$$

M= 59,07 kN.m

 $M_{\text{max}}^{\text{t}} \leq M \Rightarrow L$ 'axe neutre est dans la table de compression

Le calcul se fera pour une section rectangulaire  $(b, h)$ 

$$
\mu_b = \frac{M_{\text{max}}^t}{b.d^2.f_{bu}} = \frac{5,31.10^3}{65.18^2.14,2} = 0,018 < 0,392
$$

 $\mu_b < \mu_e$  La section est simplement armée.

$$
\mu_b = 0,018 \Rightarrow \beta = 0,991
$$

$$
\sigma_{st} = \frac{f_e}{\gamma_s} = \frac{400}{1,15} = 348 MPa
$$

Donc:  $A_{st} = \frac{M_t}{2.168 \times 10^{-10}} = \frac{3.31 \times 10^{-10}}{2.885 \times 10^{-10}} = 0.85$  $0,991 \times 18 \times 348$  $5,31 \times 10$  $d(f_e/\gamma_s)$ max  $\leq 21 \times 10^3$  $=$  $\times18\times$  $=\frac{M_t^{\text{max}}}{2.14 \times 10^{-10}} = \frac{5.31 \times}{2.0021 \times 10^{-10}}$ *e s*  $\frac{d\mathbf{r}}{dt} = \frac{d\mathbf{r}}{d\mathbf{r}} \frac{d\mathbf{r}}{dt}$  $A_{st} = \frac{M}{a_{st}}$  $\beta.d(f_e/\gamma)$  $\text{cm}^2$ 

Soit  $A_{st} = 3 \text{ HA} 10 = 2,35 \text{ cm}^2$ 

#### **2- Armature Aux appuis :**

Le moment max aux appuis :

$$
M_a^{max} = 4,02 \text{ kN.m}
$$

$$
\mu_b = \frac{M_a^{\text{max}}}{b_0 \cdot d^2 \cdot f_{bu}} = \frac{4,02.10^3}{12.18^2 \cdot 14,2} = 0,072 < 0,392
$$

 $\mu_b < \mu_e$  La section est simplement armée

$$
\mu_b = 0.072 \Rightarrow \beta = 0.963
$$
\n
$$
\sigma_{st} = \frac{f_e}{\gamma_s} = \frac{400}{1.15} = 348 MPa \quad \text{Donc :}
$$
\n
$$
A_a = \frac{M_a^{\text{max}}}{\beta \cdot d(f_e / \gamma_s)} = \frac{4.02 \times 10^3}{0.963 \times 18 \times 348} = 0.66 \text{ cm}^2
$$

Soit :  $A_{sa} = 2 \text{ H} A 10 = 1,57 \text{ cm}^2$ 

#### **b) Calcul des armatures transversales :**

Le diamètre minimal des armatures est donné par **(Art.A.7.2.12/BAEL91) :**

$$
\emptyset \le \min\left\{\frac{h}{35}, \frac{b_0}{10}, \emptyset_{\min}\right\} = \min\left\{\frac{20}{35}, \frac{12}{10}, 10\right\} = 0.57 \text{ cm}
$$

 $\varphi_{min}$ : Diamètre maximal des armatures longitudinales

On choisit un cadre 2Ø8 avec  $A_t = 2HAB = 1cm^2$ 

Les armatures transversales seront réalisées par un étrier de ∅8

**L'espacement des cadres : (Art.A.5.1.22/BAEL91)**

 $S_t \le \min(0.9d; 40cm) = \min(0.9 \times 18; 40cm) = 16,2cm$ On prend  $S_t = 15$  cm

#### **III-2-2-9 Vérification à l'ELU :**

#### **a) Vérification au cisaillement : (Art. A.5.1.1/BAEL 91)**

$$
\tau_u = \frac{T_{\text{max}}}{b_0 \times d} = \frac{20,35 \times 10^3}{180 \times 120} = 0,94 MPa
$$

Fissuration peu nuisible  $\overline{\tau_u}$  = min $\left\{0, 2 \frac{f_{c28}}{f_{c28}}\right\}$ ; 5*MPa*  $\left\{\right.$  = 3,33*MPa b*  $\sum_{u}$  = min  $\left\{0, 2 \frac{f_{c28}}{g} ; 5MPa\right\}$  = 3,33 J  $\left\{ \right.$  $\vert$  $\overline{\mathcal{L}}$ ┤  $\int$  $=$ γ τ

 $\tau_u = 0.94 MPa < \tau_u = 3.33 MPa$   $\longrightarrow$  Condition vérifiée

# **b) Vérification de la contrainte d'adhérence :(Art.A.6.13 /BAEL91)**

On doit vérifier que :  $\tau_{se} < \tau_{se}$ 

 $\bar{\tau}_{se}$  = Ψ f<sub>t28</sub> = 1,5 x 2,1 = 3,15 MPa

$$
\tau_{se} = \frac{T_{\text{max}}}{0.9d \sum u_i}
$$

Avec ∑ui somme des périmètres utiles des armatures.

*MPa*  $d \sum U_i$  $V_u^{\text{max}} = \frac{V_u^{\text{max}}}{0.9d \sum U_i} = \frac{20,35 \times 10^3}{0.9 \times 180 \times 3 \times (\pi \times 10)} = 1,33$  $20,35 \times 10$ 0,9 max  $26 \times 10^3$  $=$  $\times180\times3\times(\pi\times$  $=\frac{20,35\times}{20,0.000}$  $\sum$  $\tau_{se} = \frac{v_u}{0.9d \Sigma U i} = \frac{20,00 \times 10^{-10}}{0.9 \times 180 \times 3 \times (\pi \times 10)} = 1,33 MPa$   $\longrightarrow$  Condition vérifiée

#### **c) Calcul des scellements droit :(BAEL91/Art.A6.1.23)**

Les barres rectilignes de diamètre Ø et de limite élastique f<sub>e</sub> sont encrées sur une longueur :

$$
l_s = \frac{\phi f_e}{4\tau_{se}}
$$
  
\n
$$
l_s =
$$
longueur de scellement droit  
\n
$$
\tau_{se} = 0,6 \, \Psi^2 f_{t28} = 0,6 \, x(1,5)^2 \, x \, 2,1 = 2,835 \, MPa
$$
  
\n
$$
l_s = \frac{1 \times 400}{4 \times 2,835} = 35,27 \, cm
$$

On prend  $L_s$ =40 cm

 Les règles de **(Art A.6,253/BAEL91)** admettent que l'ancrage d'une barre rectiligne terminée par un crochet normal est assuré lorsque la longueur de la portée ancrée assurée hors crochet est au moins égale à 0,4ls pour les aciers HA.

 $Ls = 0.4 \times 40 = 16$  cm

#### **d) Influence de l'effort tranchant sur le béton : (Art. A5.1.313/BAEL91)**

 On doit vérifier que : *b*  $\alpha_u^{\text{max}} \leq 0,4b_0 \times a \times \frac{J_c}{a}$  $V_u^{\text{max}} \leq 0.4b_0 \times a \times \frac{f}{f}$ γ  $\sum_{i=1}^{\text{max}}$   $\leq$  0,4 $b_0 \times a \times \frac{J_c 28}{J_c}$  avec a = 0,9d

$$
V_u^{\max} \le 0.4 \times 0.12 \times 0.9 \times 0.18 \times 10^3 \times \frac{25}{1.5} = 129,6kN
$$

 $V_{\mu}^{\max} \le 129,6kN$ 

**Appuis de rive :** 

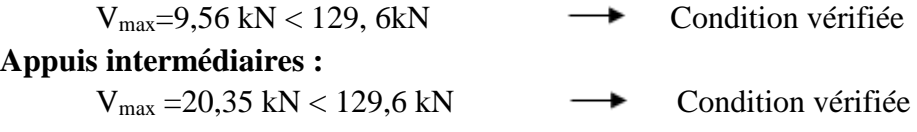

**e) Influence de l'effort tranchant sur les armatures : (Art. A5.1.312/BAEL91)**

On doit vérifier que : 
$$
A \ge \frac{\gamma_s}{f_e} (V_u^{\max} + \frac{M_{\max}}{0.9d})
$$

**Appuis de rive :**

$$
A = 1,57 \ge \frac{1,15}{400 \times 10^{-1}} \times (9,56 - \frac{2,41}{0,9 \times 0,18}) = -0,15 \text{ cm}^2
$$
  
A=1,57> -0,15 \longrightarrow Condition vérifiée

**Appuis intermédiaires :**

$$
A = 1,57 \ge \frac{1,15}{400 \times 10^{-1}} \times (20,35 - \frac{4,02}{0,9 \times 0,18}) = -0,13cm^{2}
$$
  

$$
A = 1,57 \ge -0,13cm^{2}
$$
 Condition verify

**g) vérification de la contrainte moyenne sur appuis intermédiaires :**

On doit vérifier que : 
$$
\sigma_{bc}^{\text{max}} = \frac{V_{u}^{\text{max}}}{b_0 a} \le \overline{\sigma}_{bc}
$$
 avec  $a = 0.9d$ 

21,66MPa 1,5  $\frac{f_{c28}}{f} = 1,3 \times \frac{25}{15}$ 1,3 b bc = 1,3  $\times \frac{f_{c28}}{\gamma_b}$  = 1,3  $\times \frac{25}{1,5}$  =  $\sigma_{bc} = 1.3 \times$  $\sigma_{bc}^{\max} = \frac{20,33 \times 10}{0.9 \times 180 \times 120} = 1,05 < \sigma_{bc}$  $=\frac{20,35\times10^3}{20,000\times10^3} = 1,05$  $0,9 \times 180 \times 120$  $_{\text{max}}$  20,35  $\times 10^3$ Condition vérifiée

#### **III-2-3 Calcul de la poutrelle à L'ELS :**

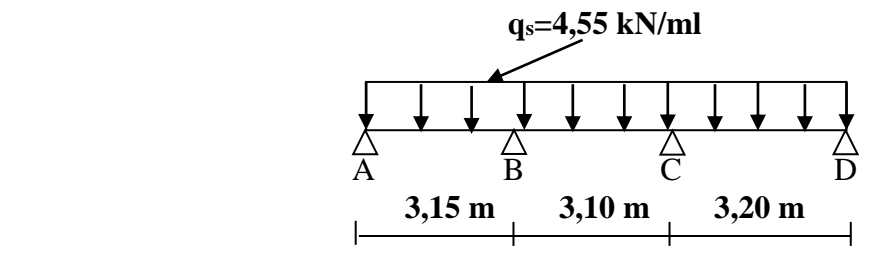

**Figure III-2-12 : Schéma statique de la poutrelle à l'ELS.**

#### **III-2-3-1 Calcul des moments fléchissant : a) Calcul des moments isostatiques M0i :**

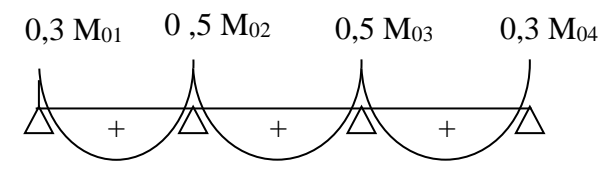

**Figure III-2-13 : moments sur appuis.**

**Travée 1-2 :**  $M_{012} = \frac{q_u x L_{1-2}^2}{2}$  $\frac{12}{8}$  = 4,55 ×  $\frac{(3,13)}{8}$  = 5,64kN.*m* 8  $4,55 \times \frac{(3,15)}{2}$ 2  $x \frac{(0,10)}{2}$  = **Travée 2-3 :**  $M_{023} = \frac{q_u x L_{2-3}^2}{2}$  $\frac{12-3}{8} = 4,55 \times \frac{(3,10)}{8} = 5,46kN.m$ 8  $4,55 \times \frac{(3,10)}{2}$ 2  $\times \frac{(3,10)}{2}$  = **Travée 3-4 :**  $M_{034} = \frac{q_u x L_{3-4}^2}{8}$  $\frac{23-4}{8} = 4,55 \times \frac{(3,20)}{8} = 5,82kN.m$ 8  $4,55 \times \frac{(3,20)}{2}$ 2  $x \frac{(9,20)}{2}$  =

#### **b) Calcul des moments sur appuis :**

 $M_1 = 0.3 M_{012} = 0.3 \times 5.64 = 1.69$  kN. m  $M_2 = 0.5$ max $(M_{012}$ ;  $M_{023}$   $) = 0.5$  max $(5.64; 5.46) = 0.5 \times 5.64 = 2.82$  kN. m  $M_3 = 0.5$ max( $M_{023}$ ;  $M_{034}$ ) = 0.5 max(5,46; 5,82) = 0.5 × 5,82 = 2,91 kN. m  $M_4 = 0.3 M_{034} = 0.3 \times 5.82 = 1.74$  kN. m

#### **c) Calcul moments en travées :**

**Travée 1-2 :**

$$
M_t \ge -\frac{1,69 + 2,82}{2} + 1,06 \times 5,64 = 3,72 \text{ kN}.\text{ m}
$$
  

$$
M_t \ge 0,63 \times 5,64 = 3,55 \text{ kN}.\text{ m}
$$

 $Soit$ :  $M_{1-2} = 3, 72$  kN. m **Travée 2-3 :**

$$
M_t \ge -\frac{2,82 + 2,91}{2} + 1,06 \times 5,46 = 2,92 \text{ kN. m}
$$
  

$$
M_t \ge 0,53 \times 5,46 = 2,89 \text{ kN. m}
$$

 $Soit : M_{2-3} = 2,92$  kN. m **Travée 3-4 :**

$$
M_t \ge -\frac{2.91 + 1.74}{2} + 1.06 \times 5.82 = 3.84
$$
 kN. m  

$$
M_t \ge 0.63 \times 5.82 = 3.67
$$
 kN. m

 $Soit$ :  $M_{4-5} = 3,84$  kN. m

#### **III-2-3-2 Calcul des efforts tranchants :**

$$
\left\{ \begin{array}{c} T_w = \; -\frac{qs\,.\,L_i}{2} + \frac{M_{i+1}\,.\,M_i}{L_i} \\ T_e = \; \frac{qs\,.\,L_i}{2} + \frac{M_{i+1}\,.\,M_i}{L_i} = T_w + q_s \times L_i \end{array} \right.
$$

Après calcul on résume les résultats obtenus dans le tableau qui suit :

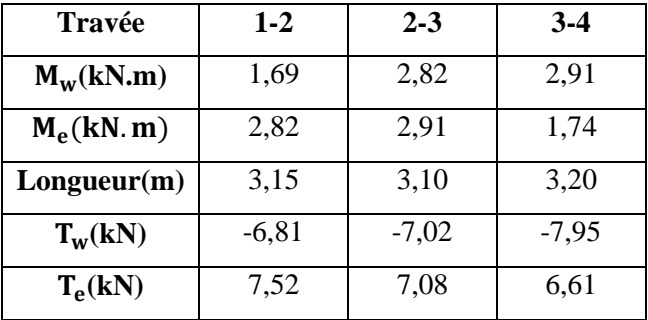

**Tableau III-2-3 : les efforts tranchants à l'ELS.**

**III-2-3-3 Diagramme des moments fléchissant et des efforts tranchant : a)diagramme des moments :**

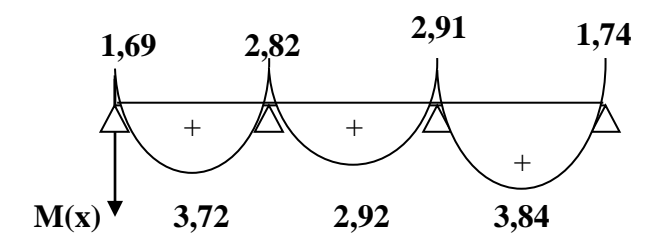

**Figure III-2-13 : Diagramme des moments fléchissant à l'ELS.**

**b) diagramme des efforts tranchant :**

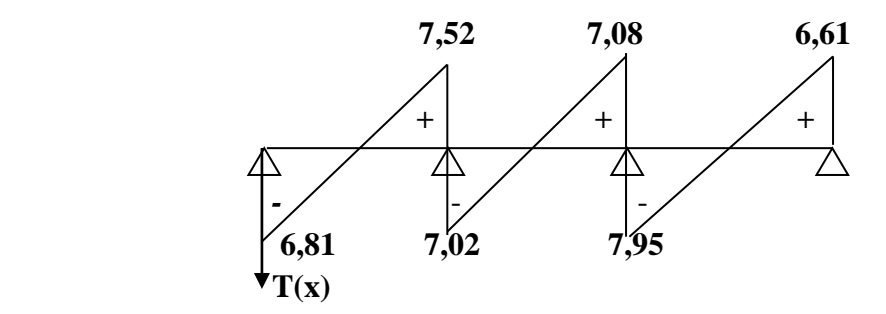

**Figure III-2-14 : Diagramme des efforts tranchant à l'ELS.**

# **III-2-4 Vérification des contraintes à l'ELS :**

**III-2-4-1 Vérification de la condition de non fragilité :(Art. A 4.2.1/BAEL 91)**

$$
A_{min} = 0,23b_0d \frac{f_{t28}}{f_e} = 0,23 \times 12 \times 18 \frac{2,1}{400} = 0,26 \text{cm}^2
$$
  
En través :  

$$
A_t = 2,35 \text{cm}^2 > A_{min} = 0,26 \text{cm}^2 \longrightarrow \text{Condition verify the function}
$$
  

$$
A_u = 1,57 \text{cm}^2 > A_{min} = 0,26 \text{cm}^2 \longrightarrow \text{Condition verify the function}
$$

#### **III-2-4-2 Etat limite de résistance du béton en compression :**

#### **a) Contrainte de compression dans le béton :**

On doit vérifier que :  $\sigma_{bc} = K \sigma_{St} \le \sigma_{bc} = 0.6 f c_{28} = 15 \text{ MPa}$ 

**1. En travées :**  $M_t^{max} = 3{,}84kN$ . m ;  $A_t = 2{,}35$  cm<sup>2</sup>.

$$
\alpha_1 = 0,432 \quad \text{et } K_1 = \frac{\alpha_1}{15(1 - \alpha_1)}
$$
\n
$$
\rho_1 = \frac{100.A_t}{b.d} = \frac{100 \times 2,35}{12 \times 18} = 1.088
$$
\n
$$
\rho_1 = 1.088 \Rightarrow \beta_1 = 0,856 \implies \alpha_1 = 0,432 \text{ et } K_1 = \frac{\alpha_1}{15(1 - \alpha_1)}
$$
\n
$$
\Rightarrow \text{K}_1 = 0,050
$$
\n
$$
\sigma_{St} = \frac{M_t^{\text{max}}}{A_t.\beta_1.d} = \frac{3,84 \times 10^3}{2,35 \times 0,856 \times 18} = 106,05MPa
$$
\n
$$
\sigma_{bc} = K\sigma_{St} = 0,050x106,05 = 5,30MPa
$$
\n
$$
\sigma_{bc} = 5,30 MPa < \overline{\sigma}_{bc} = 15MPa \implies \text{Condition verify the}
$$

**2. Aux appuis** :  $M_a^{max} = 2.91$  kN. m;  $A_a = 1.57$ cm<sup>2</sup> 0,726  $12 \times 18$  $100 \times 1,57$ .  $b_1 = \frac{100.A_a}{b.d} = \frac{100 \times 1,57}{12 \times 18} =$  $=\frac{100.A_a}{1}=\frac{100\times}{100}$ *b d*  $\rho_1 = \frac{100.A_a}{1}$  $\rho_1 = 0.726 \implies \beta_1 = 0.876 \alpha_1 = 0.372$  et  $15(1 - \alpha_1)$  $\frac{a_1}{1} = \frac{a_1}{15(1-\alpha)}$ α  $\overline{a}$  $K_1 =$  $\alpha_1 = 0,372 \implies K_1 = 0,039$ *MPa*  $A_s \beta_1 d$ *M S*  $a_{s} = \frac{M_a^{max}}{A_s \cdot \beta_1 \cdot d} = \frac{2,91 \times 10^3}{1,57 \times 0,876 \times 18} = 117,55$  $2,91 \times 10$  $\beta_1$ . 3 1 max  $=$  $\times$  0,876  $\times$  $=\frac{M_a^{max}}{1.2 \times 10^{12}} = \frac{2.91 \times}{1.77 \times 10^{12}}$  $\sigma_{\scriptscriptstyle St} = \frac{1}{A_{\scriptscriptstyle S} \cdot \beta_{\scriptscriptstyle T}}$  $\sigma_{bc} = K \sigma_{St} = 0.039 \times 117,55 = 4,58 \text{ MPa}$  $\sigma_{bc} = 4.58 \text{ MPa} < \sigma_{bc} = 15 \text{ MPa} \longrightarrow \text{Condition } \text{veinfinite.}$ **b) Contrainte dans les aciers : 1. En travées :** 1,088  $12 \times 18$  $100 \times 2,35$ .  $b_1 = \frac{100.A_t}{b.d} = \frac{100 \times 2,35}{12 \times 18} =$  $=\frac{100.A_t}{1}=\frac{100 \times}{100}$ *b d*  $\rho_1 = \frac{100.A_t}{1}$  $\rho_1 = 1,088 \implies \beta_1 = 0,876$ *MPa*  $A_{i}$ . $\beta_{i}$ .d *M t*  $t_{St} = \frac{M_t^2}{A_t \cdot \beta_1 \cdot d} = \frac{3.84 \times 10^3}{2.35 \times 0.856 \times 18} = 106.05$  $3,84 \times 10$  $\beta_{1}$ . 3 1 max  $=$  $\times$  0,856  $\times$  $=\frac{M_t^{max}}{1.2}=\frac{3.84 \times 10^{-4}}{2.25 \times 10^{-3}}$  $\sigma_{\scriptscriptstyle St} = \frac{\cdot}{A_{\scriptscriptstyle t}.\beta_{\scriptscriptstyle 1}}$  $\overline{\sigma}_{\rm s} =$  $f_e$ Ɣs  $= 348 MPa > 106, 5MPa$   $\longrightarrow$  Condition vérifiée. **2. Aux appuis :** 0,726  $12 \times 18$  $100 \times 1,57$ .  $b_1 = \frac{100.A_a}{b.d} = \frac{100 \times 1,57}{12 \times 18} =$  $=\frac{100.A_a}{1}=\frac{100\times}{100}$ *b d*  $\rho_1 = \frac{100.A_a}{1}$  $\rho_1 = 0.726 \implies \beta_1 = 0.876$ *MPa*  $A_{a}$ . $\beta_{1}$ .d *M a*  $a_{s} = \frac{M_a^{max}}{A_a \cdot \beta_1 \cdot d} = \frac{2,91 \times 10^3}{1,57 \times 0,876 \times 18} = 117,55$  $2,91 \times 10$  $\beta_{1}$ . 3 1 max  $=$  $\times$  0,876  $\times$  $=\frac{M_a^{max}}{1.2 \times 10^{12}} = \frac{2.91 \times}{1.57 \times 10^{12}}$  $\sigma_{\scriptscriptstyle S t} = \frac{1}{A_a \cdot \beta_1}$  $\overline{\sigma}_{\rm s} =$  $f_e$ Ɣs  $= 348 MPa > 117,55 MPa$   $\longrightarrow$  Condition vérifiée.

#### **III-2-4-4 Etat limite de déformation (vérification de la flèche Art.A.3.6.51/BAEL91) :**

 La flèche développée au niveau de la poutrelle doit rester suffisamment petite par rapport à la flèche admissible pour ne pas nuire à l'aspect et l'utilisation de la construction.

 Les règles du BAEL91 **(Art.B.5.6.1)**, précisent qu'on peut se disposer de vérifier l'ELS les poutres associées aux hourdis si les conditions suivantes sont satisfaites :

1- 
$$
\frac{h}{L} \ge \frac{1}{22,5}
$$
  
\n2-  $\frac{h}{L} \ge \frac{1}{15} \times \frac{M_t}{M_0}$   
\n3-  $\frac{A_{sa}}{b_0 \cdot d} \le \frac{3,6}{f_e}$ 

Avec :

H : hauteur total de la section ;

L : portée libre maximal ;

 $M_t$  : maximum de flexion ;

b<sup>0</sup> : largeur de nervure.

1- 
$$
\frac{h}{L} = \frac{20}{320} = 0,062 \ge \frac{1}{22,5} = 0,044
$$
   
\n2-  $\frac{h}{L} = 0,062 \ge \frac{1}{15} \times \frac{M_t}{M_0} = \frac{3,84}{15 \times 5,82} = 0,043$    
\n3-  $\frac{A_{sa}}{b_0 \cdot d} = \frac{1,57}{12 \times 18} = 0,007 \le \frac{3,6}{f_e} = \frac{3,6}{400} = 0,009$    
\n4- Condition vérifiée

#### **Conclusion :**

 Les trois conditions sont vérifiées, donc ce n'est pas nécessaire de procéder au calcul de la flèche.

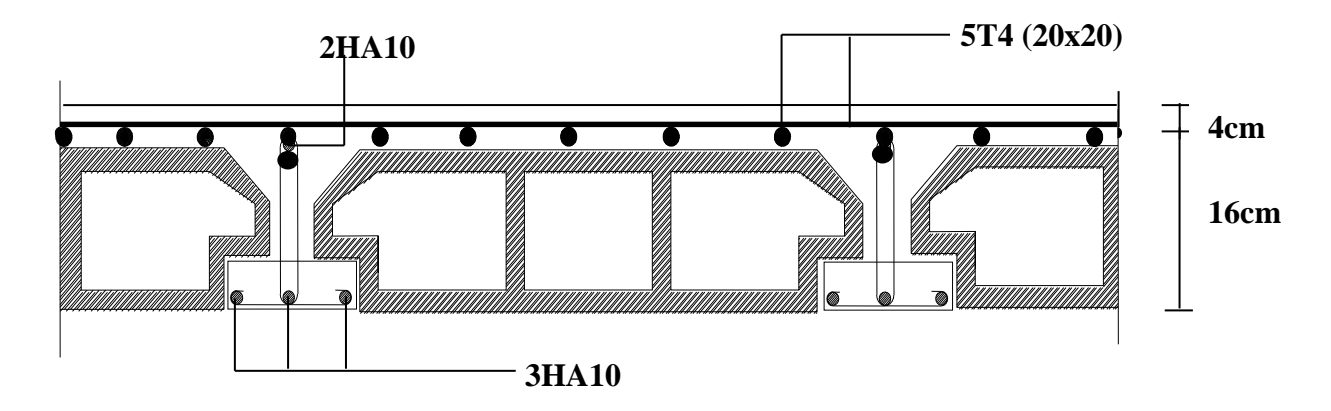

**FigureIII-2-15 : plan de ferraillage du plancher.**

# **III-3 Les balcons :**

Le bâtiment est constitué d'un type de balcon, c'est le balcon en corps creux (16+4) coulé sur place qui est muni de poutres de chainage.

Notre calcul se basera sur le ferraillage de la poutre de chainage.

# **III-3-1 Etude de la poutre de chainage :**

La poutre de chainage est considérée comme une poutre continue avec une inertie constante et qui repose sur deux appuis, elle supporte son poids propre et le poids des cloisons extérieures.

#### **a) Pré**-**dimensionnement de la poutre :**

Les dimensions de la poutre sont données par les formules suivantes :

#### - **Hauteur de la poutre :**

#### **L max/15 ≤ h<sup>t</sup> ≤ L max/10**

Avec Lmax : c'est la longueur libre entre nus d'appui dans le sens considéré

$$
\frac{320}{15} = 21,33 \le h_t \le \frac{320}{10} = 32 \implies \text{On prend: } h_t = 30 \text{cm}
$$

-**Largeur de la poutre :**

#### $0,4 \text{ ht } \leq \text{ b } \leq 0,7 \text{ ht }$

 $h_t$ 

 $0.4 \times 30 = 125$  **b**  $\leq 0.7 \times 30 = 21$   $\Rightarrow$  On prend : b=20 cm

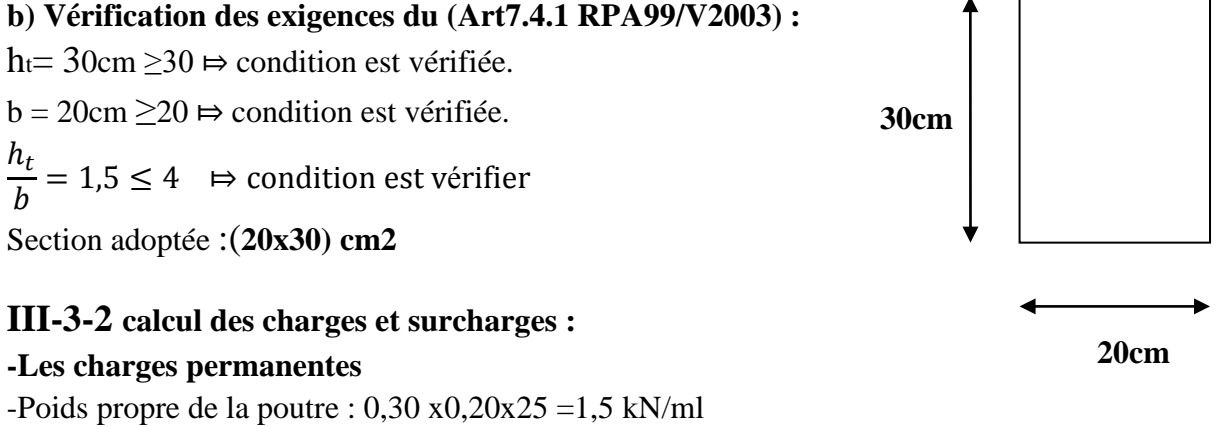

-Poids du mur (double cloison) : (3,06 -0,3) 2,81 =7,75 kN/ml

−poids du plancher: 5,5 × ( 0,65 2  $= 1,78 \text{ kN/ml}$ 

# *Gt= 11,03 kN/ml.*

- **La surcharge d'exploitation :**  $Q = 3,20.$ 0,65 2  $= 1,04$  kN/ml

# **III-3-3 Combinaisons des charges :**

- **ELU :** qu =1,35G+ 1,5Q= 1,35x11,03+1,5x1,04 =16,45kN/ml.
- **ELS :** qs =G+ Q= 11,03+1,04 =12,07 kN/ml.

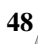

#### **III-3-4 Etude de la poutre à l'ELU :**

On considère la poutre comme étant une poutre simplement appuyé sur deux appuis

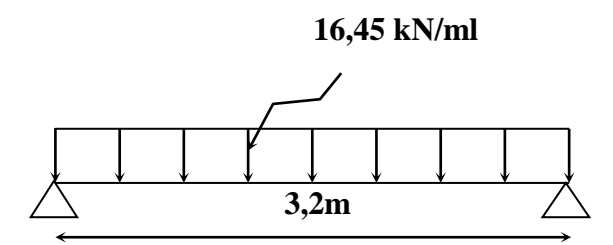

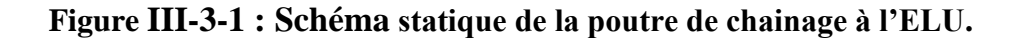

#### **Calcul des efforts internes :**

#### **a) Les moments fléchissant :**

 $M_{\text{max}} =$  $qL^2$  $\frac{1}{8}$  = 16,45. 3,2 2  $\frac{8!}{8}$  = 21,05 kN. m

#### **Remarque :**

 Afin de tenir compte des semis encastrements aux appuis, on affectera les moments par des coefficients correctifs de valeur égale à :

0,85 *M max* en travées

0,50 *M max* aux appuis

On obtient les valeurs des moments ci-dessous :

**En travée :** $M_t = 0.85M_{\text{max}} = 0.85 \times 21.05 = 17.89 \text{ kN.m}$ 

**Aux** appuis  $:M_a = M_b = 0.5M_{max} = 0.5 \times 21.05 = 10.52$  kN. m

#### **b) Les efforts tranchant :**

 $T_A =$ q. L  $\frac{1}{2}$  =  $16,45 \times 3,20$  $\frac{10,20}{2}$  = 26,32 kN  $T_{\rm b} =$ −q. L  $\frac{1}{2}$  =  $-16,45 \times 3,20$  $\frac{2}{2}$  = -26,32 kN

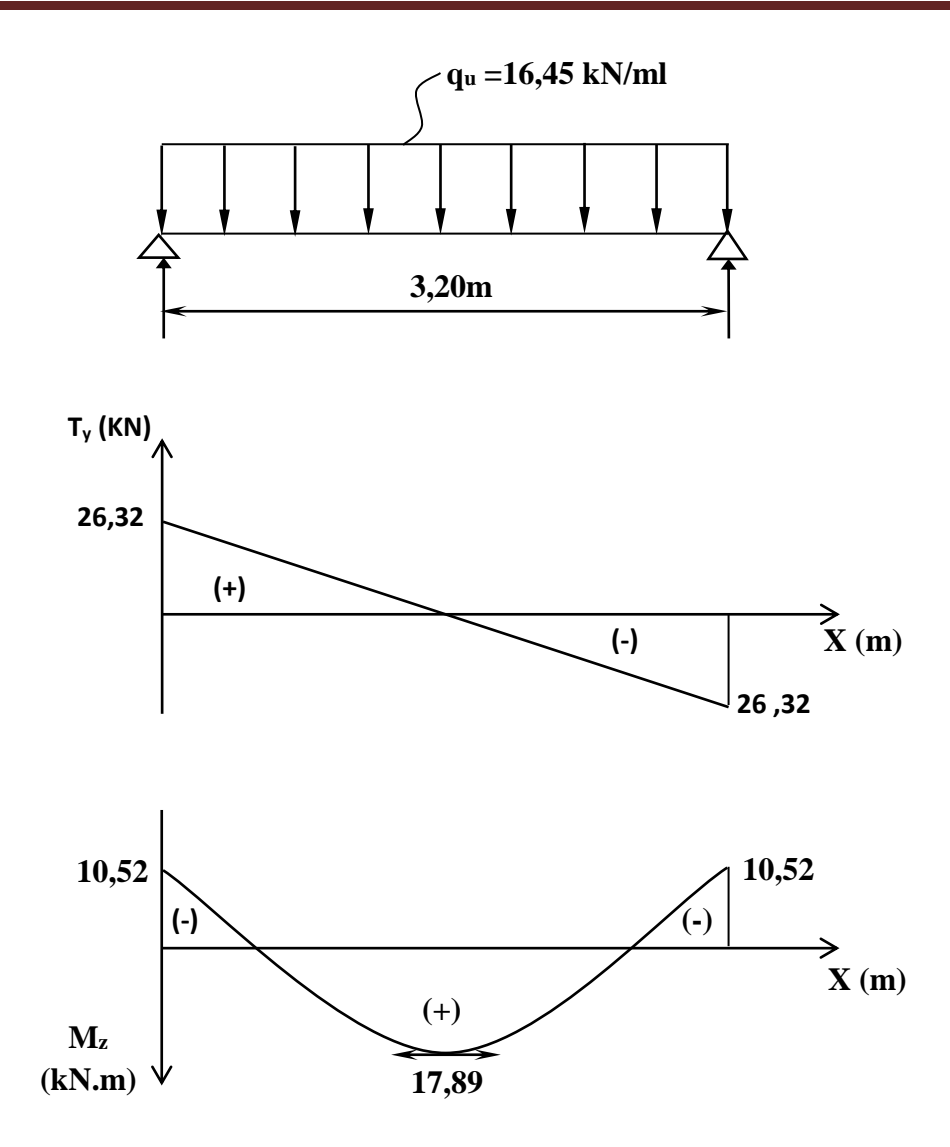

**Figure III-3-2 : Diagramme des efforts internes à l'ELU.**

# **III-3-5 Calcul des armatures :** -**En travée :**

$$
\mu = \frac{M_t}{b \times d^2 \times f_{bc}} = \frac{17,89 \times 10^{-3}}{0,20 \times (0,27)^2 \times 14,2} = 0,086 < \mu_l = 0,392 \implies S.S.A
$$

$$
\mu = 0,086 \implies \beta = 0,955
$$

$$
A_t = \frac{M_t}{\beta \times d \times \sigma_{st}} = \frac{17,82 \times 10^2}{0,955 \times 27 \times 34,8} = 1,98 cm^2
$$

Choix des armatures : on prendra **2HA12 = 2,26** 

**- Aux appuis :**

$$
\mu = \frac{M_a}{b \times d^2 \times f_{bc}} = \frac{10,52 \times 10^{-3}}{0,20 \times (0,27)^2 \times 14,2} = 0,050 < \mu_l = 0,392 \Rightarrow S.S.A
$$
  

$$
\Rightarrow \mu = 0,050 \Rightarrow \beta = 0,974
$$

$$
A_a = \frac{M_a}{\beta \times d \times \sigma_{st}} = \frac{14,66 \times 10^2}{0,974 \times 27 \times 34,8} = 1,60 \, \text{cm}^2
$$

Choix des armatures : on prendra **2HA12 = 2,26 cm²**

#### **III-3-6 Vérification à L'ELU :**

**a) Vérification de l'effort tranchant : (Art A.5.2.2/BAEL91)**

$$
T_u^{\max} = 26,32 \, KN \Rightarrow \tau_u = \frac{T_u^{\max}}{b \times d} = \frac{26,32 \times 10^3}{200 \times 270} = 0,487 \, MPa
$$
\n
$$
\overline{\tau}_u = \min \left( \frac{0,20}{\gamma_b} \times f_{c28} \, ; \, 5MPa \right) = 3,33 \, MPa
$$

$$
\tau_u \ < \ \overline{\tau}_u \ \Rightarrow \quad \text{Condition } \text{veirifiée.}
$$

# **b) Influence de l'effort tranchant au voisinage des appuis :** - **Dans le béton :** *(***Art A.5.1, 313/BAEL91)**

$$
T_U \le 0,4b.d.0,9 \frac{f_{c28}}{\gamma_b}
$$
  
\n
$$
T_U = 26,32\langle 0,4 \times 20 \times 27 \times 0,9(\frac{2.5}{1.5}) = 324 \rightarrow \text{Condition verify the}
$$
  
\n
$$
A_a > \frac{1,15}{f_e} (T_U + \frac{M_U}{0,9.d})
$$
  
\n
$$
A_{c1} = 1.60 > \frac{1,15}{1,26333} (26.33 \times 10^3 + \frac{-10,52}{1,26333} \times 10^{-2} = 0.48 \rightarrow \text{Condition}
$$

$$
A_a = 1,60 \ge \frac{1,15}{400} (26,32 \times 10^3 + \frac{-10,52}{0,9 \times 27} \times 10^5) \times 10^{-2} = -0,48 \rightarrow \text{Condition } \text{veffi\'ee}
$$
  
c) Verification de la contrainte d'adhérence : (Art A.6.1.3/BAEL91)

Il faut vérifier que :  $\tau_{se} \leq \overline{\tau}_{se} = \Psi_{s} \times f_{t28} = 3.15 \text{ MPa}$ 

$$
\tau_{se} = \frac{T_u^{\text{max}}}{0.9 \times d \times \sum U_i} \text{ Avec}: \sum U_i = n \times \pi \times \phi
$$

$$
\tau_{se} = \frac{26.32 \times 10^3}{0.9 \times 270 \times 2 \times 3.14 \times 12} = 1.43 \Rightarrow \tau_{se} \le \overline{\tau}_{se} \Rightarrow \text{Condition verify the}
$$

#### **d) Vérification de la longueur de scellement : (Art A.6.1.21/BAEL 91)**

$$
l_s = \frac{\emptyset. f_e}{4\tau_{se}}
$$

 $l_s$  = longueur de scellement droit

$$
\tau_{se} = 0.6 \, \Psi^2
$$
 f<sub>t28</sub> = 0.6 x(1.5)<sup>2</sup> x 2.1 = 2.835 MPa

$$
l_s = \frac{1 \times 400}{4 \times 2,835} = 35,27 \text{ cm}
$$

Pour  $\phi =1,2$  cm Ls = 35,27x1,2=42, 324 cm.

Nous adaptons pour des raisons pratiques un crochet normal qui sera calculé comme suit : En appui :  $L_r = 0$ ,  $4 \times L_s = 0, 4 \times 42, 327 = 18$ cm.

#### **e) Les armatures transversales :**

$$
\phi_t \le \min \left\{ \phi_1 : \frac{h}{35} : \frac{b}{10} \right\} = \min \left( \frac{30}{35} = 0.85; \frac{20}{10} = 2 ; 1, 2 \right) = 85 mm
$$

On adoptera comme armatures transversales : At= 2  $\phi$  8 = 1,00 $cm<sup>2</sup>$ 

#### **f) Espacement des armatures transversales :**

$$
S_t \le \min(0.9d; 40 \text{ cm}) = \min(24.3; 40) = 20 \text{ cm}
$$

La section d'armatures transversales doit vérifier la condition suivante :

$$
\frac{A_t \cdot f_e}{b.s_t} > 0,4MPa \Rightarrow \frac{1,00 \times 400}{20 \times 20} = 1,00MPa \rightarrow \text{Condition } \text{veinfinite}
$$

#### **-Vérification selon le RPA 2003 :**

D'après le R.P.A 2003, l'espacement est donné selon deux zones :

**En zone nodale :**

$$
S_t \leq \min\left\{\frac{h}{4}; 12\phi; 30\right\} \Rightarrow
$$

$$
S_t \le \min(7.5, 14.4, 130) = 7.5 \Leftrightarrow S_t = 7cm
$$

**En zone courante :**

$$
S_t \le \frac{h}{2} = 15 \, \text{cm} \quad , \quad \text{Soit} \quad S_t = 15 \, \text{m}
$$

#### **III-3-7 Vérification à l'ELS :**

#### **Calcul des efforts internes :**

#### **a) Les moments fléchissant :**

 $M_0 =$ q. l 2 8 = 12,07. 3,2 2 8  $= 15,44$  kN. m  $M_t = 0.85M_{max} = 0.85 \times 15.44 = 13.12$  kN.m  $M_a = M_b = 0.5M_{max} = 0.5 \times 15.44 = 7.72$  kN. m

#### **b) Les efforts tranchant :**

$$
T_A = \frac{q. L}{2} = \frac{15,44 \times 3,20}{2} = 24,70 \text{ kN}
$$

$$
T_b = \frac{-q. L}{2} = \frac{-15,44 \times 3,20}{2} = -24,70 \text{ kN}
$$

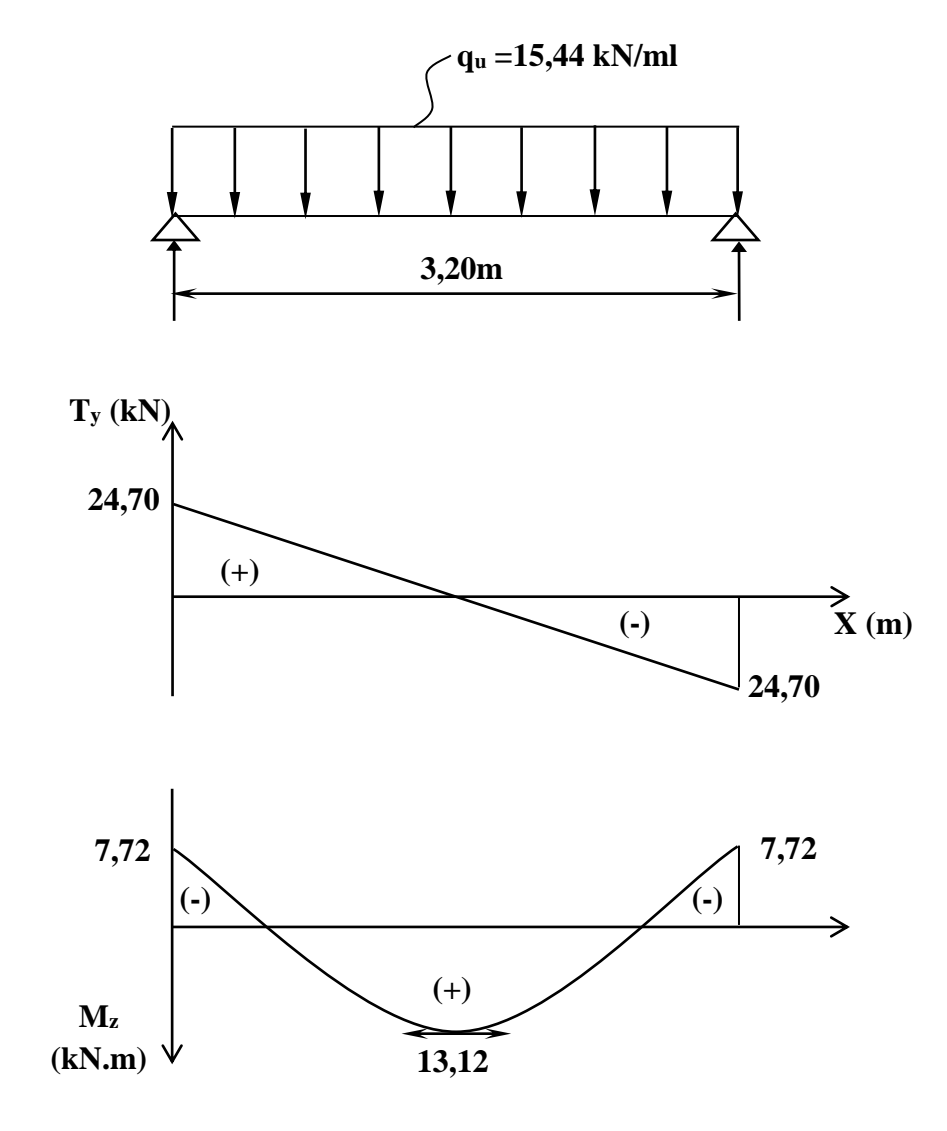

**Figure III-3-3 : Diagramme des efforts internes à l'ELS.**

#### **a) Vérification de la résistance du béton à la compression : (Art A.4.5 ,3 /BAEL 91)**

$$
\sigma_{bc} \le \overline{\sigma}_{bc} = 0,6f_{c28} = 15MPa
$$
  

$$
\sigma_{bc} = K\sigma_{s} \qquad ; \qquad \sigma_{bc} \le \overline{\sigma}_{bc} = 0,6f_{c28}
$$

**Aux appuis :**  $M_a = 7.72 \text{ kN.m}$  ;  $A_t = 2.26 \text{ cm}^2$ 

$$
\rho_1 = \frac{100 \cdot A}{b \cdot d} = \frac{100 \cdot 2,26}{20 \cdot 27} = 0,41 \qquad \Rightarrow \qquad \beta_1 = 0,901 \qquad ; \qquad \alpha_1 = 0,297
$$

$$
K_1 = \frac{\alpha_1}{15(1 - \alpha_1)} = \frac{0,297}{15(1 - 0,297)} = 0,028
$$

$$
\sigma_b = \frac{M_a \cdot K_1}{\beta_1 \cdot d \cdot A_t} = \frac{7,72 \cdot 10^3 \cdot 0,028}{0,901 \cdot 27 \cdot 2,26} = 3,93 \text{ MPa} < \overline{\sigma}_b = 15 \text{ MPa}
$$

**En travée**  $M_t = 13,12$  kN.m ;  $A_t = 2,26$ cm<sup>2</sup>

$$
\rho_1 = \frac{100 \cdot A_t}{b \cdot d} = \frac{100 \times 2.26}{20 \times 27} = 0.41 \quad \Rightarrow \quad \beta_1 = 0.901 \quad ; \quad \alpha_1 = 0.297
$$

$$
K_1 = \frac{\alpha_1}{15(1 - \alpha_1)} = \frac{0,297}{15(1 - 0,297)} = 0,028
$$

$$
\sigma_b = \frac{M_t \cdot K_1}{\beta_1 \cdot d \cdot A_t} = \frac{13,12 \cdot 10^3 \cdot 0,028}{0,901 \cdot 27 \cdot 2,26} = 6,68 \text{ MPa} < \sigma_b = 15 \text{ MPa}
$$

$$
\Rightarrow
$$
 Condition vérifiée

 L'état limite de compression du béton aux appuis et en travées est vérifié donc les armatures adoptées à l'ELU sont suffisantes.

$$
\Rightarrow \quad \text{Condition } \vec{vert} \vec{v}
$$

#### **b) Vérification de l'état limite d'ouverture des fissures :**

Fissuration non préjudiciable, donc aucune vérification n'est nécessaire.

#### **c) Condition de non fragilité : (Art A.4.2.1 /BAEL91)**

 $\Rightarrow$  $\int$  $\left\{ \right\}$  $\overline{1}$  $= 1,60 \; cm^2 >$  $=1,98 \, cm^2 >$ min 2 min 2 1,60 1,98  $A_a = 1,60 \, \text{cm}^2 > A$  $A_t = 1,98 \, cm^2 > A$ *a*  $\begin{array}{c} t^1 - 1, 0 \leq t^2 \leq t^2 \leq t^2 \leq t^2 \leq t^2 \leq t^2 \leq t^2 \leq t^2 \leq t^2 \leq t^2 \leq t^2 \leq t^2 \leq t^2 \leq t^2 \leq t^2 \end{array}$ 

#### **d) Vérification de la flèche : (Art B.6.5, 2 /BAEL91) :**

On peut dispenser de calcul de la flèche si les conditions suivantes sont vérifiées

$$
\begin{cases}\n\frac{h}{L} \ge \frac{1}{16} \\
\frac{h}{L} \ge \frac{M_e}{10M_0} \\
\frac{A_t}{b \times d} \le \frac{4,2}{f_e}\n\end{cases}
$$

 $= 0.084 \rightarrow$  Condition non vérifiée  $\times$  $=$  $\times$  $= 0.094 \ge \frac{m_t}{10} = \frac{13.12}{10} = 0.084$  $10 \times 15,44$ 13,12 10 0,094  $\overline{M}_0$ *M L*  $h = 0.094 > M_t$ 

Etant donné qu'une condition sur trois n'est pas vérifiée, il est nécessaire de vérifier la flèche.

Tel que :

$$
f = \frac{5}{384} \times \frac{q_s \times L^4}{E_v \times I} \qquad \qquad \overline{f} = \frac{L}{500}
$$

Avec :

 $q_s = 15,44 kN / ml$ 

 $B_{0}$ 

Eυ : Module de déformation différé.

I : Moment d'inertie de la section homogène, par rapport au centre de gravité.

L = 16  
\n
$$
\frac{h}{L} \ge \frac{M_e}{10M_0}
$$
  
\n $\frac{A_t}{b \times d} \le \frac{4.2}{f_e}$   
\n $\frac{h}{L} = 0.094 \ge \frac{M_t}{10 \times M_0} = \frac{13.12}{10 \times 15.44} = 0.084$   
\nEtant donné qu'une condition sur trois n'es  
\nTel que :  
\n $f = \frac{5}{384} \times \frac{q_s \times L^4}{E_o \times I}$   $\overline{f} = \frac{L}{500}$   
\nAvec :  
\nAvec :  
\n $q_s = 15.44kN/ml$   
\nEv : Module de deformation différé.  
\nI : Moment d'inertie de la section homogèn  
\n $I = \frac{b}{3}(V_1^3 + V_2^3) + 15.A.(V_2 - c)^2$   
\n $y_1 = \frac{s_{xx}}{B_0}$   $y_2 = h - y_1$   
\n $S_x$ : Moment isostatique de section homogén  
\n $S'_{xx} = \frac{bh^2}{2} + 15A.d = \frac{20 \times 30^2}{2} + 15 \times 2.26 \times$   
\n $B_0$ : Aire de la section homogénésée  
\n $B_0 = b \times h + 15 \times A_t = (20 \times 30) + (15 \times 2.26)$   
\n $y_1 = \frac{9915.3}{633.9} = 15,64$   
\n $y_2 = h - y_1 = 30 - 15,64 = 14,36$ 

S<sup>x</sup> : Moment isostatique de section homogénéisée par rapport à xx

$$
S'_{xx} = \frac{bh^2}{2} + 15A \cdot d = \frac{20 \times 30^2}{2} + 15 \times 2,26 \times 27 = 9915,3 \text{ cm}^3
$$

B<sup>0</sup> : Aire de la section homogénéisée

$$
B_0 = b \times h + 15 \times A_t = (20 \times 30) + (15 \times 2,26) = 633,9 \text{ cm}^2
$$

$$
y_1 = \frac{9915,3}{633.9} = 15,64
$$

$$
y_2 = h - y_1 = 30 - 15,64 = 14,36
$$

$$
I = \frac{20 \times (15,64^{3} + 14,36^{3})}{3} + 15 \times 2,26 \times (14,34 - 2)^{2} = 50407,90 \text{cm}^{4}
$$

$$
f = \frac{5}{384} \times \frac{15,44 \times 10^6 (3200)^2}{10818,86 \times 10 \times 50407,90 \times 10^4} = 0,037m
$$

$$
\bar{f} = \frac{L}{500} = \frac{320}{500} = 0,64 \, \text{cm} = 0,064 \, \text{m} > 0,037 \, \text{m}
$$

$$
f < \bar{f} \implies
$$
Condition vérifiée

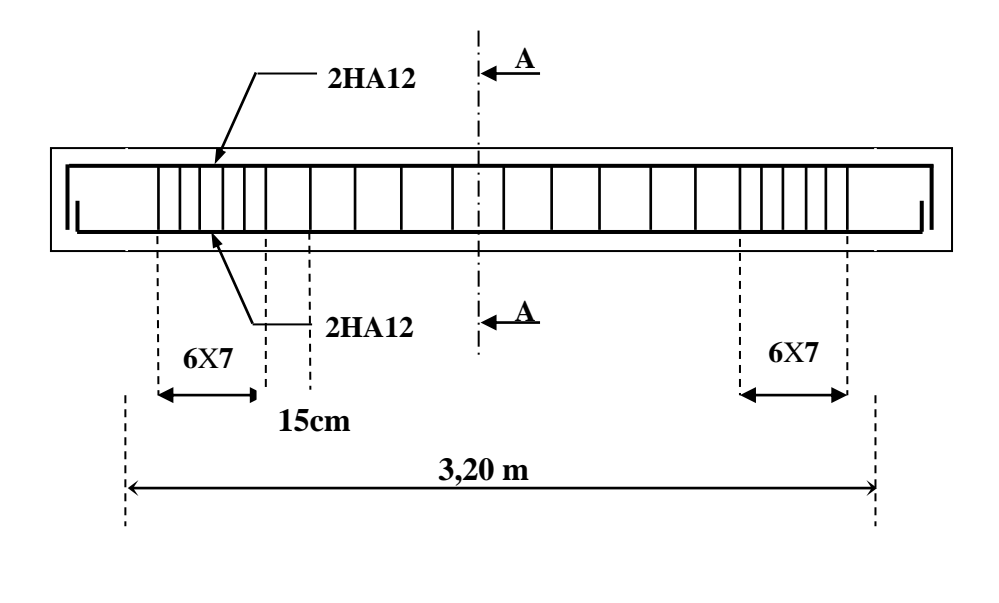

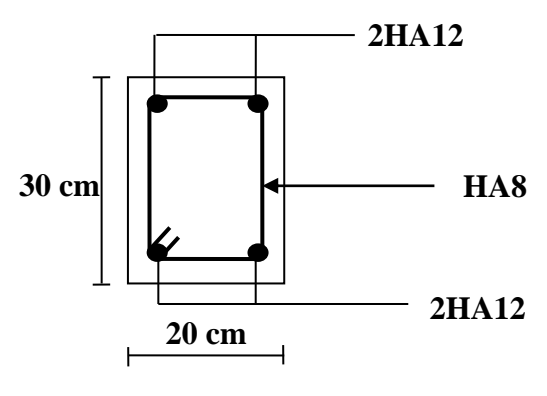

**Coupe A-A**

**Figure III-3-4 : Ferraillage de la poutre de chainage.**

# **III-4 Calcul de l'escalier :**

Un escalier est un ouvrage constitué d'un ensemble des marches échelonné, qui permettent le passage d'un niveau à un autre.

#### **III-4-1 : Caractéristique dimensionnelles :**

La marche : est la partie horizontale qui reçoit le pied, sa forme est rectangulaire, ou arrondie, etc.

La contre marche : est la partie verticale entre deux marches évitant les chutes des objets. **Hauteur de contre marche(h) :** est la différence de niveau entre deux marches successives, Valeurs courantes varies de 14à18cm.

**Le giron(g) :** est la distance en plan, mesurée sur la ligne de foulée, séparant deux contre marches.

La montée : correspond à la hauteur entre les niveaux finaux des sols de départ et d'arrivée. **Une volée :** est l'ensemble des marches compris entre deux paliers consécutifs.

**Un palier :** est une plateforme constituant un repos entre deux volée intermédiaires et /ou à chaque étage.

**L'emmarchement(E) :** représente la largeur de la marche.

La ligne de foulée : représente en plan le parcours d'une personne qui emprunte l'escalier, et en général, à 0,65 m de collet, si E≥ 1m.

**La paillasse :** est une dalle inclinée en béton armé incorporant les marches et contres marches.

## **III-4-2 Terminologie :**

Les principaux termes utiles sont illustrés sur la figure suivante :

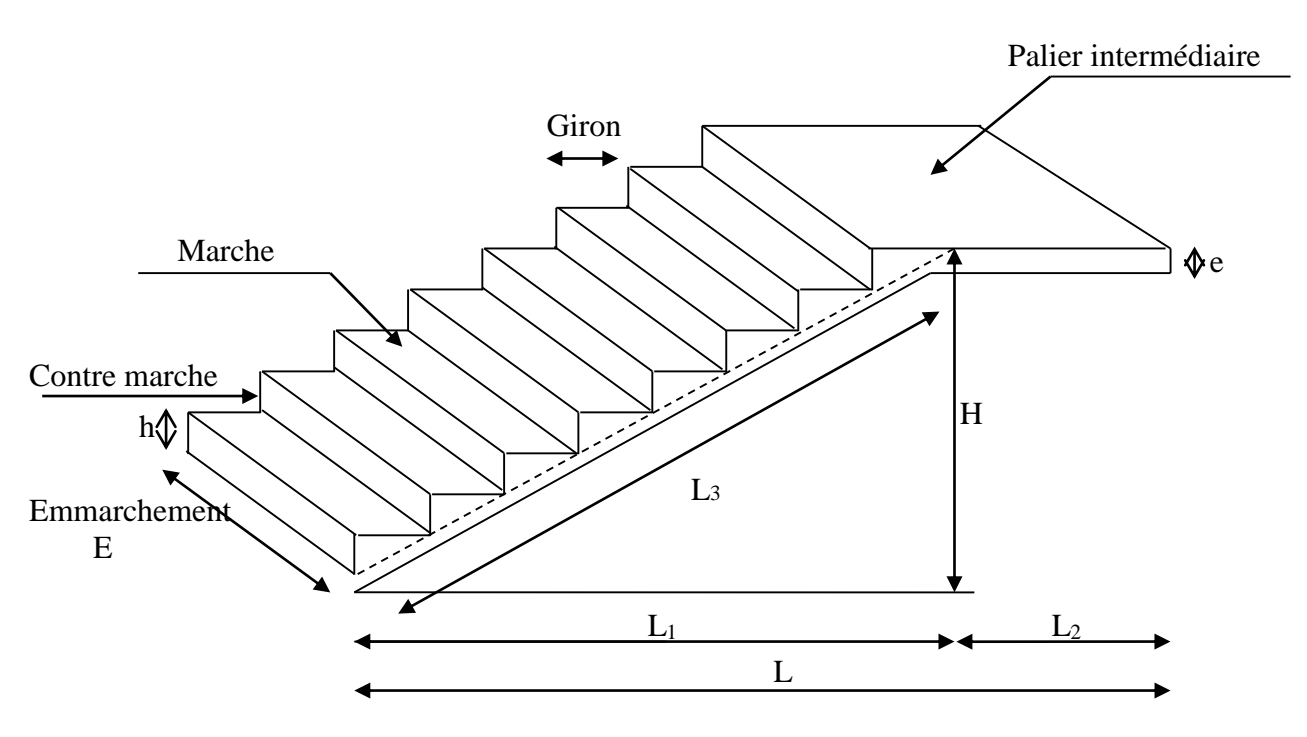

**Figure III-4-1 : Terminologie de l'escalier.**

Notation utilisées :

g : Giron (largeur des marches) ;

E : Emmarchement ;

L<sup>0</sup> : Longueur du palier et de la paillasse ;

L<sup>1</sup> : Longueur projeté de la volée ;

- L<sup>2</sup> : Longueur du palier intermédiaire ;
- L<sup>3</sup> : Longueur de la paillasse ;
- L : Longueur projetée du palier et de la paillasse L=L<sub>1</sub>+L<sub>2</sub>;
- e<sup>p</sup> : Épaisseur de la paillasse ;

H : Hauteur de la volée.

# **III-4-3 Calcul de l'escalier d'étage courant (type I) :**

# **III-4-3-1 Pré dimensionnement de l'escalier :**

 Les escaliers seront pré dimensionnés à l'aide de la formule de **BLONDEL** en tenant compte des dimensions données sur le plan.

#### **a) marches et contre marches :**

 $59 \le 2h + g \le 66$  [cm]

Où : h : la hauteur de la contre marche  $14 \le h \le 18$  [cm].

 $g : le giron$   $28 \le g \le 32$  [cm].

On adopte : h=17cm.

**b) Le nombre de contre marches (n) :**

$$
n=\frac{H}{h}
$$

Pour l'étage courant H = 3,06m.

$$
n = \frac{3,06}{0,17} = 18
$$

Comme l'étage courant comporte deux paillasses identiques, on aura alors 9 contre marches et 8 marches par volée.

## **c) Calcul du giron :**

Le giron « g » est donné par la formule suivante :

$$
g = \frac{L_1}{n-1} On: L_1 = 2,40m
$$
  

$$
g = \frac{240}{9-1} = 30cm \Rightarrow g = 30cm
$$

## **d) Vérification de la relation de BLONDEL :**

 $2h + g = (2 \times 17) + 30 = 64$ cm

On remarque bien que :  $59 \le 64 \le 66$  cm  $\rightarrow$  Condition vérifiée.

#### **e) Pré dimensionnement de la paillasse et du palier :**

Le palier et la paillasse auront la même épaisseur et sera déterminée par la formule suivante :

$$
\frac{L_0}{30} \le ep \le \frac{L_0}{20} \qquad ; \quad L_0 = L_2 + L_3 \quad ; \qquad tg \alpha = \frac{h}{g} = \frac{17}{30} = 0,567 \quad \Rightarrow \quad \alpha = 29,54^{\circ}
$$

$$
L_3 = \frac{L_1}{\cos \alpha} = \frac{2,40}{\cos(29,54)} = 2,76 \text{cm} \implies L = 2,40 + 1,30 = 3,70 \text{ cm}
$$
  
Donc :  $\frac{370}{30} \le ep \le \frac{370}{20} \implies 12,33 \text{ cm} \le ep \le 18,50 \text{ cm}$   
On prend **e**<sub>p</sub> = **17 cm**

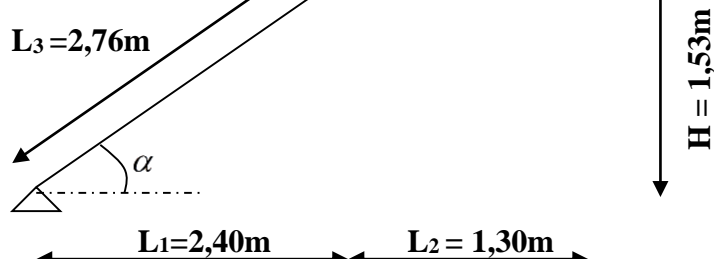

**Figure III-4-2 : Représentation du 1er type d'escalier de l'étage courant.**

#### **III-4-3-2 Détermination des charges et surcharges :**

 Le calcul se fera en flexion simple pour une bande de 1m de projection horizontale, considérant une poutre simplement appuyée aux endroits des deux paliers.

#### **1. Les charges permanentes :**

#### **a) Paillasse :**

| <b>Eléments</b>                | $e_p(m)$ | $\rho$ [kN/m <sup>3</sup> ] | Poids propre $[kN/m2]$                             |
|--------------------------------|----------|-----------------------------|----------------------------------------------------|
| Paillasse:                     | 0,17     | 25                          | $25 \times \frac{0,17}{1} = 4.88$                  |
| Marche:                        | 0,17     | 25                          | $\cos \alpha$<br>$25 \times \frac{0,17}{2} = 2,12$ |
| Revêtement :                   |          |                             |                                                    |
| -Carrelage<br>-Mortier de pose | 0,02     | 20                          | $20 \times 0.02 = 0.40$                            |
| -Garde-corps                   | 0,03     | 22                          | $22 \times 0.03 = 0.66$                            |
| -Couche de sable               |          |                             | $= 0.30$                                           |
| -Enduit de ciment              | 0,03     | 18                          | $18 \times 0.03 = 0.54$                            |
|                                | 0,02     | 18                          | $18x0,02 = 0,36$                                   |
|                                |          |                             | $Gpai = 9,26$                                      |

**Tableau III-4-1 : Charges revenant au paillasse.**

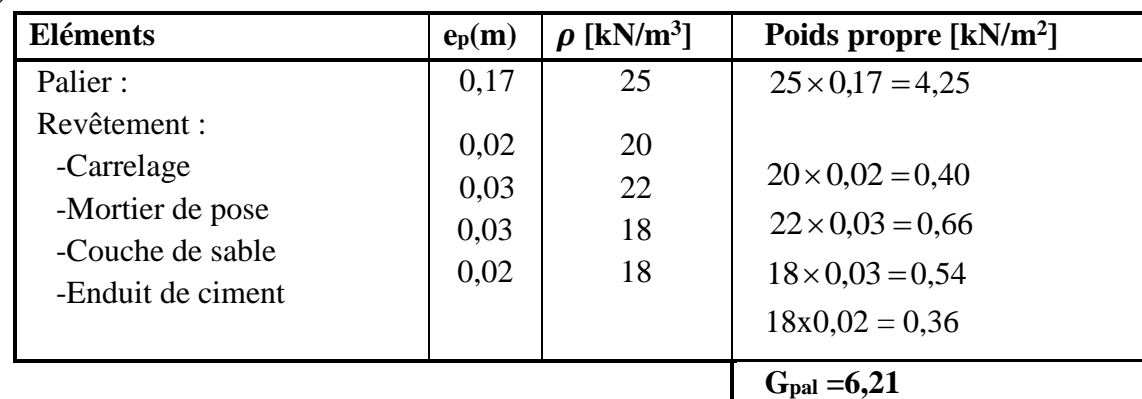

#### **b) Palier :**

**Tableau III-4-2 : Charges revenant au palier.**

#### **2. Les charges d'exploitation :**

 $Q=2,50$  kN/m<sup>2</sup>

#### **III-4-3-3 Combinaisons des charges : A. ELU**

**Paillasse :**  $q_{u1} = (1,35G_{pai}+1,5Q).1m = [1,35. (9,26) + 1,5(2,5)] \times 1 = 16,25 \text{ kN/ml}$ **Palier :**  $q_{u2} = (1,35G_{pal} + 1,5Q).1m = [1,35. (6,21) + 1,5(2,5)] \text{ x1} = 12,13 \text{ kN/ml}$ **B. ELS**

**Paillasse :**  $q_{S1} = (G_{\text{pair}}+Q).1m = [(9,26) + (2,5)] \times 1m = 11,76 \text{ kN/ml}$ **Palier :**  $q_{S2} = (G_{pal} + Q) \cdot 1$  m =  $[(6,21) + (2,5)]$  x 1 m = 8,71 kN/ml

#### **III-4-3-4 Calcul des sollicitations à l'ELU :**

 Pour déterminer les moments fléchissant et les efforts tranchants on calcul d'abord les réactions d'appuis avec les formules de la RDM.

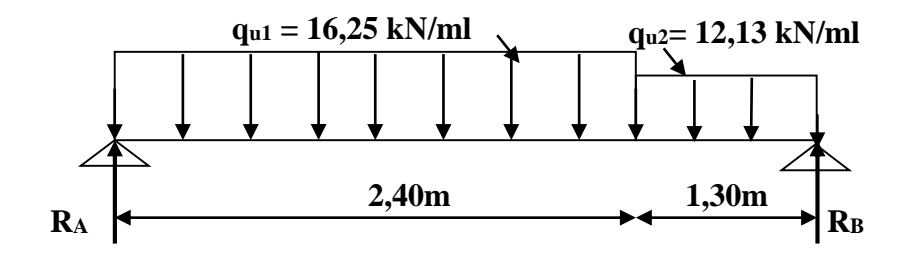

**Figure III-4-3 : Schéma statique de l'escalier à l'ELU.**

 **a) Les réactions d'appuis :**

$$
\sum Fv = 0 \implies R_A + R_B = (12, 13.1, 30) + (16, 25.2, 40)
$$
  
\n
$$
R_A + R_B = 54, 77 \text{ kN}
$$
  
\n
$$
\sum M_{/B} = 0 \implies R_A (2, 40 + 1, 30) = \left[ 16, 25 \cdot 2, 40 \cdot \left( \frac{2, 40}{2} + 1, 30 \right) \right] + \left( 12, 13 \cdot \frac{1, 30^2}{2} \right)
$$

$$
\Rightarrow \begin{cases} R_A = 29{,}12 \text{ kN} \\ R_B = 54{,}77 \text{ - } 29{,}12 = 25{,}65 \text{ kN} \end{cases}
$$

#### **b) Calcul des efforts internes :**

**a.**  $1^{ére}$  *tronçons* **:**  $0 \le x \le 2,40$  **m**  $T_y = 29,12 - 16,25$  x  $x = 0$   $\implies T_y(0) = 29,12$  kN  $x = 2,40 \text{ m} \implies T_y(2,40) = -9,88 \text{ kN}$  $M_z = 29,12x - 16,25$ 2  $x^2$  $\uparrow$   $x = 0$   $\Rightarrow$   $M_z(0) = 0$  kN.m  $x = 2,40 \text{ m} \implies M_z(2,40) = 23,08 \text{ kN.m}$  $T_y = 0 \implies x = 1,79 \text{ m} \in [0; 2,40]$  $\Rightarrow$  M<sub>max</sub> = M<sub>z</sub> (1,79) = 26,09 kN.m

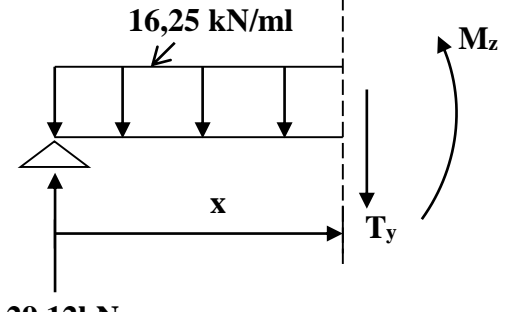

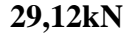

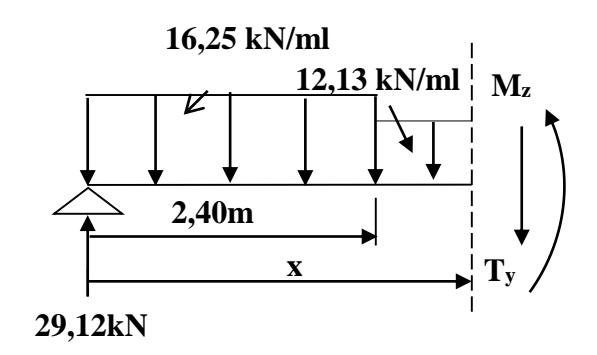

**b.** 
$$
2^{\text{time}}
$$
 tronçons : 2,40 m  $\leq$  x  $\leq$  3,70 m  
\nT<sub>y</sub> = 29,12-16,25.2,40-12,13(x-2,4)  
\n
$$
\begin{cases}\nx = 2,40 \text{ m } \Rightarrow \text{T}_y(2,40) = -9,88 \text{ kN} \\
x = 3,70 \text{ m } \Rightarrow \text{T}_y(3,70) = -25,65 \text{ kN} \\
M_z = 29,12x - (16,25.2,40)(\frac{2,4}{2} + (x-2,40)) \\
-12,13 \frac{(x-2,40)^2}{2}\n\end{cases}
$$

$$
\begin{cases}\n x=2,40 \text{ m} \implies M_z(2,40) = 23,08 \text{ kN.m} \\
 x=3,70 \text{ m} \implies M_z(3,70) = 0 \text{ kN.m}\n\end{cases}
$$

#### **Remarque :**

 Pour tenir compte du semi-encastrement, les valeurs des moments aux appuis et en travée sont prises comme suit :

**Aux appuis** : 
$$
M_u^a = -0.3M_{\text{max}} = -0.3(26.09) = -7.83 \text{ kN.m}
$$

**En travée** : 
$$
M_u^t = 0,85M_{max} = 0,85(26,09) = 22,18
$$
 kN.m

**c) Diagramme des efforts internes :** 

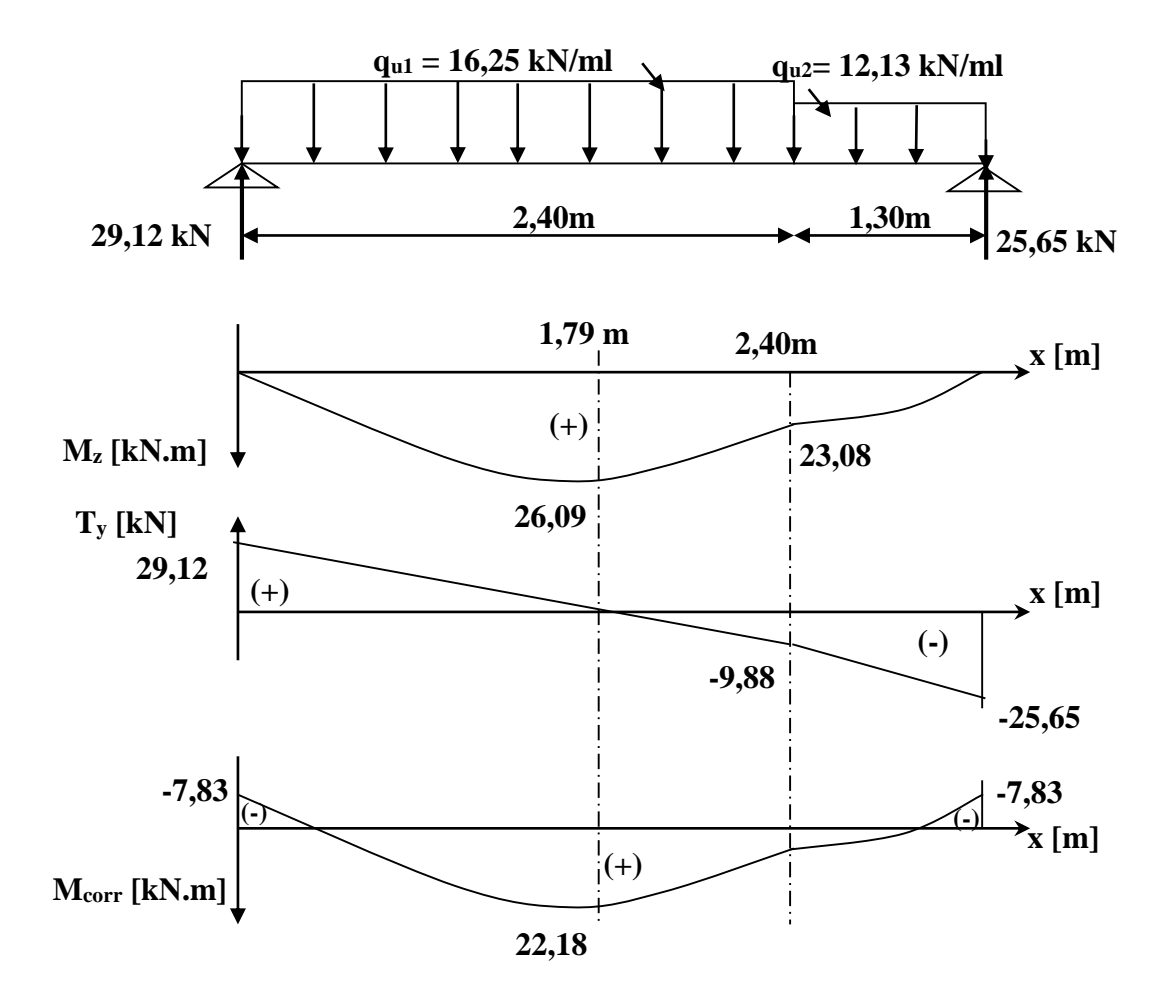

**Figure III-4-4 : Diagramme des efforts internes à l'ELU.**

#### **III-4-3-5 Calcul des armatures :**

Le ferraillage de l'escalier se fera à la flexion simple.

# **a**) **En travée :**  $M_{u}^{t} = 22{,}18 \text{ kN.m}$

- Armatures principles :  
\n
$$
\mu_{u} = \frac{M_{u}^{t}}{b.d^{2}.\sigma_{bc}} = \frac{22.18 \times 10^{3}}{100 \times 15^{2} \times 14.2} = 0.070
$$
\n17 cm  
\n
$$
\mu_{u} < \mu_{1} = 0.392 \Rightarrow SSA \Rightarrow \beta = 0.964
$$
\n100 cm  
\n
$$
A_{t} = \frac{M_{u}^{t}}{\beta.d.\sigma_{s}} = \frac{22.18 \times 10^{3}}{0.964 \times 15 \times 348} = 4.40 \text{ cm}^{2}
$$

Soit 6HA12  $(6,78 \text{cm}^2)$ ; avec un espacement S<sub>t</sub> =17 cm.

#### - **Armatures de répartition :**

$$
A_r = \frac{A_t}{4} = \frac{4,40}{4} = 1,10 \text{cm}^2, \text{ soit } 4 \text{HA12 (4,52cm}^2); \text{ avec un espacement } S_t = 25 \text{ cm}.
$$

**b**) **Aux appuis :**  $M_u^a = 7,83$  kN.m

- **Armatures principales :**

$$
\mu_u = \frac{M_u^a}{b.d^2 \sigma_{bc}} = \frac{7,83 \times 10^3}{100 \times 15^2 \times 14,2} = 0,024
$$
  

$$
\mu_u < \mu_l = 0,392 \implies \text{SSA} \implies \beta = 0,988
$$
  

$$
A_a = \frac{M_u^a}{\beta.d.\sigma_s} = \frac{7,83 \times 10^3}{0,988 \times 15 \times 348} = 1,52 \text{ cm}^2
$$

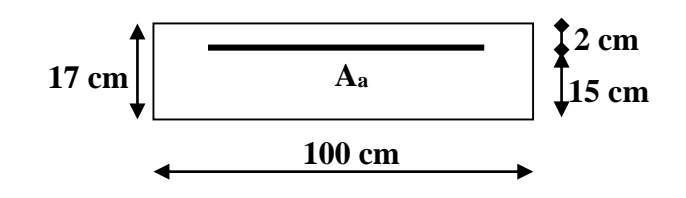

Soit 6HA12 (6,78cm<sup>2</sup>); avec un espacement S<sub>t</sub> = 17 cm.

#### -**Armatures de répartition :**

$$
A_r = \frac{A_a}{4} = \frac{1,52}{4} = 0,38 \text{ cm}^2, \text{ soit } 4 \text{HA12} (4,52 \text{ cm}^2) \text{; avec un espacement } S_t = 25 \text{ cm}.
$$
  
**III-4-3-6 Vérifications à l'ELU :**

# **1) Espacement des barres :**

Armatures principales **:** 

Aux appuis :  $S_t = 17$  cm < min (3h ; 33cm) = 33cm.  $\implies$  Condition vérifiée En travée :  $S_t = 17$  cm < min (3h ; 33cm) = 33cm.  $\implies$  Condition vérifiée

Armatures répartitions **:**

Aux appuis :  $S_t = 25cm < min (4h ; 45cm) = 45cm. \implies$  Condition vérifiée En travée :  $S_t = 25cm < min (4h ; 45cm) = 45cm. \implies$  Condition vérifiée

#### **2) Vérification de l'effort tranchant :**

 $V_{\text{max}} = 29{,}12 \text{ kN},$ *b d Vu*  $u - b$ .  $\tau_u = \frac{v_u}{1}$  $1000 \times 150$  $29,12 \times 10^3$  $\times$  $\frac{\times 10^3}{150}$  = 0,19 MPa Fissuration peu nuisible J  $\left\{ \right\}$  $\mathbf{I}$  $\overline{\mathcal{L}}$ ⇃  $\left\lceil \right\rceil$  $\Rightarrow \overline{\tau}$  = min  $\bigg\{0,2\frac{f_{c28}}{f_{c28}}\right\}$ ; 5*MPa b c*  $u = \min \left\{ 0, 2 \frac{J_{c28}}{\gamma} \right\}$  ; 5 γ  $\tau = \min\{0, 2^{\frac{J\ c28}{}}; 5MPa \} = 3,33 \text{ MPa}$  $\tau_u = 3.33 \text{ MPa} > \tau_u = 0.19 \text{ MPa} \implies \text{Condition } \text{veinfinite.}$ 

#### **3) Influence de l'effort tranchant aux voisinages des appuis**

#### - **Vérification de la contrainte du béton :**

On doit satisfaire la condition :  $V_u \le 0.267$ .*a.b.*  $fc_{28} \implies a = 0.9$ .  $d = 0.9 \times 15 = 13$ , 5cm  $V_u = 29{,}12$  kN  $\leq 0.267(13.5)$  x100x2,5 = 901,12 kN  $\Rightarrow$  Condition vérifiée

- **Influence sur l'acier :**

$$
A = \frac{V_u}{\sigma_s} = \frac{28,42 \times 10}{348} = 0,81 \text{ cm}^2 < A_a = 6,78 \text{ cm}^2 \implies \text{ Condition verify the}
$$

#### **4) Vérification contrainte d'adhérence aux appuis :**

$$
V_{\text{max}} = 29,12 \text{ kN} \implies \tau_{s_e} = \frac{V_u}{0.9 \text{ d} \cdot \sum U_i} = \frac{29,12 \times 10^3}{0.9 \times 100 \times (6 \times 12 \times \pi)} = 1,43 \text{ MPa}
$$
  

$$
\tau_{se} = \Psi_s \cdot f_{t28} = 1,5 \times 2,1 = 3,15 \text{ MPa} > \tau_{se} = 1,43 \text{ MPa} \implies \text{Condition } \text{veitifie}
$$
### **5) Ancrage des barres :**

Longueur de scellement droit :

$$
L_s = \frac{\Phi f}{4\tau_{su}} \quad \text{Avec}: \tau_{su} = 0.6\Psi^2 f_{t28} = 0.6(1.5)^2 . 2.1 = 2.83 \text{ MPa}
$$
\n
$$
L_s = \frac{1.2 \times 400}{4 \times 2.83} = 42.40 \text{ cm}
$$

On prend  $L_s = 45$ cm

Vu que la longueur de scellement est importante, on réalisera un crochet dont la longueur d'ancrage est fixée à 0,4L<sup>s</sup> **(Art A.6, 253/BAEL91).**

 $L_r = 0.40 \times L_s = 0.40 \times 45 = 18$ *cm* 

### **III-4-3-7 Calcul à l'ELS :**

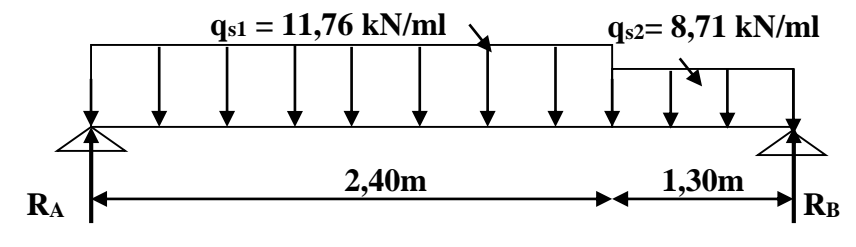

**Figure III-4-5 : Schéma statique de l'escalier à l'ELS.**

### **a) Les réactions d'appuis :**

$$
\sum Fv = 0 \implies R_A + R_B = (11,76.2,40) + (8,71.1,30)
$$
  
\n
$$
R_A + R_B = 39,55 \text{ kN}
$$
  
\n
$$
\sum M_{/B} = 0 \implies +R_A (2,40+1,30) = \left[ 11,76.2,40 \cdot \left( \frac{2,40}{2} + 1,30 \right) \right] + \left( 8,71 \cdot \frac{1,30^2}{2} \right)
$$
  
\n
$$
\implies \left\{ \begin{aligned} R_A &= 21,06 \text{ kN} \\ R_B &= 39,55 - 21,06 = 18,49 \text{ kN} \end{aligned} \right.
$$

#### **b) Calcul des efforts internes :**

**a.** 
$$
1^{6r e}
$$
 tronçons :  $0 \le x \le 2,40$  m  
\n $T_y = 21,06-11,76$  x  
\n $\left\{\n\begin{array}{l}\nx = 0 \quad \Rightarrow \quad T_y(0) = 21,06 \text{ kN}\n\end{array}\n\right.$   
\n $x = 2,40 \text{ m} \Rightarrow T_y(2,40) = -7,16 \text{ kN}$   
\n $M_z = 21,06x - 11,76 \frac{x^2}{2}$   
\n $\left\{\n\begin{array}{l}\nx = 0 \quad \Rightarrow \quad M_z(0) = 0 \text{ kN.m}\n\end{array}\n\right.$   
\n $x = 2,40 \text{ m} \Rightarrow M_z(2,40) = 16,67 \text{ kN.m}$   
\n $T_y = 0 \Rightarrow x = 1,79 \text{ m} \in [0; 2,40]$ 

 $\Rightarrow$  M<sub>max</sub> = M<sub>z</sub> (1,79) = 18,85 kN.m

**M<sup>z</sup> 21,06 kN T<sup>y</sup> x 11,76 kN/ml**

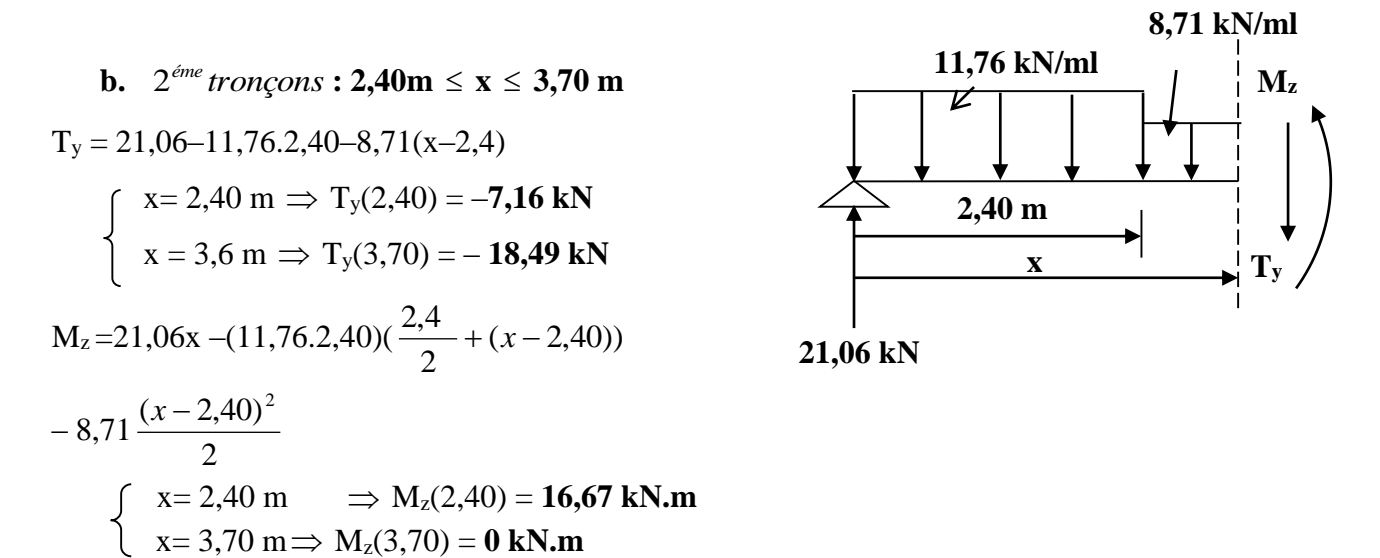

#### **Remarque :**

 Pour tenir compte du semi-encastrement, les valeurs des moments aux appuis et en travée sont prises comme suit :

**Aux appuis :**  $M_u^a = -0.3M_{\text{max}} = -0.3(18,85) = -5,65 \text{ kN.m}$ 

**En travée :**  $M_u^t = 0,85M_{\text{max}} = 0,85(18,85) = 16,02$  **kN.m** 

**c) Diagramme des efforts internes :** 

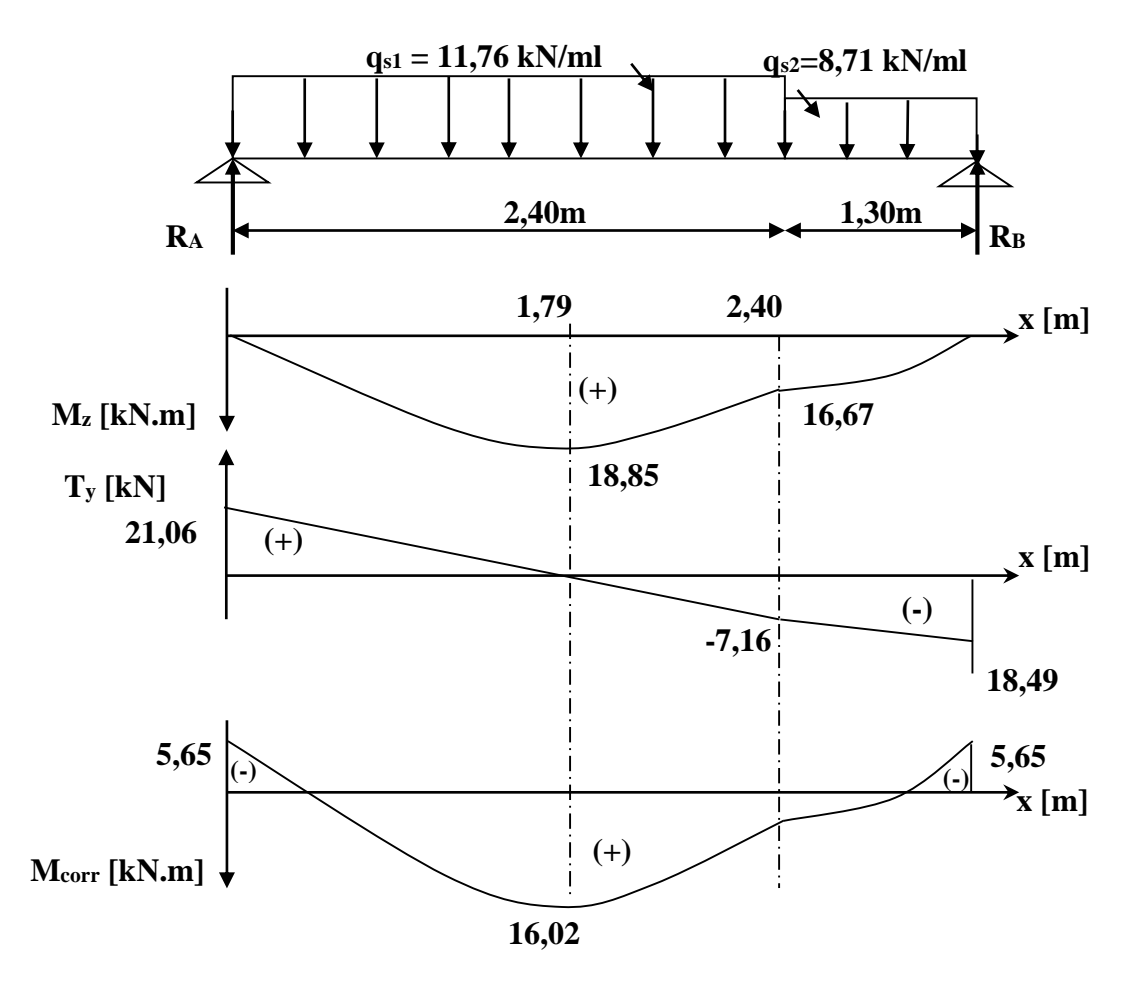

**Figure III-4-6 : Diagramme des efforts internes à l'ELS.**

#### **III-4-3-8 Vérification à l'ELS :**

### **1) Condition de non fragilité :**

 $v_{min} = 0.23 \cdot b \cdot d \cdot \frac{f_{128}}{fe} = 0.23 \cdot 100 \cdot 15 \cdot \frac{2.1}{400} = 1.81 cm^2$  $0.23 \cdot b \cdot d \cdot \frac{f_{128}}{a} = 0.23 \cdot 100 \cdot 15 \cdot \frac{2.1}{1.28} = 1.81$  cm *fe*  $A_{\min} = 0.23 \cdot b \cdot d \cdot \frac{f_{t28}}{a} = 0.23 \cdot 100 \cdot 15 \cdot \frac{2.1}{100} =$ **Aux appuis :**  $A_a = 6.78$  cm<sup>2</sup> >  $A_{min} = 1.81$  cm<sup>2</sup>  $\Rightarrow$ Condition vérifiée **En travée :**  $A_t = 6.78 \text{ cm}^2 > A_{\text{min}} = 1.81 \text{ cm}^2 \implies$ Condition vérifiée

#### **2) Etat limite de compression du béton :**

On doit vérifier l'inégalité suivante :  $\sigma_{bc} = k \cdot \sigma_s \le \sigma_b = 0.6$ .  $f c_{28} = 15$  MPa **En travée :**  $M_t = 16{,}02 \text{ kN.m}$  ;  $A_t = 6{,}78 \text{ cm}^2$  $100 \times 15$  $100 \cdot A_{t} = 100 \times 6{,}78$  $\overline{0}$  $b_0 \cdot d = 100 \times$  $=\frac{100\times}{100}$ . .  $=$  $b_0 \cdot d$  $\rho_1 = \frac{100 \cdot A_t}{1.180 \cdot 15} = \frac{100 \times 6.78}{100 \cdot 15} = 0,452$   $\Rightarrow \rho_1 = 0,898$  ;  $\alpha_1 = 0,306$  $15(1 - 0,306)$ 0,306  $15(1 - \alpha_1)$  $\frac{a_1}{15(1-\alpha_1)} = \frac{0}{15(1-\alpha_1)}$  $=$  $\overline{a}$  $=\frac{\alpha_1}{15(1-\alpha)}$  $K_1 = \frac{\alpha_1}{\sqrt{36}} = \frac{0,306}{\sqrt{36}} = 0,029$  $0,898 \times 15 \times 6,78$  $16,02 \times 10^3 \times 0,029$ 1 1  $\times15\times$  $=\frac{16,02\times10^{3} \times}{2,000\times10^{3}}$  $\cdot d \cdot$  $=\frac{M_i}{\sigma}$ . *t*  $b = \frac{M_t \cdot \mathbf{A}_1}{\beta_1 \cdot d \cdot A_1}$  $M<sub>t</sub> \cdot K$  $\sigma_b = \frac{m_f}{\beta_1 \cdot d \cdot A_t} = \frac{10,02 \times 10^{-10} \times 0,025}{0,898 \times 15 \times 6,78} = 45,08 \text{ MPa} < \sigma_b = 15 \text{ MPa}$  $\Rightarrow$  Condition vérifiée **Aux appuis :**  $M_a = 5{,}65 \text{ kN.m}$  ;  $A_a = 6{,}78 \text{ cm}^2$ )6

$$
\rho_1 = \frac{100 \cdot A_a}{b_0 \cdot d} = \frac{100 \times 6,78}{100 \times 15} = 0,452 \implies \beta_1 = 0,898 \quad ; \qquad \alpha_1 = 0,30
$$
  
\n
$$
K_1 = \frac{\alpha_1}{15(1-\alpha_1)} = \frac{0,306}{15(1-0,306)} = 0,029
$$
  
\n
$$
\sigma_b = \frac{M_a \cdot K_1}{\beta_1 \cdot d \cdot A_t} = \frac{5,65 \times 10^3 \times 0,029}{0,898 \times 15 \times 6,78} = 1,79 \text{ MPa} < \overline{\sigma_b} = 15 \text{ MPa}
$$
  
\n
$$
\implies \text{Condition verify the}
$$

#### **3) Vérification de l'état limite d'ouverture des fissures :**

Fissuration non préjudiciable, donc aucune vérification n'est nécessaire.

 **4) Vérification de la flèche**

On doit vérifier que : 
$$
f_v \le \overline{f}_v = \frac{L}{500} = \frac{3700}{500} = 7,40
$$
 mm  
\n
$$
\rho = \frac{A_t}{b \cdot d} = \frac{6,78}{100 \times 15} = 0,004; \quad \rho_1 = \frac{100.A_t}{b_0 \cdot d} = \frac{100 \times 6,78}{100 \times 15} = 0,452 \implies \beta_1 = 0,898
$$
\n
$$
\sigma_s = \frac{M_t}{\beta_1 \cdot d \cdot A_t} = \frac{16,02 \times 10^3}{0,898 \times 15 \times 6,78} = 175,41
$$
 MPa  
\n
$$
V_1 = \frac{\frac{b \cdot h^2}{2} + 15 \cdot A_t \cdot d}{2} = \frac{\frac{100 \cdot (17)^2}{2} + 15 \times 6,78 \times 15}{100 \times 17 + 15 \times 6,78} = 8,86
$$
 cm  
\n
$$
V_2 = h - V_1 = 17 - 8,86 = 8,14
$$
 cm  
\n
$$
I_0 = \frac{b_0}{3} [(V_1)^3 + (V_2)^3] + 15.A_t (V_2 - C)^2 = \frac{100}{3} [8,86^3 + 8,14^3] + 15 \times 6,78(8,14 - 2)^2
$$

 $I_0 = 44996.03$  cm<sup>4</sup> 28 28 4  $1-\frac{1,75}{1}$ *s t t f f*  $\cdot \rho \cdot \sigma_{s}$  + .  $=1 \rho\!\cdot\!\sigma$  $\mu = 1 - \frac{1}{4}$  $4 \cdot (0,004) \cdot (175,41) + 2,1$  $1 - \frac{1,75 \times 2,1}{1,10000}$  $(0,004) \cdot (175,41) +$  $-\frac{1,75\times2,1}{\frac{1}{2}+0.25\times2.1} = 0.25$ J J  $\left(2+3\frac{100}{100}\right)$  $\setminus$  $\Big(2 +$  $=\frac{0.05 \cdot }{6}$  $\overline{\phantom{a}}$ J  $\left(2+\frac{3\cdot b_0}{1}\right)$  $\setminus$  $\left(2+\frac{3}{2}\right)$  $=\frac{0.05 \cdot }{2}$ 100  $0,004 \left(2 + 3 \frac{100}{100}\right)$  $0,05 \cdot (2,1)$  $2 + \frac{3}{2}$ 0,05  $\overline{0}$  $rac{28}{1}$ *b b*  $i = \frac{0.05 \cdot f_i}{\sqrt{2}}$  $\rho$  $\lambda i = \frac{0.05 \text{ J}_{128}}{0.02 \text{ J}_{128}} = \frac{0.05 \cdot (2.1)}{0.02 \cdot 0.02} = 5.25$  $1 + 0,4(5,25),(0,25)$  $1,10 \cdot (44996,03)$  $1 + 0,4$  $1,10 \cdot I_0$  $\ddot{}$  $=\frac{1,10}{1,00}$  $+0.4 \cdot \lambda_i$ . .  $=$  $\mu^{(n)}$  1 + 0,4  $\cdot$   $\lambda_i$   $\cdot$   $\mu$ *I I* =32456,15 cm<sup>4</sup>  $10 \times 10818,86 \times 32456,15$  $16,02 \cdot 10^2 \cdot (3700)$ 10 2  $16.02 \times 10^{2} \times 2700$  $\times$ 10818,86 $\times$   $\cdot E_{v}$ .  $=\frac{M_t}{\sqrt{2\pi}}$  $v \cdot f$  $\dot{v} = \frac{m_t L}{10 \cdot E_v \cdot I}$  $f_v = \frac{M_t \cdot L^2}{10 \cdot F} = \frac{16,02 \cdot 10^2 \cdot (3700)^2}{10 \cdot 10018.86 \cdot 100456.15} = 6,24 \text{mm} \leq \overline{f_v} = 7,40 \text{mm}$  $\Rightarrow$ Condition vérifiée

#### **III-4-4 Calcul l'escalier de RDC (type II) : III-4-4-1 Pré dimensionnement de l'escalier :**

 Les escaliers seront pré dimensionnés à l'aide de la formule de **BLONDEL** en tenant compte des dimensions données sur le plan.

# **a) marches et contre marches :**

 $59 \le 2h + g \le 66$  [cm]

Où : h : la hauteur de la contre marche  $14 \le h \le 18$  [cm].

 $g$  : le giron  $28 \le g \le 32$  [cm].

On adopte : h=17cm.

**b) Le nombre de contre marches (n) :**

$$
n=\frac{H}{h}
$$

Pour le RDC  $H = 4,08$ m.

$$
n = \frac{4,08}{0,17} = 24
$$

Comme RDC comporte trois paillasses, deux paillasses identiques 9 contre marches et 8 marches par volée et paillasse de 6 contre marches et 5 marches.

On prend le cas le plus défavorable.

# **c) Calcul du giron :**

Le giron « g » est donné par la formule suivante :

$$
g = \frac{L_1}{n-1} On: L_1 = 2,40m
$$

$$
g = \frac{240}{9-1} = 30cm \Rightarrow g = 30cm
$$

# **Vérification de la relation de BLONDEL :**

 $2h + g = (2 \times 17) + 30 = 64$ cm

On remarque bien que  $59 \le 64 \le 66$  cm  $\rightarrow$  Condition vérifiée.

#### **d) Pré dimensionnement de la paillasse et du palier :**

Le palier et la paillasse auront la même épaisseur et sera déterminée par la formule suivante :

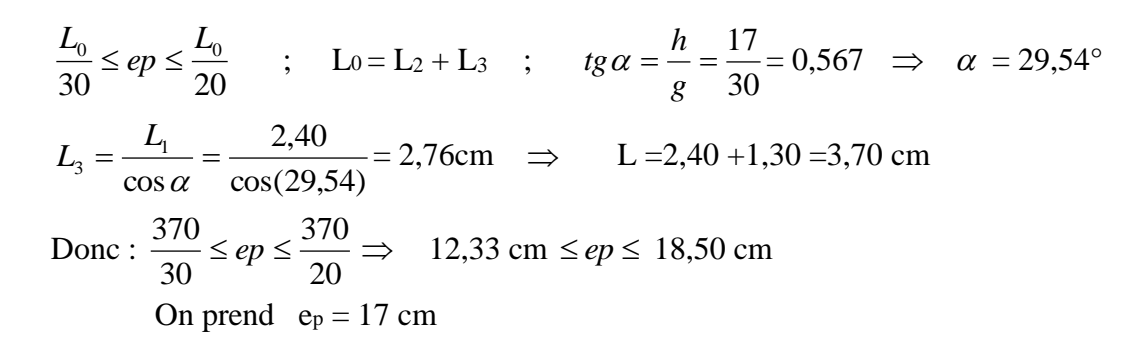

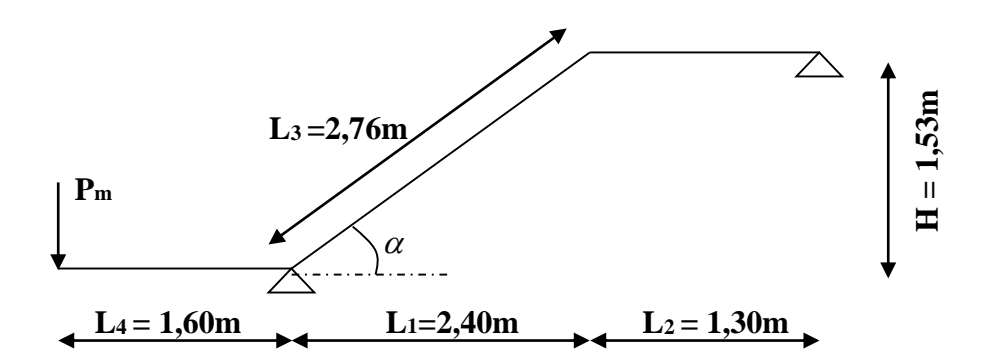

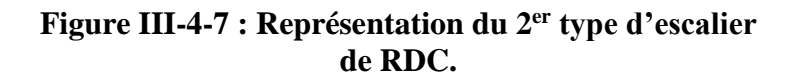

#### **III-4-4-2 Détermination des charges et surcharges :**

 Le calcul se fera en flexion simple pour une bande de 1ml de projection horizontale, considérant une poutre simplement appuyée aux endroits des deux paliers.

#### **1. Les charges permanentes :**

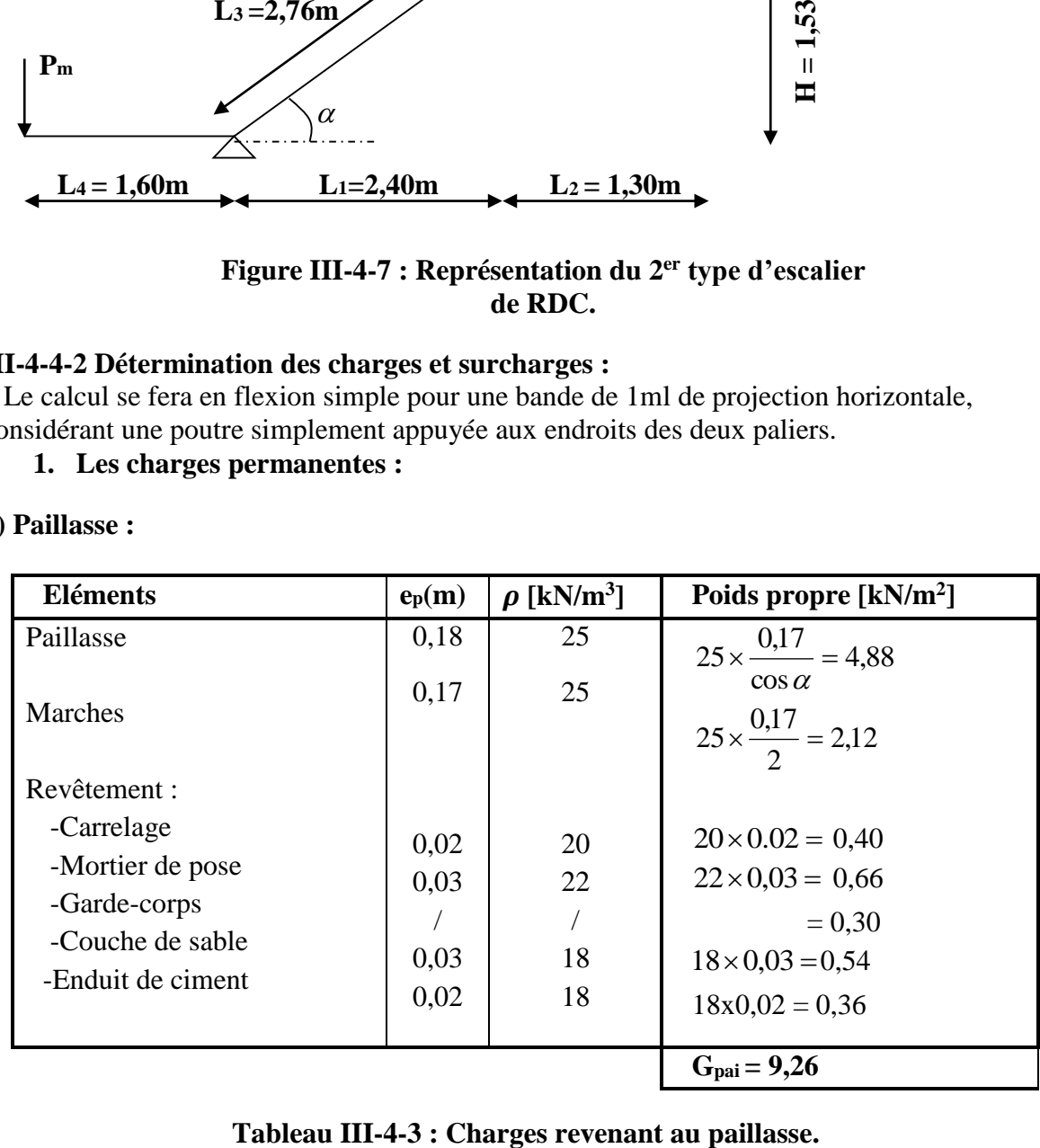

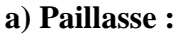

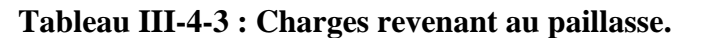

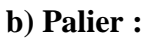

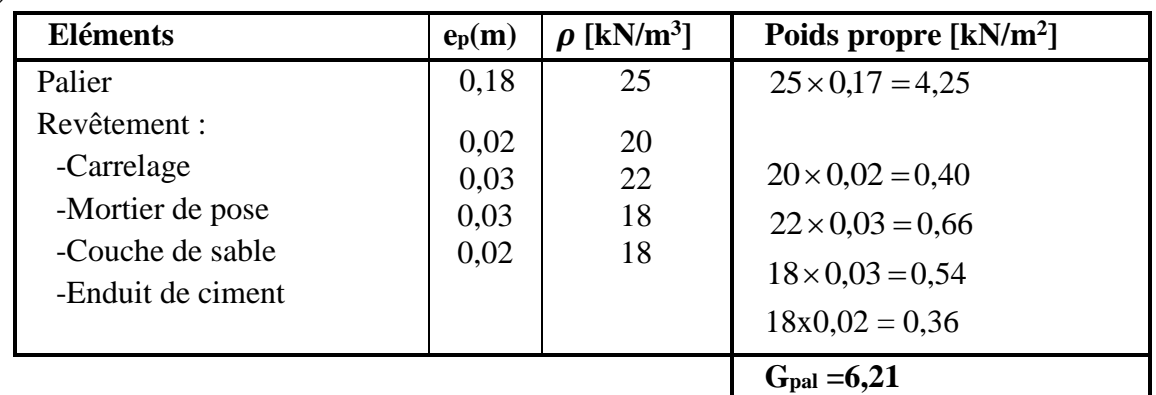

# **Tableau III-4-4 : Charges revenant au palier.**

# **2. Les charges concentrées :**

 **Pour le mur intérieur :** Une charge concentrée (verticale) sur l'extrémité du palier due à la charge du mur intérieur (pm)

Gm=  $(9x0,15) + (9x0,10) + 0,2 + 0,36 = 2,81$  kN/m<sup>2</sup>

Pm= (3,06-0,15) x2,81x1m=8,17 kN

**3. Les charges d'exploitation :**

 $Q=2,50$  kN/m<sup>2</sup>

# **III-4-4-3 Combinaisons des charges :**

**A. ELU :**

**Paillasse :**  $q_{u1} = (1,35G_{\text{pair}}+1,5Q).1m = [1,35(9,26) + 1,5(2,5)] \times 1 = 16,25 \text{ kN/ml}$ **Palier :**  $q_{u2} = (1,35G_{pal} + 1,5Q).1m = [1,35(6,21) + 1,5(2,5)] \times 1 = 12,13 \text{ kN/ml}$ **Mur intérieur :** P<sup>u</sup> =1,35Gmi=1,35x8,17=11,03 kN **B. ELS :**

**Paillasse :**  $q_{s1} = (G_{\text{pair}}+Q).1m = [(9,26) + (2,5)] \times 1m = 11,76 \text{ kN/ml}$ **Palier :**  $q_{s2} = (G_{pal} + Q) \cdot 1$  m =  $[(6,21) + (2,5)]$  x 1 m = 8,71 kN/ml **Mur intérieur :**  $P_s = G_m = 8,17$  kN

# **III-4-4-4 Calcul des sollicitations à l'ELU :**

 Pour déterminer les moments fléchissant et les efforts tranchants on calcul d'abord les réactions d'appuis avec les formules de la RDM.

**Pu=11,03 kN**

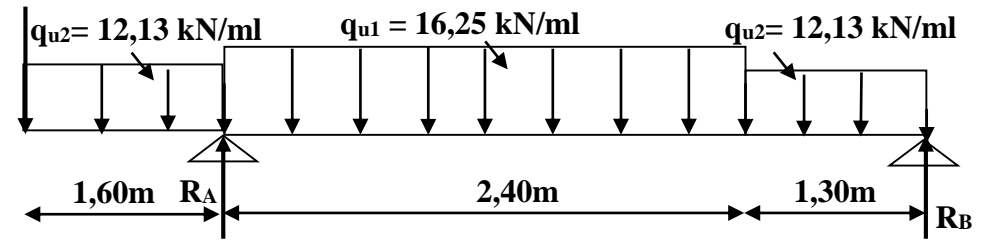

**Figure III-4-8 : Schéma statique de l'escalier à l'ELU.**

 **a) Les réactions d'appuis :**

$$
\sum Fv = 0 \implies R_A + R_B = 11,03 + (12,13x1,60) + (16,25x2,40) + (12,13x1,30)
$$
  
\n
$$
R_A + R_B = 85,20 \text{ kN}
$$
  
\n
$$
\sum M_{/B} = 0 \implies (1,30 + 2,40)R_A = \left(12,13 \times \frac{1,30^2}{2}\right) + (16,25 \times 2,40) \left(\frac{2,40}{2} + 1,30\right)
$$
  
\n
$$
+ (12,13 \times 1,60) \left(\frac{1,60}{2} + 3,70\right) + (11,03 \times 5,30)
$$
  
\n
$$
\implies \begin{cases} R_A = 68,52 \text{ kN} \\ R_B = 85,20 - 68,52 = 16,68 \text{ kN} \end{cases}
$$

# **b) Calcul des efforts internes :**

**a.** 
$$
1^{6n} \text{ tronçons : } 0 \le x \le 1,60 \text{ m}
$$
  
\n $T_y = -11,03 - 12,13 \text{ x}$   
\n $\begin{cases}\n x = 0 & \Rightarrow T_y(0) = -11,03 \text{ kN} \\
 x = 1,60 \text{ m} \Rightarrow T_y(1,60) = -30,44 \text{ kN}\n\end{cases}$   
\n $M_z = -11,03x - 12,13 \frac{x^2}{2}$   
\n $\begin{cases}\n x = 0 & \Rightarrow M_z(0) = 0 \text{ kN.m} \\
 x = 1,60 \text{ m} \Rightarrow M_z(1,60) = -33,17 \text{ kN.m} \\
 b. 2^{6me} \text{ tronçons : } 1,60 \text{ m} \le x \le 4,00 \text{ m} \\
 x = 4,00 \text{ m} \Rightarrow T_y(1,60) = 16,25.(x-1,60)]\n\end{cases}$   
\n $\begin{cases}\n x = 1,60 \text{ m} & \Rightarrow T_y(1,60) = 38,08 \text{ kN} \\
 x = 4,00 \text{ m} \Rightarrow T_y(4,00) = -0,91 \text{ kN}\n\end{cases}$   
\n $\begin{cases}\n x = 1,60 \text{ m} & \Rightarrow T_y(4,00) = -0,91 \text{ kN} \\
 2\n\end{cases}$   
\n $\begin{cases}\n x = 1,60 \text{ m} & \Rightarrow T_y(4,00) = -0,91 \text{ kN} \\
 2\n\end{cases}$   
\n $\begin{cases}\n x = 1,60 \text{ m} & \Rightarrow M_z(1,60) = -33,17 \text{ kN.m} \\
 x = 4,00 \text{ m} \Rightarrow M_z(4,00) = 11,42 \text{ kN.m}\n\end{cases}$ 

 $T_y = 0 \implies x = 3.94 \text{ m} \in [1,60; 4,00]$  $\Rightarrow$ **M**<sub>z</sub> (3,94) = 11,45 kN.m

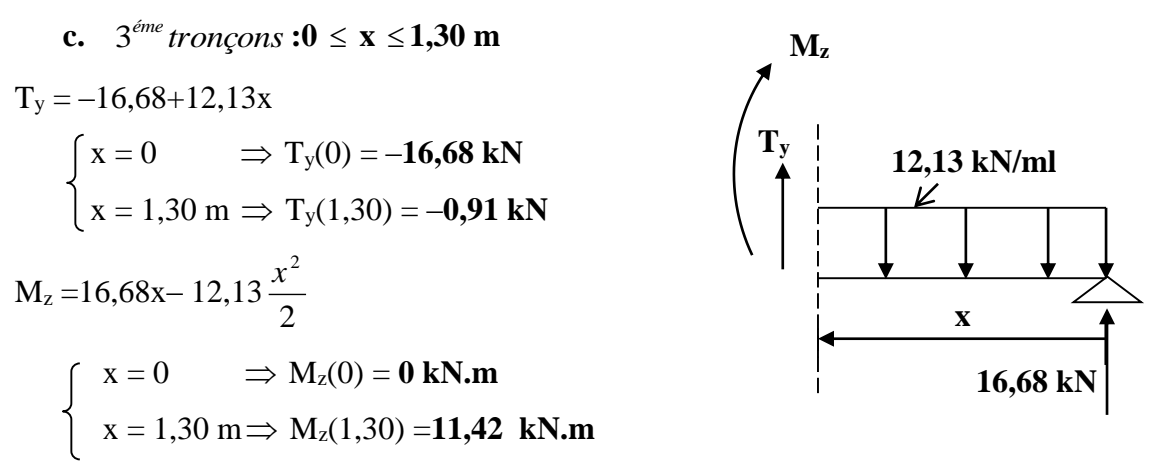

**Remarque :** Pour tenir compte du semi-encastrement, les valeurs des moments aux appuis et en travée sont prises comme suit :

**Aux appuis :** 
$$
M_u^a = -0.3M_{max} = -0.3(11.45) = -3.43 \text{ kN.m}
$$

**En travée :** 
$$
M_u^t = 0.85 M_{max} = 0.85(11.45) = 9.73 \text{ kN.m}
$$

**c) Diagramme des efforts internes :** 

**Pu=11,03 kN**

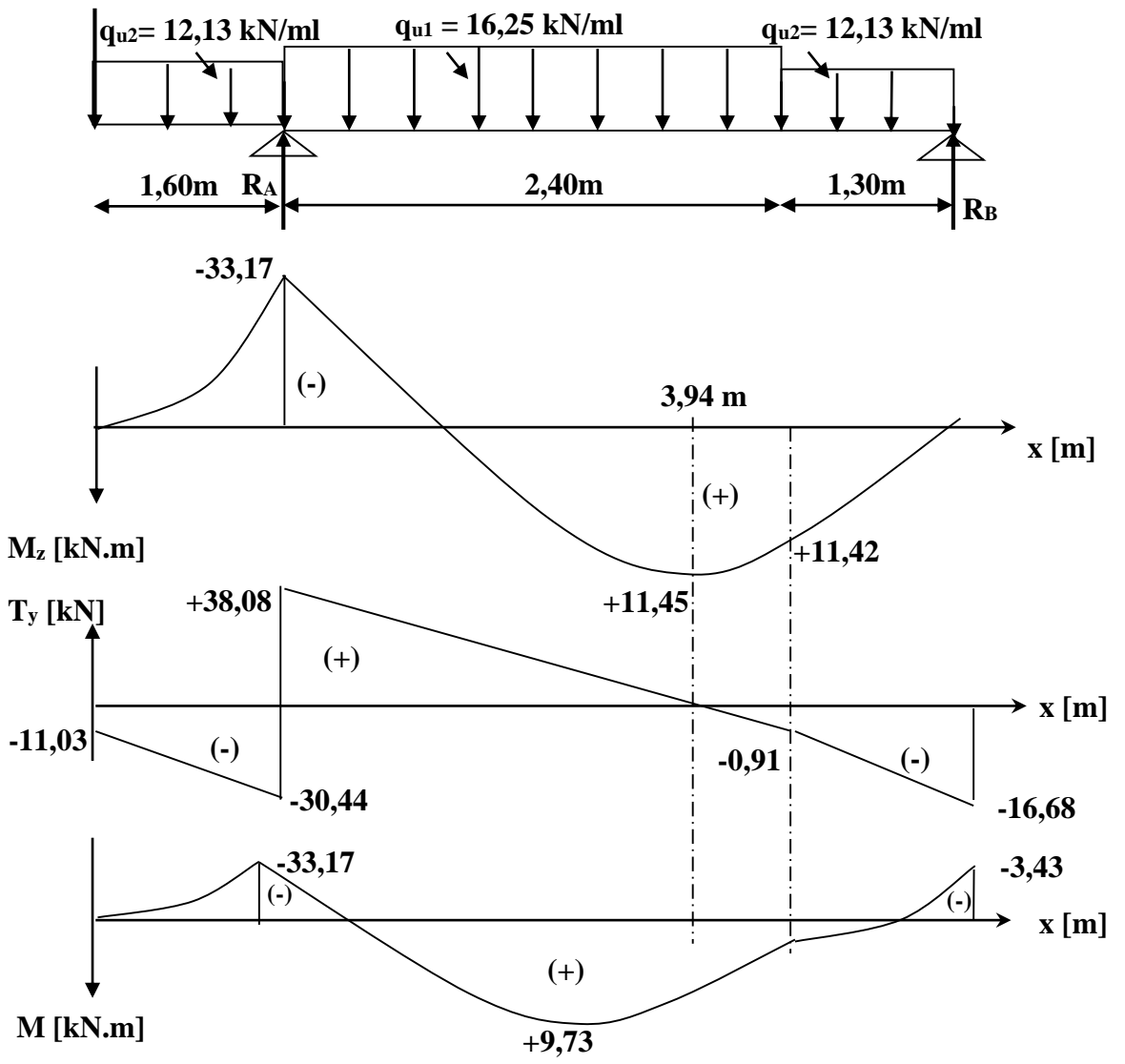

**Figure III-4-9 : Diagramme des efforts internes à l'ELU.**

#### **III-4-4-5 Calcul des armatures :**

Le ferraillage de l'escalier se fera à la flexion simple.

# **a)** En travée :  $M_{u}^{t} = 9,73$  kN.m

#### - **Armatures principales :**

$$
\mu_u = \frac{M_u^t}{b.d^2 \sigma_{bc}} = \frac{9,73 \times 10^3}{100 \times 15^2 \times 14,2} = 0,030
$$

$$
\mu_u < \mu_l = 0,392 \implies SSA \implies \beta = 0,985
$$

 $0,985 \times 15 \times 348$  $9,73 \times 10$  $d.$ 3  $\times$ 15 $\times$  $=\frac{M_u^t}{2.1}=\frac{9.73 \times 10^{-4}}{2.00 \times 10^{-4}}$ *S t*  $\mu = \frac{M_u}{\beta d}$  $A_{\!\scriptscriptstyle f} = \frac{M}{2}$  $\beta$ .d. $\sigma$  $= 1,89$  cm<sup>2</sup>

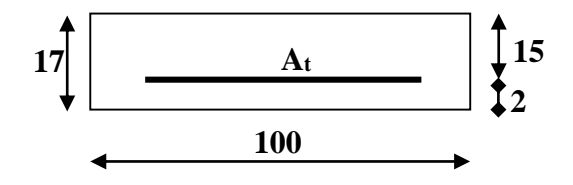

Soit 6HA12  $(6,78 \text{cm}^2)$ ; avec un espacement S<sub>t</sub> = 17 cm.

#### - **Armatures de répartition :**

$$
A_r = \frac{A_t}{4} = \frac{1,89}{4} = 0,47 \text{cm}^2, \text{ soit } 4 \text{HA12 (4,52cm}^2); \text{ avec un espacement } S_t = 25 \text{ cm}.
$$

**b**) **Aux appuis :**  $M_u^a$  =33,17 kN.m

#### - **Armatures principales :**

$$
\mu_u = \frac{M_u^a}{b.d^2 \sigma_{bc}} = \frac{33,17 \times 10^3}{100 \times 15^2 \times 14,2} = 0,104
$$

$$
\mu_u < \mu_l = 0,392 \implies \text{SSA} \implies \beta = 0,945
$$

$$
A_a = \frac{M_u^a}{\beta d. \sigma_s} = \frac{33,17 \times 10^3}{0,945 \times 15 \times 348} = 6,72 \text{ cm}^2
$$

Soit 6HA12 (6,78cm<sup>2</sup>); avec un espacement  $S_t = 17$  cm.

#### -**Armatures de répartition :**

$$
A_r = \frac{A_t}{4} = \frac{6.72}{4} = 1,68 \text{ cm}^2, \text{ soit } 4 \text{HA12 (4,52cm}^2); \text{ avec un espacement } S_t = 25 \text{ cm}.
$$

#### **III-4-4-6 Vérifications à l'ELU :**

#### **1) Espacement des barres**

Armatures principales **:**

Aux appuis :  $S_t = 17$  cm < min (3h ; 33cm) = 33cm.  $\implies$  Condition vérifiée En travée :  $S_t = 17$  cm < min (3h ; 33cm) = 33cm.  $\implies$  Condition vérifiée

Armatures répartitions **:**

Aux appuis :  $S_t = 25$  cm < min (4h ; 45cm) = 45cm.  $\implies$  Condition vérifiée En travée :  $S_t = 25$  cm < min (4h ; 45cm) = 45cm.  $\implies$  Condition vérifiée

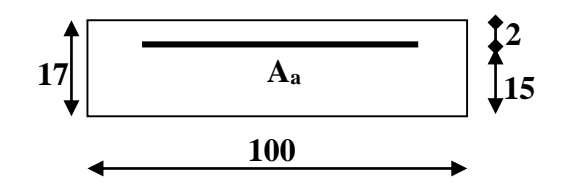

# **2) Vérification de l'effort tranchant :**

 $V_{max} = 38,08$  kN, *b d Vu*  $u - b$ .  $\tau_u = \frac{v_u}{\tau} =$  $1000 \times 150$  $38,08 \times 10^{3}$  $\times$  $\frac{\times 10^3}{100}$  = 0,25 MPa Fissuration peu nuisible J  $\left\{ \right\}$  $\vert$  $\overline{\mathcal{L}}$ ⇃  $\sqrt{ }$  $\Rightarrow \overline{\tau_u} = \min\left\{0, 2 \frac{f_{c28}}{f_{c28}}\right\}$ ; 5*MPa b*  $c_u = \min\left\{0, 2\frac{J_c 28}{J_c^2}\right\}$ ;5 γ  $\tau_u = \min\{0.2\frac{J\ c28}{J} \ ; 5MPa \} = 3.33 \ \text{MPa}$  $\tau_u = 3.33 \text{ MPa} > \tau_u = 0.25 \text{ MPa} \implies \text{Condition } \text{veinfinite.}$ 

# **3) Influence de l'effort tranchant aux voisinages des appuis**

#### - **Vérification de la contrainte du béton :**

On doit satisfaire la condition :  $V_u \le 0.267.a.b.f_{c28} \implies a = 0.9.d = 0.9x15 = 13,50 cm$  $V_u = 38,08 \text{ kN } \le 0,267(13,5) \text{ x}100 \text{x}2,5 = 901,12 \text{ kN } \Rightarrow$  Condition vérifiée

- **Influence sur l'acier :**

$$
A = \frac{V_u}{\sigma_s} = \frac{38,08 \times 10}{348} = 1,09 \text{ cm}^2 < A_a = 6,78 \text{ cm}^2 \implies \text{ Condition verify the}
$$

#### **4) Vérification contrainte d'adhérence aux appuis :**

$$
V_{\text{max}} = 38,08 \text{ kN} \implies \tau_{se} = \frac{V_u}{0.9 \text{ d} \cdot \sum U_i} = \frac{38,08 \times 10^3}{0.9 \times 100 \times (6 \times 12 \cdot \pi)} = 1,87 \text{ MPa}
$$

 $\tau_{se} = \Psi_s \cdot f_{t28} = 1,5x2,1 = 3,15 \text{ MPa} > \tau_{se} = 1,87 \text{ MPa} \implies \text{Condition }$  vérifiée

## **5) Ancrage des barres :**

Longueur de scellement droit :

$$
L_s = \frac{\Phi f e}{4\tau_{su}} \text{ Avec}: \tau_{su} = 0.6 \Psi^2 f_{t28} = 0.6(1,5)^2.2, 1 = 2,83 \text{ MPa}
$$
  

$$
L_s = \frac{1,2 \times 400}{4 \times 2,83} = 42,40 \text{ cm}
$$

On prend  $L_s$ =45cm

Vu que la longueur de scellement est importante, on réalisera un crochet dont la longueur d'ancrage est fixée à 0,4L<sup>s</sup> **(Art A.6, 253/BAEL91).**

 $L_r = 0.40 \times L_s = 0.40 \times 45 = 18$ *cm* 

# **III-4-4-7 Calcul à l'ELS :**

$$
P_s = 8{,}17 \text{ kN}
$$

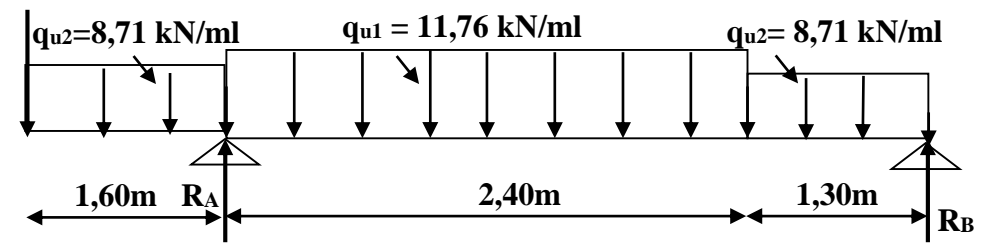

**Figure III-4-10 : Schéma statique de l'escalier à l'ELS.**

 **a) Les réactions d'appuis :**

$$
\sum Fv = 0 \implies R_A + R_B = 8,17 + (8,71x1,60) + (11,76x2,40) + (8,71x1,30)
$$
  
\n
$$
R_A + R_B = 61,65 \text{ kN}
$$
  
\n
$$
\sum M_{\beta} = 0 \implies (1,30 + 2,40)R_A = \left(8,71 \times \frac{1,30^2}{2}\right) + (11,76 \times 2,40) \left(\frac{2,40}{2} + 1,30\right)
$$
  
\n
$$
+ (8,71 \times 1,60) \left(\frac{1,60}{2} + 3,70\right) + (8,17 \times 5,30)
$$
  
\n
$$
\implies \begin{cases} R_A = 49,71 \text{ kN} \\ R_B = 61,65 - 49,71 = 11,94 \text{ kN} \end{cases}
$$

 **b) Calcul des efforts internes :**

**a.** 
$$
1^{6r} \text{ tronçons : } 0 \le x \le 1,60 \text{ m}
$$
  
\n $T_y = -8,17 - 8,71 \text{ x}$   
\n $\left\{ x = 0 \implies T_y(0) = -8,17 \text{ kN} \right\}$   
\n $x = 1,60 \text{ m} \implies T_y(1,60) = -22,11 \text{ kN}$   
\n $M_z = -8,17x - 8,71 \frac{x^2}{2}$   
\n $\left\{ x = 0 \implies M_z(0) = 0 \text{ kN.m} \right\}$   
\n $x = 1,60 \text{ m} \implies M_z(1,60) = -24,22 \text{ kN.m}$ 

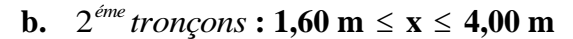

T<sub>y</sub> = 49,71–8,17– (8,71.1,60) – [11,76.(x-1,6)]  
\n
$$
\begin{cases}\nx=1,60 \text{ m } ⇒ Ty(1,60) = 27,60 \text{ kN} \\
x=4,00 \text{ m } ⇒ Ty(4,00) = -0,62 \text{ kN}\n\end{cases}
$$
\nM<sub>z</sub> =49,71(x-1,60) – (8,17x) – (8,71.1,60)  
\n
$$
[(\frac{1,60}{2} + (x-1,60)] - 11,76 \frac{(x-1,60)^2}{2}
$$
\n49,71]  
\n
$$
\begin{cases}\nx=1,60 \text{ m } ⇒ Mz(1,60) = -24,22 \text{ kN.m} \\
x=4,00 \text{ m } ⇒ Mz(4,00) = 8,16 \text{ kN.m}\n\end{cases}
$$
\nT<sub>y</sub> = 0 ⇒ x =3,94 m ∈ [1,60;4,00]  
\n⇒ Mz (3,94) =8,18 kN.  
\nc. 3<sup>6me</sup> tronçons : 0 ≤ x ≤1,30 m  
\nA<sub>z</sub> = 1,60 m

$$
T_y = -11,94+8,71x
$$
  
\n
$$
\begin{cases}\nx = 0 & \implies T_y(0) = -11,94 \text{ kN} \\
x = 1,30 \text{ m} & \implies T_y(1,30) = -0,62 \text{ kN}\n\end{cases}
$$

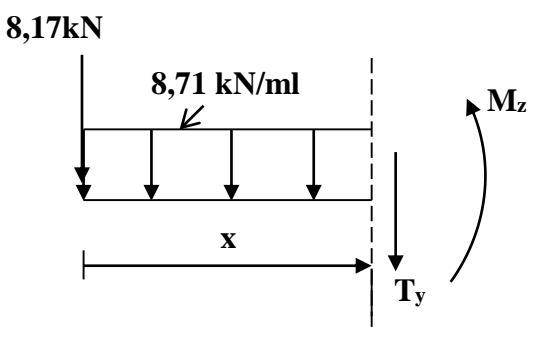

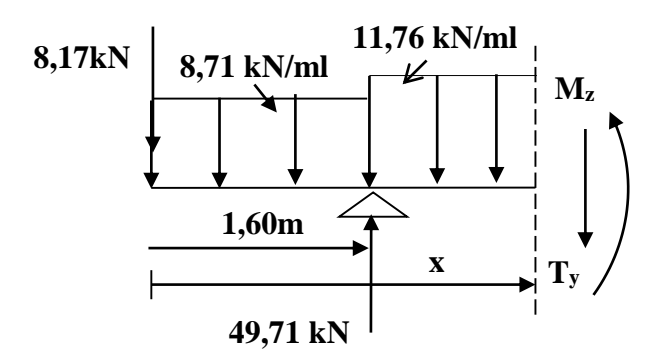

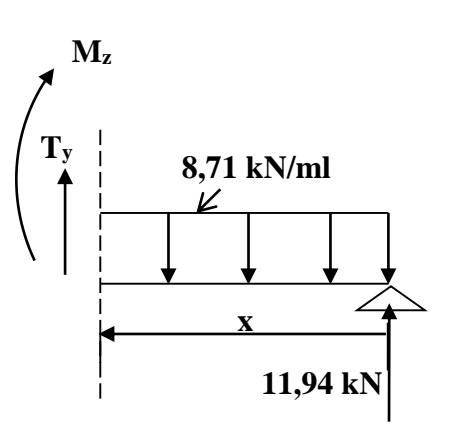

$$
M_z = 11,94x - 8,71 \frac{x^2}{2}
$$
  

$$
\begin{cases} x = 0 & \implies M_z(0) = 0 \text{ kN.m} \\ x = 1,20 \text{ m} \implies M_z(1,20) = 8,16 \text{ kN.m} \end{cases}
$$

#### **Remarque**

Pour tenir compte du semi-encastrement, les valeurs des moments aux appuis et en travée sont prises comme suit :

**Aux appuis :**  $M_u^a = -0,3M_{\text{max}} = -0,3(8,18) = -2,45 \text{ kN.m}$ **En travée :**  $M_u^t = 0,85M_{\text{max}} = 0,85(8,18) = 6,95 \text{ kN.m}$ 

#### **c) Diagramme des efforts internes :**

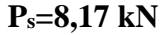

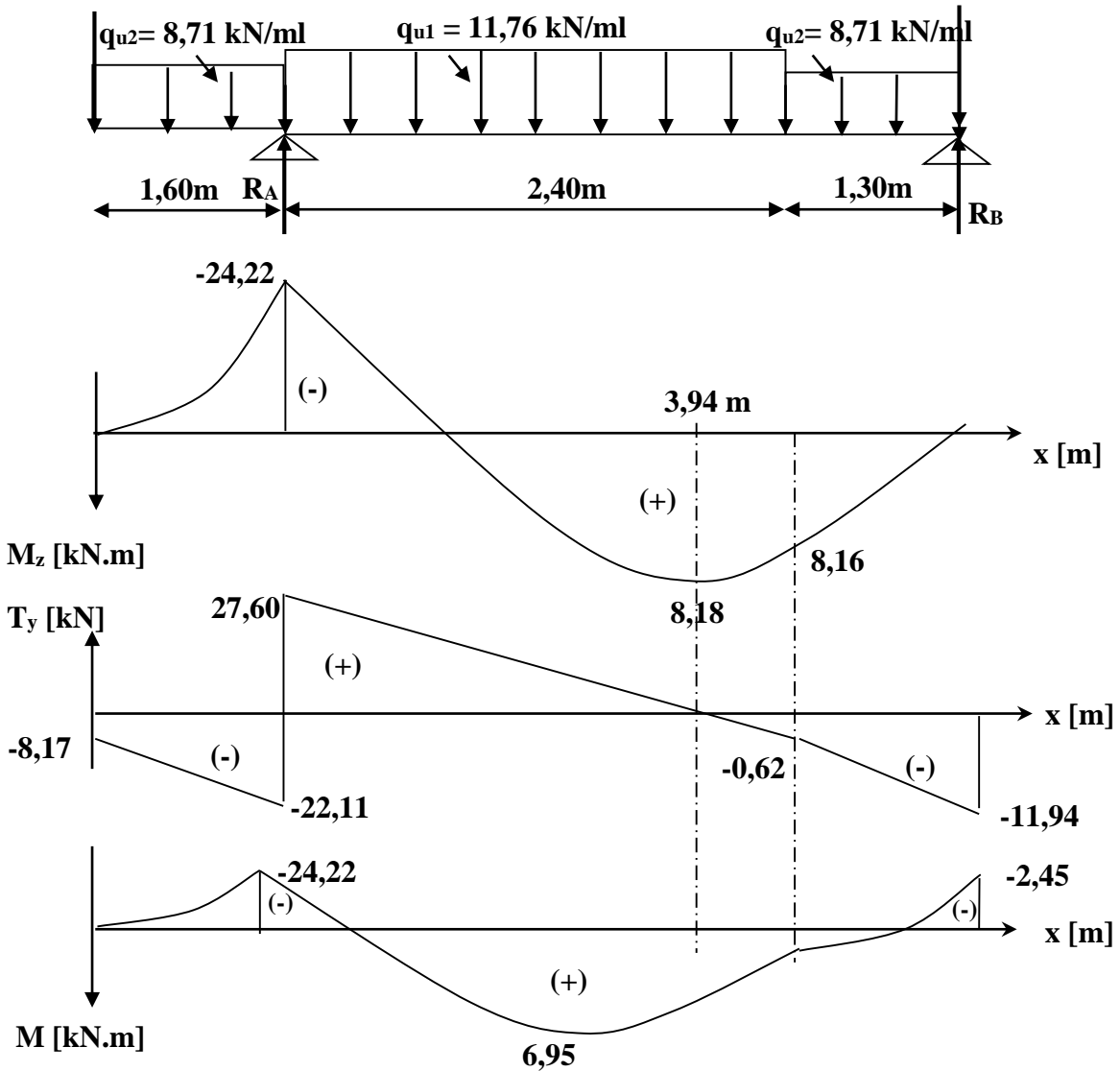

**Figure III-4-11 : Diagramme des efforts internes à l'ELS.**

#### **III-4-4-8 Vérification à l'ELS :**

#### **1) Condition de non fragilité :**

$$
A_{\min} = 0.23 \cdot b \cdot d \cdot \frac{f_{t28}}{f_e} = 0.23 \cdot 100 \cdot 15 \cdot \frac{2.1}{400} = 1.81 \text{cm}^2
$$

**Aux appuis**  $A_a = 6.78 \text{ cm}^2 > A_{\text{min}} = 1.81 \text{ cm}^2$  $\Rightarrow$ Condition vérifiée **En travée**  $A_t = 6.78 \text{ cm}^2 > A_{min} = 1.81 \text{ cm}^2$  $\Rightarrow$ Condition vérifiée

#### **2) Etat limite de compression du béton**

On doit vérifier l'inégalité suivante :  $\sigma_{bc} = k \cdot \sigma_s \le \sigma_b = 0.6$ .  $f c_{28} = 15 \text{MPa}$ 

En travésé : M<sub>t</sub> = 6,95 kN.m ; A<sub>t</sub> = 6,78 cm<sup>2</sup>  
\n
$$
\rho_1 = \frac{100 \cdot A_t}{b_0 \cdot d} = \frac{100 \times 6,78}{100 \times 15} = 0,45 \Rightarrow \beta_1 = 0,898 ; \alpha_1 = 0,306
$$
\n
$$
K_1 = \frac{\alpha_1}{15(1-\alpha_1)} = \frac{0,306}{15(1-0,306)} = 0,029
$$
\n
$$
\sigma_b = \frac{M_t \cdot K_1}{\beta_1 \cdot d \cdot A_t} = \frac{6,95 \times 10^3 \times 0,029}{0,898 \times 15 \times 6,78} = 2,20 \text{ MPa} < \overline{\sigma}_b = 15 \text{ MPa}
$$
\n⇒ Condition vérifiée  
\n**Aux appuis :** M<sub>a</sub> = 24,22 kN.m ; A<sub>t</sub> = 6,78 cm<sup>2</sup>

$$
\rho_1 = \frac{100 \cdot A_a}{b_0 \cdot d} = \frac{100 \times 6,78}{100 \times 15} = 0,45 \implies \beta_1 = 0,898 \quad ; \qquad \alpha_1 = 0,306
$$
\n
$$
K_1 = \frac{\alpha_1}{15(1-\alpha_1)} = \frac{0,306}{15(1-0,306)} = 0,029
$$
\n
$$
\sigma_b = \frac{M_a \cdot K_1}{\beta_1 \cdot d \cdot A_t} = \frac{24,22 \times 10^3 \times 0,029}{0,898 \times 15 \times 6,78} = 7,69 \text{ MPa} < \overline{\sigma}_b = 15 \text{ MPa}
$$

 $\Rightarrow$ Condition vérifiée

 **3) Vérification de l'état limite d'ouverture des fissures**

Fissuration non préjudiciable, donc aucune vérification n'est nécessaire.

 **4) Vérification de la flèche**

On doit vérifier que : 
$$
f_v \le \overline{f}_v = \frac{L}{500} = \frac{3700}{500} = 7,40 \text{ mm}
$$
  
\n
$$
\rho = \frac{A_t}{b \cdot d} = \frac{6,78}{100 \times 15} = 0,004 \; ; \qquad \rho_1 = \frac{100.A_t}{b_0 \cdot d} = \frac{100 \times 6,78}{100 \times 15} = 0,45 \quad \Rightarrow \quad \beta_1 = 0,898
$$
\n
$$
\sigma_s = \frac{M_t}{\beta_1 \cdot d \cdot A_t} = \frac{6,95 \times 10^3}{0,898 \times 15 \times 6,78} = 76,10 \text{ MPa}
$$
\n
$$
V_1 = \frac{b \cdot h^2}{2} + 15 \cdot A_t \cdot d = \frac{100 \cdot (17)^2}{2} + 15 \times 6,78 \times 15
$$
\n
$$
V_1 = \frac{2}{b \cdot h + 15 \cdot A_t} = \frac{2}{100 \times 17 + 15 \times 6,78} = 8,86 \text{ cm}
$$
\n
$$
V_2 = h - V_1 = 17 - 8,86 = 8,14 \text{ cm}
$$

$$
I_0 = \frac{b_0}{3} \left[ (V_1)^3 + (V_2)^3 \right] + 15A, (V_2 - C)^2 = \frac{100}{3} \left[ 8,86^3 + 8,14^3 \right] + 15 \times 6,78(8,14-2)^2
$$
  
\n
$$
\mu = 1 - \frac{1,75 \cdot f_{.28}}{4 \cdot \rho \cdot \sigma_s + f_{.28}} = 1 - \frac{1,75 \times 2,1}{4 \cdot (0,004) \cdot (76,10) + 2,1} = -0,10
$$
  
\n
$$
\lambda_i = \frac{0,05 \cdot f_{.28}}{\rho \left( 2 + \frac{3 \cdot b_0}{b} \right)} = \frac{0,05 \times (2,1)}{0,004} \left( 2 + 3 \frac{100}{100} \right) = 5,25
$$
  
\n
$$
I_{jv} = \frac{1,10 \cdot I_0}{1 + 0.4 \cdot \lambda_i \cdot \mu} = \frac{1,10 \times (44996,03)}{1 + 0.4(5,25)(0,10)} = 40905,48 \text{ cm}^4
$$
  
\n
$$
f_v = \frac{M_v \cdot l^2}{10 \cdot E_v \cdot I_{jv}} = \frac{6,78 \cdot 10^3 \cdot (3700)^2}{10 \times 10818,86 \times 40905,48} = 2,10 \text{ mm} \le \overline{f_v} = 7,40 \text{ mm}
$$
  
\n
$$
\implies \text{Condition verify the}
$$

# **III-5 Calcul de la poutre palière :**

 La poutre palière destinée à supporter son poids propre, le poids du mur en maçonnerie, et la réaction de la paillasse, semi encastrée à ses deux extrémités dans les poteaux sa portée max est de 2,70 m, On choisit la poutre palière du **RDC** et on adopte la même poutre palière pour les autres étages.

# **III-5-1 pré dimensionnement :**

## **1- Hauteur :**

La hauteur de la poutre palière est donnée par la formule suivante :

$$
\frac{L_{\text{max}}}{15} \leq h_{\text{t}} \leq \frac{L_{\text{max}}}{10}
$$

Avec :

Lmax : Longueur libre de la poutre entre nus d'appuis

h<sup>t</sup> : Hauteur de la poutre

$$
L_{\max} = 2,70 \, m \implies \frac{270}{15} \le h_t \le \frac{270}{10} \quad \text{donc: } 18 \, cm \le h_t \le 27 \, cm
$$

Compte tenu des exigences du **RPA(Art7.5.1)**, on opte pour  $h_t = 30$  cm

# **2- Largeur :**

La largeur de la poutre est donnée par :

 $0.4h_1 \le b \le 0.7h_1$  d'où :  $12 \text{ cm} \le b \le 21 \text{ cm}$ 

Compte tenu des exigences du RPA, on opte pour  $b = 25$  cm

Donc la poutre palière à pour dimensions :  $(b \times h) = (25 \times 30)$  cm<sup>2</sup>

#### **III-5-2 Détermination des charges :**

**1-** Poids propre de la poutre :  $G = 25 \times 0.25 \times 0.30 = 1.875$  *kN*/*ml* Effort tranchant à l'appui : **ELU :** T<sup>u</sup> =68,52 kN **ELS** :  $T_s = 49,71$  kN

# **III-5-3 Combinaison de charges :**

**1- ELU :** 
$$
q_u = 1,35 \text{ } G + \frac{2T_u}{L} = (1,35 \times 1,875) + \frac{2 \times 68,52}{2,70}
$$
  
 $q_u = 53,28 \text{ } kN/ml$ 

2- ELS: 
$$
q_s = G + \frac{2T_s}{L} = 1,875 + \frac{2 \times 49,71}{2,70}
$$
  
 $q_s = 38,69 \text{ kN/ml}$ 

#### **III-5-4 Calcul les efforts internes à L'ELU :**

#### **1- Moment isostatique :**

1- Moment isostatique :  
\n
$$
M_{ou} = M_u^{max} = \frac{q_u \times L^2}{8} = \frac{53,28 \times (2,70)^2}{8} = 48,55 \text{ kN.m}
$$

**2- Effort tranchant :**

$$
T_u = T_u^{\text{max}} = \frac{q_u \times L}{2} = \frac{53,28 \times 2,70}{2} = 71,93 \text{ kN}
$$

En considérant l'effet du semi- encastrement, les moments corrigés sont :

Sur appuis :  $M_a = -0.3M_u^{\text{max}} = -0.3 \times 48,55 = -14,56 \text{ kN}$ .*m* En travée :  $M_t = 0.85 M_u^{\text{max}} = 0.85 \times 48,55 = 41,26$  *kN.m* 

Les résultats trouvés sont mentionnés dans le diagramme suivant :

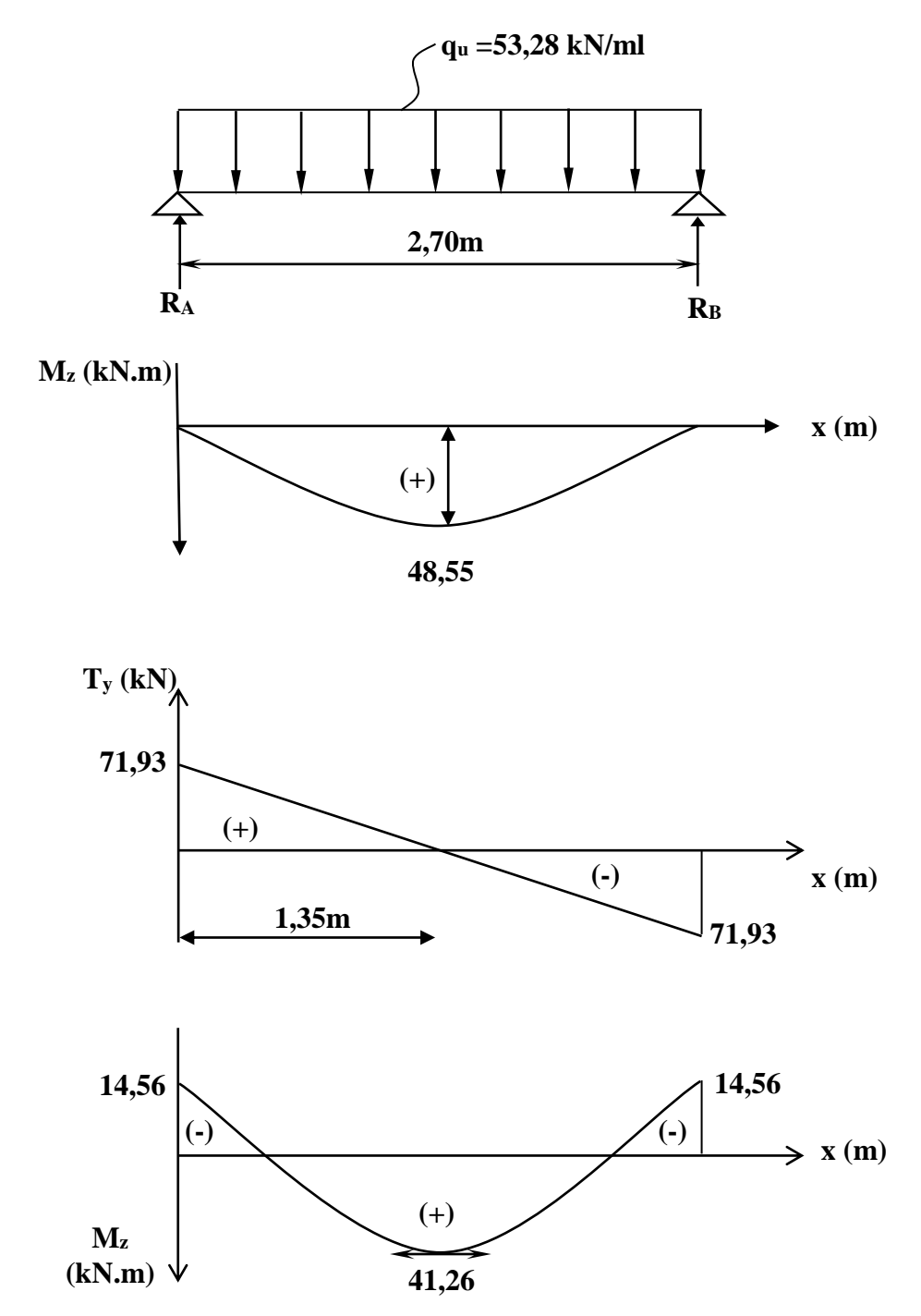

**Figure III-5-1 : Diagramme des efforts internes à l'ELU.**

#### **3- Calcul des armatures :**

#### **Aux appuis :**

$$
\mu_b = \frac{M_a}{b \times d^2 \times f_{bc}} = \frac{14,56 \times 10^3}{25 \times (28)^2 \times 14,2} = 0,052
$$
  
\n
$$
\mu_b = 0,052 < \mu_\ell = 0,392 \implies \text{Section simplement armée}
$$
  
\n
$$
\mu_b = 0,052 \implies \beta = 0,973
$$
  
\n
$$
A_a = \frac{M_a}{\beta \times d \times \sigma_{st}} = \frac{14,56 \times 10^3}{0,973 \times 28 \times 348} = 1,53 \text{ cm}^2
$$
  
\n
$$
\implies \text{On opte pour 3HA12} = 3,39 \text{ cm}^2
$$
  
\n**En través:**  
\n
$$
M_t = 41,26 \times 10^3
$$

$$
\mu_b = \frac{M_t}{b \times d^2 \times f_{bc}} = \frac{41,26 \times 10^4}{25 \times (28)^2 \times 14,2} = 0,148
$$
  
\n
$$
\mu_b < \mu_\ell \implies S.S.A \implies \mu_b = 0,148 \implies \beta = 0,919
$$
  
\n
$$
A_t = \frac{M_t}{\beta \times d \times \sigma_{st}} = \frac{41,26 \times 10^3}{0,919 \times 28 \times 348} = 4,60 \text{ cm}^2
$$
  
\n
$$
\implies \text{On opte pour 5HA12} = 5,65 \text{ cm}^2
$$

#### **III-5-5 Vérification à L'ELU :**

#### **a- Vérification de l'effort tranchant : (Art A.5.2.2, BAEL91)**

$$
T_u^{\max} = 71,93 \text{ kN} \Rightarrow \tau_u = \frac{T_u^{\max}}{b \times d} = \frac{71,93 \times 10^3}{250 \times 280} = 1,02 \text{ MPa}
$$

$$
\overline{\tau}_u = \min\left(\frac{0,20}{\gamma_b} \times f_{c28} \ ; \ 5MPa\right) = 3,33 \text{ MPa}
$$

 $\tau_{\rm u}$   $\lt$   $\tau_{\rm u}$   $\Rightarrow$  $_{\text{u}} \leq \tau_{\text{u}} \Rightarrow$  Condition vérifiée

# **b- Vérification de la contrainte d'adhérence : (Art A.6.1.3, BAEL91)**

Il faut vérifier que :  $\tau_{se} \leq \overline{\tau}_{se} = \Psi_{s} \times f_{t28} = 3.15 \text{ MPa}$ 

$$
\tau_{se} = \frac{T_u^{\text{max}}}{0.9 \times d \times \sum U_i} \text{ Avec}: \sum U_i = n \times \pi \times \phi
$$

$$
\tau_{se} = \frac{71.93 \times 10^3}{0.9 \times 280 \times 5 \times 3.14 \times 12} = 1.51 \Rightarrow \tau_{se} \le \overline{\tau}_{se} \Rightarrow \text{Condition verify the}
$$

#### **c- Calcul des armatures transversales :**

Les diamètres des armatures transversales doivent être :

$$
\phi_t \le \min \left\{ \phi_1 ; \frac{h}{35} ; \frac{b}{10} \right\} = \min \left\{ 12 ; 8,57 ; 25 \right\} = 8,57 \text{ mm}
$$

On prend :  $\phi$ 8 mm

On opte comme armatures transversales :  $A_t$  (4AH8)=2,01cm<sup>2</sup> (1 cadre+1étrier)

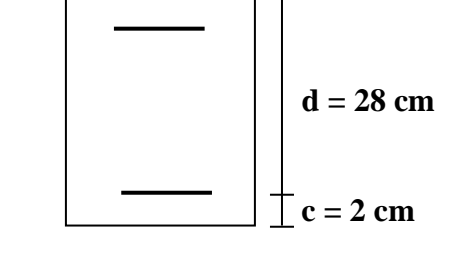

#### **d- Espacement des armatures transversales :**

$$
S_t \le \min\{0.9d \; ; \; 40 \; cm \; \} = \min\{25,2cm \; ; \; 40 \; cm \; \} = 25,2 \; cm
$$
\nSoit:  $S_t = 15 \; cm$ 

\nLa section d'armatures transversales doit vérifier la condition :

\n
$$
\frac{A_t \times f_e}{b \times S_t} \ge 0,40MPa \Rightarrow \frac{2,01 \times 400}{25 \times 15} = 2,14MPa > 0,4MPa \Rightarrow Condition \; Veritie
$$

D'après le règlement **(Art7.5.2.2, RPA99/V2003)** on obtient :

**Zone nodale :**

$$
S_t \le \min\left\{\frac{h}{4} ; 12\phi\right\} = \min\left\{7, 5 \text{ cm} ; 14, 4 \text{ cm}\right\} = 7, 5 \text{ cm} : \text{Soit } S_t = 7 \text{ cm}.
$$

**Zone courante (travée) :**

$$
S_t \le \frac{h}{2} = 15 \, \text{cm} \quad , \quad \text{Soit} \quad S_t = 15 \, \text{cm}
$$

# **III-5-6 Vérification à L'ELS :**

 $q_s = 38,69 \, kN/ml$ 

**1- Moment isostatique :**

1- Moment isostatique :  
\n
$$
M_{Os} = M_s^{max} = \frac{q_s \times L^2}{8} = \frac{38,69 \times (2,70)^2}{8} = 35,25
$$
 kN.m

**2- Effort tranchant :**

 $T_s = T_s^{\text{max}} = \frac{q_s \times L}{2} = \frac{38,69 \times 2,70}{2} = 52,23 \text{ kN}$  $38,69 \times 2,70$ 2  $\frac{max}{a} = \frac{q_s \times L}{q} = \frac{38,69 \times 2,70}{q} =$  $\times$  $=T_{s}^{\max}$  =

 En considérant l'effet du semi-encastrement, les moments corrigés sont : **Sur appuis :**  $M_{sa} = -0.3M_{s}^{max} = -0.3 \times 35.25 = -10.57$  *kN.m* **En travée :**  $M_{st} = 0,85M_{s}^{max} = 0,85 \times 35,25 = 29,96$  *kN.m* 

Les résultats trouvés sont mentionnés dans le diagramme suivant :

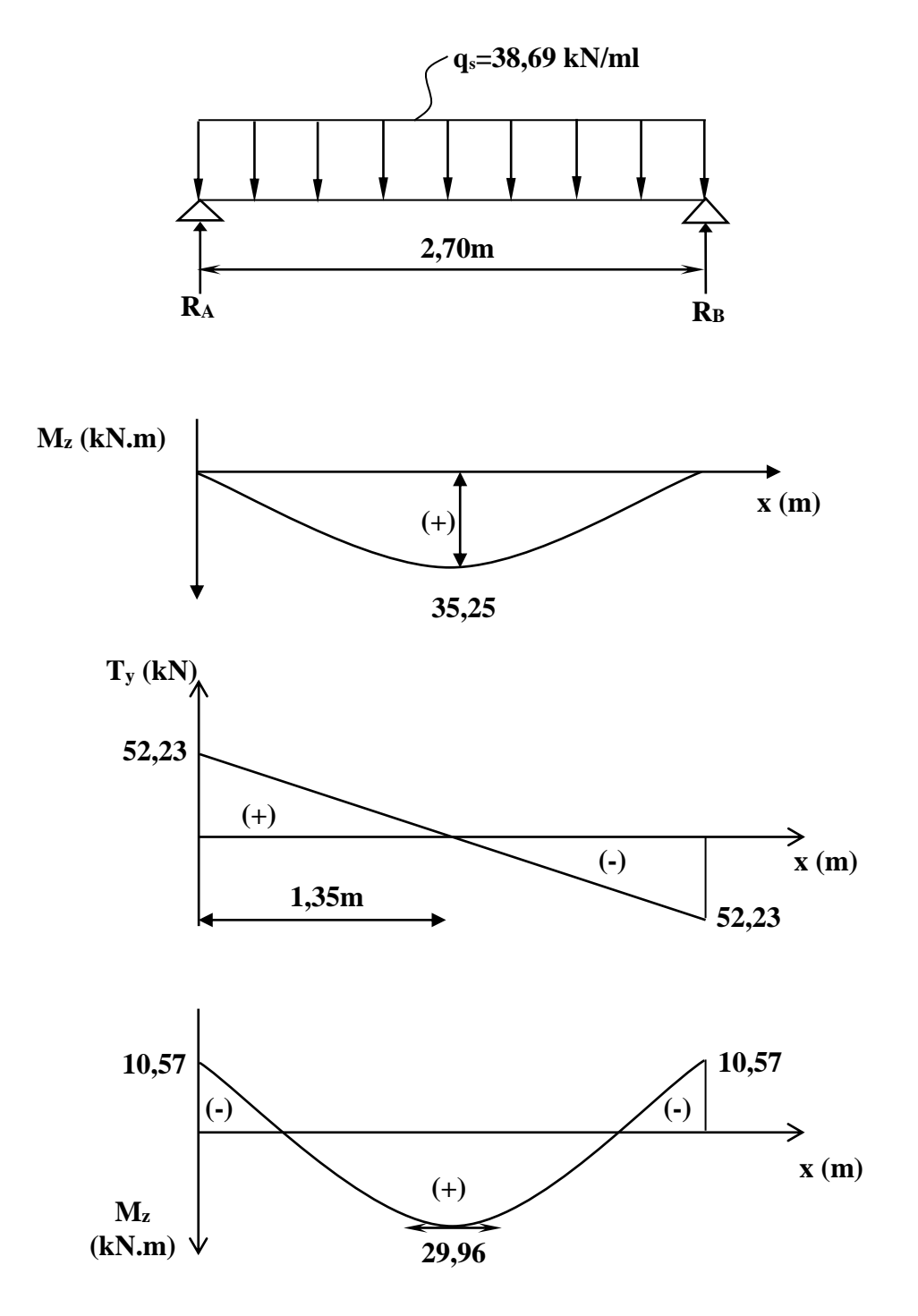

**Figure III-5-2 : Diagramme des efforts internes à l'ELS.**

#### **III-5-6-1 Vérification des contraintes dans le béton et l'acier :**

#### **a) Etat limite de compression du béton :**

On doit vérifier que :  $\sigma_{bc} \leq 0.6 f_{c28} = 15 \, MPa$ 

$$
Avec: \sigma_{bc} = \frac{\sigma_s}{K_1} ; \overline{\sigma}_{bc} = 0.6 \times f_{c28}
$$

 **Aux appuis :**

$$
\rho_1 = \frac{100 \times A_a}{b \times d} = \frac{100 \times 3,39}{25 \times 28} = 0,484
$$
\n
$$
\rho_1 = 0,484 \Rightarrow \begin{cases} \beta_1 = 0,895\\ K = 32,62 \end{cases}
$$
\nDonc: 

\n
$$
\sigma_s = \frac{M_{sa}}{\beta_1 \times A_a \times d} = \frac{10,57 \times 10^6}{0,895 \times 339 \times 280} = 124,42 \, MPa
$$

$$
\sigma_{bc} = \frac{124,42}{32,62} = 3,81 \, MPa
$$

*M*

 $=$ 

 $\bar{b}_b = 3.81$  *MPa*  $\langle \overline{\sigma}_{bc} = 15MPa \rangle \Rightarrow$  $\sigma_{bc}$  = 3,81 *MPa* <  $\sigma_{bc}$  = 15*MPa*  $\Rightarrow$  Condition vérifiée

 **En travée :**

$$
\rho_1 = \frac{100 \times A_t}{b \times d} = \frac{100 \times 5,65}{25 \times 28} = 0,807 \implies \begin{cases} \beta_1 = 0,871\\ K_1 = 23,76 \end{cases}
$$

Donc :  $\sigma_s = \frac{m_{st}}{g} = \frac{223,00 \times 10}{2.000 \times 10} = 217,42 \text{ MPa}$ 

Donc: 
$$
\sigma_s = \frac{M_{st}}{\beta_1 \times A_t \times d} = \frac{25,50 \times 10}{0,871 \times 565 \times 280} = 217,42
$$
 MPa  
 $\sigma_{bc} = \frac{217,42}{23,76} = 9,15$  MPa  $\langle \overline{\sigma}_{bc} \rangle$  Condition Vérifiée

 $=\frac{29.96 \times}{25.0}$ 

 $29,96 \times 10^6$ 

#### **III-5-6-2 Etat limite d'ouverture des fissures :**

 La fissuration est considérée comme étant peu nuisible, alors aucune vérification n'est à effectuer.

 $=$ 

III-5-6-3- Condition de non fragilité : (Art A.4.2.1, BAEL91)  
\n
$$
A_{\min} = 0.23 \times b \times d \times \frac{f_{t28}}{fe} = 0.23 \times 25 \times 28 \times \frac{2.1}{400} = 0.845 \text{ cm}^2
$$
\n
$$
A_t = 5.65 \text{ cm}^2 > A_{\min} \}
$$
\n
$$
A_a = 3.39 \text{ cm}^2 > A_{\min} \}
$$
\n
$$
\Rightarrow
$$
 Conditions Veirifiées

### **III-5-7 Vérification de la flèche :(Art B.6.5.1/BAEL91)**

- $\stackrel{h}{\bullet} \frac{1}{\overline{2}} = \frac{50}{250} = 0.11 > \frac{1}{10} = 0.0625 \Rightarrow$ 16  $0,11 > \frac{1}{1}$ 270 30 *L*  $\frac{h}{L} = \frac{30}{250} = 0.11 > \frac{1}{L} = 0.0625 \implies$  Condition vérifiée
- $\stackrel{\bullet}{\bullet} \stackrel{\prime}{=} 0.11 > \frac{m_t}{100} = \frac{22}{100} = 0.067 \Rightarrow$  $\times$  $=$  $\times$  $= 0.11 > \frac{m_t}{10^{1.15}} = \frac{223.50}{10^{1.15}} = 0.067$  $10 \times 44,55$ 29,96 10 0,11  $M_{\rm \, 0}$ *M L*  $\frac{h}{L} = 0.11 > \frac{M_t}{10^{-11}} = \frac{29.96}{10^{-11}} = 0.067 \implies$  Condition Vérifiée

$$
\text{4.} \quad \frac{A_t}{b \times d} = \frac{5,65 \times 10^2}{250 \times 280} = 0,0080 < \frac{4,2}{f_e} = 0,0105 \implies \text{Condition } \text{Vérifiées}
$$

On se dispose du calcul de la flèche car les 3 conditions sont vérifiées.

# **III-6 Etude de la salle machine :**

## **III-6-1 Introduction :**

Le bâtiment comporte une cage d'ascenseur de vitesse d'entraînement V=1m/s, de surface égale à  $(1,30 \text{ x1},65 = 2,14 \text{ m}^2)$  pouvant charger huit personnes. La charge totale que transmet le système de levage avec la cabine chargée est de 8 Tonnes.

# **III-6-2 Calcul de la dalle pleine de la salle machine :**

# **a- Epaisseur de la dalle :**

On a 
$$
\rho = \frac{L_x}{L_y} = \frac{1,30}{1,65} = 0,78 \implies 0,4 \le \rho = 0,78 \le 1
$$

Dans ce cas la dalle travail dans le deux sens.

L'épaisseur de la dalle est donnée par formule :

 $h_t \geq \frac{L_x}{20} = \frac{130}{20} = 4,33cm$  $h_t \ge \frac{L_x}{30} = \frac{130}{30} = 4,33$ 130 30  $\geq \frac{L_x}{20} = \frac{150}{20} =$ *t h* doit être au moins égale à 12 cm selon le RPA99 version 2003.

Donc on prend  $h_t = 15$ *cm* 

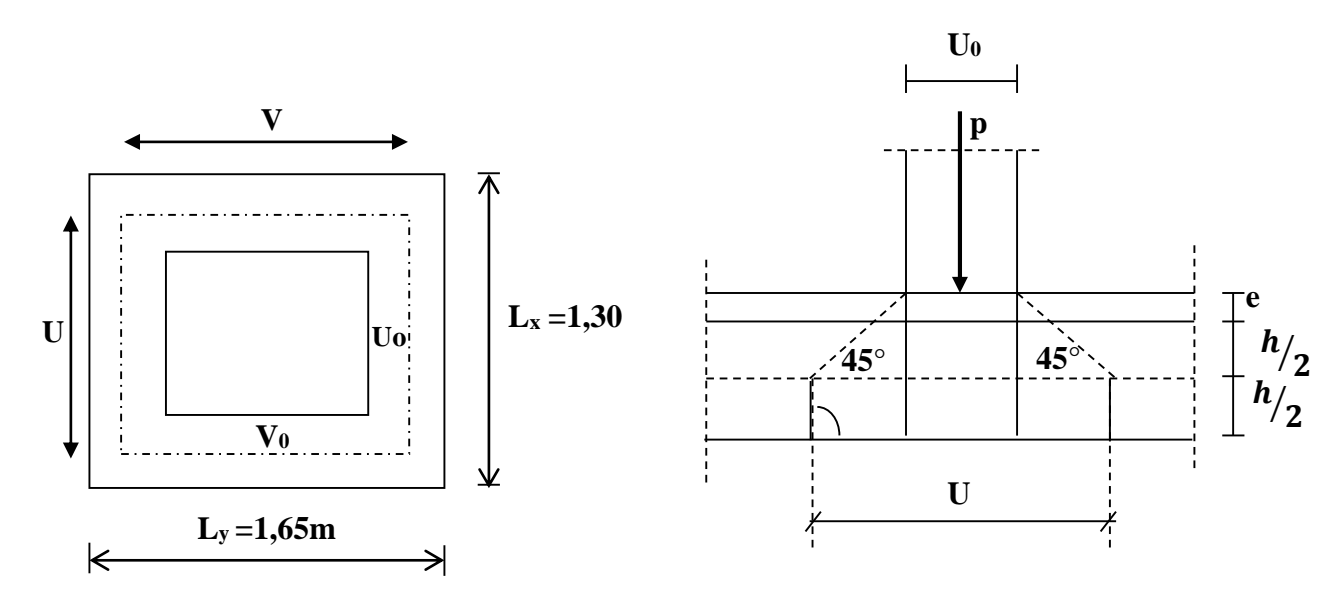

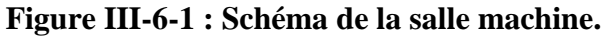

 La dalle repose sur 04 appuis, elle est soumise à une charge localisée centrée au milieu de panneau, son calcul se fait à l'aide des abaques de PIGEAUD qui permettent d'évaluer les moments dans les deux sens.

 $U = U_0 + K.e + h_t$  $V = V_0 + K.e + h_t$  Avec: e= revêtement de la dalle (e=5cm)  $h_t = 15$ cm. K : coefficient pris égale à 2, car le revêtement est aussi solide que le béton.  $U_0 = 90$  cm;  $V_0 = 120$  cm

 $U = U_0 + 2K_e + h_t = 90 + 2 \times 5 + 15 = 115$  cm  $V = V_0 + 2K_e + h_t = 120 + 2 \times 5 + 15 = 145$  cm.

### **b- Calcul des moments au centre du panneau:**

$$
\begin{cases}\nM_x = P(M_1 + v.M_2) \\
M_y = P(M_2 + v.M_1)\n\end{cases}
$$

Avec  $\sqrt{\nu}$ : coefficient de poisson à  $\overline{\mathcal{L}}$ ⇃  $\int$  $=$  $=$  $L.S \quad v = 0,2$  $L.U \quad v=0$ V V *E L S E LU*

*M<sup>1</sup>* et *M<sup>2</sup>* : coefficient à déterminés à partir des abaques de PIGEAUD. Suivant le rapport

$$
\frac{U}{L_x} \text{ et } \frac{V}{L_y}.
$$
\n
$$
\rho = \frac{L_x}{L_y} = \frac{1,30}{1,65} = 0,78
$$
\n
$$
\frac{U}{L_x} = \frac{115}{130} = 0,88 \quad ; \quad 0,8 < \frac{U}{L_x} < 0,9
$$
\n
$$
\frac{V}{L_y} = \frac{145}{165} = 0,88 \quad ; \quad 0,8 < \frac{V}{L_y} < 0,9
$$

 $\rho$ :étant égale à 0,8

$$
\begin{array}{c}\nU = 0.8 \\
V = 0.8 \\
L_y = 0.8\n\end{array}
$$
\n
$$
\begin{array}{c}\nM_l = 0.064 \\
M_2 = 0.040\n\end{array}
$$

$$
\frac{U}{L_x} = 0.9
$$
\n
$$
\frac{V}{L_y} = 0.9
$$
\n
$$
\Delta \left(\frac{U}{L_x}\right) = 0.9 - 0.8 = 0.1.
$$
\n
$$
\Delta \left(\frac{U}{L_x}\right) = 0.88 - 0.8 = 0.08.
$$
\n
$$
\Delta M_1 = 0.064 - 0.054 = 0.010
$$
\n
$$
\Delta M_2 = 0.040 - 0.033 = 0.007
$$

 $kN/m<sup>2</sup>$ 

$$
M_{11} = \frac{0.08 \times 0.010}{0.1} = 0.008
$$
  
\n
$$
M_{22} = \frac{0.08 \times 0.007}{0.1} = 0.005
$$
  
\n
$$
\frac{U}{L_x} = 0.88
$$
  
\n
$$
\frac{V}{L_y} = 0.88
$$
  
\n
$$
P = 1.35 Q + 1.5 x 0 = 1.35 \times 80 = 108 kN.
$$
  
\n
$$
M_x = P.M_1 = 108 \times 0.062 = 6.69 kN.m
$$
  
\n
$$
M_{y1} = P.M_2 = 108 \times 0.038 = 4.10 kN.m
$$
  
\nc- **Calculate the number of sides.**

Le calcul se fera une bande de 1m de largeur

Ils sont donnés par les formules :

$$
\begin{cases}\nM_{x2} = \mu_x . q L_x^2 \\
M_{y2} = \mu_y . M_{x2} \\
\Rightarrow \rho = 0.78 \Rightarrow \begin{cases}\n\mu_x = 0.0587 \\
\mu_y = 0.559\n\end{cases} \\
q_u = 1.35 \text{ G} + 1.5 \text{ Q} \qquad \text{Tel que} \quad \text{G} = 25 \text{ x } 0.15 = 3.75 \text{ kN/m}^2 \text{ et } \text{Q} = 1 \\
q_u = 1.35 \text{ x } (3.75) + 1.5 \text{ x } 1 = 6.56 \text{ kN/ml.} \\
\int M_{x2} = 0.0587 \text{ x } 6.56 \text{ x } (1.3)^2 = 0.65 \text{ kN.m} \\
M_{y2} = 0.559 \text{ x } 0.65 = 0.36 \text{ kN.m}\n\end{cases}
$$

$$
\frac{M_{x2}}{M_{y2}} = \frac{0.65}{0.36} = 1.80 > 0.25 \text{ (vérifiée)}.
$$

**d- Superposition des moments :**  $M_x = M_{x1} + M_{x2} = 6,69 + 0,65 = 7,34$  kN.m  $\left\{ M_y = M_{y1} + M_{y2} = 4{,}10 + 0{,}36 = 4{,}46 \text{ kN.m.} \right\}$ 

**Les moments en travée :** 

$$
\begin{cases}\nM_x^t = 0.85 M_x = 0.85 \times 7,34 = 6,24 kN.m \\
M_y^t = 0.85 M_y = 0.85 \times 4,46 = 3,79 kN.m\n\end{cases}
$$

**Les moments aux appuis :**

 $M_x^a = M_y^a = -0.3M_x = -0.3 \times 7.34 = -2.20 \text{kN.m}$  $y_y^a = -0.3 M_x = -0.3 \times 7,34 = -2.20 kN.$ 

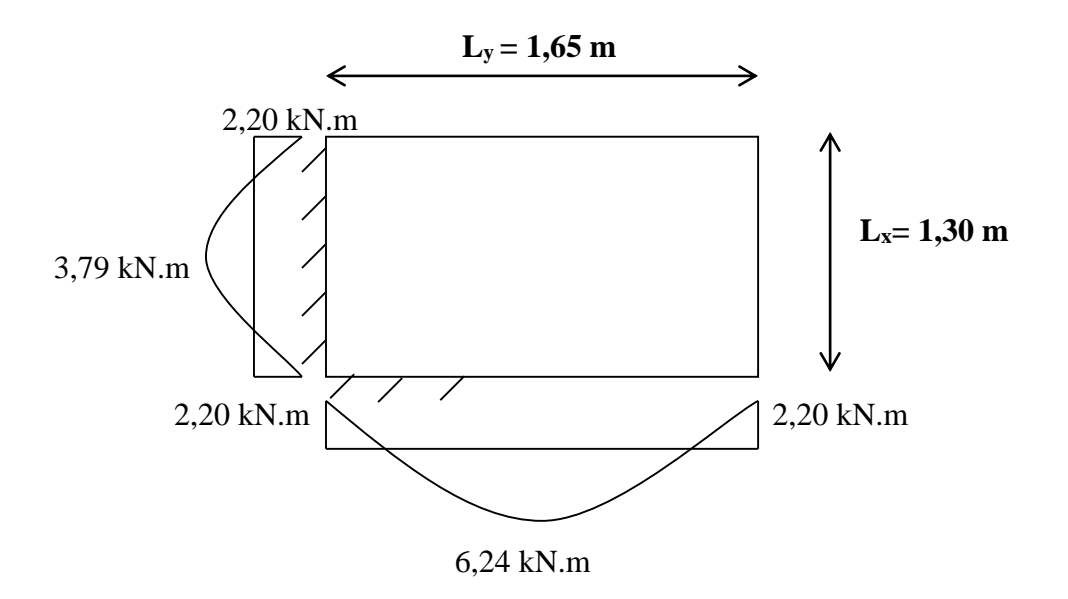

**Figure III-6-2 : correction des moments.**

# **III-6-3 Détermination de la section d'armature à l'ELU :**

## **A- Armatures // à X-X :**

### **En travée :**

Dans nos calculs, on considère une bande de 1 m de la dalle, tel que ses caractéristiques sont : b=100 cm ;

$$
d = h_0 - c = 15 - 2 = 13 \text{ cm.}
$$
  
\n
$$
\mu_b = \frac{M_x'}{b \cdot d^2 \cdot f_{bc}} = \frac{6,24 \times 10^3}{100 \times (13)^2 \times 14,2} = 0,026 < \mu_l = 0,392 \Rightarrow \text{SSA}
$$
  
\n
$$
\mu_b = 0,026 \xrightarrow{\text{tableau}} \beta = 0,987
$$
  
\n
$$
A_t = \frac{M_x'}{\beta \cdot d \cdot \sigma_s} = \frac{6,24 \times 10^3}{0,987 \times 13 \times 348} = 1,39 \text{ cm}^2.
$$
  
\nSoit 5 HAI0  $\Rightarrow A_t = 3,92 \text{ cm}^2 \text{ avec un espacement } S_t = 20 \text{ cm}$   
\n**Aux appuis :**

$$
\mu_b = \frac{M_x^a}{b \cdot d^2 \cdot f_{bc}} = \frac{2,20 \times 10^3}{100 \times (13)^2 \times 14,2} = 0,009 < \mu_l = 0,392 \implies \text{SSA}
$$
\n
$$
\mu_b = 0,009 \implies \beta = 0,9955
$$
\n
$$
A_a = \frac{M_x^a}{\beta \cdot d\sigma_s} = \frac{2,20 \times 10^3}{0,9955 \times 13 \times 348} = 0,48 \, \text{cm}^2
$$
\nSoit  $4 H A 10 \implies A = 3,14 \, \text{cm}^2$  *avec*  $S_t = 25 \, \text{cm}$ 

#### **B- Armatures // à Y-Y :**

**En travée :**

$$
\mu_b = \frac{M_y^t}{b.d^2.f_{bc}} = \frac{3,79 \times 10^3}{100 \times (13)^2 \times 14,2} = 0,016 < \mu_l = 0,392 \implies \text{SSA}
$$

$$
\mu_b = 0.016 \xrightarrow{\text{tableau}} \beta = 0.992
$$

$$
A_{t} = \frac{M_{y}^{t}}{\beta d. \sigma_{s}} = \frac{3,79 \times 10^{3}}{0,992 \times 13 \times 348} = 0,84 \text{ cm}^{2}
$$

Soit 4*HA*10 
$$
\Rightarrow
$$
  $A_t = 3.14 \text{ cm}^2$  avec un espacement S<sub>t</sub> = 25 cm

**Aux appuis :**

$$
\mu_b = \frac{M_y^a}{b.d^2.f_{bc}} = \frac{2,20 \times 10^3}{100 \times (13)^2 \times 14,2} = 0,009 < \mu_l = 0,392 \implies \text{SSA}
$$

$$
\mu_b = 0,009 \xrightarrow{tableau} \beta = 0,9955
$$

$$
A_a = \frac{2,20 \times 10^3}{0,9955 \times 13 \times 348} = 0,48m^2
$$

Soit 4  $HA10 \Rightarrow A_a = 3,14 \, \text{cm}$  $= 3,14 \, cm$  *avec*  $S_t = 25 \, cm$ 

# **III-6-4 Vérification à L'ELU :**

#### **a- Diamètre maximale des barres :**

On doit vérifier que  $\phi \leq \phi_{\text{max}} = \frac{h}{10} = \frac{150}{10} = 15$  mm. 10  $\phi \le \phi_{\text{max}} = \frac{h}{10} = \frac{150}{10} = 15 \text{ mm}$  : Diamètre des armatures longitudinales.  $\phi = 10$ mm  $<$   $\phi$  <sub>max</sub> = 15 mm.  $\rightarrow$  *vérifier*.

#### **b- Poinçonnement : (Art A-5-2-42/BAEL91)**

Ou admet qu'aucune armature transversale n'est nécessaire si la condition suivante est satisfaite.

$$
Q_u \le Q = 0.045 \,\mu_c \, h \frac{f_{c28}}{\gamma_b}
$$

Avec :

Q<sup>u</sup> : charge de calcul à l'ELU.

 $\mu_c$ : Périmètre du contour de la surface sur laquelle agit la charge au niveau de feuillet moyen.

h : épaisseur totale de la dalle.

 $\mu_c = 2(U + V) = 2 \times (1, 15 + 1, 45) = 5, 2 \text{ m}.$ 

$$
Q = 0.045. \mu_c. \text{ h.} \frac{f_{c28}}{\gamma_b} = 0.045 \times 5.2 \times 0.15 \times \frac{25 \times 10^3}{1.5} = 585 \text{ kN}
$$

 $Q_u=1,35 \times 80 = 108$  kN  $Q_u=108$  kN <  $Q = 585$  kN  $\longrightarrow$  Condition vérifiée.

Donc les armatures transversales sont inutiles

# **c- Vérification de la contrainte tangentielle :**

On doit vérifier que : *b*  $u_{u} = \frac{I_{u \max}}{I_{u}I} \leq 0.07 \frac{J_{cj}}{I_{u}}$ *f bd T* γ  $\tau_u = \frac{I_{u \max}}{I_{u \max}} \leq 0.07$ 

**Au milieu de U :**

**Au milieu de U :**  
\n
$$
T_u = \frac{P}{2L_y + L_x} \quad avec \quad P = 1,35.G \quad = 1,35 \times 80 = 108 kN
$$
\n
$$
T_u = \frac{108}{2 \times 1,65 + 1,3} = 23,48 kN.
$$

#### **Au milieu de V :**

On a :

$$
T_u = \frac{P}{3.L_y} = \frac{108}{3 \times 1,65} = 21,81 \, \text{kN}.
$$

$$
\mathbf{NB}:T_{u\max} = 23,48 \ kN
$$

$$
\tau_u = \frac{T_{u \text{ max}}}{b.d} = \frac{23,48 \times 10^3}{1000 \times 130} = 0,18 \text{ MPa.}
$$

$$
\overline{\tau_u} = 0,07 \frac{f_{c28}}{\gamma_b} = 0,07 \times \frac{25}{1,5} = 1,16 \text{ MPa}
$$

 $\tau_u$ =0,18 MPa <  $\tau_u$ Condition vérifiée.

#### **III-6-5 Vérification à l'ELS :**

**1- Evaluation des moments Mχ1 et My<sup>1</sup> dus au système de levage :**

 $M_{x1}$  = P (M<sub>1</sub> + 0,2M<sub>2</sub>) = 80 (0,062 + 0,2 x 0,038) = 5,56 kN.m  $M_{\text{V}I}$  = P (M<sub>2</sub> + 0,2M<sub>1</sub>) = 80 (0,038 + 0,2 x 0,062) = 4,03 kN.m

# **2- Évaluation des moments Mx2 ; My2 dus au poids propre de la dalle et de la surcharge :**

 $q_s = G + Q = 25 \times 0.15 + 1 = 4.75$  kN/ml  $\rho = 0.78 \rightarrow \mu_{\scriptscriptstyle x} = 0.0652 \rightarrow M_{\scriptscriptstyle x2} = \mu_{\scriptscriptstyle x}.q_{\scriptscriptstyle s}.L_{\scriptscriptstyle x}^2 = 0.0652 \times 4.75 \times (1.3)^2$  $M_{x2} = 0.523$  kN.m  $\mu_y = 0.683 \rightarrow M_{y2} = \mu_y M_{x2} = 0.683 \times 0.523$  $M_{v2} = 0,357$  kN.m

#### **3- Les moments globaux :**

 $M_{x,ser} = M_{x1} + M_{x2} = 5,56 + 0,523 = 6,08$  kN.m *M<sub>y ser</sub>* =  $M_{y1} + M_{y2} = 4.03 + 0.357 = 4.38$  kN.m. **4- Correction des moments :**

#### **Les moments en travée :**

 $M_{xser}^{t} = 0,85 M_{xser}^{t} = 0,85 \times 6,08 = 5,16 kN.m$  $\frac{t}{x}$  =0,85  $M_{x}$  =0,85  $\times$  6,08 = 5,16 kN.*m* (Sens x-x)  $M^{\,t}_{\, \, \text{yser}}\!=\!0,\!85 M^{\,}_{\, \, \text{yser}}\!=\!0,\!85\!\times\!4,\!38\!=\!3,\!72\,kN\!.m$  $V_{yser}^t = 0.85 M_{yser} = 0.85 \times 4.38 = 3.72 kN.m$  (Sens y-y)

#### **Les moments aux appuis:**

 $M^{~a}_{_{xser}} = M^{~a}_{_{yser}} = -\ 0, \! 3M^{~}_{_{xser}} = -\ 0, \! 3 \times 6, \! 08\! = -1, \! 82\,kN.m$  $\frac{a}{y_{ser}} = -0.3 M_{x_{ser}} = -0.3 \times 6.08 = -1.82 kN.m$  (Sens x-x et y-y)

#### **5- Contrainte de compression dans le béton :**

#### **A- Sens x-x :**

**Aux appuis :**

On a  $M_a=1,82$  kN.m On doit vérifier la condition suivante :  $\sigma_{bc} \leq \overline{\sigma}_{bc} = 0.6 f_{c28} = 15 MPa$ 0,241  $100 \times 13$  $100 \times 3,14$ .  $b_1 = \frac{100 \times A_a}{b.d} = \frac{100 \times 3,14}{100 \times 13} =$  $=\frac{100\times}{100}$  $\times$  $=$ *b d*  $\rho_1 = \frac{100 \times A_a}{100 \times A_b} = \frac{100 \times 3.14}{100 \times 3.14} = 0.241$   $\longrightarrow$  K= 48,75 et  $\beta_1 = 0.9215$  $\sigma_s = \frac{M_a}{\beta_1 d A_a} = \frac{1,62 \times 10^4}{0,9215 \times 130 \times 3,14 \times 10^2} = 48,38 MPa$ *M a*  $\frac{a}{\lambda}$  =  $\frac{1,02 \times 10}{0.0245 \times 100 \times 244 \times 10^{2}}$  = 48,38  $0,9215 \times 130 \times 3,14 \times 10$  $1,82 \times 10$  $\beta_1$ .d.A<sub>a</sub>  $\overline{0,9215\times130\times3,14\times10^2}$ 6 1  $=$  $\times$ 130 $\times$ 3,14 $\times$  $=\frac{1,82\times10^6}{8,88\times10^6 \times 10^8}$  =48,38 MPa <  $\sigma_s$  =348 MPa  $\sigma_{bc} = \frac{G_s}{G} = \frac{40,30}{10,55} = 0,99MPa$ *K*  $\frac{s}{s} = \frac{40,30}{10,55} = 0.99$ 48,75 48,38 1  $\frac{\sigma_s}{K} = \frac{48.38}{49.75} = 0.99 MPa < \overline{\sigma}_{bc} = 15 MPa$   $\longrightarrow$  Condition vérifiée **En travée :**

#### $M_t = 5{,}16$  kN.m. On doit vérifier :  $\sigma_{bc} < \sigma_{bc} = 0.6$  f<sub>c28</sub> = 15 MPa.  $\rho_1 = \frac{100 \times 11}{1} = \frac{100 \times 3,32}{100 \times 12} = 0,301 \implies$  $\times$  $\frac{\times A_t}{\cdot} = \frac{100 \times}{100}$ 0,301  $100 \times 13$  $100 \times 3,92$ . 100 *b d*  $A_t = \frac{100 \times 3.92}{100 \times 3.92} = 0.301 \implies K_1 = 42.97$  et  $\beta_1 = 0.9135$  $\sigma_s = \frac{m_f}{g} = \frac{3.10 \times 10^7}{9.0425 \times 10^9} = 110,84 MPa$ *d A M t*  $t_{t} = \frac{3,10 \times 10^{9}}{2,000 \times 10^{9}} = 110,84$  $0,9135 \times 130 \times 3,92 \times 10$  $5,16 \times 10$  $\beta_1$ .d.A,  $\left[0.9135 \times 130 \times 3.92 \times 10^{2}\right]$ 6 1  $=$  $\times$ 130 $\times$ 3,92 $\times$  $=\frac{5,16\times}{2,0.05\times10^{2}}$  $\sigma_{bc} = \frac{V_s}{V} = \frac{110,04}{10.85} = 2,58 MPa$ *K*  $\frac{s}{s} = \frac{110,04}{12.85} = 2,58$ 42,97 110,84 1  $\frac{\sigma_s}{K} = \frac{110,84}{42.07} = 2,58 MPa < \overline{\sigma}_{bc} = 15 MPa \longrightarrow$  Condition vérifiée

#### **B- Sens y-y : Aux appuis :** On a Ma=1,82 kN.m  $= 0,241 \Rightarrow$  $\times$  $=\frac{100\times}{100}$  $\times$  $=\frac{100\times11_a}{100\times100} = 0,241$  $100 \times 13$  $100 \times A_a$  100  $\times$  3,14  $b^1$ <sup>-</sup>bd  $\rho_1 = \frac{100 \times A_a}{100 \times 3.14} = \frac{100 \times 3.14}{100 \times 3.14} = 0,241 \implies K = 48,75$  et  $\beta_1 = 0,9215$  $\sigma_s = \frac{M_a}{\beta_1 d A_a} = \frac{1,62 \times 10^4}{0.9215 \times 130 \times 3,14 \times 10^2} = 48,38 MPa$ *M a*  $\frac{a}{\lambda} = \frac{1,02 \times 10}{2,0015 \times 10^2 \times 10^2} = 48,38$  $0,9215 \times 130 \times 3,14 \times 10$  $1,82 \times 10$  $\beta_1$ .d.  $A_a$  0,9215 × 130 × 3,14 × 10<sup>2</sup> 6 1  $=$  $\times$ 130 $\times$ 3,14 $\times$  $=\frac{1,82\times10^6}{2,000\times10^6\times10^6}$  = 48,38 MPa <  $\sigma_s$  = 348 MPa  $\sigma_{bc} = \frac{V_s}{V} = \frac{40,50}{10,75} = 0,99MPa$ *K*  $\frac{s}{s} = \frac{40,30}{18,55} = 0.99$ 48,75  $\frac{\sigma_s}{K} = \frac{48,38}{48,35} = 0.99MPa < \overline{\sigma}_{bc} = 15MPa$   $\longrightarrow$  Condition vérifiée

### **En travée :**

$$
M_t = 3,72 \text{ kN.m.}
$$
  
\n
$$
\rho_1 = \frac{100 \times A_a}{b.d} = \frac{100 \times 3,14}{100 \times 13} = 0,241 \Rightarrow \text{ K} = 48,75 \text{ et } \beta_1 = 0,9215
$$
  
\n
$$
\sigma_s = \frac{M_t}{\beta_1 d.At} = \frac{3,72 \times 10^6}{0,9215 \times 130 \times 3,14 \times 10^2} = 98,89 MPa
$$
  
\n
$$
\sigma_{bc} = \frac{\sigma_s}{K_1} = \frac{98,89}{48,75} = 2,02 MPa < \overline{\sigma}_{bc} = 15 MPa \longrightarrow \text{Condition verify the}
$$

# **6- Etat limite de déformation**

Dans le cas de dalle rectangulaire appuis sur 4 cotés on peut se disposer de calcul des flèches, si les conditions suivantes sont respectées :

1) 
$$
\frac{h}{L_x} \ge \frac{M_{tx}}{20.M_x}
$$
  
2)  $\frac{A_x}{b.d} \le \frac{2}{f_e}$  tel que f<sub>e</sub> en [MPa]

Avec :

- h : hauteur de dalle.

- *Mtx* : Moment entravé de la dalle continue dans la direction *L*

- *M<sup>x</sup>* : Moment isostatique dans la direction de (x –x) pour une bande de largeur égale à 1[m].

- *A<sup>x</sup>* : Section d'armature par bande de largeur égale à 1[m]

- d : La hauteur utile de la bande.

- b : La largeur de bande égale à 1[m]

$$
\frac{h}{L_x} = \frac{15}{130} = 0,115
$$
\n
$$
\frac{M_{tx}}{20.M_x} = \frac{5,16}{20 \times (6,08)} = 0,042
$$
\n
$$
\frac{A_x}{b.d} = \frac{3,92}{100 \times 13} = 0,003
$$
\n
$$
\frac{2}{f_e} = \frac{2}{400} = 0,005
$$
\n
$$
\frac{A_x}{b.d} = 0,003 < \frac{2}{f_e} = 0,005
$$
\nCondition  $\text{Vérfiée.}$ 

Donc y a pas de nécessite de vérifier la flèche.

**7- condition de non fragilité : (Art B.7.4 ; BAEL.91) Armatures inférieures (suivant X-X) :**

2  $(3 - \frac{L_x}{L})$  $\mathbf{0}$ *y x x L*  $-\frac{L}{I}$  $\rho_{x} \ge \rho = \rho$ Avec  $\rho_0 = 0.0008$  *pour*  $[F_e 400]$ 

 $\rho_x$ : taux minimal d'acier en travée dans le sens x - x.

*S*  $\rho = \frac{A_{min}}{a}$ 

Amin : section minimale d'armatures S : section totale du béton.  $\rho = 0,0008 \times (3 - 0,78) / 2 = 0,00088$ A  $_{\text{min}} = 0,00088 \times (15 \times 100) = 1,32 \text{ cm}^2$ .  $A_t = 3.92 \text{ cm}^2 > A_{\text{min}} = 1.32 \text{ cm}^2 \longrightarrow$  condition vérifiée (sens x-x).

#### **Armatures supérieures (suivant Y-Y) :**

 $\rho_v \ge \rho_0 = 0,0008$  $\rho$ <sub>y</sub>: Taux minimal d'acier dans le sens y-y.  $A_{min} = 0,0008 \times (15 \times 100) = 1,2$  cm<sup>2</sup>  $A_t = 3.14$  cm<sup>2</sup> > A <sub>min</sub> = 1,2 cm<sup>2</sup>  $\longrightarrow$  condition vérifiée (sens y-y). Conclusion : la condition de non fragilité est vérifiée dans les deux sens

#### **Conclusion :**

Le ferraillage de la dalle de salle machine est comme suit :

#### **En travées :**

5HA10 (sens x-x),  $S_t=20cm$ 4HA10 (sens y-y),  $S_t = 25$ cm

**En appuis :** 

**4HA10** (sens x-x),  $S_t = 25cm$  $4H A10$  (sens y-y), S<sub>t</sub>=25cm **Les schémas de ferraillage de la dalle de salle machine.**

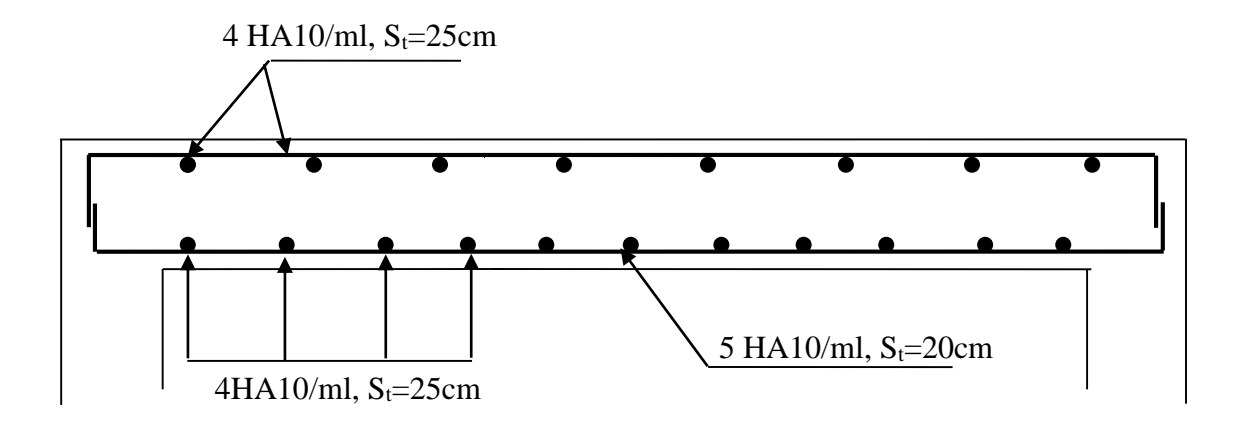

**Figure III-6-3 : Plan de ferraillage de la salle machine suivant x-x.**

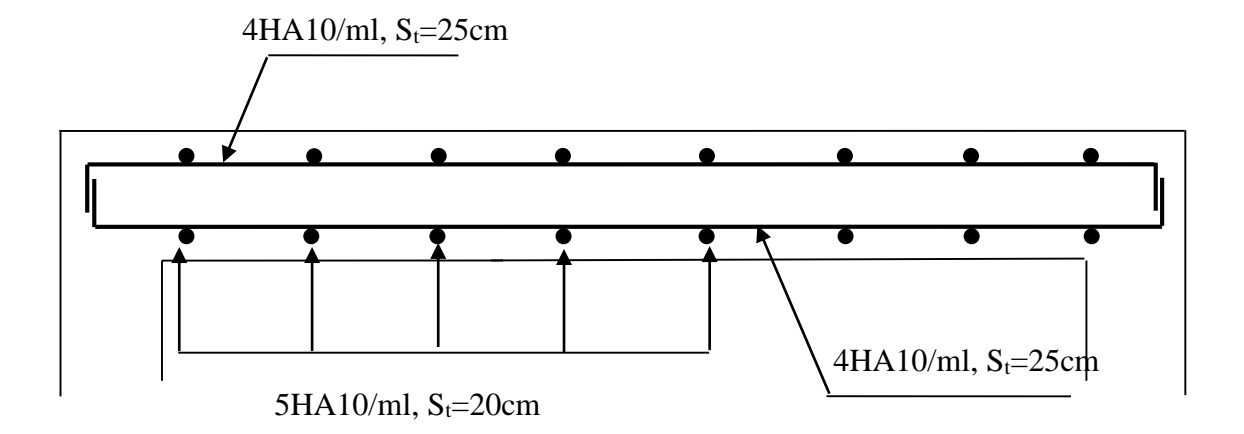

**Figure III-6-4 : Plan de ferraillage de la salle machine suivant y-y.**

# **IV-1 Introduction :**

 Le système de contreventement est l'ensemble des éléments structuraux assurant à la fois, la rigidité et la stabilité vis-à-vis des forces horizontales et verticales.

 Dans le cas de notre bâtiment, le contreventement est assuré par des portiques et voiles disposes dans deux sens longitudinal et transversale. Cela nous amène alors à déterminer le pourcentage de l'effort sismique que reprend chaque élément (portique et voiles), afin de définir le type de contreventement, on utilise la méthode des inerties équivalentes.

# **IV-2 Caractéristique géométrique des portiques :**

# **IV-2-1 Calcul des rigidités linéaires des poteaux et des poutres :**

Hypothèses de calcul :

- Les charges ou les masses sont considérées concentrées au niveau du plancher

- Les diagrammes de répartition des charges en élévation doivent être triangulaires pour le séisme.

- La raideur des poutres ne doit pas être faible devant celle des poteaux.

- Les raideurs des travées adjacentes d'un même portique ne doivent pas être trop différentes.

La rigidité linéaire d'un poteau est : 
$$
K_{poteau} = \frac{I_{pot}}{h_c}
$$

La rigidité linéaire d'une poutre est : *c ptr*  $_{power} - \frac{L}{L}$ *I*  $K_{\textit{nontree}} =$ 

Avec :

*I* : Moment d'inertie de l'élément.

 $h_c$  et  $L_c$ : hauteur du poteau et longueur de la poutre respectivement qui sont calculées cidessous.

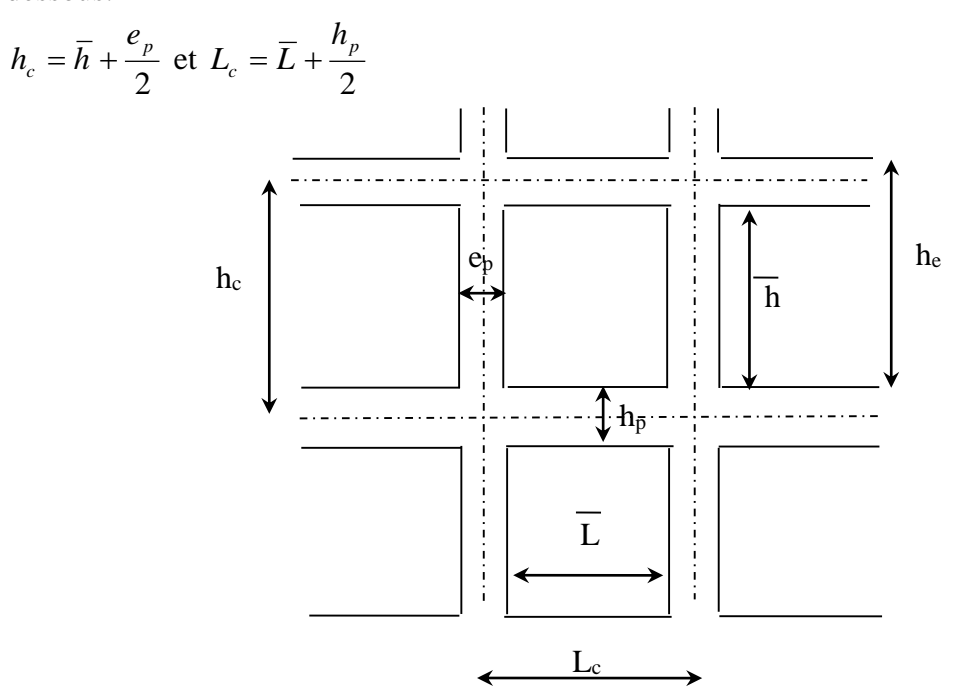

**Figure IV-1 : Coupe verticale d'un niveau.**

Avec :

- h : Hauteur de la poutre entre nus des poutres.
- L : Longueur de la poutre entre nus des appuis.
- h<sup>e</sup> : Hauteur entre nu d'appuis (poutres).
- h<sub>c</sub>: Hauteur des poteaux entre axe des poutres.
- h<sup>p</sup> : Hauteur de la poutre.
- e<sup>p</sup> : Largeur des poteaux
- L<sup>c</sup> : Longueur de la poutre entre axe des poteaux.
- K : Rigidité linéaire (poutre, poteau)

# <code>IV-2-2</code> Calcul des coefficients  $\overline{K}$  relatifs aux portiques  $\colon$ **A- Cas de l'étage courant :**

$$
\overline{K} = \frac{\sum K_{\text{poutre}}}{2K_{\text{poteau}}}
$$

Avec *<sup>K</sup>poutre* , la somme (des deux poutres supérieures encadrant le poteau et des deux poutres inférieures encadrant le poteau).

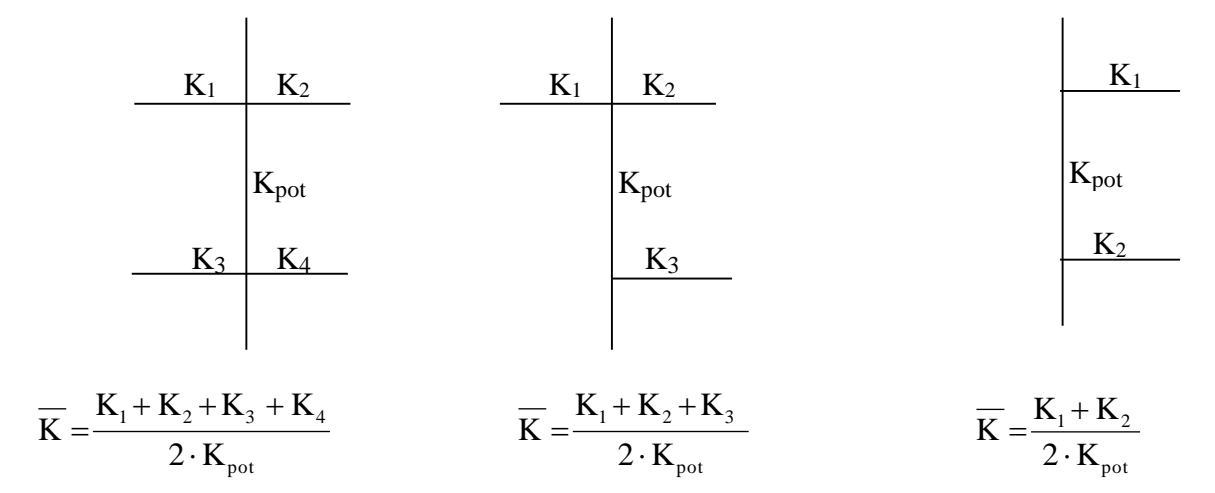

**B- Cas du RDC :**

$$
\overline{K} = \frac{\sum K_{pouter}}{K_{poteau}}
$$

Avec *<sup>K</sup>poutre* , la somme (des deux poutres supérieures encadrant le poteau).

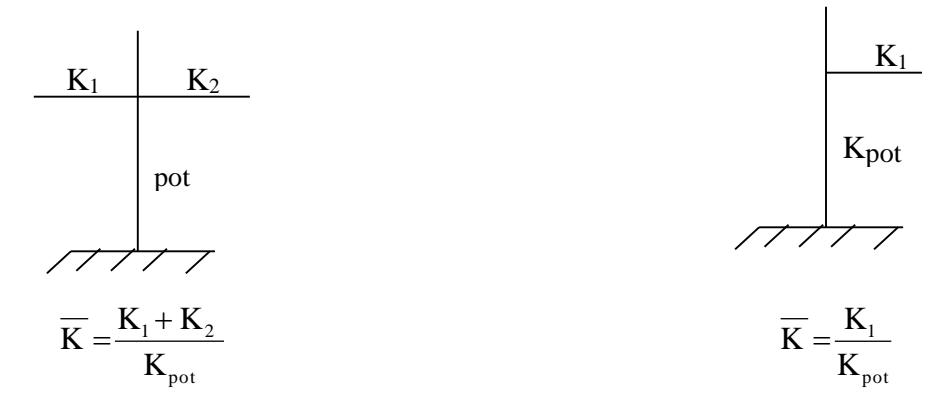

**IV-2-3 Calcul des coefficients des rigidités des poteaux «** *aij* **» :**

**A- Cas de l'étage courant :**

$$
a_{ij} = \frac{\overline{K}}{2 + \overline{K}}
$$

**B- Cas du RDC :**

$$
a_{ij} = \frac{0.5 + \overline{K}}{2 + \overline{K}}
$$

**IV-2-4 Calcul des rigidités des poteaux du portique « i » du niveau « j » :**

$$
r_{ij} = \frac{12 \times E_i \times a_{ij} \times I_{poteau}}{h_c^3}
$$

Avec *Ei* , module de déformations instantanées du béton.

$$
E_i = 32164200kN/m^2
$$

# **IV-2-5 Calcul de la rigidité du portique « i » du niveau « j » :**

 $R_{jx} = \sum r_{ij}$  Pour chaque niveau dans le sens longitudinal.  $R_{jy} = \sum r_{ij}$  Pour chaque niveau dans le sens transversal.

Les résultats de toutes les formules ci-dessus sont donnés dans les tableaux ci-dessous :

# **Calcul des rigidités linéaires des poteaux et des poutres :**

# **a) Sens transversal :**

**Tableau IV-1 : rigidités linéaires relatives des poutres.**

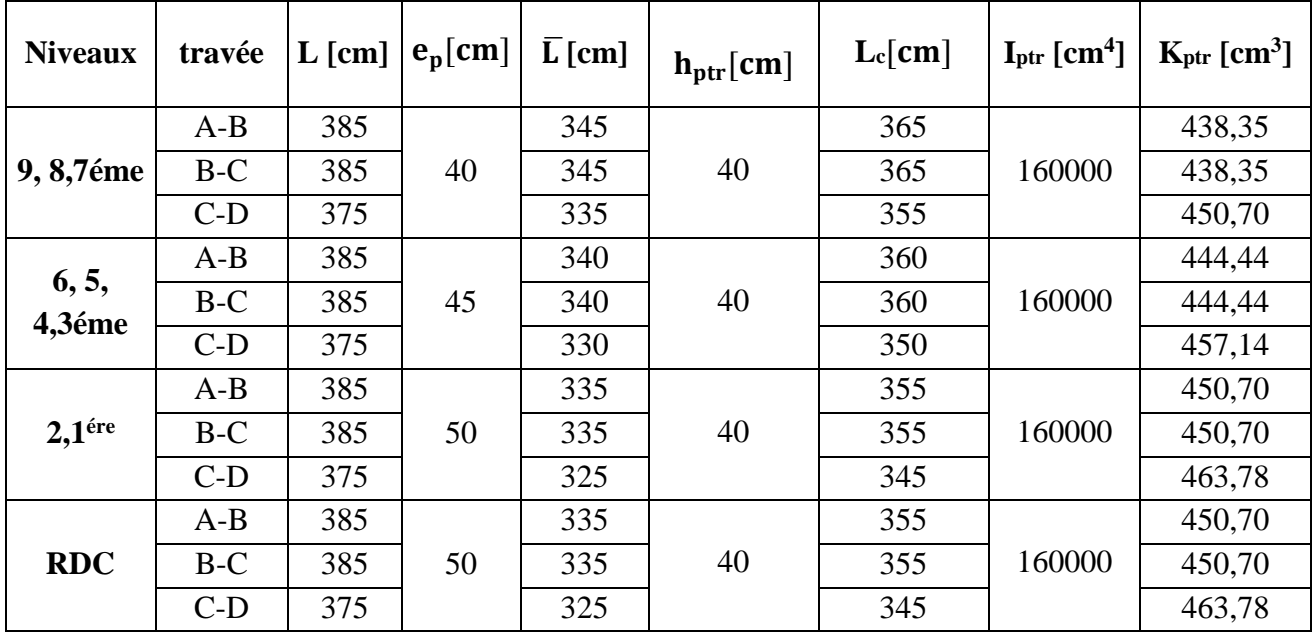

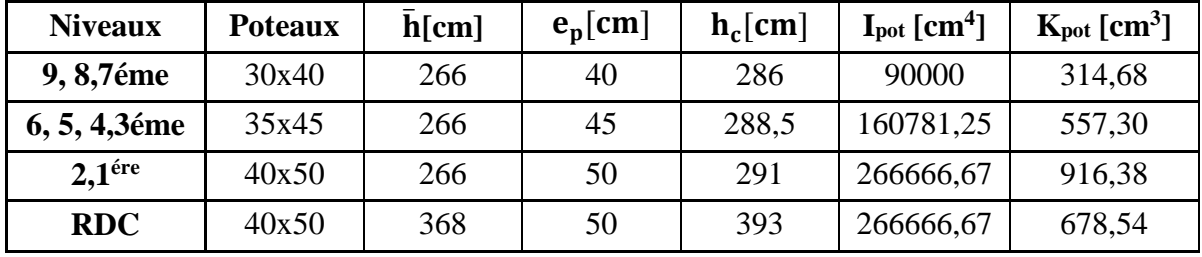

# **Tableau IV-2 : rigidités linéaires relatives des poteaux.**

**b) Sens longitudinal :**

**Tableau IV-3 : rigidités linéaires relatives des poutres.**

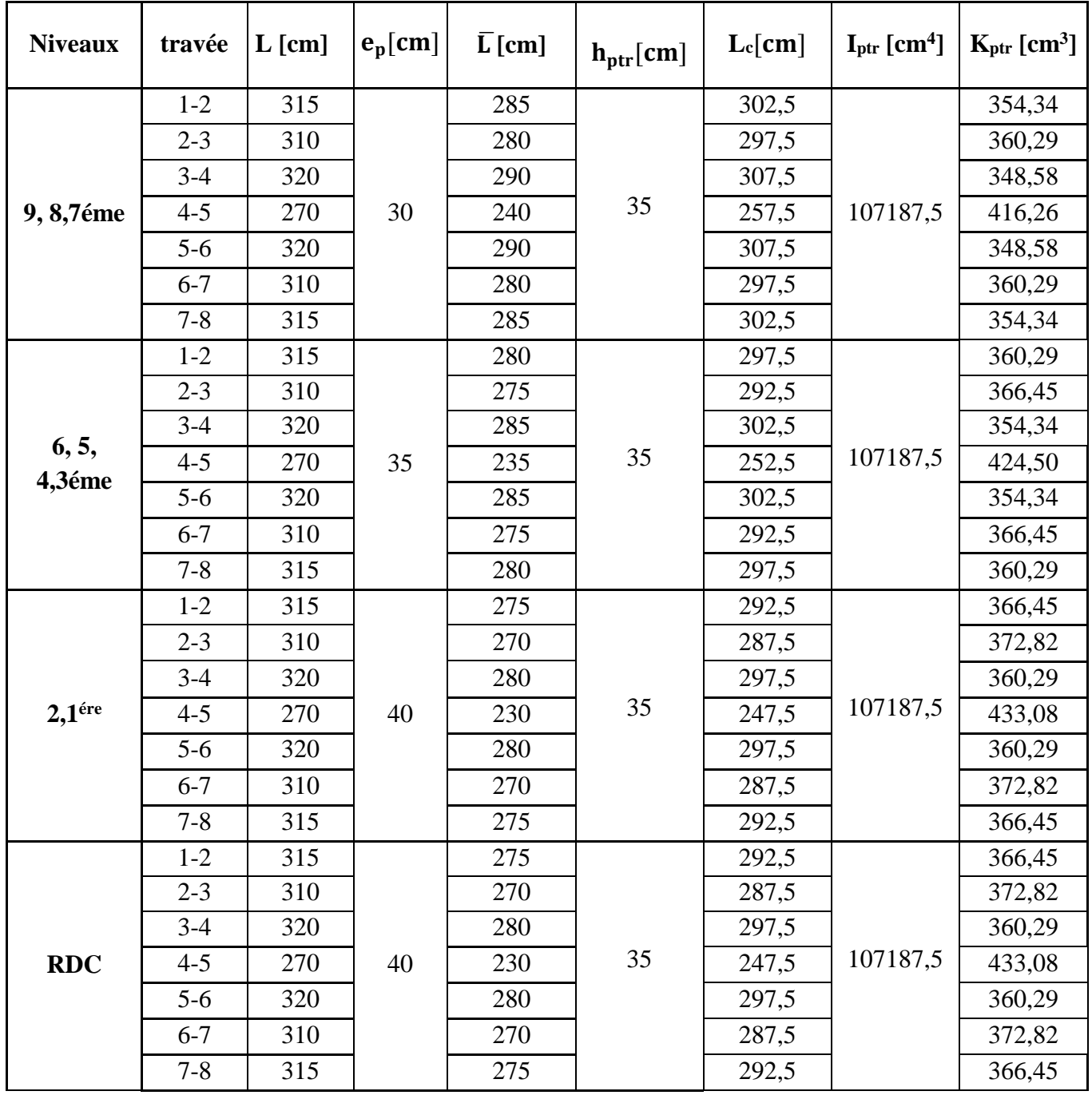

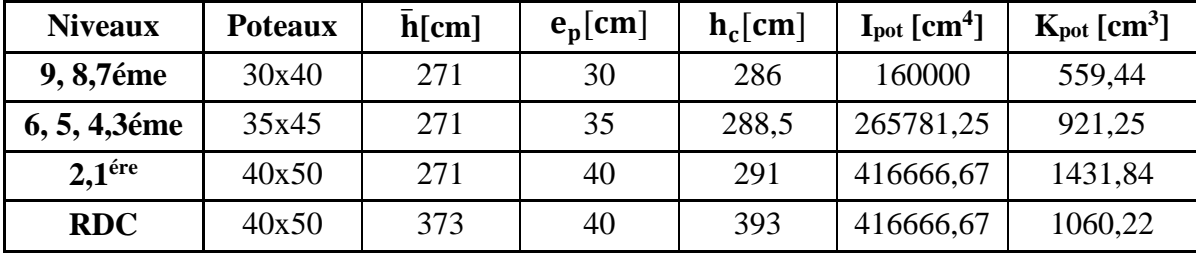

# **Tableau IV-4 : rigidités linéaires relatives des poteaux.**

**Calcul de la rigidité du portique :**

# **a) Sens transversal :**

**Tableau IV-5 : rigidités relatives des poteaux transversal.**

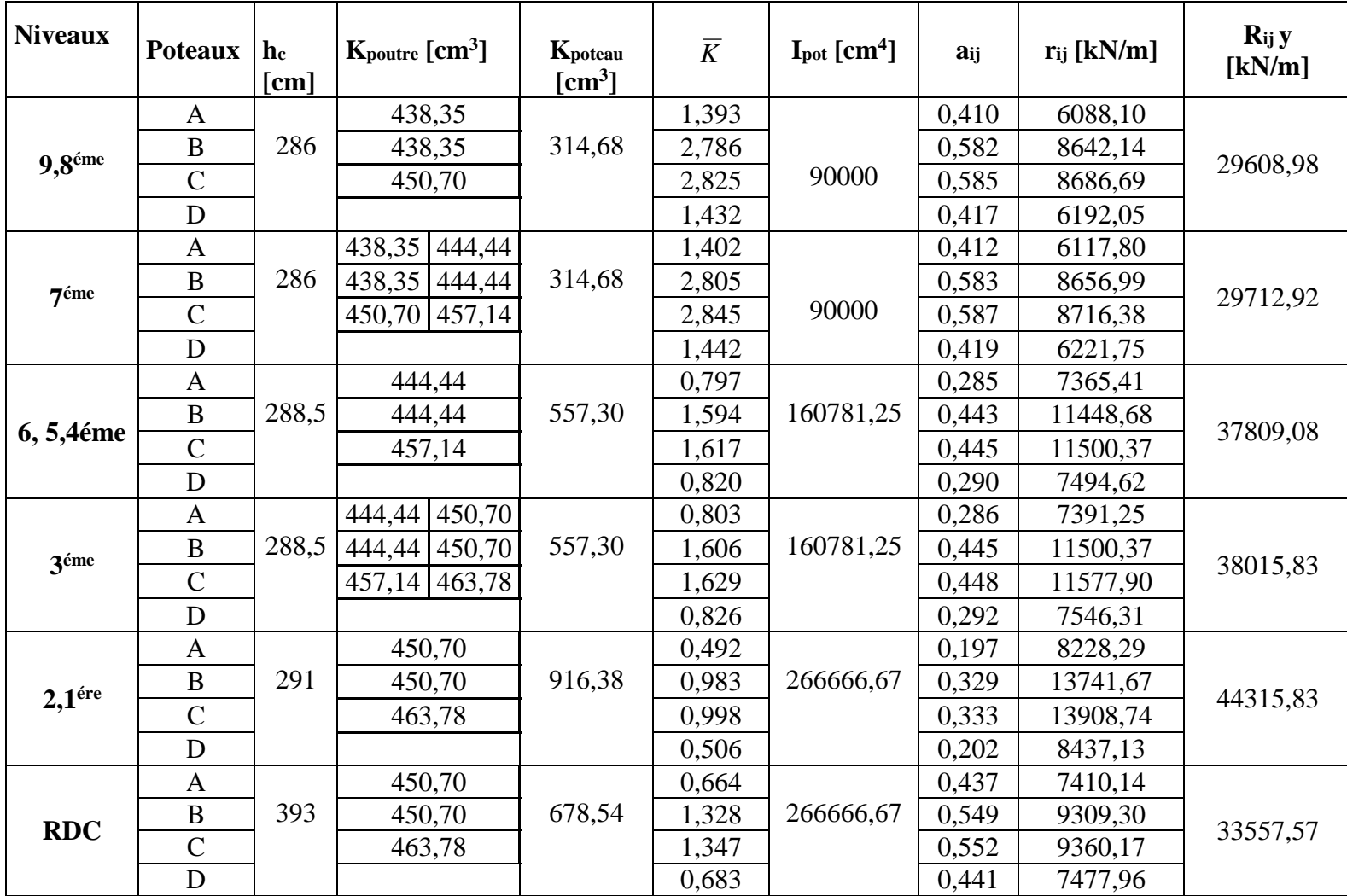
# **b) Sens longitudinal :**

**Tableau IV-6 : rigidités relatives des poteaux longitudinal.**

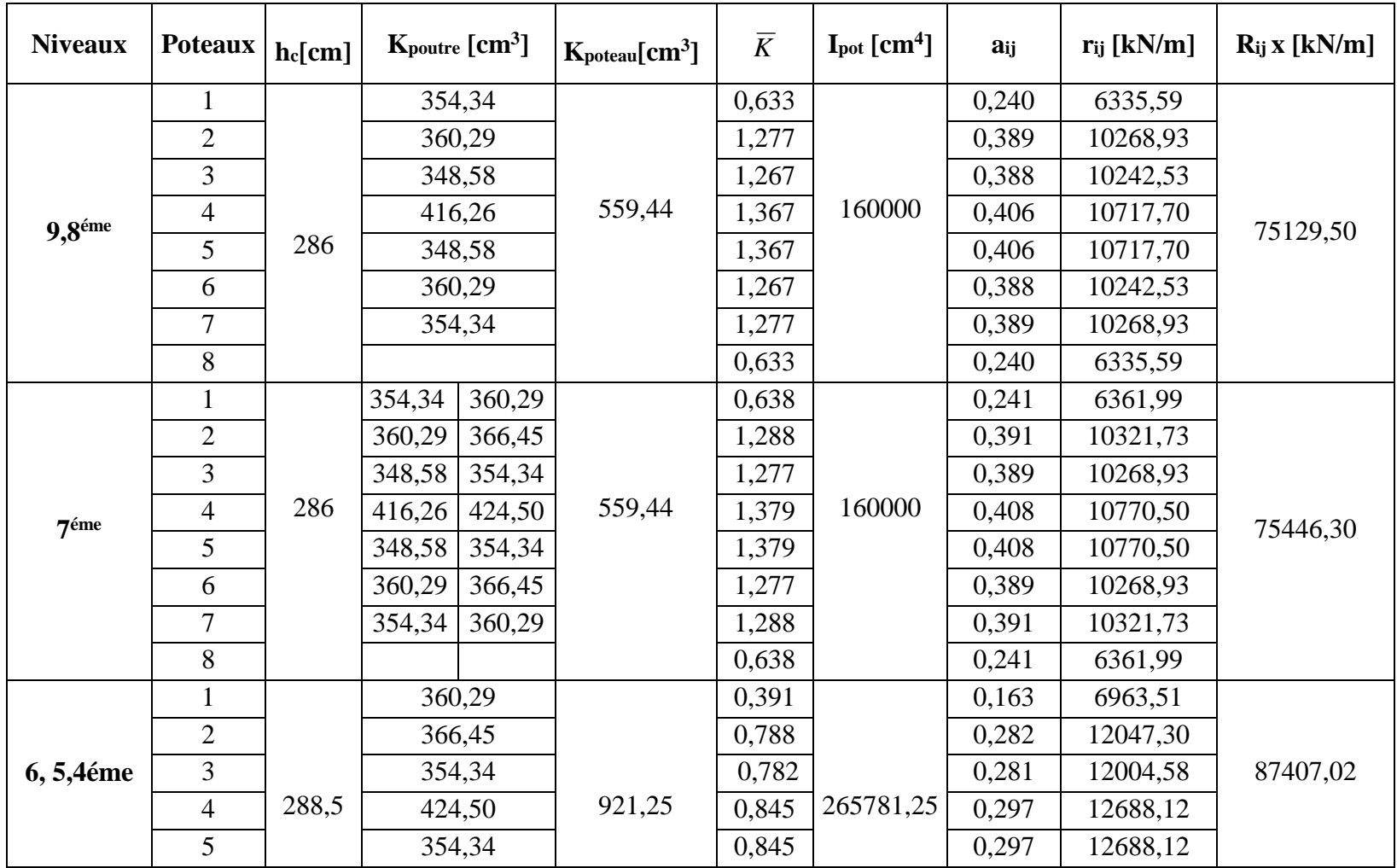

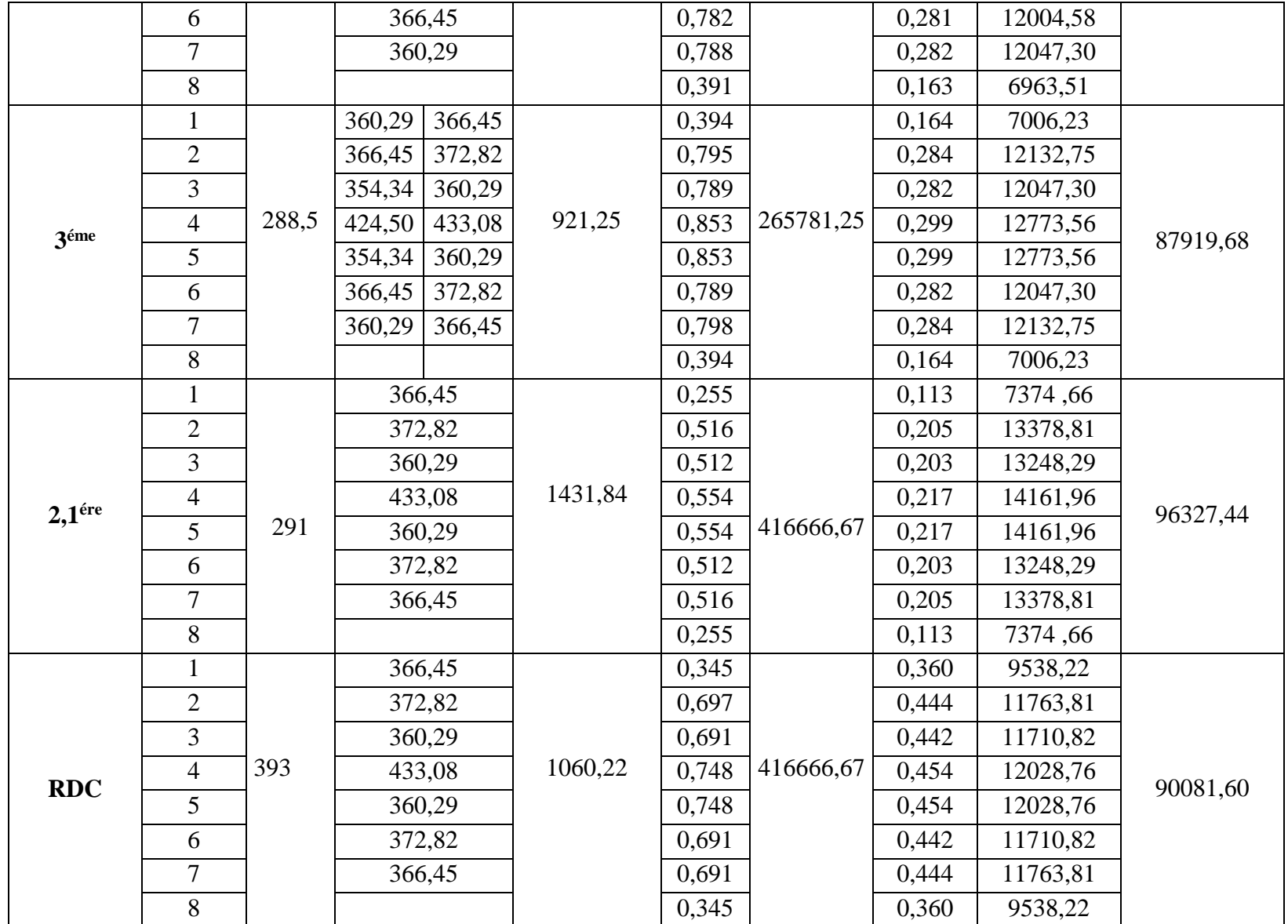

#### **IV-3 Caractéristique géométrique des voiles :**

 Les force sismiques peuvent engendrer des torsions dans les structure sur les quelles agissant elles sont pratiquement préjudiciables lorsque les résultats de ses forces se trouvent excentrées de façons notable par rapport au centre de torsion.

 Donc le déplacement des voiles doit être le plus adéquat possible de manière à résister à l'effort sismique d'une part et limiter la torsion du bâtiment due aux charges d'autre part.

#### **IV-3-1 Etude des refends :**

Dans notre structure on a des refends pleins.

#### **IV-3-2 Calcul des inerties des refends pleins :**

#### **a) Refend longitudinaux :**

$$
I_y = \frac{eL^3}{12}
$$
  
\n
$$
I_x = \frac{L e^3}{12} < \langle \langle y \rangle \rangle
$$
 On néglige l'inertie

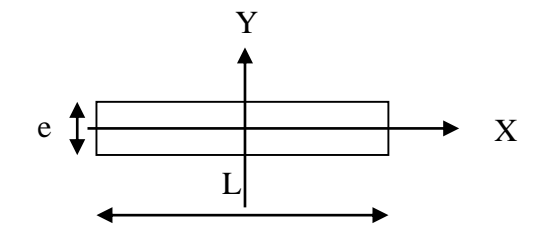

 **Refend longitudinal**

# des voiles longitudinaux par rapport à l'axe (x-x)

## **b) Refend transversaux :**

$$
I_x = \frac{e \cdot L^3}{12}
$$
  
\n
$$
I_y = \frac{L \cdot e^3}{12} << I_x \implies \text{On néglige l'inertie}
$$
  
\ndes voiles transversaux par rapport à l'axe (y-y)

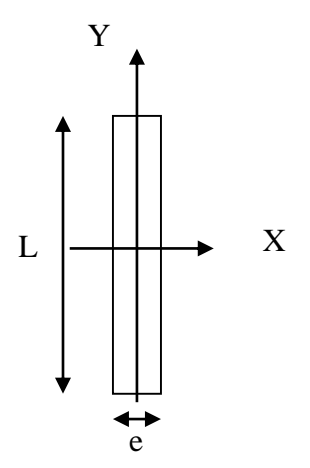

 **Refend transversal**

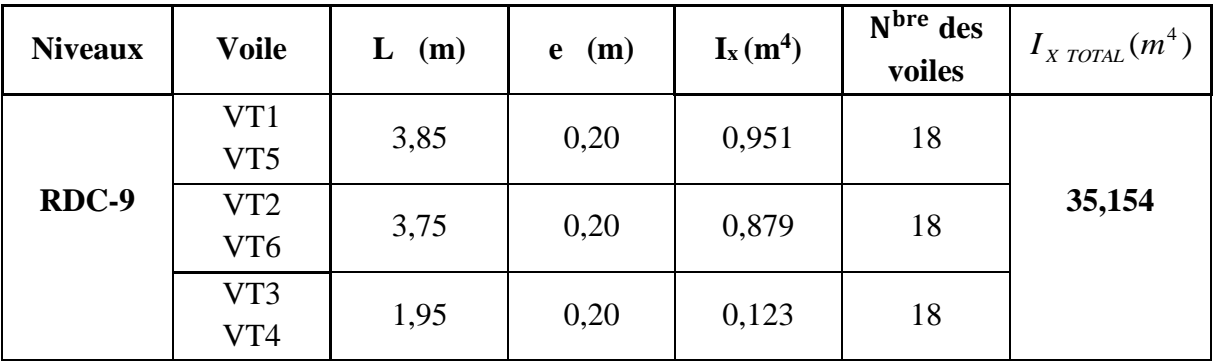

**Tableau IV-7 : Calcul de l'inertie des voiles sens transversal.**

**Tableau IV-8 : Calcul de l'inertie des voiles sens longitudinal.**

| <b>Niveaux</b> | <b>Voile</b>    | L<br>(m) | (m)<br>e | $I_y(m^4)$ | N <sup>bre</sup> des<br>voiles | $I_{\gamma\,TOTAL}(m^4)$ |
|----------------|-----------------|----------|----------|------------|--------------------------------|--------------------------|
|                | VL1             |          |          |            |                                |                          |
|                | VL <sub>5</sub> | 1,60     | 0,20     | 0,068      | 36                             |                          |
|                | VL <sub>6</sub> |          |          |            |                                |                          |
|                | VL9             |          |          |            |                                |                          |
| RDC-9          | VL <sub>2</sub> |          |          |            |                                | 5,904                    |
|                | VL <sub>4</sub> | 1,70     | 0,20     | 0,082      | 36                             |                          |
|                | VL7             |          |          |            |                                |                          |
|                | VL <sub>8</sub> |          |          |            |                                |                          |
|                | VL <sub>3</sub> | 1,50     | 0,20     | 0,056      | 9                              |                          |

# **IV-3-3 Calcul de la rigidité des voiles :**

$$
r_{vx} = \frac{12 \times E_i \times I_y}{h_{\text{éage}}^3}
$$

$$
r_{vy} = \frac{12 \times E_i \times I_x}{h_{\text{éage}}^3}
$$

Avec :  $I_x$  et  $I_y$ , inerties des voiles transversaux et longitudinaux respectivement.

*hétage* , hauteur d'étage.

Les résultats de toutes les formules ci-dessus sont donnés dans les tableaux ci-dessous.

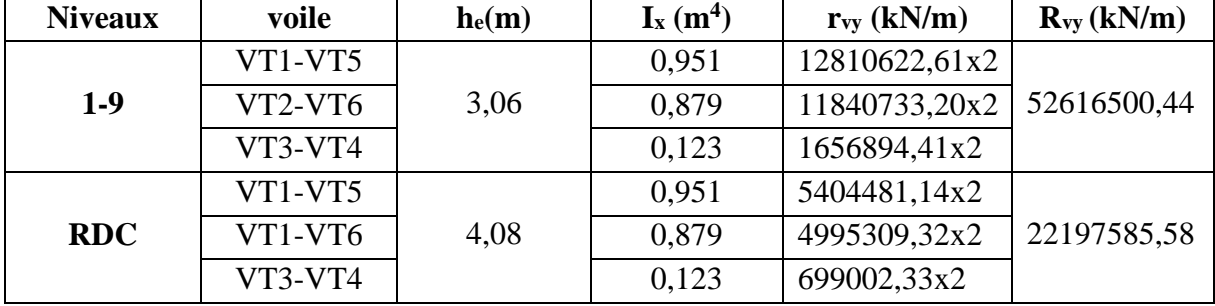

**Tableau IV-9 : Les rigidités des voiles transversal.**

**Tableau IV-10 : Les rigidités des voiles longitudinal.**

| <b>Niveaux</b> | voile           | $h_e(m)$ | $I_y(m^4)$ | $r_{vx}$ (kN/m) | $R_{vx}$ (kN/m) |  |
|----------------|-----------------|----------|------------|-----------------|-----------------|--|
|                | VL1-VL5         |          |            |                 |                 |  |
| $1-9$          | VL6-VL9         |          | 0,068      | 916006,66x4     |                 |  |
|                |                 | 3,06     |            |                 | 8836770,15      |  |
|                | VL2-VL4         |          | 0,082      | 1104596,27x4    |                 |  |
|                | VL7-VL8         |          |            |                 |                 |  |
|                | VL <sub>3</sub> |          | 0,056      | 754358,43       |                 |  |
|                | $VL1-VL5$       |          |            | 386440,31x4     |                 |  |
|                | VL6-VL9         |          | 0,068      |                 |                 |  |
| <b>RDC</b>     | VL2-VL4         | 4,08     | 0,082      | 466001,55x4     | 3728012,40      |  |
|                | VL7-VL8         |          |            |                 |                 |  |
|                | VL3             |          | 0,056      | 318244,96       |                 |  |

#### **IV-4 Détermination de la répartition des efforts horizontaux entre portiques et refends :**

# **IV-4-1 Calcul des flèches du refend :**

Le calcul des flèches du refend dont l'inertie est  $I = 1$  m<sup>4</sup>, soumis au même système de forces que le portique (une force égale à une tonne à chaque niveau), sera obtenu par la méthode des « Moments des aires ».

 Le diagramme des moments fléchissant engendrés par la série de forces horizontales égales à 1 tonne, est une série de sections de trapèzes superposés et délimités par les niveaux, comme le montre la figure suivante :

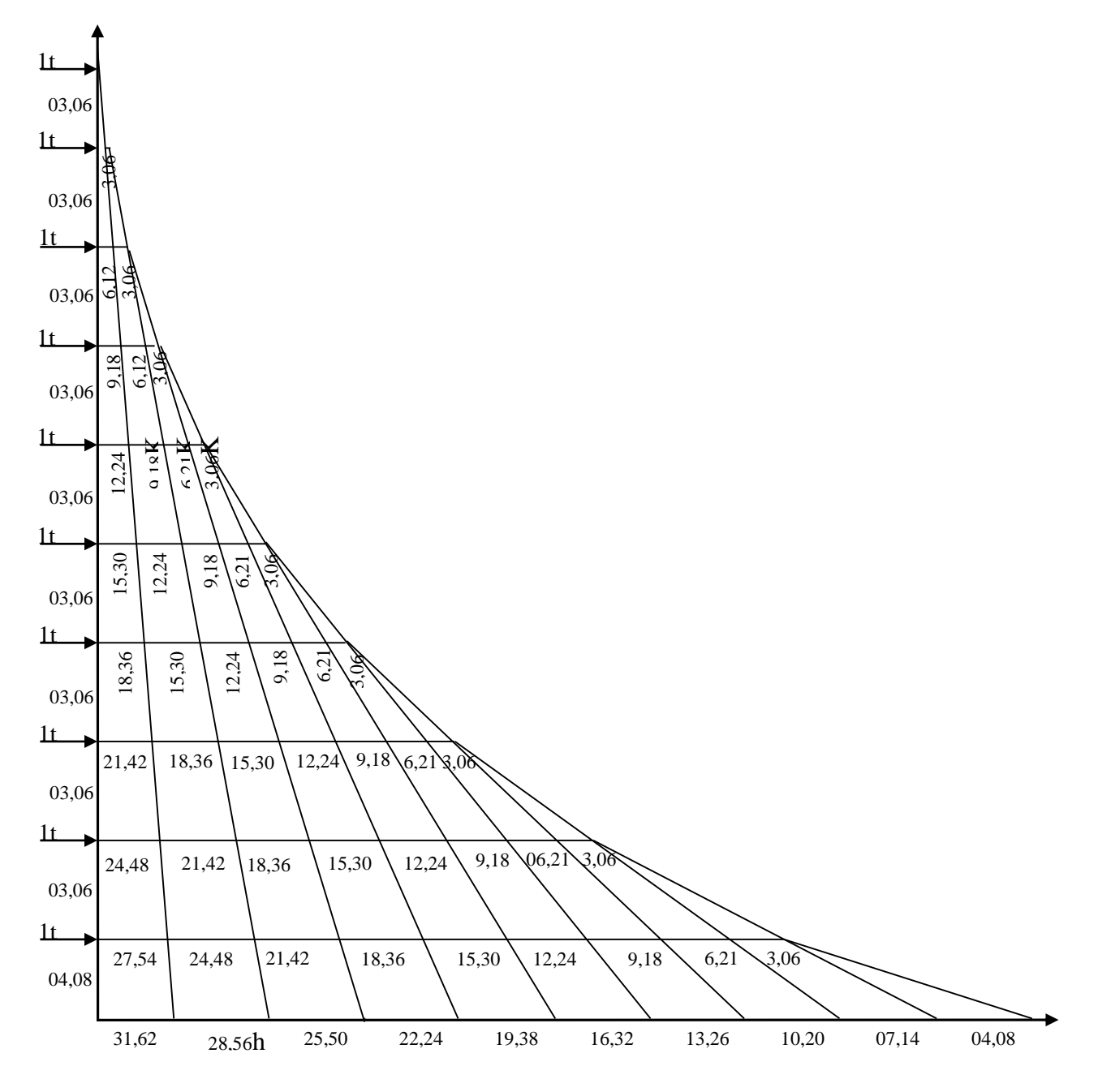

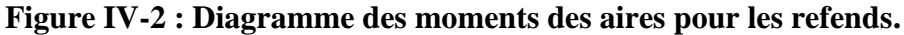

La flèche est donnée par la relation suivante : *EI*  $S_i \times x$  $f_i = \frac{\sum_i a_i \wedge a_i}{\sum_i}$  $\sum_{i}$  =  $\frac{\sum S_i \times}{F}$ 

*i S* : Surface du trapèze.

*i x* : Distance entre le centre de gravité du trapèze et le niveau considéré.

Rappel sur le calcul du centre de gravité et la surface d'un trapèze :

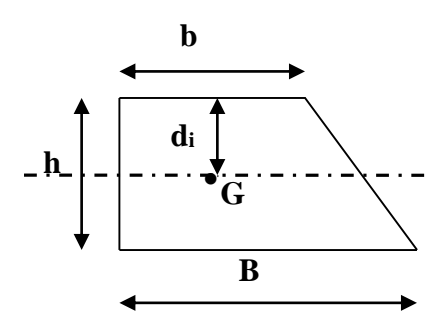

**Figure IV-3 : Trapèze des moments des aires.**

$$
S_i = (B+b) \times \frac{h}{2}
$$

$$
d_i = \frac{(2 \times B + b)}{3 \times (B+b)} \times h
$$

**Tableau IV-11 : récapitulatif des flèches d'un voile de « I = 1 m<sup>4</sup> ».**

| <b>Niveaux</b>          | h(m) | B(m)   | $\mathbf{b}(\mathbf{m})$ | $S_i(m^2)$ | $\mathbf{d}_i(m)$ | $S_i$ x d <sub>i</sub> $(m^3)$ | $\sum S_i$ . di<br>$=$ <b>EI.</b> $f_i$ |
|-------------------------|------|--------|--------------------------|------------|-------------------|--------------------------------|-----------------------------------------|
| 9                       | 3,06 | 3,06   | 0,00                     | 4,682      | 2,040             | 9,551                          | 40640,025                               |
| 8                       | 3,06 | 9,18   | 3,06                     | 18,727     | 1,785             | 33,427                         | 36044,678                               |
| 7                       | 3,06 | 18,36  | 9,18                     | 42,136     | 1,700             | 71,631                         | 29652,831                               |
| 6                       | 3,06 | 30,6   | 18,36                    | 74,710     | 1,657             | 123,794                        | 24261,974                               |
| 5                       | 3,06 | 45,90  | 30,6                     | 117,045    | 1,632             | 191,017                        | 19047,566                               |
| $\overline{\mathbf{4}}$ | 3,06 | 64,26  | 45,90                    | 168,545    | 1,615             | 272,200                        | 14124,094                               |
| $\overline{\mathbf{3}}$ | 3,06 | 85,68  | 64,26                    | 229,408    | 1,603             | 367,741                        | 9636,085                                |
| $\overline{2}$          | 3,06 | 110,16 | 85,68                    | 299,635    | 1,594             | 477,618                        | 5752,726                                |
| $\mathbf{1}$            | 3,06 | 137,7  | 110,16                   | 379,226    | 1,570             | 595,384                        | 2677,271                                |
| <b>RDC</b>              | 4,08 | 169,32 | 137,7                    | 469,740    | 1,372             | 644,483                        | 644,483                                 |

$$
f_1 = \frac{[s_1.d_1]}{EI} \Rightarrow f_1 = \frac{644,483}{EI}
$$
  
\n
$$
f_2 = \frac{[s_2.d_2 + s_1(d_1 + h_2)]}{EI} \Rightarrow f_2 = \frac{2677,271}{EI}
$$
  
\n
$$
f_3 = \frac{[s_3.d_3 + s_2(d_2 + h_3) + s_1(d_1 + h_2 + h_3)]}{EI} \Rightarrow f_3 = \frac{5752,726}{EI}
$$
  
\n
$$
f_4 = \frac{9636,085}{EI} f_5 = \frac{14124,094}{EI} f_6 = \frac{19047,566}{EI} f_7 = \frac{24261,974}{EI}
$$
  
\n
$$
f_8 = \frac{29652,831}{EI} f_9 = \frac{36044,678}{EI} f_{10} = \frac{40640,025}{EI}
$$

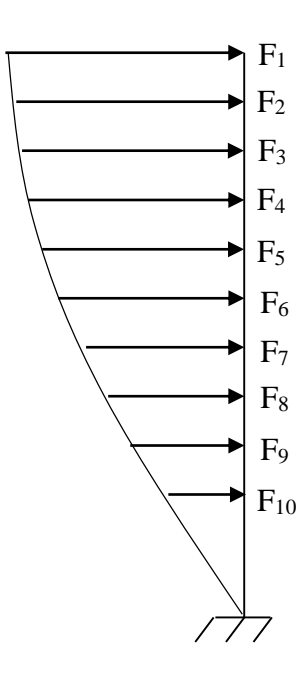

**Figure IV-4 : Schématisation de la flèche.**

# **IV-4-2 Calcul du déplacement des portiques :**

**Le déplacement de chaque niveau :**  $\Delta_{n} = \Psi_{n} \times h$ 

$$
Avec: E\Psi_n = \frac{M_n}{12 \cdot \sum K_{pn}} + \frac{E\theta_n + E\theta_{n-1}}{2}
$$

**Le déplacement du portique au niveau « i » :**

$$
D_n = \sum_{i=1}^n \Delta_n
$$

**La rotation d'un poteau encastré à la base au 1er niveau :**

$$
E \cdot \theta_1 = \frac{M_1 + M_2}{24 \cdot \sum K_{\tau_1} + 2 \cdot \sum K_{\text{pl}}}
$$

 **La rotation de chaque poteau articulé au 1er niveau :**

$$
E \cdot \theta_1 = \frac{M_1 + M_2}{24 \cdot \sum K_{t_1}}
$$

**La rotation d'un poteau des étages courants :**

$$
E\cdot\theta_{\rm n}=\frac{M_{\rm n}\ +M_{\rm n+1}}{24\cdot\sum K_{\rm t_{\rm n}}}
$$

Avec :  $Mn = T_n h$  $T_n$ : effort tranchant au niveau « n ».

$$
K_{\text{tn}} : \text{Raideur des pourtres } K = \frac{I_{\text{tn}}}{L}
$$

Kpn : Raideur des poteaux h I  $K = \frac{1}{1}$ 

h : Hauteur d'étage.

L : Portée libre de la poutre.

Les étapes de calcul des déplacements et des inerties fictives des portiques par niveau sont résumées dans les tableaux suivants :

# **IV-4-3 Inertie fictive des portiques :**

 Dans le but de comparer l'inertie des voiles à celle des portiques, nous allons utiliser la méthode exposée dans l'ouvrage d'ALBERT Fuentes « Calcul pratique des ossatures de bâtiment en béton armé ».

 Pour déterminer cette inertie fictive, il suffira de calculer les déplacements de chaque portique au droit de chaque plancher sous l'effet d'une série de forces égales à « 1 tonne » et de comparer ces déplacements aux flèches que prendrait un refend équivalent à l'ensemble des refends disposés dans la même direction sous l'effet du même système de forces horizontales (1 tonne à chaque niveau).

En fixant l'inertie du refend à 1 m<sup>4</sup>, il sera alors possible d'attribuer à chaque portique et pour chaque niveau une « inertie fictive » puisque, dans l'hypothèse de la raideur infinie des planchers, nous devons obtenir la même flèche, à chaque niveau, pour les refends et pour les portiques.

L'inertie fictive est donnée par la formule suivante :

$$
I_{en} = \frac{f_n}{D_n} \, avec \Longrightarrow D_n = \sum \Delta_n
$$

Avec :

*en I* : Inertie fictive de l'ensemble des portiques dans une direction et niveau donnés ;

*n f* : Flèche des refends au niveau « n » ;

*n* : Déplacement du portique au niveau « n » ;

*Dn* : Déplacement du niveau « n » (somme des déplacements des portiques du niveau« n »).

Les résultats sont résumés dans les tableaux suivants :

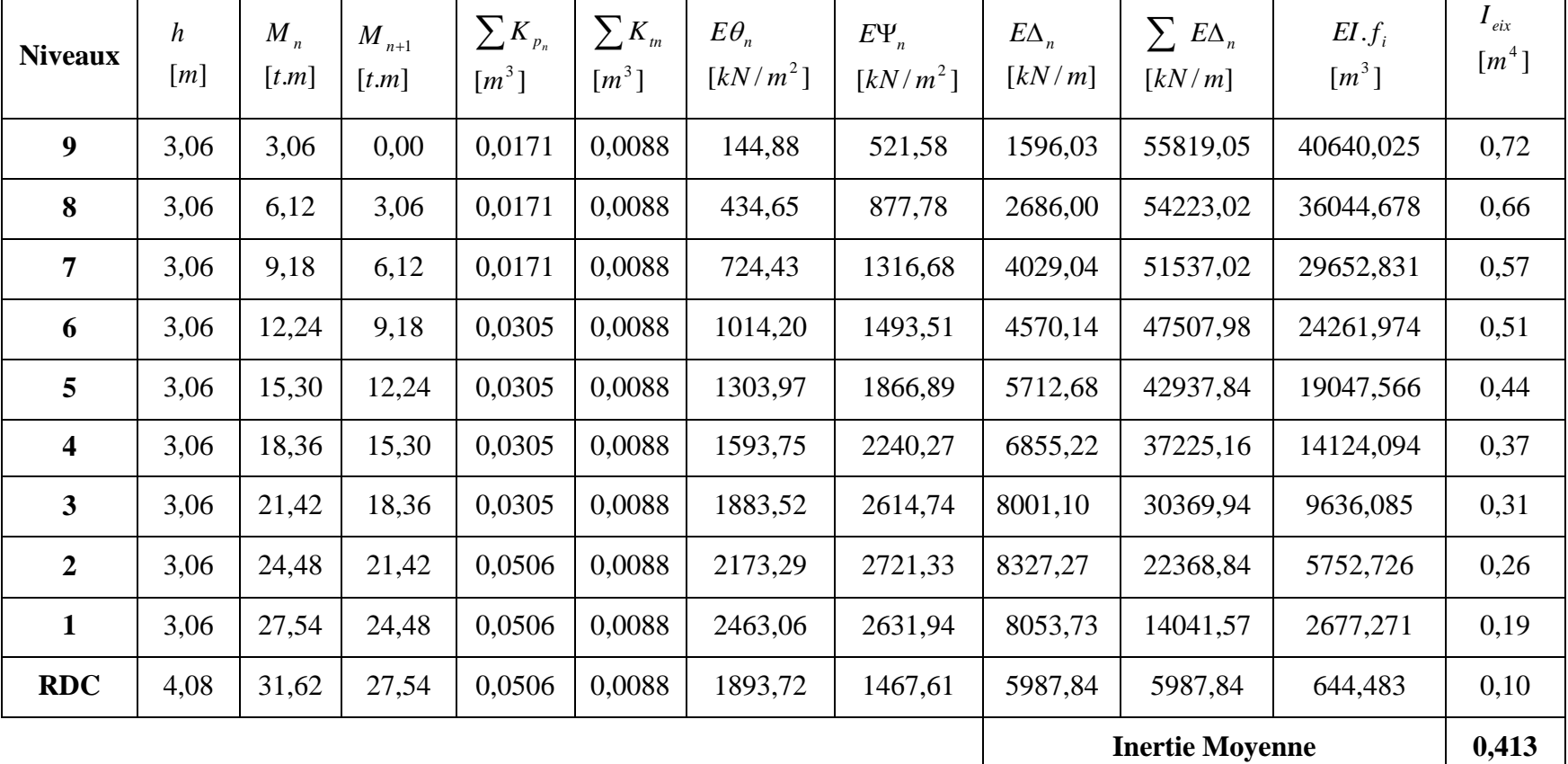

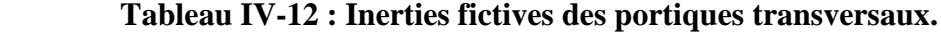

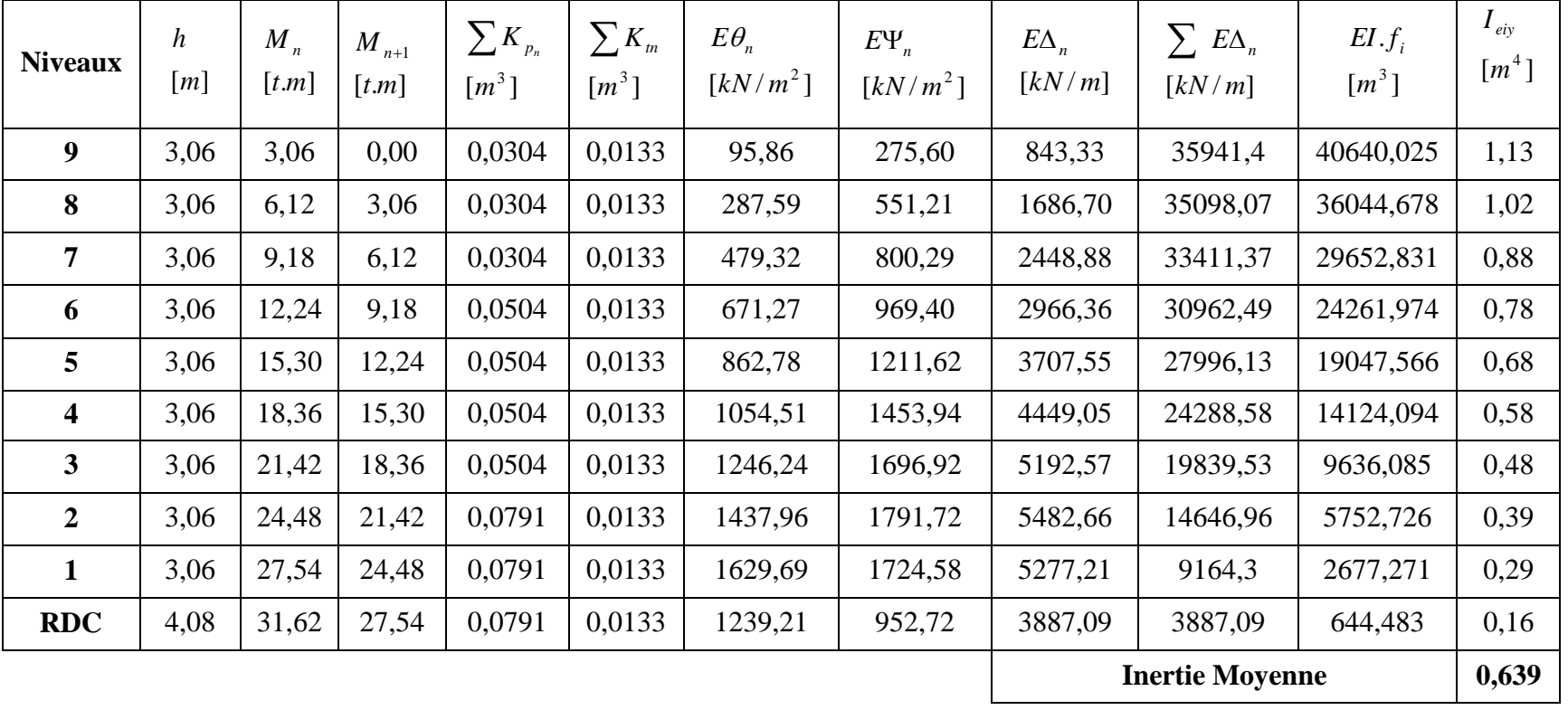

# **Tableau IV-13 : Inerties fictives des portiques longitudinaux.**

#### **IV-5 Interprétation des résultats :**

#### **IV-5-1 Comparaison des inerties des voiles et des portiques :**

#### **1- Suivant le sens transversal :**

L'inertie des portiques  $\mathbf{I}_p = 0.413 \text{ m}^4$ L'inertie des voiles **:** I<sub>v</sub>=35,154 m<sup>4</sup> L'inertie de l'ensemble **:** I<sub>e</sub>=35,567 m<sup>4</sup> Pourcentage de l'inertie des portiques  $\frac{P}{I} = \frac{0.9713}{25.555} = 0.0116 \Rightarrow 1.16\%$ 35,567  $=\frac{0,413}{2}$  = 0,0116  $\Rightarrow$ *e P I I* Pourcentage de l'inertie des voiles  $\frac{1}{1} = \frac{33,134}{25,557} = 0,9884 \Rightarrow 98,84\%$ 35,567  $=\frac{35,154}{35,154} = 0.9884 \implies$ *e V I I* **2- Suivant le sens longitudinal :**

#### L'inertie des portiques  $\colon I_p=0,639 \text{ m}^4$ L'inertie des voiles  $\mathbf{i}$   $I_v = 5,904 \text{ m}^4$ L'inertie de l'ensemble **:**  $I_e = 6.543 \text{ m}^4$ Pourcentage de l'inertie des portiques  $\frac{P}{I} = \frac{0.0976}{0.025} = 0.0976 \Rightarrow 9.77\%$ 6,543  $=$  $\frac{0,639}{0,639} = 0,0976 \implies$ *e P I I* Pourcentage de l'inertie des voiles  $\frac{1}{2} + \frac{99904}{1500} = 0.9023 \Rightarrow 90,23\%$ 6,543  $+\frac{5,904}{1,100} = 0,9023 \implies$ *e V I I*

# **IV-5-2 Conclusion :**

 En tenant compte des résultats obtenus par cette étude au contreventement, nous avons constaté que les portiques et les voiles travaillent conjointement aussi bien dans le sens transversal que dans le sens longitudinal.

 Du fait que l'inertie des voiles dépasse les 80 % (tel que prévu par le RPA article 3.4.2) de l'inertie totale de la structure, cela nous ramène à dire que nous avons **une structure contreventée par voile** dans les deux sens principaux.

D'où le coefficient de comportement R=4 (tableau 4.3 RPA 99 Version 2003)

#### **V-1 Introduction :**

 A l'heure actuelle, on dispose de nombreux programmes basés sur la méthode des éléments finis (MEF), permettant le calcul automatique de diverses structures. Il est donc indispensable que tout ingénieur connaisse les bases de la MEF, et comprenne également le processus de la phase de solution .cette compétence ne peut être acquise que par l'étude analytique du concept de la MEF et la connaissance des technique en rapport avec l'utilisation de ces outils de calcul.

 Cette étude se fixe comme objectif la présentation des notions fondamentales de calcul automatique d'un point de vue essentiellement physique tout on considérant le code de calcul dans son efficacité opératoire, c'est-à-dire en tant qu'outil destiné à l'utilisateur professionnel.

 Ce dernier pourra alors en tenant compte des considérations précédentes, formuler son problème de calcul des structures et contrôler presque sans efforts les résultats fournis par l'ordinateur.

#### **V-2 Concept de base de la MEF :**

 La méthode des éléments finis est une méthode d'approximation des solutions d'équation aux dérivées partielles qui est construite à partir d'une formulation équivalente du problème à résoudre ; cette dernière est appelée formulation vibrationnelle du problème. La méthode des éléments finit est donc basée sur la forme intégrale des équations aux dérivée partielle (forme faible) du phénomène analysé plutôt que sur la forme différentielle (forme forte que représente l'équation aux dérivées partielle et les conditions aux limites.

 Pour discrétiser les modèles complexes de phénomène physiques, l'ingénieur dispose à l'heure actuelle de méthodes d'approximations permettant de résoudre la plupart des problèmes pour lesquels il n'existe pas de solution formelle. Toutes les méthodes d'approximation ont un même objectif, remplacer un problème mathématique définit sur un milieu continu (équations différentielles ou intégrales) par un problème mathématique discret (équation matricielle), problème de dimension finie que l'on sait résoudre numériquement.

#### **V-3 Description d'ETABS :**

 L'ETABS (**E**XTENDED **T**HREE DIMENSIONS **A**NALYSIS OF **B**UILDING **S**YSTEMS) est un logiciel de calcul et de conception des structures d'ingénieries, particulièrement adaptée au bâtiment, et ouvrage de génie civil. Il permet en même environnement la saisie graphique des ouvrages avec une bibliothèque d'élément autorisant l'approche du comportement de ces structures. L 'ETABS offre de nombreuses possibilités d'analyse des effets statique et dynamique avec des compléments de conception et de vérification des structures en béton armé et charpente métallique. Le poste processeur graphique facilite l'interprétation des résultats, en offrant notamment la possibilité de visualiser la déformée du système, les diagrammes des efforts et courbes enveloppes, les champs de contraintes, les modes propre de vibration etc.

# **Terminologie :**

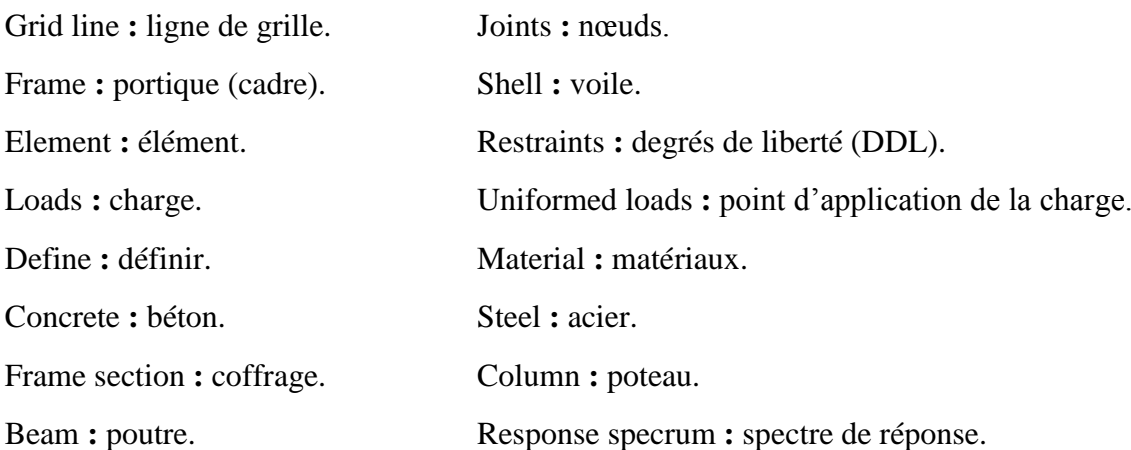

# **V-4 Les Etapes De Modélisation :**

Dans notre travail on a utilisé la version ETABS V.9.6

# **V-4 -1 Etapes de modélisation :**

# **Etape 1 :**

La première étape consiste à spécifier **la géométrie de la structure**

# **1) Choix des unités**

Au bas de l'écran, on sélectionne **kN.m** comme unités de base pour les forces et déplacements.  $KN-m$  $\left| \cdot \right|$ 

# **2) Géométrie de base**

En hau**t** de l'écran dans File**, o**n sélectionne**New model.**On clique sur **Grid only** afin de modéli**s**er notre structure à partir de lignes de grilles**.**

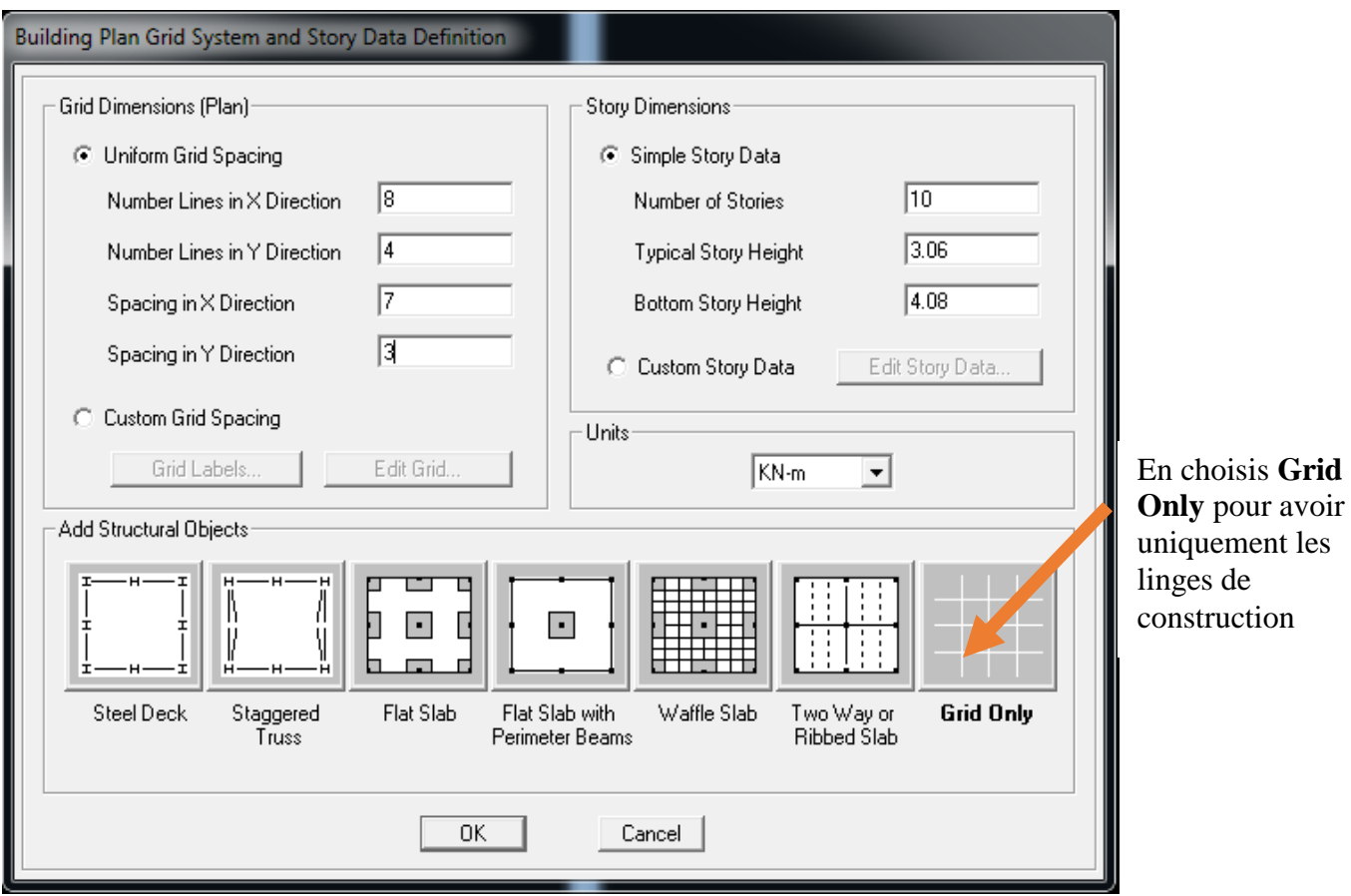

On définit les lignes de construction du modèle (nombre de travées selon la directionX, selon la direction Y).

Commande **Edit ; Edit grid** et puis on aura la commande suivante :

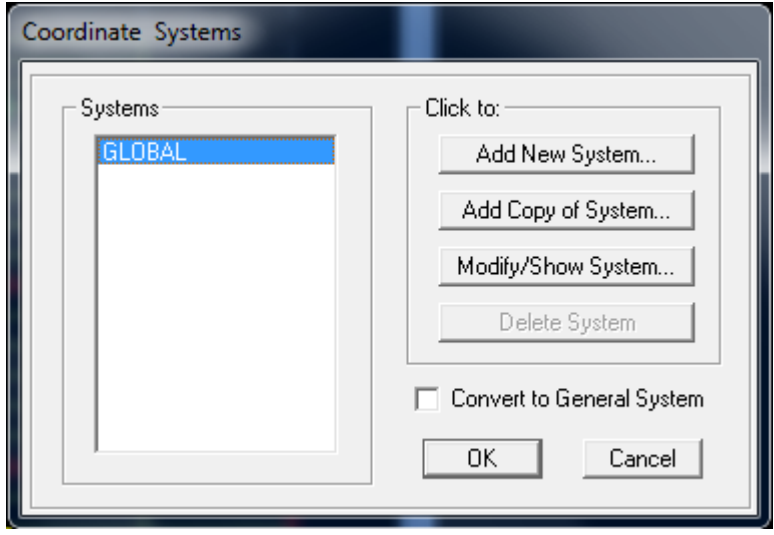

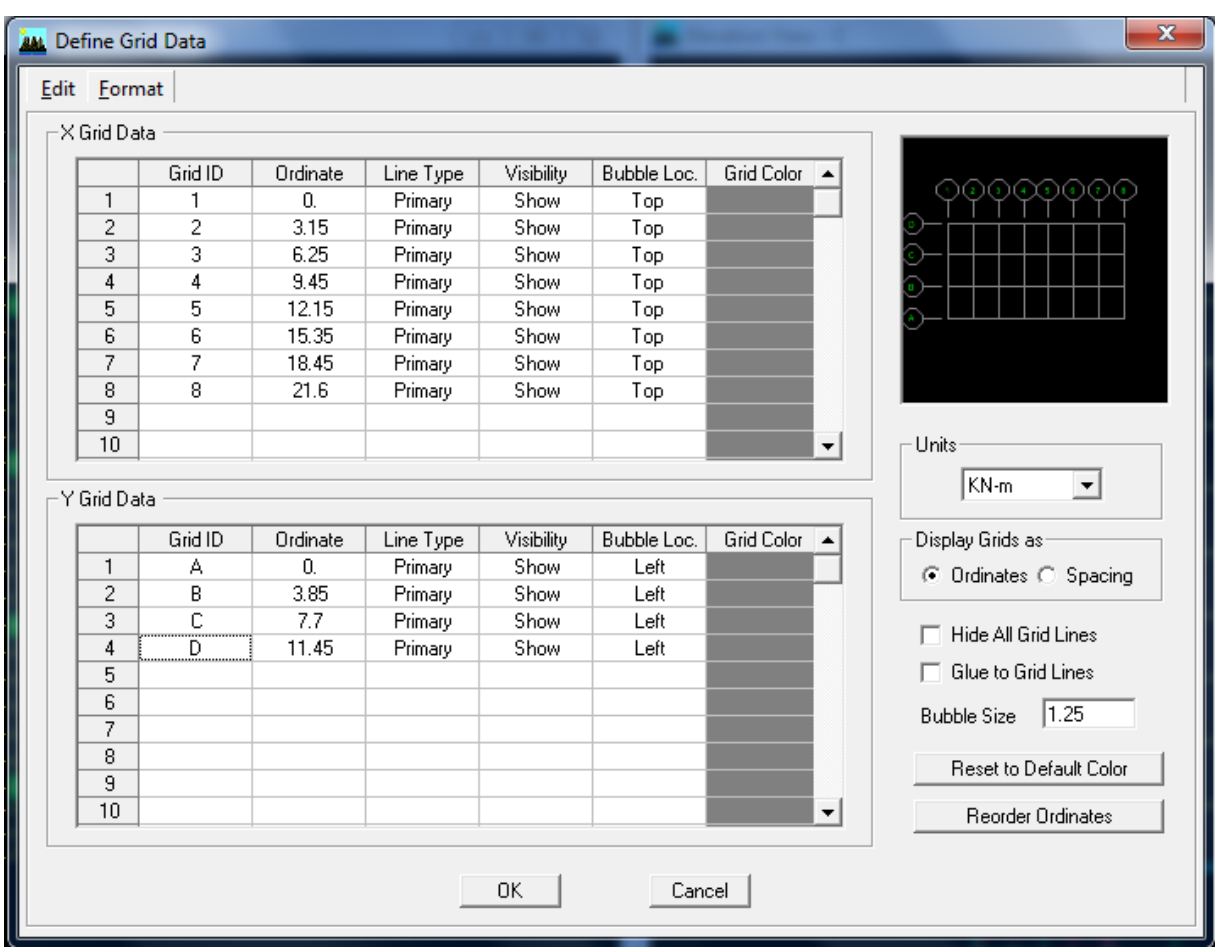

Pour definir le nombre de niveau et la hauteur de l'étage en fait la commande **Edit Edit Story, insert story** on aura les fenêtres si dessous ;

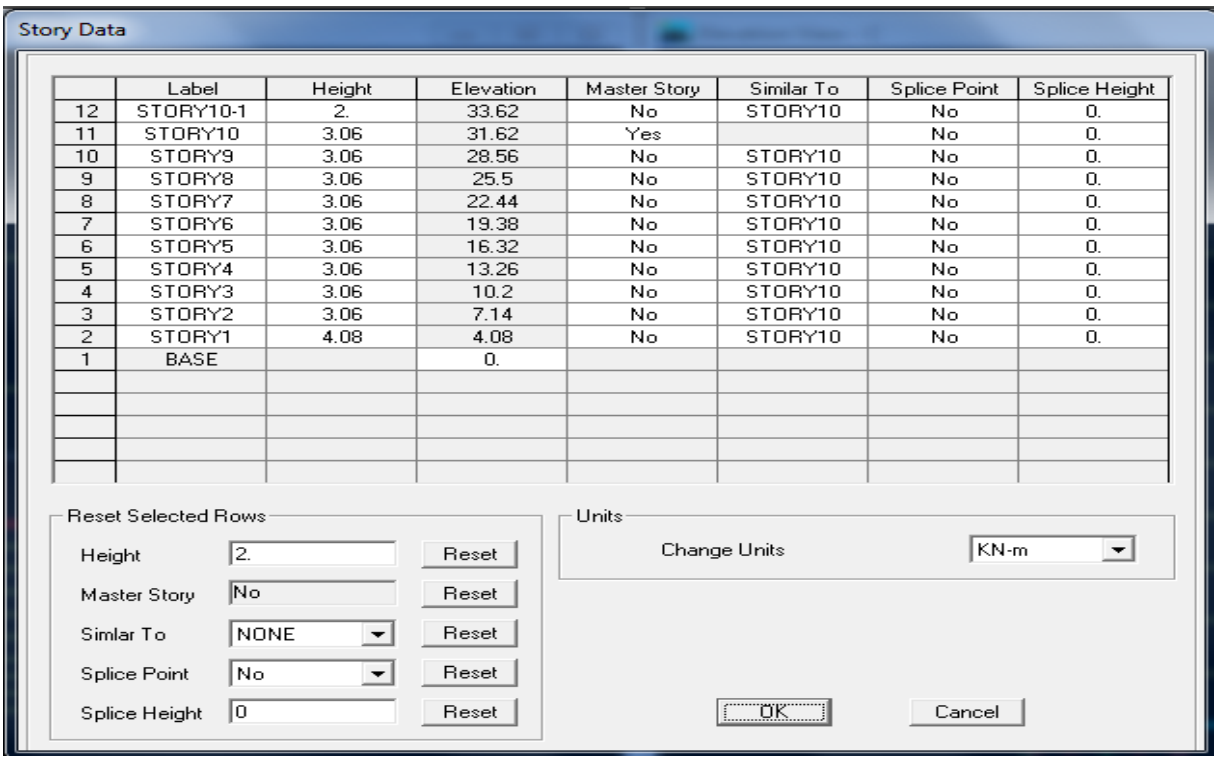

# **Etape 2 :**

La deuxième étape consiste à la définition des **propriétés mécaniques** des matériaux, en

l'occurrence, l'acier et le béton. **Le Material Properties...** 

permet de définir les propriétés des matériaux utilisés dans notre cas on utilisera le béton (on clique sur concrete)

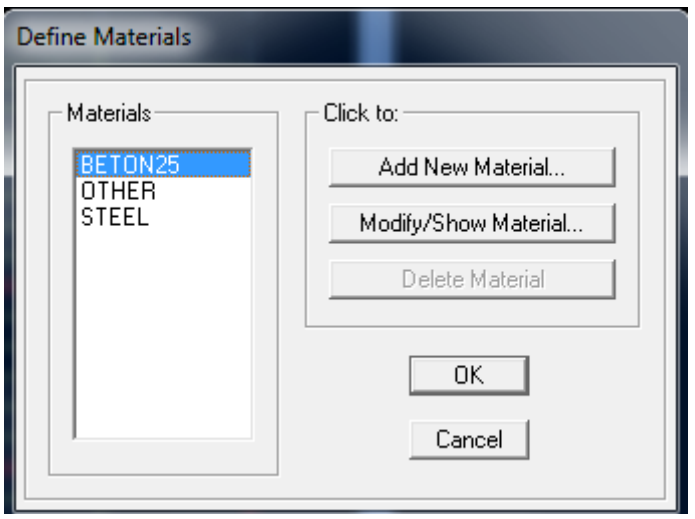

**Masse per unit volume** (ma**s**se volumi**q**ue du béto**n**)

**Weight per unit volume** (P**o**ids volumi**q**ue du bét**o**n)

**Modulus of Elasticity** (Mod**u**le de You**n**g)

**Specified concrete comp strenght (**co**n**trainte ma**x** du béton à la compre**s**sion)

**Bending Reinf, Yield Stress** (contrainte max des a**c**iers longit**u**dinaux)

**Shear Reinf, Tield Stress** (c**o**ntrainte m**a**x des acie**r**s transvers**a**ux)

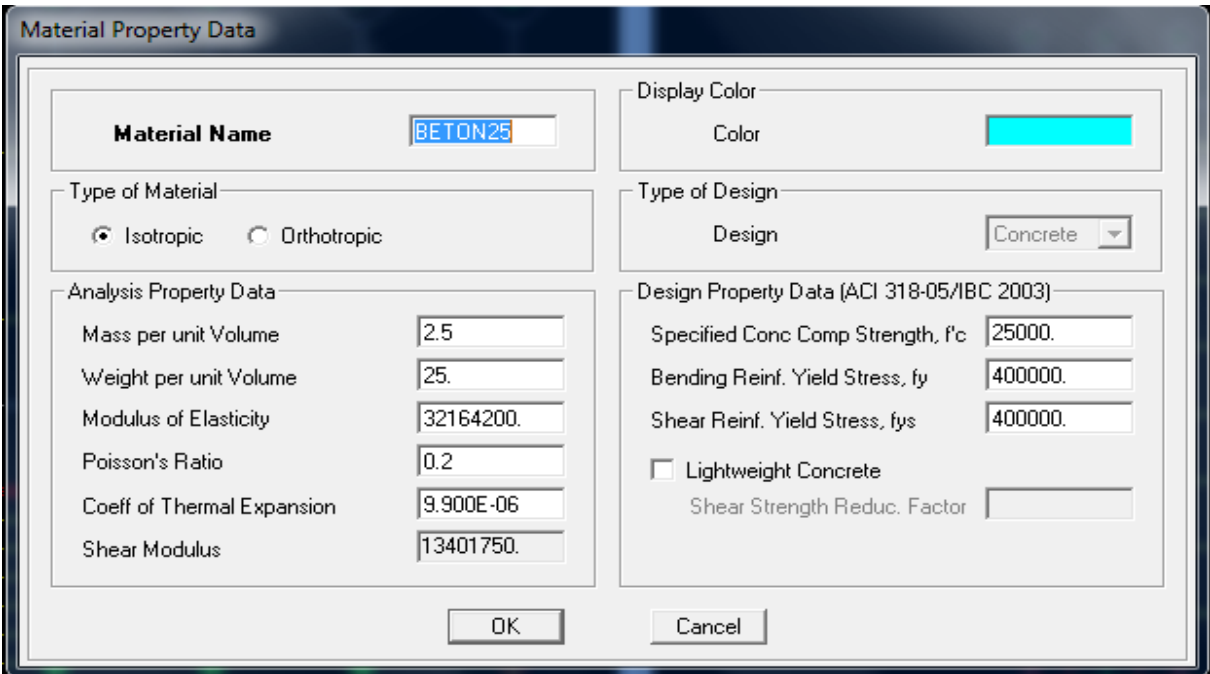

**Etape 3 :** dans cette partie on va définir les propriètès géométriques des éléments (poteaux, poutres, poutrelle dalle, voile,…)

**Définition des poteaux et poutres**:

 $\mathbf{F}_{\mathbf{I}}$  Frame Sections...

« **Add rectangular** » ; les étapes de la création de

l'élément sont montrées sur les figures ci-dessous

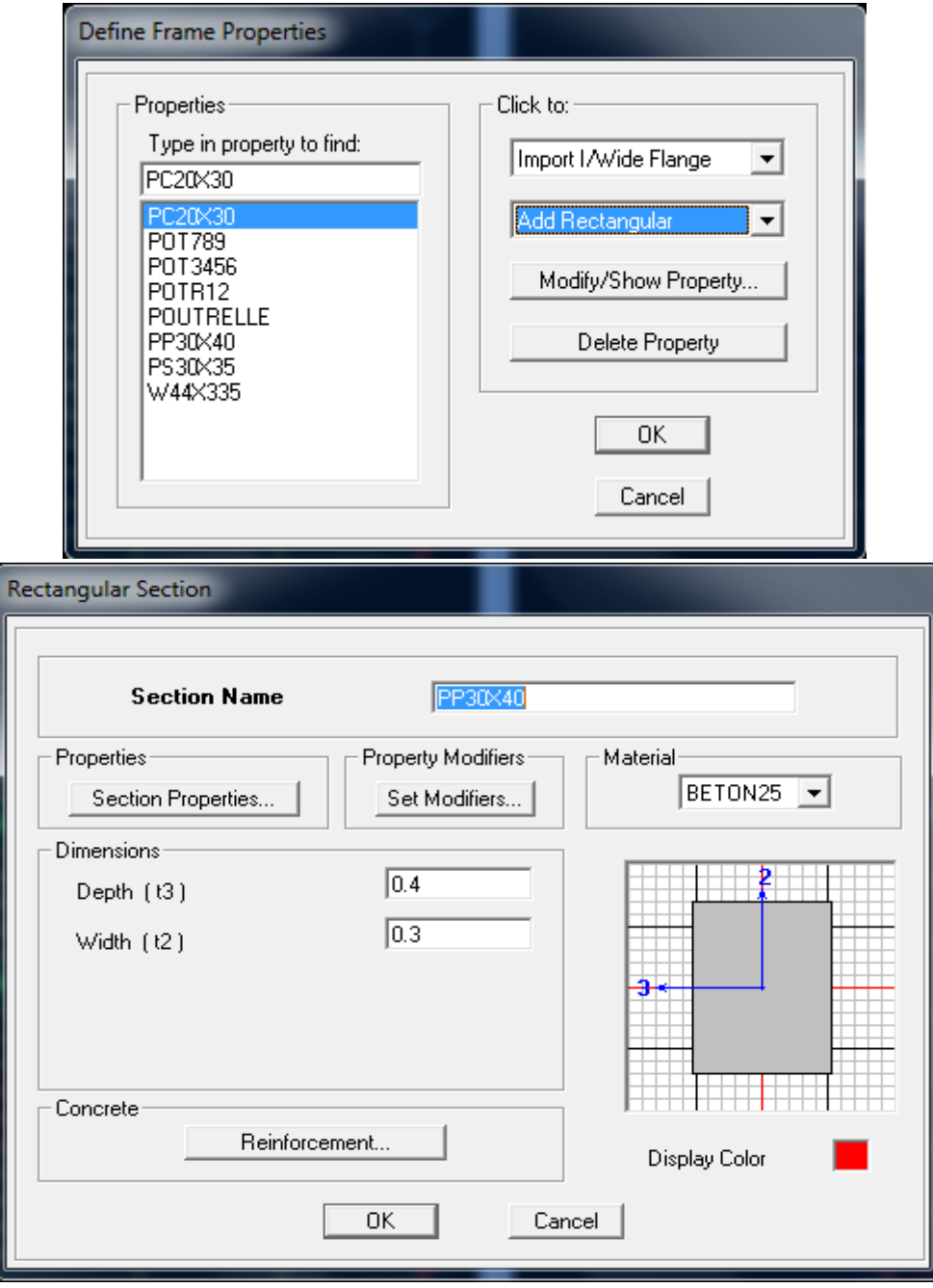

Après avoir les éléments barres (poutre, poteaux) nous allons passer aux éléments plaques (Dalles, voiles). On commence d'abord par définir leur caractéristique géométrique.

# **Define**, **wall/salb/deck section**

Wall(voil); slab(dalle pleine); deck(plancher)

Dans la boite de dialogue, on définit les propriétés :

#### **Voile de Contreventement :**

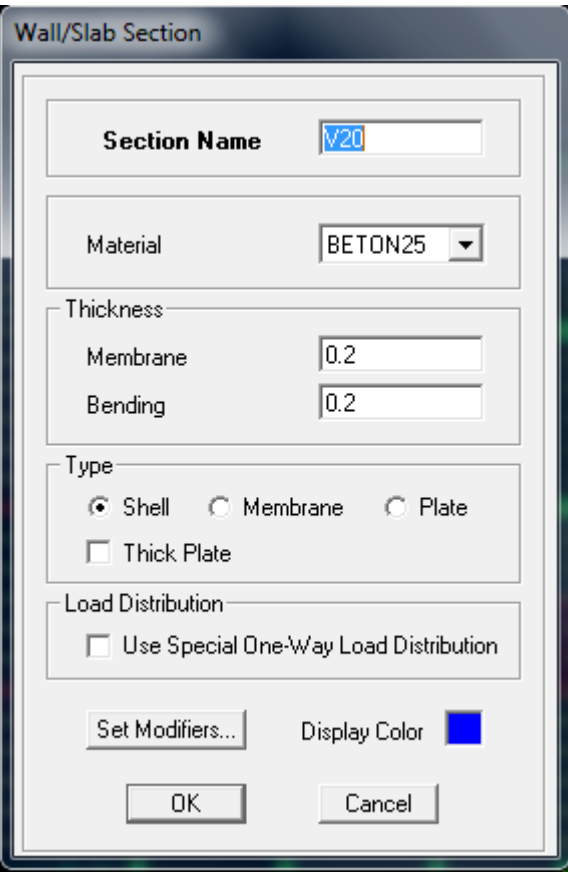

Pour modéliser les voiles, on doit se positionner soit en plan ou en élévation. On clique sur **draw -draw area objects.**

#### **Exemple :**

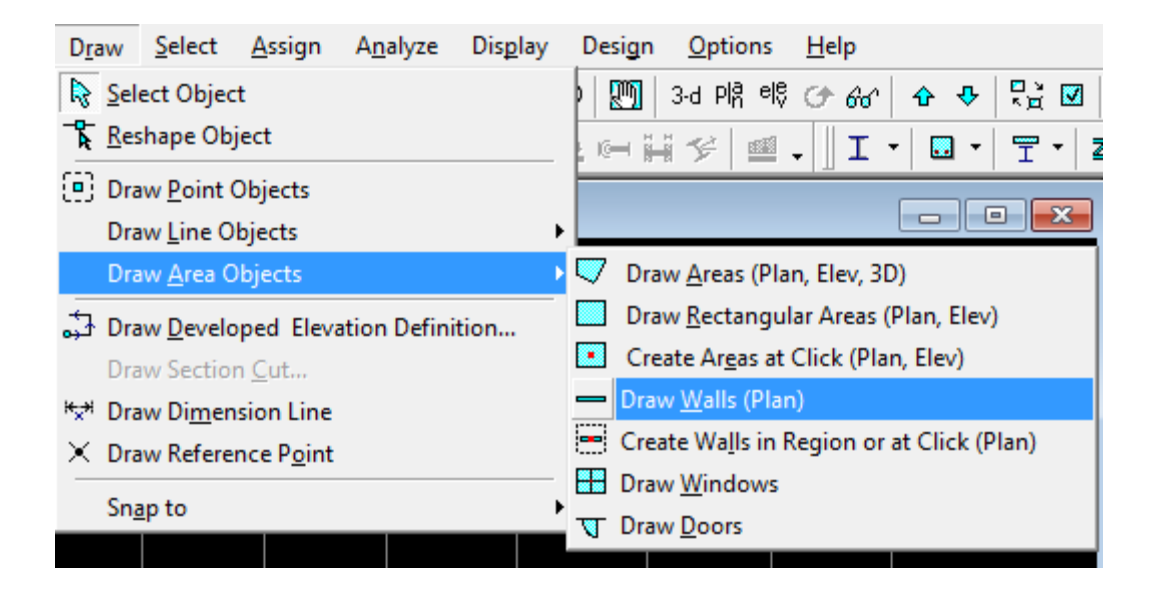

En va crée notre voile en plan, en cliquant du 1er point au 2eme point

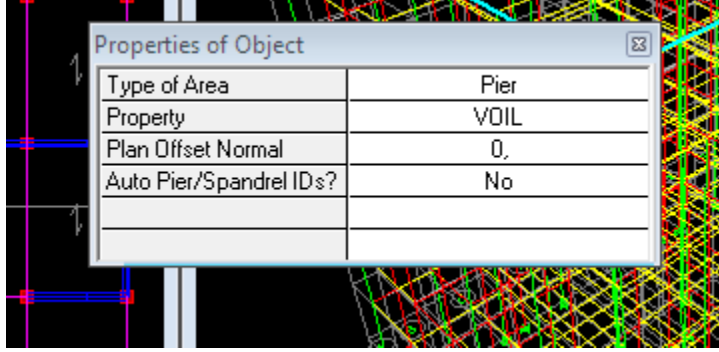

**Dalle Pleine :**

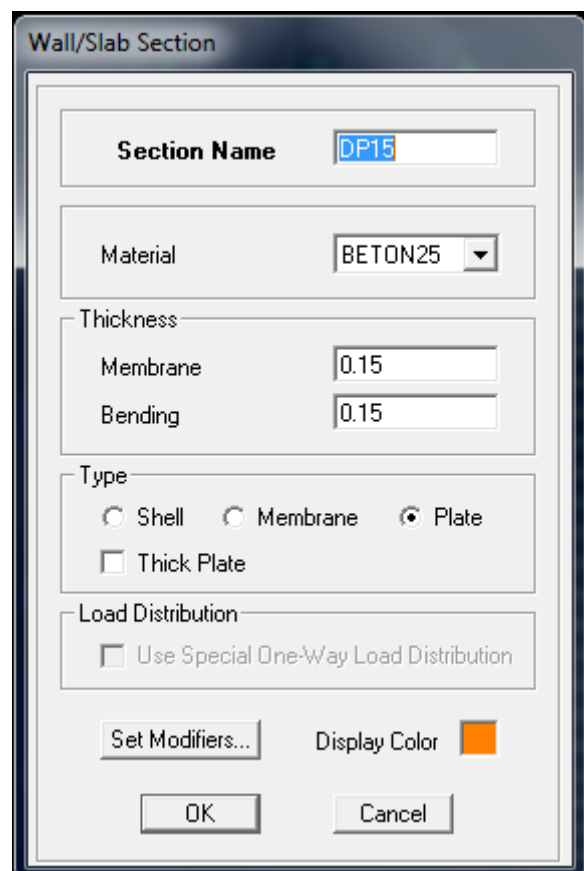

**Pour les dalles pleine de forme rectangulaire** ou triangulaire on se positionné sur la vue en plan et nous allons poursuivre la même méthode que celle des voiles.

**Etape4 :** définition des charges appliquées à la structure modélisée.

# **1) Charge statique (G et Q)**

La structure est soumise à des charges permanentes (G), et a des surcharges d'exploitation (Q).

Pour les définir nous allons suivre les procédés suivant :

# **Define**  $\longrightarrow$  **static load cases**

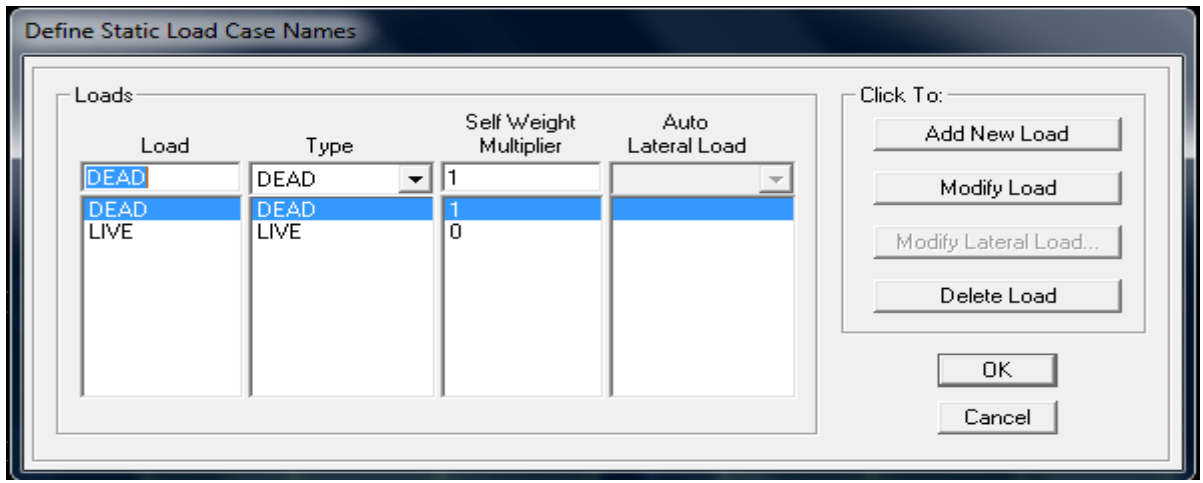

# **Load name** (nom de la charge)

**Type** DEAD (permanente), LIVE (exploitation)

**Self weight nmultiplier** (coefficient interne poids propre)

#### **Remarque :**

 On introduisant la valeur 1dans la case **Self weight multiplier,** le logiciel tiendra compte du poids propre des éléments en les rajoutant **automatiquement** aux charges permanente **G**.

# **2) Charge dynamique (E) :**

 Pour le calcul dynamiqu**e** de la stru**c**ture, on in**t**roduira un spectre de réponse conçu par le **CGS.**

 Ce spectre est une courbe de réponse maximal d'accélérations **(Sa/g)** p**o**ur un système à un degré de liberté, soumis à une excitation donnée pour des valeurs successives de périodes propres **T.**

Données à introduire dans le logiciel

**Zone** : IIa (Zone de sismicité moyenne, du RPA 2003) **Groupe d'usage** : 2(bâtiments courants, voir chapitre III.3.2 du RPPA 2003) **Coeff comportement** : Mixte portique /voile avec intération. **Remplissage** : Dense (Cloisons en maçonnerie) **Site** : S2

**Facteur de qualité (Q) : Le** facteur de qualité de la structure est fonction de :

\_ Conditions minimales sur les files de contreventement,

- la redondance en plan,
- la régularité en plan,
- \_ la régularité et en élévation,
- \_ Contrôle de la qualité des matériaux,
- Contrôle de la qualité de l'exécution.

La valeur Q est déterminée par la formule : **Q=1+∑Pq**

**Pq** : pénalité à retenir selon que le critère de qualité q ´´est satisfait ou non´´

Apres avoir vérifiée les conditions ci-dessous en trouve le facteur de qualité **Q=1,00**

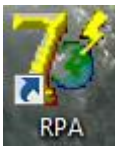

En introduit dans le logiciel RPA les données dans leurs cases respectives, on

Clique sur **Text** pour voir les valeurs.

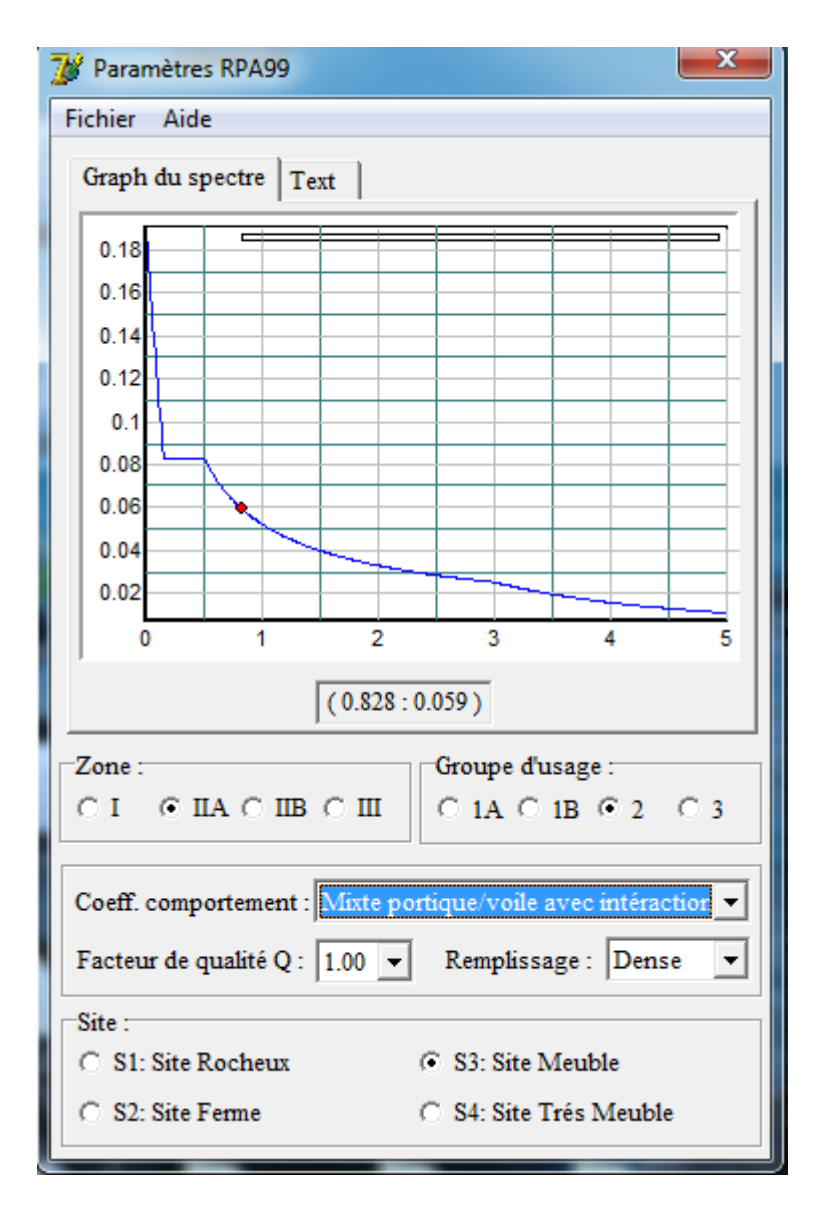

Pour injecter le spectre dans le logiciel **ETABS,** on clique sur : **Define → Reponse spectrum fonctions...** 

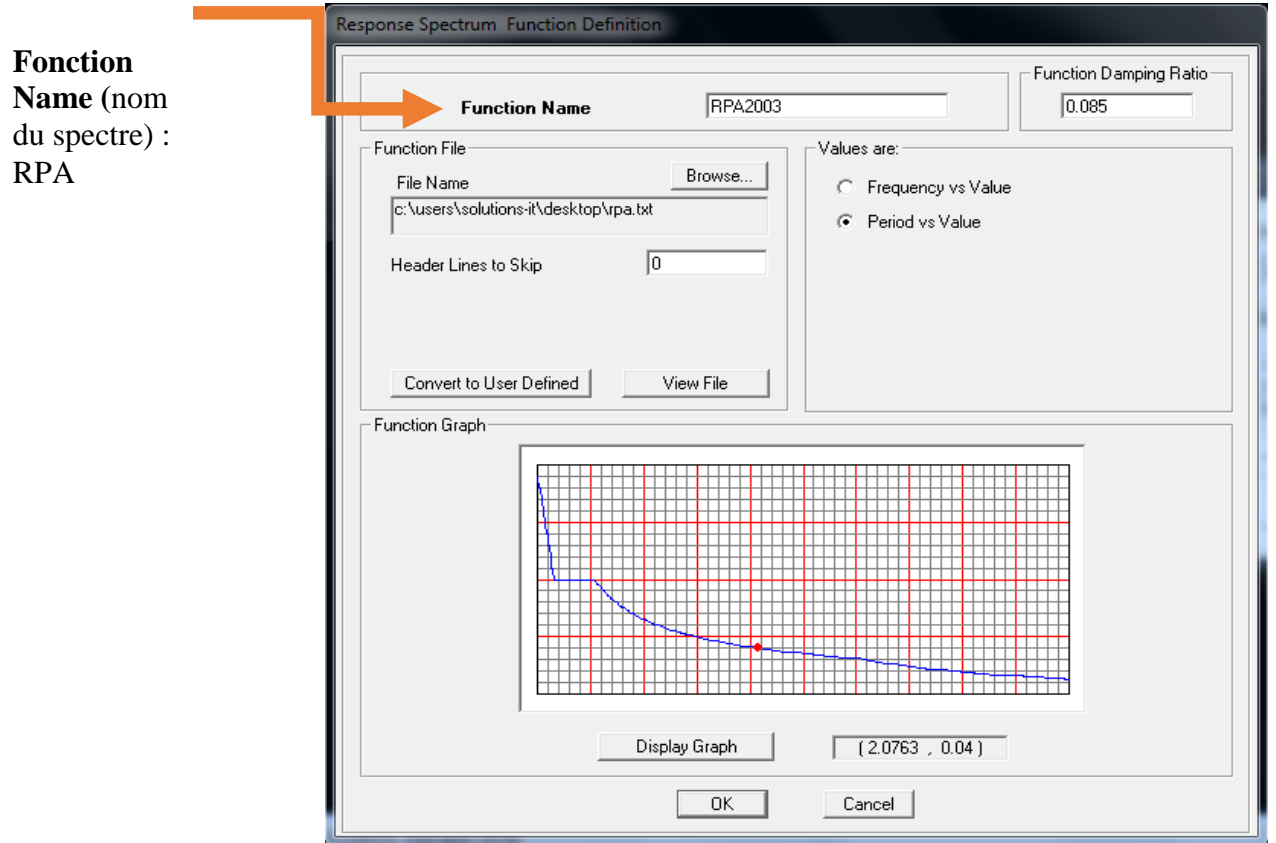

Une fois que le spectre est introduit, nous allons procéder à la prochaine étape qui consiste à définir le chargement **E** (séisme) ; on clique sur : **Spectrum Case** 

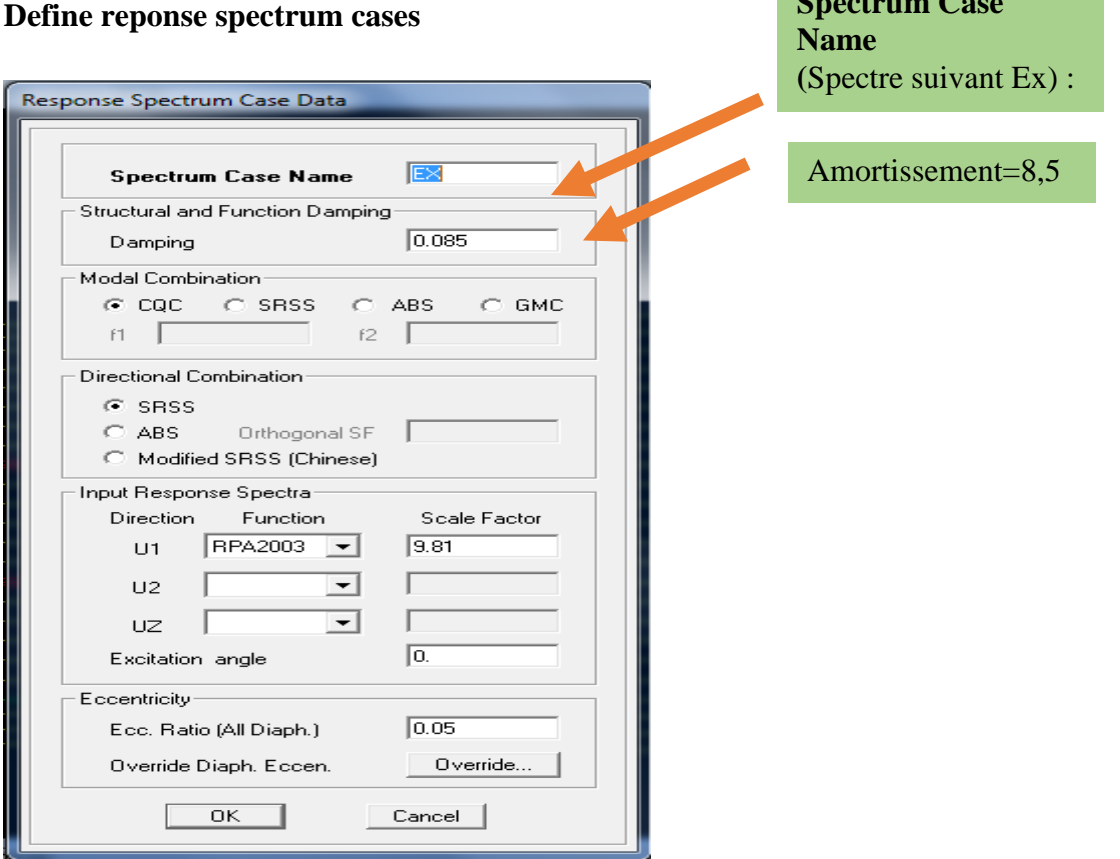

# **Etape5 : Chargement de plancher :**

Les charges statiques étant introduites, on sélectionne chaque panneau et on introduit le chargement linéaire qui lui revient en cliquant sur :

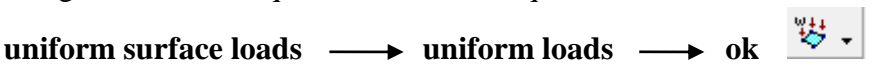

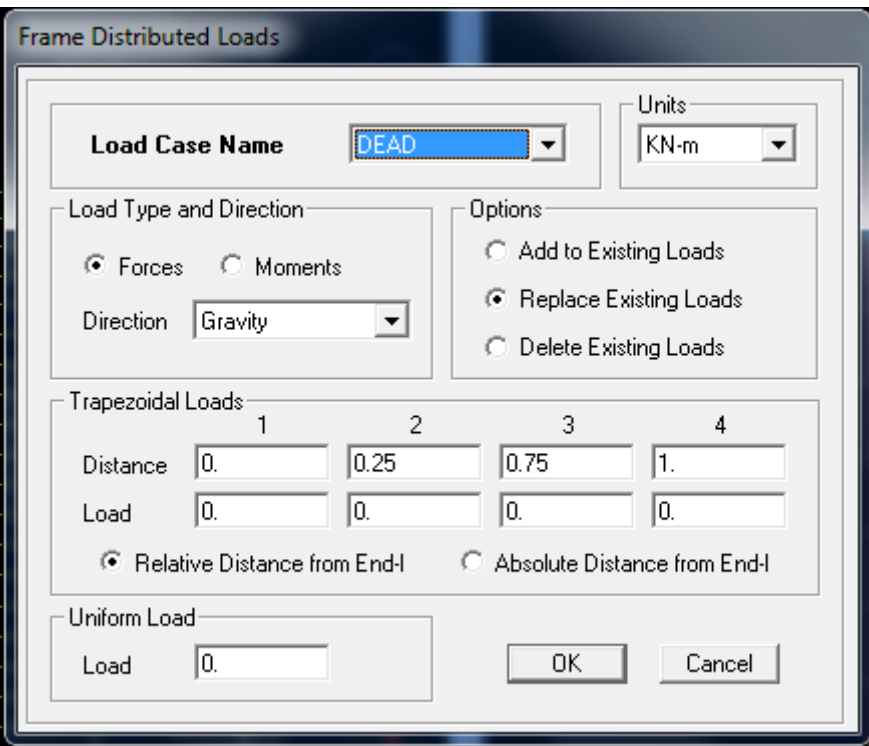

**Etape6 :** introduction des combinaisons d'actions.

Les combinaisons d'action à considérer pour la détermination des sollicitations et déformations sont :

## **Combinaisons aux états limites :**

$$
BAEL91 \begin{cases} ELU \Rightarrow 1,35G + 1,5Q \\ ELS \Rightarrow G + Q \end{cases}
$$

# **Combinaisons accidentelles du RPA** :

$$
RPA99 \qquad \begin{cases} G + Q \pm E \\ 0.8G \pm E \end{cases}
$$

Pour introduire les combinaisons dans le logiciel on clique sur **Define static load combinations Add New Combo**

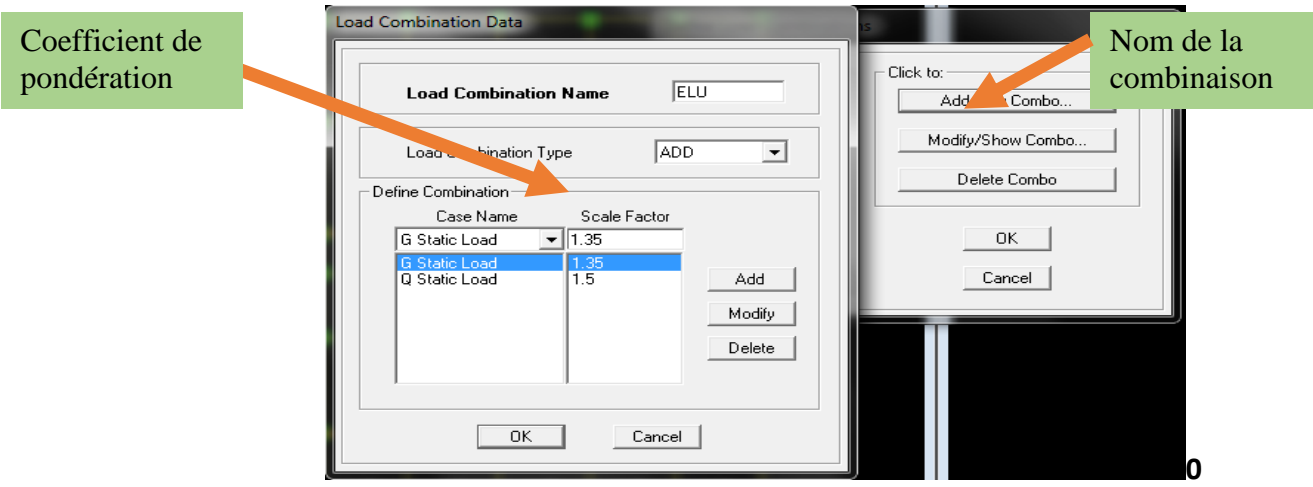

On reprend la même opération pour les autres combinaisons

#### **Etape7 :** introduction de la masse sismique

La masse peut être définie dans l'**ETABS** et ceci de la manière suivante : **define→mass source**

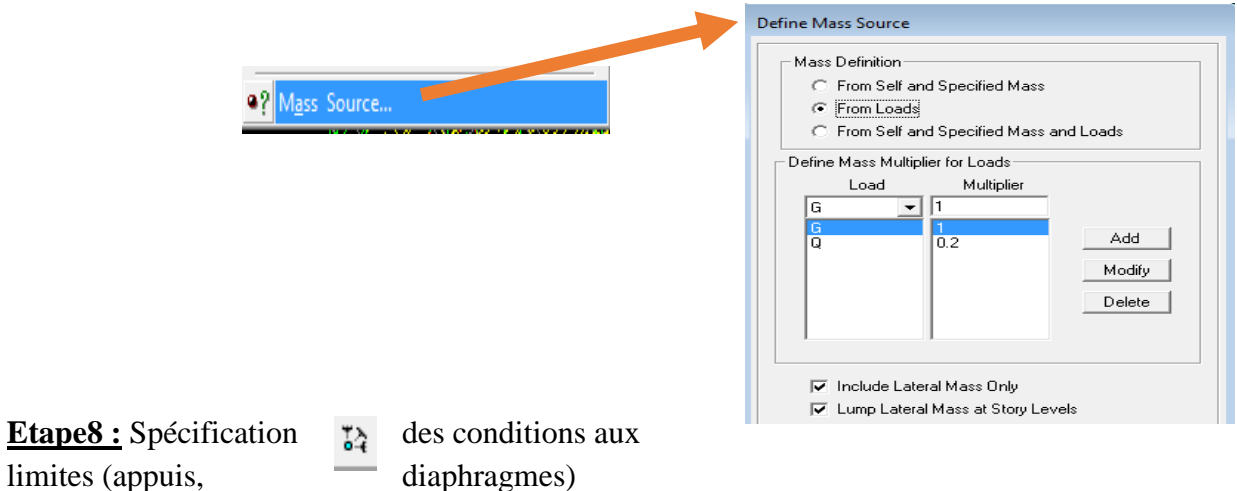

#### **Les appuis :**

Pour modéliser la fondation du bâtiment, on a admis que les poteaux sont encastrés au sol de fondation. Pour réaliser cela, on sélectionne tous les nœuds de la base, et leur attribuant un encastrement ;

Assign interior point  $\rightarrow$  restraints (support) **:** On clique sur l'icône de l'encastrement et tous les nœuds seront encastrés.

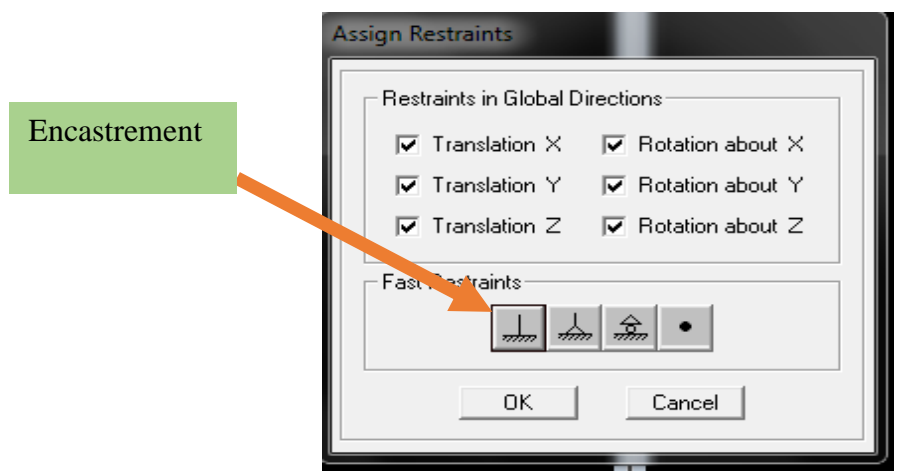

# **Etape9 : Les diaphragmes :**

Les plancher sont modélisés comme infiniment rigide dans leurs plans « diaphragmes » et se sont assignés au plancher en sélectionnant les plancher un à un on clique ensuite sur l'icône

 ou en suivant les étapes suivantes : **Assign→ joint/ point→ Diaphragme Add New Diaphragm.**

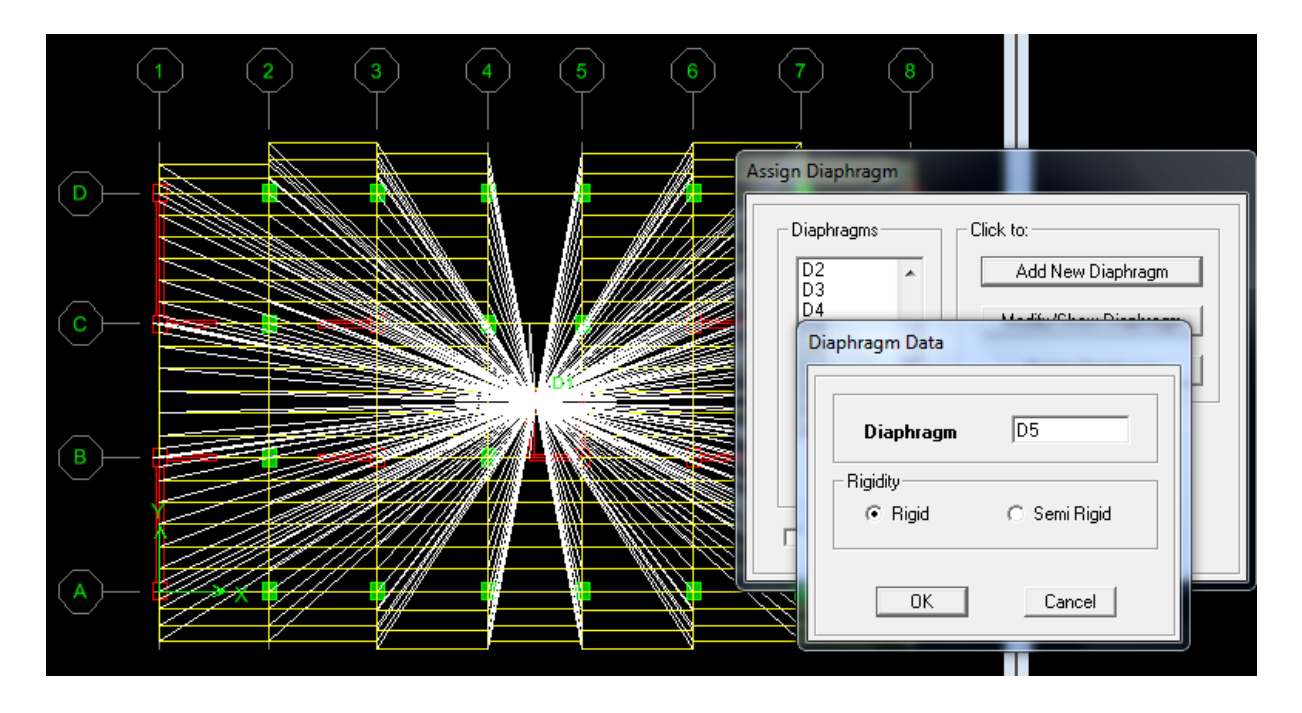

Après introduit le nom du diaphragme dans la case diaphragme on clique sur OK pour valider, En refait la même opération pour chaque plancher.

#### **Analyse et visualisation des résultats :**

Pour le lancement de l'analyse : **Analyze ⇒ Run Analysis** (ou **F5**) pour la visualisation des résultats :

#### **V-4 -2 Visualisation des résultats :**

**Période et participation modale :**

Dans la fenêtre **Display show tables,** on clique sur **Modal Information** et on sélectionne la combinaison « **Modal ».**

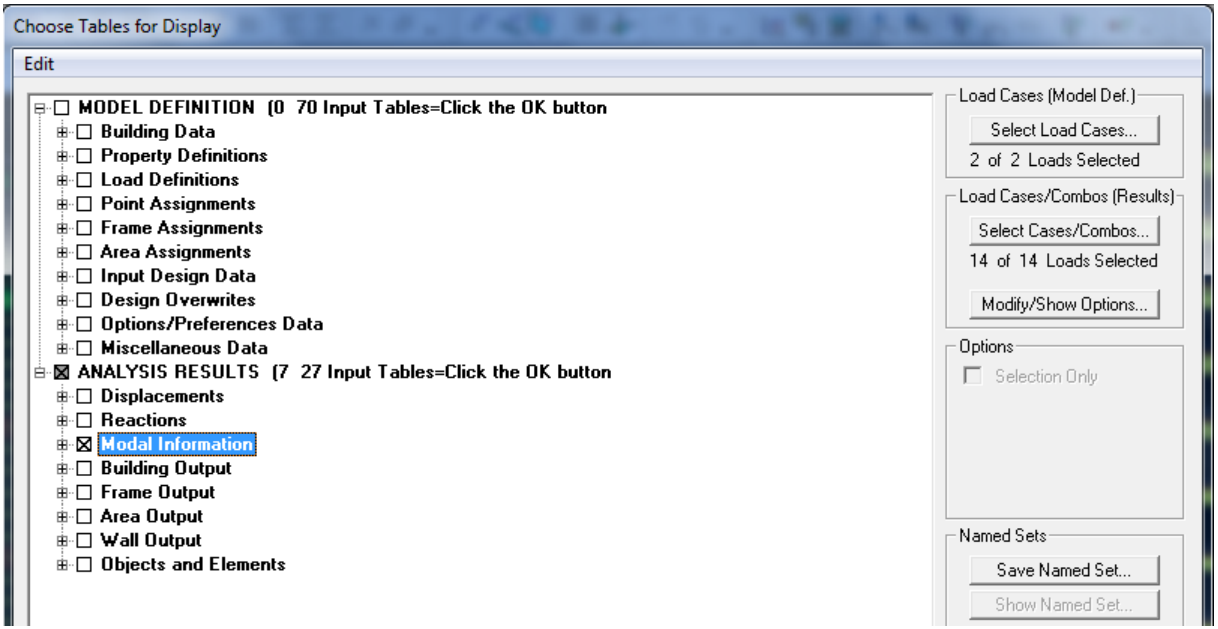

#### **Déformée de la structure :**

Avec le menu Display il est possible de choisir show **Deformed Shap**  $\left(\begin{array}{cc} \mathbb{F}^T \end{array}\right)$  pour visualiser les déplacements. Le menu **Show deformed** conduit à la fenêtre suivante :

Il faut spécifier le cas de chargement **G**

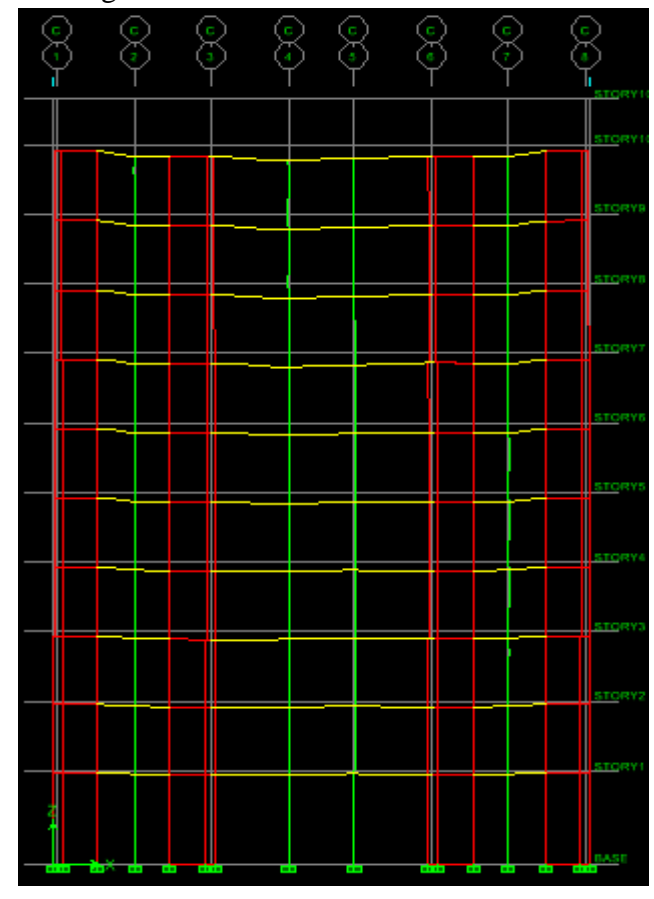

# **Réaction :**

Le menu Display permet d'afficher les réactions avec **Show Member forces/ StressesDiagram – Support /SpringReaction**. On aura la boite de dialogue suivante :

- Sélectionner le cas de chargement.
- \_ cocher **Réactions**
- \_ Valider pour voir les réactions affichées sur les appuis.

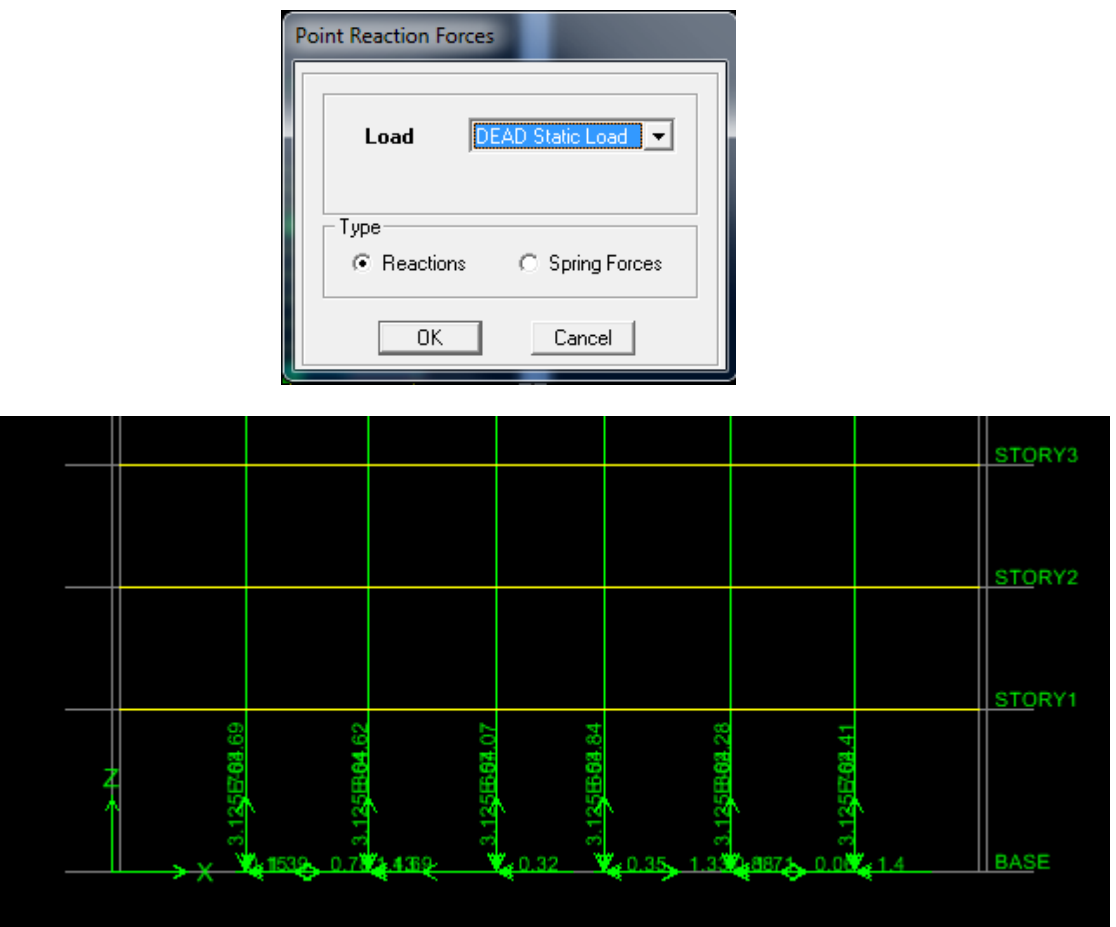

Les réactions à la base de la structure

**Les efforts internes :**

Le menu **Display** permet d'afficher les efforts internes avec **Show Member Forces/Stresses Diagram- Frame/pier/Spandrel Forces**. Et aura la fenêtre suivante :

- \_ Sélectionner le cas de chargement
- \_ L'option **Axial Force** permet d'afficher le diagramme d'efforts normaux(DEN)
- \_ l'option **Shear 2-2** permet d'afficher le diagramme d'efforts tranchants (DET)
- l'option Shear 3-3 affiché l'effort tranchant hors plans
- \_ l'option **Moment 3-3** affiché le diagramme de moments fléchissant (DMF)
- \_ l'option **Torsion et Moment 2-2** affichent les moments auteur d'axes
- l'option **Seal Facteur** permet d'ajuster la taille des diagrammes
- \_ pour voir les valeurs dans les diagrammes on découcher **Fill Diagram** et on couche

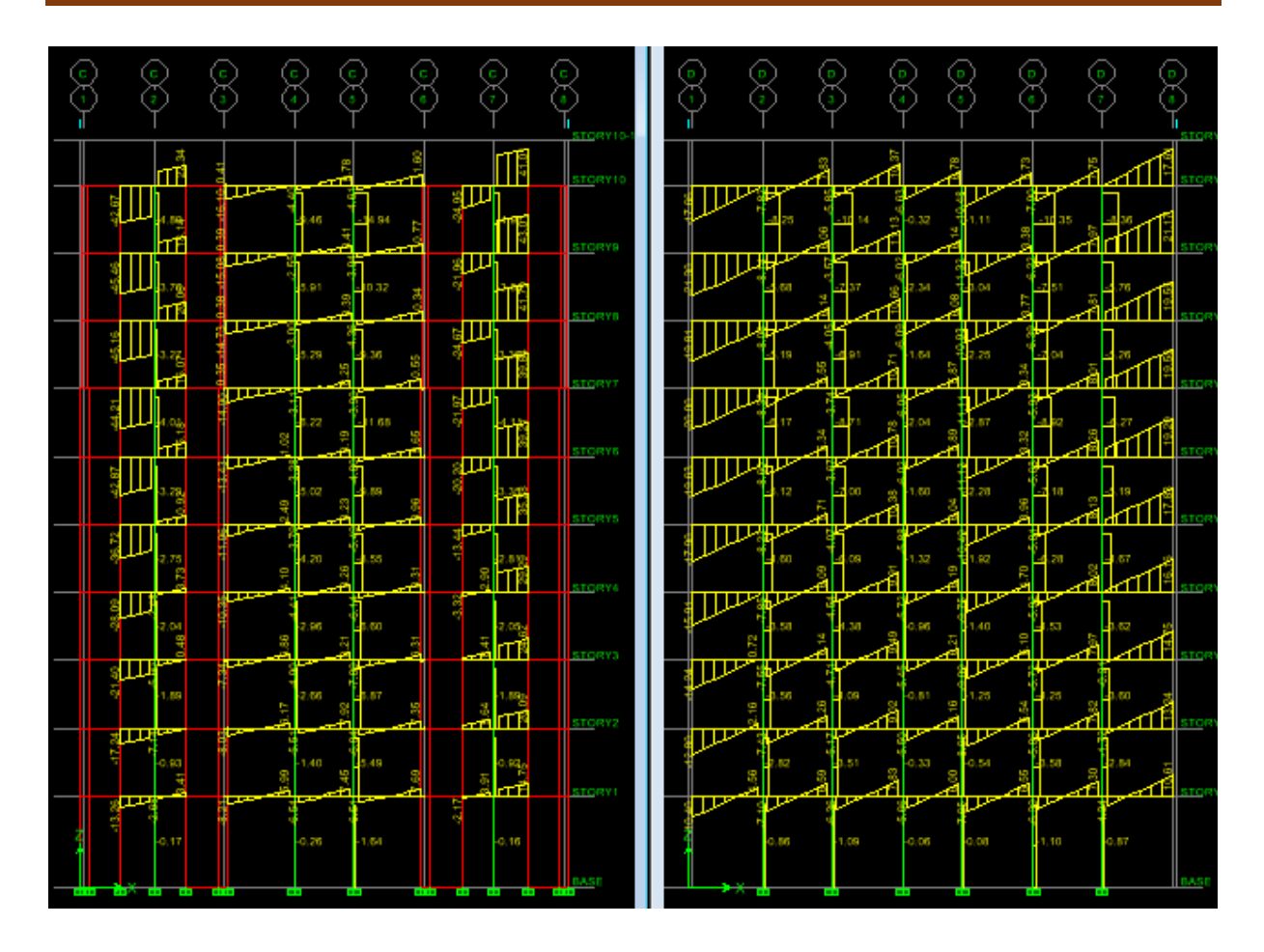

# **Diagramme des efforts tranchant**

#### **Efforts internes dans les éléments barres :**

#### **Les poutres :**

 Pour extraire les efforts max, on commence par sélectionner les poutres ensuite on clique sur : **Display**  $\Rightarrow$  **Show tables** Dans **Elemet Output** on sélectionne « **Frame Forces** » (Efforts dans les barres).

 On clique sur **Select Case/combo** pour choisir la combinaison d'actions puis on clique sur **OK**

# **Les poteaux :**

 Pour extraire la valeur des efforts dans les poteaux, on sélectionne ces derniers et on suit les mêmes étapes que pour les poutres.

# **Les Efforts internes dans les voiles :**

 Pour extraire les contraintes dans les voiles, Dans **Area Output** on clique sur « **Area forces and Stresses »** et on sélectionne une combinaison d'actions.

#### **Déplacements :**

 Pour extraire les déplacements sous formes de tableaux, on sélectionne tout le plancher du niveau considéré, on appui sur **show tables** puis on couche« **Displacements** »

 Pour une meilleure visualisation on exporte le tableau sur Excel, la colonne **U<sup>x</sup>** correspond au sens xx, et **U<sup>y</sup>** au sens yy.

# **Effort tranchant et moment sismique à la base :**

 Pour extraire les efforts à la base (fondations) on clique sur **show tables** on coche « **Base Réactions »** en suite dans « **Select Cases/comb »** on choisit **« EX ou EY ».**

# **Effort tranchant de niveau :**

 Pour extraire l'effort tranchant de chaque niveau, on se positionne sur la vue en 2D puis dans le menu **View** on clique sur **Set 3D View** et on selectionne le plan XZ.

 Dans **Display** on clique sur **Show Deformed Shape** et on selectionne la combinaison ≪**EX ou EY**≫**.**

Enfin, dans **Draw** on choisit l'option **Draw Section Cut** et on trace une droite traversant les éléments du niveau considéré.

#### **VI-1 Introduction :**

Le séisme peut être défini comme des mouvements transitoires et passagers qui provoquent la libération brutale de contraintes accumulées depuis des années dans la région où il se manifeste.

 Ces mouvements s'effectuent généralement le long d'une faille préexistante affectant les roches de l'écorce terrestre et en fonction de leurs intensités, peuvent provoquer des dommages importants et même la ruine des constructions, d'où la nécessité de protéger les vies humaines et leurs biens matériels en tenant compte de ce phénomène naturel pendant la conception des constructions.

 L'intérêt de cette étude est de permettre la réalisation des structures pouvant résister aux effets engendrés par les sollicitations dues au séisme, c'est pourquoi, la structure doit être conçue et construite conformément aux règles parasismiques en vigueur de façon à offrir un degré de protection acceptable, ainsi de vérifier la stabilité et la résistance du bâtiment vis-à-vis des efforts horizontaux s'exerçant dans toutes les directions.

La force sismique totale s'applique à la base de la structure et décroît en allant vers les niveaux supérieurs.

#### **VI-2 Choix de la méthode d'étude :**

 En fonction de la forme, des dimensions et du type de la construction, le RPA. Prévoit d'utiliser soit :

- La méthode statique équivalente.
- La méthode d'analyse modale spectrale.
- La méthode d'analyse dynamique par accélérogrammes.

 Dans le cas de notre structure, les conditions exigées par le RPA pour l'application de la méthode statique équivalente à savoir la régularité en plan et élévation, avec une hauteur au plus égal à 65m en zone II<sup>a</sup> en qui satisfaite.

#### **VI-3 Méthode statique équivalente :**

#### **1- Principe de la méthode :**

 Les forces réelles dynamiques qui se développent dans la construction sont remplacées par un système de forces statiques fictives dont les effets sont considérés équivalents à ceux de l'action sismique.

 Le mouvement du sol peut se faire dans une direction quelconque dans le plan horizontal. Les forces sismiques horizontales équivalentes seront considérées appliquées successivement suivant les deux directions orthogonales choisies par le projecteur ; dans le cas général, ces deux directions sont les axes principaux du plan horizontal de la structure.

#### **2- Modélisation :**

 a) Le modèle du bâtiment à utiliser dans chacune des deux directions de calcul est plan avec les masses concentrées au centre de gravité des planchers, et un seul degré de liberté en translation horizontale par niveau.

 b) La rigidité latérale des éléments porteurs du système de contreventement est calculée à partir des sections non fissurées pour les structures en BA ou en maçonnerie.

 c) Seul le mode fondamental de vibration de la structure est à considérer dans le calcul de la force sismique totale.

#### **3- Calcul de la force sismique totale :**

 La force sismique totale V, appliquée à la base de la structure, doit être calculée successivement dans les deux directions horizontales et orthogonales selon la formule :

$$
V = \frac{A \cdot D \cdot Q}{R} \cdot W_T
$$
............ (Art.4.1 RPA 99/V2003).

Avec : A : coefficient d'accélération de la zone.

R : coefficient de comportement de la structure.

- D : facteur d'amplification dynamique moyen.
- Q : facteur de qualité.
- W : poids total de la structure.

#### **a- Estimation de la période fondamentale de la structure :**

 La valeur de la période fondamentale de la structure peut être estimée à partir des formules empiriques ou calculées par des méthodes analytiques ou numériques.

$$
T = min\left(0.09 \frac{h_{N}}{\sqrt{D}}, C_{T} \cdot h_{N}^{3/4}\right)
$$

Où :

D : dimension du bâtiment mesurée à sa base dans la direction de calcul considérée.

h<sup>n</sup> : hauteur du bâtiment mesurée à partir de la base de la structure jusqu'au dernier étage (N).

C<sup>T</sup> : coefficient fonction du système de contreventement donné par le tableau **(Art.4.6 RPA 99/V2003).**

Dans le cas du contreventement assuré par des voiles «  $C_T = 0.05$  »,  $h_n = 31.62$  m.

On aura : T=0,05 $\times$ (31,62)<sup>3/4</sup> = 0,667 s.

- Sens longitudinal : D = 22,00 m d'où  $T_L = 0.09 \frac{34,02}{\sqrt{22.00}} \Rightarrow T_L = 0.607 s$ 22,00  $= 0.09 \frac{31,62}{\sqrt{10}} \Rightarrow T_L =$
- Sens transversal : D = 11,95 m d'où  $T_T = 0.09 \frac{34.02}{\sqrt{11.05}} \Rightarrow T_T = 0.823s$ 11,95  $= 0.09 \frac{31,62}{\sqrt{10}} \Rightarrow T_T =$

 D'après le **(RPA 99/V2003)**, on doit prendre la plus petite des deux valeurs données respectivement par **(4.6)** et **(4.7)** dans chaque direction soit :

 $T_{min} = T_{L} = 0,607$  s

 $T_{\text{num}} = 1,3 \times 0,607 = 0,789$  s

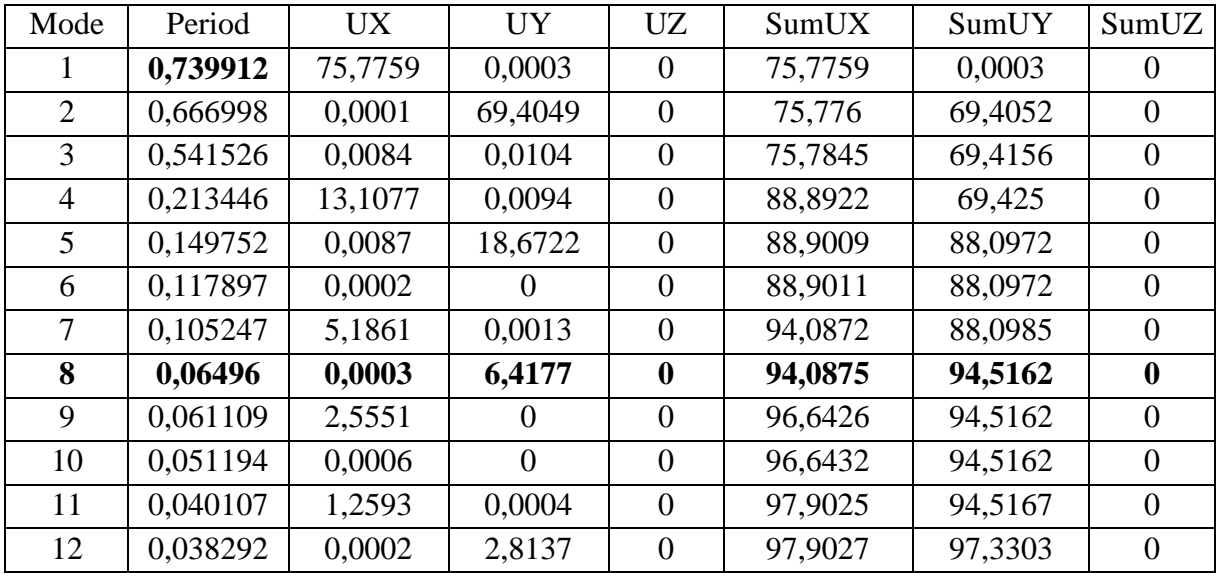

**Tableau VI-1 : La période analytique est tirée du tableau donnée par le logiciel ETABS.**

*Tetabs Tnum***…………Condition vérifiée.**

#### **b- Calcul du facteur d'amplification dynamique moyen « D » :**

Il est en fonction de la catégorie de site, du facteur de correction d'amortissement  $(\eta)$  et de la période fondamentale de la structure (T).

$$
D = \begin{cases} 2.5\eta & \text{si } 0 \le T \le T_2 \\ 2.5\eta \left(\frac{T_2}{T}\right)^{2/3} & \text{si } T_2 \le T \le 3.0 \text{ s} \\ 2.5\eta \left(\frac{T_2}{T}\right)^{2/3} \left(\frac{3}{T}\right)^{5/3} & \text{si } T \ge 3.0 \text{ s} \end{cases}
$$

Avec :

T<sup>2</sup> : période caractéristique associée à la catégorie du site, qui est donnée par le tableau **(4.7 RPA 99/V2003**)  $T_2 = 0,50s$  (site meuble).

 $\eta$ : Facteur de correction d'amortissement donné par la formule  $\eta = \sqrt{\frac{1}{2} \times 0.7}$  $(2 + \zeta)$  $\frac{7}{1}$   $\geq$  $+\zeta$  $\eta =$ 

**(%) :** pourcentage d'amortissement critique en fonction du matériau constitutif, donnée par le tableau (**4.2 RPA 99/V2003).**

**= 7% :** Construction autostable.

 $\zeta = 10\%$  **:** Contreventement par des voiles.

Pour une construction mixte en prend la moyenne :  $\zeta = 8.5\%$ 

D'où : 
$$
\eta = \sqrt{\frac{7}{2 + 8.5}} = 0.816
$$

On aura ainsi :  $D_L = 2.5 \cdot 0.816 \cdot \left| \frac{0.05}{0.055} \right| = 1.792$ 0,607  $2,5.0,816 \cdot \left( \frac{0.5}{0.55} \right)$  $2/3$  $\vert$  = J  $\left(\frac{0,5}{0,507}\right)$  $\setminus$  $D_L = 2.5 \cdot 0.816 \cdot$ 

$$
D_T = 2,5 \cdot 0,816 \cdot \left(\frac{0,5}{0,823}\right)^{2/3} = 1,463
$$

**c- Poids de la structure :**

$$
W = \, \sum_{i=1}^n W_i \quad ; \, A \text{vec } W_i = \! W_{Gi} + \beta \, . W_{Qi}
$$

WGi : poids du aux charges permanentes et à celle des équipements fixés de la structure.

W<sub>Oi</sub>: charges d'exploitations.

 $\beta$ : Coefficient de pondération, fonction de la nature et de la durée de la charge d'exploitation est donné par le tableau (4.5 RPA 99/V2003).Dans notre cas,  $\beta = 0.2$ 

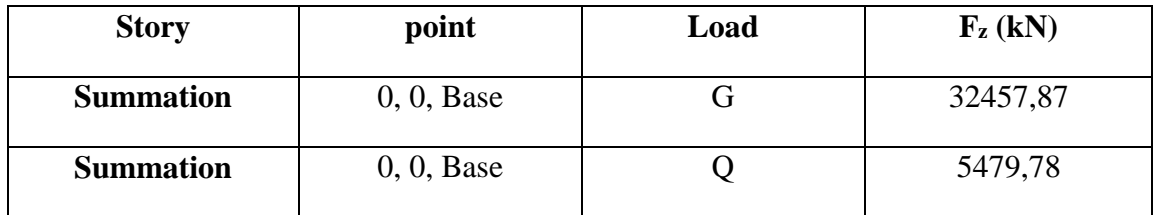

**Tableau VI-2 : Le poids total de la structure.**

 $W_t = W_{Gt} + \beta W_{Qt} = 32457,87 + 0,20 \times 5479,78 = 33553,82$  kN

# **d- Coefficient de comportement global de la structure « R » :**

 Sa valeur est donnée par le tableau **(4.3 RPA 99/Version2003**) en fonction du système de contreventement.

 $R = 4,00$  (portiques contreventés par des voiles).

# **e- Facteur de qualité (Q) :**

$$
Q = 1 + \sum_{q=1}^{6} P_q
$$
 Factoru de qualité qui est déterminé comme suit :

P<sup>q</sup> : pénalité à retenir selon que le critère de qualité « q » est satisfait ou non.

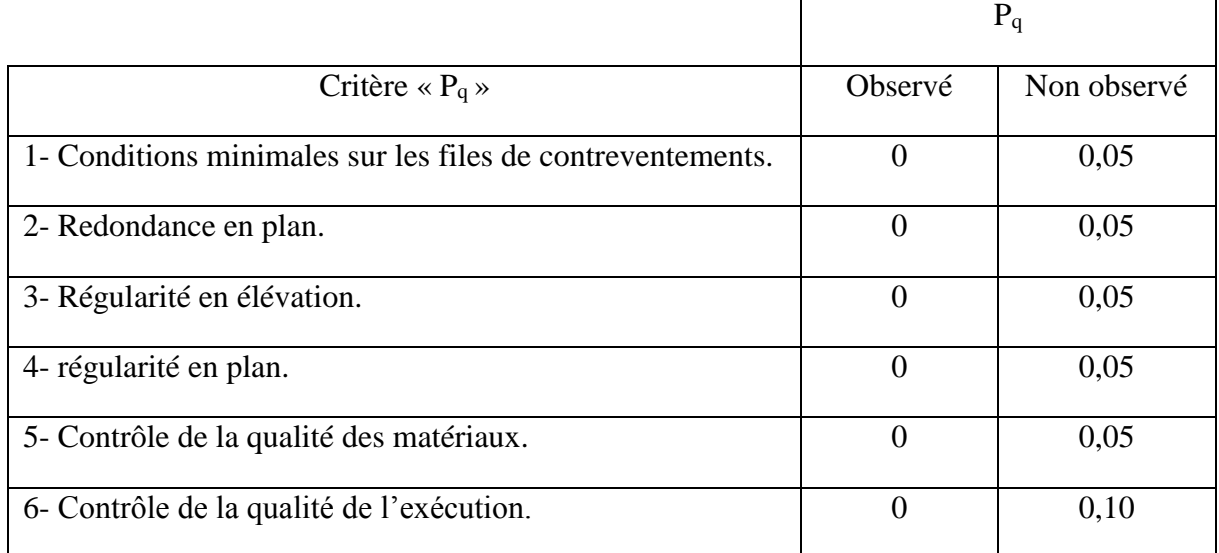

# **Tableau VI-3 : Tableau donnant les valeurs des pénalités « P<sup>q</sup> ».**

# **Sens parallèle à (xx) :**

- chaque file de portique doit avoir à chaque niveau au moins trois travées, d'où le critère observé ce qui veut dire que  $P_1 = 0.00$ .
- chaque étage doit avoir en plan au moins quatre file de portique dont le rapport des espacements est inférieur à 1,5, le critère est observé donc  $P_2 = 0.00$ .
- régularité en plan

Le bâtiment symétrique suivant cette direction.

L'excentricité est inférieure à 15%L.

La forme est compacte  $\frac{1}{2} \leq 4$  $\ell$  $\frac{L}{L} \leq 4$  mais les décrochements sont vérifiés.

 $S_{\textit{overtures}} \leq S_{\textit{totale}}$   $P_3 = 0.00$ .

régularité en élévation

Système de contreventement continu.

Étages identiques, pas de différence de rigidité.

Pas de décrochements en élévation.

Le critère est observé  $P_4 = 0.00$ .

- les essais systématiques sont régulièrement réalisés sur chantier, d'où  $P_5 = 0.00$ .
- le contrat de suivi est permanent (BET et CTC)  $P_6 = 0.00$

$$
Q_x = 1 + 0.00 = 1.00
$$

**Sens parallèle à (yy) :**  $Q_y = 1 + 0.00 = 1.00$ 

#### **f- Coefficient d'accélération de zone « A »**

 Il est donné par le tableau **(4.1 RPA 99/V2003)** suivant la zone sismique et le groupe d'usage du bâtiment.

$$
Four\ notice\ case: \begin{cases} \text{Zone} \ Ila a \\ \text{group } e2 \end{cases} \Rightarrow A = 0,15.
$$

On aura ainsi la force sismique à la base :

**Sens longitudinal :**  $V_L = \frac{112L_L Q}{R} \cdot W_T = \frac{9.15 \cdot 1,122 \cdot 1,00}{1,00} \cdot 33553,82$ 4,00  $V_L = \frac{A \cdot D_L \cdot Q}{R} \cdot W_T = \frac{0,15 \cdot 1,792 \cdot 1,00}{4,00}$  $V_L = \frac{A \cdot D_L \cdot Q}{R}$ 

Donc : **V<sup>L</sup> =2254,81 kN**

**Sens transversal :** 33553,82 4,00  $V_T = \frac{A \cdot D_T \cdot Q}{R} \cdot W_T = \frac{0,15 \cdot 1,463 \cdot 1,00}{4,00}$  $V_T = \frac{A \cdot D_T \cdot Q}{R}$ 

 $Donc: V_T = 1840,84 kN$
#### **VI-4 Pourcentage de la participation de la masse modale :**

 Le pourcentage de la masse modale participante au séisme doit être supérieur à 90% dans les deux sens (X-X et Y-Y). **(Art 4.3.4 ; RPA99/V2003)**

 D'après les résultats obtenus la participation massique atteint les 90% à partir du 8eme mode **:** (Tableau VI-1)

- Sens-xx : 94,0875 %
- Sens-yy : 94,5162 %

Donc la condition du RPA est vérifiée.

### **VI-5 Vérification des efforts normaux aux niveaux des poteaux :**

 Dans le but d'éviter ou limiter le risque de rupture fragile sous sollicitations d'ensemble dues au séisme, l'effort normal de compression de calcul est limité par la condition suivante :

## **(Art 7.4.3.1 RPA 99/V2003)**

$$
\frac{N_d}{B_{c.}f_{c28}} \le 0.3
$$

Avec :

 $N_d$ : Effort normal de calcul s'exerçant sur une section de béton.

B<sub>c</sub>: L'aire (section brute) de la section de béton.

 $f_{c28}$  = la résistance caractéristique du béton.

 $N_d = 1205,26$  kN

 $0,24 \le 0,30$  $(500 \times 400)$ .25  $\frac{1205,03.10^3}{500,00000} = 0.24 \leq$  $\times$ Donc la condition du RPA est vérifiée.

## **VI-6 Vérification de l'effort sismique dynamique V<sup>d</sup> : (ART 4.3.6 ; RPA99/V2003)**

La résultante des forces sismiques à la base  $V_t$  obtenue par combinaison des valeurs modales ne doit pas être inférieure à 80% de la résultante des forces sismique déterminée par la méthode statique équivalente V pour une valeur de la période fondamentale donnée par la formule empirique appropriée :  $V_d \ge 0.80 V_{st}$ 

| <b>Sens</b>              | (kN)    | <b>0,8</b> $V_{st}$ (kN) | (kN)    | <b>Observation</b> |
|--------------------------|---------|--------------------------|---------|--------------------|
|                          |         |                          |         |                    |
| <b>Sens Longitudinal</b> | 2254,81 | 1803,84                  | 2040,87 | Vérifiée           |
|                          |         |                          |         |                    |
| <b>Sens Transversal</b>  | 1840,84 | 1472,67                  | 2056,36 | Vérifiée           |

**Tableau VI-4 :L'effort sismique dynamique :**

#### **VI-7 Distribution de la résultante des forces sismiques selon la hauteur :**

La résultante de forces sismiques à la base V doit être distribuée sur la hauteur de la structure

selon la formule suivante :  $V = F_t + \sum_{i=1}^{n}$ *i*  $V = F_t + \sum F_i$ 1 **(Art 4.2.5 ; RPA 99/V2003).**

Avec :

F<sup>t</sup> : force concentrée au sommet, qui permet de tenir compte de l'influence des modes supérieurs de vibration, elle est déterminée par la formule suivante :

 $F_t = 0.07 \times T \times V$ 

T : période fondamentale de la structure (en s), la valeur de  $F_t$  ne dépassera en aucun cas 0,25V et sera prise égale à 0 quand  $T \le 0.7$  s

Dans notre cas  $: F_t = 0$ 

La partie restante de V soit (V-F<sub>t</sub>) doit être distribuée sur la hauteur de la structure suivant

• la formule : 
$$
F_i = \frac{(V - F_i)W_i h_i}{\sum_{j=1}^n W_j h_j}
$$

Avec :

F<sup>i</sup> **:** effort horizontal revenant au niveau i.

h<sub>i</sub>: niveau du plancher à partir de la base jusqu' où s'exerce la force F<sub>i</sub>.

 $h_i$ : niveau d'un plancher quelconque.

 $W_i$ ,  $W_j$ : poids revenant aux plancher i et j.

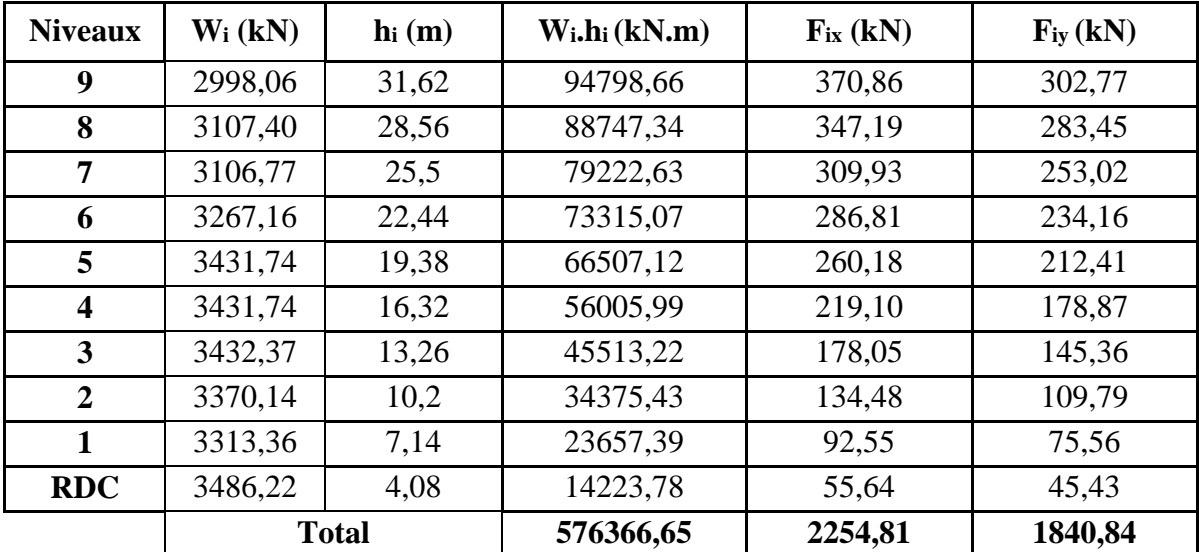

**Tableau VI-5 : Les forces sismiques par niveau :**

# **VI-8 Distribution horizontale des forces sismiques :**

L'effort tranchant  $T_K$  au niveau de l'étage K est donné par la formule suivante :

$$
V_K = F_t + \sum_{i=K}^{n} F_i
$$
 (Art4.2.6 ; RPA 99/V2003).

Le moment fléchissant par niveau :  $M_j = M_{j+1} + V_{j+1} \cdot h_e$ 

Avec : M<sub>i</sub> : moment fléchissant au niveau j.

j : niveau considéré.

h<sup>e</sup> : hauteur entre les niveaux j et j+1.

Les résultats sont donnés dans les tableaux suivants :

| <b>Niveaux</b>          | $h_e(m)$ | $F_i$ (kN) | $V_{K}$ (kN) | $M_j$ (kN.m) |
|-------------------------|----------|------------|--------------|--------------|
| 9                       | 3,06     | 370,86     | 370,86       | 0,00         |
| 8                       | 3,06     | 347,19     | 718,05       | 1134,83      |
| 7                       | 3,06     | 309,93     | 1027,98      | 3332,06      |
| 6                       | 3,06     | 286,81     | 1314,79      | 6477,68      |
| 5                       | 3,06     | 260,18     | 1574,97      | 10500,94     |
| $\overline{\mathbf{4}}$ | 3,06     | 219,10     | 1794,07      | 15320,25     |
| 3                       | 3,06     | 178,05     | 1972,12      | 20810,11     |
| $\overline{2}$          | 3,06     | 134,48     | 2106,60      | 26844,79     |
| $\mathbf{1}$            | 3,06     | 92,55      | 2199,15      | 33574,19     |
| <b>RDC</b>              | 4,08     | 55,64      | 2254,79      | 42546,73     |

**Tableau VI-6 : Sens longitudinal.**

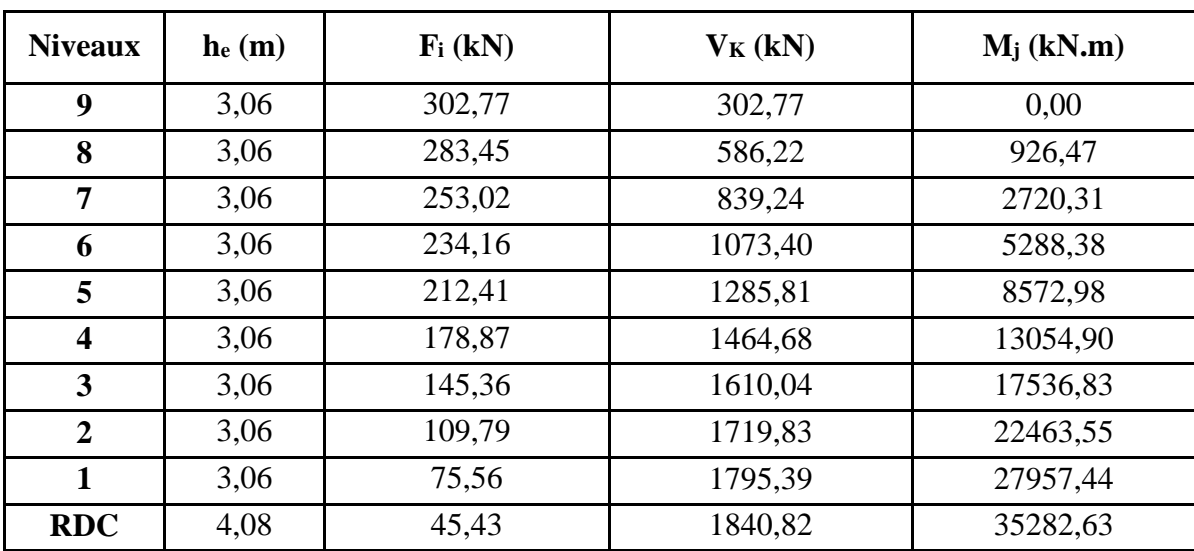

**Tableau VI-7 : Sens transversal.**

## **VI-9 Caractéristiques géométriques de la Structure :**

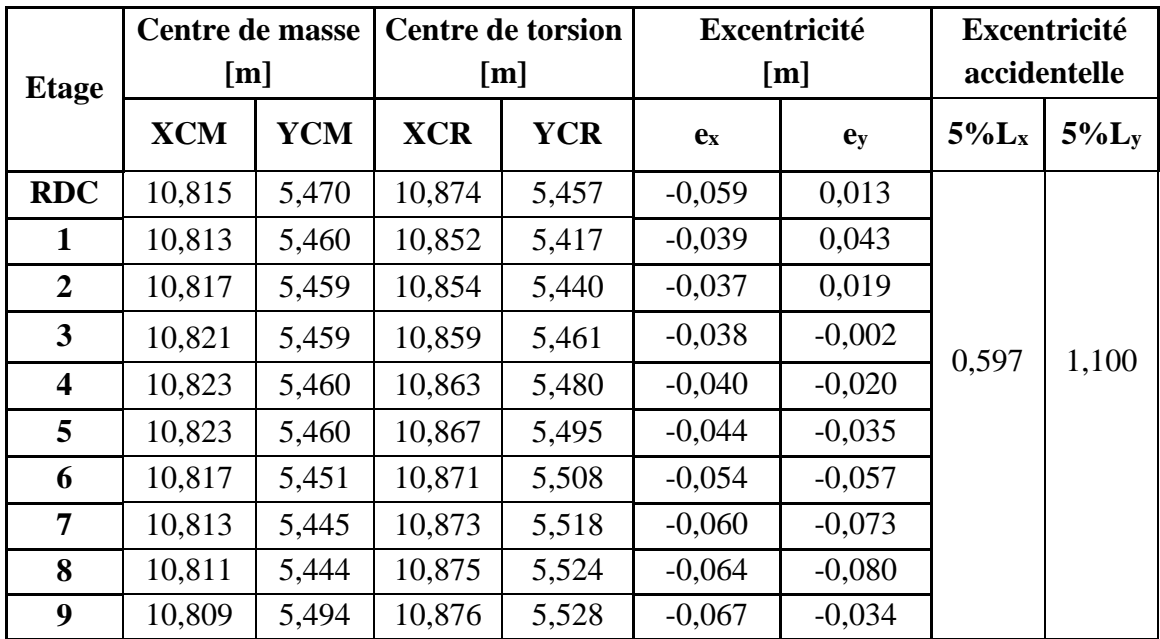

#### **VI-9-1 Le centre de masse et le centre de torsion pour chaque niveau :**

#### **Tableau VI-8 : Centre de torsion et centre de masse de la structure.**

## **VI-9-2 l'excentricité :**

 Pour toutes les structures comprenant des planchers ou diaphragmes horizontaux rigides dans leur plan, on supposera qu'à chaque direction, la résultante des forces horizontales a une excentricité par rapport au centre de torsion égale à la plus grande des deux valeurs :

- 5 % de la plus grande dimension du bâtiment à ce niveau (cette excentricité doit être prise de part et d'autre du centre de torsion).
- Excentricité théorique résultant des plans.

## **a) Excentricité accidentelle : (Art 4.2.7 ; RPA99/V2003)**

Le RPA dicte que :  $e_x = 0.05 \times 22.00 = 1.100$  m

$$
e_y = 0.05 \times 11.95 = 0.597
$$
 m

## **b) Excentricité théorique :**

$$
e_x = |XCR - XCM| < 5\%L_x \implies CV
$$

$$
e_y = |YCR - YCM| < 5\%L_y \implies CV
$$

**VI-10 Justification de la sécurité :** 

**VI-10-1 Justification vis-à-vis des déformations :**

- **Calcul des déplacements : (Art.4.43 ; RPA 99/V2003).**
- **a- Le déplacement horizontal :** à chaque niveau (k) de la structure est calculé comme suit :

**δk= R δek (4.19)**

Avec : R : Coefficient de comportement.

δek : Déplacement dû aux forces sismiques.

**b- Le déplacement relatif :** au niveau "k" par rapport au niveau "k-1" est égal à :

 $\Delta$ **k** =  $\delta$ **k -**  $\delta$ **k**-1

 D'après l'**Art 5.10 RPA99/V2003**, les déplacements relatifs latéraux d'un étage par rapport aux étages qui lui sont adjacents ne doivent pas dépasser 1% de la hauteur d'étage.

$$
\Delta_{\mathrm{K}} \leq \overline{\Delta_{k}} = 1\%~\mathrm{h_{e}}
$$

**Tableau VI-9 : Vérification les déplacements relatifs de chaque niveau.**

| <b>Niveaux</b>          | $\delta_{ek}(x)$  | $\delta_{ek}(y)$  | $\boldsymbol{R}$ | $\delta_{k}(x)$   | $\delta_k(y)$     | $\Delta_K(x)$ | $\Delta_K(y)$ | $1\%h$ |  |
|-------------------------|-------------------|-------------------|------------------|-------------------|-------------------|---------------|---------------|--------|--|
|                         | $\lceil m \rceil$ | $\lceil m \rceil$ |                  | $\lceil m \rceil$ | $\lceil m \rceil$ | [m]           | [m]           |        |  |
|                         |                   |                   |                  |                   |                   |               |               |        |  |
| 9                       | 0,0151            | 0,0138            | $\overline{4}$   | 0,0604            | 0,0552            | 0,0044        | 0,0064        |        |  |
| 8                       | 0,0140            | 0,0122            | $\overline{4}$   | 0,0560            | 0,0488            | 0,0052        | 0,0064        |        |  |
| $\overline{7}$          | 0,0127            | 0,0106            | $\overline{4}$   | 0,0508            | 0,0424            | 0,0060        | 0,0068        |        |  |
| 6                       | 0,0112            | 0,0089            | 4                | 0,0448            | 0,0356            | 0,0064        | 0,0064        |        |  |
| 5                       | 0,0096            | 0,0072            | $\overline{4}$   | 0,0384            | 0,0288            | 0,0068        | 0,0068        | 0,0306 |  |
| $\overline{\mathbf{4}}$ | 0,0079            | 0,0056            | $\overline{4}$   | 0,0316            | 0,0224            | 0,0072        | 0,0060        |        |  |
| $\mathbf{3}$            | 0,0061            | 0,0041            | $\overline{4}$   | 0,0244            | 0,0164            | 0,0076        | 0,0056        |        |  |
| $\overline{2}$          | 0,0042            | 0,0027            | $\overline{4}$   | 0,0168            | 0,0108            | 0,0072        | 0,0048        |        |  |
| $\mathbf 1$             | 0,0024            | 0,0015            | $\overline{4}$   | 0,0096            | 0,0060            | 0,0060        | 0,0040        |        |  |
| <b>RDC</b>              | 0,0009            | 0,0005            | $\overline{4}$   | 0,0036            | 0,0020            | 0,0036        | 0,0020        | 0,0408 |  |
| <b>Base</b>             | 0.00              | 0,00              | $\overline{4}$   | 0,00              | 0,00              | 0,00          | 0,00          |        |  |

#### **c- Déplacements maximum :**

Le déplacement maximal que subit la structure doit vérifier la formule suivante :

$$
\delta_{\text{max}} = 0.0151m \le f = \frac{H}{500} = \frac{31,62}{500} = 0.0632m \Rightarrow \text{codition } \text{v\'erifi\'ee}
$$

f : la flèche admissible,

H : la hauteur totale du bâtiment.

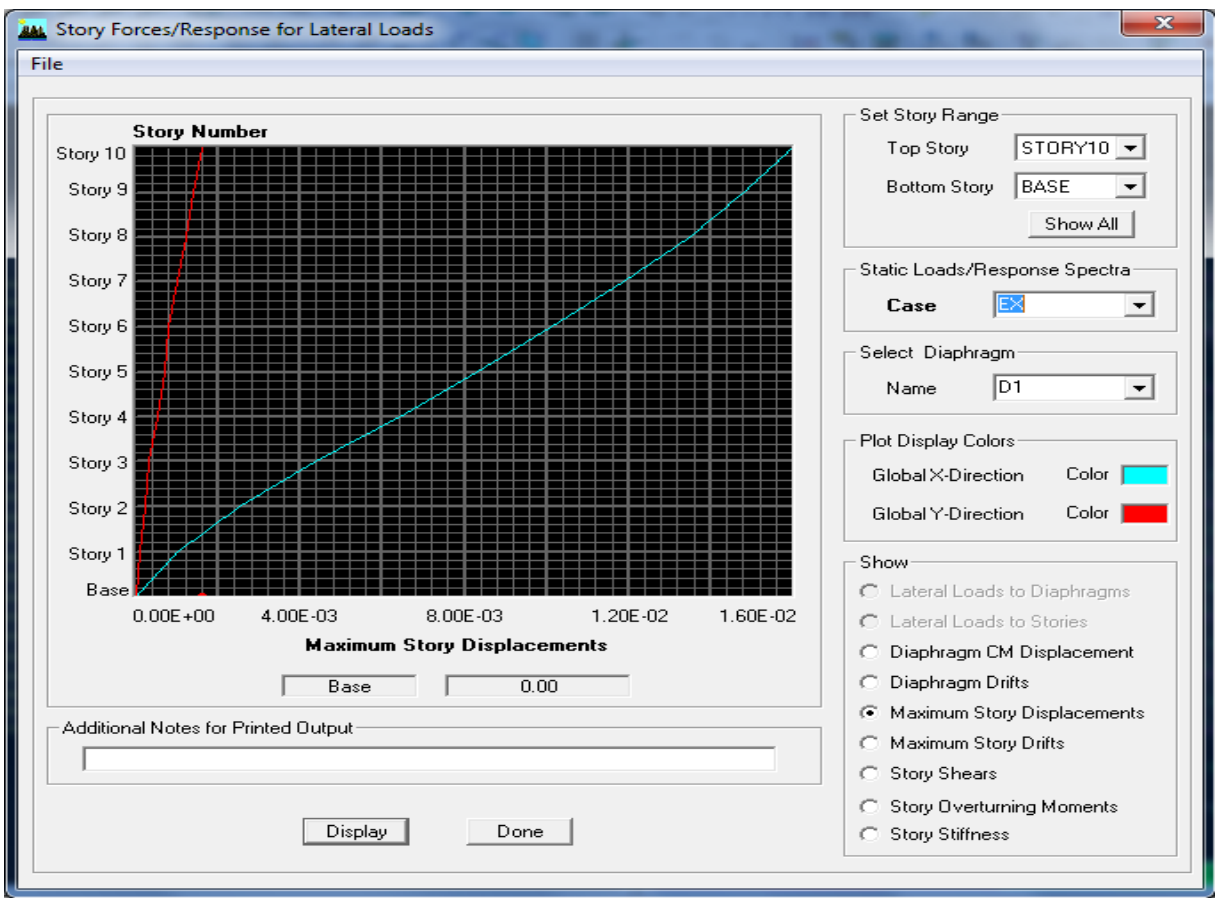

**Figure VI-1 : Déplacement maximal dans le sens longitudinal.**

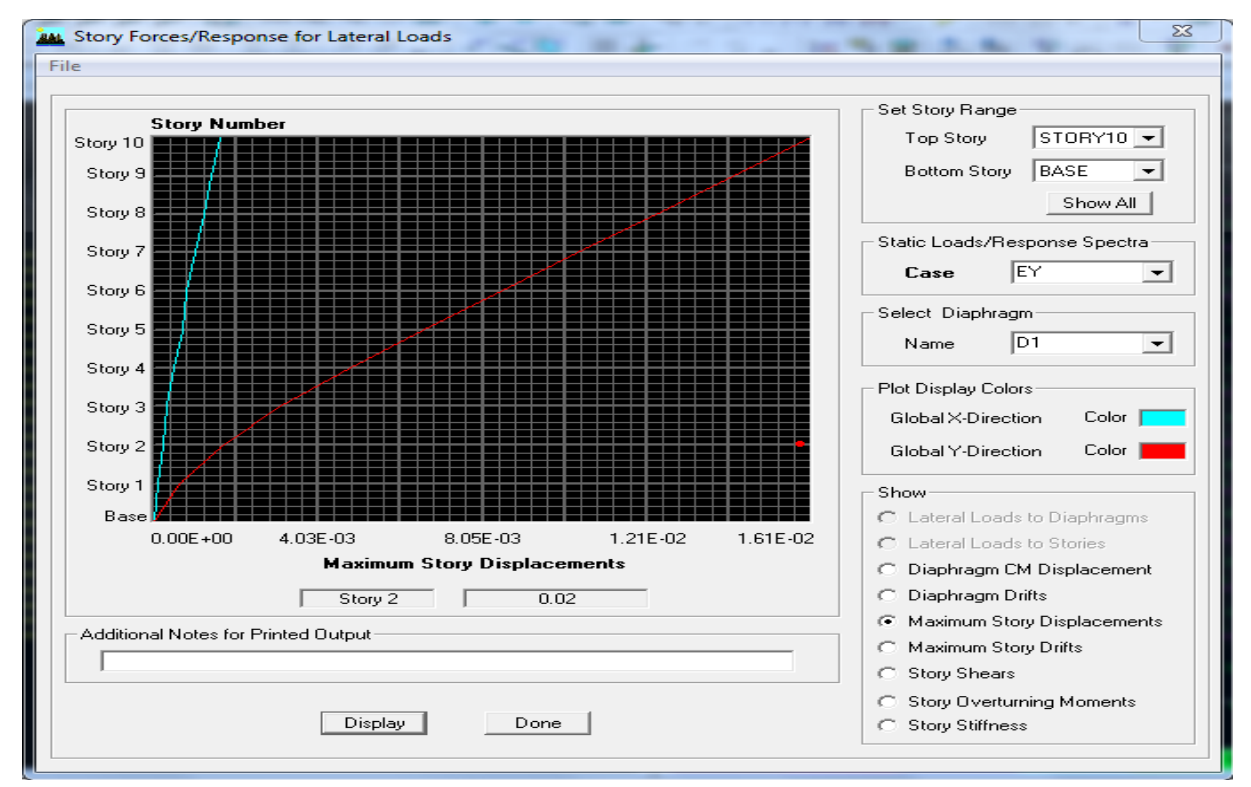

**Figure VI-2 : Déplacement maximal dans le sens transversal.**

#### **VI-10-2 Justification vis-à-vis de l'effet P- : (Art 5.9 ; RPA 99/V2003)**

Les effets du  $2^{\circ}$  ordre (ou effet P- $\Delta$ ) peuvent être négligés dans le cas des bâtiments si la condition suivante est satisfaite à tous les niveaux :

$$
\theta = \frac{P_{\scriptscriptstyle K}.\Delta_{\scriptscriptstyle K}}{V_{\scriptscriptstyle K} .h_{\scriptscriptstyle K}} \leq 0, \hspace{1pt} 1
$$

Avec :

*PK* **:** Poids total de la structure et des charges d'exploitation associées au-dessus du niveau K ;

*VK* **:** Effort tranchant de l'étage k ;

*hK* **:** Hauteur de l'étage K ;

*K* **:** Déplacement relatif du niveau K par rapport au niveau K-1.

Les résultats de vérification de l'effet P- $\Delta$  dans les deux sens xx, yy sont donner dans le tableau.

|                         |                 |                   |                                    | <b>Sens xx</b>             |             | Sens yy           |                      |                            |             |  |
|-------------------------|-----------------|-------------------|------------------------------------|----------------------------|-------------|-------------------|----------------------|----------------------------|-------------|--|
| <b>Niv</b>              | $P_{K}$<br>[kN] | $\Delta_K$<br>[m] | $V_{\kappa}$<br>$\lceil kN \rceil$ | $V_K \times h_K$<br>[kN.m] | $\theta(x)$ | $\Delta_K$<br>[m] | $V_{\kappa}$<br>[kN] | $V_K \times h_K$<br>[kN.m] | $\theta(y)$ |  |
| 9                       | 2998,06         | 0,0044            | 370,86                             | 1134,83                    | 0,0116      | 0,0064            | 302,77               | 926,47                     | 0,0142      |  |
| 8                       | 6105,46         | 0,0052            | 718,05                             | 2197,23                    | 0,0144      | 0,0064            | 586,22               | 1793,83                    | 0,0176      |  |
| 7                       | 9212,23         | 0,0060            | 1027,98                            | 3145,61                    | 0,0175      | 0,0068            | 839,24               | 2568,07                    | 0,0215      |  |
| 6                       | 12479,39        | 0,0064            | 1314,79                            | 4023,25                    | 0,0198      | 0,0064            | 1073,4               | 3284,60                    | 0,0243      |  |
| 5                       | 15911,13        | 0,0068            | 1574,97                            | 4819,40                    | 0,0224      | 0,0068            | 1285,81              | 3934,57                    | 0,0274      |  |
| $\overline{\mathbf{4}}$ | 19342,87        | 0,0072            | 1794,07                            | 5489,85                    | 0,0253      | 0,0060            | 1464,68              | 4481,92                    | 0,0310      |  |
| $\mathbf{3}$            | 22775,24        | 0,0076            | 1972,12                            | 6034,68                    | 0,0286      | 0,0056            | 1610,04              | 4926,72                    | 0,0351      |  |
| $\boldsymbol{2}$        | 26145,38        | 0,0072            | 2106,60                            | 6446,19                    | 0,0292      | 0,0048            | 1719,83              | 5262,68                    | 0,0357      |  |
| $\mathbf{1}$            | 29458,74        | 0,0060            | 2199,15                            | 6729,34                    | 0,0262      | 0,0040            | 1795,39              | 5493,89                    | 0,0321      |  |
| <b>RDC</b>              | 32944,96        | 0,0036            | 2254,79                            | 9199,54                    | 0,0128      | 0,0020            | 1840,82              | 7510,54                    | 0,0158      |  |

**Tableau VI-10 : Vérification de l'effet P- dans les deux sens.**

# **VI-11 Justification du système portiques contreventé par des voiles :**

**Calcul du pourcentage de participation des voiles et portiques :**

- **A- Sous charges horizontales :**
- **a- Suivant X-X :**

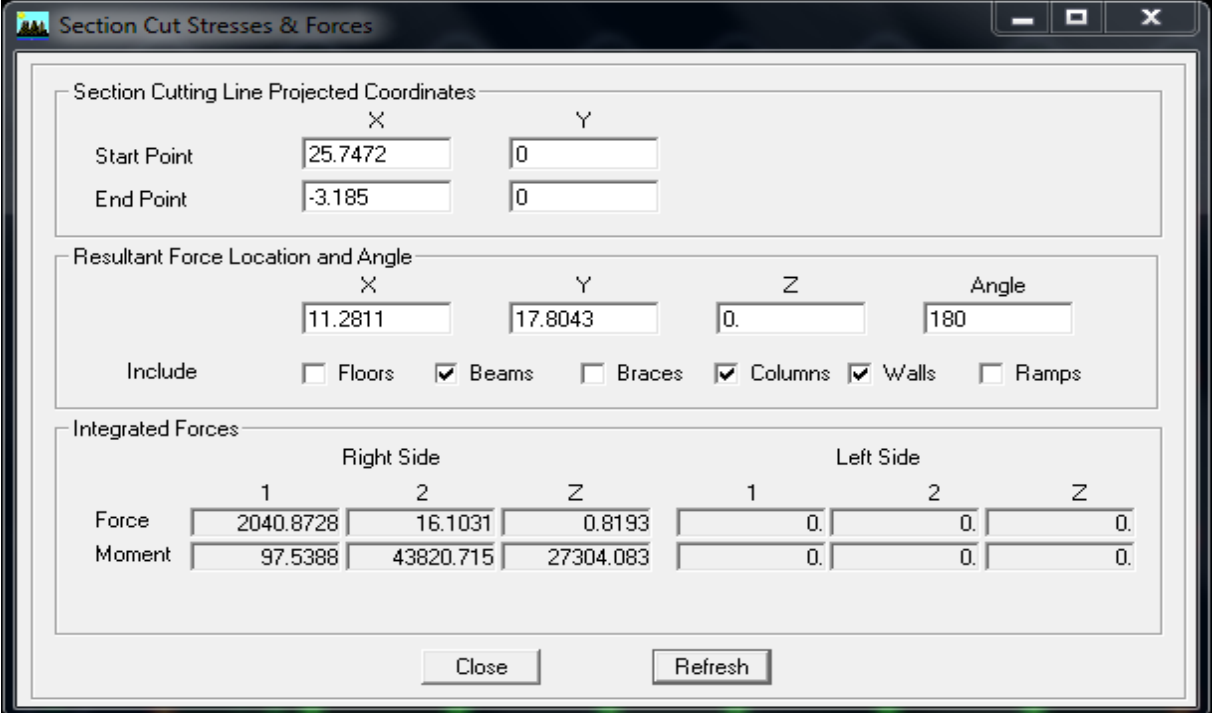

**Figure VI-3 : L'effort de la charge Ex repris par portiques et voiles.**

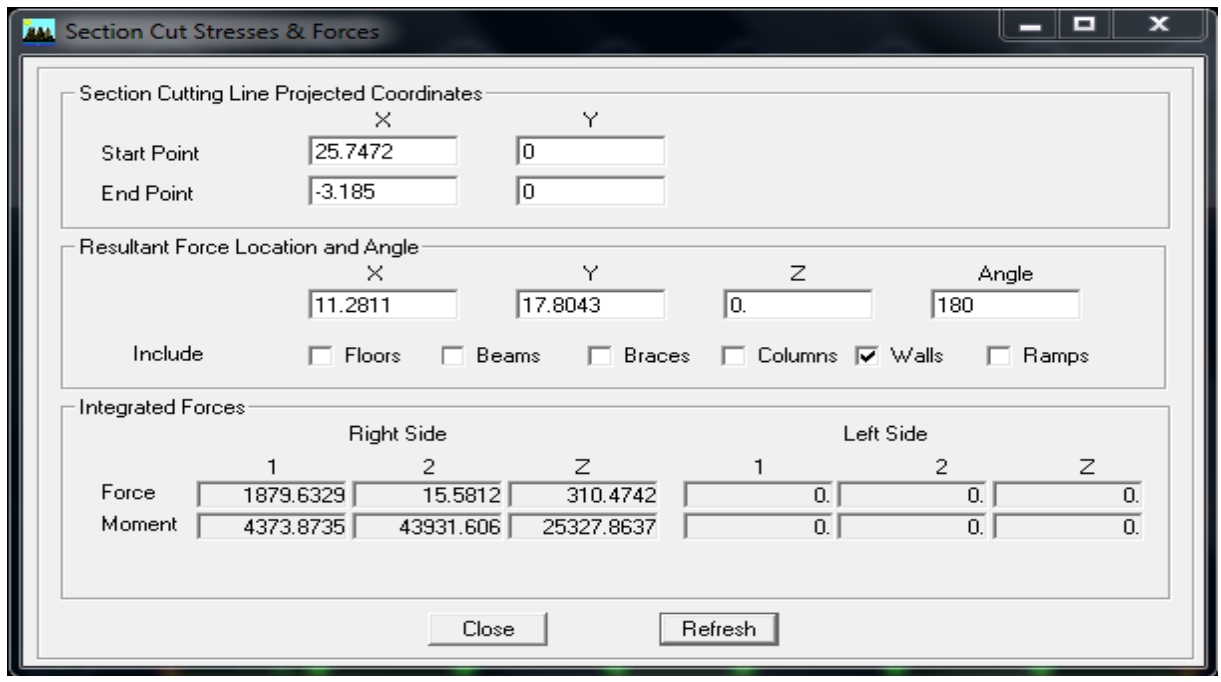

**Figure VI-4 :**  $L$ 'effort de la charge  $E_X$  repris par les voiles.

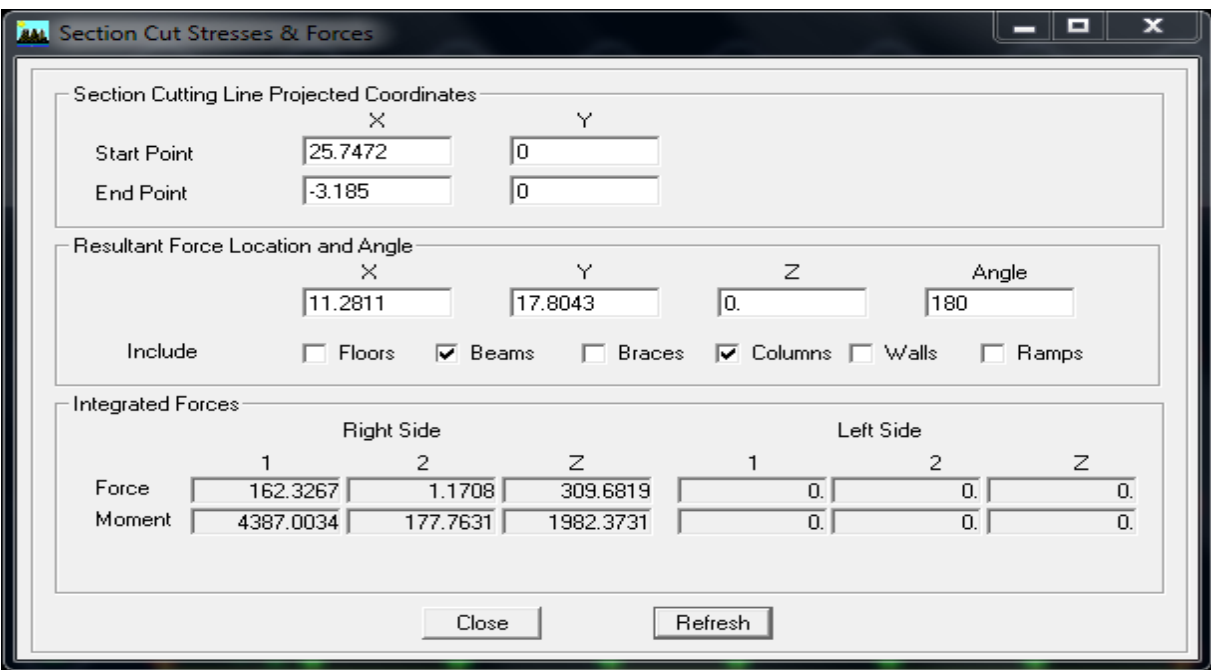

**Figure VI-5 : L'effort de la charge E<sup>X</sup> repris par les portiques.**

### **Analyse des résultats :**

Effort repris par l'ensemble : 2040,8728 kN Effort repris par les portiques : 162,3267 kN Effort repris par les voiles : 1879,6329 kN

Le pourcentage repris par :

**Les portiques : 7,95 % Les voiles : 92,05 %**

#### **b- Suivant Y-Y :**

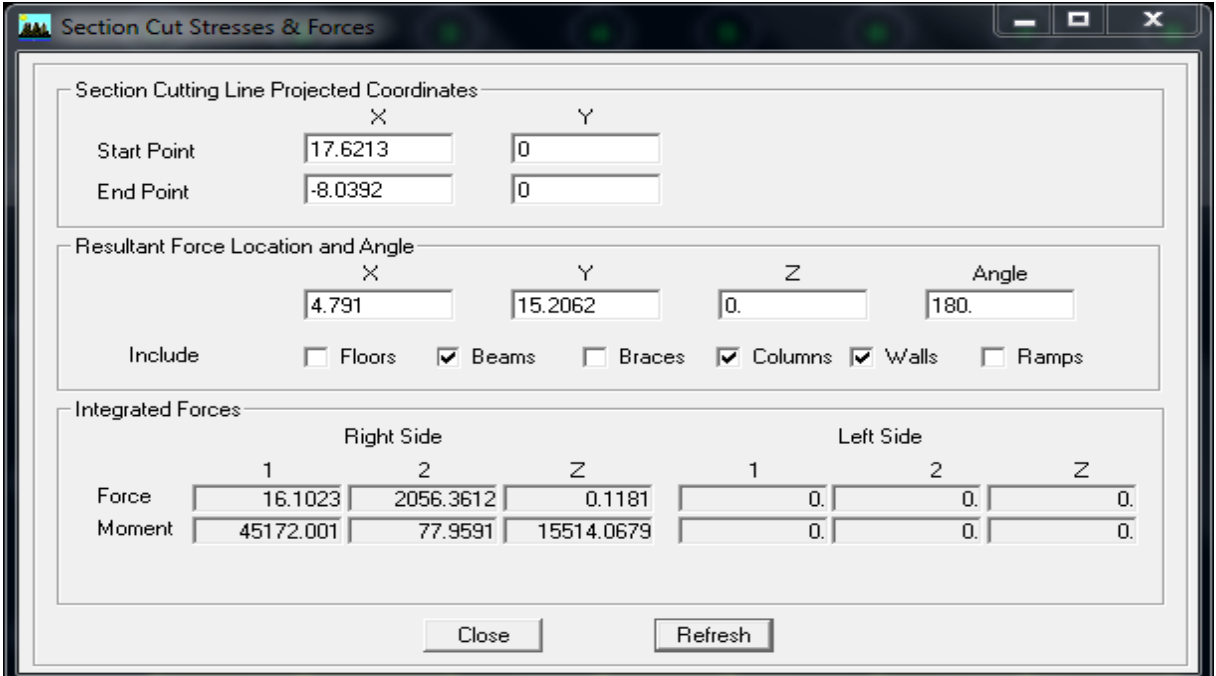

**Figure VI-6 : L'effort de la charge E<sup>y</sup> repris par portiques et voiles.**

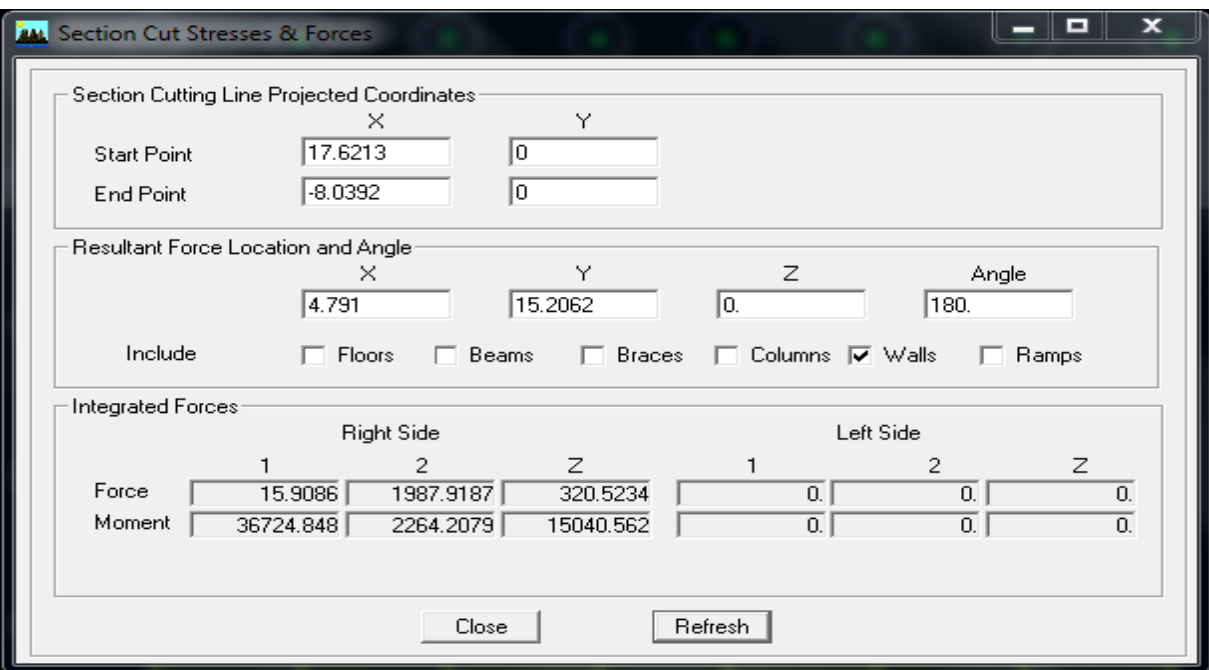

**Figure VI-7 : L'effort de la charge E<sup>y</sup> repris par les voiles.**

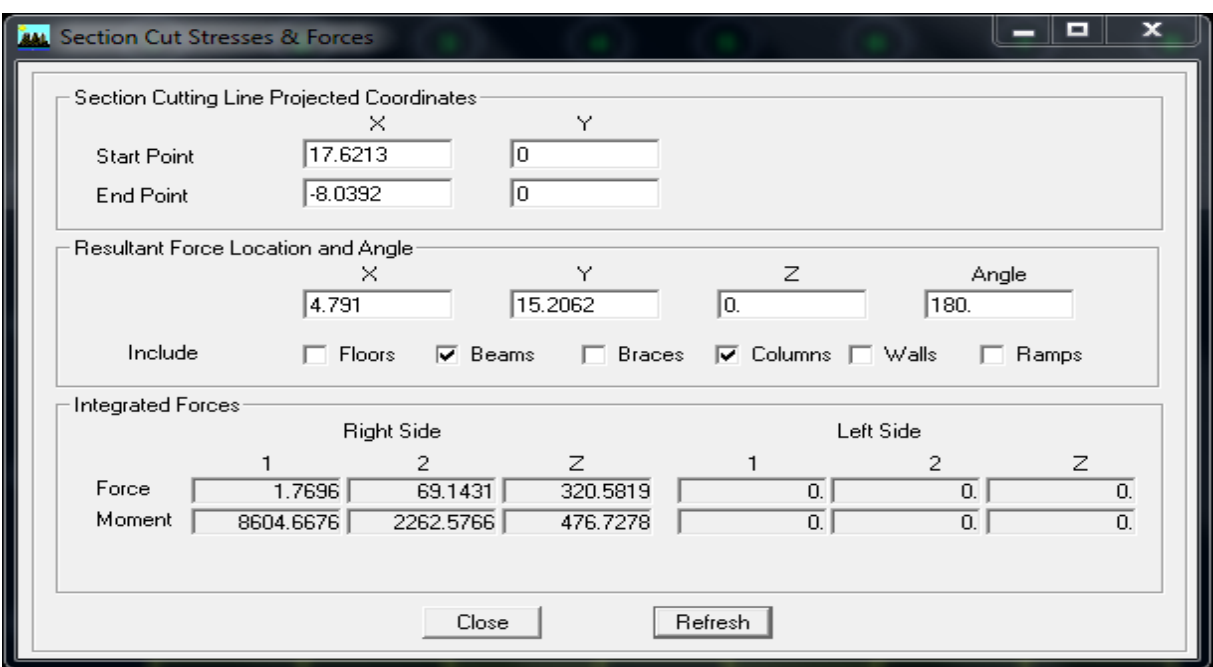

**Figure VI-8 : L'effort de la charge E<sup>y</sup> repris par les portiques.**

#### **Analyse des résultats :**

Effort repris par l'ensemble : 2056,3612 kN Effort repris par les portiques : 69,1431 kN Effort repris par les voiles : 1987,9187 kN

 Le pourcentage repris par : **Les portiques : 3,36 % Les voiles : 96,64 %**

# **B- Sous charges verticales :**

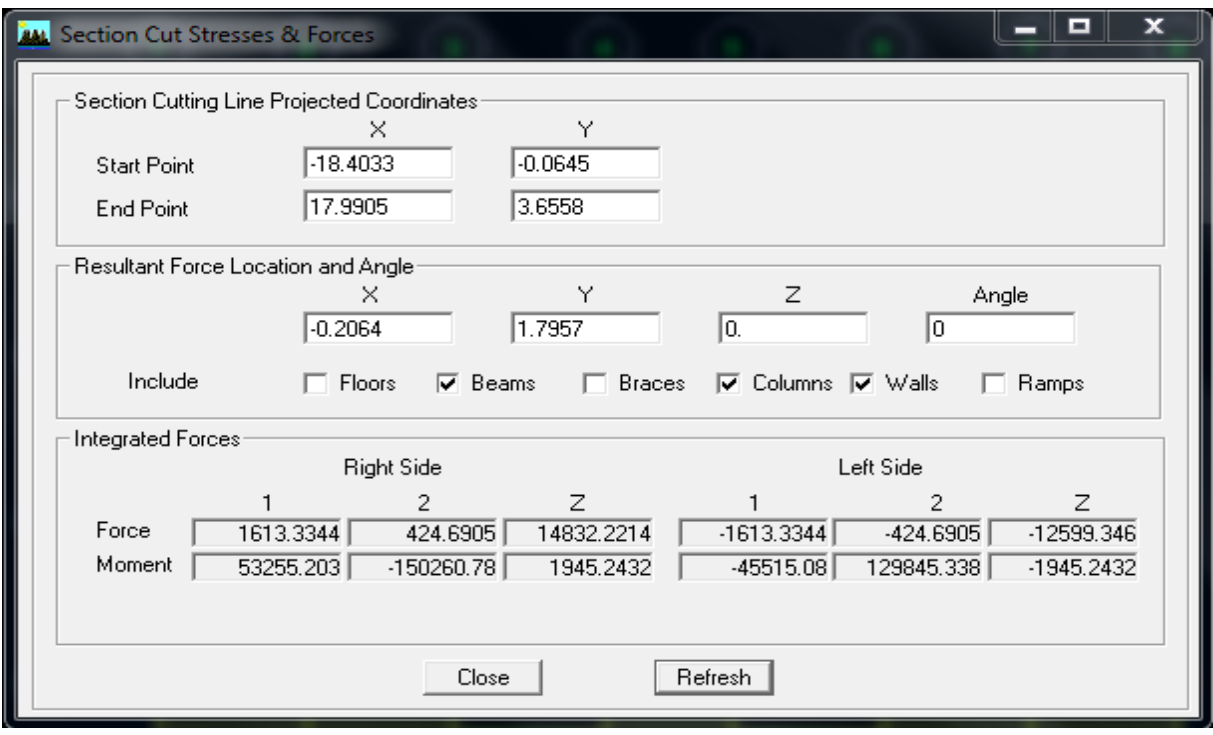

**Figure VI-9 : L'effort de la charge verticale repris par l'ensemble :**

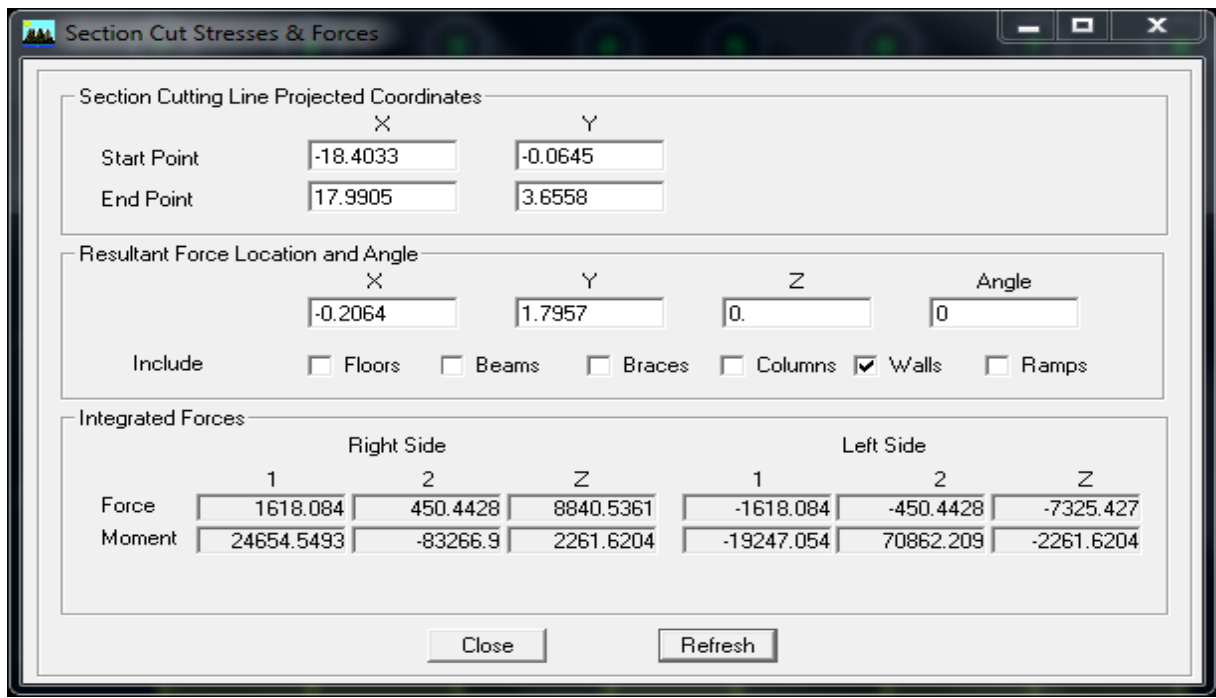

**Figure VI-10 : L'effort de la charge verticale repris par des voiles.**

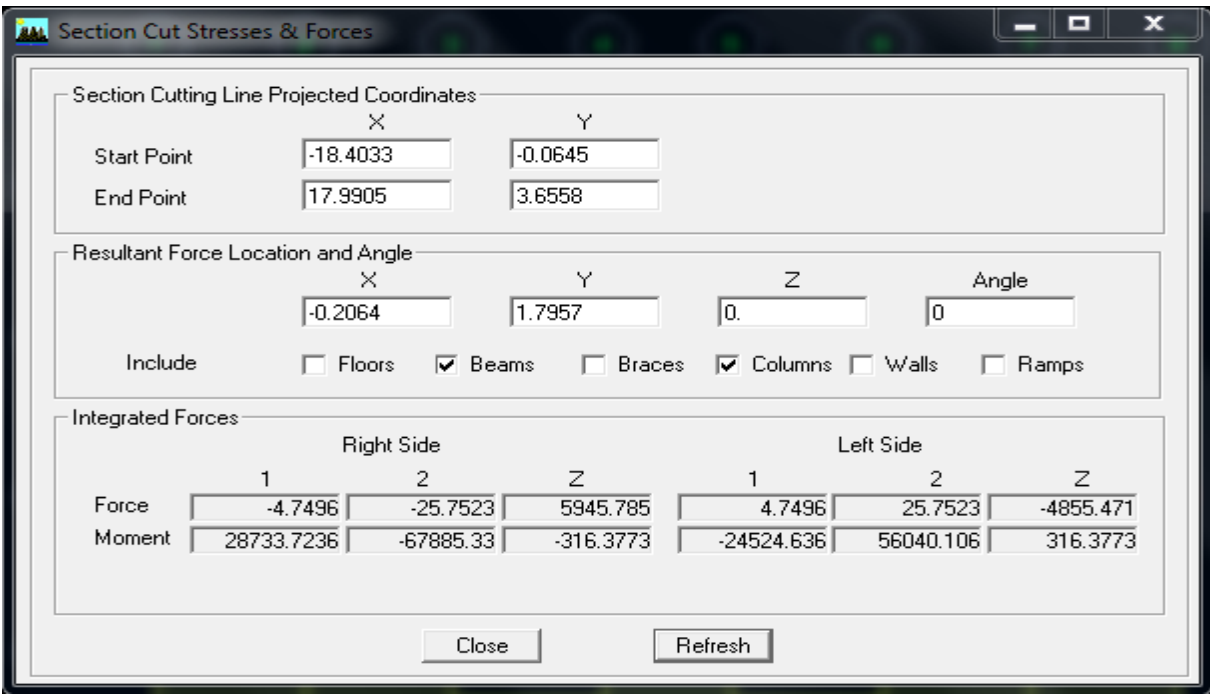

**Figure VI-11 : L'effort de la charge verticale repris par des portiques.**

### **Analyse des résultats :**

Effort repris par l'ensemble : 14832,2214 kN Effort repris par les portiques : 5945,7850 kN Effort repris par les voiles : 8840,5361 kN

 Le pourcentage repris par : **Les portiques : 40,10 % Les voiles : 59,90 %**

 Les voiles reprennent 20% des sollicitations dues aux charges verticales, On considère que la sollicitation horizontale est reprise uniquement par les voiles.

#### **Conclusion :**

 D'après les résultats obtenus ci-dessus on peut conclure que l'exigence du RPA a été observée :

- Le pourcentage de la participation massique est vérifié.
- L'excentricité est vérifiée.
- Les déplacements relatifs sont vérifiés.
- L'effort normal aux niveaux des poteaux.
- L'effort tranchant à la base est vérifié.
- $-L$ 'effet P- $\Lambda$ .

Nous pouvons passer au ferraillage de la structure.

# **VII-1) Ferraillage des poutres :**

# **Introduction :**

 Les poutres seront calculées en flexion simple sous les combinaisons de charges les plus Défavorables, et seront ensuite vérifiées à l'ELS.

Le ferraillage des poutres sera déterminé en fonction des moments fléchissant max, qui seront données par les combinaisons suivantes :

Selon le BAEL 91  $\overline{\mathcal{L}}$  $\left\{ \right.$  $\left\lceil$  *G Q* 1,35  $G + 1,5 Q$ Selon le RPA version 2003  $\overline{\mathcal{L}}$ ⇃  $\left\lceil$  $\pm$  $+Q\pm$  $G \pm E$  $G + Q \pm E$ 0,8

# **VII-1-1) Recommandations du RPA99 version 2003 :**

## **a) Armatures longitudinales**

 Le pourcentage minimum des aciers longitudinaux sur toute la longueur de la poutre est de 0,5% en toute section.

- Poutre principales de (30x40)

 $A_{\text{min}} = 0.005 \times 30 \times 40 = 6 \text{cm}^2$ 

- Poutre secondaire de (30x35)

 $A_{\text{min}} = 0.005 \times 30 \times 35 = 5.25 \text{ cm}^2$ 

 Le pourcentage maximum des aciers longitudinaux est de 4% en zone courante et de 6% en zone de recouvrement.

- Poutres principales de (30x40)

 $A_{\text{max}} = 0.04 \times 30 \times 40 = 48$ cm (en zone courante).

 $A_{\text{max}} = 0.06 \times 30 \times 40 = 72$ cm (en zone de recouvrement).

- Poutres secondaires de (30x35)

 $A<sub>max</sub> = 0.04 \times 30 \times 35 = 42$ cm (en zone courante).

 $A<sub>max</sub> = 0.06 \times 30 \times 35 = 63$ cm (en zone de recouvrement)

- La longueur minimale de recouvrement est de  $40\%$ en zone  $II_a$ .
- L'ancrage des armatures longitudinales supérieures et inférieures dans les poteaux de rive et d'angle doit être effectué avec des crochets à 90°.

 On doit avoir un espacement maximum de 10cmentre deux cadres et un minimum de trois cadres par nœud.

# **b) Armatures transversales**

- La quantité minimale des armatures transversales est donnée par :  $A_t = 0.003 \times S_t \times b$
- L'espacement maximum entre les armatures transversales est déterminé comme suit :

$$
-Stmax = min\left(\frac{h}{4}, 12\emptyset\right) \text{ en zone nodale et en través}
$$

$$
-St \le \frac{h}{2} \text{ en zone de recouverment}
$$

La valeur du diamètre(∅)des armatures longitudinales à prendre est le plus petit diamètre utilisé, et dans le cas d'une section en travée avec armatures comprimées, c'est le diamètre le plus petit des aciers comprimés.

 Les premières armatures transversales doivent être disposée à 5cmau plus du nu de l'appui ou de l'encastrement.

#### **VII-1-2) Etapes de calcul des armatures longitudinales**

**a) Calcul du moment réduit :**  $\mu =$ M  $\frac{1}{b \times d^2 \times f_{\text{bu}}}$  avec  $f_{\text{bu}} =$  $0.85 \times f_{c28}$ γb

**Situation courante** 

Pour 
$$
\gamma_b = 1,5
$$

\n
$$
\gamma_s = 1,15
$$
\nStation accidentelle

\nPour  $\gamma_b = 1,15$ 

\n
$$
\gamma_s = 1,00
$$
\nFour  $\gamma_b = 1,15$ 

\n
$$
\gamma_s = 1,00
$$
\nFour  $\gamma_s = 1,00$ 

\nFour  $\gamma_s = 1,00$ 

\nFour  $\gamma_s = 1,00$ 

**b) Calcul des moments réduit limite :**

$$
\left\{\n \begin{array}{c}\n f_e \to 400 \\
 \gamma_s = 1,15\n \end{array}\n \right\}\n \longrightarrow \mu_l = 0,392
$$

On distingue deux cas

•  $\text{Si}\mu < \mu_1 = 0.392 \rightarrow \text{section simplement arméeSSA}$ Les armatures comprimées ne sont pas nécessaires :  $A_{sc} = 0$ .

$$
A_{st} = \frac{M}{\beta \times d \times \sigma_{st}}
$$
 avec  $\sigma_{st} = \frac{f_e}{\gamma_s}$   
• Si  $\mu > \mu_l = 0.392 \rightarrow$  Section doublement armée **SDA**

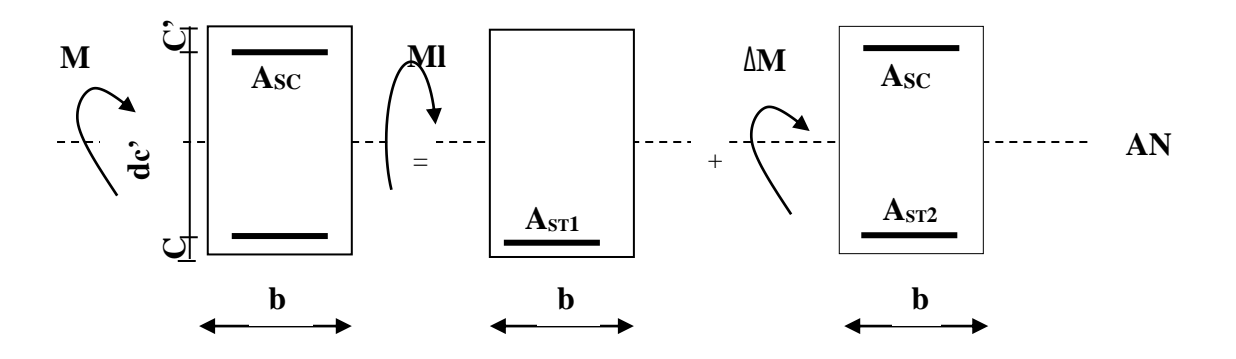

**Figure VII-1-1 :** ferraillage des poutres.

$$
A_{st} = A_{st1} + A_{st2} = \frac{Ml}{\beta \times d \times \sigma_{st}} + \frac{\Delta M}{(d - c') \times \sigma_{st}}
$$

$$
A_{sc} = \frac{\Delta M}{(d - c') \times \sigma_{st}}
$$

Les résultats obtenus seront résumés dans les tableaux suivant :

# **Les poutres principales :**

**En travée :**

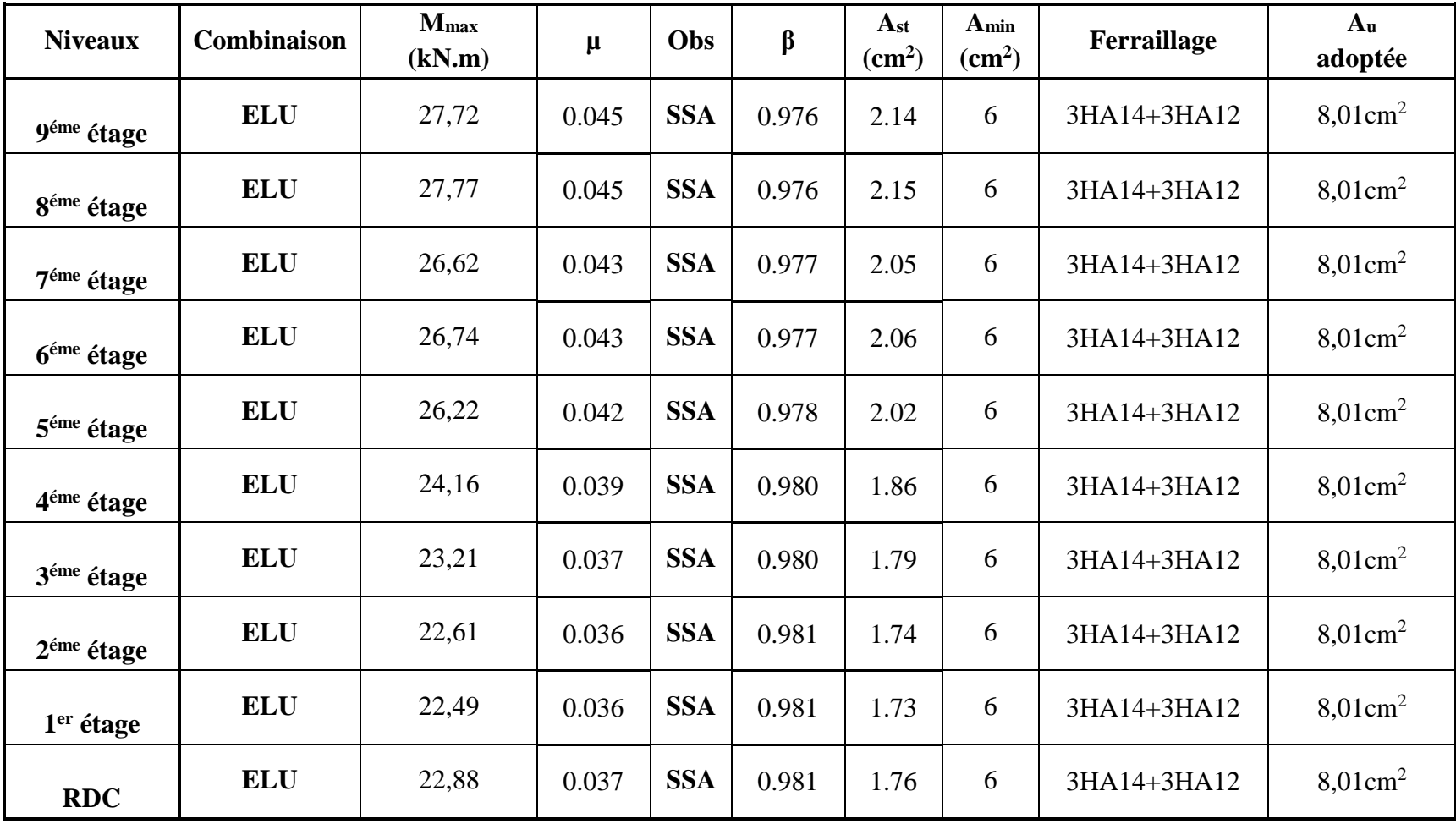

**Tableau VII-1-1 : Ferraillage des poutres principales (en travée).**

**Aux appuis :**

| <b>Niveaux</b>         | <b>Combinaison</b>  | $M_{\rm max}$<br>(kN.m) | $\mu$   | Obs        | β      | $A_{st}$<br>$\text{cm}^2$ | A <sub>min</sub><br>$\text{cm}^2$ | Ferraillage | A <sub>u</sub><br>adoptée |
|------------------------|---------------------|-------------------------|---------|------------|--------|---------------------------|-----------------------------------|-------------|---------------------------|
| 9 <sup>éme</sup> étage | $G+Q\pm E_y$<br>min | 102,66                  | 0,10901 | <b>SSA</b> | 0,9422 | 7,169                     | 6                                 | 3HA14+3HA14 | $9,24$ cm <sup>2</sup>    |
| 8 <sup>éme</sup> étage | $G+Q\pm E_y$<br>min | 108,67                  | 0,1154  | <b>SSA</b> | 0,9385 | 7,618                     | 6                                 | 3HA14+3HA14 | $9,24$ cm <sup>2</sup>    |
| 7 <sup>éme</sup> étage | $G+Q\pm E_y$<br>min | 106,92                  | 0,1135  | <b>SSA</b> | 0,9396 | 7,487                     | 6                                 | 3HA14+3HA14 | $9,24$ cm <sup>2</sup>    |
| 6 <sup>éme</sup> étage | $G+Q\pm E_y$<br>min | 109,92                  | 0,1167  | <b>SSA</b> | 0,9378 | 7,711                     | 6                                 | 3HA14+3HA14 | $9,24$ cm <sup>2</sup>    |
| 5 <sup>éme</sup> étage | $G+Q\pm E_y$<br>min | 108,70                  | 0,1154  | <b>SSA</b> | 0,9385 | 7,620                     | 6                                 | 3HA14+3HA14 | $9,24$ cm <sup>2</sup>    |
| 4 <sup>éme</sup> étage | $G+Q\pm E_y$<br>min | 105,80                  | 0,1123  | <b>SSA</b> | 0,9403 | 7,403                     | 6                                 | 3HA14+3HA14 | $9,24$ cm <sup>2</sup>    |
| 3 <sup>éme</sup> étage | $G+Q\pm E_y$<br>min | 100,24                  | 0,1064  | <b>SSA</b> | 0,9436 | 6,989                     | 6                                 | 3HA14+3HA14 | $9,24$ cm <sup>2</sup>    |
| $2éme$ étage           | $G+Q\pm E_y$<br>min | 93,69                   | 0,0995  | <b>SSA</b> | 0,9475 | 6,505                     | 6                                 | 3HA14+3HA14 | $9,24 \text{cm}^2$        |
| 1 <sup>er</sup> étage  | $G+Q\pm E_y$<br>min | 77,63                   | 0,0824  | <b>SSA</b> | 0,9569 | 5,337                     | 6                                 | 3HA14+3HA14 | $9,24$ cm <sup>2</sup>    |
| <b>RDC</b>             | $G+Q\pm E_y$<br>min | 62,85                   | 0,0667  | <b>SSA</b> | 0,9654 | 4, 283                    | 6                                 | 3HA14+3HA14 | $9,24$ cm <sup>2</sup>    |

**Tableau VII-1-2 : Ferraillage des poutres principales (aux appuis).**

# **Poutre secondaire :**

**En travée :**

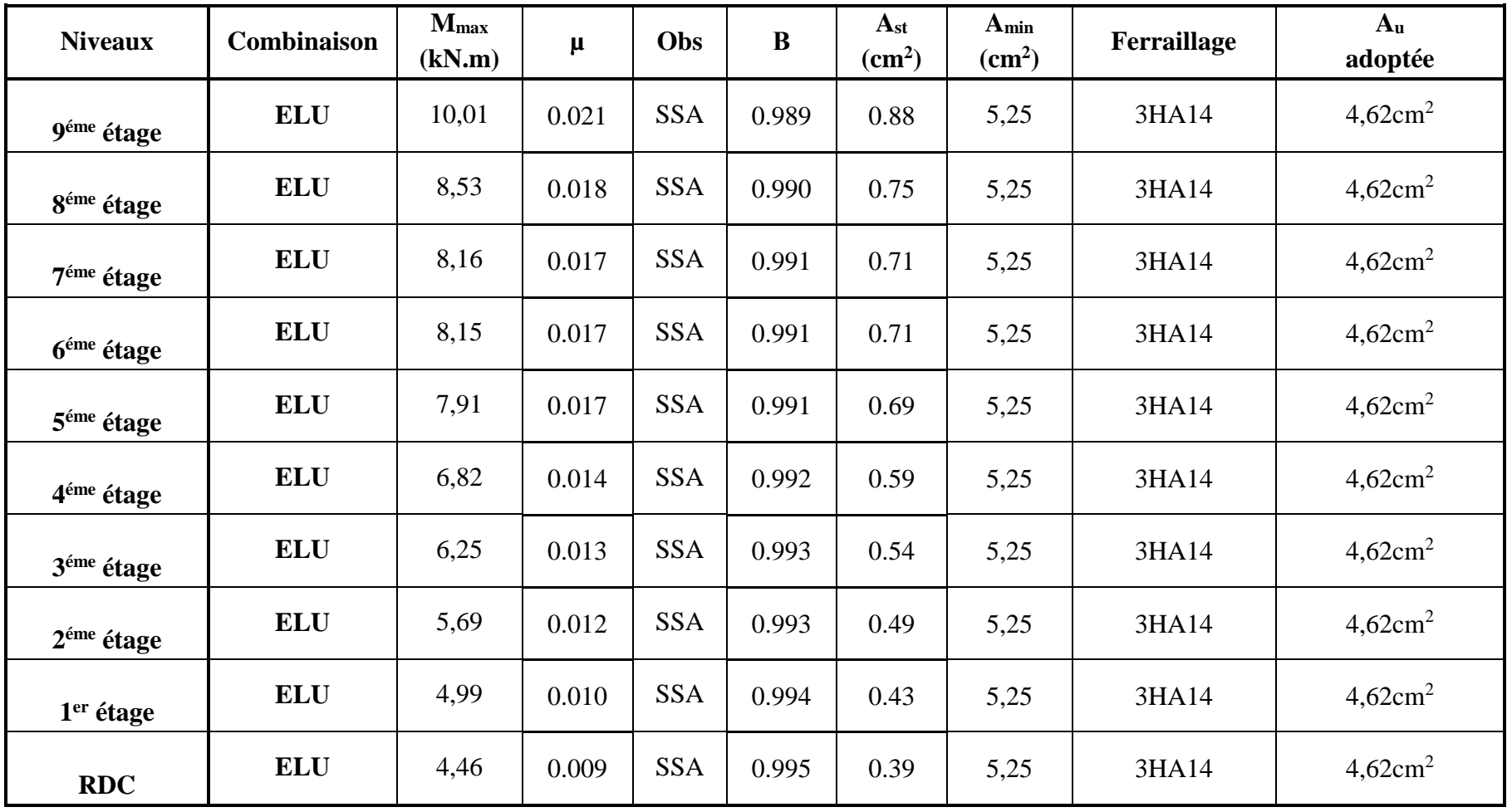

**Tableau VII-1-3 : Ferraillage des poutres secondaire (en travée).**

**Aux appuis :**

- **Poutre proche des voiles :**

| <b>Niveaux</b>         | Combinaison         | $M_{\rm max}$<br>(kN.m) | μ      | Obs        | B      | A <sub>st</sub><br>$\text{cm}^2$ | A <sub>min</sub><br>$\text{cm}^2$ ) | Ferraillage | A <sub>u</sub><br>adoptée |
|------------------------|---------------------|-------------------------|--------|------------|--------|----------------------------------|-------------------------------------|-------------|---------------------------|
| 9 <sup>éme</sup> étage | $G+Q\pm E_x$<br>min | 79,84                   | 0,1124 | <b>SSA</b> | 0,9402 | 6,433                            | 5,25                                | 3HA14+3HA16 | $10,65$ cm <sup>2</sup>   |
| 8 <sup>éme</sup> étage | $G+Q\pm E_x$<br>min | 92,72                   | 0,1305 | <b>SSA</b> | 0,9298 | 7,555                            | 5,25                                | 3HA14+3HA16 | $10,65$ cm <sup>2</sup>   |
| 7 <sup>éme</sup> étage | $G+Q\pm E_x$<br>min | 102,71                  | 0,1446 | <b>SSA</b> | 0,9215 | 8,444                            | 5,25                                | 3HA14+3HA16 | $10,65$ cm <sup>2</sup>   |
| 6 <sup>éme</sup> étage | $G+Q\pm E_x$<br>min | 113,78                  | 0,1602 | <b>SSA</b> | 0,9122 | 9,449                            | 5,25                                | 3HA14+3HA16 | $10,65$ cm <sup>2</sup>   |
| 5 <sup>éme</sup> étage | $G+Q\pm E_x$<br>min | 123,07                  | 0,1733 | <b>SSA</b> | 0,9042 | 1,312                            | 5,25                                | 3HA14+3HA16 | $10,65$ cm <sup>2</sup>   |
| 4 <sup>éme</sup> étage | $G+Q\pm E_x$<br>min | 124,81                  | 0,1757 | <b>SSA</b> | 0,9027 | 10,475                           | 5,25                                | 3HA14+3HA16 | $10,65$ cm <sup>2</sup>   |
| 3 <sup>éme</sup> étage | $G+Q\pm E_x$<br>min | 123,90                  | 0,1744 | <b>SSA</b> | 0,9035 | 10,389                           | 5,25                                | 3HA14+3HA16 | $10,65$ cm <sup>2</sup>   |
| 2 <sup>éme</sup> étage | $G+Q\pm E_x$<br>min | 122,92                  | 0,1731 | <b>SSA</b> | 0,9043 | 10,297                           | 5,25                                | 3HA14+3HA16 | $10,65$ cm <sup>2</sup>   |
| $1er$ étage            | $G+Q\pm E_x$<br>min | 110,95                  | 0,1562 | <b>SSA</b> | 0,9146 | 9,190                            | 5,25                                | 3HA14+3HA16 | $10,65$ cm <sup>2</sup>   |
| <b>RDC</b>             | <b>ELU</b>          | 82,06                   | 0,1769 | <b>SSA</b> | 0,9019 | 7,922                            | 5,25                                | 3HA14+3HA16 | $10,65$ cm <sup>2</sup>   |

**Tableau VII-1-4 : Ferraillage des poutres secondaire proche des voiles (aux appuis).**

- **Poutre loin des voiles :**

| <b>Niveaux</b>         | <b>Combinaison</b>  | $M_{\rm max}$<br>(kN.m) | μ      | Obs        | $\bf{B}$ | A <sub>st</sub><br>$\text{cm}^2$ | A <sub>min</sub><br>$\text{cm}^2$ ) | Ferraillage | A <sub>u</sub><br>adoptée |
|------------------------|---------------------|-------------------------|--------|------------|----------|----------------------------------|-------------------------------------|-------------|---------------------------|
| 9 <sup>éme</sup> étage | $G+Q\pm E_x$<br>min | 18,05                   | 0,0254 | <b>SSA</b> | 0,9871   | 1,385                            | 5,25                                | 3HA14+3HA12 | $8,01 \text{cm}^2$        |
| 8 <sup>éme</sup> étage | $G+Q\pm E_x$<br>min | 20,01                   | 0,0282 | <b>SSA</b> | 0,9857   | 1,538                            | 5,25                                | 3HA14+3HA12 | $8,01 \text{cm}^2$        |
| 7 <sup>éme</sup> étage | $G+Q\pm E_x$<br>min | 20,19                   | 0,0284 | <b>SSA</b> | 0,9856   | 1,552                            | 5,25                                | 3HA14+3HA12 | $8.01 \text{cm}^2$        |
| 6 <sup>éme</sup> étage | $G+Q\pm E_x$<br>min | 24,48                   | 0,0345 | <b>SSA</b> | 0,9825   | 1,888                            | 5,25                                | 3HA14+3HA12 | $8.01 \text{cm}^2$        |
| 5 <sup>éme</sup> étage | $G+Q\pm E_x$<br>min | 28,07                   | 0,0395 | <b>SSA</b> | 0,9798   | 2,170                            | 5,25                                | 3HA14+3HA12 | $8,01 \text{cm}^2$        |
| 4 <sup>éme</sup> étage | $G+Q\pm E_x$<br>min | 27,74                   | 0,0391 | <b>SSA</b> | 0,9801   | 2,144                            | 5,25                                | 3HA14+3HA12 | $8,01 \text{cm}^2$        |
| 3 <sup>éme</sup> étage | $G+Q\pm E_x$<br>min | 27,46                   | 0,0387 | <b>SSA</b> | 0,9803   | 2,122                            | 5,25                                | 3HA14+3HA12 | $8,01 \text{cm}^2$        |
| 2 <sup>éme</sup> étage | $G+Q\pm E_x$<br>min | 28,58                   | 0,0402 | <b>SSA</b> | 0,9795   | 2,211                            | 5,25                                | 3HA14+3HA12 | $8.01 \text{cm}^2$        |
| 1 <sup>er</sup> étage  | $G+Q\pm E_x$<br>min | 27,89                   | 0,0393 | <b>SSA</b> | 0,9800   | 2,156                            | 5,25                                | 3HA14+3HA12 | $8.01 \text{cm}^2$        |
| <b>RDC</b>             | $G+Q\pm E_x$<br>min | 19,99                   | 0,0281 | <b>SSA</b> | 0,9857   | 1,536                            | 5,25                                | 3HA14+3HA12 | $8,01 \text{cm}^2$        |

**Tableau VII-1-5 : Ferraillage des poutres secondaire loin des voiles (aux appuis).**

## **VII-1-3) Vérification à l'ELU :**

## **a) Justification de l'effort tranchant :**

Les poutres soumises à des efforts tranchants sont justifiées vis-à-vis de l'état limite ultime,

cette justification est conduite à partir de la contrainte tangente «  $\tau_u$  », prise

conventionnellement égale à :

 $\tau$ <sub>u</sub> = Tu max  $\frac{1}{b}$   $\times$  d  $T_u^{\text{max}}$  : effort tranchant maximal a l'ELU poutre principal  $: \tau_u =$  $87,66 \times 10^{-3}$  $\frac{0.98 \times 128}{0.3 \times 0.38} = 0.23$  MPa poutre secondaire:  $\tau_{\rm u}$  =  $76,51 \times 10^{-3}$ 0,30 <sup>×</sup> 0,33 <sup>=</sup> 0,77 MPa

## **b) Vérification de la tangente du béton :(5.1. 211 /BAEL91)**

La fissuration est préjudiciable, la contrainte doit vérifier : $\tau_u \leq \overline{\tau}_u$ 

$$
\overline{\tau}_u = \min\left(\frac{0.20 f_{c28}}{\gamma_b}, 5MPa\right) \to \overline{\tau}_u = \min\left(\frac{0.20 \times 25}{1.5} = 3.33; 5 MPa\right) = 3.33 MPa
$$

Poutres principale :  $\tau_u = 0.23 < \bar{\tau}_u = 3.33$  MPa ... ... ... **Condition vérifiée** Poutres secondaire :  $\tau_u = 0.77 < \bar{\tau}_u = 3.33$  MPa ... ... ... . Condition vérifiée

### **c) Influence de l'effort tranchant au voisinage des appuis :**

Au droit d'un appui ou existe un M, la section (A) des armatures inferieures doit être telle que l'on ait

$$
A_s \geq \frac{1,15}{f_e} \Big( V_u + \frac{M_u}{0,9d} \Big)
$$

Et ces armatures doivent être ancrées au-delà de nu de l'appui pour pouvoir équilibrer un effort égal a  $\left(T_{\rm u} + \frac{M_{\rm u}}{0.9 \rm d}\right)$ 

**Poutres principale :**

| <b>Niveaux</b> | $M_u(kN.m)$ | $V_{u}(kN)$ | $(V_{u} + \frac{M_{u}}{0, 9d})$ | <b>Observation</b> |
|----------------|-------------|-------------|---------------------------------|--------------------|
| <b>Etage 9</b> | $-88,111$   | 83,31       | $-174,32$                       | Vérifiée           |
| Etage 8        | $-93,90$    | 87,66       | $-186,90$                       | Vérifiée           |
| <b>Etage 7</b> | $-89,23$    | 84,69       | $-176,21$                       | Vérifiée           |
| Etage 6        | $-89,46$    | 86,23       | $-175,34$                       | Vérifiée           |
| <b>Etage 5</b> | $-84,45$    | 83,41       | $-163,51$                       | Vérifiée           |
| <b>Etage 4</b> | $-77,03$    | 80,42       | $-144,81$                       | Vérifiée           |
| Etage 3        | $-68,25$    | 80,55       | $-119,74$                       | Vérifiée           |
| Etage 2        | $-62,67$    | 80,59       | $-102,65$                       | Vérifiée           |
| Etage 1        | $-62,71$    | 80,58       | $-102,78$                       | Vérifiée           |
| <b>RDC</b>     | $-62,85$    | 80,80       | $-102,97$                       | Vérifiée           |

**Tableau VII-1-6 : L'effort tranchant au voisinage des appuis pour poutre principale.**

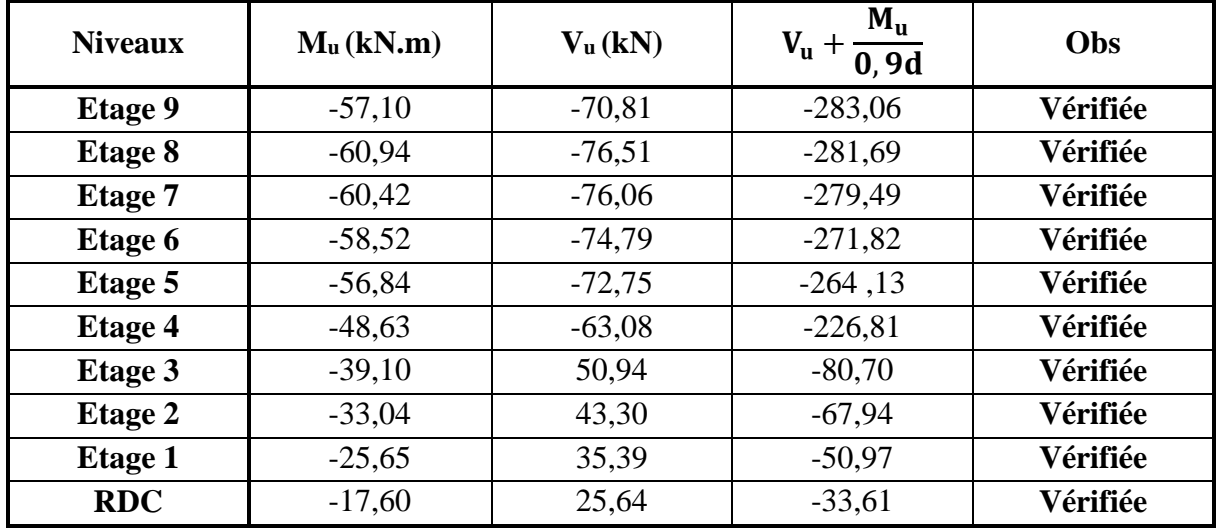

### **Poutres secondaire :**

## **Tableau VII-1-7 : L'effort tranchant au voisinage des appuis pour poutre secondaire.**

**Conclusion :** Les armatures supplémentaires ne sont pas nécessaires

#### **d) Influence de l'effort tranchant sur le béton au niveau des appuis :**

$$
T_u \leq \overline{T}_u = 0.4 \times \frac{0.9 \times b \times d \times f_{c28}}{1.5}
$$
  
\n**Pouters principle** T<sub>u</sub> = 87,66 kN  $\overline{T}_u = 0.4 \times \frac{0.9 \times 0.30 \times 0.38 \times 25 \times 10^3}{1.5} = 684 kN$   
\n**Pouters secondaire** T<sub>u</sub> = 76,51 kN  $\overline{T}_u = 0.4 \times \frac{0.9 \times 0.30 \times 0.33 \times 25 \times 10^3}{1.5} = 594 kN$ 

# **e) Vérification de la contrainte d'adhérence : (BAEL91/Art 6.1.3)**

 $\tau_{se}$  = Tu 0,9d∑u<sub>i</sub>  $\leq \bar{\tau}_{se} = \Psi f_{t28} = 1.5 \times 2.1 = 3.15 MPa$ 

Avec ∑ui somme des périmètres utiles des armatures poutres principale :

$$
Σui = nφπ = (3 × 14 + 3 × 14) × 3,14 = 263,76 mm
$$
  
\n
$$
τse = \frac{87,66 × 103}{0,9 × 380 × 263,76} = 0,97 MPa < 3,15 MPa → condition vérifiée
$$
  
\nPouters secondaire :

$$
Σui = nφπ = (3 × 14 + 3 × 26) × 3,14 = 282,60 mm
$$
  
\n
$$
τse = \frac{76,51 × 103}{0.9 × 330 × 282,76} = 0.91 MPa < 3,15 MPa → condition vérifiée
$$

#### **f) Ancrage des barres :**

#### **-Longueur de scellements(Art. A.6.1,22/BAEL91)**

ls = 
$$
\frac{\text{qfe}}{4\tau_{su}}
$$
 avec:  $\tau_{su} = 0.6\Psi^2 f_{t28} = 0.6x(1.5^2)x2.1 = 2.84 MPa.$   
pour les  $T_{12}$  ls =  $\frac{1.2x400}{4x2.84} = 42.25$  cm  
pour les  $T_{14}$  ls =  $\frac{1.4x400}{4x2.84} = 49.29$  cm  
pour les  $T_{16}$  ls =  $\frac{1.6x400}{4x2.84} = 56.33$  cm

 Les règles de BAEL **(Art A.6.1,253/BAEL91)** à admettent que l'ancrage d'une barre rectiligne : terminée par un crochet normal est assuré lorsque la longueur de la portée mesurée hors crochet est au moins égal à 0,4 ls pour les aciers HA. Pour les T12 La=0,4x42,25=16,90 cm→ La = 20cm

Pour les T14 La=0,4x49,29=19,71 cm→ La = 20cm

Pour les T16 La=0,4x56,33=22,53 cm→ La = 25cm

# **g) Calcul des armatures transversales :**

 $\varnothing_t \leq \min \{0$ h  $\frac{1}{35}$ ;  $\emptyset_1$ ; b  $\frac{1}{10}$  = min{1,14; 1,4; 3} = 1,14cm. On prend :  $\phi_t = 8$ mm On choisira 1 cadre + 1 étrier soit A<sub>t</sub>=4HA8 =  $2.01 \text{cm}^2$ **h)Calcul des espacements** : **1) Zone nodale :**  $S_t \leq min$ }  $h_{\mathsf{t}}$  $\frac{a_1}{4}$ ; 12 $\phi_1$ ; 30cm $\}$ - Poutre principales de  $(30x40)$ : S<sub>t</sub>=10cm Soit S<sub>t</sub> = 10cm -Poutre secondaire de  $(30x35)$ : S<sub>t</sub>=8,75cm Soit S<sub>t</sub> = 8cm

## **2) Zone courante :**

$$
S_t \leq \frac{h}{2}
$$

-Poutre principales de  $(30x40)$ : St=20cm Soit S<sub>t</sub> = 15 cm  $-$ Poutre secondaire de (30x35) : St=17,5cm Soit S<sub>t</sub>=15cm \* selon le R.P.A 99 la section d'armatures transversale doit vérifier : **\*Poutres principale :**  $A_t \ge A_t^{\text{min}} = 0.003 \times St \times b = 0.003 \times 15 \times 30 = 1.35 \text{cm}^2$  $A_t = 2.01 \text{cm}^2 > 1.35 \text{cm}^2 \rightarrow \text{condition}$  vérifiée **\*poutres secondaire :**  $A_t \ge A_t^{\text{min}} = 0.003 \times St \times b = 0.003 \times 15 \times 30 = 1.35 \text{cm}^2$ 

 $A_t = 2.01 > 1.35$ cm<sup>2</sup> → **condition vérifiée** 

**3) Délimitation de la zone nodale :**

$$
L' = 2xh
$$
  
h' = max $\left(\frac{h_e}{6}; b_1; h_1; 60cm\right)$ 

h : hauteur de la poutre.

 $b_1$ et h<sub>1</sub> : dimensions du poteau.

h<sup>e</sup> : hauteur entre nus des poutres.

On aura :

 $-h' = 65$  cm

 $-L' = 2x40 = 80$ [cm] : poutre principale de (30x40) :

 $-L' = 2x35 = 70$ [cm] : poutre secondaire de (30x35) :

# **VII-1-4) Vérifications à l'ELS :**

**a) Vérification de la condition de non fragilité :**

$$
A_u \ge A_{\min} = 0.23 \times b \times d \frac{f_{t28}}{f_e}
$$

**Poutres principale** (30x40) :

$$
A_{\min} = 0.23 \times 30 \times 38 \times \frac{2.1}{400} = 1.38
$$

**Poutres secondaire** (30x35) :

$$
A_{\min} = 0.23 \times 30 \times 33 \times \frac{2.1}{400} = 1.19
$$

La condition de non fragilité est vérifiée, ainsi que les sections recommandées par le RPA.

# **b)** Vérification de la résistance du béton à la compression  $\sigma_{bc} \leq \bar{\sigma}_{bc} = 15MPa$

$$
\sigma_{bc} = \frac{\sigma_s}{k_1} \quad \text{avec} \quad \sigma_s = \frac{M_a}{\beta_1 \times d \times A_a}
$$
  
 
$$
\beta_1 \text{ et } k_1 \text{ en fonction de}
$$
  
 
$$
100 \times A_a
$$

$$
\rho_1 = \frac{1}{b \times d}
$$

Les résultats sont donnés par les tableaux suivants :

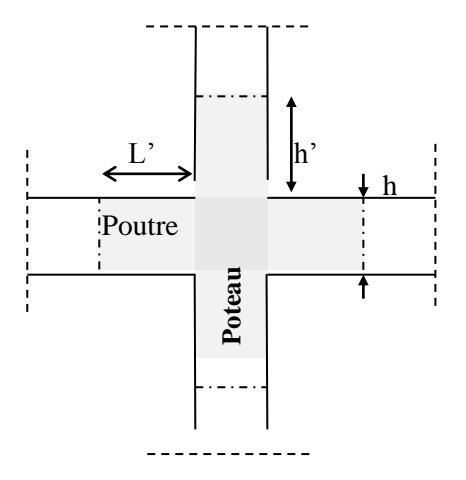

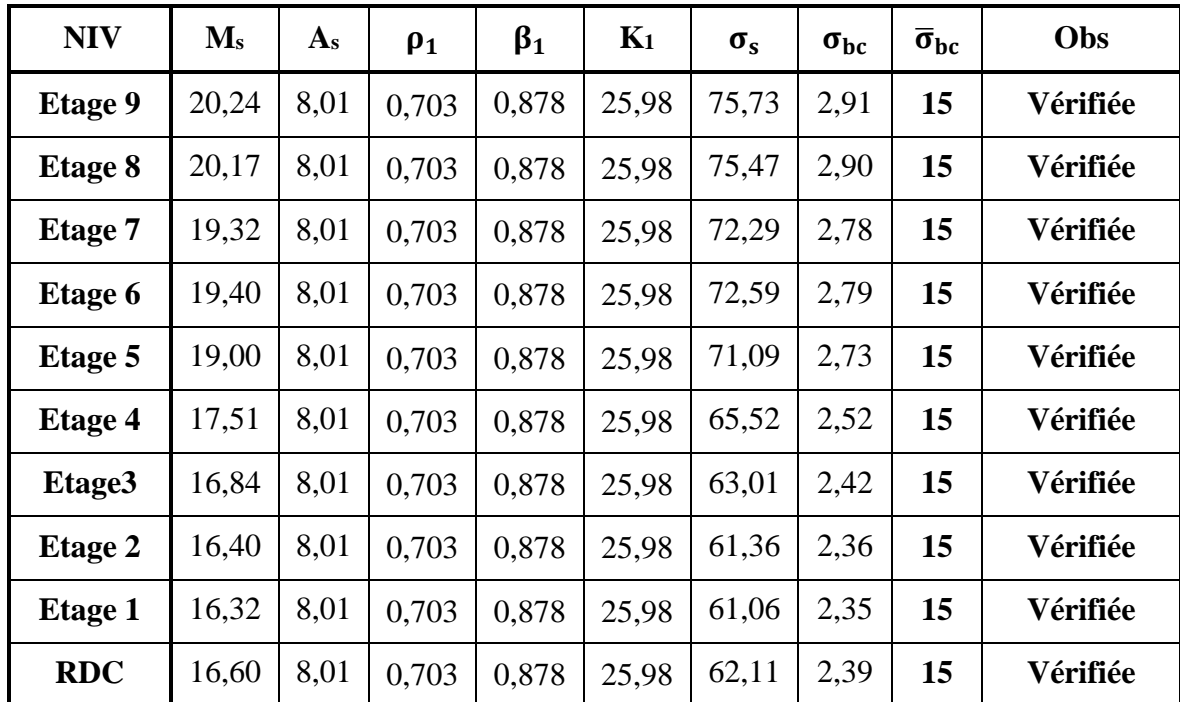

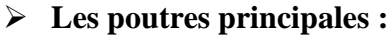

**Tableau VII-1-8 : Vérification de la résistance du béton à la compression dans les poutres principales en travée à l'ELS.**

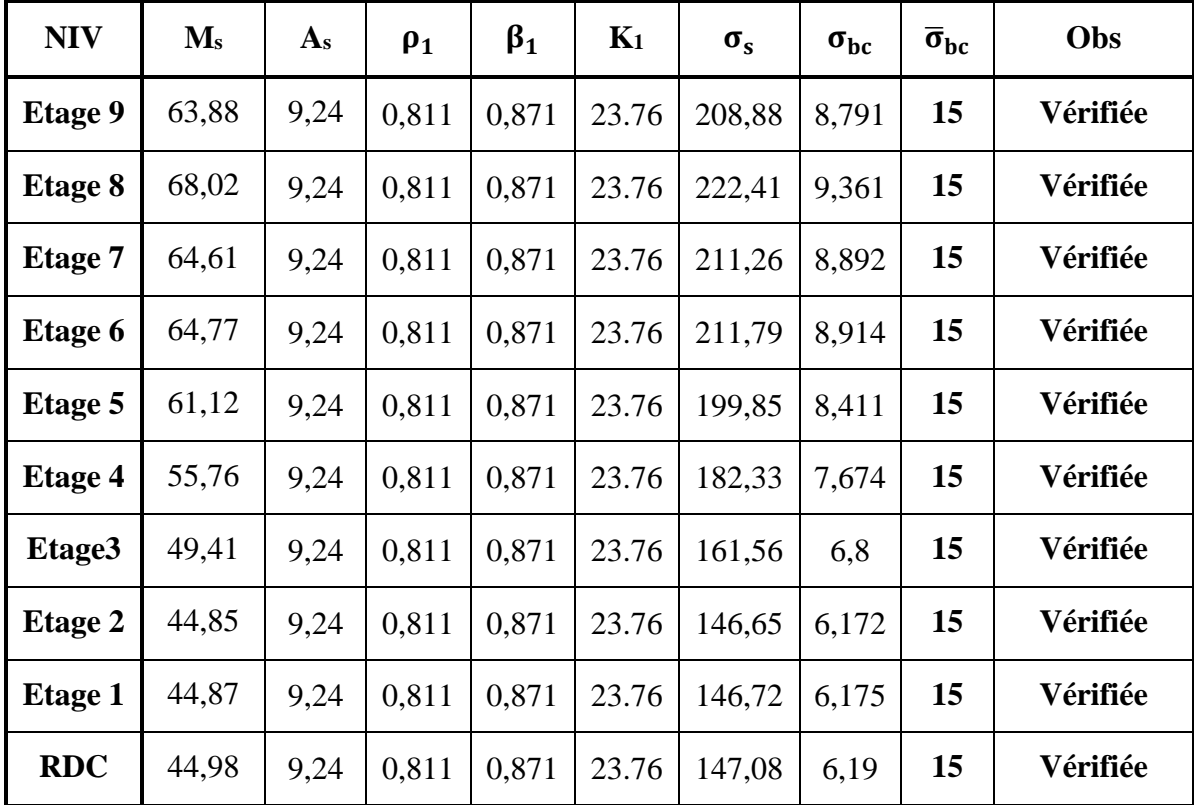

**Tableau VII-1-9 : Vérification de la résistance du béton à la compression dans les poutres principales aux appuis à l'ELS.**

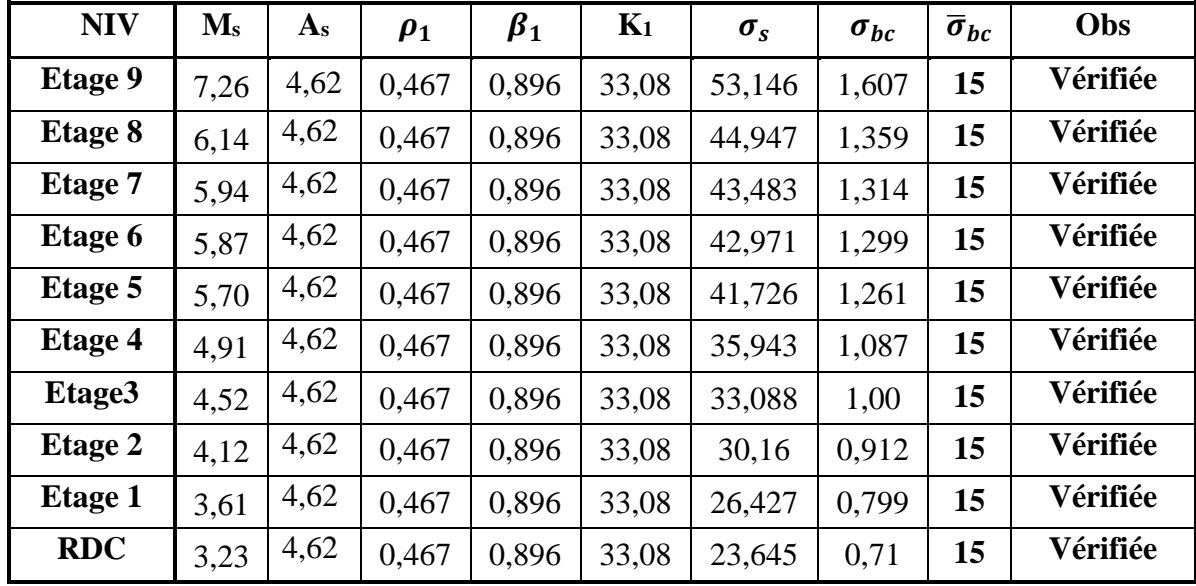

 **Les poutres secondaires : Travée :**

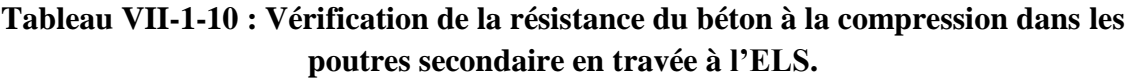

**Appuis :**

- **Poutre loin des voiles :**

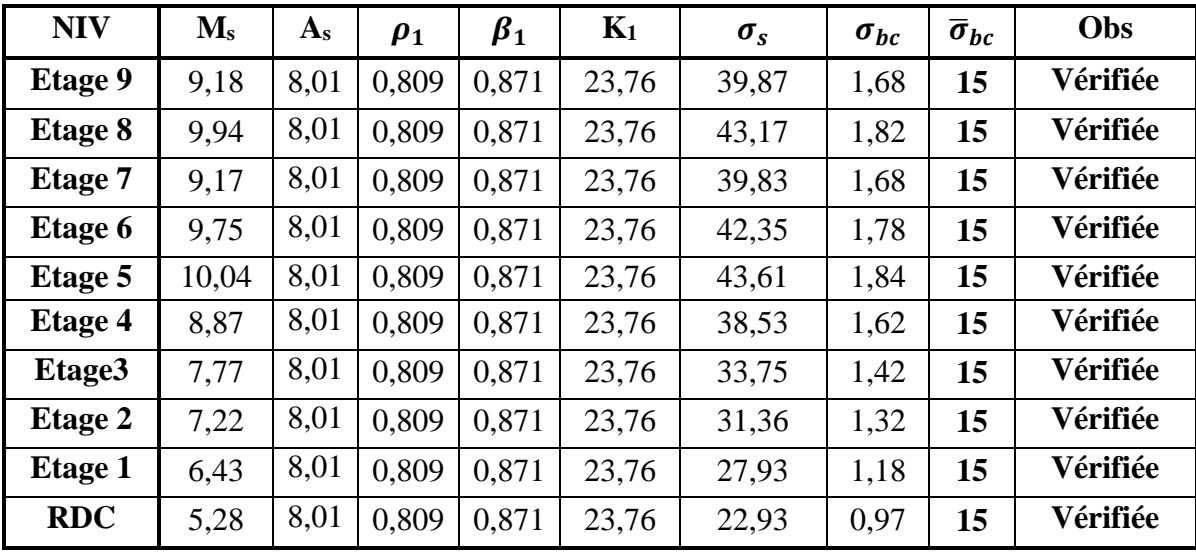

**Tableau VII-1-11 : Vérification de la résistance du béton à la compression dans les poutres secondaire loin des voiles en appuis à l'ELS.**

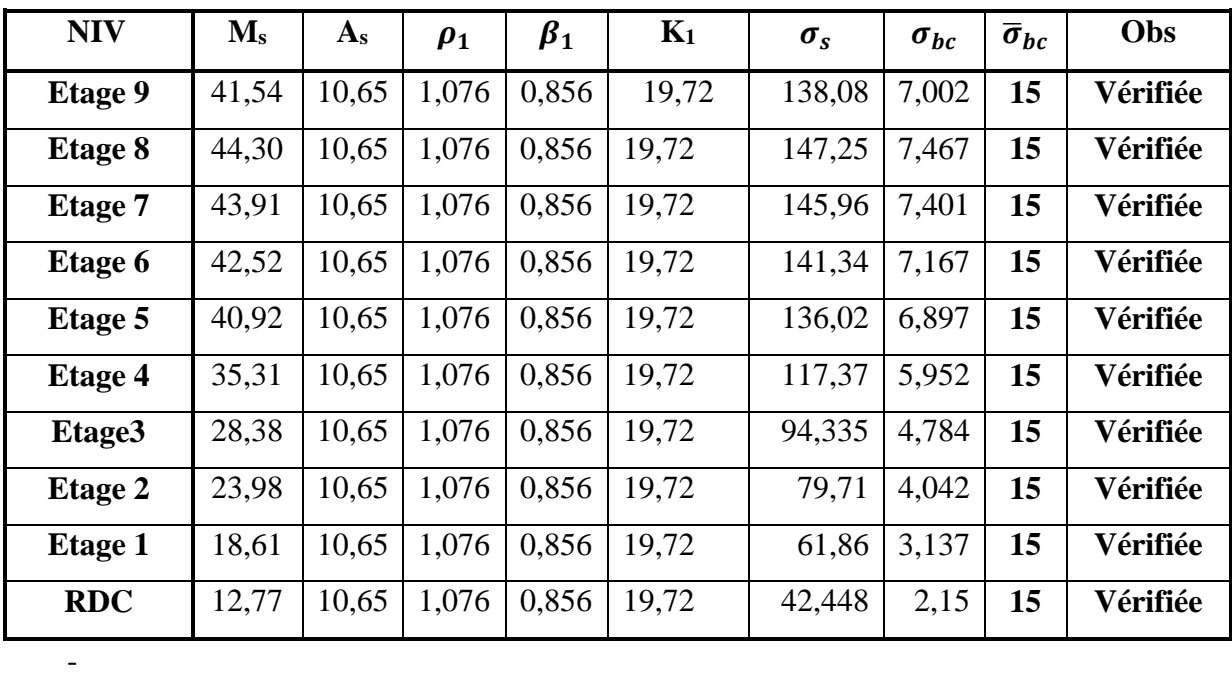

- **Poutre proche des voiles :**

**Tableau VII-1-12 : Vérification de la résistance du béton à la compression dans les poutres secondaire proche des voiles en appuis à l'ELS.**

# c) **Etat limite de déformation : Vérification de la flèche : (BAEL 91/ Art B .6.5.2)**

 On doit justifier l'état limite de déformation par le calcul de la flèche « *f* », qui ne doit pas dépasser la valeur limite « *f* ».

**Valeurs limites de la flèche :**

Pour  $L \leq 5$  m  $\Rightarrow$   $f =$ 500 *L* L : La portée mesurée entre nus d'appuis. **Poutres secondaire :**  $f = \frac{E}{700} = \frac{520}{700} = 0,64$ 500 320 500  $\overline{f} = \frac{L}{\sqrt{20}} = \frac{320}{50} = 0,64$  cm  **Poutres principales :** 500 385 500  $\overline{f} = \frac{L}{\overline{f} \cdot \overline{f}} = \frac{385}{580} = 0.77$  cm

**La flèche tirée par le logiciel ETABS est** :

**Poutres secondaire :**  $f = 0.021$  *cm*  $\lt f = 0.64$ **Poutres principales :**  $f = 0.046$  *cm*  $\lt f = 0.77$ 

**Donc la flèche est vérifiée**

## **Disposition des armatures :**

Lors de la détermination de la longueur des chapeaux, il y'a lieu d'observer les recommandations qui stipulent que la longueur des chapeaux à partir des nus d'appuis doit être au moins égale à :

- $\bullet$ 5 1<br>- de la plus grande portée des deux travées encadrant l'appui considéré s'il s'agit d'un appui n'appartenant pas à une travée de rive.
- $\bullet$ 4  $\frac{1}{x}$  de la plus grande portée des deux travées encadrant l'appui considéré s'il s'agit d'un

appui intermédiaire voisin d'un appui de rive.

 La moitié au moins de la section des armatures inférieures nécessaire en travée est prolongée jusqu' aux appuis et les armatures de second lit sont arrêtées à une distance des appuis au plus égale à 10  $\frac{1}{2}$  de la porté.

### **VII-2) Ferraillage des poteaux :**

 On dit qu'une section est soumise à une flexion composée lorsque cette section subit simultanément l'action d'un moment de flexion et un effort de compression ou de traction.

 Le système constitué d'un moment et d'un effort normal peut être remplacé par un effort normal appliqué au centre de pression « C » qui est distant du centre de gravité de la section d'une quantité :  $e = \frac{M}{l}$ 

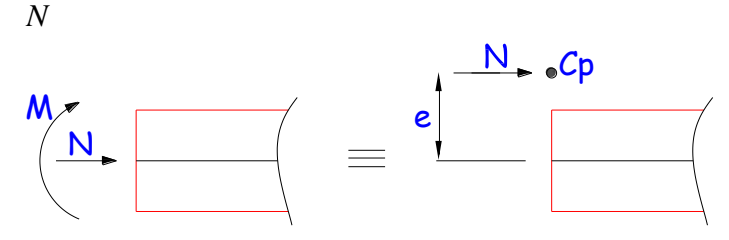

**Figure VII-2-1 : L'application l'effort normal.**

 Lorsque N est un effort de compression, il est nécessaire de vérifier l'état limite de stabilité de forme.

 Une section soumise à la flexion composée peut être entièrement tendue, partiellement comprimée et entièrement comprimée.

Les sollicitations à prendre en considération sont les suivantes :

- $\sim N_{\text{max}} \rightarrow M_{\text{corr}}$
- $N_{\min}$   $\rightarrow$   $M_{corr}$
- $\sim M_{\text{max}} \rightarrow N_{\text{corr}}$

Combinaisons de charges :

Selon le BAEL 91

\n
$$
\begin{cases}\n1,35 \text{ } G + 1,5 \text{ } Q \\
G + Q\n\end{cases}
$$
\nSelon le RPA version 2003

\n
$$
\begin{cases}\nG + Q \pm E \\
0,8 \text{ } G \pm E\n\end{cases}
$$

## **VII-2-1) Les Recommandations du RPA99 modifié 2003 :**

## **A- Pour les armatures longitudinales : (Art.7.4.2.1 RPA 99/V2003)**

- **-** Les armatures longitudinales doivent être à haute adhérence, droites et sans crochets.
- **-** Le diamètre minimal est de **12mm.**
- **-** La longueur minimale des recouvrements est de  $40\phi$  (zone  $\mathbf{II}_a$ ).
- **-** La distance entre les barres verticales dans une face du poteau ne doit pas dépasser **20cm.**
- **-** Les pourcentages d'armatures recommandés par rapport aux sections du béton sont :

|                                | Pourcentage minimal                   | Pourcentage maximal                       |                                                         |  |  |  |
|--------------------------------|---------------------------------------|-------------------------------------------|---------------------------------------------------------|--|--|--|
| <b>Sections des</b><br>poteaux | Amin = $0,8%x$ b x h<br>$\text{cm}^2$ | Zone courante<br>$A_{max} = 0.04$ x b x h | Zone de recouvrement<br>$A_{\text{max}} = 0.06$ x b x h |  |  |  |
| $(30 \times 40)$               | 9,60                                  | 48,00                                     | 72,00                                                   |  |  |  |
| $(35 \times 45)$               | 12,60                                 | 63,00                                     | 94,50                                                   |  |  |  |
| $(40 \times 50)$               | 16,00                                 | 80,00                                     | 120,00                                                  |  |  |  |

**Tableau VII-2-1 : sections minimale et maximale dans les poteaux.**

## **B- Pour les armatures transversales : (Art.7.4.2.2 RPA 99/V2003)**

Les armatures transversales des poteaux sont calculées à l'aide de la formule :

$$
\frac{A_t}{t} = \frac{\rho_a T_u}{h_1 f_e} \tag{7-1}
$$

Avec :  $T_u$ : Effort tranchant de calcul.

 $h_1$ : hauteur totale de la section brute.

*f*<sup>e</sup> : contrainte limite élastique de l'acier d'armatures transversales

 $\rho_a$ : Coefficient correcteur qui tient compte de mode fragile de la rupture par effort

tranchant. Il est pris égal :

 $\rho_a = 2.5$ = 2,5 Si l'élancement géométrique dans la direction considérée  $\lambda_g \ge 5$ 

 $\rho_a = 3.75$ dans le cas contraire.

t : est l'espacement des armatures transversales donc la valeur est déterminée dans la formule (7-1) ; Par ailleurs la valeur maximum de cet espacement est fixée comme suit :

Dans la zone **nodale** :  $t \leq min(10\emptyset,15cm)$  en zone IIa

Dans la zone **courante :**  $t \leq 15 \emptyset_1$  en zone IIa

Où  $\varnothing_1$  est le diamètre minimal des armatures longitudinales du poteau

- La quantité d'armatures transversales minimale  $A_t/t.b_1$  en % est donnée comme suit :

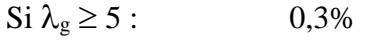

 $\text{Si } \lambda_{\text{g}} \leq 3:$  0,8%

 $Si$  3 $\lt\lambda$ <sub>g</sub> $\lt\lt$ 5 : interpoler entre les valeurs limites précédentes

Avec :  $\lambda_{g}$  est l'élancement géométrique du poteau.

 $\overline{\phantom{a}}$ J  $\left(\frac{\mathbf{l_f}}{\mathbf{v}}$  ou  $\frac{\mathbf{l_f}}{\mathbf{v}}\right)$  $\overline{\mathcal{L}}$  $\lambda_{\alpha} = \bigcap$ **b**  $\frac{1}{2}$ **a**  $\mathbf{g} = \begin{pmatrix} \mathbf{l_f} & \mathbf{l_f} \\ \frac{\mathbf{f}}{\mathbf{r}} & \mathbf{0} \end{pmatrix}$ 

 Avec a et b, dimensions de la section droite du poteau dans la direction de déformation considérée, et l<sub>f</sub> longueur de flambement du poteau.

Les cadres et les étriers doivent être fermés par des crochets à 135° ayant une longueur droite de 10  $\varnothing$  minimum;

 Les cadres et les étriers doivent ménager des cheminées verticales en nombre et diamètre suffisants ( $\varnothing$  cheminées > 12cm) pour permettre une vibration correcte du béton sur toute la hauteur des poteaux.

## **VII-2-2) Résultat des sollicitations :**

Les efforts (M, N) obtenues avec le logicielle ETABS sont donné dans le tableau suivante :

Sélection des M et N pour chaque niveaux :

### **VII-2-3) Etapes de calcul en flexion composée à l'ELU :**

#### **Calcul du centre de pression :**

$$
e_u = \frac{M_u}{N_u}
$$

N étant un effort de compression, deux cas peuvent se présenter :

- Section partiellement comprimée (SPC)
- Section entièrement comprimée (SEC)

## **a) Section partiellement comprimée (SPC) :**

La section est partiellement comprimée si l'une des deux conditions suivantes est satisfaite :

$$
e_u > \left(\frac{h}{2} - c\right)
$$

$$
N_u (d\!-\!c') \!\!-\! M_f \!\leq\!\! \big( 0,\! 337h \!-\! 0,\! 81c \big) b h\ f_{bu}
$$

Avec :

$$
M_f = M_u + N_u \left(\frac{h}{2} - c\right);
$$
 M<sub>f</sub>: Moment fictif.

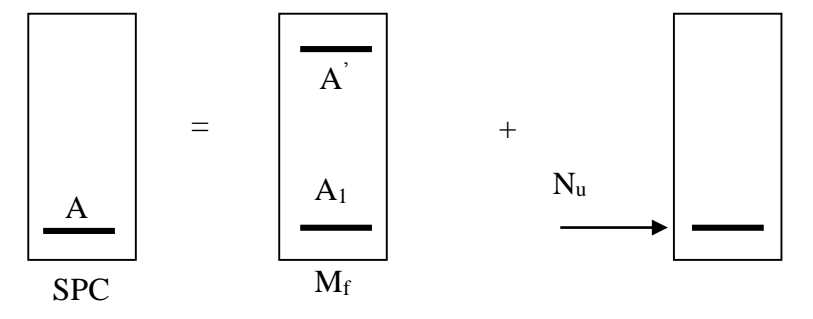

**Figure VII-2-2 : Section d'un poteau à SPC.**

#### **Calcul des armatures :**

$$
\mu\!=\!\frac{M_{\rm f}}{b d^2 f_{\rm bu}}
$$

 $\text{Si}: \mu \leq \mu_1 = 0,392 \dots \dots \dots \dots \text{la section}$  est simplement armée.

$$
\mu \xrightarrow{\text{tableau}} \beta
$$

$$
A_{f} = \frac{M_{f}}{\beta d\sigma_{s}}
$$

La section réelle d'armature est **:**  s u  $s - \mathbf{r}_f - \sigma$  $A_s = A_f \pm \frac{N}{2}$ 

 $\overline{\mathcal{L}}$ ⇃  $\left\lceil$  $+) \Rightarrow$  $\Rightarrow$  $(+) \Rightarrow N$ : Effort de traction  $\left(\frac{1}{2}\right) \Rightarrow N$ : Effort de compression

 $\text{Si}: \mu \geq \mu_1 = 0,392 \dots \dots \dots \dots \text{la section est doublement armée.}$ 

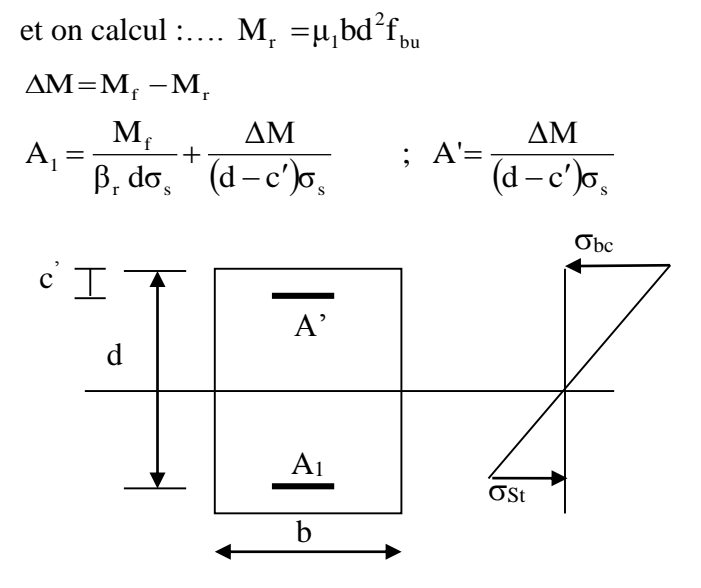

**Avec :**

$$
\sigma_s = \frac{f_e}{\gamma_s} = 348 MPa
$$

M<sup>r</sup> : Moment ultime pour une section simplement armée

La section réelle d'armature : s u  $A_s = A'; A_s = A_f - \frac{N}{\sigma}$  $A_s = A'$ ;  $A_s = A_f - \frac{N}{A}$ 

## **b) Section entièrement comprimée (S.E.C) :**

La section est entièrement comprimée si la condition suivante est vérifiée :

$$
e_u \leq \left(\frac{h}{2} - c\right)
$$
  
\n
$$
N_u (d - c') - M_f > \left(0,337 - 0,81\frac{c}{h}\right) bh^2 f_{bu}
$$

Deux cas peuvent se présenter :

$$
\mathbf{b-1} \text{ Si}: \left(0,337-0,81\frac{c}{h}\right) \text{bh}^2\mathbf{f}_{bu} < \mathbf{N}_u \left(d-c'\right) - \mathbf{M}_f < \left(0,5-\frac{c'}{h}\right) \text{bh}^2\mathbf{f}_{bu}
$$
\n
$$
\text{Les sections d'armatures sont}: \quad A_1 = \frac{N - 100\% \text{bh}}{100\sigma_s} \quad ; \quad A_2 = 0
$$

Avec :

$$
\Psi = \frac{0,3571 + \frac{N(d-c') - M_{\rm f}}{bh^{2}f_{\rm bu}}}{0,8571 - \frac{c'}{h}}
$$

**<u>b-2</u>** Si N<sub>u</sub> (d - c') - M<sub>f</sub>  $\geq$   $\left(0,5-\frac{c}{h}\right)$  bh<sup>2</sup> f<sub>bu</sub>  $N_u (d-c') - M_f \geq 0.5 - \frac{c'}{l}$ J  $\left(0,5-\frac{c'}{1}\right)$  $\setminus$  $-c'$ ) – M<sub>f</sub>  $\geq$   $\left(0,5-\frac{c'}{c}\right)$ 

Les sections d'armatures sont :  $A_1 = \frac{M_f - (d - 0.5h)}{(d - 0.5h)}$  $(d-c')\sigma_s$  $f_1 = \frac{m_f - (d - 0, 0.01) \sin b_{0u}}{(d - c') \sigma_s}$  $A_1 = \frac{M_f - (d - 0.5h)bhf}{(d - 0.5h)}$  $-c'$  $=\frac{M_f-(d-0.5h) b h f_{bu}}{(d-0.5h) h}$ ;  $A_2=\frac{N-b h f_{bu}}{h}$ s  $2 = \frac{N - 6m_{bu}}{\sigma_s} - A$  $A_2 = \frac{N - bhf_{bu}}{m}$ 

## **Remarque :**

 $\text{Si}: e_u = \frac{m_u}{\sqrt{2}} = 0$ *u*  $u = \frac{M_u}{N_u}$  $e_{\mu} = \frac{M_{\mu}}{M_{\mu}} = 0$  (excentricité nulle  $\Leftrightarrow$  compression pure), le calcul se fera à l'état limite de

stabilité de forme et la section d'armature sera : s  $_{\rm u}$  –  $\mathbf{p_{1}}_{\rm bu}$ σ  $A = \frac{N_u - Bf}{n}$ 

#### **Avec :**

B : Aire de la section du béton seul.  $\sigma_s$ : Contrainte de l'acier.

#### **Exemple de calcul :**

N<sub>min</sub> = 4,19 kN ⇒ M<sub>corr</sub> = 6,01 kN.m  
\n- Position du centre de pression :  
\n
$$
e_u = \frac{6,01}{4,19} = 1,43m > (\frac{h}{2} - c) = (\frac{30}{2} - 2) = 0,13m
$$
 ⇒ *SPC*  
\n $M_f = M_u + N_u (\frac{h}{2} - c) = 6,01 + 4,19(0,13) = 6,55kN.m$   
\n $N_u (d - c') - M_f \leq (0,337h - 0,81c)bh f_{bu}$   
\n $X = (0,337h - 0,81c)bh f_{bu} = [(0,337 \times 30 - 0,81 \times 2).40 \times 30 \times 21,74 \times 0,1]/100 = 221,48kN.m$   
\n $Y = N_u (d - c') - M_f = 4,19(0,28 - 0,02) - 6,55 = -5,47kN.m$   
\n $Y \leq X \Rightarrow$  Condition vérifiée

- Calcul des armatures :

$$
\mu = \frac{M_{\rm f}}{bd^2 f_{\rm bu}} = \frac{6,55 \times 10^6}{400 \times 280^2 \times 21,74} = 0,010
$$

 $\mu$  = 0,010 <  $\mu$ <sub>1</sub> = 0,392 .............la section est simplement armée.

$$
\mu \frac{Tableau}{\beta} \rightarrow \beta = 0,995
$$
  
A<sub>f</sub> =  $\frac{M_f}{\beta d\sigma_s} = \frac{6,55.10^3}{0,995.28.400} = 0,58cm^2$ 

N : effort de compression

La section réelle d'armature est :  $A_s = A_f - \frac{N_u}{r} = 0.58 - \frac{4.19 \times 10}{100} = 0.48$ cm<sup>2</sup> s  $_{\rm s} = A_{\rm f} - \frac{N_{\rm u}}{\sigma_{\rm s}} = 0.58 - \frac{4.19 \times 10}{400} = 0.48$  $0,58 - \frac{4,19 \times 10}{100}$ σ  $A_s = A_f - \frac{N_u}{N_e} = 0.58 - \frac{4.19 \times 10}{1.08 \times 10} = 0.48$  cm

| Zone         | <b>Niveau</b>                            | <b>Section</b><br>$\left[ cm^2 \right]$ | <b>Sens</b> | Sollicitation                                | Combinaison    | <b>Effort</b><br>normal<br>[kN] | <b>Moment</b><br>[kN.m] | e <sub>u</sub><br>$\lceil m \rceil$ | $h/2 - c$<br>[m] | $\mathbf{M}_{\mathbf{f}}$<br>[kN.m] | $\mathbf{X}$<br>[kN.m] | $\mathbf Y$<br>[kN.m] | Obs        |
|--------------|------------------------------------------|-----------------------------------------|-------------|----------------------------------------------|----------------|---------------------------------|-------------------------|-------------------------------------|------------------|-------------------------------------|------------------------|-----------------------|------------|
|              |                                          |                                         |             | $N_{\text{max}} \rightarrow M_{\text{corr}}$ | <b>ELU</b>     | $+469,36$                       | 30,76                   | 0,07                                | 0,13             | 91,78                               | 144,66                 | 30,26                 | <b>SEC</b> |
|              |                                          |                                         | $X-X$       | $N_{\min} \rightarrow M_{corr}$              | $0,8G+E_x$ max | $+4,19$                         | 6,01                    | 1,43                                | 0,13             | 6,55                                | 221,48                 | $-5,47$               | <b>SPC</b> |
| Zone         | 9,8                                      | 30x40                                   |             | $M_{\text{max}} \rightarrow N_{\text{corr}}$ | <b>ELU</b>     | $+141,59$                       | 46,40                   | 0,33                                | 0,13             | 64,81                               | 144,66                 | $-27,99$              | <b>SPC</b> |
| III          | et<br>$\overline{7}$                     |                                         |             | $N_{\text{max}} \rightarrow M_{\text{corr}}$ | <b>ELU</b>     | $+469,36$                       | 2,17                    | 0,00                                | 0,18             | 86,65                               | 202,09                 | 82,31                 | <b>SEC</b> |
|              |                                          |                                         | $Y-Y$       | $N_{\min} \rightarrow M_{corr}$              | $0,8G+E_y$ max | $+19,21$                        | 10,06                   | 0,52                                | 0,18             | 13,52                               | 309,40                 | $-6,60$               | <b>SPC</b> |
|              |                                          |                                         |             | $M_{\text{max}} \rightarrow N_{\text{corr}}$ | $G+Q+E_y$ max  | $+75,49$                        | 28,98                   | 0,38                                | 0,18             | 42,57                               | 202,09                 | $-15,39$              | <b>SPC</b> |
|              | 6, 5, 4<br>et<br>$\overline{\mathbf{3}}$ | 35x45                                   | $X-X$       | $N_{\text{max}} \rightarrow M_{\text{corr}}$ | ELU            | $+1117,56$                      | 23,16                   | 0,02                                | 0,155            | 196,38                              | 227,56                 | 150,06                | <b>SEC</b> |
|              |                                          |                                         |             | $N_{\min} \rightarrow M_{corr}$              | $0,8G+E_x$ max | $+70,92$                        | 4,30                    | 0,06                                | 0,155            | 15,29                               | 348,39                 | 6,69                  | <b>SEC</b> |
| Zone         |                                          |                                         |             | $M_{\text{max}} \rightarrow N_{\text{corr}}$ | <b>ELU</b>     | $+583,78$                       | 43,06                   | 0,07                                | 0,155            | 133,55                              | 227,56                 | 47,43                 | <b>SEC</b> |
| $\mathbf{I}$ |                                          |                                         | $Y-Y$       | $N_{\text{max}} \rightarrow M_{\text{corr}}$ | <b>ELU</b>     | $+1117,56$                      | 0,77                    | 0,00                                | 0,205            | 229,87                              | 302,93                 | 228,33                | <b>SEC</b> |
|              |                                          |                                         |             | $N_{\min} \rightarrow M_{corr}$              | $0,8G+E_y$ max | $+43,53$                        | 2,87                    | 0.07                                | 0,205            | 11,79                               | 463,78                 | 6,05                  | <b>SEC</b> |
|              |                                          |                                         |             | $M_{\text{max}} \rightarrow N_{\text{corr}}$ | $G+Q+E_y$ min  | $+273,17$                       | 69,48                   | 0,25                                | 0,205            | 125,48                              | 302,93                 | $-13,48$              | <b>SPC</b> |
|              |                                          |                                         |             | $N_{\text{max}} \rightarrow M_{\text{corr}}$ | <b>ELU</b>     | $+1664,44$                      | 6,89                    | 0,00                                | 0,18             | 306,49                              | 336,82                 | 292,71                | <b>SEC</b> |
|              |                                          |                                         | $X-X$       | $N_{\min} \rightarrow M_{corr}$              | $0,8G+E_x$ max | $+44,27$                        | 0,53                    | 0,01                                | 0,18             | 8,50                                | 515,67                 | 7,44                  | <b>SEC</b> |
| Zone         | 2,1<br><b>et</b>                         |                                         |             | $M_{\text{max}} \rightarrow N_{\text{corr}}$ | <b>ELU</b>     | $+1526,14$                      | 14,51                   | 0,01                                | 0,18             | 289,22                              | 336,82                 | 260,20                | <b>SEC</b> |
| $\mathbf I$  | <b>RDC</b>                               | 40x50                                   |             | $N_{\text{max}} \rightarrow M_{\text{corr}}$ | <b>ELU</b>     | $+1664,44$                      | 0,045                   | 0,00                                | 0,23             | 382,87                              | 432,53                 | 382,78                | <b>SEC</b> |
|              |                                          |                                         | $Y-Y$       | $N_{\min} \rightarrow M_{corr}$              | $0,8G+E_y$ max | $+73,31$                        | 0,36                    | 0,00                                | 0,23             | 17,22                               | 662,20                 | 16,50                 | <b>SEC</b> |
|              |                                          |                                         |             | $M_{\text{max}} \rightarrow N_{\text{corr}}$ | $G+Q-E_v$ min  | $+873,55$                       | 21,87                   | 0,03                                | 0,23             | 222,79                              | 432,53                 | 179,05                | <b>SEC</b> |

**Tableau VII-2-2 : Le tableau des sollicitations.**
| Zone         | <b>Niveau</b>        | <b>Section</b><br>$\left[ cm^2 \right]$ | <b>Sens</b> | Type<br>de<br>section | $\mu$ | $\beta$ | Af<br>$\left[ cm^2 \right]$ | $\Psi$ | A <sub>st</sub><br>$\left[ cm^2 \right]$ | $\mathbf{A}^{\prime}$ st<br>$\left[ cm^2 \right]$ | A <sub>min</sub><br>(RPA)<br>$\left[ cm^2 \right]$ | <b>Chois</b><br>$A_{s}$            | Aadop<br>$\left[ cm^2 \right]$ |  |  |  |
|--------------|----------------------|-----------------------------------------|-------------|-----------------------|-------|---------|-----------------------------|--------|------------------------------------------|---------------------------------------------------|----------------------------------------------------|------------------------------------|--------------------------------|--|--|--|
|              |                      |                                         |             | <b>SEC</b>            |       |         |                             | 0,526  | 0,00                                     | 0,00                                              |                                                    |                                    | 10,67                          |  |  |  |
|              | 9,8                  |                                         | $X-X$       | <b>SPC</b>            | 0,010 | 0,995   | 0,59                        |        | 0,00                                     | 0,48                                              |                                                    | 4HA14<br>$\boldsymbol{+}$<br>4HA12 |                                |  |  |  |
| Zone         |                      | 30x40                                   |             | <b>SPC</b>            | 0,146 | 0,921   | 7,22                        |        | 0,00                                     | 3,15                                              | 9,60                                               |                                    |                                |  |  |  |
| $\mathbf{I}$ | et<br>$\overline{7}$ |                                         |             | <b>SEC</b>            |       |         |                             | 0,592  | 0,00                                     | 0,00                                              |                                                    |                                    |                                |  |  |  |
|              |                      |                                         | $Y-Y$       | <b>SPC</b>            | 0,014 | 0,993   | 0,90                        |        | 0,00                                     | 0,42                                              |                                                    |                                    |                                |  |  |  |
|              |                      |                                         |             | <b>SPC</b>            | 0,069 | 0,964   | 2,90                        |        | 0,00                                     | 1,02                                              |                                                    |                                    |                                |  |  |  |
|              | 6, 5, 4<br>et<br>3   | 35x45                                   |             | <b>SEC</b>            |       |         |                             | 0,686  | 0,00                                     | 0,00                                              |                                                    | 4HA16<br>$\boldsymbol{+}$<br>6HA14 | 17,27                          |  |  |  |
|              |                      |                                         | $X-X$       | <b>SEC</b>            |       |         |                             | 0,453  | 0,00                                     | 0,00                                              | 12,60                                              |                                    |                                |  |  |  |
| Zone         |                      |                                         |             | <b>SEC</b>            |       |         |                             | 0,522  | 0,00                                     | 0,00                                              |                                                    |                                    |                                |  |  |  |
| $\mathbf{I}$ |                      |                                         |             | <b>SEC</b>            |       |         |                             | 0,718  | 0,00                                     | 0,00                                              |                                                    |                                    |                                |  |  |  |
|              |                      |                                         | $Y-Y$       | <b>SEC</b>            |       |         |                             | 0,444  | 0,00                                     | 0,00                                              |                                                    |                                    |                                |  |  |  |
|              |                      |                                         |             | <b>SPC</b>            | 0,137 | 0,926   | 7,88                        |        | 0,00                                     | 1,05                                              |                                                    |                                    |                                |  |  |  |
|              |                      |                                         |             | <b>SEC</b>            |       |         |                             | 0,761  | 0,00                                     | 0,00                                              |                                                    |                                    |                                |  |  |  |
|              | 2,1                  |                                         | $X-X$       | <b>SEC</b>            |       |         |                             | 0,447  | 0,00                                     | 0,00                                              |                                                    | 8HA16                              |                                |  |  |  |
| Zone         | <b>et</b>            | 40x50                                   |             | <b>SEC</b>            |       |         |                             | 0,726  | 0,00                                     | 0,00                                              |                                                    | $\boldsymbol{+}$                   | 22,23                          |  |  |  |
| $\mathbf I$  | <b>RDC</b>           |                                         |             | <b>SEC</b>            |       |         |                             | 0,766  | 0,00                                     | 0,00                                              | 16,00                                              | 4HA14                              |                                |  |  |  |
|              |                      |                                         | $Y-Y$       | <b>SEC</b>            |       |         |                             | 0,446  | 0,00                                     | 0,00                                              |                                                    |                                    |                                |  |  |  |
|              |                      |                                         |             |                       |       |         | <b>SEC</b>                  |        |                                          |                                                   | 0,591                                              | 0,00                               | 0,00                           |  |  |  |

**Tableau VII-2-3 : Ferraillage des poteaux dans les deux sens.**

#### **VII-2-4) Vérification à l'ELU :**

## **a- Longueur de recouvrement :**

 $\Phi$ 16  $\Rightarrow$  L<sub>r</sub> = 40  $\Phi$ <sub>1</sub> = 40  $\times$  1,6 = 64 cm

 $\Phi$ 14  $\Rightarrow$  L<sub>r</sub> = 40  $\Phi$ <sub>1</sub> = 40  $\times$  1,4 = 56 cm

 $\Phi$ 12  $\Rightarrow$  L<sub>r</sub> = 40  $\Phi$ <sub>1</sub> = 40  $\times$  1,2= 48 cm

## **b- Délimitation de la zone nodale : (Art 7.4.2.2 RPA 99/V2003).**

**Au niveau des poutres :**  $L' = 2 h$ ; Avec : h= hauteur de la poutre

**Au niveau des poteaux :**  $h' = max (he/6 ; b1 ; h1 ; 60 cm)$ 

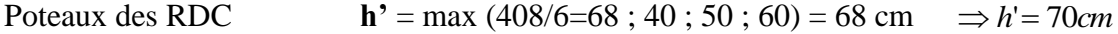

Poteaux de étage courant **h'** = max (306 /6=51 ; 40 ; 50 ; 60)=60cm *h*'  $\Rightarrow h' = 60$  cm

*Avec* : b<sub>1</sub>, h<sub>1</sub> : dimensions du poteau

he : hauteur entre nu de poteau

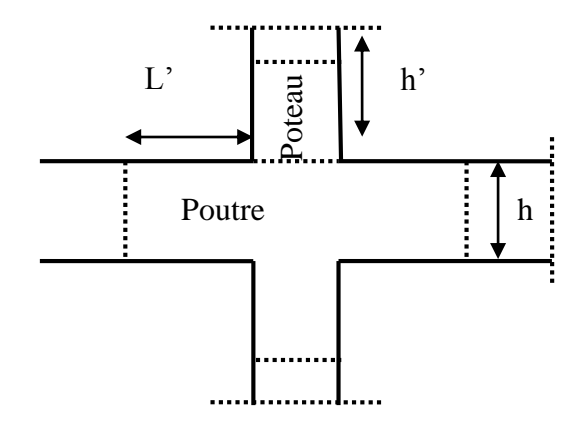

**Figure VII-2-3 : Délimitation de la zone nodale.**

## *a-* **Vérification au cisaillement :**

$$
\tau_b = \frac{T_u}{b \times d} \le \bar{\tau}_{bu} = \rho_b \times f_{c28}
$$

**Avec :** 

 $\tau_u$ : contrainte de cisaillement

T<sup>u</sup> : effort tranchant de la section étudiée

- b : la largeur de la section étudiée
- $d$  : la hauteur utile  $(d = h-c)$

## **Calcul de la contrainte dans de cisaillement :**

$$
\rho_d = \begin{cases}\n0,075 & \text{Si} \quad \lambda_g \ge 5 \\
0,04 & \text{Si} \quad \lambda_g < 5\n\end{cases}
$$
\nOn a:

\n
$$
\begin{cases}\nf_{c28} = 25 \, MPa \\
\lambda_g = \frac{l_f}{h} > 5\n\end{cases}
$$

λ<sub>g</sub> : l'élancement géométrique du poteau.

l<sup>f</sup> : longueur du flambement du poteau.

- Pour l'étage courant :

 $l_f = 0,707$   $l_0 = 0,707 \times 3,06 = 2,163$  m

- Pour RDC :

 $l_f = 0,707 l_0 = 0,707 \times 4,08 = 2,884 \text{ m}$ 

Les résultats sont les suivants :

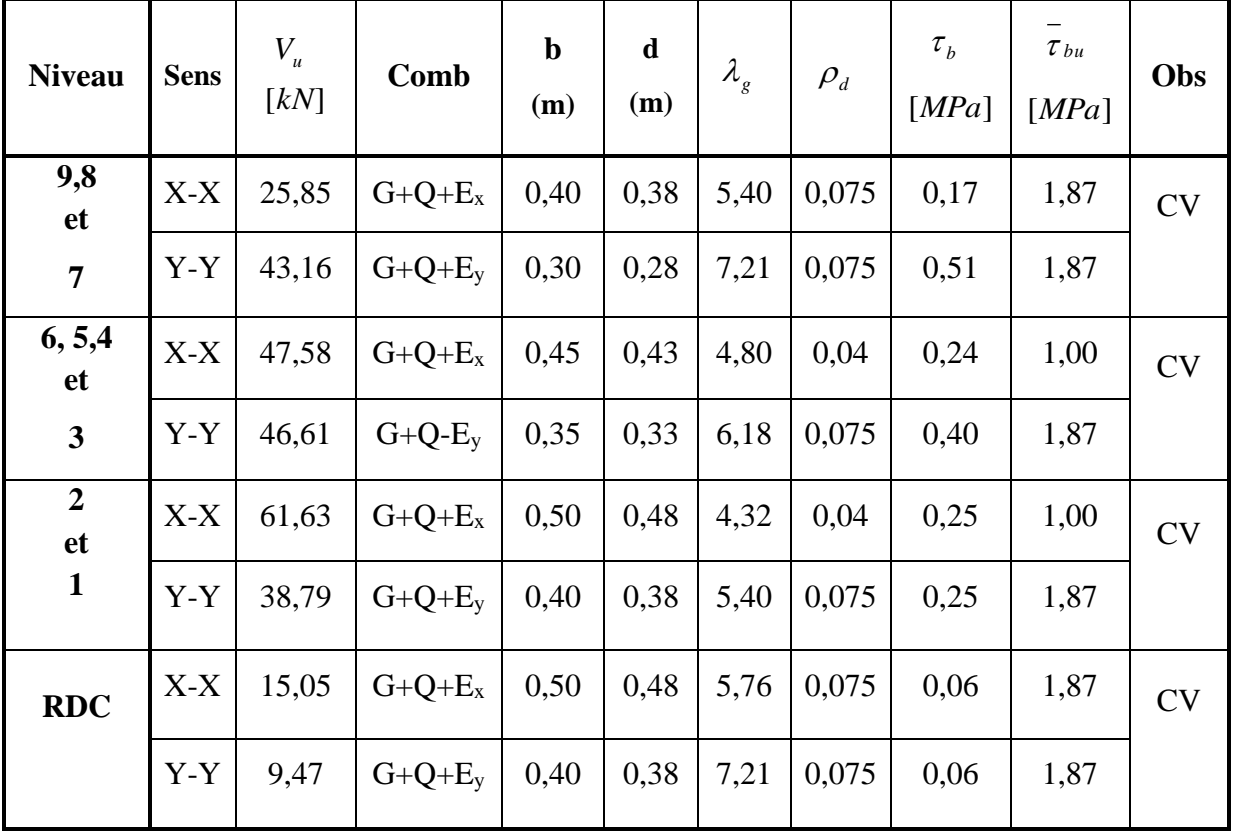

**Tableau VII-2-3 : Vérification des efforts tranchant dans les poteaux dans les deux sens.**

#### **VII-2-5) Vérification à l'ELS :**

#### *a-* **Etat limite de compression du béton : [Art4.5.2/BAEL91]**

 $\sigma_{bc} \leq \sigma_{bc} = 0.6 \times f_{c28} \Rightarrow \sigma_{bc} = 15 \text{ MPa}$ On a deux cas à vérifier à l'ELS :

*A- Si :* 6 *h N M s*  $s < \frac{n}{2}$   $\Rightarrow$  La section est entièrement comprimée (SEC).

- L'aire de la section homogène totale :  $S = bh + 15(A<sub>s</sub> + A<sub>s</sub>)$
- La position du centre de gravité qui est situé à une distance  $X_G$  au-dessus du CDG géométrique :

$$
X_{G} = 15 \frac{A'_{s} (0,5h - d') - A_{s} (d - 0,5h)}{bh + 15(A_{s} + A'_{s})}
$$

L'inertie de la section homogène totale :

$$
I = \frac{bh^{3}}{12} + bhX_{G}^{2} + 15[A_{s}^{'}(0,5h - d' - X_{G})^{2} + A_{s}(d - 0,5h + X_{G})^{2}]
$$

Les contraintes dans le béton valent :

$$
\sigma_{\text{sup}} = \frac{N_{\text{ser}}}{S} + \frac{N_{\text{ser}}(e_s - X_{\text{G}})(\frac{h}{2} - X_{\text{G}})}{I}
$$
 Sur la fibre supérieure  

$$
\sigma_{\text{inf}} = \frac{N_{\text{ser}}}{S} - \frac{N_{\text{ser}}(e_s - X_{\text{G}})(\frac{h}{2} + X_{\text{G}})}{I}
$$
 Sur la fibre inférieure  
Enfin ; on vérife : max  $(\sigma_{\text{sup}}; \sigma_{\text{inf}}) \le \overline{\sigma_{bc}}$ 

***B Si***: 
$$
\frac{M_s}{N_s} \ge \frac{h}{6}
$$
  $\Rightarrow$  La section est particlement comprimée (SPC)

Pour calculer la contrainte du béton on détermine la position de l'axe neutre :  $y_1 = y_2 + l_c$ 

#### *Avec :*

y<sup>1</sup> : La distance entre l'axe neutre à l'ELS et la fibre la plus comprimé.

y<sup>2</sup> : La distance entre l'axe neutre à l'ELS et le centre de pression Cp.

l<sup>c</sup> : La distance entre le centre de pression Cp et la fibre la plus comprimée.

 $y_2$  est obtenu avec la résolution de l'équation suivante :  $y_2^3 + p \cdot y_2 + q = 0$ 

$$
l_{\rm c}=\frac{h}{2}\text{-}e_{\rm s}
$$

Avec : b  $d - 1$ 6nA b  $l_c - c$  $p = -3 \times 1_c^2 - 6nA_u \frac{I_c}{I} + 6nA_u \frac{I_c}{I_c}$ u  $c_c^2$  – 6n $\overline{A}_u \stackrel{I_c}{=}$ c  $\overline{a}$  $\ddot{}$  $-c'$  $=-3\times1_c^2$  –  $(1_c - c')^2$   $(d-1_c)$ b  $6nA<sub>u</sub>$   $\frac{(d-1)(d-1)}{2}$ b  $q = -2 \times l_c^3 - 6n \overline{A}_u \frac{(l_c - c)}{l_c}$ 2  $u \frac{(u - i_c)}{1}$ 2  $c<sup>3</sup>$  – 6n $\overline{A}_u \stackrel{U_c}{=}$ c  $=-2\times1$ <sup>3</sup> – 6nA<sub>u</sub>  $\frac{(1_c-c')^2}{a}$  – 6nA<sub>u</sub>  $\frac{(d-c')^2}{a}$ 

Pour la résolution de l'équation, on calcul  $\Delta$ : 27  $q^2 + \frac{4p}{q}$  $\Delta = q^2 + \frac{4p^3}{12}$ 

- Si 
$$
\Delta \ge 0
$$
:  $t = 0.5(\sqrt{\Delta} - q)$ ;  $u = \sqrt[3]{t}$ ;  $y_2 = u - \frac{p}{3u}$ 

- Si  $\Delta < 0 \Rightarrow L'$ équation admet trois racines :

$$
y_2^1 = a\cos\left(\frac{\alpha}{3}\right)
$$
;  $y_2^2 = a\cos\left(\frac{\alpha}{3} + \frac{2\pi}{3}\right)$ ;  $y_2^3 = a\cos\left(\frac{\alpha}{3} + \frac{4\pi}{3}\right)$ 

Avec :

$$
\alpha = \arccos\left(\frac{3q}{2p} \times \sqrt{\frac{-3}{p}}\right); \ a = 2\sqrt{\frac{-p}{3}}
$$

On tiendra pour  $y_2$  la valeur positive ayant un sens physique tel que :  $0 < y 1 = y2+1< h$ 

$$
Donc : y_1 = y_2 + l_c
$$

$$
I = \frac{by_1^3}{3} + 15[A_s(d - y_1)^2 + A'_s(y_1 - d')^2]
$$

Finalement la contrainte de compression dans le béton est :  $\sigma_{bc} = \frac{y_2}{1} \sigma_{bc}$  $\sigma_{bc} = \frac{y_2 N_s}{I} y_1 \leq$ 

Les résultats de la vérification sont donnés par le logiciel SOCOTEC :

## *b-* **Contrainte de l'acier :**

On vérifie :

$$
\sigma_{st} < \overline{\sigma_{st}} = \frac{f_e}{\gamma_s}
$$

| Zone         | <b>Niveaux</b>   | <b>Section</b><br>$[cm^2]$ | <b>Sens</b> | Sollicitation                                | <b>Effort</b><br>normal<br>$\lceil kN \rceil$ | <b>Moment</b><br>[kN.m] | e <sub>s</sub><br>[m] | h/6<br>[m] | <b>Nature</b> | $\sigma_b$ sup<br>[MPa] | $\sigma_b$ inf<br>[MPa] | Obs | $\sigma$ , sup<br>[MPa] | $\sigma_{s}$ inf<br>[MPa] | Obs       |
|--------------|------------------|----------------------------|-------------|----------------------------------------------|-----------------------------------------------|-------------------------|-----------------------|------------|---------------|-------------------------|-------------------------|-----|-------------------------|---------------------------|-----------|
|              |                  |                            |             | $N_{\text{max}} \rightarrow M_{\text{corr}}$ | $+340,70$                                     | 21,96                   | 0,06                  | 0,05       | <b>SPC</b>    | 5,39                    | 0.00                    |     | 80,00                   | $-3,06$                   |           |
|              |                  |                            | $X-X$       | $N_{\min} \rightarrow M_{corr}$              | $+28,32$                                      | 6,52                    | 0,23                  | 0,05       | <b>SPC</b>    | 1,33                    | 0,00                    |     | 19,50                   | $-28,90$                  |           |
|              |                  |                            |             | $M_{\text{max}} \rightarrow N_{\text{corr}}$ | $+95,88$                                      | 31,10                   | 0,32                  | 0,05       | <b>SPC</b>    | 6,21                    | 0,00                    | CV  | 90,50                   | $-171,60$                 | <b>CV</b> |
| Zone         | 9,8<br><b>et</b> |                            |             | $N_{\text{max}} \rightarrow M_{\text{corr}}$ | $+340,73$                                     | 1,59                    | 0,32                  | 0.06       | <b>SPC</b>    | 2,72                    | 2,42                    |     | 40,80                   | 36,30                     |           |
| III          | $\overline{7}$   | 30x40                      | $Y-Y$       | $N_{\min} \rightarrow M_{corr}$              | $+28,300$                                     | 6,39                    | 0,00                  | 0,06       | <b>SEC</b>    | 0.99                    | 0.00                    |     | 14,60                   | $-15,60$                  |           |
|              |                  |                            |             | $M_{\text{max}} \rightarrow N_{\text{corr}}$ | $+91,78$                                      | 18,23                   | 0,23                  | 0.06       | <b>SPC</b>    | 2,84                    | 0,00                    |     | 42,00                   | $-37,60$                  |           |
|              |                  |                            |             | $N_{\text{max}} \rightarrow M_{\text{corr}}$ | $+809,33$                                     | 16,40                   | 0,02                  | 0,05       | <b>SEC</b>    | 5,81                    | 3,21                    |     | 86,80                   | 49,00                     |           |
|              | 6, 5,4<br>et     | 35x45                      | $X-X$       | $N_{\min} \rightarrow M_{corr}$              | $+131,88$                                     | 5,28                    | 0,04                  | 0.05       | <b>SEC</b>    | 1,15                    | 0,32                    |     | 17,20                   | 4,98                      | <b>CV</b> |
|              |                  |                            |             | $M_{\text{max}} \rightarrow N_{\text{corr}}$ | 423,42                                        | 30,81                   | 0,07                  | 0,05       | <b>SEC</b>    | 4,78                    | 0,00                    | CV  | 71,00                   | 0,00                      |           |
| Zone         |                  |                            |             | $N_{\text{max}} \rightarrow M_{\text{corr}}$ | $+809,33$                                     | 0,58                    | 0,00                  | 0,07       | <b>SEC</b>    | 4,68                    | 4,61                    |     | 70,30                   | 69,10                     |           |
| $\mathbf{I}$ | $\overline{3}$   |                            | $Y-Y$       | $N_{\min} \rightarrow M_{corr}$              | $+131,88$                                     | 6,57                    | 0,05                  | 0,07       | <b>SEC</b>    | 1,18                    | 0,33                    |     | 17,60                   | 5,07                      |           |
|              |                  |                            |             | $M_{\text{max}} \rightarrow N_{\text{corr}}$ | $+366,73$                                     | 19,57                   | 0,05                  | 0.07       | <b>SEC</b>    | 3,37                    | 0,84                    |     | 50,30                   | 12,90                     |           |
|              |                  |                            |             | $N_{\text{max}} \rightarrow M_{\text{corr}}$ | $+1205,03$                                    | 4,87                    | 0,00                  | 0,06       | <b>SEC</b>    | 5,65                    | 5,11                    |     | 84,60                   | 76,70                     |           |
|              |                  |                            | $X-X$       | $N_{\min} \rightarrow M_{corr}$              | $+546,72$                                     | 4,43                    | 0,01                  | 0,06       | <b>SEC</b>    | 2,69                    | 2,19                    |     | 40,20                   | 33,00                     |           |
|              |                  |                            |             | $M_{\text{max}} \rightarrow N_{corr}$        | $+1104,97$                                    | 10,33                   | 0.01                  | 0,06       | <b>SEC</b>    | 5,50                    | 4,36                    | CV  | 82,40                   | 65,50                     | CV        |
| Zone         | 2,1<br>et        | 40x50                      |             | $N_{\text{max}} \rightarrow M_{\text{corr}}$ | $+1205,03$                                    | 0,02                    | 0,00                  | 0,08       | <b>SEC</b>    | 5,45                    | 5,44                    |     | 81,70                   | 81,70                     |           |
| $\mathbf I$  | <b>RDC</b>       |                            | $Y-Y$       | $N_{\min} \rightarrow M_{corr}$              | $+546,72$                                     | 2,44                    | 0,00                  | 0,08       | <b>SEC</b>    | 2,58                    | 2,36                    |     | 38,70                   | 35,40                     |           |
|              |                  |                            |             | $M_{\text{max}} \rightarrow N_{\text{corr}}$ | $+774,08$                                     | 4,53                    | 0,01                  | 0,08       | <b>SEC</b>    | 3,71                    | 3,29                    |     | 55,50                   | 49,40                     |           |

**Tableau VII-2-4 : Vérification de la contrainte du béton.**

#### *c-* **Etat limite d'ouverture des fissures :**

Aucune vérification à effectuer car la fissuration est non préjudiciable.

## **VII-2-6) Les armatures transversales :**

 Les armatures transversales sont disposées d'une manière à empêcher tout mouvement des armatures longitudinales vers les parois.

## **Diamètre des aciers :**

$$
\phi_t = \frac{\phi_{l\,\text{max}}}{3} = \frac{16}{3} = 5,33
$$

 $\phi_t$ : Diamètre maximum des armatures longitudinales.

 $Soit : \phi_t = 8mm$ .

## **L'espacement S<sup>t</sup>** :

Il est calculé la section d'armature **A<sup>t</sup> :**

- $\checkmark$  Dans la zone nodale : S<sub>t ≤</sub> min (10 $\varnothing$ <sub>1</sub>=16 ; 15cm).  $\Rightarrow$  S<sub>t</sub> = 10 cm
- $\checkmark$  Dans la zone courante :  $t \le 15 \varnothing_1 = 24$   $\Rightarrow$   $S_t = 15$  cm.

Ou Ф<sup>1</sup> est le diamètre minimal des armatures longitudinales du poteau.

Les armatures transversales des poteaux sont calculées à l'aide de la formule suivante :

$$
\frac{A_t}{S_t} = \frac{\rho_1 \cdot T_u}{h_1 \cdot f_e}
$$
 (Art 7.4.2.2RPA99/V2003)

L'élancement  $\lambda_{\rm g}$  est donné par la relation : *b l ou a*  $\lambda_g = \frac{l_f}{l} \omega u \frac{l_f}{l}$ 

**Exemple :**  $l_0 = 306$  *cm* 

Poteau de (30×40) cm<sup>2</sup>:  $\lambda_v = \frac{r_f}{I} = \frac{0.07 \times 100}{30} = 7.21$ 30  $=\frac{l_f}{l}=\frac{0,707\times306}{l}$ *h*  $\lambda_y = \frac{l_f}{l} = \frac{0,707 \times 306}{30} = 7,21$ ;  $\lambda_x = \frac{l_f}{l} = \frac{0,707 \times 306}{40} = 5,40$ 40  $=\frac{l_f}{l}=\frac{0,707\times306}{l}$ *h*  $\lambda_x = \frac{l_y}{l_x}$ Poteau de (35×45) cm<sup>2</sup>:  $\lambda_v = \frac{f}{f} = \frac{0.07 \times 10^{10}}{25} = 6.18$ 35  $=\frac{l_f}{l}=\frac{0,707\times306}{25}=$ *h*  $\lambda_y = \frac{l_f}{l_f} = \frac{0,707 \times 306}{25} = 6,18$ ;  $\lambda_x = \frac{l_f}{l_f} = \frac{0,707 \times 306}{45} = 4,80$ 45  $=\frac{l_f}{l}=\frac{0,707\times306}{l}=\frac{1}{2}$ *h*  $\lambda_x = \frac{l_y}{l_x}$ Poteau de (40×50) cm<sup>2</sup> :  $\lambda_v = \frac{f_f}{I} = \frac{0.07 \times 300}{100} = 5,40$ 40  $=\frac{l_f}{l}=\frac{0,707\times306}{l}$ *h*  $\lambda_y = \frac{l_f}{l} = \frac{0,707 \times 306}{40} = 5,40$ ;  $\lambda_x = \frac{l_f}{l} = \frac{0,707 \times 306}{50} = 4,32$ 50  $=\frac{l_f}{l}=\frac{0,707\times306}{l}$ *h*  $\lambda_x = \frac{l_y}{l_x}$ Poteau de RDC (40×50) cm<sup>2</sup>:  $\lambda_v = \frac{cf}{1} = \frac{0.07 \times 400}{10} = 7.21$ 40  $=\frac{l_f}{l}=\frac{0,707\times408}{10}=$ *h*  $\lambda_y = \frac{l_f}{l_f} = \frac{0,707 \times 408}{40} = 7,21$ ;  $\lambda_x = \frac{l_f}{l_f} = \frac{0,707 \times 408}{50} = 5,76$ 50  $=\frac{l_f}{l}=\frac{0,707\times408}{50}=$ *h*  $\lambda_x = \frac{l_y}{l_x}$ D'après l'RPA : Si : <sup>g</sup> 5 …………………………A<sup>t</sup> min = 0,3% S<sup>t</sup> × b<sup>1</sup>  $Si: \lambda_{g} \leq 3 \dots \dots \dots \dots \dots \dots \dots \dots A_{t}^{min} = 0,8\% S_{t} \times b_{1}$ Si : 3 <<sup>g</sup> < 5…………………….Interpoler entre les deux valeurs précédentes.

## **Avec :**

 $\lambda_{g}$ : L'élancement géométrique du poteau

b<sup>1</sup> : Dimension de la section droite du poteau dans la direction considérée.

## **La quantité minimale d'armatures transversales :**

$$
\frac{A_t}{S_t.b_1}en\%
$$

## **En zone nodale**  $: (S_t = 10cm)$

## **Dans la zone courante**  $: (S_t = 15cm)$

Les résultats sont résumés dans le tableau qui suit :

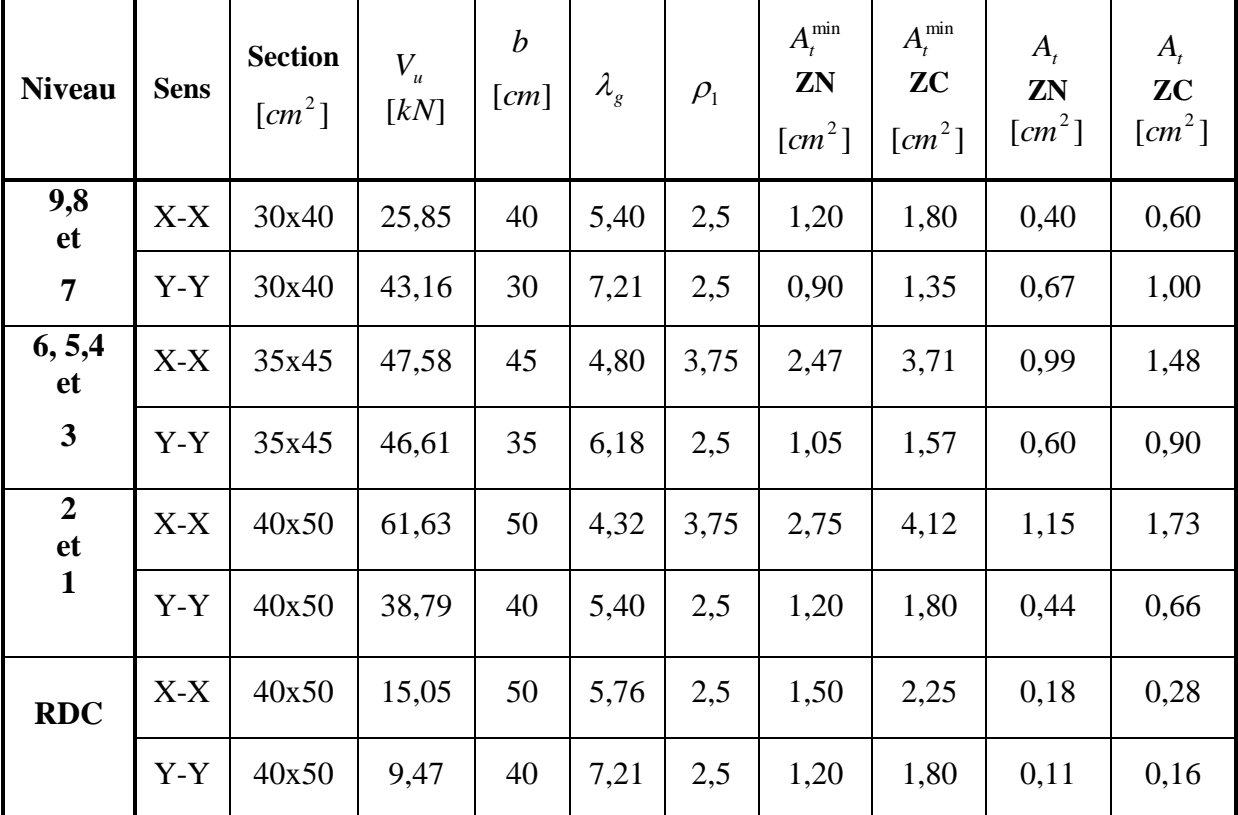

#### **Tableau VII-2-7 : Sections des armatures transversales.**

## **D'où :**

Les armatures transversales des poteaux (30x40) seront composées de 2 cadres HA8 (4,01 m²) Les armatures transversales des poteaux (35x45) seront composées de 2 cadres HA8 (4,01 m²) Les armatures transversales des poteaux (40x50) seront composées de 3 cadres HA8 (6,01 m²)

Les cadres et les étriers doivent être fermés par des crochets à 135° ayant une longueur droite de 10  $\phi$  minimum;

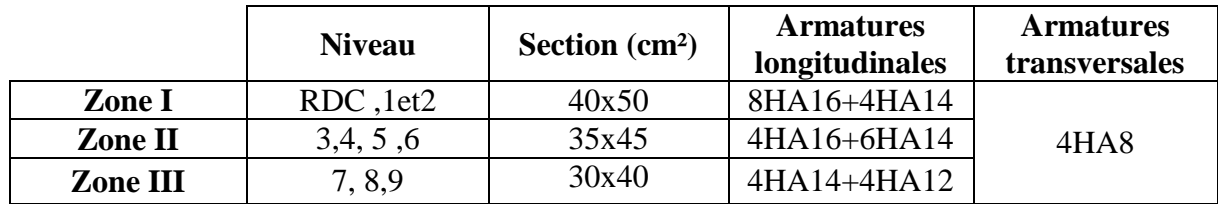

#### **Conclusion :**

**Tableau VII-2-8 : Ferraillage final des poteaux.**

## **VIII- Ferraillage des voiles :**

## **VIII-1 Introduction :**

 Le voile est un élément structural de contreventement soumis à des forces verticales et des forces horizontales. Donc le ferraillage des voiles consiste à déterminer les armatures en flexion composée sous l'action des sollicitations verticales dues aux charges permanentes (G) et aux surcharges d'exploitation (Q), ainsi sous l'action des sollicitations horizontales dues aux séismes.

## **VIII-2 Combinaison d'action :**

 Les combinaisons d'actions sismiques et d'actions dues aux charges verticales à prendre sont données ci-dessous :

Selon le BAEL 91

$$
\begin{cases}\n1,35 G + 1,5 Q \\
G + Q\n\end{cases}
$$
\n
$$
\begin{cases}\nG + Q \pm E \\
0,8 G \pm E\n\end{cases}
$$

Selon le RPA version 2003

## **VIII-3 Ferraillage des voiles pleins :**

 Le calcul se fera en procédant par la méthode des tronçons de la RDM qui se fait pour une bande de largeur (d).

Pour faire face à ces sollicitations, on prévoir trois types d'armatures :

- *-* Armatures verticales ;
- *-* Armatures horizontales ;
- *-* Armatures transversales.

Nous allons ferrailler par zone, car on a constaté qu'il est possible d'adopter le même type de ferraillage pour un certain nombre de niveaux.

**Zone I :** RDC,  $1^{\text{er}}$  et  $2^{\text{time}}$  étage

**Zone II :** 3 éme , 4 éme, 5éme et 6 éme étage

**Zone III :** 7 éme, 8émeet 9 éme étage

## **VIII-4Exposé de la méthode :**

 La méthode consiste à déterminer les diagrammes des contraintes, sous les sollicitations les plus défavorables.

## **a) Calcul des contraintes :**

$$
\sigma_{\text{max}} = \frac{N}{B} + \frac{M \cdot V}{I} \qquad ; \qquad \sigma_{\text{min}} = \frac{N}{B} - \frac{M \cdot V'}{I}
$$

Avec :

B : section du voile,

I : inertie du voile,

 $V, V'$  : bras de levier avec : 2 *L* ,

L : longueur du voile.

Dans les calculs, il est de pratique de découper le diagramme des contraintes en bandes de largeur « d », tel que :  $\int$  $\left\{ \right\}$  $\mathcal{L}$  $\overline{\mathcal{L}}$ ┤  $d \leq \min\left\{\frac{h_e}{2}, \frac{2}{2}L_c\right\}$ 3  $\frac{2}{2}$ 2  $\min \{\frac{n_e}{n}: \frac{2}{n}L_c\}$  .... [Art 7.7.4 RPA99/V2003]

Avec L<sup>c</sup> : longueur de la zone comprimée,  $L_c = \frac{U_{\text{max}}}{I} L$  $\max$   $\bullet$  min max  $\sigma_{\rm max}+\sigma$  $\sigma$  $^{+}$  $=$ 

h<sup>e</sup> : hauteur du voile calculé entre nu du plancher.

 Les efforts normaux dans les différentes sections sont donnés en fonction des diagrammes des contraintes obtenues.

## **b) Calcul des efforts normaux :**

*-* **Section entièrement comprimée :**

$$
N_{i} = \frac{\sigma_{\text{max}} + \sigma_{1}}{2} \cdot d_{1} \cdot e
$$

$$
N_{i+1} = \frac{\sigma_{1} + \sigma_{2}}{2} \cdot d_{2} \cdot e
$$

e : épaisseur du voile

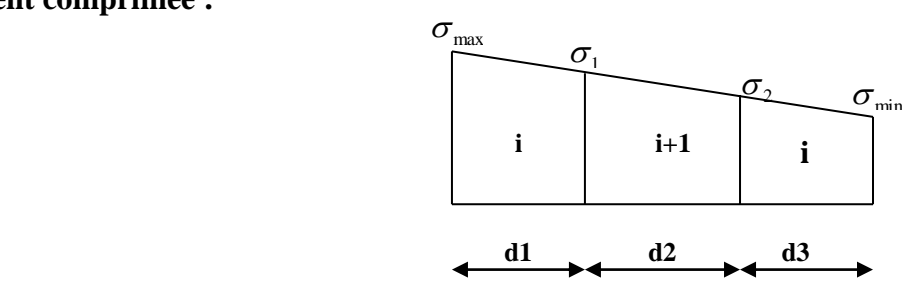

**Figure VIII-1 : Section entièrement**

*-* **Section entièrement tendue :**

$$
N_i = \frac{\sigma_{\text{max}} + \sigma_1}{2} \cdot d_1 \cdot e
$$

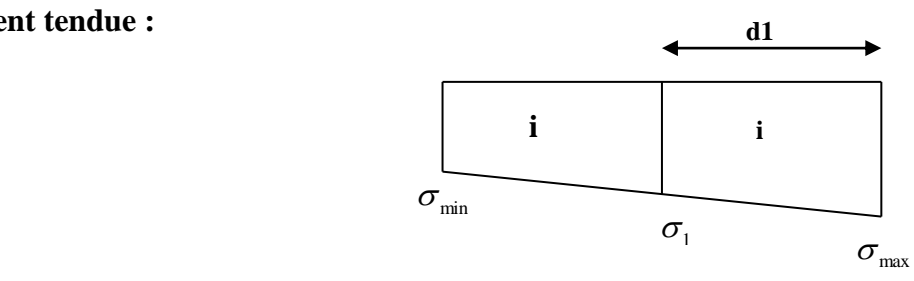

**Figure VIII-2 : Section entièrement tendue.**

*-* **Section partiellement comprimée :**

$$
N_{i} = \frac{\sigma_{\min} + \sigma_{1}}{2} \cdot d_{1} \cdot e
$$

$$
N_{i+1} = \frac{\sigma_{1}}{2} \cdot d_{2} \cdot e
$$

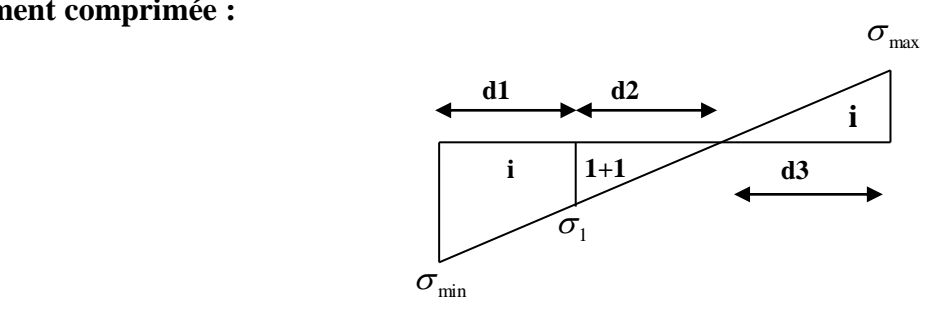

 **Figure VIII-3 : Section partiellement comprimée.**

## **c) Armatures verticales :**

*-* **Section entièrement comprimée :**

$$
A_{vi} = \frac{N_i + B_t \cdot f_{c28}}{\sigma_s}
$$

Bt : section de la bande  $B_t = d$ . e

$$
A_{\min} \geq 4 \, \text{cm}^2/\text{ml} \text{ et } 0.2\% \leq \frac{A_{\min}}{B} \leq 0.5\%
$$

Avec B : section du béton comprimé.

## *-* **Section partiellement comprimée :**

$$
A_{vi} = \frac{N_i}{\sigma_s} \qquad ; \qquad A_{\min} \ge \max \left\{ 0, 23 \cdot B \cdot \frac{f_{t28}}{f_e} \quad ; \quad 0, 005 \cdot B \right\}
$$

## *-* **Section entièrement tendue :**

$$
A_{vi} = \frac{N_i}{\sigma_s} \qquad ; \qquad A_{\min} = \max \left\{ \frac{N_i}{2 \cdot \sigma_s} ; \ B \cdot \frac{f_{t28}}{f_e} \right\}
$$

## **d) Armatures minimales : (RPA 99) :**

 $A_{\min} \geq 2\%$  (B<sup>t</sup>)  $\mathbf{B}^t$ : section du béton tendu.

#### **e) Armature horizontales : [Art 7.7.4.2 RPA99/V2003]**

 Les armatures horizontales doivent être munies de crochets à 90°, ayant une longueur de 10 , la section des armatures doit être :

 $A_h \ge 0.15B$  B : section du voile [Art 7.7.4.3 RPA99/V2003]

$$
A_h \geq \frac{A_{vT}}{4}
$$

D'où : J  $\left\{ \right\}$  $\mathcal{L}$  $\overline{\mathcal{L}}$ ┤  $\geq$  max  $\frac{A_{vT}}{A}$ ; 0,15% (*B*) 4  $A_h \ge \max \left\{ \frac{A_{vT}}{4} \right\}$ ; 0,15% (*B* 

 $\rightarrow$  Dans chaque nappe, les barres horizontales doivent être disposées vers l'extérieur.

#### **f) Armatures de coutures :**

 Le long des joints de reprise de bétonnage, l'effort tranchant dont être repris par les armatures de coutures.

$$
A_{vj} = \frac{1,1 \cdot T}{f_e} \qquad \text{Avec}: T = 1,4(\mathbf{V}_u) \qquad \Rightarrow \qquad A_{vj} = \frac{1,54 \cdot V_u}{f_e}
$$

 Les armatures de coutures sont ajoutées aux armatures tendues pour reprendre les efforts de traction engendrés par les moments de renversement.

## **g) Armatures transversal :**

 Les armatures transversales sont perpendiculaires aux faces des voiles, elles assemblent les deux nappes d'armatures et les empêchent du flambement.

Ce sont généralement des épingles dons le nombre minimal est de 4 épingles par mètre carré.

## **h) Les potelets :**

 Il est de pratique de concentrer les armatures verticales aux l'extrémité du voiles formant ainsi des potelets, la section totales de ces armatures doit être au moins égales à 4HA10.

## **i) Règles communes :**

## **Espacement**

L'espacement des barres verticales doit satisfaire la condition suivante :

 $S_t \leq \min \{1, 5(e); 30cm\}$  Aux extrémités du voile, l'espacement des barres est réduit de moitié sur 1/10 de la longueur du voile.

## **Longueur de renversement**

Elle est de :

- *-* 40 pour les barres situées dans les zones où les renversements du signe des efforts est possible.
- *-* 20 pour les barres situées dans les zones comprimées, sous l'action de toutes les combinaisons possible du chargement.

#### **Diamètre maximal**

 Le diamètre des armatures verticales et horizontales des voiles, ne doivent pas dépassé 1/10 de l'épaisseur du voile.

#### **Pourcentage minimal des armatures**

 Le pourcentage minimal des armatures verticales et horizontales des voiles, est donné comme suit :

- 0,15% de la section globale du voile.

- 0,10% en zone courante.

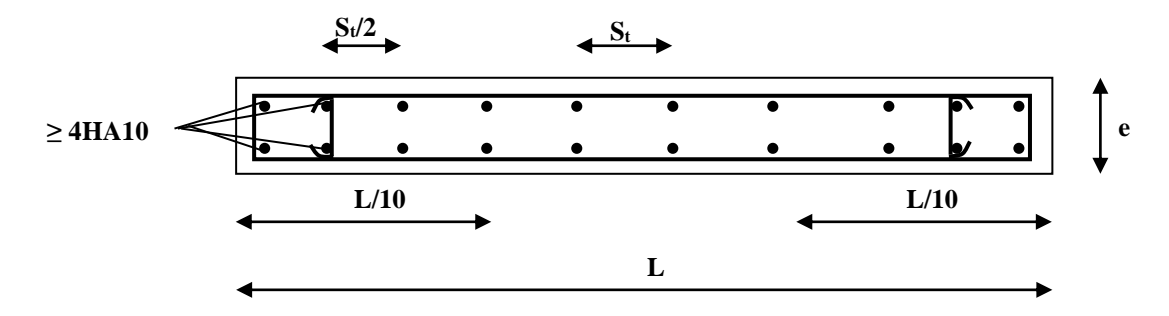

**Figure VIII-4 : Disposition des armatures verticales dans les voiles.**

## **VIII-5 Vérification à L'ELS :**

## **1- Contrainte du béton à l'ELS :**

On doit vérifier que :  $\sigma_{bc} \leq \sigma_{bc} = 0.6 f_{c28} = 15 \text{MPa}$ 

$$
\sigma_{bc} = \frac{N_{ser}}{B + 15 \cdot A_V}
$$

Avec :

Nser : effort normal de service,

B : section du béton comprimé,

A<sup>V</sup> : section d'armatures verticales.

## **2- Contrainte de cisaillement :**

$$
\tau_b \le \overline{\tau}_b = 0.2 f_{c28} \qquad ; \qquad \tau_b = \frac{T}{b_0 \cdot d} = \frac{1.4 \cdot T_k}{b_0 \cdot d}
$$

Avec :

- b<sup>0</sup> : Epaisseur du voile,
- $d$ : Hauteur utile ( $d = 0.9h$ ),

h : Hauteur total de la section.

$$
\tau_u \le \overline{\tau_u} \qquad ; \quad \tau_u = \frac{T_k}{b \cdot d} \qquad \text{Avec} \qquad \tau_u \text{ : contradict the disaillement}
$$
\n
$$
\overline{\tau}_u = \min \left\{ 0, 20 \cdot \frac{f_{c28}}{\gamma_b} \text{ ; } 5MPa \right\}
$$

#### **VIII-6 Exemple de calcul de voile (VT1 et VT5) :**

# **1- Caractéristiques géométriques**  $L = 3.50 \text{ m}$  ;  $e = 0.20 \text{ m}$  ;  $B = 0.70 \text{ m}^2$  ;  $I = 0.715 \text{ m}^4$  $V = V' =$ 2  $\frac{L}{2}$  =1,75 m. **L=3,50 m**  $e=0,2m$   $\uparrow$

## **Figure VIII-5 : Coupe du voile transversal.**

## **2- Sollicitation de calcul :**

 $N_{\text{min}} = -262,10 \text{ kN} \Rightarrow M_{\text{corr}} = 3027,49 \text{ kN} \cdot \text{m}$  $N_{\text{max}} = 3643,74 \text{ kN} \Rightarrow M_{\text{corr}} = 5360,01 \text{ kN} \cdot \text{m}$  $M_{\text{max}}$ =5360,01 kN.m  $\Rightarrow$  N<sub>corr</sub> =3643,74 kN

N<sup>s</sup> =2041,31 kN V<sup>u</sup> =550,62 kN

 $1<sup>er</sup>$  **cas :** N = N<sub>min</sub> = -262,10 kN 0,715  $3027,49 \times 1,75$ 0,70 262,10 max  $=\frac{N}{N}+\frac{M\cdot V}{I}=\frac{-262,10}{250}+\frac{3027,49\times}{250}$ *I*  $M \cdot V$ *B*  $\sigma_{\text{max}} = \frac{N}{R} + \frac{M \cdot V}{I} = \frac{-262,10}{R} + \frac{3027,49 \times 1,75}{R} = +7035,51 \text{ kN/m}^2$ 0,715  $3027,49 \times 1,725$ 0,70 262,10 min  $=\frac{N}{I} - \frac{M \cdot V}{I} = \frac{-262,10}{I} - \frac{3027,49 \times 10^{10}}{I}$ *I*  $M \cdot V$ *B*  $\sigma_{\min} = \frac{N}{R} - \frac{M \cdot V}{I} = \frac{-262,10}{2.0} - \frac{3027,49 \times 1,725}{2.0} = -7784,37 \text{ kN/m}^2$ 

$$
\frac{2^{\text{eme}} \text{ cas : N = N_{\text{max}} = 3643,74 \text{ kN}}}{\sigma_{\text{max}}} = \frac{N}{B} + \frac{M \cdot V}{I} = \frac{3643,74}{0,70} + \frac{5360,01 \times 1,75}{0,715} = +18324,25 \text{ kN/m}^2
$$

$$
\sigma_{\text{min}} = \frac{N}{B} - \frac{M \cdot V}{I} = \frac{3643,74}{0,70} - \frac{5360,01 \times 1,725}{0,715} = -7913,56 \text{ kN/m}^2
$$

$$
\frac{3^{eme} \text{ cas}: M = M_{\text{max}} = 5360,01 \text{ kN}}{\sigma_{\text{max}}} = \frac{N}{B} + \frac{M \cdot V}{I} = \frac{3643,74}{0,7} + \frac{5360,01 \times 1,75}{0,715} = +18324,25 \text{ kN/m}^2
$$

$$
\sigma_{\text{min}} = \frac{N}{B} - \frac{M \cdot V}{I} = \frac{3643,74}{0,70} - \frac{5360,01 \times 1,75}{0,715} = -7913,56 \text{ kN/m}^2
$$

 $\sigma_{\text{max}} > 0$  et  $\sigma_{\text{min}} < 0 \Rightarrow$  Section partiellement comprimée.

 Le cas le plus défavorable est celui de **Nmin** dans lequel, l'effort de traction est plus important.

#### **3- Calcul de « d » :**

$$
d \le \min\left\{\frac{h_e}{2}; \frac{2L_c}{3}\right\}
$$
  
\n
$$
L_c = \frac{\sigma_{\text{max}}}{\sigma_{\text{max}} + \sigma_{\text{min}}} \cdot L = \frac{7035,51}{7035,51 + 7784,37} \cdot (3,50) = 1,66 \text{ m}
$$
  
\n
$$
L_t = L - L_c = 3,50 - 1,66 = 1,84 \text{ m}
$$
  
\n
$$
\Rightarrow d \le \min\left\{\frac{h_e}{2} = \frac{3,06}{2} = 1,53m \text{ ; } \frac{2L_c}{3} = \frac{2(1,66)}{3} = 1,10m\right\}
$$

**1**<sup>ere</sup> **bande :**  $d_1 = 1,10$  m  $2^{\text{ème}}$  **bande :**  $d_2 = L_t - d_1 = 1,84-1,10=0,74 \text{ m}$ 

## **4-** Calcul de la contrainte «  $\sigma_1$  » **:**

$$
\sigma_1 = \frac{\sigma_{\min} (L_t - d_1)}{L_t} = \frac{-7784,37(1,84 - 1,10)}{1,84} = -3130,67 \text{ kN/m}^2
$$

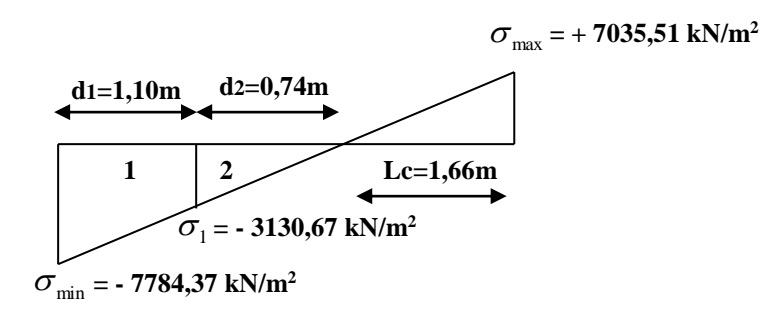

#### **Figure VIII-6 : Section partiellement comprimée.**

**5- Détermination des efforts normaux : 1**ere **bande :**  $N_{ul} = \frac{6 \text{ min} + 6 \text{ l}}{2} \cdot d_1 \cdot e = \frac{16 \text{ m/s}}{2} \times 1.10 \times 0.2$ 2 7784,37 - 3130,67  $N_{u1} = \frac{\sigma_{\min} + \sigma_1}{2} \cdot d_1 \cdot e = \frac{-7784,37 - 3130,67}{2} \times 1,10 \times 0,2 = -1200,65$  kN. **2 ème bande :** 0,72 (0,2) 2 3130,67  $N_{u2} = \frac{\sigma_1}{2} \cdot d_2 \cdot e = \frac{-3130,67}{2} \times 0.72 \times (0.2) = -225,40$  kN. Le signe (-) indique que les efforts  $N_{ui}$  et  $N_{ui+1}$  sont de traction. **6-Calcul des armatures verticales : 1 ere bande :**  400  $1 - 1200,65 \times 10$ 1  $=\frac{N_{u1}}{u}=\frac{1200,65\times}{100}$ *s u v N*  $A_{v1} = \frac{A_{v1}}{\sigma} = \frac{1200,000 \times 10}{400} = 30,01$  cm<sup>2</sup> **2 ème bande :** 400  $2^2 - 225,40 \times 10$ 2  $=\frac{N_{u2}}{2}=\frac{225,40\times}{100}$ *s u v N*  $A_{v2} = \frac{N_{u2}}{\sigma} = \frac{225,40 \times 10}{400} = 5,63$  cm<sup>2</sup> 10 400  $= 1,1 \cdot \frac{1,4 \cdot T_u}{1,4} = 1,1 \times \frac{1,4 \cdot (550,62)}{1,60} \times$ *e*  $v_j = 1, 1 \cdot \frac{1, 1 \cdot \cdots \cdot 1}{f_e}$  $A_{vi} = 1,1 \cdot \frac{1,4 \cdot T_u}{2} = 1,1 \times \frac{1,4 \cdot (550,62)}{100} \times 10 = 21,19 \text{ cm}^2$ **1**<sup>ere</sup> **bande :** A<sub>1</sub>=A<sub>v1</sub>+ A<sub>vj</sub>/4=30,01+21,19/4 = 35,30 cm<sup>2</sup> **2 ème bande : A2=**Av2+ Avj/4=5,63+21,19**/**4 = **10,93** cm² J  $\left\{ \right\}$  $\left| \right|$  $\overline{\mathcal{L}}$ ⇃  $\begin{cases} 0.23 \cdot \frac{B^t \cdot f_{t28}}{2} ; 0.005 \cdot B^t ; \frac{0.25}{100} \end{cases}$ .  $\geq$  max  $\{0,23\}$ 100  $\lim_{\text{min}} \ge \max \left\{ 0, 23 \cdot \frac{B^t \cdot f_{t_{28}}}{c} \right\}$ ;  $0, 005 \cdot B^t$ ;  $\frac{0.2}{10}$  $\begin{array}{cc} t & 0, 2 \cdot B^t \end{array}$ *e t*  $\frac{f \cdot f_{t28}}{g}$ ; 0,005  $\cdot$  *B*<sup>t</sup>;  $\frac{0,2 \cdot B}{1,000}$ *f*  $B^t \cdot f$  $A_{\min} \ge \max\left\{0.23 \cdot \frac{2^{3} \cdot 1^{28}}{1^{20}}\right\}$ ;  $0.005 \cdot B^t$ ;  $\frac{0.2^{3} \cdot B}{1.2^{3}C}\right\}$ ;  $B_t = L_t$ .(e) = 1,84.(0,20) = 0,368 m<sup>2</sup>  $\int$  $\left\{ \right\}$  $\overline{1}$  $\overline{\mathcal{L}}$ ┤  $\geq$  max  $\left\{0,23\cdot\frac{0,368\times2,1}{0,005\cdot0,005\cdot0,368}\right\}$ ;  $\frac{0,2}{0,25\cdot0,005\cdot0,0005\cdot0,0000}$ 100  $\div$  0,005 $\cdot$ (0,368)  $\div$  0,2 $\cdot$ (0,368) 400  $A_{\min} \ge \max \left\{ 0, 23 \cdot \frac{0,368 \times 2,1}{400} \right\}$  $A_{\min} \ge \max \{4,44 \, ; \, 18,40 \, ; \, 7,236\} \Rightarrow A_{\min} = 18,40 \, \text{cm}^2 < A_{\nu 1} + A_{\nu 2}$ Choix des armatures : **1 ere bande :** Av1 =35,30 cm², soit 2x12HA14 (36,94 cm²)  $Esp = 9$  cm **2 ème bande :** Av2 =10,93 cm², soit 2x5HA14 (15,38 cm²)  $Esp = 15$  cm **7- Armatures horizontales :** Selon le **RPA 99**  $0,15 \cdot (350 \times 20)$  $A_h \ge \frac{0.15 \cdot B}{100} = \frac{0.15 \cdot (350 \times 20)}{100} = 10,50$  cm<sup>2</sup>

100

100

Selon le **BAEL**  4  $30,01 + 5,63$ 4 4  $\frac{1}{1} + A_{v2} = \frac{30,01 + A_{v2}}{1}$  $\ddot{}$  $\geq \frac{N_{\gamma T}}{N} = \frac{N_{\gamma 1} + N_{\gamma}}{N}$ *h*  $A_{\nu T}$   $A_{\nu 1} + A$  $A_{h} \geq \frac{A_{vT}}{I} = \frac{A_{v1} + A_{v2}}{I} = \frac{30,01 + 3,03}{I} = 8,91$  cm<sup>2</sup>

 $\Rightarrow$ **A**<sub>h</sub> = 10,50 cm Soit :  $2x7HA10 = 10,98$  cm<sup>2</sup>/ml avec :  $S_t = 15$  cm

## **8- Armatures transversales :**

Les armatures transversales sont perpendiculaires aux faces des refends.

 Elles retiennent les deux nappes d'armatures verticales, ce sont généralement des épingles dont le rôle est d'empêcher le flambement des aciers verticaux sous l'action de la compression d'après l'article **[Art 7.7.4.3 RPA99/V2003].**

 Les deux nappes d'armatures verticales doivent être reliées au moins par (04) épingles au mètre carré.

On opte pour 4 épingles de HA8/m².

**9-Vérification à l'ELS :**

**a) Espacement des barres :**

 $Esp \leq min \{1, 5(e); 30cm\} = min \{30cm; 30cm\}$ 

 $\Rightarrow E_{\text{sp}}^{\text{max}} = 30 \text{cm} \Rightarrow$  Condition vérifiée

**b) Contrainte du béton :**

$$
\sigma_b = \frac{N_s}{B + 15 \cdot A} = \frac{2041,31}{(7000) + 15 \cdot (36,94 + 15,38)} \times 10 = 2,62 \text{ MPa}
$$
  

$$
\overline{\sigma}_b = 0,6 \cdot fc_{28} = 15 \text{ MPa} > \sigma_b \implies \text{Condition verify the}
$$

**c) Vérification au cisaillement :**

**RPA :**

$$
\tau_b = \frac{1.4 \cdot T_u}{0.9 \cdot e \cdot h} = \frac{1.4 \cdot (550.62)}{20 \times 0.9 \times 350} \times 10 = 1,22 \text{ MPa}
$$

 $\sigma_{\mu} = 0.2 f_{c28} = 5MPa > \sigma_{\mu} \Rightarrow$  Condition vérifiée

**BAEL 91 :**

$$
\tau_b = \frac{T_u}{0.9 \cdot e \cdot h} = \frac{(550.62)}{20 \times 0.9 \times 350} \times 10 = 0.87 MPa
$$

$$
\overline{\sigma}_b = \min \left\{ \frac{0.20 \cdot f_{c28}}{\gamma_b} \ ; \ 5MPa \right\} = 3.33 MPa > \sigma_b \implies \text{Condition verify the}
$$

#### **Remarque :**

 Les espacements qui se trouvent sur les tableaux au-dessous sont calculés entre axes des barres verticales (pour les barres verticales), et entre axes des barres horizontales (pour les barres horizontales)

 Les sections des armatures horizontales calculées et adoptées sont pour une bande de 1ml de hauteur.

Les résultats de calcul se résument dans les tableaux suivants :

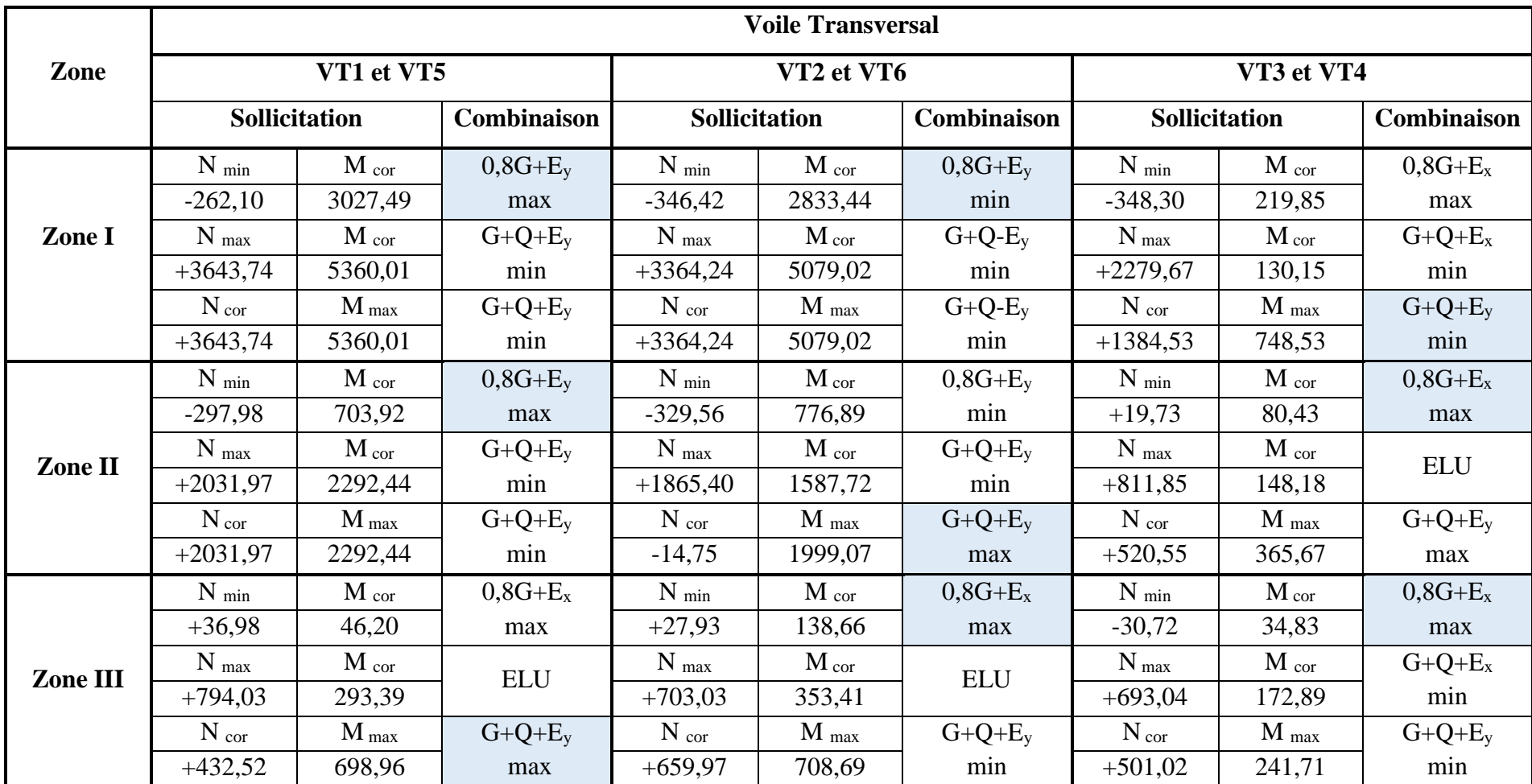

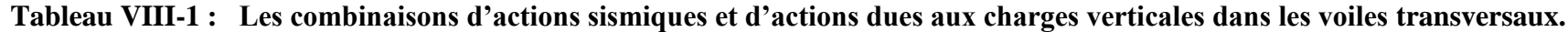

|          | <b>Voile Longitudinal</b> |                      |             |                      |                             |                             |                 |                  |             |  |  |  |  |
|----------|---------------------------|----------------------|-------------|----------------------|-----------------------------|-----------------------------|-----------------|------------------|-------------|--|--|--|--|
| Zone     |                           | VL1, VL5, VL6 et VL9 |             |                      | <b>VL2, VL4, VL7 et VL8</b> |                             | VL <sub>3</sub> |                  |             |  |  |  |  |
|          | <b>Sollicitation</b>      |                      | Combinaison | <b>Sollicitation</b> |                             | Combinaison                 | Sollicitation   |                  | Combinaison |  |  |  |  |
|          | $N_{min}$                 | $M_{cor}$            | $0,8G+E_v$  | $N_{min}$            | $M_{cor}$                   | $0,8G+E_x$                  | $N_{min}$       | $M_{cor}$        | $0,8G+E_v$  |  |  |  |  |
|          | $-495,06$                 | 105,06               | max         | $+632,65$            | 26,93                       | max                         | $+174,58$       | 42,58            | max         |  |  |  |  |
| Zone I   | $N_{max}$                 | $M_{cor}$            | $G+Q+E_v$   | $N_{\text{max}}$     | $M_{cor}$                   | <b>ELU</b>                  | $N_{max}$       | M cor            | $G+Q+E_v$   |  |  |  |  |
|          | $+1942,66$                | 60,51                | min         | $+2382,81$           | 27,22                       |                             | $+1738,28$      | 39,58            | min         |  |  |  |  |
|          | $N_{cor}$                 | $M_{\text{max}}$     | $G+Q+E_x$   | $N_{cor}$            | $M_{max}$                   | $G+Q+E_x$                   | $N_{cor}$       | $M_{max}$        | $G+Q+E_x$   |  |  |  |  |
|          | $+573,12$                 | 885,67               | max         | $+1339,35$           | 980,65                      | max                         | $+1311,06$      | 978,21           | min         |  |  |  |  |
|          | $N_{min}$                 | M cor                | $0,8G+E_x$  | $N_{min}$            | M cor                       | $0,8G+E_x$                  | $N_{min}$       | $M_{cor}$        | $0,8G+E_x$  |  |  |  |  |
|          | $+120,51$                 | 19,64                | max         | $+363,15$            | 168,53                      | max                         | $+386,78$       | 366,84           | max         |  |  |  |  |
| Zone II  | $N_{\text{max}}$          | $M_{cor}$            | $G+Q+E_y$   | $N_{max}$            | $M_{cor}$                   | <b>ELU</b>                  | $N_{max}$       | $M_{cor}$        | <b>ELU</b>  |  |  |  |  |
|          | $+1602,78$                | 426,36               | min         | $+1792,02$           | 267,06                      |                             | $+1898,49$      | 413,14           |             |  |  |  |  |
|          | $N_{cor}$                 | $M_{\text{max}}$     | $G+Q+E_y$   | $N_{cor}$            | $M_{\text{max}}$            | $\mathop{\rm ELU}\nolimits$ | $N_{cor}$       | $M_{\text{max}}$ | $G+Q-E_x$   |  |  |  |  |
|          | $+1262,38$                | 711,50               | min         | $+1663,35$           | 872,81                      |                             | $+1246,98$      | 922,79           | max         |  |  |  |  |
|          | $N_{min}$                 | $M_{cor}$            | $0,8G+E_x$  | $N_{min}$            | M cor                       | $0,8G+E_{x}$                | $N_{min}$       | $M_{cor}$        | $0,8G+E_v$  |  |  |  |  |
| Zone III | $-56,02$                  | 118,79               | max         | $+88,09$             | 148,94                      | max                         | $+56,56$        | 8,19             | max         |  |  |  |  |
|          | $N_{\text{max}}$          | $M_{cor}$            | $G+Q+E_x$   | $N_{\text{max}}$     | $M_{\rm cor}$               | <b>ELU</b>                  | $N_{max}$       | $M_{cor}$        | <b>ELU</b>  |  |  |  |  |
|          | $+452,24$                 | 153,95               | min         | $+742,32$            | 91,26                       |                             | $+552,63$       | 111,80           |             |  |  |  |  |
|          | $N_{cor}$                 | $M_{\text{max}}$     | $G+Q+E_x$   | $N_{cor}$            | $M_{\text{max}}$            | $G+Q+E_x$                   | $N_{cor}$       | $M_{\text{max}}$ | $G+Q+E_x$   |  |  |  |  |
|          | $+78,18$                  | 245,43               | max         | $+441,20$            | 251,34                      | max                         | $+426,15$       | 229,25           | min         |  |  |  |  |

**Tableau VIII-2 : Les combinaisons d'actions sismiques et d'actions dues aux charges verticales dans les voiles longitudinaux.**

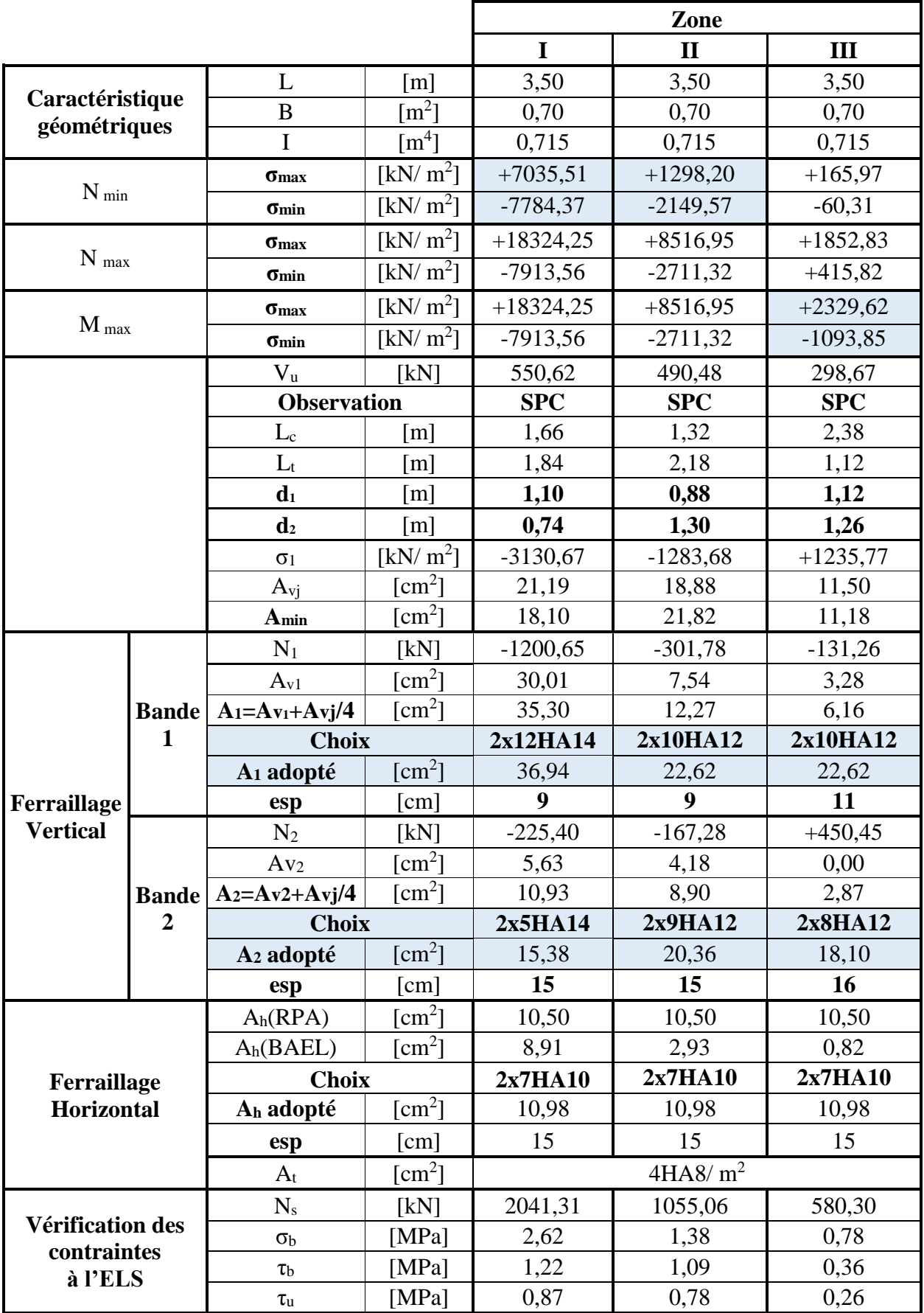

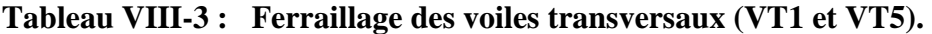

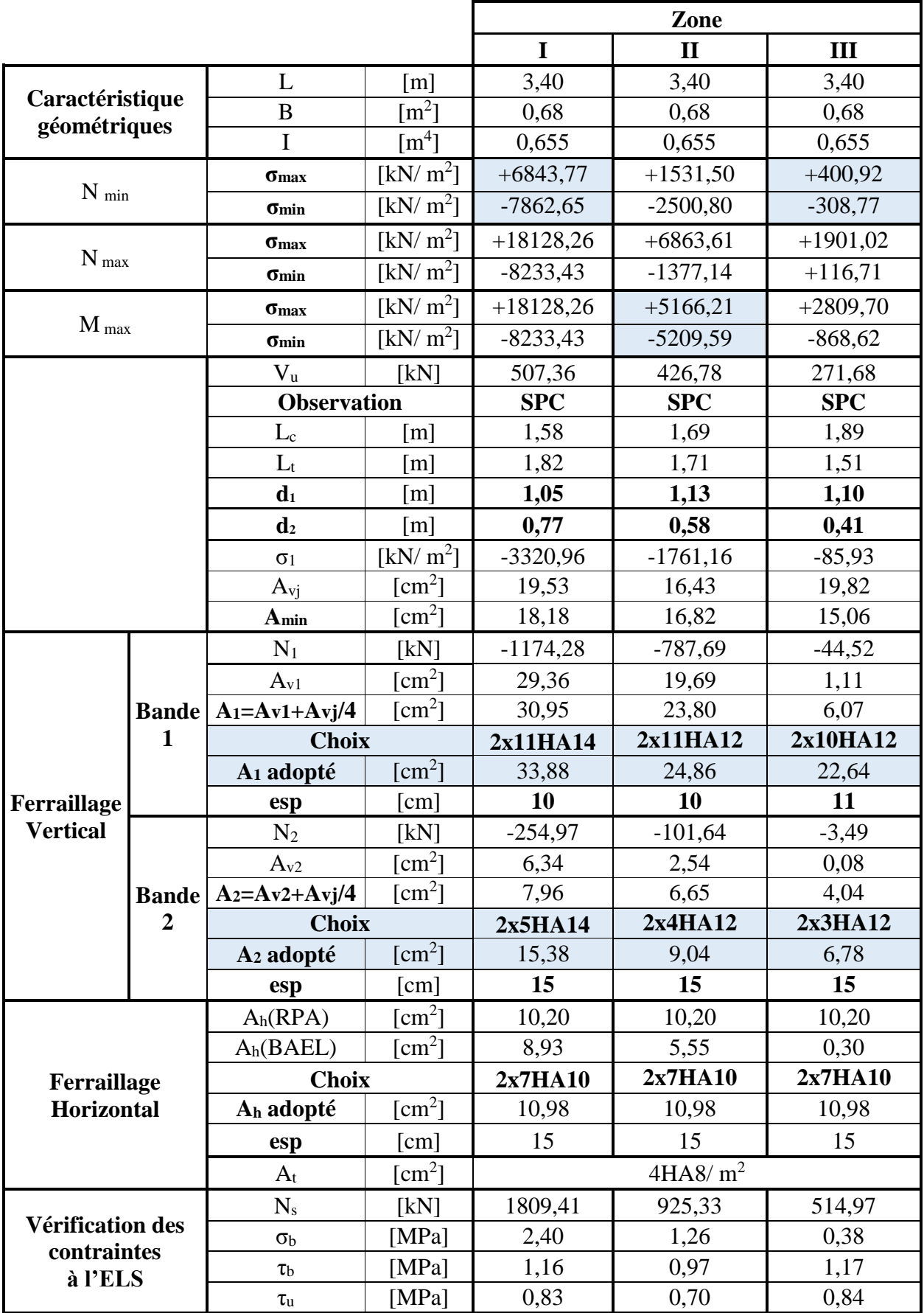

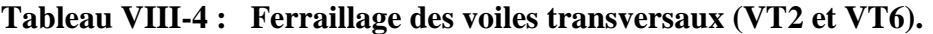

|                                        |                              |                         |                                     | Zone        |                      |            |  |  |
|----------------------------------------|------------------------------|-------------------------|-------------------------------------|-------------|----------------------|------------|--|--|
|                                        |                              |                         |                                     | $\mathbf I$ | $\mathbf{I}$         | III        |  |  |
|                                        |                              | L                       | $\lceil m \rceil$                   | 1,75        | 1,75                 | 1,75       |  |  |
| Caractéristique<br>géométriques        |                              | $\overline{B}$          | $\rm [m^2]$                         | 0,35        | 0,35                 | 0,35       |  |  |
|                                        |                              | I                       | $\lceil m^4 \rceil$                 | 0,089       | 0,089                | 0,089      |  |  |
| $N$ $_{\rm min}$                       |                              | $\sigma$ max            | $\left[\text{kN}/\text{m}^2\right]$ | $+1164,20$  | $+844,26$            | $+253,42$  |  |  |
|                                        |                              | $\sigma$ min            | [kN/ $m^2$ ]                        | $-3143,06$  | $-731,51$            | $-428,96$  |  |  |
|                                        |                              | $\sigma_{\text{max}}$   | [kN/m <sup>2</sup> ]                | $+7788,28$  | $+3771,13$           | $+3673,31$ |  |  |
| $N$ $_{\rm max}$                       |                              | $\sigma$ min            | $\lfloor kN/m^2 \rfloor$            | $+5238,40$  | $+868,01$            | $+286,49$  |  |  |
|                                        |                              | $\sigma_{\text{max}}$   | [kN/m <sup>2</sup> ]                | $+14607,51$ | $+5069,36$           | $+3799,25$ |  |  |
| $M_{max}$                              |                              | $\sigma$ <sub>min</sub> | $\lfloor kN/m^2 \rfloor$            | $-12517,97$ | $-2094,78$           | $-936,28$  |  |  |
|                                        |                              | $V_{u}$                 | [kN]                                | 146,07      | 140,24               | 124,94     |  |  |
|                                        |                              | <b>Observation</b>      |                                     | <b>SPC</b>  | <b>SPC</b>           | <b>SPC</b> |  |  |
|                                        |                              | $L_{\rm c}$             | $\lceil m \rceil$                   | 0,94        | 0,94                 | 0,65       |  |  |
|                                        |                              | $L_t$                   | $\lceil m \rceil$                   | 0,81        | 0,81                 | 1,10       |  |  |
|                                        |                              | $\mathbf{d}_1$          | $\lceil m \rceil$                   | 0,63        | 0,63                 | 0,43       |  |  |
|                                        |                              | $\mathbf{d}_2$          | $\lceil m \rceil$                   | 0,18        | 0,19                 | 0, 67      |  |  |
|                                        |                              | $\sigma_1$              | $[kN/m^2]$                          | $-2783,80$  | $-168,74$            | $-260,12$  |  |  |
|                                        |                              | $A_{vi}$                | $\lceil$ cm <sup>2</sup> $\rceil$   | 5,62        | 5,40                 | 4,81       |  |  |
|                                        |                              | $A_{\min}$              | [cm <sup>2</sup> ]                  | 8,08        | 8,12                 | 11,00      |  |  |
|                                        | <b>Bande</b><br>$\mathbf{1}$ | $N_1$                   | [kN]                                | $-906,95$   | $-56,26$             | $-29,83$   |  |  |
|                                        |                              | $A_{V1}$                | $\text{[cm}^2$ ]                    | 24,02       | 1,41                 | 0,75       |  |  |
|                                        |                              | $A_1 = Av1 + Avj/4$     | $\lceil$ cm <sup>2</sup> $\rceil$   | 25,43       | 2,76                 | 1,95       |  |  |
|                                        |                              | <b>Choix</b>            |                                     | 2x7HA16     | 2x7HA12              | 2x4HA12    |  |  |
|                                        |                              | A <sub>1</sub> adopté   | $\lceil$ cm <sup>2</sup> $\rceil$   | 28,14       | 15,84                | 9,04       |  |  |
| Ferraillage                            |                              | esp                     | [cm]                                | 9           | 9                    | 11         |  |  |
| <b>Vertical</b>                        |                              | $N_2$                   | [kN]                                | $-50,00$    | $-3,16$              | $-17,35$   |  |  |
|                                        |                              | A <sub>v2</sub>         | [cm <sup>2</sup> ]                  | 1,25        | 0,08                 | 0,43       |  |  |
|                                        |                              | Bande $A_2=Av^2+A_2y/4$ | $\text{[cm}^2$                      | 2,66        | 1,43                 | 1,64       |  |  |
|                                        | $\overline{2}$               | <b>Choix</b>            |                                     | 2x2HA14     | 2x2HA12              | 2x5HA12    |  |  |
|                                        |                              | A <sub>2</sub> adopté   | [cm <sup>2</sup> ]                  | 3,08        | 4,52                 | 11,30      |  |  |
|                                        |                              | esp                     | [cm]                                | 9           | 9                    | 13         |  |  |
|                                        |                              | $A_h(RPA)$              | $\text{[cm}^2\text{]}$              | 5,25        | 5,25                 | 5,25       |  |  |
|                                        |                              | $A_h(BAEL)$             | $[cm^2]$                            | 6,31        | 0,28                 | 0,29       |  |  |
| Ferraillage                            |                              | <b>Choix</b>            |                                     | 2x5HA10     | 2x5HA10              | 2x5HA10    |  |  |
| Horizontal                             |                              | A <sub>h</sub> adopté   | [cm <sup>2</sup> ]                  | 7,84        | 7,84                 | 7,84       |  |  |
|                                        |                              | esp                     | [cm]                                | 20          | 20                   | 20         |  |  |
|                                        |                              | $A_t$                   | [cm <sup>2</sup> ]                  |             | 4HAA8/m <sup>2</sup> |            |  |  |
|                                        |                              | $N_{\rm s}$             | [kN]                                | 1326,34     | 593,97               | 462,58     |  |  |
| <b>Vérification des</b><br>contraintes |                              | $\sigma_{\rm b}$        | [ $MPa$ ]                           | 3,34        | 1,56                 | 1,21       |  |  |
|                                        |                              | $\tau_{\rm b}$          | [MPa]                               | 0,65        | 0,62                 | 0,55       |  |  |
| à l'ELS                                |                              | $\tau_{\rm u}$          | [MPa]                               | 0,46        | 0,44                 | 0,40       |  |  |

**Tableau VIII-5 : Ferraillage des voiles transversaux (VT3 et VT4).**

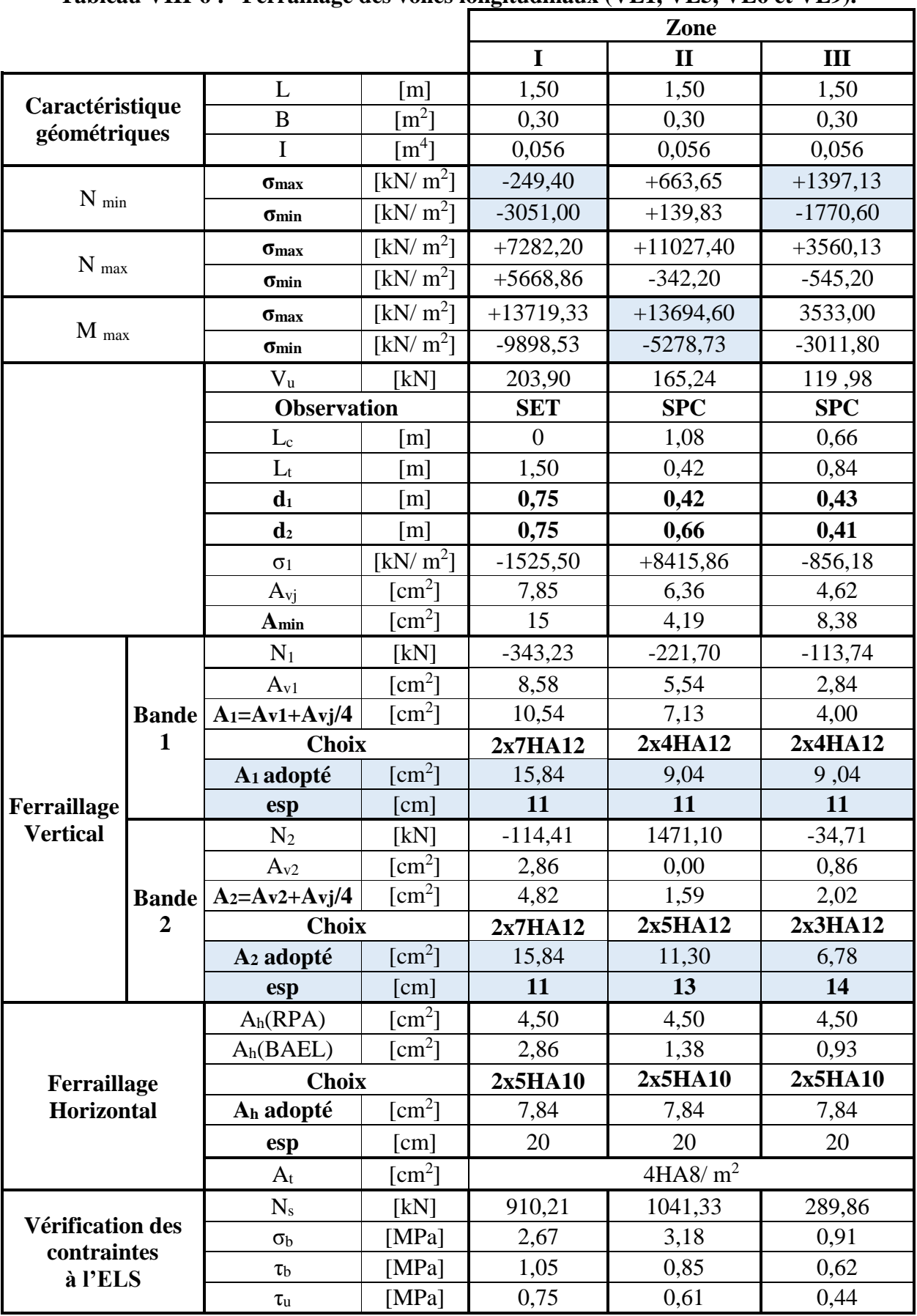

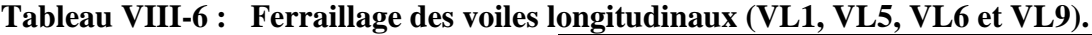

|                                 |                              |                         |                                     | Zone        |                      |            |  |  |
|---------------------------------|------------------------------|-------------------------|-------------------------------------|-------------|----------------------|------------|--|--|
|                                 |                              |                         |                                     | I           | $\mathbf{I}$         | III        |  |  |
| Caractéristique<br>géométriques |                              | L                       | $\lceil m \rceil$                   | 1,55        | 1,55                 | 1,55       |  |  |
|                                 |                              | $\overline{B}$          | $\lceil m^2 \rceil$                 | 0,31        | 0,31                 | 0,31       |  |  |
|                                 |                              | I                       | $\lceil m^4 \rceil$                 | 0,062       | 0,062                | 0,062      |  |  |
| $N_{min}$                       |                              | $\sigma_{max}$          | $\lfloor kN/m^2 \rfloor$            | $+2377,08$  | $+3275,88$           | $+2143,97$ |  |  |
|                                 |                              | $\sigma$ min            | [kN/ $m^2$ ]                        | $+1704,53$  | $+932,98$            | $-1575,65$ |  |  |
|                                 |                              | $\sigma_{max}$          | [kN/m <sup>2</sup> ]                | $+8026,38$  | $+9115,48$           | $+3534,14$ |  |  |
| $N_{max}$                       |                              | $\sigma$ <sub>min</sub> | $\left[\text{kN}/\text{m}^2\right]$ | $+7346,59$  | $+2445,93$           | $+1255,02$ |  |  |
|                                 |                              | $\sigma_{\text{max}}$   | [kN/m <sup>2</sup> ]                | $+16565,85$ | $+6320,03$           | $+4561,71$ |  |  |
| $M_{\text{max}}$                |                              | $\sigma$ min            | $\lfloor kN/m^2 \rfloor$            | $-7924,88$  | $-4698, 48$          | $-1715,25$ |  |  |
|                                 |                              | $V_{u}$                 | [kN]                                | 227,61      | 297,87               | 124,14     |  |  |
|                                 |                              | <b>Observation</b>      |                                     | <b>SPC</b>  | <b>SPC</b>           | <b>SPC</b> |  |  |
|                                 |                              | $L_c$                   | [m]                                 | 1,05        | 0,89                 | 0,89       |  |  |
|                                 |                              | $L_t$                   | [m]                                 | 0,50        | 0,66                 | 0,66       |  |  |
|                                 |                              | $d1$                    | [m]                                 | 0,50        | 0,38                 | 0,38       |  |  |
|                                 |                              | d <sub>2</sub>          | [m]                                 | 0,55        | 0,28                 | 0,28       |  |  |
|                                 |                              | $\sigma_1$              | [kN/m <sup>2</sup> ]                | 8640,96     | $-1997,17$           | $-663,74$  |  |  |
|                                 |                              | $A_{vi}$                | [cm <sup>2</sup> ]                  | 8,76        | 11,46                | 11,46      |  |  |
|                                 |                              | Amin                    | $\text{[cm}^2$                      | 5,02        | 6,61                 | 6,57       |  |  |
|                                 |                              | $N_1$                   | [kN]                                | $-396,24$   | $-254,43$            | $-85,09$   |  |  |
|                                 | <b>Bande</b><br>$\mathbf{1}$ | $A_{v1}$                | $\lceil$ cm <sup>2</sup> $\rceil$   | 9,91        | 6,36                 | 2,13       |  |  |
|                                 |                              | $A_1 = Av1 + Avj/4$     | $[cm^2]$                            | 12,10       | 9,23                 | 2,32       |  |  |
|                                 |                              | <b>Choix</b>            |                                     | 2x4HA14     | 2x3HA14              | 2x3HA12    |  |  |
|                                 |                              | A <sub>1</sub> adopté   | $\text{[cm}^2$                      | 12,30       | 9,24                 | 6,78       |  |  |
| Ferraillage                     |                              | esp                     | [cm]                                | 12          | 12                   | 12         |  |  |
| <b>Vertical</b>                 |                              | $N_2$                   | [kN]                                | $+1378,51$  | $-56,11$             | $-18,35$   |  |  |
|                                 |                              | A <sub>v2</sub>         | [cm <sup>2</sup> ]                  | 0,00        | 1,40                 | 0,46       |  |  |
|                                 | <b>Bande</b>                 | $A_2 = Av2 + Avj/4$     | $[cm^2]$                            | 2,19        | 4,27                 | 1,65       |  |  |
|                                 | $\overline{2}$               | <b>Choix</b>            |                                     | 2x4HA14     | 2x2HA14              | 2x2HA12    |  |  |
|                                 |                              | A <sub>2</sub> adopté   | $[cm^2]$                            | 12,30       | 6,16                 | 4,52       |  |  |
|                                 |                              | esp                     | [cm]                                | 14          | 14                   | 14         |  |  |
|                                 |                              | $A_h(RPA)$              | $\text{[cm}^2\text{]}$              | 4,65        | 4,65                 | 4,65       |  |  |
|                                 |                              | $A_h(BAEL)$             | $\text{[cm}^2$                      | 2,47        | 1,94                 | 0,65       |  |  |
| Ferraillage                     |                              | <b>Choix</b>            |                                     | 2x5HA10     | 2x5HA10              | 2x5HA10    |  |  |
| Horizontal                      |                              | A <sub>h</sub> adopté   | [cm <sup>2</sup> ]                  | 7,84        | 7,84                 | 7,84       |  |  |
|                                 |                              | esp                     | [cm]                                | 20          | 20                   | 20         |  |  |
|                                 |                              | $A_t$                   | $\lceil$ cm <sup>2</sup> $\rceil$   |             | 4HAA/ m <sup>2</sup> |            |  |  |
|                                 |                              | $N_{s}$                 | [kN]                                | 1739,41     | 1308,29              | 534,63     |  |  |
| Vérification des<br>contraintes |                              | $\sigma_{\rm b}$        | [MPa]                               | 5,01        | 3,93                 | 1,65       |  |  |
|                                 |                              | $\tau_{\rm b}$          | [MPa]                               | 0,83        | 1,49                 | 0,62       |  |  |
| à l'ELS                         |                              | $\tau_{\rm u}$          | [MPa]                               | 0,59        | 1,07                 | 0,44       |  |  |

**Tableau VIII-7 : Ferraillage des voiles longitudinaux (VL2, VL4, VL7 et VL8).**

|                                        |                  |                       |                                      | Zone        |                      |            |  |  |
|----------------------------------------|------------------|-----------------------|--------------------------------------|-------------|----------------------|------------|--|--|
|                                        |                  |                       |                                      | $\mathbf I$ | $\mathbf{I}$         | III        |  |  |
|                                        |                  | L                     | [m]                                  | 1,45        | 1,45                 | 1,45       |  |  |
| Caractéristique<br>géométriques        |                  | B                     | $\rm [m^2]$                          | 0,29        | 0,29                 | 0,29       |  |  |
|                                        |                  | I                     | $\lceil m^4 \rceil$                  | 0,051       | 0,051                | 0,051      |  |  |
|                                        |                  | $\sigma$ max          | $\left[\text{kN}/\text{m}^2\right]$  | $+1209,56$  | $+6558,06$           | $+311,89$  |  |  |
| $N_{min}$                              |                  | $\sigma$ min          | [kN/m <sup>2</sup> ]                 | $-5,56$     | $-3900,62$           | $+74,17$   |  |  |
|                                        |                  | $\sigma_{max}$        | [kN/m <sup>2</sup> ]                 | $+6558,82$  | $+12441,50$          | $+3500,86$ |  |  |
| $N$ $_{\rm max}$                       |                  | $\sigma$ min          | $\lfloor kN/m^2 \rfloor$             | $+5429,31$  | $+651,53$            | $+310,37$  |  |  |
|                                        |                  | $\sigma_{\text{max}}$ | [kN/m <sup>2</sup> ]                 | $+18478,71$ | $+20974,85$          | $+4740,58$ |  |  |
| $\mathbf{M}$ $_{\rm max}$              |                  | $\sigma$ min          | $\left[\mathrm{kN/m^2}\right]$       | $-9436,92$  | $-14610,78$          | $-1801,62$ |  |  |
|                                        |                  | $V_{u}$               | [kN]                                 | 317,60      | 347,61               | 127,15     |  |  |
|                                        |                  | <b>Observation</b>    |                                      | <b>SPC</b>  | <b>SPC</b>           | <b>SPC</b> |  |  |
|                                        |                  | $L_{\rm c}$           | $\lceil m \rceil$                    | 0,96        | 0,85                 | 1,05       |  |  |
|                                        |                  | $L_t$                 | $\lceil m \rceil$                    | 0,49        | 0,60                 | 0,4        |  |  |
|                                        |                  | $\mathbf{d}_1$        | $\lceil m \rceil$                    | 0,49        | 0,60                 | 0,40       |  |  |
|                                        |                  | d <sub>2</sub>        | [m]                                  | 0,47        | 0,25                 | 0,65       |  |  |
|                                        |                  | $\sigma_1$            | $\left[\text{kN}/\text{ m}^2\right]$ | 9041,79     | 6364,07              | 2938,96    |  |  |
|                                        |                  | $A_{vi}$              | $[cm^2]$                             | 12,22       | 21,92                | 15,56      |  |  |
|                                        |                  | $A_{min}$             | $\lceil$ cm <sup>2</sup> $\rceil$    | 4,90        | 5,95                 | 3,99       |  |  |
|                                        |                  | $N_1$                 | [kN]                                 | $-462,41$   | $-876,64$            | $-72,06$   |  |  |
|                                        |                  | $A_{v1}$              | $[cm^2]$                             | 11,56       | 21,92                | 15,56      |  |  |
|                                        | <b>Bande</b>     | $A_1 = Av1 + Avj/4$   | [cm <sup>2</sup> ]                   | 14,62       | 25,26                | 5,69       |  |  |
|                                        | $\mathbf{1}$     | <b>Choix</b>          |                                      | 2x5HA16     | 2x6HA16              | 2x4HA12    |  |  |
|                                        |                  | A <sub>1</sub> adopté | $\lceil$ cm <sup>2</sup> $\rceil$    | 20,10       | 24,12                | 9,04       |  |  |
| Ferraillage                            |                  | esp                   | [cm]                                 | 10          | 10                   | 13         |  |  |
| <b>Vertical</b>                        |                  | $N_2$                 | [kN]                                 | 1292,50     | 708,94               | $+1500,23$ |  |  |
|                                        |                  | A <sub>v2</sub>       | $\text{[cm}^2\text{]}$               | 0,00        | 0,00                 | 0,00       |  |  |
|                                        | <b>Bande</b>     | $A_2=Av2+A_2j/4$      | [cm <sup>2</sup> ]                   | 3,06        | 3,35                 | 3,89       |  |  |
|                                        | $\boldsymbol{2}$ | <b>Choix</b>          |                                      | 2x3HA16     | 2x2HA16              | 2x4HA12    |  |  |
|                                        |                  | A <sub>2</sub> adopté | $\text{[cm}^2$                       | 12,06       | 4,02                 | 9,04       |  |  |
|                                        |                  | esp                   | [cm]                                 | 15          | 15                   | 16         |  |  |
|                                        |                  | $A_h(RPA)$            | $\text{[cm}^2\text{]}$               | 4,35        | 4,35                 | 4,05       |  |  |
|                                        |                  | $A_h(BAEL)$           | $\lceil$ cm <sup>2</sup> $\rceil$    | 2,89        | 5,48                 | 0,54       |  |  |
| Ferraillage<br><b>Horizontal</b>       |                  | <b>Choix</b>          |                                      | 2x5HA10     | 2x5HA10              | 2x5HA10    |  |  |
|                                        |                  | A <sub>h</sub> adopté | [cm <sup>2</sup> ]                   | 7,84        | 7,84                 | 7,84       |  |  |
|                                        |                  | esp                   | [cm]                                 | 20          | 20                   | 20         |  |  |
|                                        |                  | $A_t$                 | [cm <sup>2</sup> ]                   |             | 4HAA/ m <sup>2</sup> |            |  |  |
|                                        |                  | $N_{s}$               | [kN]                                 | 1144,08     | 1387,79              | 404,14     |  |  |
| <b>Vérification des</b><br>contraintes |                  | $\sigma_{b}$          | [MPa]                                | 3,53        | 4,47                 | 1,36       |  |  |
|                                        |                  | $\tau_{\rm b}$        | [ $MPa$ ]                            | 0,88        | 0,88                 | 0,73       |  |  |
| à l'ELS                                |                  | $\tau_{\rm u}$        | [ $MPa$ ]                            | 0,63        | 0,63                 | 0,52       |  |  |

**Tableau VIII-8 : Ferraillage des voiles longitudinaux (VL3).**

## **IX- Introduction :**

Les fondations sont des éléments de la structure ayant pour objet la transmission des charges de la superstructure au sol. Cette transmission se fait soit directement (cas des semelles reposant sur le sol ou cas des radiers), soit par l'intermédiaire d'autres organes (cas des semelles sur pieux).

Dans le cas le plus générale un élément déterminé de la structure peut transmettre à sa fondation :

- Un effort normal : charge verticale centrée dont il convient de connaitre les valeurs extrêmes ;
- Une force horizontale résultant de l'action de séisme, qui peut être variable en grandeur et en direction ;
- Un moment qui peut être exercé dans de différents plans.

 On distingue deux types de fondation selon leur mode d'exécution et selon la résistance aux sollicitations extérieurs.

## **1- Fondations superficielles :**

 Elles sont utilisées pour les sols de bonne capacité portante. Elles permettent la transmission directe des efforts au sol.

Les principaux types de fondations superficielles que l'on rencontre dans la pratique sont :

- Les semelles continues sous mur ;
- Les semelles continues sous poteaux ;
- Les semelles isolées ;
- Les radiers.

#### **2- Fondations profondes :**

Elles sont utilisées dans le cas des sols ayant une faible capacité portante ou dans les cas où le bon sol se trouve à une grande profondeur, les principaux types de fondations profondes sont :

- Les pieux ;
- Les puits ;

## **IX-1) Etude du sol de fondation :**

 Le choix du type de fondation repose essentiellement sur étude de sol détaillée, qui nous renseigne sur la capacité portante de ce dernier.

 Une étude préalable du sol nous a donné la valeur de **2,2 bar** comme contrainte admissible du Sol.

## **IX-2) Choix du type de fondation :**

Le choix du type de fondation est conditionné par les critères suivants :

- La nature de l'ouvrage à fonder ;
- La nature du terrain et sa résistance ;
- Profondeur du bon sol ;
- Le tassement du sol.

## **IX-3) Semelle isolé :**

Pour le pré dimensionnement, il faut considérer uniquement effort normal « N<sub>ser</sub> » qui est obtenue à la base de tous les poteaux du RDC.

$$
A\times B\geq \frac{N_{\text{ser}}}{\sigma_{\text{sol}}}
$$

Homothétie des dimensions :

$$
\frac{a}{b} = \frac{A}{B} = \frac{50}{40} = K = 1,25 \implies A \neq B \quad \text{(Poteau rectangular).}
$$
\n
$$
A \times B \ge \frac{N_s}{\sigma_{sol}}
$$

D'où

Exemple :  $\sigma_{sol}$ <br>  $N_{ser} = 1205,03 kN$  ,  $\overline{\sigma}_{sol} = 220 kN/m^2$   $\Rightarrow$   $A \times B = 5,47 m^2$ 

**Remarque** : Vu que les dimensions des semelles sont très importantes, donc le risque de chevauchements est inévitable, alors il faut opter pour des semelles filantes.

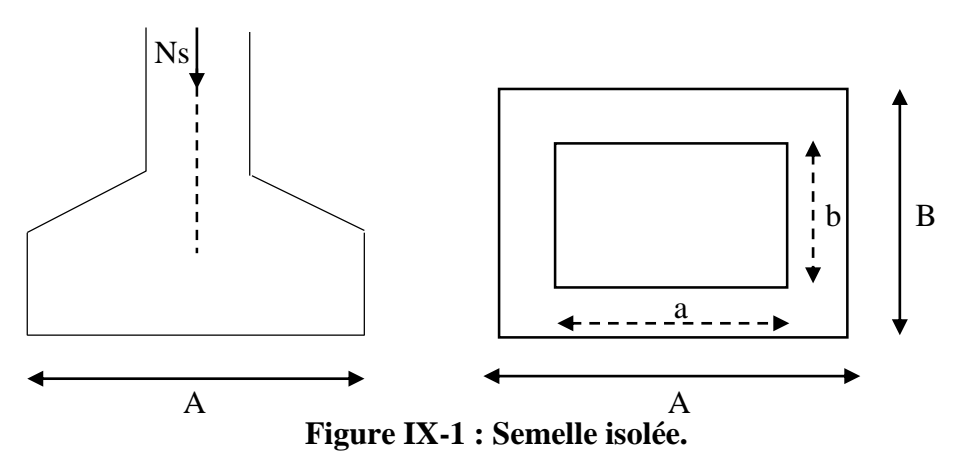

## **IX-4) Semelles filantes :**

**IX-4-1) Dimensionnement des semelles filantes sous les voiles :**

$$
\sigma_{\mathit{sol}} \ge \frac{N_s}{S} = \frac{G+Q}{B.L}
$$

 *sol* : Capacité portante du sol ( *sol*  $\overline{\phantom{a}}$  $\sigma_{sol} = 220$ kN/m<sup>2 =</sup> 0,22MPa) B : Largeur de la semelle ;

G et Q : charge et surcharge à la base du voile ;

L : longueur de la semelle sous voile ;

$$
\Rightarrow B \geq \frac{N_s}{\sigma_{sol} . L}
$$

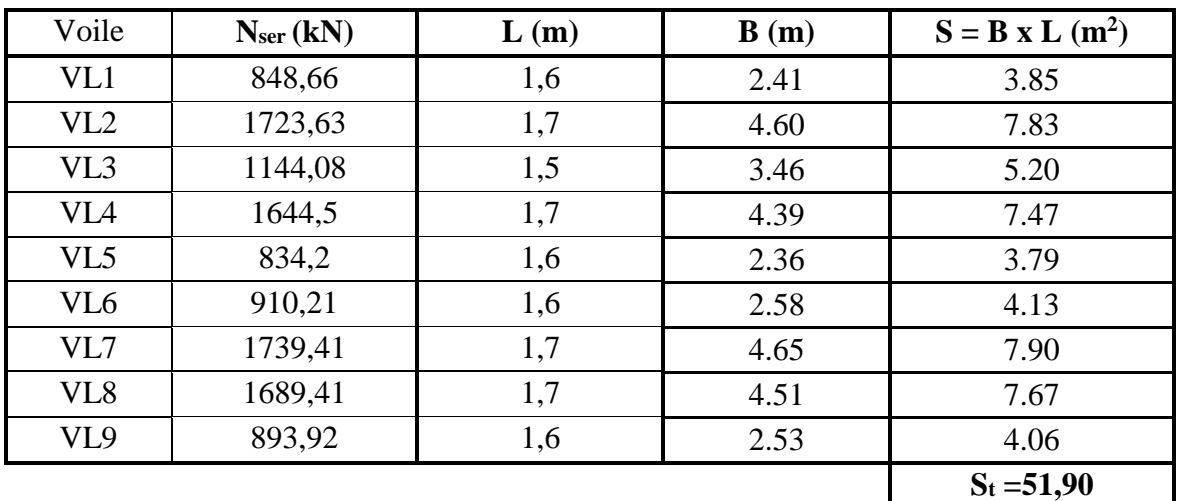

Les résultats de calcul sont résumés sur le tableau ci – dessous :

**Tableau IX-1 : Surface des semelles filantes sous voiles (sens longitudinal).**

| <b>Voile</b>    | N <sub>ser</sub> (kN) | L(m) | B(m) | $S = B \times L$ (m <sup>2</sup> ) |
|-----------------|-----------------------|------|------|------------------------------------|
| VT1             | 2033,38               | 3,85 | 2.40 | 9.24                               |
| VT <sub>2</sub> | 1802,08               | 3,75 | 2.18 | 8.19                               |
| VT3             | 877,32                | 1,95 | 2.04 | 3.98                               |
| VT4             | 1326,34               | 1,95 | 3.09 | 6.02                               |
| VT <sub>5</sub> | 2041,31               | 3,85 | 2.41 | 9.27                               |
| VT6             | 1809,41               | 3,75 | 2.19 | 8.22                               |
|                 |                       |      |      | $S_t = 44,92$                      |

**Tableau IX-2 : Surface des semelles filantes sous voiles (sens transversal).**

La surface des semelles filantes sous les voiles est : **Sv = 96,82 m<sup>2</sup> .**

#### **IX-4-2) Dimensionnement des semelles filantes sous poteaux :**

#### - **Hypothèse de calcul :**

 Une semelle est infiniment rigide engendre une répartition linéaire de contrainte sur le sol. Les réactions du sol sont distribuées suivants une droite ou une surface plane telle que leur centre de gravité coïncide avec le point d'application de la résultante des charges agissantes sur la semelle.

- **Etape de calcul :**
- Détermination de la résultante des charges  $R = \sum N_i$
- Détermination de la Coordonnée de la résultante des forces : *R*  $N_i \cdot e_i + \sum M$  $e = \frac{\sum N_i \cdot e_i + \sum M_i}{n}$ =
- Détermination de la Distribution (par mètre linéaire) des sollicitations de la semelle :

$$
e < \frac{L}{6} \Rightarrow
$$
 Répartition trapézoïdale.  

$$
e > \frac{L}{6} \Rightarrow
$$
 Répartition triangulaire.

$$
q_{min} = \frac{N}{L} \times \left(1 - \frac{6 \cdot e}{L}\right)
$$

$$
q_{max} = \frac{N}{L} \times \left(1 + \frac{6 \cdot e}{L}\right)
$$

$$
q_{(L/4)} = \frac{N}{L} \times \left(1 + \frac{3 \cdot e}{L}\right)
$$

## Application :

On fera le calcul sur le portique transversal (2-2) Les résultats sont résumés dans le tableau suivant :

| <b>Poteaux</b>   | $N_s(kN)$                | $e_i(m)$ | $N_s$ x $e_i$ (kN.m) | $M_i$            |
|------------------|--------------------------|----------|----------------------|------------------|
|                  | 1039,40                  | $-5,725$ | $-5950,56$           | 20,68            |
| 2                | 603,15                   | $-1,875$ | $-1130,90$           | 29,43            |
| 3                | 609,63                   | 1,975    | 1204,01              | 29,33            |
| $\boldsymbol{4}$ | 933,31                   | 5,725    | 5343,20              | 20,17            |
|                  | $R = \sum N_i = 3185,49$ |          | $\Sigma = -534,25$   | $\Sigma = 99,61$ |

**Tableau IX-3 :** Surface de semelles filantes sous poteaux.

On a :

$$
e = \frac{\sum N_i \cdot e_i + \sum M_i}{R} = \frac{-534,25 + 99,61}{3185,49} = -0,13 \text{ m} < \frac{L}{6} = \frac{11,95}{6} = 1,99 \text{ m}
$$

$$
q_{(L/4)} = \frac{N}{L} \times \left(1 + \frac{3 \cdot e}{L}\right) = \frac{3185,49}{11,95} \left(1 + \frac{3.0,13}{11,95}\right) = 275,26 \text{ kN/m}
$$

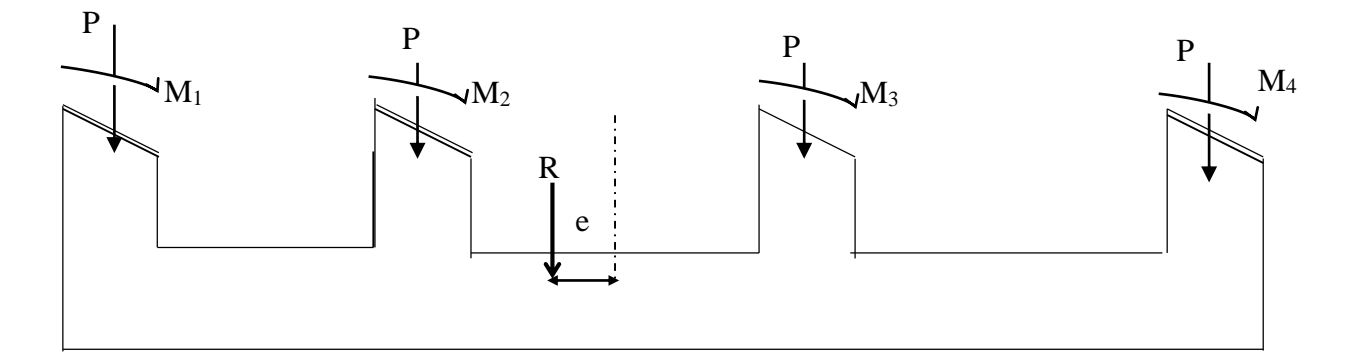

**Figure IX-2 : Semelles filante sous poteaux.**

- Détermination de la largeur de la semelle **:** 

$$
B \ge \frac{q_{(L/4)}}{\sigma_{\text{SOL}}} = \frac{275,26}{220} = 1,25 \, \text{m} \quad \text{on \, \, \, \text{pred} \, \, \, B} = 1,30 \, \text{m}
$$

On aura donc,  $S_p = 1,30 \times 11,95 = 15,53m^2$ 

Nous aurons la surface totale des semelles sous poteaux :  $S_p = S \times n$ 

$$
S_p = 15,53 \times 8 = 124,24 \text{ } m^2
$$
  
\n
$$
S_t = S_p + S_v
$$
  
\n
$$
S_t = 124,24 + 96,82 = 221,06 \text{ } m^2
$$

La surface totale de la structure :  $S_{st} = 11,95 \times 22,00 = 262,90 \, m^2$ 

Le rapport de la surface des semelles sur la surface de la structure est :

$$
\frac{S_t}{S_{st}} = \frac{221,06}{262,90} = 0,84
$$
  
S<sub>t</sub> > 50 % S<sub>st</sub>

La surface des semelles représente 84 %

#### **Conclusion :**

 Les semelles filantes présentent de grandes largeurs provoquant un chevauchement entre elles occupant ainsi une superficie supérieure à **50 %** de la surface totale du bâtiment, pour cela nous opterons pour un radier général.

#### **IX-5) Calcul du radier général :**

Un radier est définit comme étant une fondation superficielle travaillant comme un plancher renversé dont les appuis sont constituées par les poteaux de l'ossature, il est soumis à la réaction du sol diminuée du poids propre du radier.

Le radier est :

- Rigide en son plan horizontal ;
- Permet une meilleur répartition de la charge sur le sol de la fondation ;
- Facilité de coffrage ;
- Rapidité d'exécution.

#### **IX-5-1) Pré dimensionnement du radier :**

#### **A- Selon la condition d'épaisseur minimale :**

La hauteur du radier doit avoir au minimum 25 cm ( $h_{min} \ge 25$  cm)

#### **B- Selon la condition forfaitaire :**

**a)** Sous voiles :

$$
\frac{L_{\max}}{8} \le h \le \frac{L_{\max}}{5} \Rightarrow 0,48 \le h \le 0,77
$$

h : épaisseur du radier

L<sub>max</sub> : distance entre deux voiles successifs ;

D'après ces conditions, nous adopterons une épaisseur du radier de **h = 75 cm.**

**b)** Sous poteaux :

#### **Dalle :**

La dalle du radier doit satisfaire la condition suivante

$$
h_d \geq \frac{L_{\max}}{20}
$$

Avec une hauteur minimale de 25cm

$$
h_d \ge \frac{385}{20} = 19,25 \, \text{cm}
$$

Soit  $h_d = 25$  cm

#### **Nervure :**

La nervure du radier doit vérifier la condition suivante :

$$
h_n \ge \frac{L_{\text{max}}}{10} = \frac{385}{10} = 38,5cm
$$
 Soit **h<sub>n</sub>** = 50 cm

La base de la nervure :

 $0.4h_n \leq b_n \leq 0.7h_n$ 

 $0.4 \times 75 = 30$ *cm*  $\le b_n \le 0.7 \times 75 = 52,50$  *cm* On prend  $b_n = 45$  cm

#### **IX-5-2) Condition de longueur d'élasticité :**

$$
L_e = \sqrt[4]{\frac{4 \cdot E \cdot I}{K \cdot b}} \ge \frac{2}{\pi} \cdot L_{\text{max}}
$$

 Le calcul est effectué en supposant une répartition uniforme des contraintes sur le sol, le radier est rigide s'il vérifie :

$$
L_{\max} \leq \frac{\pi}{2} \cdot L_e \quad \text{Ce qui conduit à : } h \geq \sqrt[3]{\left(\frac{2}{\pi} \cdot L_{\max}\right)^4 \cdot \frac{3 \cdot K}{E}}
$$

Avec :

L<sup>e</sup> : Longueur élastique ;

K : Module de raideur du sol, rapporté à l'unité de surface **K= 40 MPa** pour un sol moyen ;

I : L'inertie de la section du radier (bande de 1 m) ;

E : Module de déformation longitudinale déférée  $E = 3700 \cdot \sqrt[3]{f_{c28}} = 10818,86 MPa$ 

Lmax : Distance maximale entre nus des nervures.

D'où : 
$$
h \ge \sqrt[3]{\left(\frac{2}{\pi} \times 3,85\right)^4} \times \frac{3 \times 40}{10818,86} = 0,73 m
$$

#### **Conclusion :**

On optera une épaisseur constante sur toute l'étendue du radier :

**h=75cm hner = 50 cm hdalle = 25 cm bner = 45 cm**

## **IX-5-3) Détermination des efforts à la base du radier :**

On prend comme surface du radier celle du bâtiment.

## **Remarque :**

Le BAEL, nous impose un débord minimal qui sera calculé comme suite :

$$
h_{d\acute{e}b}
$$
 \ge max  $\left(\frac{h}{2}; 30 \text{ cm}\right)$  = max  $\left(\frac{75}{2}; 30 \text{ cm}\right)$  = 37,5 cm

 On opte pour un débord de **bdéb= 40 cm**  D'après le calcul, la surface du débord :  $S_{\text{débord}} = (11,95x\,0,40 + 22x0,40) \times 2 + 0,40x0,40x4 = 27,80 \text{ m}^2$ 

Donc : la surface totale du radier :  $S_{rad} = S_{bat} + S_{deb} = 262,90 + 27,80 = 290,70 \text{ m}^2$ 

## **IX-5-4) Les Charge :**

Poids radier = (Pds de la dalle) + (Pds de la nervure) Poids du radier : $G_{\text{radier}} = [(290,70) \times 0.25 \times 25] + [(0,75 - 0.25) \times 12,75 \times 0.45 \times 25 \times 8 + (0,75 - 0.25) \times 12,75 \times 0.45 \times 25 \times 8]$ 0,25)  $x(22,80-0.45x8)x0.45x25x4$  = 3254,62 kN Poids du remblai en TVO : Gremblai = [(290,70– 80,46) x 0,35 x 17]= 1250,93 kN Poids de la dalle flottante :  $G_{DF} = [(290,70 - 80,46) \times 0,15 \times 25] = 788,40 \text{ kN}$ 

Poids rad = (Pds de la dalle) + (Pds de la nervure) + (Pds de la dalle flottante) + (Pds T.V.O) **Grad = 5293,95 kN**

Surcharge du radier :  $Q_{\text{radier}} = 3.5x$  Srad= 3,5x 290,70

## **Qrad =1017,45 kN**

Pour le calcul des charges et surcharge de la superstructure, on fait la somme des masses des planchers.

- Charge permanente : G bâtiment = 32457,87 kN (ETABS)
- Surcharge d'exploitation : Q bâtiment =5479,78 kN. (ETABS)

- **Charge permanente apportée sur le radier G<sup>T</sup> :**

 $G_T = P$  (superstructure) + P (infrastructure)

GT= 32457,87+5293,95= **37751,82 kN**

- **Charge d'exploitation apportée sur le radier Q<sup>T</sup> :**

 $Q_T = P$  (superstructure) + P (infrastructure) Q<sup>T</sup> =5479,78+1017,45=**6497,23 kN**

## **IX-5-5) Combinaisons d'actions :**

L'ELU :  $N_u = 1,35 \cdot G + 1,5 \cdot Q = 60710,80 kN$ L'ELS :*N<sup>s</sup>*  $N_e = G + Q = 44249,05 kN$ 

## **IX-5-6) Détermination de la surface nécessaire du radier :**

L'ELU: 
$$
S_{nrad} \ge \frac{N_u}{1,33 \times \sigma_{SOL}} = \frac{60710,80}{1,33 \times 220} = 207,48m^2
$$
  
L'ELS:  $S_{nrad} \ge \frac{N_s}{\sigma_{SOL}} = \frac{44249,05}{220} = 201,13m^2$ 

D'où :

 $S_{\text{rrad}} = \max \left( S_{\text{rad}}^{ELU} ; S_{\text{rad}}^{ELS} \right) = 207,48 m^2$ *rad*  $\sum_{\textit{nrad}} = \max \left( S_{\textit{rad}}^{\textit{ELU}} \ ; S_{\textit{rad}}^{\textit{ELS}} \ \right) =$  $S_{rad} > S_{nrad}$  Condition vérifiée.

## **IX-6) Vérification :**

## **IX-6-1) Vérification à la contrainte de cisaillement :**

Il faut vérifier que  $\tau_u \leq \tau_u$ 

$$
\tau_u = \frac{T_u^{\text{max}}}{b \cdot d} \le \bar{\tau} = \min \left\{ \frac{0,20 \cdot f_{c28}}{\gamma_b}; 5MPa \right\} = 3,33MPa
$$
  
b = 1 m; d = 0,9.h<sub>d</sub> = 0,9 × 0,75 = 0,67 m  

$$
T_u^{\text{max}} = q_u \cdot \frac{L_{\text{max}}}{2} = \frac{N_u \cdot b}{S_{rad}} \cdot \frac{L_{\text{max}}}{2}
$$

$$
T_u^{\text{max}} = \frac{60710,80 \times 1}{290,70} \times \frac{3,85}{2} = 402,02 kN
$$

$$
\tau_u = \frac{402,02}{1 \times 0,67} = 600,03 \, kN/m^2 = 0,60 \, MPa
$$

 $\tau_{\mathfrak{u}} < \tau_{\mathfrak{u}} \Rightarrow$  Condition vérifiée

## **IX-6-2) Vérification de la stabilité du radier :**

 La stabilité du radier consiste à la vérification des contraintes du sol sous le radier qui est sollicité par les efforts suivants :

- Efforts normaux (N) dus aux charges verticales.
- Moment de renversement (M) du au séisme dans le sens considéré.

$$
M = M_0 + T_0 \cdot h
$$

*Avec :*

 $M_{j(K=0)}$ : Moment sismique à la base de la structure ;

 $T_{j(K=0)}$ : Effort tranchant à la base de la structure ;

h : Profondeur de l'infrastructure.

Le diagramme trapézoïdal des contraintes nous donne :

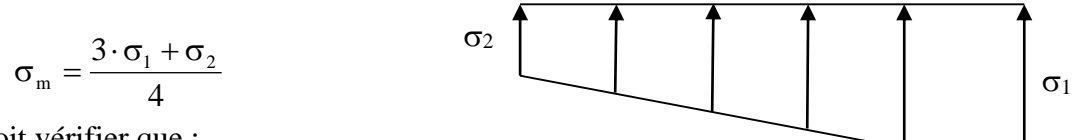

On doit vérifier que :

L'ELU: 
$$
\sigma_m = \frac{3 \cdot \sigma_1 + \sigma_2}{4} \le 1,33 \cdot \sigma_{SOL}
$$
  
L'ELS:  $\sigma_m = \frac{3 \cdot \sigma_1 + \sigma_2}{4} \le \sigma_{SOL}$ 

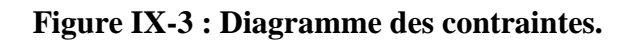

Avec :

$$
\sigma_{1,2} = \frac{N}{S_{rad}} \pm \frac{M}{I} \cdot V
$$

## **a) Calcul du centre de gravité du radier :**

Les coordonnées du centre de gravité du radier seront calculées comme suite :

$$
X_G = \frac{\sum S_i \cdot X_i}{\sum S_i} = 10,81m; \qquad Y_G = \frac{\sum S_i \cdot Y_i}{\sum S_i} = 5,47m
$$

Avec :

S<sub>i</sub>: Aire du panneau considéré ;

Xi, Y<sup>i</sup> : Centre de gravité du panneau considéré.

**b) Moment d'inertie du radier :**

$$
I_{xx} = \sum_{1}^{n} \left( I_{xi} + S_i (X_i - X_G)^2 \right); I_{yy} = \sum_{1}^{n} \left( I_{yi} + S_i (Y_i - Y_G)^2 \right)
$$
  
\n
$$
I_{xx} = \frac{22,00 \times 11,95^3}{12} = 3128,56 m^4
$$
  
\n
$$
I_{yy} = \frac{11,95 \times 22,00^3}{12} 10603,63 m^4
$$

#### **c) Calcul des moments :**

 $M_{yy} = 44284,73 + 2056,36 \times 0,75 = 45827,00 \text{kN} \cdot \text{m}$  $M_{xx} = 45038,35 + 2040,87 \times 0,75 = 46569,00 \text{ kN.m}$ 

#### **d) Calcul les contraintes :**

- **ELU :**

**Sens longitudinal :**

Sens longitudinal :  
\n
$$
\sigma_1 = \frac{N_u}{S_{rad}} + \frac{M_{xx}}{I_{yy}} \cdot Y_G = \frac{60710,80}{290,70} + \frac{46569}{10603,63} \times 5,47 = 232,86kN/m^2
$$
\n
$$
\sigma_2 = \frac{N_u}{S_{rad}} - \frac{M_{xx}}{I_{yy}} \cdot Y_G = \frac{60710,80}{290,70} - \frac{46569}{10603,63} \times 5,47 = 184,82kN/m^2
$$

**Sens transversal :**

Sens transversal :  
\n
$$
\sigma_1 = \frac{N_u}{S_{rad}} + \frac{M_{yy}}{I_{xx}} \cdot X_G = \frac{60710,80}{290,70} + \frac{45827}{3128,56} \times 10,81 = 367,18kN/m^2
$$
\n
$$
\sigma_2 = \frac{N_u}{S_{rad}} - \frac{M_{yy}}{I_{xx}} \cdot X_G = \frac{60710,80}{290,70} - \frac{45827}{3128,56} \times 10,81 = 50,50kN/m^2
$$
\n- ELS :

**Sens longitudinal :**

Sens longitudinal :  
\n
$$
\sigma_1 = \frac{N_s}{S_{rad}} + \frac{M_{xx}}{I_{yy}} \cdot Y_G = \frac{44249,05}{290,70} + \frac{46569}{10603,63} \times 5,47 = 176,23kN/m^2
$$
\n
$$
\sigma_2 = \frac{N_u}{S_{rad}} - \frac{M_{xx}}{I_{yy}} \cdot Y_G = \frac{44249,05}{290,70} - \frac{46569}{10603,63} \times 5,47 = 128,19kN/m^2
$$

**Sens transversal :**

Sens transversal :  
\n
$$
\sigma_1 = \frac{N_u}{S_{rad}} + \frac{M_{yy}}{I_{xx}} \cdot X_G = \frac{44249,05}{290,70} + \frac{45827}{3128,56} \times 10,81 = 310,56kN/m^2
$$
\n
$$
\sigma_2 = \frac{N_u}{S_{rad}} - \frac{M_{yy}}{I_{xx}} \cdot X_G = \frac{44249,05}{290,70} - \frac{45827}{3128,56} \times 10,81 = -6,12kN/m^2
$$

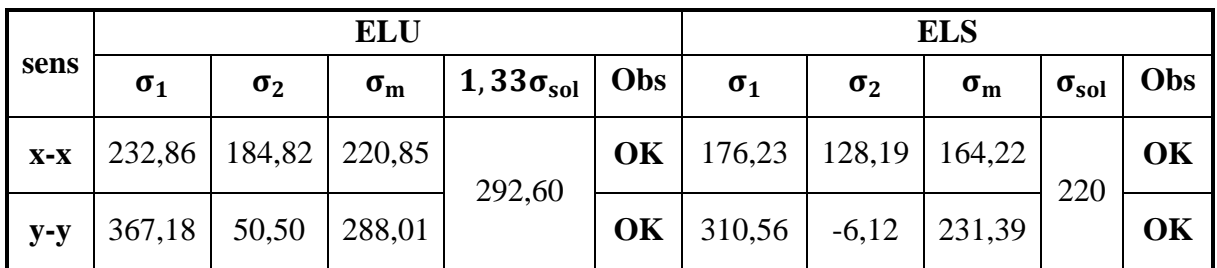

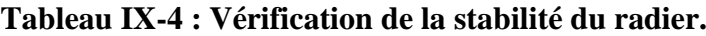

#### **IX-6-3) Vérification au poinçonnement : (Art A.5.2, 42 /BAEL91)**

Aucun calcul n'exigé si la condition suivante est satisfaite :

$$
N_u \le \frac{(0.07 \cdot \mu_c \cdot h \cdot f_{c28})}{\gamma_b}
$$

*Avec :*

N<sup>u</sup> : Charge de calcul à l'ELU pour le poteau

 $\mu_c$ : Périmètre du pourtour cisaillé sur le plan du feuillet moyen du radier.

a : Epaisseur du voile ou du poteau.

b : Largeur du poteau ou du voile (une bonde de 1m).

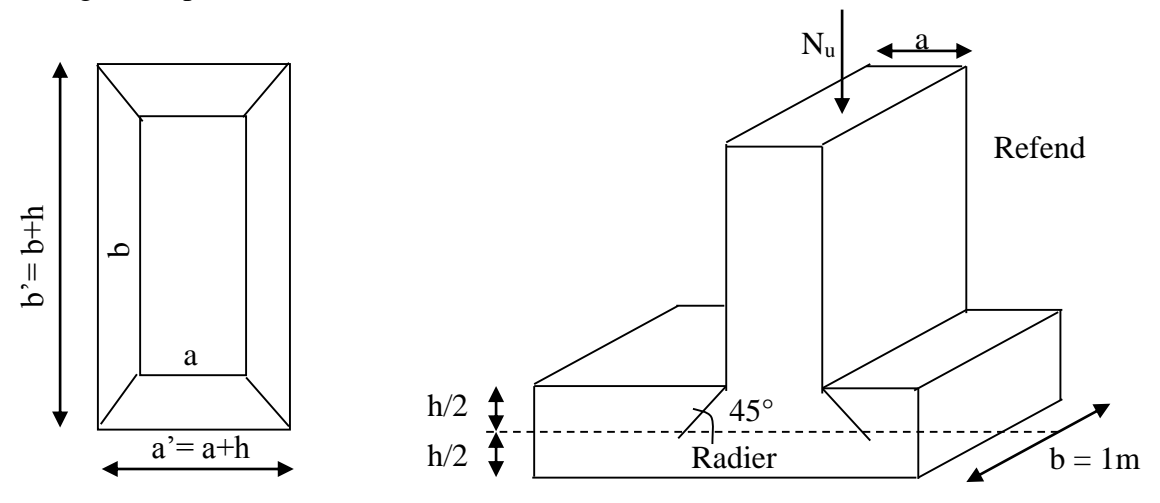

**Figure IX-4 : Périmètre utile des voiles et des poteaux.**

#### **Calcul du périmètre utile <sup>c</sup> :**

1- Poteaux :  
\n
$$
\mu_c = 2 \cdot (a' + b') = 2 \cdot (a + b + 2 \cdot h) = 2 \times (0,40 + 0,50 + 2 \times 0,75) = 4,80 \text{ m}
$$
\n
$$
N_u = 1664,44 \text{ kN}
$$

$$
N_u < \frac{(0.07 \times 4.80 \times 0.75 \times 25.10^3)}{1.5} = 4200 \quad k = \text{Condition Véritiée}
$$
\n
$$
\mathbf{2.}\text{ Voile :}
$$
\n
$$
\mu_c = 2 \cdot (a' + b') = 2 \cdot (a + b + 2 \cdot h) = 2 \times (0.2 + 1 + 2 \times 0.75) = 5,40 \, \text{m}
$$
\n
$$
N_u = 3643,74 \, \text{kN}
$$
\n
$$
N_u < \frac{0.07 \times 0.75 \times 5,40 \times 25.10^3}{1.5} = 4725 \, \text{kN} \Rightarrow \text{Condition Véritiée}
$$

## **IX-6-4) Vérification de l'effort de sous pression :**

Cette vérification justifie le non soulèvement de la structure sous l'effet de la pression hydrostatique. Cette vérification justifie le non soulèvement de la structure<br> *P*  $\ge \alpha \times S_{rad} \times \gamma_w \times Z = 1.5 \times 290,70 \times 10 \times 0.75 = 3263,17$  *kN* 

P : Poids total du bâtiment à la base du radier

 $\alpha$ : Coefficient de sécurité vis à vis du soulèvement  $\alpha = 1.5$ 

 $\gamma_w$ : Poids volumique de l'eau  $\gamma_w = (10 \text{ kN/m}^2)$ 

 $Z$ : profondeur de l'infrastructure (h = 0,75m)

 $P = 3263,17$  kN > 4350,90 kN  $\longrightarrow$  Pas de risque de soulèvement de la structure.

## **IX-7) Ferraillage du radier :**

## **IX-7-1) Ferraillage de la dalle :**

 Le radier se ferraille comme une dalle pleine renversé s'appuyant sur les nervures qui sont à sa partie supérieur et soumis à la réaction du sol.

On distingue deux cas :

**a- 1 er Cas :**

Si  $\rho$  < 0,4 la flexion longitudinale est négligeable.

$$
M_{ox} = q_u \cdot \frac{L_x^2}{8} \quad \text{Et} \quad M_{oy} = 0
$$

**b- 2 eme Cas :**

Si  $0.4 \leq \rho \leq 1$ ; les deux flexions interviennent, les moments développés au centre de la dalle dans les deux bandes de largeur d'unité valent :

- Dans le sens de la petite portée  $M_{ox} = \mu_x \cdot q_u \cdot L_x^2$
- Dans le sens de la grande portée  $L_y$  :  $M_{oy} = \mu_y \cdot M_{ox}$

Les coefficients  $\mu_{x}$ ,  $\mu_{y}$  sont donnés par les tables de PIGEAUD. Avec :

$$
\rho = \frac{L_x}{L_y} \quad avec (L_x < L_y)
$$

## **Remarque :**

 Les panneaux étant soumis à des chargements sensiblement voisins et afin d'homogénéiser le ferraillage et de facilité la mise en pratique, il leur sera donc adopté la même section d'armatures, en considérant pour les calculs le panneau le plus sollicité.

## **1- Identification du panneau le plus sollicité :**

 $L_x = 3,20 \text{ m}$ ;  $L_y = 3,85 \text{ m}$ 

$$
\rho = \frac{L_x}{L_y} = \frac{3,20}{3,85} = 0,83
$$

 $0,4 \leq \rho \leq 1 \rightarrow$  la dalle travaille dans les deux sens

Pour le calcul du ferraillage, soustrairons de la contrainte maximale  $\sigma_m^{\max}$ , la contrainte due au poids propre du radier, ce dernier étant directement repris par le sol.  $ELU \Rightarrow \sigma_m^{\max} = \max(220,85;288,01) = 288,01kN/m^2$ 

 $ELS \Rightarrow \sigma_m^{\text{max}} = \text{max}(164, 22; 231, 39) = 231,39kN/m^2$ L'ELU :

$$
P_{\text{LIS}} \rightarrow o_m = \text{max}(104, 22, 231, 39) = 231, 39 \text{ kN/m}
$$
  
L'ELU :  

$$
q_{\text{um}} = \sigma_m (ELU) - \frac{1,35 G_{\text{rad}}}{S_{\text{rad}}} = 288, 01 - \frac{1,35 \times 5293, 95}{290, 70} = 263, 42 \text{ kN/m}^2
$$

L'ELS :

$$
q_{\rm sm} = \sigma_{\rm m}(ELS) - \frac{G_{\rm rad}}{S_{\rm rad}} = 231,39 - \frac{5293,95}{290,70} = 213,18 \ \text{kN/m}^2
$$

## **2- Calcul a' L'ELU :**

 $q_u = 263,42$  kN/m<sup>2</sup>

$$
\rho = 0.83 \rightarrow \begin{cases} U_x = 0.0531 \\ U_y = 0.649 \end{cases}
$$

## **a) Calcul des moments Mox et Mox :**

$$
M_{ox} = u_x \times q_x 1_x^2 = 0,0531 \times 263,42 \times (3,20^2) = 143,23 \text{ kN}
$$
  

$$
M_{oy} = u_y \times M_{ox} = 0,649 \times 143,23 = 92,95 \text{ kN}
$$

## **Remarque :**

Si le panneau considéré est continu au-delà de ses appuis, alors :

- Moment en travée :  $0.75M_{ox}$  ou  $0.75M_{ox}$ 

- Moment sur appuis :  $0.5M_{ox}$  ou  $0.5M_{oy}$ 

Si le panneau considéré est un panneau de rive dont l'appui peut assurer un encastrement Partiel alors :

- Moment en travée :  $0.85M_{ox}$  ou  $0.85M_{oy}$
- Moment sur appui de rive :  $0,3M_{ox}$  ou  $0,3M_{oy}$
- Moment sur appui intermédiaire :  $0,5M_{ox}$  ou  $0,5M_{oy}$

 Afin de tenir compte du semi encastrement de cette dalle au niveau des nervures, les moments seront minorisés en leurs affectant un coefficient de (-0,5) aux appuis et (0,75) en travée.

## **b) Ferraillage dans le sens x - x :**

- *Aux appuis :*

 $M_a = -0.5M_{ox} = -0.50 \times 143.23 = -71.61 \text{ kN}$ 

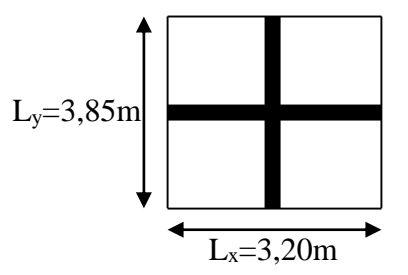
$$
u_{u} = \frac{M_{a}}{b \times d^{2} \times f_{bc}} = \frac{71,61 \times 10^{3}}{100 \times 22^{2} \times 14,2} = 0,104 < u_{1} = 0,392 \Rightarrow (SSA)
$$
  
\n
$$
u_{u} = 0,106 \rightarrow \beta = 0,945 \qquad (Tableau)
$$
  
\n
$$
A_{sa} = \frac{M_{a}}{\beta \times d \times \sigma_{sat}} = \frac{71,61 \times 10^{3}}{0,945 \times 22 \times 348} = 9,89 \text{cm}^{2}
$$
  
\n*Soit*:  $7HA14 = 10,77 \text{cm}^{2} / \text{ml}$   
\n
$$
\text{Avec}: S_{t} = 14 \text{cm} < \text{min} (3h, 33 \text{cm}) \text{ ; Sens de la petite portée}
$$
  
\n
$$
= \frac{En \text{ travée :}}{En \text{ travée :}}
$$
  
\n
$$
M_{t} = 0,75 \times 143,23 = 107,42 \text{kN}
$$
  
\n
$$
\mu_{u} = \frac{M_{t}}{b \times d^{2} \times f_{bc}} = \frac{107,42 \times 10^{3}}{100 \times 22^{2} \times 14,2} = 0,156 < u_{1} = 0,392 \Rightarrow (SSA)
$$
  
\n
$$
\mu_{u} = 0,156 \rightarrow \beta = 0,915 \text{ (Tableau)}
$$
  
\n
$$
A_{st} = \frac{M_{t}}{\beta \times d \times \sigma_{st}} = \frac{107,42 \times 10^{3}}{0,915 \times 22 \times 348} = 15,33 \text{ cm}^{2}
$$
  
\nSoit :  $8HA16 = 16,08 \text{ cm}^{2} / \text{ml}$ 

Avec :  $S_t = 13$  cm < min (3h, 33 cm); Sens de la petite portée

### **c) Ferraillage dans le sens y - y :**

### - *Aux appuis :*

$$
M_a = -0.5M_{ox} = -0.50 \times 92.95 = -46.47 \text{ kN}
$$
  
\n
$$
u_u = \frac{M_a}{b \times d^2 \times f_{bc}} = \frac{46.47 \times 10^3}{100 \times 22^2 \times 14.2} = 0.068 < u_1 = 0.392 \Rightarrow \text{(SSA)}
$$
  
\n
$$
u_u = 0.068 \rightarrow \beta = 0.965 \qquad \text{(Tableau)}
$$
  
\n
$$
A_{sa} = \frac{M_a}{\beta \times d \times \sigma_{st}} = \frac{46.47 \times 10^3}{0.965 \times 22 \times 348} = 6.28 \text{ cm}^2
$$
  
\n
$$
Soit: 5HA14 = 7,69 \text{ cm}^2 / ml
$$
  
\n
$$
\text{Avec}: S_t = 20 \text{ cm} < \text{min (4h, 45 cm)}; \text{Sens de la grande portée.}
$$
  
\n
$$
= \frac{En \text{ travée :}}{En \text{travée :}}
$$

$$
\mu_{u} = \frac{M_{t}}{b \times d^{2} \times f_{bc}} = \frac{69,71 \times 10^{3}}{100 \times 22^{2} \times 14,2} = 0,101 < u_{1} = 0,392 \implies (SSA)
$$
  
\n
$$
\mu_{u} = 0,101 \rightarrow \beta = 0,9465 \text{ (Tableau)}
$$
  
\n
$$
A_{st} = \frac{M_{t}}{\beta \times d \times \sigma_{st}} \frac{69,71 \times 10^{3}}{0,9465 \times 22 \times 348} = 9,62 \text{ cm}^{2}
$$
  
\nSoit:  $5HA16 = 10,05 \text{ cm}^{2} / ml$   
\nAvec:  $S_{t} = 20 \text{ cm} < \text{min (4h, 45 cm)} \text{ ; Sens de la grande portée.}$ 

### **3- Calcul a LELS :**

**a) Calcul des moments Mox et Moy :**

$$
q_s = 213{,}17kN/m^2
$$

$$
\rho = 0.83 \longrightarrow \begin{cases} \mu_x = 0.0600 \\ \mu_y = 0.750 \end{cases}
$$

Calcul des moments Mox, Moy.

 $M_{ox} = \mu_n \times q_s \times L_x^{2} = 0.0600 \times 213,17 \times (3,20)^2 = 130,987 \text{kN} \cdot \text{m}$  $M_{oy} = \mu_y \times M_u = 0,750 \times 130,97 = 98,22$  kN.m  $\mu_{\text{ox}} = \mu_{\text{u}} \times q_{\text{s}} \times L_{\text{x}}^2 = 0.0600 \times 213.17 \times (3.20)^2 =$ 

Calcul des moments  $M_a$ ,  $M_t$  dans les sens.

Sens xx :

$$
M_a = -0.5M_{ox} = -0.5 \times 130.97 = -65.48 \text{ kN.m}
$$
  

$$
M_t = 0.75M_{ox} = 0.75 \times 130.97 = 98.22 \text{ kN.m}
$$

Sens yy :

 $M_a = -0.5M_{oy} = -0.5 \times 98,22 = -49,11 \text{ kN.m}$ 

 $M_t = 0.75M_{oy} = 0.75 \times 98,22 = 73,66$  kN.m

### **b) Vérification des contraintes dans le béton :**

On peut se disposer de cette vérification, si l'inégalité suivante est vérifiée :

| avec: $\gamma = \frac{M_u}{M_s}$<br>$\alpha = \frac{y}{d} < \frac{\gamma - 1}{2} + \frac{f_{c28}}{100}$ |               |         |                         |       |       |          |                |          |  |
|----------------------------------------------------------------------------------------------------|---------------|---------|-------------------------|-------|-------|----------|----------------|----------|--|
| <b>Sens</b>                                                                                             | Zone          | $M_{u}$ | $\mathbf{M}_\mathrm{s}$ | γ     | μ     | $\alpha$ | <b>Rapport</b> | Obs.     |  |
| $X - X$                                                                                                 | <b>Appuis</b> | 71,61   | 65,48                   | 1,09  | 0,106 | 0,140    | 0,295          | Vérifiée |  |
|                                                                                                    | Travée        | 107,42  | 98,22                   | 1,09  | 0,156 | 0,213    | 0,295          | Vérifiée |  |
| $Y - Y$                                                                                                 | <b>Appuis</b> | 46,47   | 49,11                   | 0,946 | 0,068 | 0,088    | 0,223          | Vérifiée |  |
|                                                                                                    | Travée        | 69,69   | 73,66                   | 0,946 | 0,101 | 0,133    | 0,223          | Vérifiée |  |

**Tableau IX-5 : Vérification des contraintes dans le béton.**

**c) Vérification de la condition de non fragilité :**

$$
A_{\min} = \omega_0 \cdot b \cdot h \cdot \frac{3 - \frac{L_x}{L_y}}{2}
$$
 *Avec* :  $\omega_0 = 0,0008$  pour HA Fe E400

Sens  $x - x$ :

$$
A_{\min} = 0.0008 \times 100 \times 25 \times \frac{3 - 0.83}{2} = 2.17 \text{ cm}^2 / \text{ml}
$$

Sens  $y - y$ :

 $A_{\text{min}} = 0,0008 \times 100 \times 25 = 2,00 \text{ cm}^2 / \text{ml}$ 

$$
Aux \text{ applies:} \quad\n\begin{cases}\nA_{ua}^x = 10,77 \text{ cm}^2 > A_{min} = 2,17 \text{ cm}^2 / \text{ml} \rightarrow \text{condition } \text{veffi} \neq 2, \\
A_{ua}^y = 7,69 \text{ cm}^2 > A_{min} = 2,00 \text{ cm}^2 / \text{ml} \rightarrow \text{condition } \text{veffi} \neq 2, \\
A_{ut}^x = 16,08 \text{ cm}^2 > A_{min} = 2,17 \text{ cm}^2 / \text{ml} \rightarrow \text{condition } \text{veffi} \neq 2, \\
A_{ut}^y = 10,05 \text{ cm}^2 > A_{min} = 2,00 \text{ cm}^2 / \text{ml} \rightarrow \text{condition } \text{veffi} \neq 2\n\end{cases}
$$

### **IX-7-2) Ferraillage de la nervure :**

 Les nervures considérées comme des poutres doublement encastrées  $h = 75$  cm;  $b = 45$  cm;  $c = 5$  cm Pour la détermination des efforts, on utilise le logiciel ETABS.

### **IX-7-2-1) Détermination des efforts et calcul des armatures :**

### **A- Sens longitudinal :**

ELU :  $q_u = 197,56$  kN/ml ELS :  $q_s = 159,87$  kN/ml

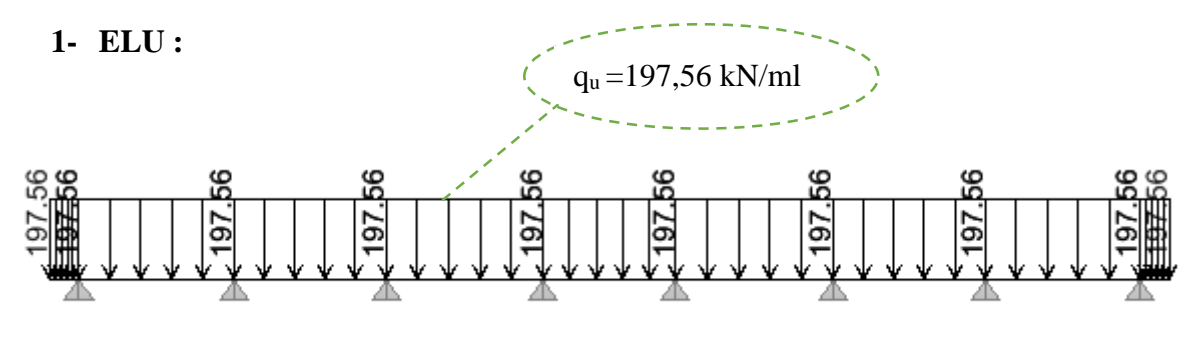

**Figure IX-5 : Le chargement à ELU.**

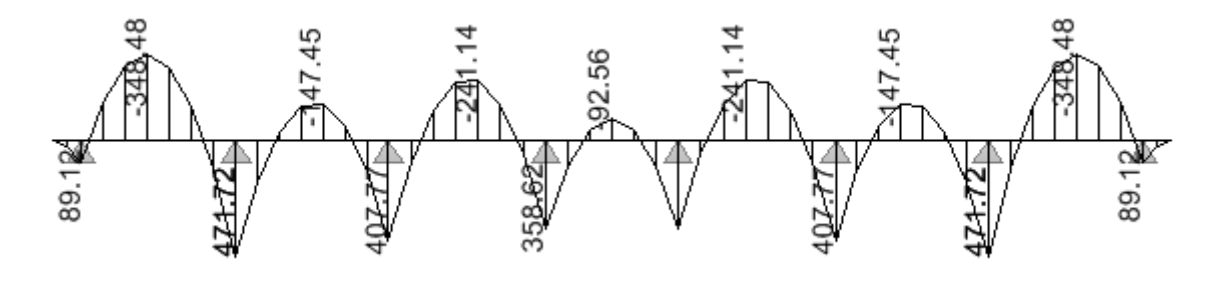

**Figure IX-6 : Diagramme des moments fléchissant à ELU.**

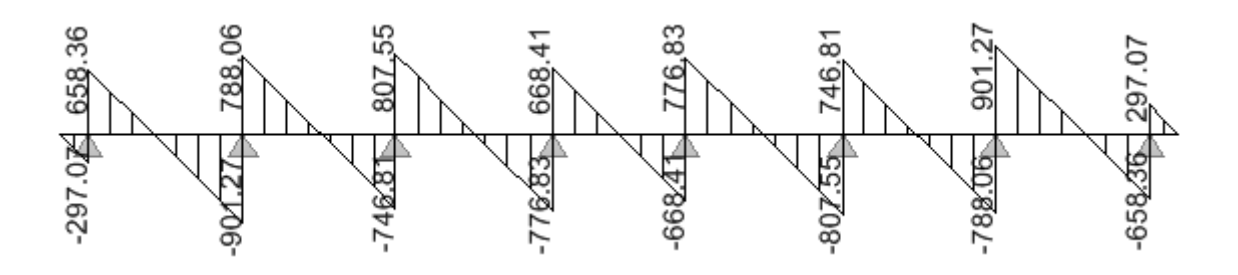

**Figure IX-7 : Diagramme des efforts tranchants à ELU.**

Le ferraillage se fera avec les moments M<sub>max</sub> aux appuis et en travées dans le sens longitudinal et transversal.

### **Calcul des armatures :**

$$
M_t^{\text{max}} = -348,48kN.m
$$
  
\n
$$
M_a^{\text{max}} = 471,72kN.m
$$
  
\nb = 45 cm, h = 75 cm, d = 70 cm , f<sub>bc</sub> = 14, 2 MPa ,  $\sigma_{st} = 348 MPa$   
\n- *Aux appuis :*  
\n
$$
M_a = 471,72kN.m
$$
  
\n
$$
\mu_u = \frac{M_a}{b.d^2 f_{bc}} = \frac{471,72 \times 10^3}{45 \times 70^2 \times 14,2} = 0,150 < 0,392 = U_1 \Rightarrow Section \text{ Simplement Armée}
$$
  
\n
$$
\mu_u = 0,150 \rightarrow \beta = 0,918
$$
  
\n
$$
A_{sa} = \frac{M_a}{\beta.d.\sigma_{st}} = \frac{471,72 \times 10^3}{0,918 \times 70 \times 348} = 21,09 \text{ cm}^2
$$
  
\nSoit :  $4HA16+4HA20 = 22,23 \text{ cm}^2/\text{mI}.$   
\n- *En través*  
\n
$$
M_t = -348,48kN.m
$$

$$
\mu_{u} = \frac{M_{t}}{b.d^{2}.f_{bc}} = \frac{348,48 \times 10^{3}}{45 \times 70^{2} \times 14,2} = 0,111 < U_{1} = 0,392 \Rightarrow \text{Section Simplement Armée}
$$
\n
$$
\mu_{u} = 0,111 \rightarrow \beta = 0,941
$$
\n
$$
A_{st} = \frac{M_{t}}{\beta.d.\sigma_{st}} = \frac{348,48 \times 10^{3}}{0,941 \times 70 \times 348} = 15,20 \text{ cm}^{2}
$$
\n
$$
Soit: 8AH16 = 16,08 \text{ cm}^{2}/\text{ml}.
$$

**2- ELS :**

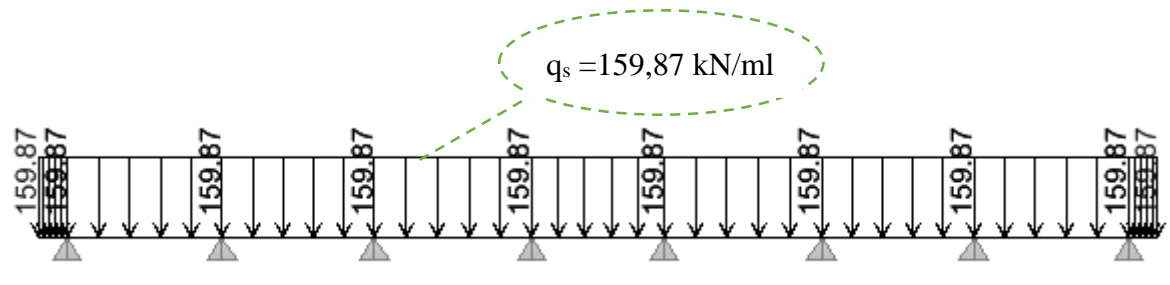

**Figure IX-8 : Le chargement à ELS.**

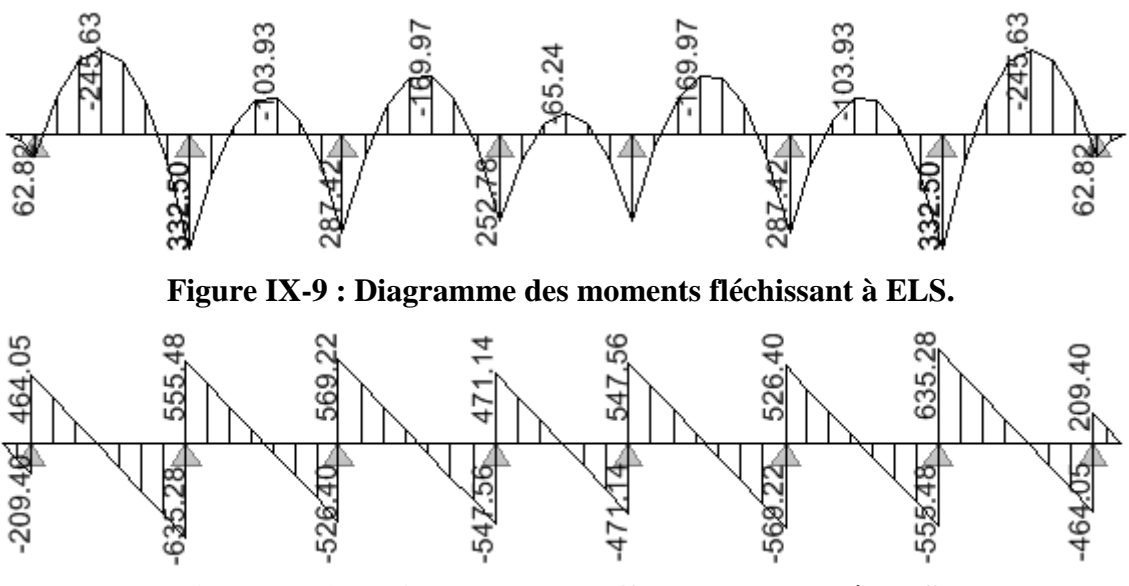

**Figure IX-10 : Diagramme des efforts tranchants à ELS.**

### **Vérification à l'ELS :**

On peut se disposer de cette vérification, si l'inégalité suivante est vérifiée :

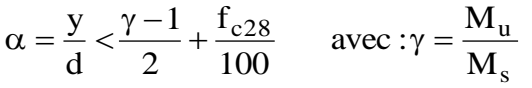

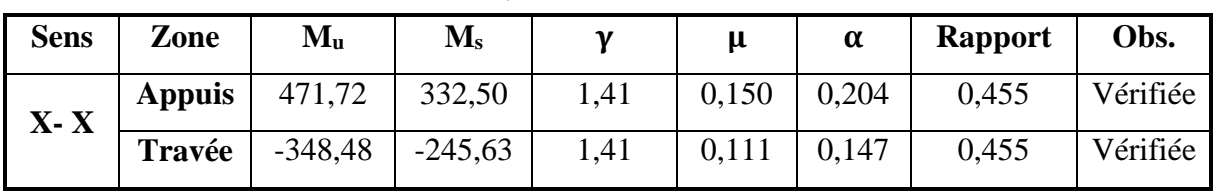

### **Tableau IX-6 : Vérification à l'ELS dans le sens longitudinal.**

### **B- Sens transversale :**

ELU : q<sup>u</sup> = 197,56 kN/m ELS :  $q_s = 159,87$  kN/m

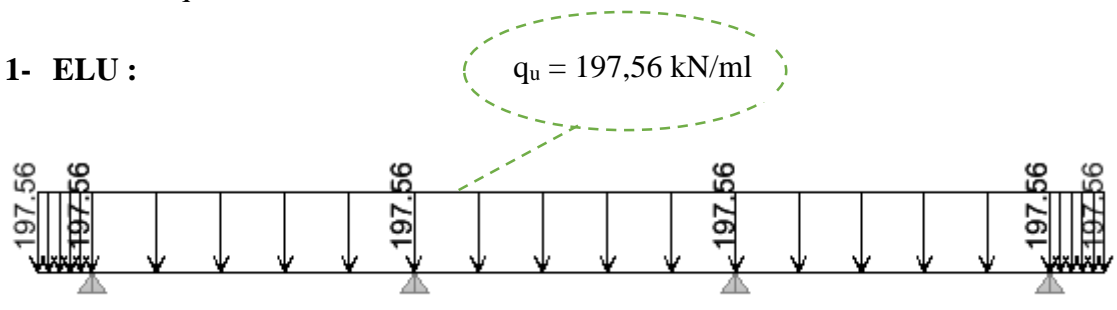

**Figure IX-11 : Le chargement à ELU.**

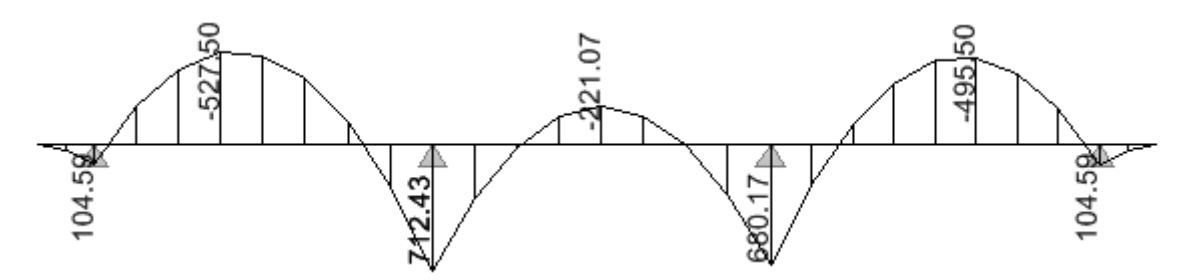

**Figure IX-12 : Diagramme des moments fléchissant à ELU.**

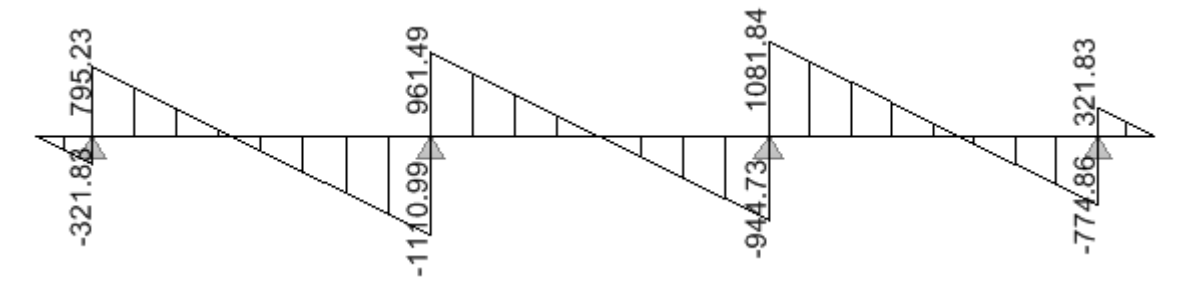

**Figure IX-13 : Diagramme des efforts tranchants à ELU.**

### **Calcul des armatures :**

 $M_t^{\text{max}} = -527,50 \text{ kN}.$  $M_a^{\text{max}} = 712,43 \text{ kN.m}$  $b = 45cm$ ,  $h = 75$  cm,  $d = 70$  cm,  $f_{bc} = 14$ ,  $2 \text{ MPa}$ ,  $\sigma_{st} = 348 \text{ MPa}$ 

- *Aux appuis :*  $M_a = 712,43 \text{ kN}$ .m  $= 0,226 < 0,392 = U_1 \Rightarrow$  *Section Simplement Armée*  $\times 70^2$   $\times$  $=\frac{M_a}{\hbar d^2 f}=\frac{712,43\times10^3}{45\times70^2\times14.2}=0,226<0,392=\mathrm{U}_{1}$  $\frac{a}{1}$  =  $\frac{712,43 \times 10^3}{45 \times 70^2 \times 14}$ 2  $u = \frac{W_a}{b.d^2 f_{bc}} = \frac{71243 \times 10}{45 \times 70^2 \times 14,2} = 0,226 < 0,392 = U$  $712,43 \times 10$  $\mathrm{b.d^2.f}$ M μ  $\mu_u = 0,226 \rightarrow \beta = 0,870$  $3 - 2261$ st  $s_{\rm sa} = \frac{M_{\rm a}}{\beta. d.\sigma_{\rm st}} = \frac{712,43 \times 10^3}{0,870 \times 70 \times 348} = 33,61 \text{cm}$ .d.σ  $A_{sa} = \frac{M_a}{\beta . d \sigma_{st}} = \frac{712,43 \times 10^3}{0,870 \times 70 \times 348} =$  $=\frac{M_a}{2.1}=\frac{712,43\times}{2.272\times72}$  $\beta$ . Soit :  $12HA20 = 37,68 \text{ cm}^2/\text{ml}.$ - *En travée :*  $M_t = -527,50 \text{ kN.m}$  $0,168 < U_1 = 0,392 \Rightarrow$  Section Simplement Armée  $45 \times 70^2 \times 14,2$  $527,50 \times 10$  $\mathrm{bd}^2 \mathrm{f}$ M  $\mu_{\rm u} = \frac{m_{\rm t}}{6.1 \times 10^{-4} \text{ s}} = \frac{327,30 \times 10^3}{45 \times 70^2 \times 14.2} = 0.168 < U_1$  $\frac{d_{\rm t}}{d_{\rm bc}} = \frac{527,50 \times 10^3}{45 \times 70^2 \times 14,}$ 2 t  $u = \frac{W_t}{1.1^2 G} = \frac{327,30 \times 10}{45.70^2 \times 14.2} = 0,168 < U_1 = 0,392 \implies$  $\times 70^2$   $\times$  $=\frac{M_t}{1.33 \times 10^{3} \text{ J}} = \frac{527,50 \times 10^{3} \text{ J}}{1.33 \times 10^{3} \text{ J}}$ 

$$
\mu_{\rm u} = 0,168 \rightarrow \beta = 0,907
$$
  
\n
$$
A_{\rm st} = \frac{M_{\rm t}}{\beta. \text{d}.\sigma_{\rm st}} = \frac{527,50 \times 10^3}{0,907 \times 70 \times 348} = 23,87 \text{ cm}^2
$$

Soit:  $8HA20=25,12 \text{ cm}^2/\text{ml}.$ 

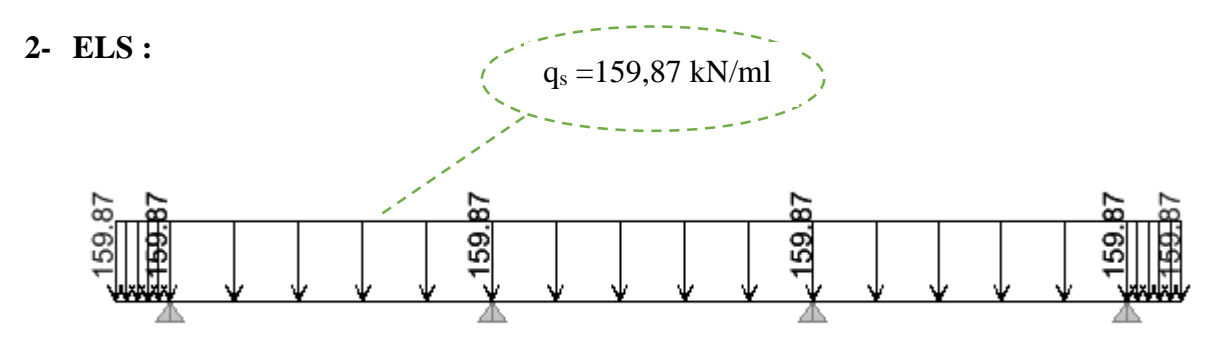

**Figure IX-14 : Le chargement à ELS.**

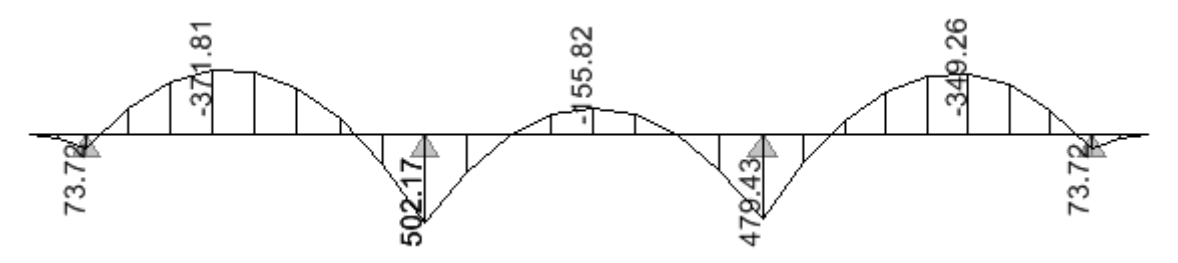

**Figure IX-15 : Diagramme des moments fléchissant à ELS.**

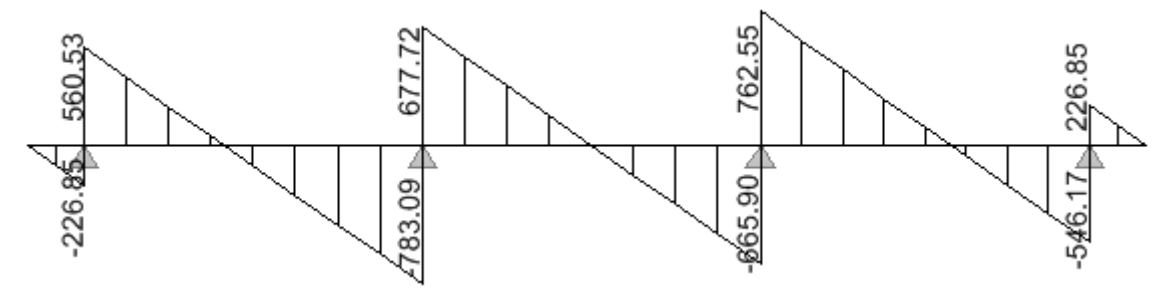

**Figure IX-16 : Diagramme des efforts tranchants à ELS.**

### **Vérification à l'E.L.S :**

On peut se disposer de cette vérification, si l'inégalité suivante est vérifiée :

$$
\alpha = \frac{y}{d} < \frac{\gamma - 1}{2} + \frac{f_{c28}}{100}
$$
 avec  $\gamma = \frac{M_u}{M_s}$ 

| <b>Sens</b> | Zone          | $M_{u}$   | $\mathbf{M}_\mathrm{s}$ | 71   | μ     | $\alpha$ | <b>Rapport</b> | Obs.     |
|-------------|---------------|-----------|-------------------------|------|-------|----------|----------------|----------|
| $Y - Y$     | <b>Appuis</b> | 712,43    | 502,17                  | 1.41 | 0,226 | 0,324    | 0.455          | Vérifiée |
|             | Travée        | $-527,50$ | 371,81                  | 1,41 | 0,168 | 0,231    | 0,455          | Vérifiée |

**Tableau IX-7 : Vérification à l'ELS dans le sens transversal.**

### **IX-7-2-2) Vérification à l'ELU :**

**a- Armatures transversales :**

**Espacement des armatures :**

$$
\phi_t \ge \frac{\phi_t}{3} = \frac{20}{3} = 6.67 \text{ mm}
$$
; Soit  $\phi = 8 \text{ mm}$ 

$$
S_t \le \min\left\{\frac{h}{4}; 12\phi_1\right\} = \min\left\{18,75; 19,20\right\} = 18,75cm
$$
  
\n $S_t = 10 \text{ cm} : \text{ en zone nodale}$   
\n $S_t = 15 \text{ cm} : \text{ en zone courante}$ 

### **Armatures transversale minimales :**

### **b- Vérification de la contrainte de cisaillement :**

$$
\tau_u = \frac{T_{u \max}}{b.d} \le \overline{\tau}_u = \min\left\{\frac{0,20 \ f_{c28}}{\gamma_b} \ ; \ 5 \ MPa\right\} = 3,33 MPa
$$

Sens X - X : 
$$
\tau_u = \frac{901,27 \times 10^3}{450 \times 700} = 2,86
$$
 MPa  $\Rightarrow$  Condition *vérifiée*  
Sens Y - Y :  $\tau_u = \frac{1110,99 \times 10^3}{450 \times 700} = 3,52$  MPa  $\Rightarrow$  Condition *vérifiée*

### **IX-7-2-3) Vérifications à l'ELS : a- Condition de non fragilité (Art 4.2.1** */BEAL 91)* **<b>:**<br>  $=\frac{0.23.b.d.f_{t28}}{2} = \frac{0.23 \times 45 \times 70 \times 2.1}{2} = 3.80 \text{ cm}^2 \Rightarrow \text{Cond}$ *b d f*  $0,23.b.d.f_{t28}$   $0,23 \times 45 \times 70 \times 2,1$

$$
A_{\min} = \frac{0.25.0 \text{ .} a \cdot f_{t28}}{f_e} = \frac{0.25 \times 45 \times 10 \times 2,1}{400} = 3,80 \text{ cm}^2 \Rightarrow \text{Condition } \text{v\'erifi\'ee}
$$

$$
\sigma_s \le \overline{\sigma_s} = \frac{f_e}{\gamma_s} = 348 MPa
$$
  
\n
$$
\sigma_b = \frac{\sigma_{st}}{K_1} \le \overline{\sigma_b} = 15 MPa \Rightarrow \sigma_s = \frac{M_s}{\beta d.A_s}
$$
  
\n
$$
\rho = \frac{100.A_{st}}{d.b}
$$

|               | $S_t \le \min\left\{\frac{n}{4};12\phi_1\right\} = \min\left\{18,75;19,20\right\} = 18,75cm$ |                                                                                                |                                                                                                    |                                                                                                    |                                                                                                    |                                                                                                    |                                                                                                    |                        |
|---------------|----------------------------------------------------------------------------------------------|------------------------------------------------------------------------------------------------|----------------------------------------------------------------------------------------------------|----------------------------------------------------------------------------------------------------|----------------------------------------------------------------------------------------------------|----------------------------------------------------------------------------------------------------|----------------------------------------------------------------------------------------------------|------------------------|
|               | $S_t = 10$ cm : en zone nodale                                                               |                                                                                                |                                                                                                    |                                                                                                    |                                                                                                    |                                                                                                    |                                                                                                    |                        |
|               |                                                                                              |                                                                                                |                                                                                                    |                                                                                                    |                                                                                                    |                                                                                                    |                                                                                                    |                        |
|               |                                                                                              |                                                                                                |                                                                                                    |                                                                                                    |                                                                                                    |                                                                                                    |                                                                                                    |                        |
|               |                                                                                              |                                                                                                |                                                                                                    |                                                                                                    |                                                                                                    |                                                                                                    |                                                                                                    |                        |
|               |                                                                                              |                                                                                                |                                                                                                    |                                                                                                    |                                                                                                    |                                                                                                    |                                                                                                    |                        |
|               |                                                                                              |                                                                                                |                                                                                                    |                                                                                                    |                                                                                                    |                                                                                                    |                                                                                                    |                        |
|               |                                                                                              |                                                                                                |                                                                                                    |                                                                                                    |                                                                                                    |                                                                                                    |                                                                                                    |                        |
|               |                                                                                              |                                                                                                |                                                                                                    |                                                                                                    |                                                                                                    |                                                                                                    |                                                                                                    |                        |
|               |                                                                                              |                                                                                                |                                                                                                    |                                                                                                    |                                                                                                    |                                                                                                    |                                                                                                    |                        |
|               |                                                                                              |                                                                                                |                                                                                                    |                                                                                                    |                                                                                                    |                                                                                                    |                                                                                                    |                        |
|               |                                                                                              |                                                                                                |                                                                                                    |                                                                                                    |                                                                                                    |                                                                                                    |                                                                                                    |                        |
| $\sqrt{s}$    |                                                                                              |                                                                                                |                                                                                                    |                                                                                                    |                                                                                                    |                                                                                                    |                                                                                                    |                        |
| Zone          | $M_s(kN.m)$                                                                                  | $A_s$ (cm <sup>2</sup> )                                                                       | $\boldsymbol{\rho}$                                                                                                    | $\beta$                                                                                                    | $K_1$                                                                                                    | $\sigma_{\rm s}$ (MPa)                                                                                                    | $\sigma_b(MPa)$                                                                                                    | Obs                    |
|               | 471,72                                                                                       | 22,23                                                                                          | 0,70                                                                                                    | 0,878                                                                                                    | 25,98                                                                                                    | 345,26                                                                                                    | 13,28                                                                                                    |                        |
| <b>Appuis</b> |                                                                                              |                                                                                                |                                                                                                    | 0,892                                                                                                    | 31,30                                                                                                    | 347,07                                                                                                    | 11,08                                                                                                    |                        |
| Travée        | $-348,48$                                                                                    | 16,08                                                                                          | 0,51                                                                                                    |                                                                                                    |                                                                                                    |                                                                                                    |                                                                                                    |                        |
| <b>Appuis</b> | 502,17                                                                                       | 37,68                                                                                          | 1,19                                                                                                    | 0,852                                                                                                    | 18,78                                                                                                    | 223,46                                                                                                    | 11,89                                                                                                    | $\mathbf{C}\mathbf{V}$ |
| Travée        | $-371,81$<br>Tableau IX-8 : Vérification des contraintes dans le béton et l'acier.           | 25,12                                                                                          | 0,79                                                                                                    | 0,873                                                                                                    | 24,37                                                                                                    | 242,20                                                                                                    | 9,93                                                                                                    |                        |
|               | $\rho = \frac{100.A_{st}}{d.b}$                                                              | On doit vérifier que :<br>$\sigma_{\rm s} \leq \sigma_{\rm s} = \frac{f_{\rm e}}{f} = 348 MPa$ | $S_t = 15$ cm : en zone courante<br>Armatures transversale minimales :<br>$A_{min} = 0.003 S_t b = 2.81 cm^2$<br>IX-7-2-3) Vérifications à l'ELS : | $\sigma_b = \frac{\sigma_{st}}{K_1} \le \overline{\sigma_b} = 15MPa \Rightarrow \sigma_s = \frac{M_s}{\beta.d.A_s}$ | Soit: $A_t = 6$ HA $8 = 3.02$ cm <sup>2</sup> (2 cadre et un étrier)<br>$T_{u \max}$ =901,27 kN : Dans le sens longitudinal<br>$T_{\text{u}}$ max = 1110,99 kN : Dans le sens transversal<br>Les résultats sont donnés sur le tableau ci-dessous : | Vérification de la contrainte de cisaillement :<br>$\tau_u = \frac{T_{u \max}}{b.d} \le \bar{\tau}_u = \min \left\{ \frac{0,20 \ f_{c28}}{\gamma_h} \ ; \ 5 \ MPa \right\} = 3,33 MPa$<br>Sens X - X : $\tau_u = \frac{901,27 \times 10^3}{450 \times 700} = 2,86$ MPa $\Rightarrow$ Condition vérifiée<br>Sens Y - Y : $\tau_u = \frac{1110,99 \times 10^3}{450 \times 700} = 3,52$ MPa $\Rightarrow$ Condition vérifiée<br>a- Condition de non fragilité (Art 4.2.1 /BEAL 91) :<br>b- Vérification des contraintes dans le béton et l'acier : | $A_{\min} = \frac{0.23 \cdot b \cdot d \cdot f_{r28}}{f} = \frac{0.23 \times 45 \times 70 \times 2.1}{400} = 3.80 \text{ cm}^2 \Rightarrow Condition \text{ } v \text{ }^{2} \text{ if} \text{ }^{2} \text{ }^{2} \text{ }^{2} \text{ }^{2} \text{ }^{2} \text{ }^{2} \text{ }^{2} \text{ }^{2} \text{ }^{2} \text{ }^{2} \text{ }^{2} \text{ }^{2} \text{ }^{2} \text{ }^{2} \text{ }^{2} \text{ }^{2} \text{ }^{2} \text{ }^{2} \text$ |                        |

**Tableau IX-8 : Vérification des contraintes dans le béton et l'acier.**

### **IX-7-3) Armatures de peau (Art4.5.34 /BAEL91)**

 Des armatures dénommées « **armatures de peau** » sont reparties et disposées parallèlement à la fibre moyenne des poutres de grande hauteur, leur section est au moins égale à 3cm2 par mètre de longueur de paroi mesurée perpendiculairement à leur direction. En absence de ces armatures on risquerait d'avoir des fissures relativement ouvertes en dehors des zones armées.

Dans notre cas, la hauteur de la nervure est de 80cm, la quantité d'armature de peau nécessaire est donc :

$$
A_p = \frac{3 \text{ cm}^2}{1 \times 0.8} = 3,75 \text{ cm}^2 \implies 1,875 \text{ cm}^2 \text{ par parois}
$$

02 barres de Ф12 avec des épingles Ф8.

### **IX-7-4) Ferraillage du débord :**

 Le débord peut constituer une zone d'ancrage pour les armatures longitudinales de la dalle et des poutres, donc son ferraillage sera le prolongement de ces armatures au-delà des appuis.

# *Conclusion Générale*

 *Le travail que nous avons réalisé consiste à l'étude d'une ossature contreventée par voiles, ceci nous a permis d'étudier*  les portiques et les voiles, de revoir les détails de calculs de la *RDM et du béton, et d'aboutir aux points suivants :*

 *Le séisme en tant que chargement dynamique reste l'une des plus importantes et dangereuses actions à considérer dans le cadre de la conception et du calcul des structures.*

 *Le travail d'un ingénieur en Génie Civil ne doit pas se baser que sur le calcul théorique mais aussi à concordance avec le côté pratique car la bonne étude s'établit sur des critères à savoir :*

# *La résistance*

# *L'économie*

# *La durabilité*

 *En somme, nous espérons que vous êtes convaincus de ce travail et nous espérons aussi qu'il sera bénéfique et pourra offrir un plus aux promotions à venir.*

# *BIBLIOGRAPHIE*

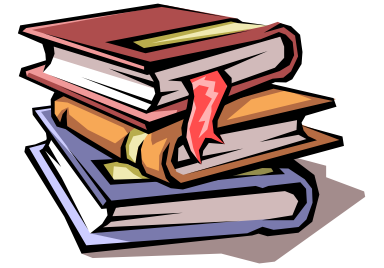

 *Règles parasismiques algériennes RPA 99 / version 2003.*

 *Règles BEAL 91 modifiées 99, règles techniques de conception et de calcul des ouvrages et constructions en béton armé suivant la méthode des états limites.* 

 *Document Technique Réglementaire DTR B.C.2.2, Charges permanentes et charges d'exploitation.*

 *Mémoires de fin d'études des promotions précédentes (Département G.C. U.M.M.T.O).*

 *Support du cours Béton Armée I TCE185 (Mr BARAKA Abdellah).*

 *Résistance des Matériaux de Base (Nouredine BOURAHALA).*

 *Cours de Béton Armée IUP GCI option OS année 2004/05(OLIVIER GAGLIARDINI)*

 *Ouvrage en Béton Armée (H.RENAUD).*

 *Pratique du BAEL91 (cours avec exercice corrigés) (JEAN PERCHAT - JEAN ROUN)*

 *Fondation Spéciales et reprises en sous –œuvre (Marcel Fourni)*

 *Calcul des tours en béton armé Edition DUNOD (paris) (MARIUS DIVER)*

 *Calcul des ouvrages en béton armé (M.BELAZOUGUI).*

 **Conception et calcul des structures de bâtiment (HENRY THONIER)**

 *Aide-mémoire RDM Edition Dunod (abaques de GALERKIN et HAHN).*

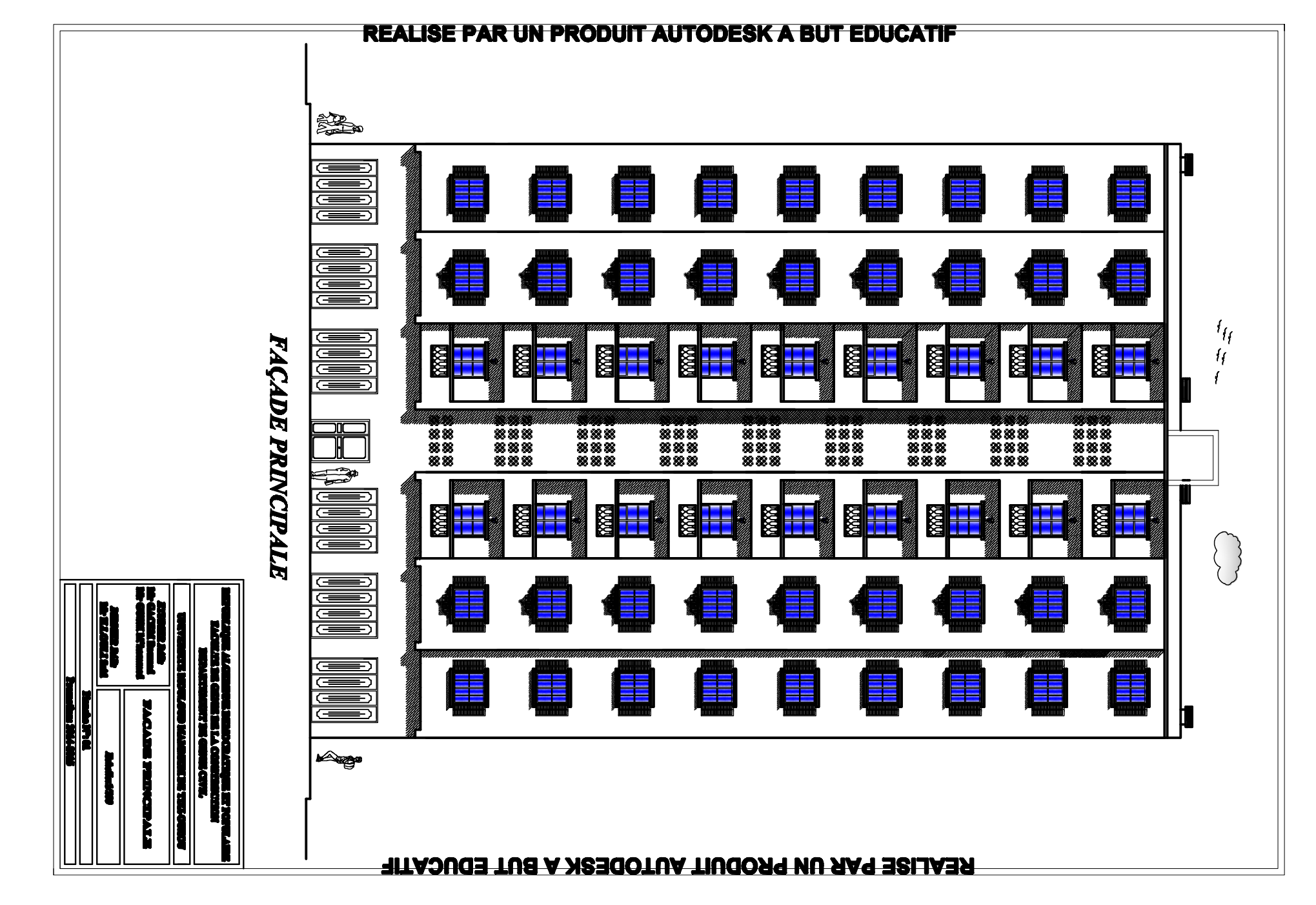

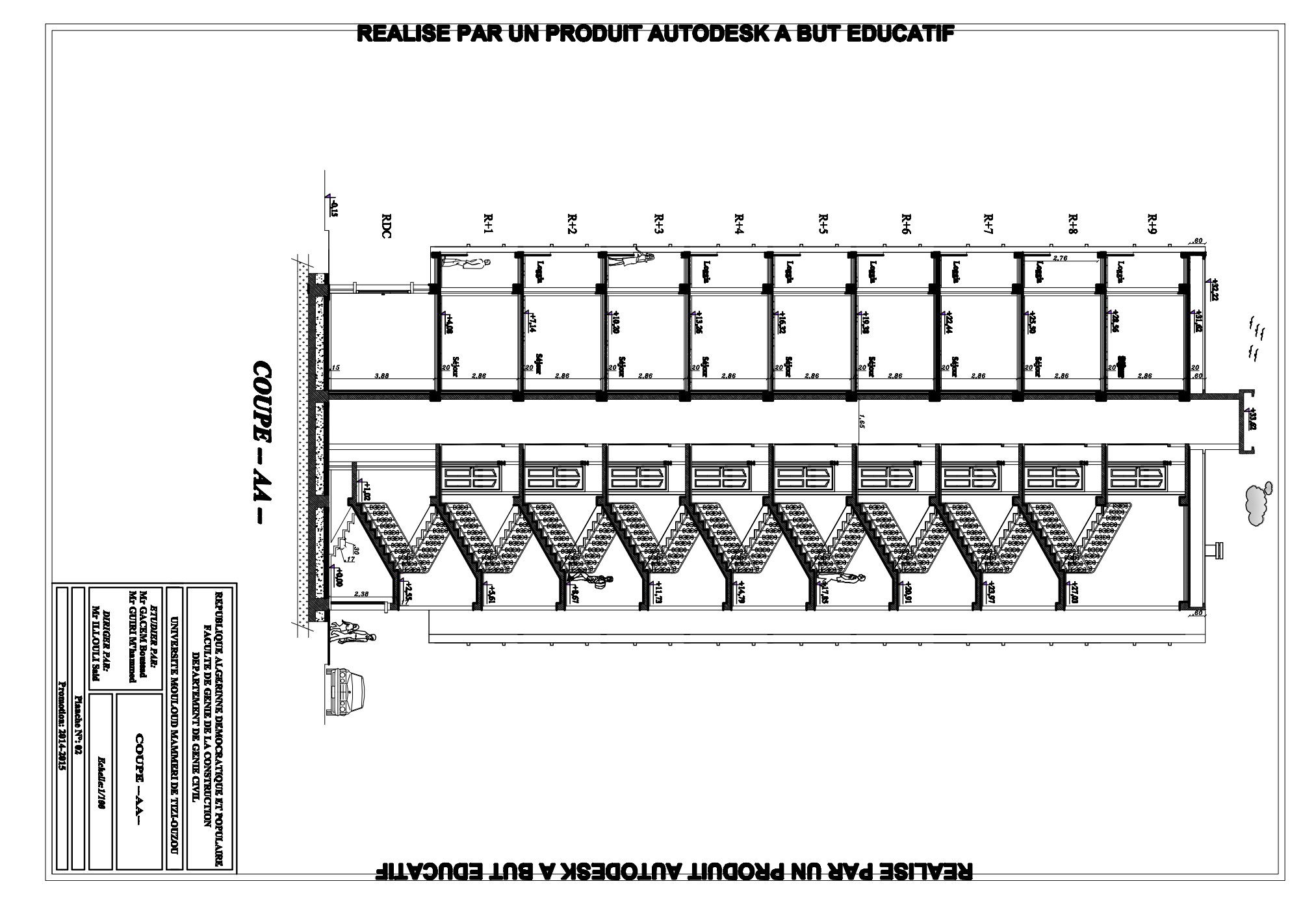

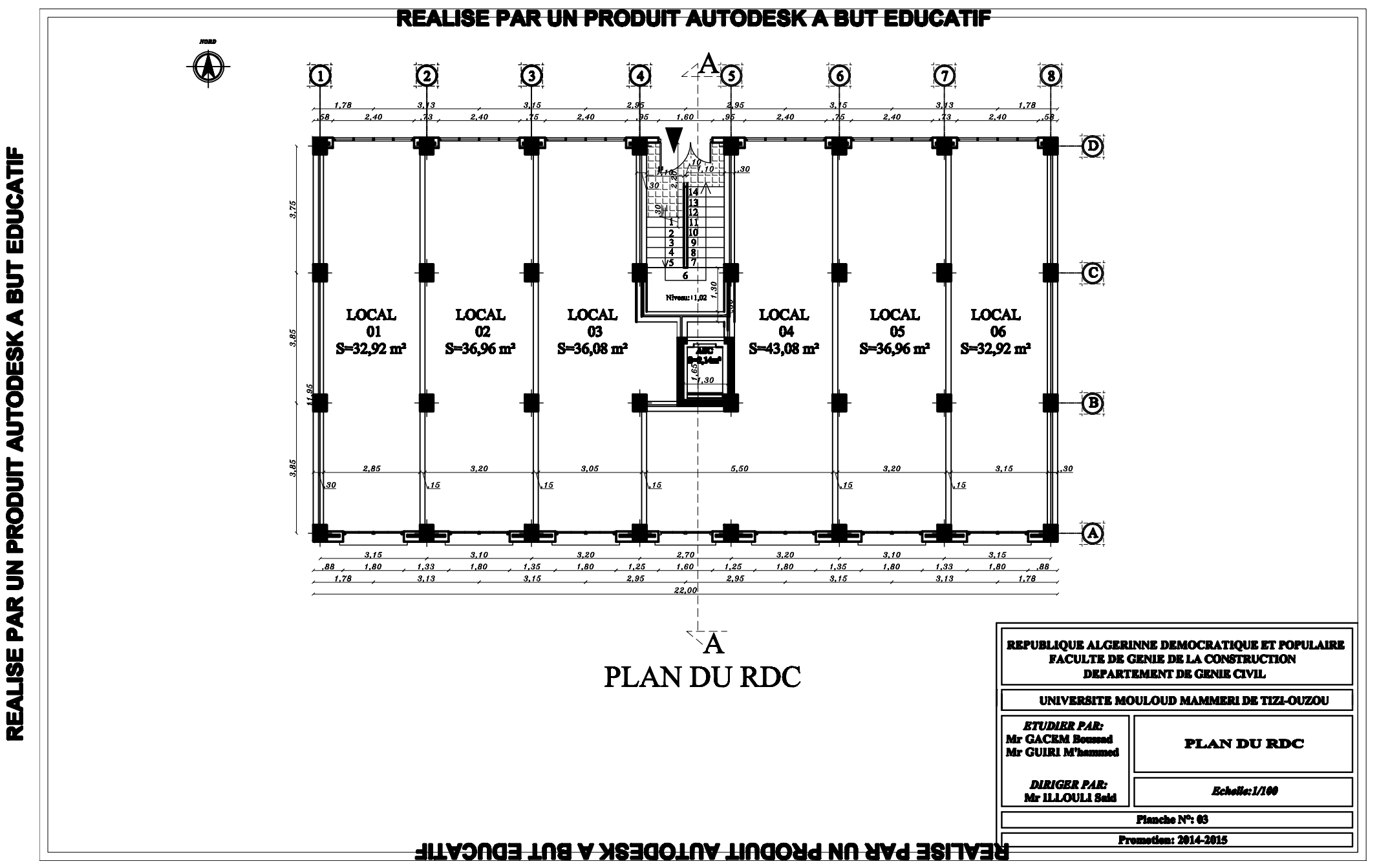

**REALISE PAR UN PRODUIT AUTODESK**  $\blacktriangleright$ g EDUCATIF

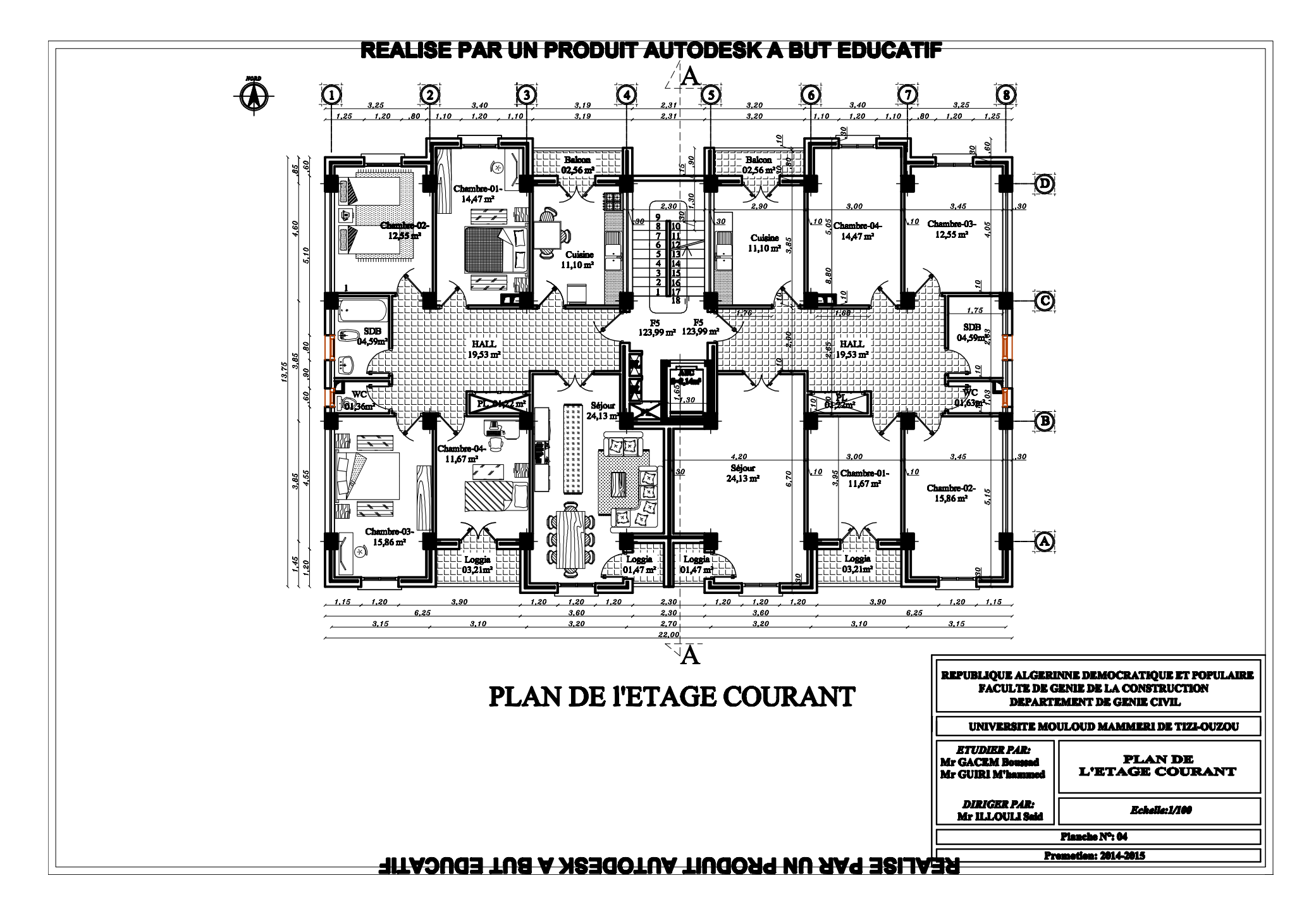

EDUCATIF

**BUT** 

 $\blacktriangleleft$ 

UN PRODUIT AUTODESK

PAR

**REALISE** 

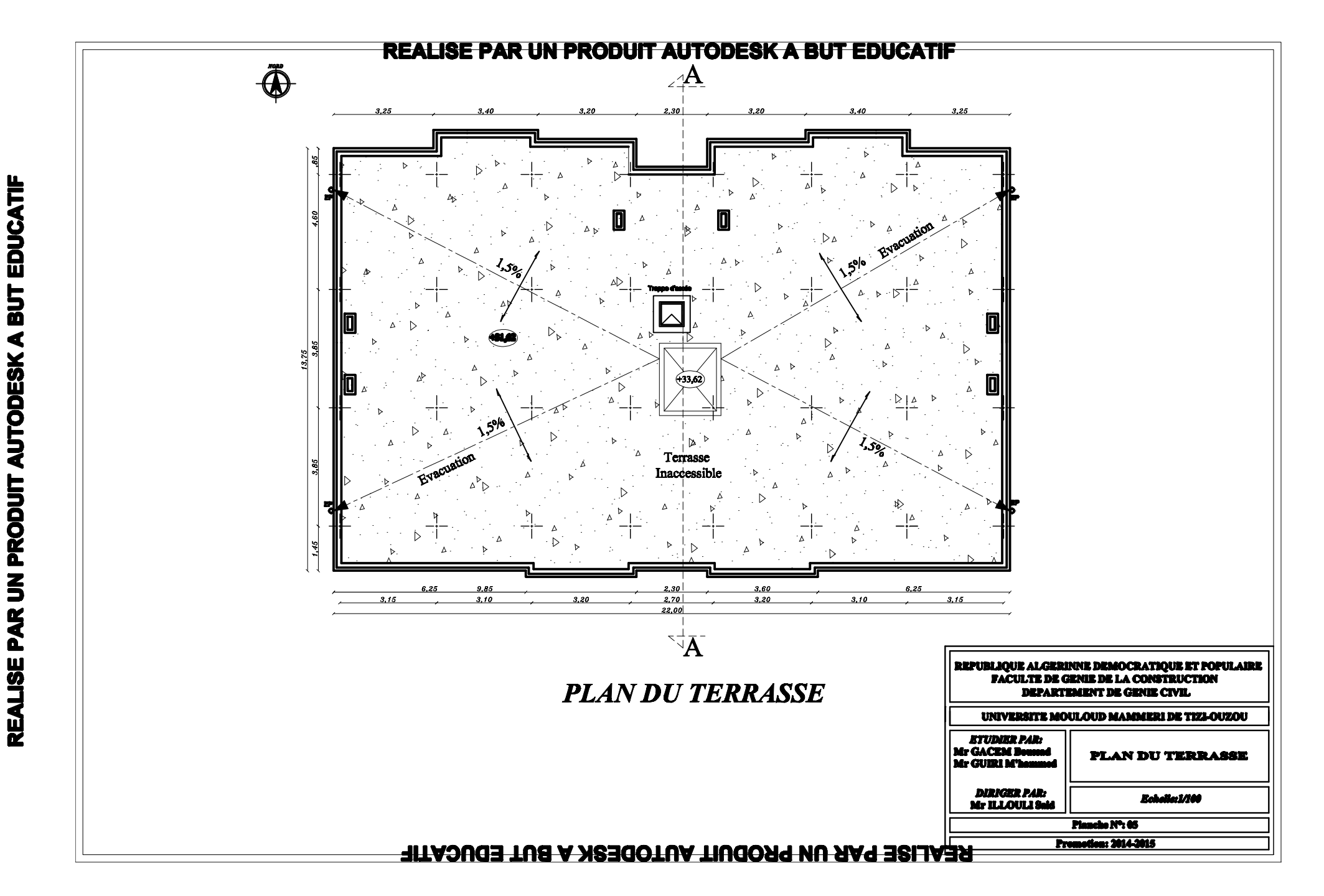

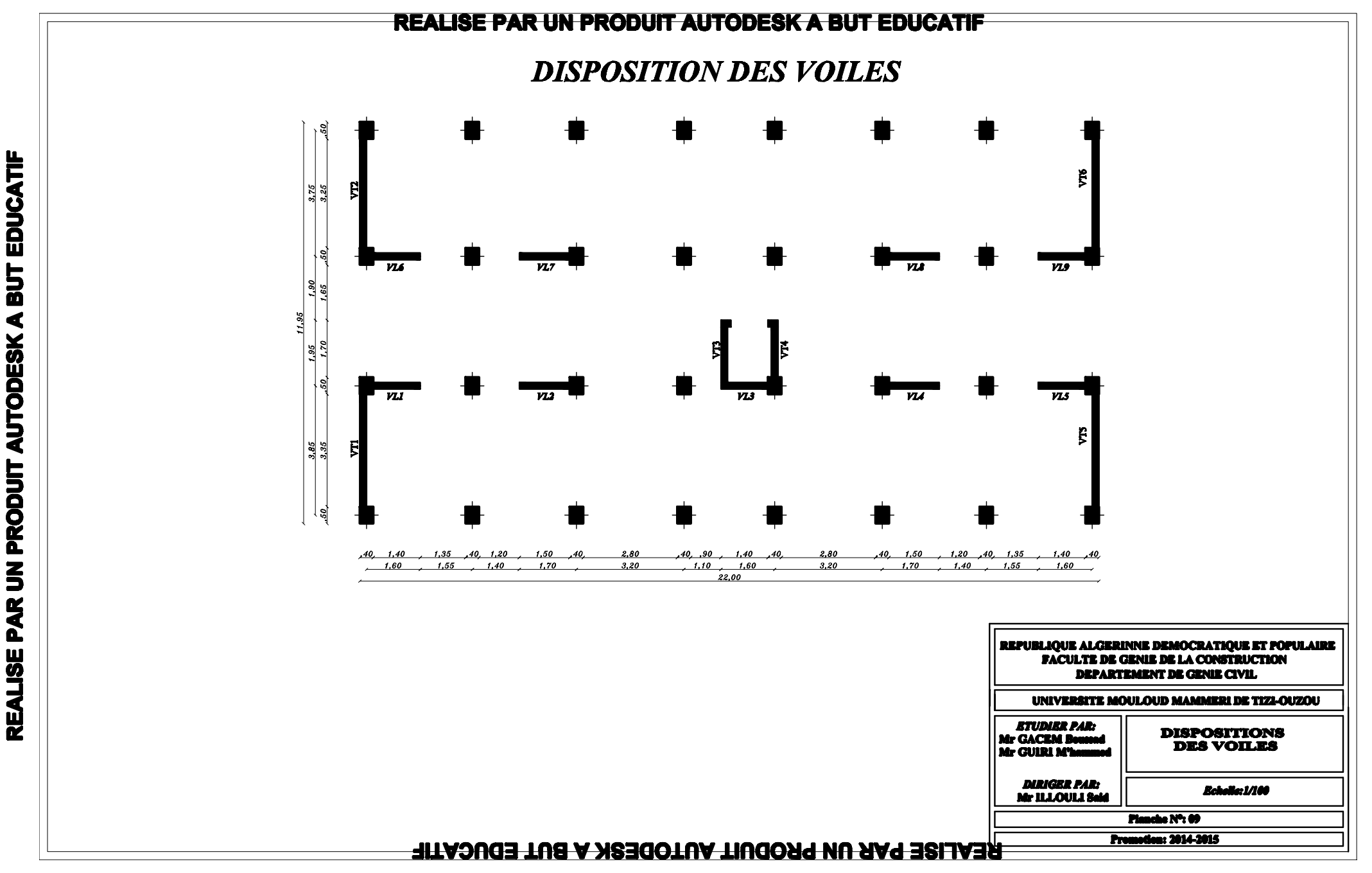

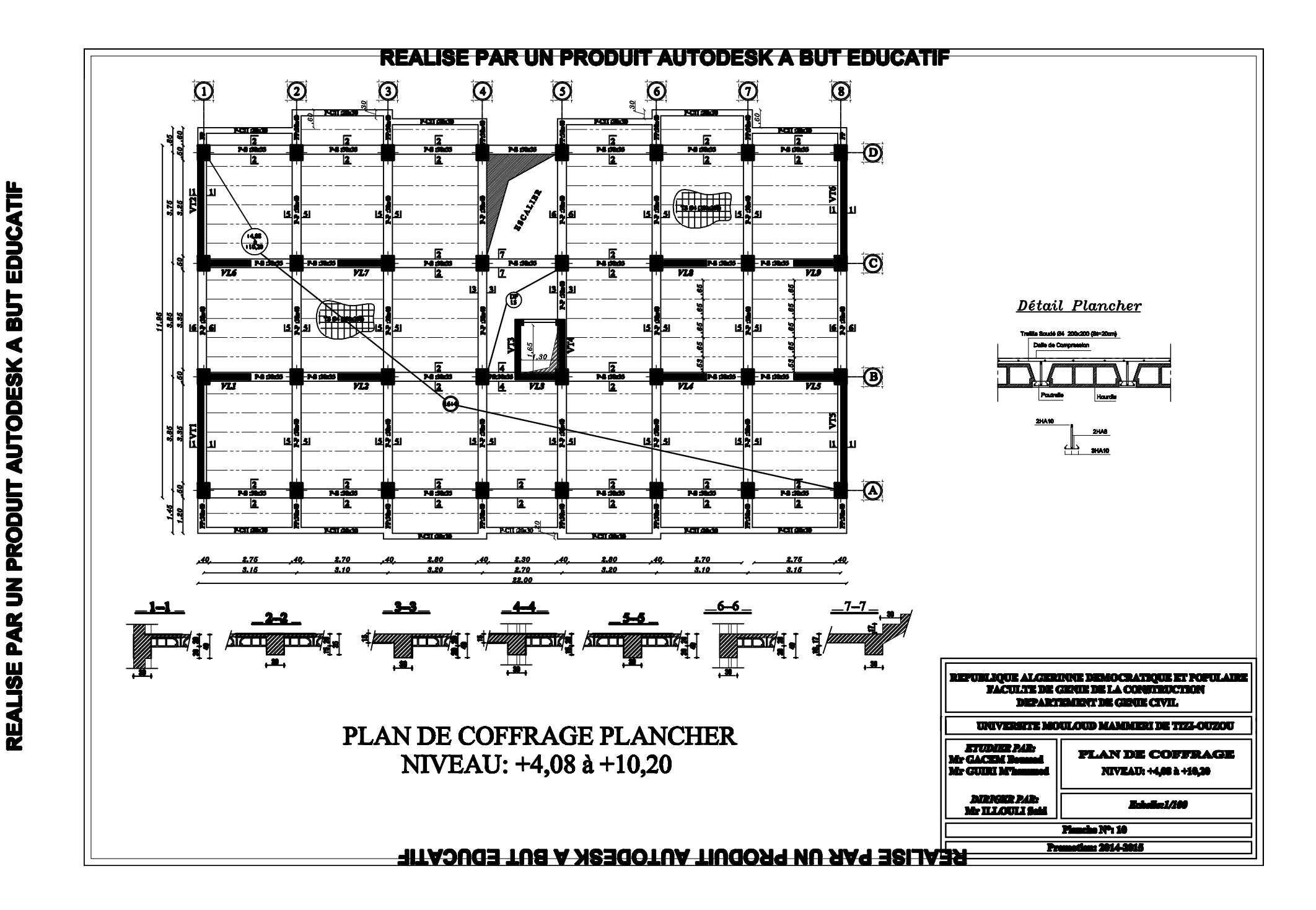

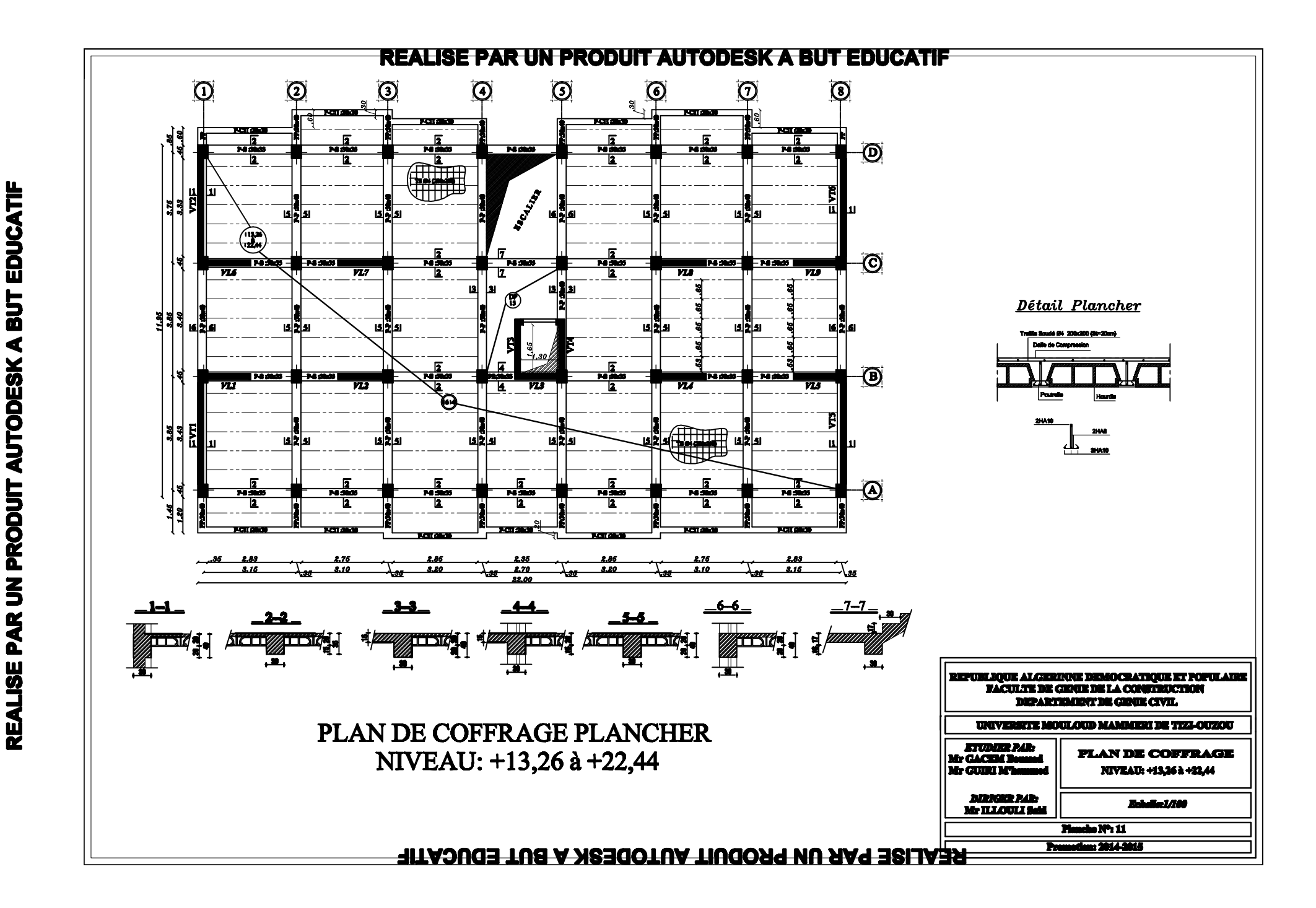

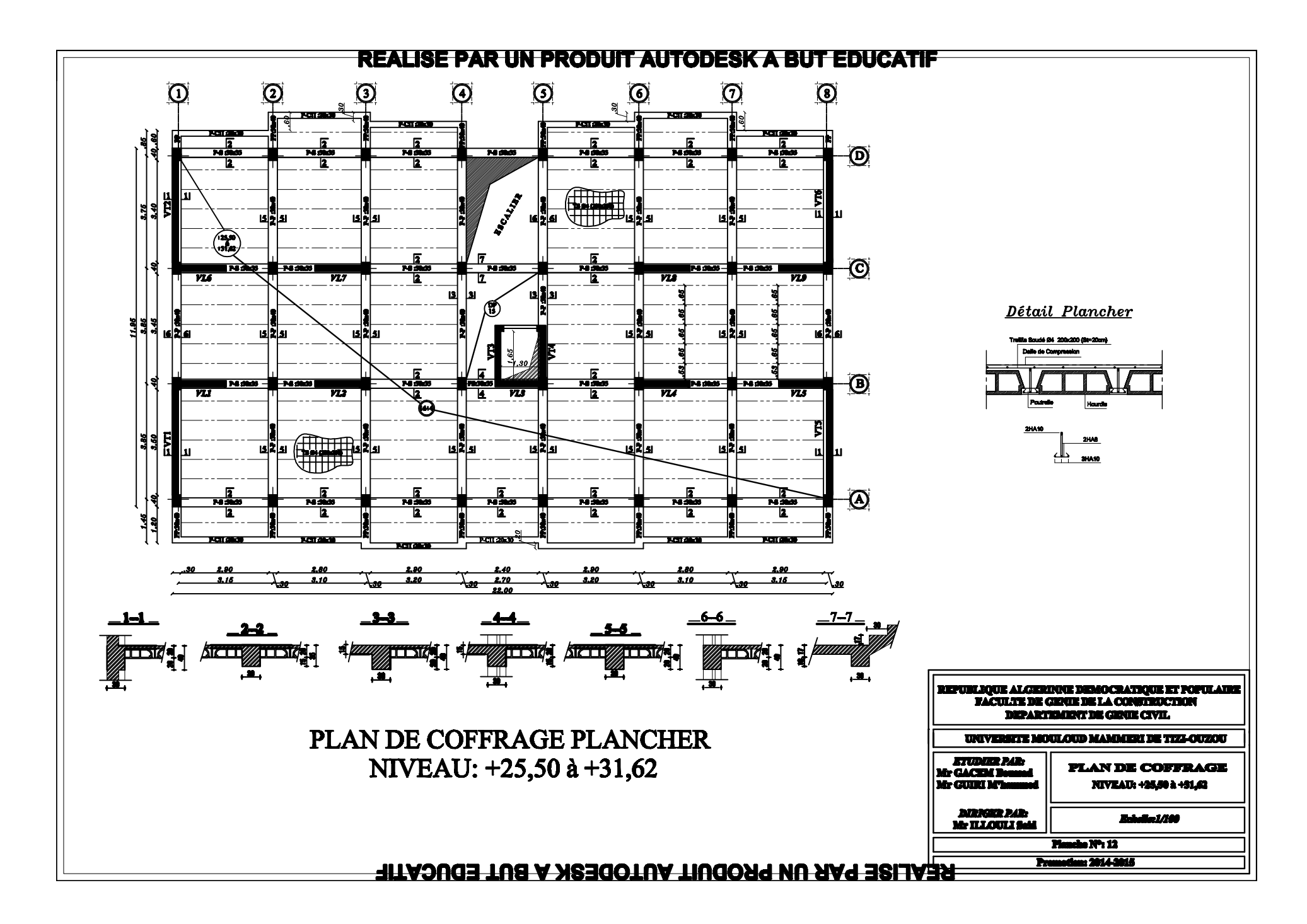

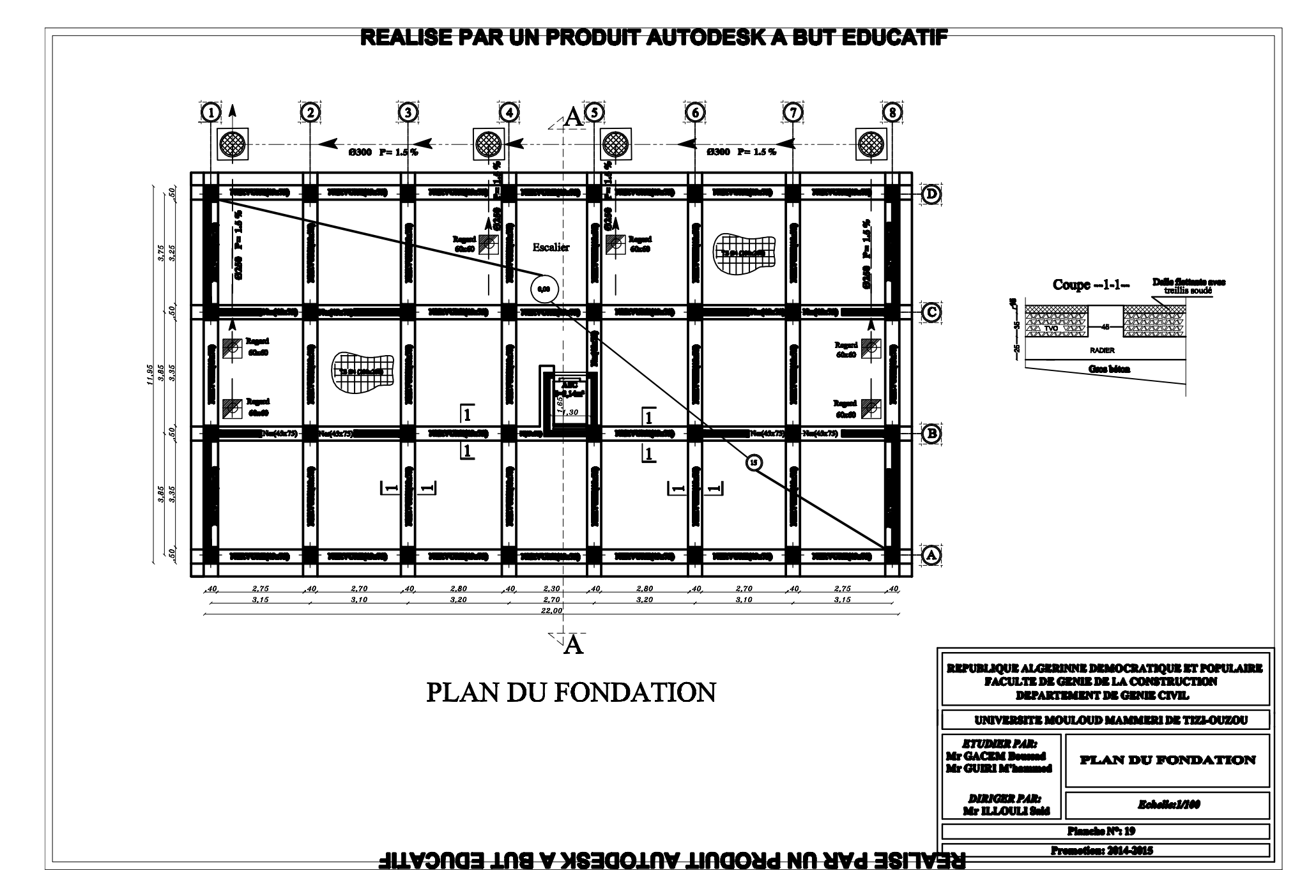

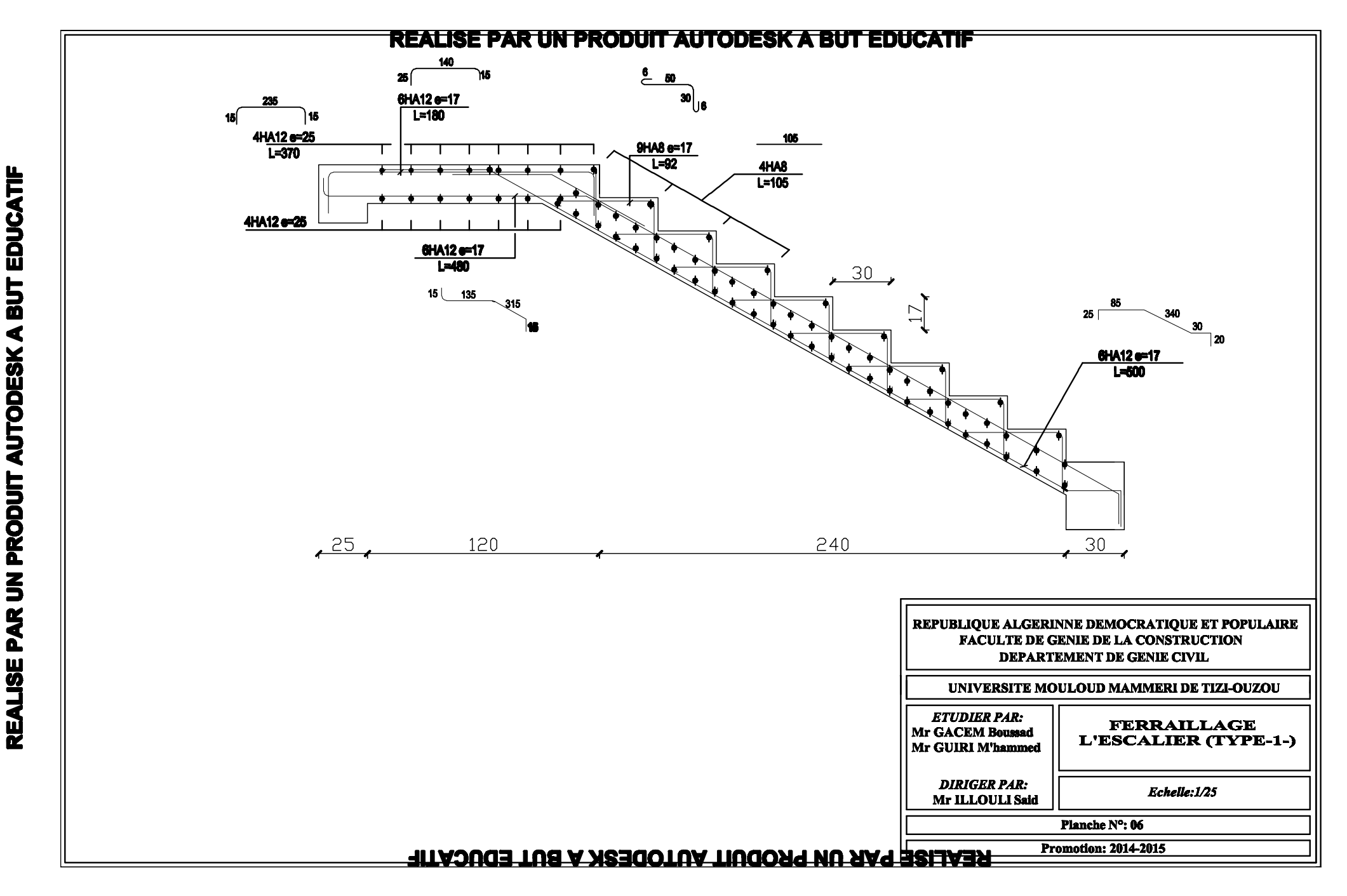

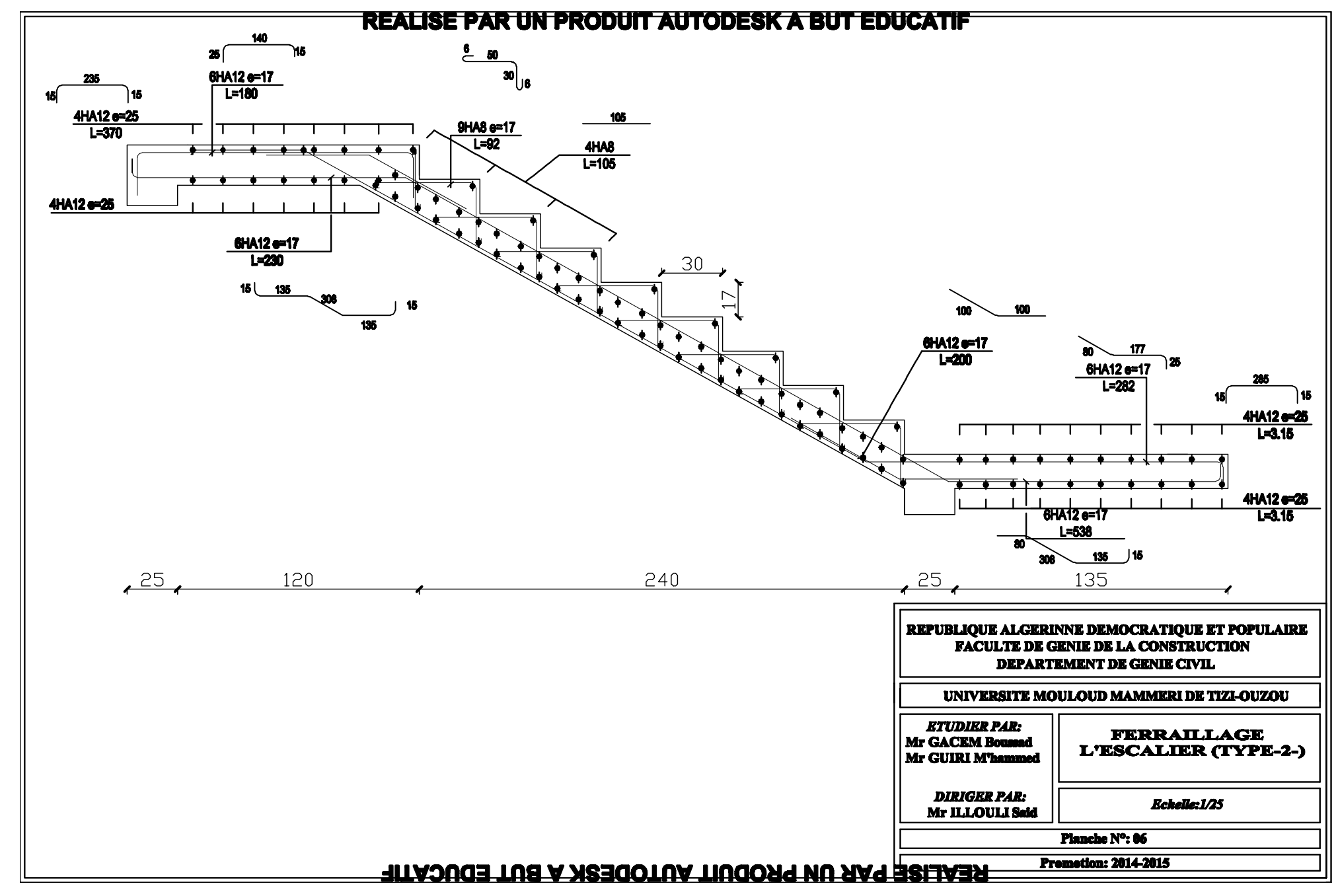

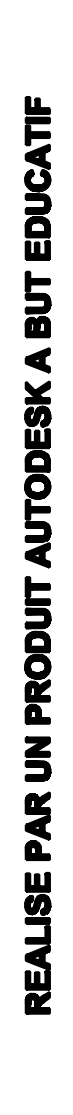

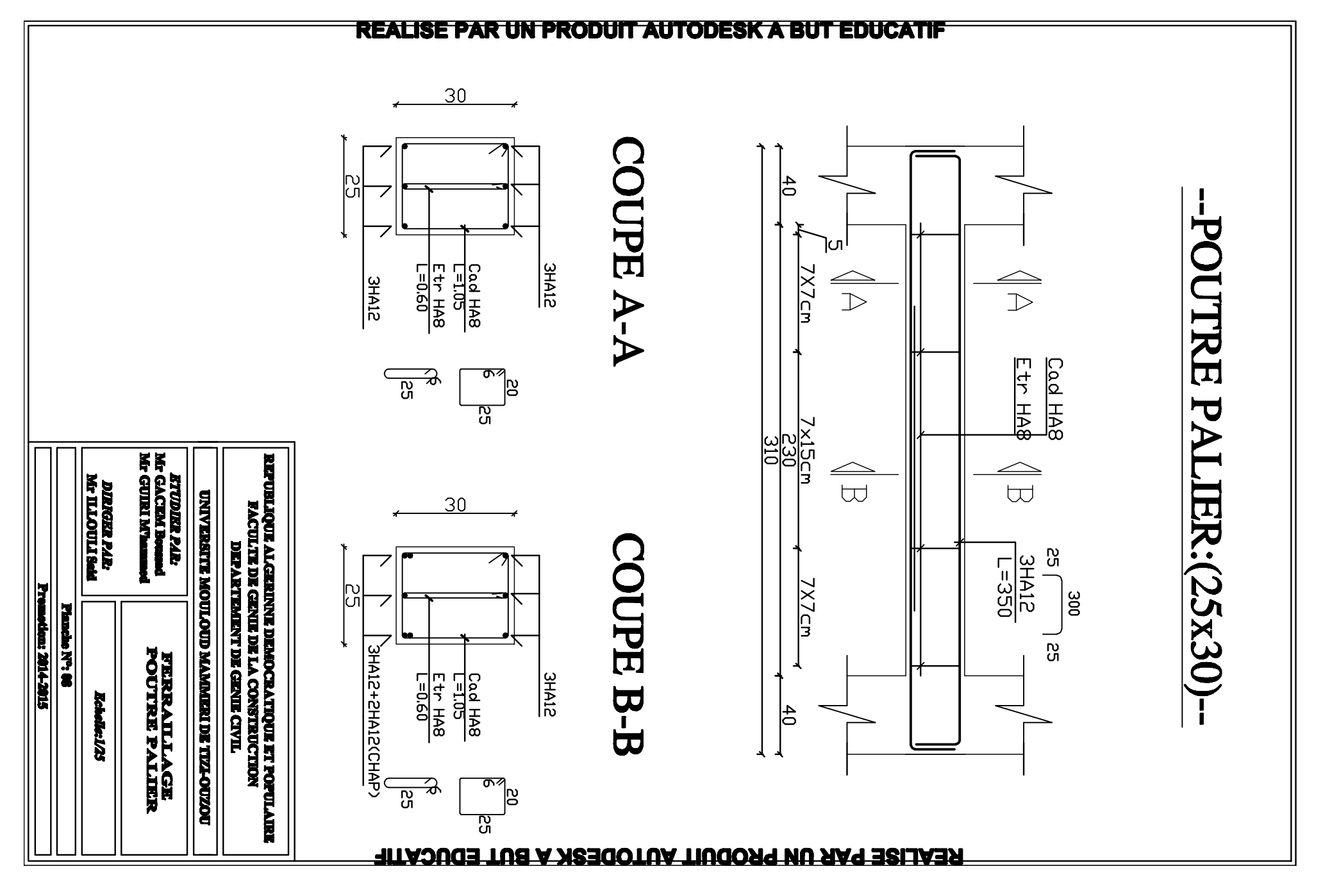

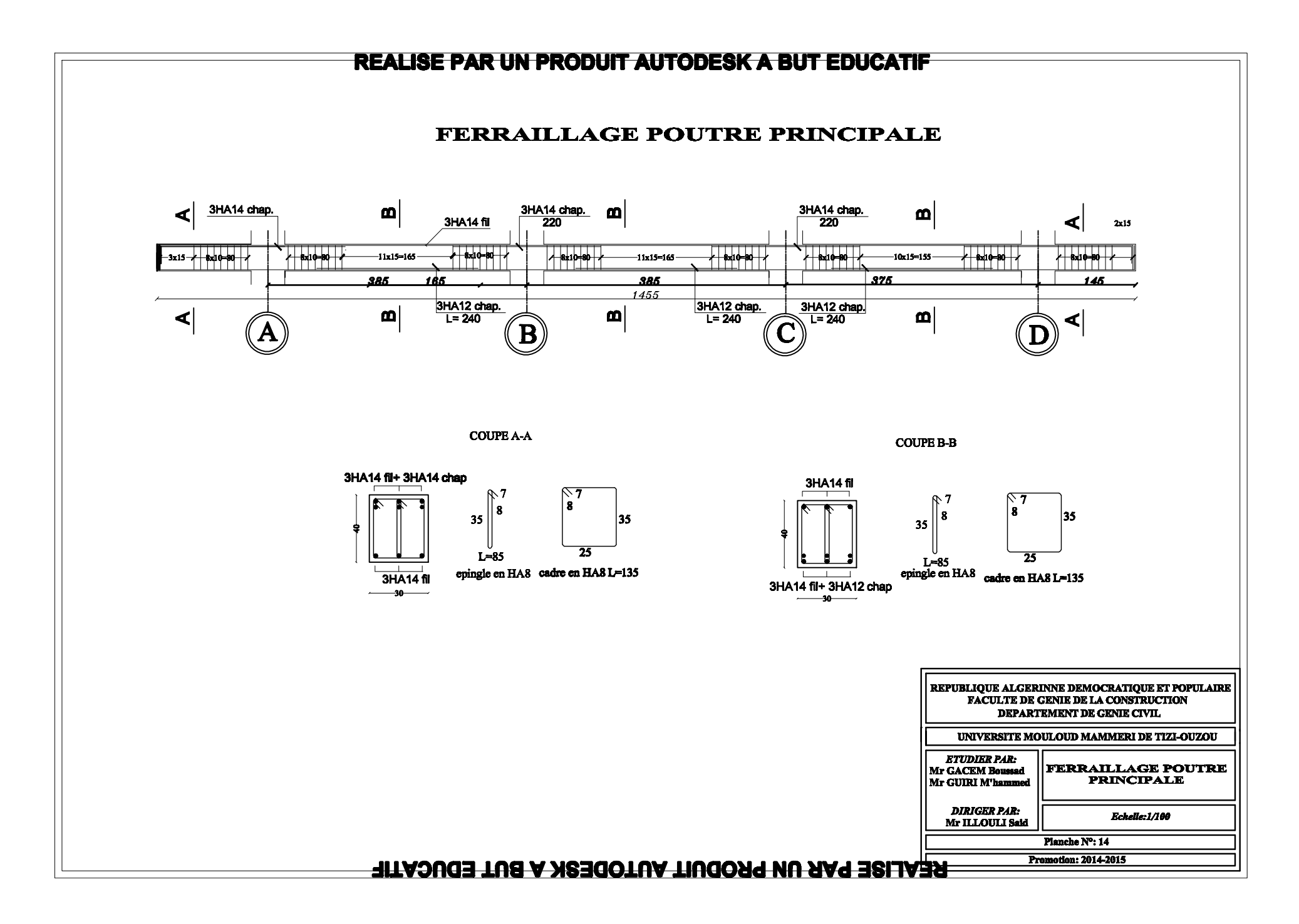

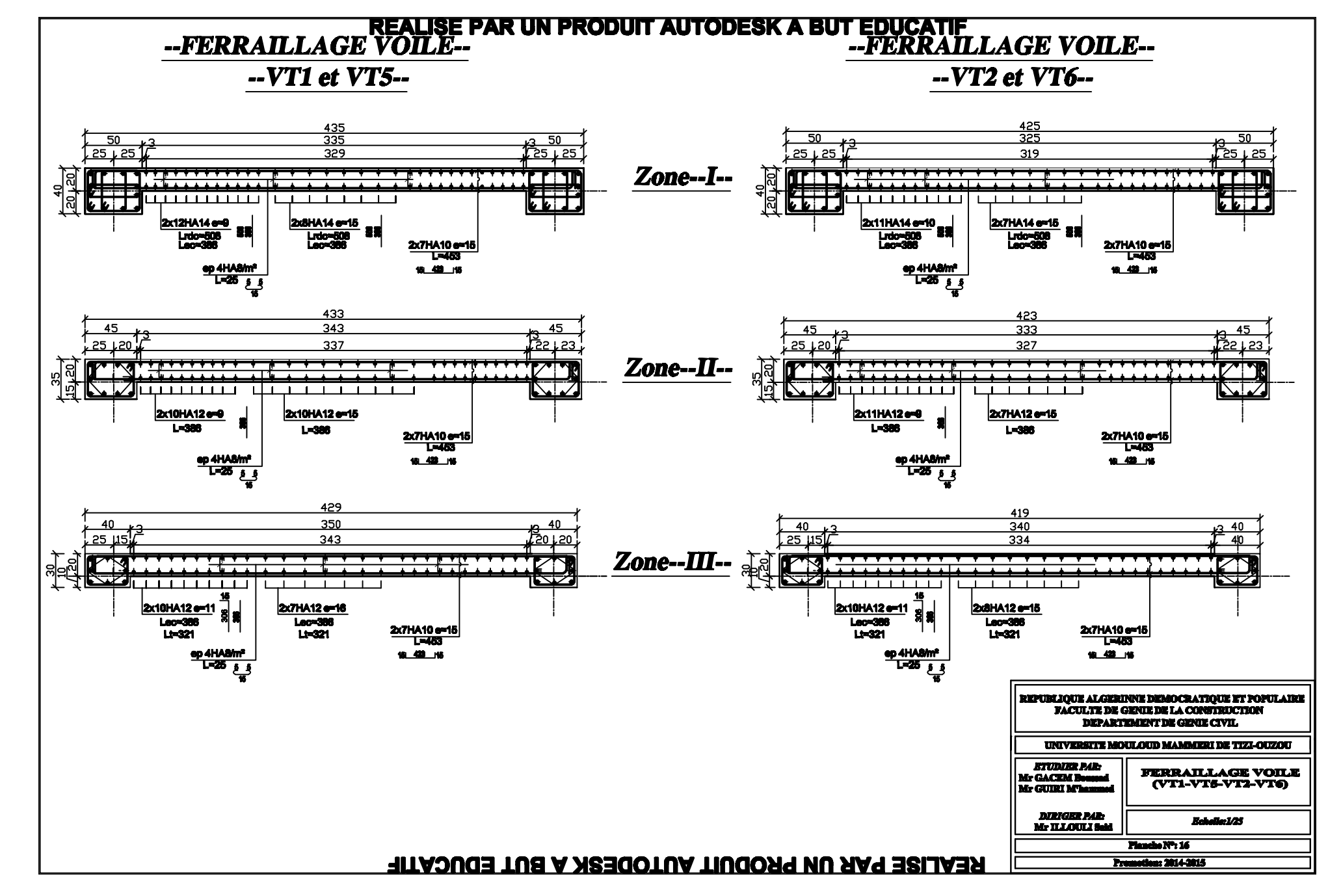

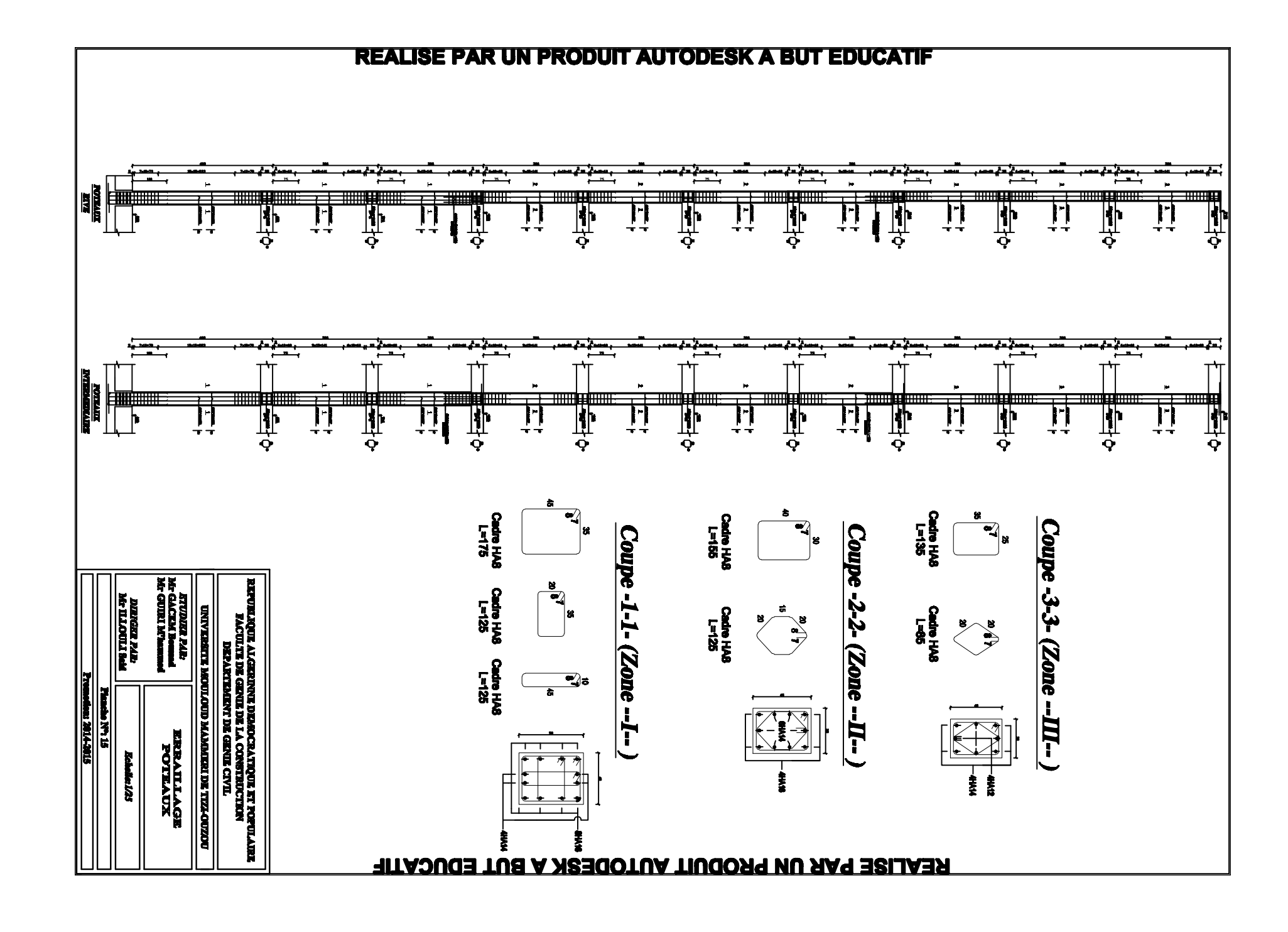

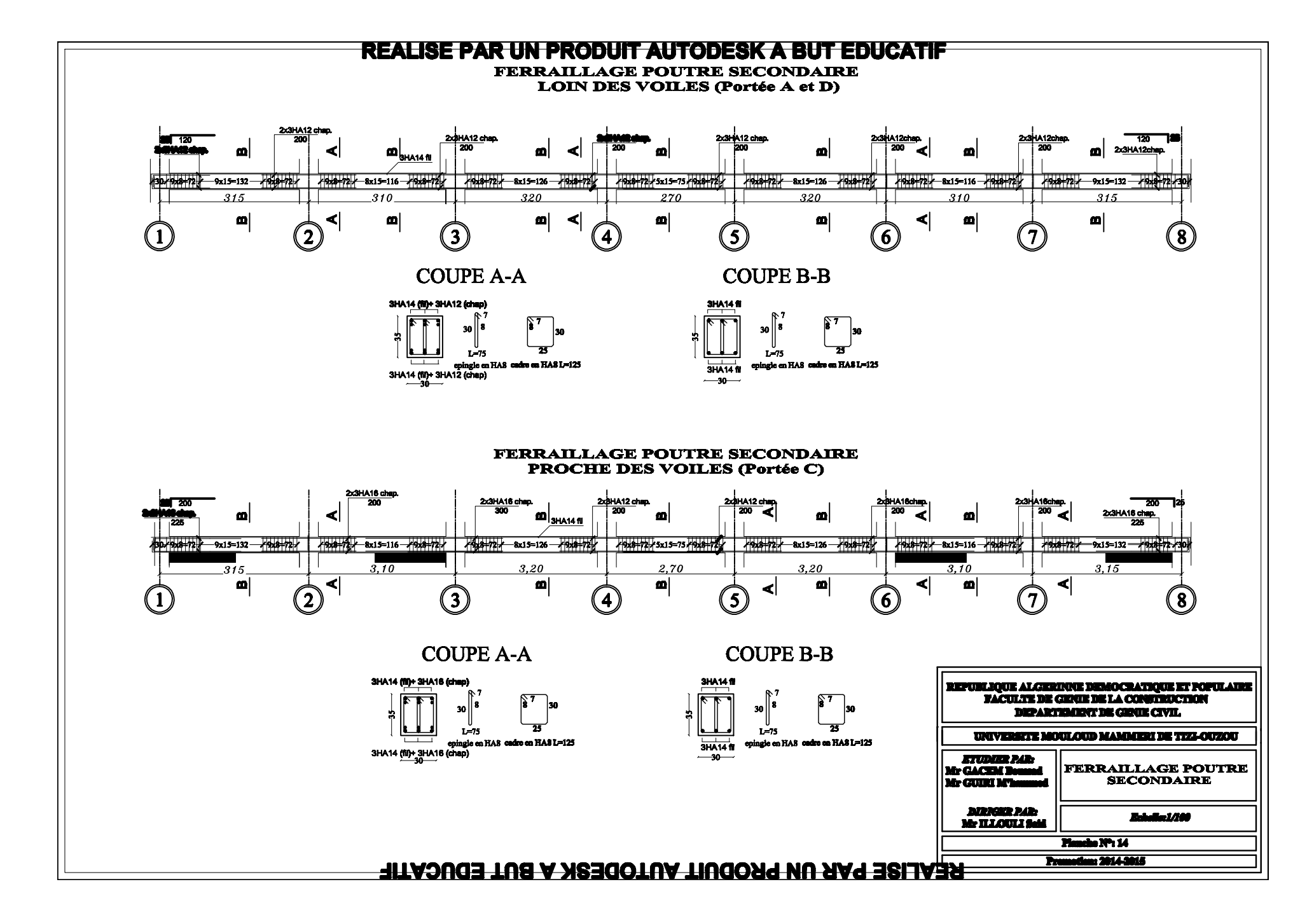

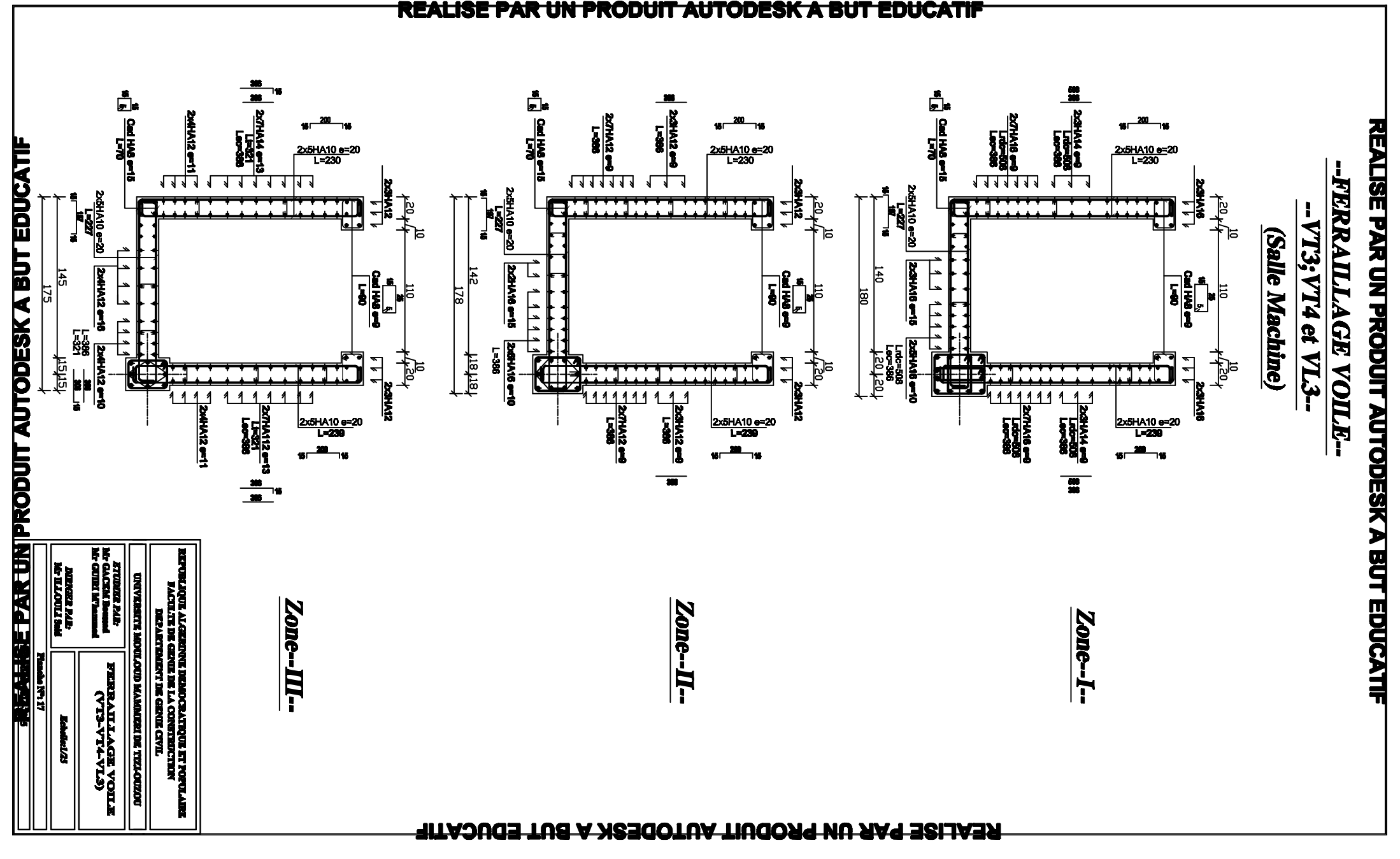

REALISE PAI

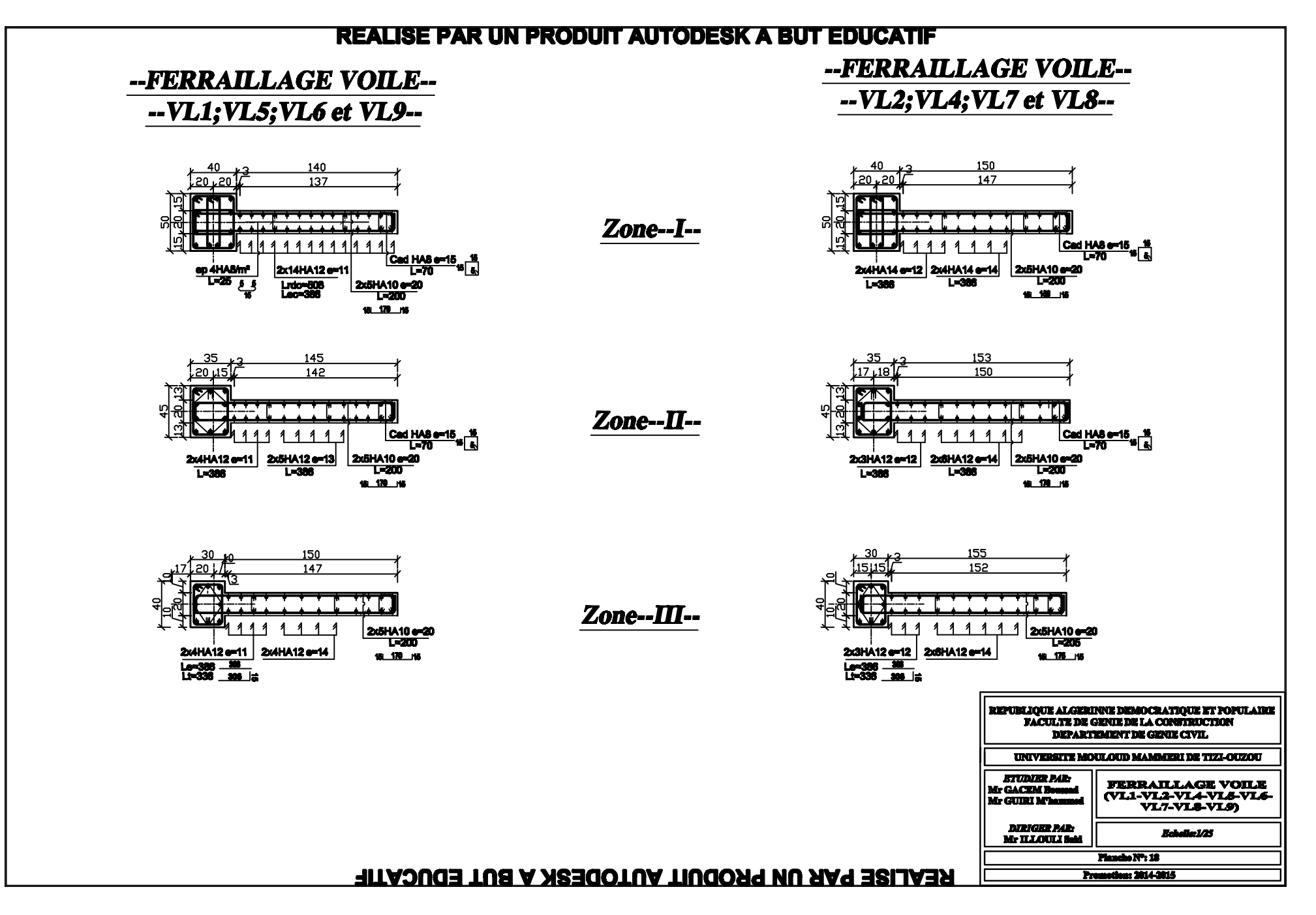

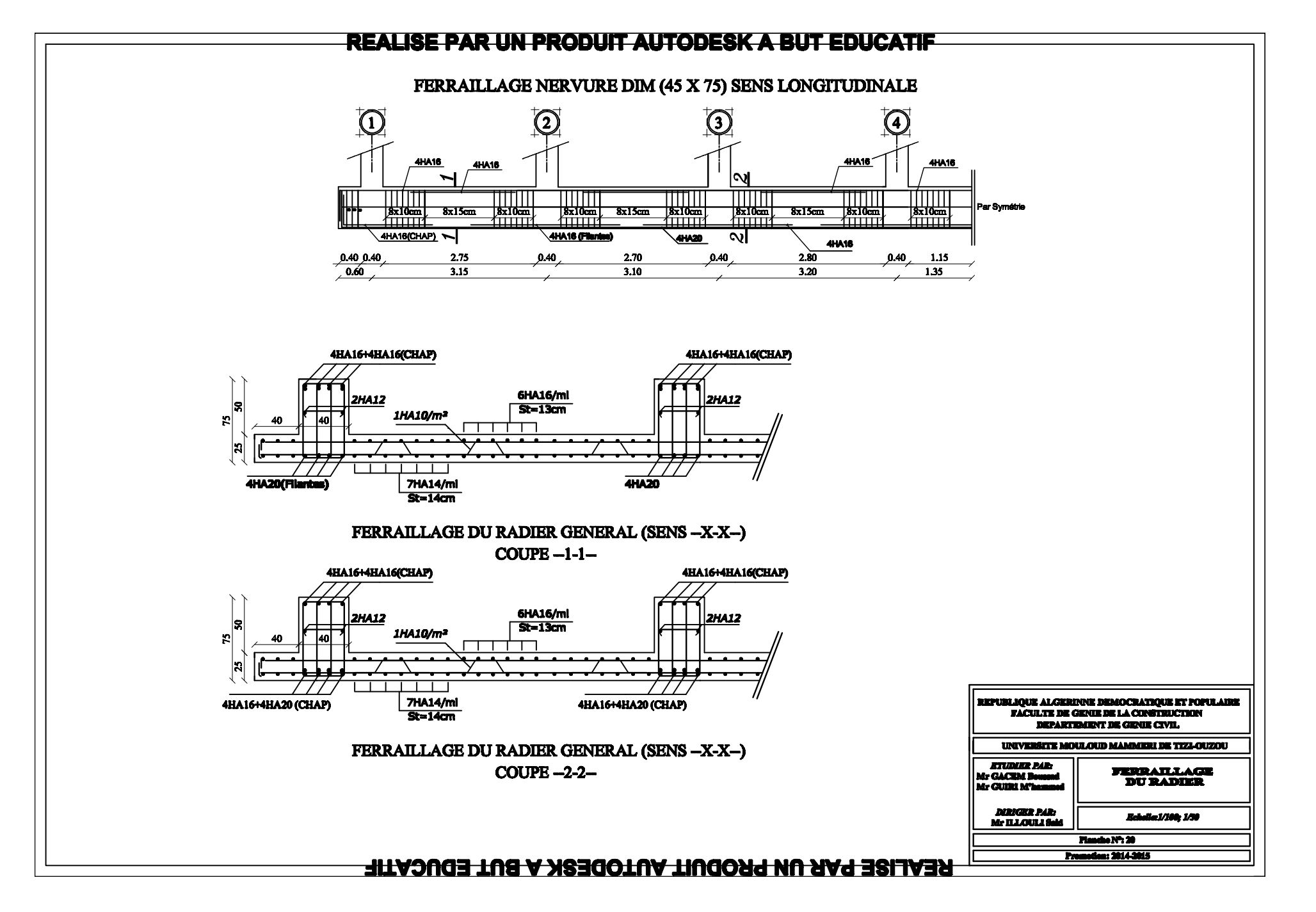

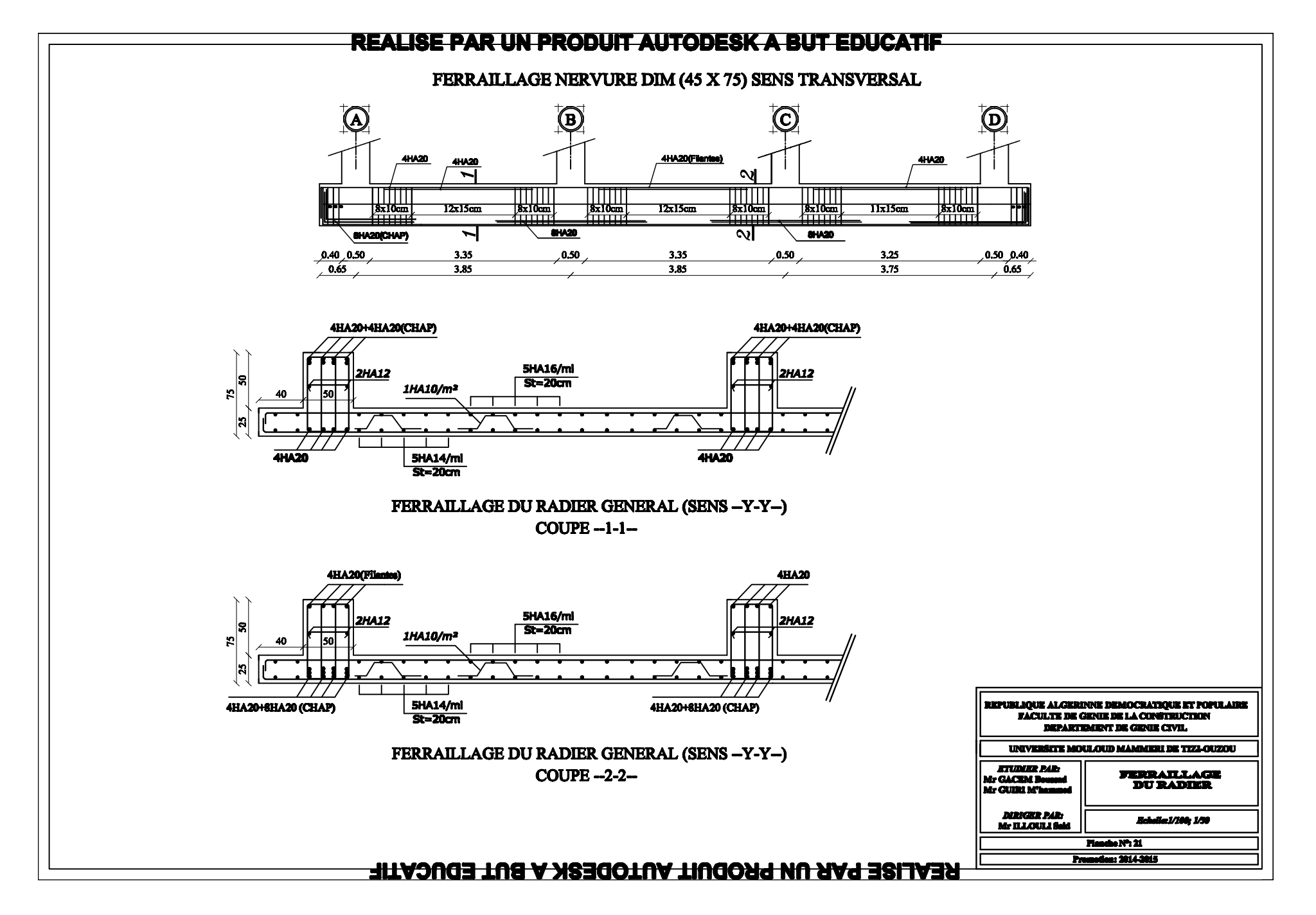